# అవ్యక్త స్థితి ద్యారా సేవో ..... 18−1 −71

ఈరోజు ధ్వనికి అతీతంగా వెళ్ళే రోజు, మరి బాప్**దాదా కూడా ధ్వనిలోకి ఎలా వస్తారు**? ధ్వనికి అతీతంగా ఉండే అభ్యాసం చాలా అవసరం. ధ్వనిలోకి వచ్చి అత్మలకి సేవ చేస్తారు దానికంటే ధ్వనికి అతీత స్థితిలో స్థితులై సేవ చేసినట్లయితే ఆ సేవ యొక్క పత్యక్ష రుజువును చూడగలరు. మీరు అవ్యక్త స్థితిని అనుభవం చేసుకుంటూ ఇతరులకు కూడా ఆ స్థితిని ఒక్క సెకను అయినా అనుభవం చేయించారంటే దాని యొక్క (పత్యక్ష ఫల స్వరూపం మీ ఎదురుగా కనిపిస్తుంది. ధ్వనికి అతీత స్థితులో స్థితులై ధ్వనిలోకి వస్తే ఆ ధ్వని, ధ్వని వలె అనిపించదు, ఆ ధ్వనిలో ఉన్న అవ్యక్త తరంగాల ప్రభావం ఎవరినైనా కానీ బాబా వైపు ఆకర్షితం చేస్తుంది. ఆ ధ్వని వింటూ ఉంటే వారికి కూడా అవ్యక్త స్థితి అనుభవం అవ్వటం మొదలవుతుంది. ఈ సాకార సృష్టిలో చిన్నపిల్లలకి జోలపాట పాడతారు, అది కూడా ధ్వనియే కానీ ఆ ధ్వని, ధ్వనికి అతీతం చేస్ సాధనం అవుతుంది. అదేవిధంగా అవ్యక్త స్థితిలో స్థితులై ధ్వనిలోకి రండి, అప్పుడు ధ్వనికి అతీతమైన స్థితిని అనుభవం చేయించగలరు. ఒక సెక్రేను అవ్యక్త స్థితి యొక్క అనుభవంతో ఆత్మ, బాబాతో అవినాశీ సంబంధాన్ని జోడిస్తుంది. ఈవిధంగా అచంచలమైన సంబంధం బాబాతో జోడిస్తే అటువంటి అనుభవీ ఆత్మను మాయ కూడా కదిలించలేదు. కేవలం మాటలకి ట్రభావితం అయ్యే ఆత్మలు అనేక మాటలు వింటారు కనుక రాకపోకల్లో ఉంటారు అంటే వస్తుంటారు వెళ్లిపోతుంటారు. కానీ అవ్యక్త స్థితిలో స్థితులై చెప్పిన మాటల ద్వారా బాబా యొక్క అనుభవం పొందిన ఆత్మలు రాకపోకల్లో ఉండరు. ఇలాంటి ఆత్మపై ఏ రూపం యొక్క ప్రభావం పడదు. కనుక స్వయాన్ని కంబైండ్గా భావించి కంబైండ్ రూపం యొక్క సర్వీస్ చేయండి అనగా అవ్యక్త స్థితి మరియు ధ్వని.

ఈ రెండింటి కంబైండ్ రూవంతో చేసిన సేవ వారసులను తయారుచేస్తుంది. కేవలం ధ్వని ద్వారా సేవ చేస్తే (పజలు తయారవుతారు. కనుక ఇవ్పుడు సేవలో నపీనత తీసుకురండి. (ఈవిధమైన సేవ చేయడానికి సాధనం ఏమిటి?) ఏ సమయంలో సేవ చేస్తున్నారో ఆ సమయంలో జ్ఞానం యొక్క మననం నడుస్తుంది; స్మృతిలో నిమగ్నమయ్యే స్థితి అనేది మనన స్థితి కంబే తక్కువగా ఉంటుంది. ఇతరుల వైపు ధ్యాన అధికంగా ఉంటుంది, స్వయం యొక్క అవ్యక్త స్థితి వైపు ధ్యాస తక్కువగా ఉంటుంది. దీని కారణంగా జ్ఞానం యొక్క విస్తారం యొక్క అవ్యక్త స్థితి వైపు ధ్యాస తక్కువగా ఉంటుంది. దీని కారణంగా జ్ఞానం యొక్క విస్తారం యొక్క అవ్యక్త స్థితి వైపు ధ్యాస తక్కువగా ఉంటుంది. దీని కారణంగా జ్ఞానం యొక్క విస్తారం యొక్క ప్రహివం పడుతుంది కానీ సంలగ్నతలో నిమగ్నం అయిన స్థితి యొక్క ప్రహివం తక్కువ కనిపిస్తుంది. ఇక ఫలితంలో జ్ఞానం చాలా గొప్పది అని అంటున్నారు. కానీ మగ్న స్థితిలో ఉండాలి ఈ ధైర్యం పెట్టుకోవటం లేదు. ఎందుకంటే అవ్యక్త స్థితి ద్వారా సంలగ్నత అంటే బాబాతో సంబంధం జోడించే అనుభవం చేయించలేదు. కానీ కొన్ని కణాలు లేదా గింజలు తీసుకున్నారు కనుక (పజలుగా అవుతారు. ఇప్పుడు బాబాతో సంబంధం జోడించడం ద్వారానే ఆ ఆత్మలు భవిష్యత్తులో సంబంధంలోకి వస్తారు, లేదంటే (పజలు అవుతారు. కనుక సేవలో ఇదే నవీనత తీసుకులావాలి. ఒక్క సెకెనులో అవ్యక్త స్థితి యొక్క అనుభవం ద్వారా సంబంధాన్ని జోడించాలి. సంబంధం మరియు సం(పదింపులు రెండింటిలో తేదా ఉంది. సం(పదింపుల్లోకి వస్తున్నారు, నంబంధంలోకి రావటం లేదు. అర్ధమైందా?

ఈరోజు అవ్యక్త స్థితిని అనుభవం చేసుకున్నారు. ఈ అనుభవాన్ని సదాకాలికంగా స్థిరంగా ఉంచుకుంటే ఇతరులకు కూడా అనుభవం చేయించగలుగుతారు. ఈరోజుల్లో వాచా ఛ ద్వారా లేదా అనేక రకాల సాధనాల ద్వారా, అనేకులు ఆత్మలను (పభావితం చేస్తున్నారు. కానీ అనుభవం అనేది మీరు తప్ప మరెవ్వరు చేయలేరు మరియు చేయించలేరు. అందువలన ఈ సమయంలో అత్మలకు అనుభవం చేయించడం చాలా అవసరం. కొద్ది సమయంలో అనుభవం చేసుకోవాలి – అందరిలో కూడా ఇదే అభిలాష ఉంది. వినాలనే కోంక లేదు. కనుక మీరు అనుభవంలో స్థితులై అనుభవం చేయించండి. అందరికీ వతనంలో స్నేహం లభించింది. మూడు రకాలైన స్మృతి మరియు స్నేహం వతనానికి చేరుకున్నాయని చెప్పాను కదా! వియోగి, యోగి మరియు స్నేహి. ఈ మూడు రూపాల యొక్క క్రియస్థ్రతులు బాప్దాదాకు లభించాయి. ఇప్పుడు రివైజ్ కోర్సు యొక్క సంవత్సరం కూడా సమాప్తం అయిపోతూ ఉంది. సంవత్సరం పూర్తవగానే విద్యార్థులు తమ రిజల్టు చూసుకోవలసి ఉంటుంది. మరి ఈ సంవత్సరం యొక్క రిజల్టలో (పతి ఒక్కరు తమ యొక్క ఏ రిజల్ట చూసుకోవారి? దీని కొరకు ముఖ్యంగా నాలుగు విషయాలు ధ్యాసలో ఉంచుకోవాలి, 1. మీలో అన్ని రకాల (శేష్టత ఎంత్తరకు వచ్చింది? 2. సంపూర్ణతలో లేదా సర్వ సంబంధాలలో సమీపతో ఎంత వచ్చింది? 3. మీ యొక్క మరియు ఇతరుల యొక్క సంబంధంలో సంతుష్టత ఎంతవరకు వచ్చింది? 4. మీలో ధైర్యం ఎంత వరకు వచ్చింది? ఈ నాలుగు విషయాలు స్వయంలో పరిశీలించుకోవాలి. ఈరోజు మీ రిజల్లు చెక్ చేసుకునే కర్తవ్యం మొదట చేయాలి. ఈరోజు కేవలం స్మృతిదినోత్సవంగా జరుపుకోవడం కాదు, కానీ మీ సమర్ధతను పెంచుకునే రోజుగా జరుపుకోవాలి. ఈరోజు మీ స్థితిని పరివర్తన చేసుకునే రోజుగా భావించండి. పారదర్శక వస్తువులు మంచిగా ఉంటాయి కదా అదేవిధంగా మీరు కూడా పారదర్శ (ట్రాన్స్ పరంట్) స్థితిలో స్థితులై పరివర్తన (ట్రాన్స్ఫర్) అవ్వాలి. ఈరోజు యొక్క గౌప్పతనం అర్థమైందా. ఎంత పారదర్శకంగా మీరు అప్వాలంటే మీ శరీరంలో ఉన్న ఆత్మ అందరికీ స్పష్టంగా కనిపించాలి. మీ ఆత్మిక స్వరూపం వారి ఆత్మిక స్వరూపాన్ని సాక్షాత్కారం చేయించాలి. దీనినే అవ్యక్త స్థితి లేదా ఆత్మిక స్థితి యొక్క అనుభవం అని అంటారు.

ఈరోజు స్మతియాత్ర యొక్క ఫలితం ఏమిటి? స్నేహస్వరూపంగా ఉందా లేక శక్తి స్వరూపంగా ఉందా? ఈ స్నేహం కూడా శక్తి యొక్క పరదానాన్ని ఇప్పిస్తుంది. కనుక ఈరోజు స్నేహం యొక్క పరదానం పొందే రోజు. 1. పురుషార్ధం ద్వారా (పాక్తి 2. పరదానం ద్వారా (పాక్తి. ఈరోజు పురుషార్ధం ద్వారా శక్తిని పొందటం కాదు, స్నేహం ద్వారా శక్తి యొక్క పరదానం (పాక్తింప చేసుకునే రోజు. కనుక ఈరోజుని విశేష పరదాని రోజుగా భావించండి. స్నేహంతో పరదాత నుండి ఏ పరదానాన్ని అయినా (పాక్తింప చేసుకోవచ్చు. అర్ధమైందా! పురుషార్ధం ద్వారా కాదు, స్నేహం ద్వారా. ఎపరు ఎన్ని పరదానాలు తీసుకుంటారో ఎపరిది వారిదే. కానీ స్నేహం ద్వారా అందరు సమీపంగా పచ్చి పరదానం పొందవచ్చు. (గొిపొంచగలిగితే అద్భుతం. ఈ పరదాని రోజున ఎవరు ఎంత (గొపొంచగలిగితే అంతగా వారు పరదానాలను పొందారు. ఒక్క బాబా తప్ప మరెవ్వరి స్ముతి ఆకర్షించకుండా ఉండేటందుకు పురుషార్ధం చేస్తున్నారు కదా అదేవిధంగా ఈరోజు సహజ స్ముతిని అనుభవం చేసుకున్నారు. మంచిది.

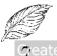

## ఇశ్వడు లేకున్నా మరె వ్వడు లేదు ..... 2౹−౹−7١

ఈరోజు బాప్**దాదా (పతీ ఒక్కరి మస్తక**ంలో ఏమి చూస్తున్నారు? పిల్లలని చూసినప్పుడు తండికి ఇదే శుభ భావన ఉంటుంది – ప్రతీ ఒక్క బిడ్డ ఉన్నతోన్నత భాగ్యం తయారుచేసుకోవాలని. వర్తమాన సమయంలో వరదాత రూపంలో వరదానం ఇచ్చేటిందుకు తండ్రి వచ్చినా కానీ (పతీ ఒక్క ఆత్మ యోగాన్ని అనునరించి, శక్తిననుసరించి వరదాత నుండి వరదానాలు పొందుతూ ఉంది. ఈ సమయానికి ఉన్న విశేష వరదానం – సర్వాత్మలకు వరదానాలను ట్రాప్తింపచేయటం. ఇప్పుడు లేకున్నా మరెప్పుడూ లేదు. ఈరోజు ఈ అత్మలు (రాజ్యపాల్ దంపతులకు) కూడా వరదానం ప్రాప్తింప చేసుకునే శుభ రోజు. కల్పమంతటిలో కొద్దిమంది పదమాపద భాగ్యశాలి ఆత్మలకు మాత్రమే ఈ మిలనం యొక్క భాగ్యం లభిస్తుంది. సంత్రదింపుల్లోకి వచ్చారు తర్వాత సంబంధంలోకి రావాలి. ఎందుకంటే సంబంధం ద్వారానే (శేష్ట (పాప్తి లభిస్తుంది. రెడు మాటలను సదా గుర్తుంచుకోవాలి – 1. స్వయం 2. సమయం. ఈ రెండు గుర్తు పెట్టుకుంటే ఈ జీవితంలో అనేక జన్మలకు (శేష్ట ప్రాలబ్దాన్ని పొందగలరు. రాజ్యపాల్ దంపతులతో సంభాషణ – మీ అసలైన ఇంటికి వచ్చారు – ఇలా అనుభవం చేసుకుంటున్నారా? మీ ఇంటికి ఎంత త్వరగా రావాలో తెలుసా? విధులు పూర్తవగానే మన ఇల్లు గుర్తు వస్తుంది. అదేవిధంగా మీ శరీర నిర్వహణార్ధం చేసే విధులు అయిపోగానే మీ ఇల్లు గుర్తు రావాలె. సంబంధాన్ని పెంచుకోవాలి. ఒక సంబంధాన్ని పెంచుకోవటం ద్వారా అనగా ఈ సంబంధం యొక్క అవశ్యకతను గుర్తించటం ద్వారా అనేక రకాల ఆవశ్యకతలు ఫూర్తయిపోతాయి. అన్ని అవసరాలను పూర్తి చేసుకునేటందుకు ఒక అవసరాన్ని అర్ధం చేసుకోవాలి. శరీర నిర్వహణ కొరకు అనేక సాధనాలు అవసరం అని భావిస్తారు కదా అదేవిధంగా ఆత్మ ఉన్నతి కారకు ఒక సాధనం అవసరం. సదా స్వయాన్ని అకాలమూర్తిగా భావించి నడిస్తే అకాలమృత్యువుల నుండి, అకాలంగా సంభవించు సర్వ సమస్యల నుండి రక్షింపబడతారు. మానసిక చింతలు, మానసిక పరిస్థితులను తొలగించుకునేటందుకు ఒకే సాధనాన్ని గుర్తు ఉంచుకోండి – కేవలం మీ యొక్క ఈ పాత శరీర అభిమానాన్ని తాలగించుకోవాలి. ఈ దేహాభిమానాన్ని తాలగించుకోవటం ద్వారా నర్వ వరిస్థితులు తౌలగిపోతాయి. ఇప్పుడు ఇక అడగవలసినది ఏమీ లేదు. కేవలం సంబంధంలోకి వస్తూ ఉందండి. అందరినీ కలుసుకునేటందుకు మరలా వస్తాను. ఇప్పుడు అందరి నుండి శెలవు.

# అవ్యక్త సతసం యొక్క అలౌకిక ఆహ్యా సం..... 21-1-71

ఈరోజు కలుసుకునేటందుకు పిరిచారు. ఈ అవ్యక్త మిలనాన్ని అవ్యక్త స్థితిలో స్థితులైతేనే చేసుకోగలరు. అర్ధం చేసుకోగలరా? ఈరోజు చూస్తున్నారు – ఎవరెవరు ఎంత శక్తి స్వరూపులు అయ్యారు? మీ చిడ్రాలలో శక్తులకు స్మ్మతిచిహ్నాలు నెంబరువారీగా చూపించారు కదా! శక్తులను ఏ చిడ్రాల ద్వారా పరిశీరించవచ్చో తెలుసా? మీ శక్తులను మీరు పరిశీరించుకునే చిడ్రం ఏమిటో తెలుసా? శక్తులకు స్మ్మతిచిహ్నాలు రకరకాలుగా మరియు నెంబరువారీగా తయారు చేశారు. మీ చిడ్రాన్ని మర్చిపోయారా? శక్తుల చిడ్రాలలో భిన్న భిన్న రూపాలలో మరియు భుజాల రూపంలో నెంబరువారీగా చూపించారు. ఆ చిడ్రాలలో కొందరికి కొన్ని భుజాలు ఇంకొకరికి మరికొన్ని భుజాలు చూపించారు. అనగా కొందరు అష్ట శక్తులను ధారణ చేసిన వారు అయ్యారు,

కొందరు ఇంకా ఎక్కువ, కొందరు తక్కువ ధారణ చేశారు. అందువలనే అక్కడక్కడ 4 భుజాలు, 5 భుజాలు, అక్కడక్కడ 16 భుజాలను కూడా చూపించారు. నెంబరువారీ. కనుక ఈరోజు చూస్తున్నారు – వ్రతీ ఒక్కరు ఎన్ని శక్తులను ధారణ చేశారు. మాస్టర్ సర్వశక్తివంతులు అని అంటున్నారు కదా! మాస్టర్ సర్వశక్తివంతులు అనగా సర్వశక్తులను ధారణ చేసేవారు. మీ శక్తి స్వరూపం యొక్క సాక్షాత్మారం అవుతుందా? అవ్యక్త వతనంలో (పతీ ఒక్కరి శక్తి రూపాన్ని చూస్తే ఏమి కనిపిస్తుంది? వతనంలో బాప్రదాదా యొక్క అలాకిక (పదర్శిని ఉంది. దాంట్లో ఎన్ని చిత్రాలు ఉంటాయి? మీ చిత్రాన్ని కూడా లెక్కించబడుతుంది కానీ బాప్రదాదా యొక్క ప్రదర్శినిలో చిత్రాలు లెక్కించగలమా? బాప్దాదా ఆహ్వానిస్తున్నారు. ఆహ్వానించేవారు ఆహ్వానిస్తున్నారు కానీ రావటం అనేది వచ్చేవారి పని. బాప్దాదా మీ అందరి కంటే కోటిరెట్లు సంతోషంతో ఆహ్వానిస్తున్నారు. (పతీ ఒక్కరికి) అనుభవం అవగలదు. కొంచెం సమయం నిరంతరం అవ్యక్త స్థితిని అనుభవం చేసుకోండి అప్పుడు ఎలా అనుభవం అవుతుందంటే విజ్ఞానం ద్వారా దూర ్ వస్తువులు కూడా దగ్గరగా కనిపిస్తాయి, అదేవిధంగా అవ్యక్త వతనం యొక్క కార్యకలాపాలు అన్నీ ఇక్కడి నుండే స్పష్టంగా చూడవచ్చు. బుద్ధిబలం ద్వారా మీ సర్వశక్తివాన్ స్వరూపాన్ని సాక్షాత్కారం చేసుకోగలరు. వర్తమాన సమయంలో స్ముతి తక్కువగా ఉంది, అందువలన సమర్థత రావటం లేదు. వ్యర్ధ సంకల్పాలు, వ్యర్ధ మాటలు, వ్యర్ధ కర్మ వలన సమర్ధంగా కాలేకపోతున్నారు. వ్యర్తాన్ని తొలగించుకోండి సమర్ధంగా అయిపోతారు. (పతీ ఒక్కరి యొక్క పురుషార్ధం యొక్క భిన్న భిన్న స్వరూపాలు వతనంలో చూస్తూ ఉంటారు. చాలా మంచిగా అనిపిస్తుంది. మీ (పతీ ఒక్కరి యొక్క అనేక రూపాలు వతనంలో చూసినంతగా మీకు మీరు ఎక్కడా చూసుకోలేరు. మీరు కూడా ఒక రోజు విశేష (శద్ద పెట్టుకుని చూడండి – రోజంతటిలో నా యొక్క రూపాలు ఎన్ని ఉన్నాయి మరియు ఎలా ఉన్నాయి? ఆ రకరకాల ఫోజ్లు చూసి చాలా నవ్వు వస్తుంది. ఈరోజుల్లో ఒక్కరివే అనేక ఫోజులు చూపిస్తారు కదా! అలాగే మీవి కూడా చూస్కోండి. మీ బహురూపాలను సాక్షాత్మారం చేసుకోండి. వతనానినికి రావలని అందరికీ మనస్సు ఉంటుంది కానీ మిమ్మల్ని మీరు అదగండి – బ్రాహ్మణులై చేయాల్సిన కర్తవ్యాలు అన్నీ చేసేశామా? సర్వ కర్తవ్యాలు సంపన్నం చేసిన తర్వాతే సంపూర్ణంగా అవుతారు. ఇప్పుడు ఎలాంటి సమయం నడుస్తుందంటే అడుగడుగు జాగ్రత్తగా వేయాలి. శ్రద్ధ లేని కారణంగా పురుషార్ధం గురించి కూడా అందోళనగా ఉంటున్నారు. ఒకవైవు వాతావరణం యొక్క అందోళన, రెండవవైవు పురుషార్ధం యొక్క ఆందోళనలో ఉంటున్నారు. అందువలన కేవలం ఒక అక్షరాన్ని కలపండి – అటెంక్షన్. అప్పుడు ఈ బహురూపాలన్నింటి నుండి ఒకే సంపూర్ణ రూపంగా అయిపోతారు. కనుక ఇప్పాడు అడగడుగునా (శద్ద పెట్టండి. చెప్పాను కదా – ఈరోజుల్లో సర్వాత్మలు సుఖం మరియు శాంతిని అనుభవం చేసుకోవాలని అనుకుంటున్నారు. ఎక్కువగా వినాలని అనుకోవటం లేదు. అనుభవం చేయించేటందుకు స్వయం అనుభవీ స్వరూపంగా అవ్వాలి. అప్పుడే సర్వాత్మల కోరికను పూర్తి చేయగలరు. రోజురోజుకీ మీరు చూస్తారు – ధనంతో బికారులు అయిన వారు భిక్ష కోసం ఎలా అయితే వస్తారో అలాగే శాంతి అనుభవం కోసం బికారులై బిక్ష తీసుకునేటందుకు తపిస్తారు. ఇప్పుడు కేవలం ఒక దు:ఖం యొక్క అల వస్తుంది. అలల్లో కొట్టకుపోతున్న ఆత్మలు లేదా అలల్లో మునిగిపోతున్న ఆత్మ ఏదొక సహాయంతో ఒడ్డుకి చేరాలని చూస్తారో అదేవిధంగా మీ ఎదురుగా అనేక బికారి ఆత్మలు ఈ భిక్ష అడిగేటందుకు వస్తారు. ఇలా తపిస్తున్న, బికారి, దప్పికగొన్న ఆత్మల యొక్క దప్పిక తీర్చేటందుకు స్వయాన్ని అతీంద్రియ సుఖం లేదా సర్వ

ఈ జబ్బుకి వైద్యులు కూడా మందులు ఇవ్వలేరు. అప్పుడు మీ దగ్గరకి ఈ ఔషధం తీసుకోవటానికి వస్తారు. నెమ్మదినెమ్మదిగా సుఖం శాంతి యొక్క అనుభవం బ్రహ్మాకుమారీల వద్ద లభిస్తుంది అనే మాట వస్తుంది. (భమిస్తూ భమిస్తూ అసలైన ద్వారం దగ్గరకి అనేకాత్మలు వచ్చి చేరుకుంటాయి. ఇలా అనేకాత్మలను సంతుష్టం చేసేటందుకు స్వయం మీ యొక్క (పతి కర్మతో సంతుష్టంగా ఉన్నారా? సంతుష్ట ఆత్మలే ఇతరాత్మలను సంతుష్టం చేయగలరు. ఇప్పుడు ఈ సేవ చేయటానికి స్వయాన్ని తయారు చేసుకోండి. ఇలా తపిస్తున్న ఆత్మలు ఏడు రోజుల కోర్సు కోసం ఉండలేరు. ఆ సమయంలో ఆ ఆత్మలకు ఏదొక అనుభవం అనే (పాప్తిని ఇవ్వవలసి ఉంటుంది. అందువలనే చెప్పాను – ఇప్పుడు మీ బ్రూహ్మణ కర్తవ్యాలు అన్నీ సంపన్నం చేసుకునేటందుకు స్వయాన్ని సంపూర్ణంగా తయారు చేసుకుంటూ ఉందండి. ఇప్పుడు ఏ సేవ చేయాలో అర్ధమైందా? మీరు వ్యక్తంలో బిజీగా ఉన్నంత వరకు బాప్దాదా అవ్యక్తంలో ఉంటూ కూడా సహాయేకారిగా ఉంటారు. ధైర్యవంతులైన పిల్లలకు తండ్రి సహాయం చేస్తారు. ఇప్పుడు చెప్పండి, ఎవరు బాగా బిజీగా ఉంటారో! ఆదిలో వతనం యొక్క అనుభవం చేయించేవారు కదా! ధ్యానంలోకి వెళ్ళేవారి కంటే బాగా అనుభవం చేసుకునేవారు. (బాబా! మీరు ఇప్పుడు కూడా అనుభవం చేయంచండి) అనుభవం చేసుకోండి. బుద్ధి అనే విమానం ఉంది కదా! కొంతమంది పిల్లలు ఒక్కో విషయంలో మొండితనం చేస్తూ ఉంటే బాబా కూడా అంగీకరించవలసి ఉంటుంది. అలా మీరు ఇప్పుడు అనుభవం చేయించండి అని మొండితనం చేయండి. మంచిది.

# ಕೊದೆಯ ನಿಂಕ್ ನೆನಾಥಿತಾರಿ ಆತ್ವೆ ಮುಕ್ಕೆ ಗುಗ್ತುಲು ..... 22-1-71

ఈనాటి ఈ సంఘటనను ఏ సంఘటన అని అంటారు? ఈ సంఘటనకు ఏ పేరు పెట్టాలి? ఈ సంఘటన (బహ్మాబాబాయొక్క భుజాలు. అందువలన ఈ సంఘటనను బాప్దాదా యొక్క సహాయకారి, నమ్మకధారి, బాప్దాదా యొక్క హృదయ సింహాసనాధికారి, మాస్టర్ సర్వశక్తివంతులు అని అంటారు. ఇప్పుడు అర్ధమైందా? ఈ అనేక టైటిల్స్ అన్నీ నెంబర్వారీ ఫరుషార్ధం అనుసారంగా లభిస్తాయి. ఎవరైతే హృదయ సింహాసనాధికారిగా ఉంటారో, వారి గుర్తు ఏమిటి? టీచర్లు ఉన్నారు కనుక (పశ్చోత్తరాలు అడుగుతున్నారు. సింహాసనాధికారుల గుర్తు ఏమిటి? సింహాసనాధికారుల గుర్తు ఏమిటంటే 1. ఎప్పుడైనా ఎవరైనా సింహాసనంపై కూర్చున్నవ్పుడు వారికి తిలకం మరియు కిరీటం రెండూ ఉంటాయి. ఈ రెండు సింహాసనాధికారులకు గుర్తు. అదేవిధంగా హృదయ సింహాసనంపై విరాజమానమై ఉన్న అత్మ యొక్క గుర్తు కూడా ఇదే. వారి యొక్క మస్తకంలో సదా అవినాశి అత్మిక స్థితి అనే తిలకం దూరం నుండే మెరుస్తూ కనిపిస్తుంది. 2. సర్పాత్మల కళ్యాణం యొక్క శుభ భావన వారి నయనాల్లో మరియు వారి ముఖంలో స్పష్టంగా కనిపిస్తుంది. ముఖం ద్వారా ఇవన్నీ స్పష్టంగా కనిపించడమే వారికి గుర్తు. 3. వారి సంకల్పము, మాట మరియు కర్మ బాబా సమానంగా ఉంటాయి. 4. వారు ఏ అత్మలకైతే సేవ చేస్తారో ఆ అత్మల్లో స్నేహం, సహయోగం మరియు శక్తి మూడు గుణాలను ధారణ చేయించే శక్తి వారిలో ఉంటుంది. ఈ నాలుగు విషయాలు వారికి గుర్తు. ఇప్పుడు మీరు మీ ఫలితాన్ని పరిశీలించుకోండి – ఈ నాలుగు గుర్తులు నాలో ఎంతవరకు కనిపిస్తున్నాయి? ఎవరు ఏవిధంగా ఉంటారో, ఆవిధంగానే ఇతరులను తమ సమానంగా తయారుచేస్తారు. ఈరోజు సంఘటనలో టీచర్స్ ఉన్నారు. అందువలనే చెబుతున్నాను. ఎవరికైతే మీరు సేవ చేశారో లేదా చేస్తున్నారో, వారిలో ఈ విషయాలన్నీ నింపాలి. ఇప్పటి వరకు ఫలితం ఏమిటి? (పతి ఒక్కరు తమ ఫలితాన్ని తాము చూసుకుంటున్నారు. ఎక్కువమందిలో ఏమి ఫలితం కనిపిస్తుంది? కొందరిలో స్నేహం యొక్క విశేషత ఉంది, కొందరిలో సహయోగం యొక్క కానీ శక్తి రూపం యొక్క ధారణ తక్కువగా ఉంది. దీనికి ఏమి గుర్తు కనిపిస్తుందో తెలుసా? శక్తి తక్కువగా ఉన్నదానికి గుర్తు ఏమిటి? పరిశీలనా శక్తి తక్కువగా ఉన్నదానికి గుర్తు ఏది? ఒక విషయం చెప్పాను – సేవలో సఫలత రాదు. వారికి స్పష్టమైన గుర్తు రెండు మాటల్లో చెప్పాలంటే – వారికి (పతి విషయంలో ఎందుకు, ఏమిటి, ఎలా.. ఇలా చాలా (పశ్నార్ధకాలు ఉంటాయి. ద్రామా అని బిందువు పెట్టడం వారికి చాలా కష్టమనిపిస్తుంది అందువలన ఎందుకు, ఏమిటి, ఎలా అనే అలజడిలో వారుంటారు. రెండవ విషయం – వారు ఎప్పుదూ సమీప అత్మగా తయారుచేయలేరు. అత్మలను బాబా సంబంధంలోకి తీసుకురాగలరు కానీ సమీప సంబంధంలోకి తీసుకురాలేరు. అర్ధమైందా? బ్రాహ్మణకులం యొక్క మర్యాదలు ఏవైతే ఉన్నాయో ఆ మర్యాదలన్నింటి స్వరూపంగా ఇతరులను తయారుచేయలేరు. ఎందుకంటే స్వయంలోనే శక్తి తక్కువగా ఉన్న కారణంగా ఇతరులలో కూడా అంతశక్తిని అనగా సర్వమర్యాదలను పాలన చేసే శక్తిని వారు తీసుకురాలేరు. ఏదొక మర్యాదా రేఖను వారు ఉల్లంఘన చేస్తూ ఉంటారు. అన్ని అర్ధం చేసుకుంటారు, అర్ధం చేసుకోడంలో లోపం ఉండదు. మర్యాదలు గురించి పూర్తిగా తెలుసు కానీ ఆ మర్యాదల్లో నడిచే శక్తి తక్కువగా ఉంటుంది. అందువలన ఎవరికైతే వారు సేవ చేస్తారో వారిలో కూడా శక్తి తక్కువగా ఉంటుంది కనుక హైజంప్ చేయలేరు. సంస్కారాలను తౌలగించుకోవడంలో చాలా సమయం వ్యర్ధం చేస్తారు. ఇప్పుడు ఈ విషయాల ఆధారంగా మీ స్వరూపాన్ని పరిశీలించుకోండి. ఒక వృక్షం యొక్క అన్ని విషయాలపై ధ్యాస పెట్టినప్పుడే దాని ద్వారా పెద్ద ఫలం లేదా మధుర ఫలం లభిస్తుంది. భూమిని పెల్లగించటం, విత్తనం వేయడం, నీరు పెట్టడం అన్నింటిపై ధ్యాస పెట్టారి, అదేవిధంగా ఆత్మలను (శేష్ట ఫలంగా తయారు చేసేటందుకు సంస్కారాలను తాలగించే శక్తి కావారి, ఇదే భూమిని పెల్లగించడం. దాంతో పాటు మధ్యమధ్యలో కొన్నింటిని వేయాల్సి ఉంటుంది అనగా వారిని స్నేహీగా తయారుచేయాలి, సహయోగిగా తయారుచేయాలి మరియు శక్తిస్వరూపంగా కూడా తయారుచేయాలి. ఒకవేళ ఈ అన్నింటిలో ఒక్కటైనా లోపంగా ఉంటే ఏమి జరుగుతుంది? మొదట్లో చెప్పినట్టుగా హృదయ సింహాసనాధికారిగా అవ్వలేరు. అందువలన టీచర్స్ ఒక్కొక్కరి గురించి ఇంత ధ్యాసపెట్టాలి.

మీరు లక్ష్మం గురించి చెప్పేటప్పుడు ఏమి చెబుతారు? దేవతగా తయారవ్వాలి... ఇదే లక్ష్మం అని చెబుతారు కదా? మరి దేవతల మహిమ ఏమిటి? సర్వ గుణ సంపన్నులు; కనుక ఈ లక్ష్మం పెట్టుకోవాలి కదా! ఒక్కొక్క ఆత్మలో సర్వ గుణాలను నింపే (పయత్నం చేయాలి. టీచర్స్ అయిన మీరు (పతి ఒక్కరి గురించి ఎంతగా (శమించాలంటే ఏ ఆత్మ కూడా నా నిమిత్త టీచర్ ఈ విషయంపై మాకు ధ్యాస ఇప్పించలేదు అని ఫిర్యాదు చేయకూడదు. చేయడం లేదా చేయకపోవడం అనేది వారి అదృష్టం కానీ మీరు మాత్రం అందరి గురించి (శమించాలి. ఇప్పటి పరకు ఫలితం చూస్తే కొన్ని ఫిర్యాదులు ఇప్పటికీ అందుతున్నాయి.ఇది సేప యొక్క లోపం. అందువలనే చెప్పాను – అన్ని విషయాలను వారిలో నింపడం ద్వారా వారు యోగ్య ఫలంగా తయారవుతారు. ఎవరైనా గొప్ప వ్యక్తి ముందు ఎలాంటి ఫలాన్ని పెడతారు? పెద్దగా ఉందాలి మరియు బాగుందాలి. సాకారంగా కూడా ఏదైనా వస్తువు తెచ్చేటవ్పుడు ఏమి చూసేవారు? అదేవిధంగా ఇప్పుడు బాప్దాదా ముందు కూడా ఇలాంటి ఫలాన్ని తయారుచేసినప్పుడే ఎదురుగా పెట్టగలరు. అందువలన ఈ ధ్యాస పెట్టుకోండి. ఎవరు ఎంతగా గుణ సంవన్నం అవుతారో, అంతగానే ఇతరులలో కూడా వాటిని నింపగలరు. (పతి రచయిత యొక్క ముఖం రచనలో కనిపిస్తుంది. సేవ అనేది మీకు ఒక దర్పణం, ఈ దర్పణం ద్వారా మీ అంతరంగిక స్థితిని చూసుకోవచ్చు. అది ముఖం చూసుకునే అద్దం, ఇది నడవడికను చూసుకునే అద్దం. (వతీ ఒక్కరికీ స్వయం యొక్క సాక్షాత్కారం స్పష్టంగా అవుతుందా? అవ్వాలి. ఒకవేళ ఇవ్పటి వరకు స్పష్టంగా సాక్షాత్కారం కానట్లయితే స్వయాన్ని సంపూర్ణంగా ఎలా తయారు చేసుకోగలరు? మీ బలహీనతలు మీకు తెలిసినప్పుడే మీరు శక్తిని నింపుగోలరు. అందువలన స్వయం యొక్క సాక్షాత్కారంలో స్పష్టీకరణ లేనట్లయితే నిమిత్తంగా ఉన్న అక్కయ్యల సహాయం తీసుకోండి, మీ స్పష్ట సాక్షాత్కారం చేసుకునే (పయత్నం తప్పక చేయండి. ఇది బాప్దాదా యొక్క పని కాదు. బాప్దాదా యొక్క వని – సూచన ఇవ్వటం.

బీచర్స్ యొక్క ఫీచర్స్ ఏవిధంగా ఉండాలి? టీచర్స్ తమ ఫరిస్తా స్థితి యొక్క ముఖ కవళికల ద్వారా సేవ చేయాలి. ఇది మా స్వభావం అనే మాట ఇవ్పటి వరకు టీచర్లు నుండి వినిపించకూడదు. ఇలా అనడం శక్తిహీనతకు గుర్తు. వురుషార్ధం అనే మాట నరైన అర్ధంతో ఉవయోగించడం లేదు. పురుషార్ధం అనే మాటను పురుషార్ధం నుండి తప్పించుకునేటందుకు సాధనంగా చేసుకుంటున్నారు. అందువలన మీ మాటలే మీ రచన ద్వారా మీ ఎదురుగా వస్తున్నాయి. అందువలన అర్ధం చేసుకోండి. నూతిలో అరిస్తే అది తిరిగి మీ దగ్గరకే చేరుతుంది. అంత ధ్యాస మీ యొక్క సంకల్పాలపై పెట్టుకోవాలి. అక్కడక్కడి నుండి ఈ సమాచారం వస్తుంది. ఏ సమాచారం? ఈరోజుల్లో విద్యార్థులు వినడం లేదు. శ్రవితం ఎందుకు వస్తుంది. ఇది కూడా మీ స్థితికి ఫలితం. ఎందుకంటే విద్యార్థులు కూడా నడుస్తూ.. నడుస్తూ..నిమిత్రమైన టీచర్లు యొక్క బలహీనతలను పరిశీలించి వాటిని అసరాగా తీసుకుంటున్నారు. మంచిది.

## బాధ్యత తీసుకావడం ద్యారాలాభాలు...... 26-1-71

పిల్లలైన మీరు విశ్వాన్ని వరివర్తన చేసే విశ్వ ఆధారమూర్తులు మరియు విశ్వాన్ని ఉద్ధరించేవారు కూడా. దాంతో పాటు విశ్వం ముందు ఉదాహరణగా తయారయ్యేవారు కూడా. ఎవరైతే ఆధారమూర్తులుంటారో, వారిపైనే బాధ్యత అంతా ఉంటుంది. ఇప్పుడు మీరు వేసే వ్రతి ఒక్క అడుగు మీ వెనుక ఉన్న అనేకులు అడుగులు వేయడానికి బాధ్యత కలిగి ఉన్నారు. మొదట్లో సాకార రూపంలో తండ్రి అనుసరించడానికి ఎదురుగా ఉన్నారు, ఇప్పుడు మీరు నిమిత్తమూర్తులు. ఏ రూపంతో ఏవిధంగా ఎక్కడ అడుగులు వేస్తామో అవిధంగా మన వెనుక సర్వాత్మలు అనుసరిస్తారని భావించండి. ఇది బాధ్యత. సర్వుల ఉద్ధారమూర్తిగా అవ్వడం వలన సర్వాత్మల నుండి అశీర్వాదాలు లభిస్తాయి వాటి వలన తేలికదనం వస్తుంది, అంతేకాదు సహాయం కూడా లభిస్తుంది అందువలన ఆ బాధ్యత తేలికగా అనిపిస్తుంది. కార్యం పెద్దది అయినా కానీ

ఎవరో మాతో చేయిస్తున్నారు అని అనుభవం అవుతుంది. ఈ బాధ్యత మీ అలసటను పోగొట్టేది, తీరికగా ఉండదం మనసుకు ఇష్టం అనిపించదు. బాధ్యత అనేది స్థితిని తయారుచేయడంలో చాలా సహాయం చేస్తుంది. బాప్రదాదా మహారథీ పిల్లలను చూసినేప్పుడు వారందరి యొక్క వర్తమాన స్వరూపం మరియు ఈ జన్మ యొక్క అంతిమ స్వరూపం మరియు తదుపరి జన్మ యొక్క భవిష్య స్వరూపం మూడూ ఎదురుగా వస్తాయి. మేము ఈవిధంగా కానున్నాము, మేము కిరీటధారులం, సింహాసనాధికారులుగా అవుతాము అని మీకు స్పష్టంగా అనుభూతి అవుతుందా? మున్ముందు ఇలా కూడా అనుభవం చేసుకుంటారు. ఎలాగైతే సాకార బాబా (ప్రత్యక్షంగా అనుభవం చేసుకున్నారో అలా. బాబాకి కర్మాతీత స్థితి స్పష్టంగా ఉండేది మరియు భవిష్య స్వరూప స్మృతి కూడా స్పష్టంగా ఉండేది. భవిష్య సంస్కారాలు స్వరూపంలో (పత్యక్షంగా కనిపించేవి. అదేవిధంగా మీ అందరికీ కూడా ఈ శరీరాన్ని వదిలి ఆ శరీరాన్ని ధరించనున్నాము అని అనుభవం అవుతుంది. బుద్ధిబలం ద్వారా ఇంత స్పష్టంగా అనుభవం అవుతుంది. ఇప్పుడు రోజురోజుకు మీ సేవ ద్వారా, మీ సహయోగి స్థితోద్వారా మరియు మీ యొక్క సంస్కారాలను తొలగించుకునే శక్తి ద్వారా మీ యొక్క అంతిమ్ స్వరూపం మరియు భవిష్యత్తును తెలుసుకోగలరు. అదిలో చెప్పేవారు – మున్ముందు దగ్గరవారు మరియు దూరం వారు కూడా స్పష్టంగా కనిపించే సమయం వస్తుందని కానీ ఇప్పుడు ఆ సమయం నడుస్తూ ఉంది. దైవీపరివారంలోని ఆత్మలు అర్ధం చేసుకోగలరు – ఎవరెవరు సమీప రత్నాలో. ఎవరు ఎంత సమీపంలోకి రావాలో అంతగా పరిస్త్రీతుల అనుసారంగా కూడా సమీపంగా వచ్చేస్తారు. ఎవరైనా దూరమవ్వాల్సి ఉంటే పరిస్థితులు కూడా మధ్యలో నిమిత్తమవుతాయి. వారు రావాలనుకున్నా కానీ రాలేరు. ఇవన్నీ భవిష్య సాక్షాత్మారం ఇప్పుడు ట్రత్యక్ష సేవ జరుగుతూ ఉంది. మీ భవివ్యత్తుని తెలుసుకోవడం ఇప్పుడు కష్టమేమి కాదు.

్రపతి ఒక్కరు స్వయం కోసం వ్యక్తిగతంగా కూడా ఏదోక విశేష కార్యక్రమం పెట్టకోవాలి. ఎలా అయితే సేవ మొదలైన ఇతర కార్యక్రమాల కోసం ప్లాన్ తయారుచేసుకుంటారో అలాగే ఉదయం నుండి మొదలుకుని రాత్రి వరకు మధ్యమధ్యలో ఎంత సమయం మరియు ఏ విధంగా స్మృతియాత్రపై ధ్యాసపెట్టాలో దానికారకు కార్యక్రమం తయారుచేసుకోండి. ఈ డైరీ పెట్టకోండి. అమృతవేళలోనే స్మృతి కోసం ప్లాన్ తయారుచేసుకోవారి. మీరు స్థూల కార్యం మొదలైన వాటిలో బిజీగా ఉన్నా కానీ దాంట్లో కూడా కొద్ది సమయం కొరకు బాబా సృతిలో ఉండే నియమంలో బందించబడి ఉండాలి. ఆ సమయంలో ఇతరులకు కూడా ఆ రెండు మూడు నిమిషాల కోసం స్మృతిని ఇప్పించండి. ఇప్పుడు మేము ఈ కార్యంలో ఉన్నాము, మీరు కూడా స్మృతిలో ఉండండి అని వారికి చెప్పండి. ముఖ్యమైన సమయాల్లో ట్రూఫిక్స్ ఆపేస్తారు కదా! ఎవరికి ఎంత అత్యవసర పని ఉన్నా కానీ లేదా రోగిని ఆస్పతికి తీసుకు వెళ్ళవలసి ఉన్నా కానీ ఆపేస్తారు కదా! అదేవిధంగా ఎంత వరకు చేయగలరో అంతవరకు మీ టైం టేబుల్ తయారుచేసుకోండి. అప్పుడు వీరు ఈ సమయంలో స్ముతి చేసుకుంటారని ఇతరులు కూడా మిమ్మల్ని అనుసరిస్తారు. ఏ పని ఉన్నా కానీ ఆ పని ముందు వెనుక కూడా రెండు లేదా నాలుగు నిమిషాలు బాబా స్మృతి తప్పక చేయండి. దాని ద్వారా వాయుమండలంలో కూడా ఆ ట్రభావం అంతా ఉంటుంది. అందరూ ఒకరిని చూసి ఒకరు అనుసరిస్తారు, బుద్ధికి కూడా వి(శాంతి లభిస్తుంది, శక్తి కూడా నిండుతుంది మరియు వాయుమండలానికి కూడా సహయోగం లభిస్తుంది. అప్పుడు ఒక అమూల్య స్థితి కనిపిస్తుంది. కొన్ని రోజులు మీరు పరస్పరంలో గుర్తు చేసుకునేవారు – శివబాబా స్మృతిలో ఉన్నారా అని. అదేవిధంగా ఎప్పుడైనా, ఎవరైనా వ్యక్త

భావంలో ఎక్కువగా ఉండడం మీరు చూసినట్టయితే మీరు అవ్యక్త శాంతిరూపాన్ని ధారణ చేయండి. అప్పుడు వారికి చెప్పనవసరం లేకుండానే ఆ సైగతో వారు అర్ధం చేసుకుంటారు. అప్పుడు వాతావరణం అవ్యక్తంగా ఉంటుంది. మీ అంతిమ స్థితి – సాక్షాత్కారమూర్తి. ఎంతెంత సాక్షాత్తు మూర్తిగా అవుతారో అంతగానే సాక్షాత్మారమూర్తిగా అవుతారు. ఎప్పుడైతే అందరూ సాక్షాత్తమూర్తిగా అయిపోతారో అప్పుడు అందరి యొక్క సంస్కారాలు కూడా సాక్షాత్త మూర్తి సమానంగా అయిపోతాయి. ఎంతెంత మిమ్మల్ని మీరు చార్జ్ చేసుకుంటుంటారో అంతంతగా ఇన్ఛార్జ్ కర్తవ్యాలను సఫలతాపూర్వకంగా చేయగలుగుతారు. స్వయాన్ని నిమిత్తంగా భావించి అడుగు ముందుకు వేయాలి. ఎందుకంటే విశ్వాత్మల దృష్టి అంతా మీపైనే ఉంది ఏవిధంగా అయితే మీ ద్వారా ఈశ్వరీయ స్నేహం, (శేష్ట జ్ఞానం మరియు శేష్ట చరిత్రల యొక్క సాక్షాత్మారం) అవుతుందో అదేవిధంగా అవ్యక్త స్థితి కూడా అంత స్పష్టంగానే సాక్షాత్మారం అవ్యాలి. మీరు నడుస్తూ తిరుగుతూ కూడా వరిస్తా వలె అనుభవం చేసుకోవారి. దానికారకు ప్లాన్ తయారుచేయండి. సాకార బాబా ఫరిస్తా స్థితిని అనుభవం చేసుకున్నారు కదా! ఎంతో పెద్ద బాధ్యత ఉన్నా కానీ ఆకారి మరియు నిరాకారి స్థితిని అనుభవం చేయిస్తూ ఉన్నారు. అలాగే మీకు కూడా అంతిమ స్థితి యొక్క స్వరూపం స్పష్టింగా కనిపించాలి. ఎవరు ఎంత అశాంతితో లేదా శాంతి లేక భయపడుతూ వచ్చినా కానీ మీ యొక్క ఒక దృష్టి, స్మృతి, వృత్తి యొక్క శక్తితో వారిని పూర్తిగా శాంతి చేసేయాలి. ఎవరు ఎంత వ్యక్త భావనలో ఉన్నా కానీ మీ ఎదురుగా రాగానే అవ్యక్త స్థితిని అనుభవం చేసుకోవాలి. మీ దృష్టి అనేది కిరణాల వలే పని చేయాలి. ఇప్పటి వరకు ఫేలితం చూస్తే మాస్టర్ సూర్యుని సమానంగా జ్ఞానం యొక్క (పకాశాన్నిచ్చే కర్తవ్యంలో నఫలులు అయ్యారు. కానీ శక్తి కిరణాలతో (పతి ఆత్మ యొక్త సంస్కారాలనే కీటాణువులను నాశనం చేసే కర్తవ్యం చేయాలి. జ్ఞానం ఇవ్వడంలో పాస్ అయ్యారు. శక్తిని ఇచ్చే కర్తవ్యం ఇప్పుడు మిగిలి ఉంది. బాప్రదాదా దగ్గర నాలుగు జాబితాలున్నాయి. 1. సర్వీస్బుల్ (సేవాధారి) 2. సెన్సిబుల్ (తెలివైనవారు) 3. సక్సెస్ఫుల్ (సఫలతామూర్తులు) 4. వేల్యుబుల్ (విలువైనవారు). సఫలతామూర్తులుగా కూడా అందరూ అవ్వలేరు, విలువైనవారిగా కూడా అందరూ అవ్వలేరు. కొందరు తమ గుణాలతో, చరిత్రతో విలువైనవారిగా అవుతారు. కానీ సేవాప్లానింగ్లో సఫలులు కాలేరు. (పతి ఒక్కరికీ ఎవరీ చార్టు వారికి తెలుసు. నా పేరు ఏ జాబితాలో ఉంటుంది అనేది చూసుకోండి. కొందరికైతే నాల్గింటిలో కూడా పేరు ఉంది. కొందరికి రెండింటిలో, కొందరికి మూడింటిలో, కొందరికి ఒక దానలోనే పేరుంది. విలువైనవారి యొక్క ముఖ్య గుణం ఏమిటంటే వారు తమ సమయము, సంకల్పం, సేవ యొక్క విలువ ఉంచుకుంటారు. అందువలన వారి సంకల్పం, మాట లేదా వారి ద్వారా జరిగే సేవ వీటన్నింటికీ ఇతరులు కూడా చాలా విలువ ఇస్తారు. (దామానుసారం వారికి చాలా విలువ ఉంటుంది. అందరూ వారిని విలువైనవారిగా చూస్తారు. మరి సేవాధారులు మొదటి నెంబరా లేక తెలివైనవారు మొదటి ప్లాన్ను ప్రత్యక్షంలోకి తీసుకువచ్చే విశేషత తక్కువగా ఉంటుంది. ఎవరైతే సేవాధారులుంటారో వారు ప్లానులు తక్కువ వేస్తార కానీ ప్లాన్ను (వత్యక్షంలోకి తీసుకువచ్చే విశేష గుణం వారిలో ఉంటుంది. కొందరిలో తెలివి కూడా ఉంటుంది మరియు సేవ చేసే గుణం కూడా ఉంటుంది. ఈ స్తాపనా కర్తవ్యంలో రెండూ కూడా అవసరమే. వారి యొక్క సంకల్పం లేదా ప్లాను ద్వారా భవిష్యత్తు తయారవుతుంది. వారి కర్మ ద్వారా అధిక ప్రభావం ఉంటుంది. సఫలతామూర్తులకు

అవ్యక్త స్థితి ఆధారంగా పరిణామం వస్తుంది. కొందరు ప్లాను కూడా చేస్తారు, ప్రత్యక్షంగా చేస్తారు కూడా కానీ సఫలత తక్కువ వస్తుంది. సేవాధారిగా అవుతారు కానీ సఫలతామూర్తిగా అందరూ అవ్వలేరు. కొందరికీ (దామానుసారం సఫలత యొక్క వరదానం (ప్రాప్తిస్తుంది అలాంటివారికి శ్రమ తక్కువ చేయాల్సి ఉంటుంది. వారికి సహజంగానే సఫలత లభిస్తుంది. డ్రామాలో (పతి ఒక్కరిది ఎవరి పాత్ర వారిది. టీచర్లు అంటే టీచర్లే. టీచర్లు సదా ఇది స్మృతిలో ఉంచుకోవాలి – నేను టీచరు అవ్వని పూర్వం విద్యార్థిని. నేను విద్యార్థిని అనే స్మృతి ఉండదం ద్వారా చదువు బుద్ధిలో ఉంటుంది. ఎప్పుడైతే మీరు చదువుకుంటారో అప్పుడే ఇతరులను చదివించగలరు. విద్యార్థి జీవితం లేకపోతే ఇతరులను కూడా విద్యార్థిగా తయారుచేయలేరు. వాతావరణాన్ని మార్చేటందుకు సదా స్వయాన్ని నేను మాస్టర్ సూర్యున్ని అని భావించండి. సూర్యుని కర్తవ్యం ఏమిటి? 1. వెలుగు ఇవ్వడం, 2. మురికిని సమాప్తి చేయడం. సదా ఈవిధంగా భావించండి – నా నాడవడిక అనే కిరణాలతో ఈ రెండు కర్తవ్యాలు జరుగుతున్నాయా? సర్వాత్మలకు ట్రకాశం కూడా లభించాలి, సర్వాత్మల్లో ఉన్న మురికి కూడా సమాప్తం అయిపోవాలి. ట్రోక్రాశం లభిస్తుంది కానీ మురికి సమాష్ట్ర అవ్వదం లేదంటే నా కిరణాల్లో శక్తిలేదని భావించండి. ఎండ తీవ్రంగా లేకపోతే కీటాణువులు సమాప్తం అవ్వవు అలాగే మీలో కూడా శక్తి తక్కువగా ఉంటే జ్జానం అనే (ప్రకాశాన్ని ఇవ్వగలరు గానీ పాత సంస్కారం అనే కీటాణువులను సమాప్తం చేయలేరు. ఎంత శక్తి ఉంటే అంత త్వరగా అవి సమాష్టం అయిపోతాయి. శక్తి తక్కువగా ఉంటే సమయం కూడా చాలా పడుతుంది కనుక శక్తివంతులుగా అవ్వారి. నేను చదువుకోలేదు అని ఎవరూ భావించవద్దు ఎందుకంటే సృష్టిజ్ఞానాన్ని చదువుకున్నారు మీరు, దీంట్లోనే అన్నీ వచ్చేస్తాయి.

# ತೆರಿ**ಟಂ ತಿಲಕಂ ಮೆರಿಯು ಸಿಂ**ವ್ ನೆನಾಥಿತಾರಿಗಾ ಅಯ್ಯೆ ವಿಥ..... I-2-71

ఈరోజు బాప్రదాదా పిల్లలందరిని చూసి సంతోషిస్తున్నారు. ఈరోజు బాబా (పతి ఒక్కరి నంబర్ వారి కిరీటము మరియు సింహాసనమును చూసున్నారు. మీరు కూడా మీ కిరీటము, సింహాసనాన్ని చూసుకుంటున్నారా ?. ఎన్ని రకాలయినా కిరీటాలు మరియు ఎన్ని రకాలయిన సింహాసనాలు ఉన్నాయి. ఇప్పుడు ఏదైనా కిరీటము ఉందా మీకు లేక సత్యయుగంలో 21జన్మల 21 కిరీటాలు కనిపిస్తున్నాయా. ఇప్పటి కిరీటమే అంటే సంగమయుగంలో కిరీటం ధారణ చేసినప్పుడే అక్కడ అనేక కిర్ీటాలను ధారణ చేయగలుగుతారు. ఇలా మిమ్మల్ని మీరు కిరీటధారీగా చూసుకుంటున్నారా అడుగుతున్నారు బాబా. ఎన్ని కిరీటాలు ధారణ చేస్తారు. రెండు. శక్తులకు అనేకం మరియు పాండవులకి రెండు. ఒక్కవేళ ఇప్పడు కిరీటం ధారణ చేయకపోతే భవిష్యత్తులో కిరీటం ఏ విధంగా లభిస్తుంది. కనుక ఈ సమయంలో బాబా పిల్లలందరిని కిరీటధారులుగా మరియు సింహనాధికారులుగా తయారుచేన్తున్నారు. సింహాననాధికారులుగా ఉంటే కిరీటధారులుగా కూడా ఉంటారు. అయితే సింహాసనం అనేది ఎన్ని రకాలుగా ఉంటుంది. ఇవ్పుడు మీరు బాబా యెుక్క హృదయ సింహానాధికారులు. మరియు అకాల సింహాసనాధికారులుగా అయ్యారు. అలాగే పవిత్రత యొక్క లైట్ కిరీటాన్ని కూడా ఇప్పుడే ధారణ చేస్తున్నారు మరియు బాబా యొక్క హృదయ సింహాసనాధికారి అవ్వటం ద్వారా, సేవధారిగా అవటం ద్వారా, బాధ్యత కిరీటాన్ని కూడా ధారణ చేస్తున్నారు. కనుక ఇప్పుడు (పతి ఒక్కరు తమను తాము చూసుకోండి. రెండు సింహాసనాలకు రెండు కిరీటాలకు అధికారీగా ఎంత

Cß

సమయం ఉంటున్నాను అని. కిరీటం సింహాసనం అందరికీ లభించాయి. కాని కొంత మంది పురుషార్థం అనుసరించి కొద్ది సమయం కిరీటధారిగా, సింహాసనాధికారిగా అవుతున్నారు. చూడండి సూలంగా కూడా కొందరికి కిరీటం ధారణ చేసే అనుభవం తక్కువగా ఉంటే దాని మాటి మాటికి తీసేస్తారు కదా. కాని బాబా ఇచ్చేటటువంటి కిరీటం సింహాసనం చాలా సరళంగా మరియు నహజంగా ఉంటాయి. (పతి నమయం ఈ కిరీటాన్ని ధారణ చేయొచ్చు, సింహాసనాధికారిగా అవ్వచ్చు. సింహానాధికారి సింహాసనంపై ఉపస్థితులయినప్పుడే రాజ్య సైన్యం కూడా ఆయన ఆజ్ఞానుసారం నడుస్తుంది. ఒక్కవేళ సింహాననం పదిలేస్తే సైన్యం కూడా ఆర్డర్ పై నడవదు. అదే విధంగా మీరు కూడా మీ కిరీటం, సింహాననం ధారణ చేస్తేనే మీ యొక్క ఈ మీ అజ్ఞను పాటించవు. సింహాసనాధికారిగా ఉంటేనే మీ కర్మేందియాలు కూడా మీకు నమస్మారం చేస్తాయి. కనుక ఈ కిరీటము సింహాసనం ఎప్పుడు వదలకూడదు అనే ధ్యాస ఉంచుకోండి. మీరు కిరీటం మరియు సింహాసనాన్ని ధారణ చేసిన సంపూర్ణ చిత్రాన్ని సదా స్మ్మతి ఉంచుకోండి. దీనిని స్ముతి ఉంచుకోవటం ద్వారా అనేక చిత్రాలు ఏవైతే తయ్యారవుతున్నాయో అవి తయ్యారవ్వవు. చూడండి ఒక్క రోజులో (పతి ఒక్కరు రకరకాల చిడ్రాలు, రూపాలు మార్చే చిడ్రాలు చూపిస్తున్నారు కదా. కానీ మీయొక్క సంపూర్ణ చితాన్ని ఎదురుగా పెట్టుకోండి. కిరీటధారీగా, సింహాసనాధికారిగా అవ్వటం ద్వారా లక్షణాలు మరియు నషా స్వతహాగానే ఉంటాయి. కనుక మీ కిరీటాన్ని సింహాసనాన్ని ఇప్పుడు వదలకండి. ఎంతెంతగా సంగమయుగంలో కిరీటము మరియు సింహాసనం ధారణ చేస్ అనుభవీగా లేక అభ్యాసీగా అవుతారో అంతగానే నత్యయుగంలో కూడా కిరీటధారులుగా, సింహాసనాధికారులుగా అవుతారు. ఒక్కవేళ సంగమయుగంలో తక్కువ సమయం కిరీటాన్ని సింహాసనాన్ని ధారణ చేస్తే సత్యయుగంలో కూడా చాలా తక్కువ సమయం కిరీటాన్ని, సింహాసనాన్ని పొందుతారు. సంగమయుగం యొక్క అభ్యాసంలో (పతి ఒక్కరికి భవిష్యత్తు యొక్క సాక్షాత్కారం చేయిస్తుంది. ఒకవేళ ఇప్పుడు మీరు ఇతరుల కిరీటం సింహాననం చూసి సంతోషపడినట్లయితే సత్యయుగంలో కూడా కిరీటం సింహాసనం ధరించిన వాళ్లను చూసి సంతోషించాల్సి వస్తుంది. అందువలన సంగమయుగంలో సదాకాలికంగా కిరీటం ధారీగా మరియు సింహసనాధికారిగా అవ్వండి. బాబా ఈ సమయంలో ఇచ్చేటువంటి కిరీటం, సింహాసనం మరల ఎప్పుడైనా లభిన్తుందా?. ఇప్పుడే లభిన్తుంది. 5000 సంవత్సరాల తరువాత సంగమయుగంలో మాత్రమే లభిస్తుంది. కనుక ఇప్పుడు లేకునా మరెప్పుడు లేదు అనే స్లోగన్ గుర్తు పెట్టుకోండి. చూదండి ఎవ్వరైనా ఇంట్లో కూర్చొండి ఉండగానే మీకు కిరీటాన్ని సింహసనాన్ని ఇవ్వటానికి వస్తే ఏమి చేస్తారు, సంతోషంగా తీసుకుంటారు కదా. అలాగే బాబా కూడా ఇప్పుడు ఆత్మల ఇంటికి అతిథై వచ్చారు. మన ఇంట్లో కూర్చోని ఉండగానే మనకు కిరీటాన్ని సింహసనాన్ని బహుమతిగా ఇవ్వటానికి వచ్చారు. మరి బాబా ఇచ్చే ఈ కిరీటాన్ని సింహసనాన్ని వదిలి ఎక్కడికి వెళ్ళిపోతున్నారు. తెలుసా. మాయకి ఏదైనా నివాస స్థానం ఉందా. అక్కడికి వెళ్ళిపోతున్నారా. బాబా చెబుతున్నారు. మీరు 63 జన్మలు మాయతో యుద్దం చేస్తూ వచ్చారు. దానీ పరిణామం కూడా ఎన్నో సార్లు చూసారు. అనేక సార్లు దాని పరిణామం యొక్క అనుభవీ అయ్యి మరల ఆ విషయంలోకి వస్తూ ఉంటే ఏమంటారు, చూపిస్తారు కదా. కీరిటం సింహసనాన్ని వదిలి అదవులకు వెళ్ళిపోయినట్లుగా. అలాగే ఇక్కడ కూడా మీకు బాబా ఇచ్చిన కిరీటాన్ని సింహసనాన్ని వదిలి ముళ్ళ అడవులోకి వెళ్ళిపోతున్నారు. ఎక్కడ సింహసనం ఎక్కడ ముళ్ళ

అడవి. మీకు ఏమి ఇష్టం. ఏవిధంగా అయితే భక్తులు లేక శృంగారం చేసుకునే వారు నియముప్రమానంగా మస్తకంలో తిలకం పెట్టుకుంటారు కదా. అదే విధంగా మీరు కూడా (పతి రోజు అమృతవేళ జ్ఞాన స్నానం చేస్తున్నారు. కనుక క్రపతి రోజు అమృతవేళ స్మృతి అనే తిలకం పెట్టకోవాల్. కాని అమృతవేళ పెట్టకోవటం మర్చిపోతున్నారు. కొందరు పెట్ట్రకుంటున్నారు, మరల తాలగించేసుకుంటున్నారు. చూడండి కొంతమందికి తిలకం మాటిమాటికి తాలగించుకునే అలవాటు ఉంటుంది. ఇప్పుడేప్పుడే పెట్టకుంటారు ఇప్పుడిప్పుడే తొలగించేసుకుంటారు. అదే విధంగా ఇక్కడ కూడా స్మాత్ అనే తిలకం పెట్టకుంటున్నారు మరల దానిని తొలగించేసు కుంటున్నారు. కొందరైత్తో సలు ఈ తిలకం పెట్టుకోవటం మర్చిపోతున్నారు. కొందరు పెట్టుకుంటున్నారు, చెరిపివేసుకుంటున్నారు. కనుక అమృతవేళ ఈ స్ముతి అనే తిలకాన్ని పెట్టుకొని దీన్ని స్థిరంగా ఉంచుకోండి ఇదే అలంకరణ, శృంగారం మరియు యోగ్య స్థితికి గుర్తు. మీ మస్తకం ద్వారా స్ముతి తిలకం అందరికి కనిపించాలి. ఏ విధంగా అయితే భక్తులు తిలకం ెంట్లుకుంటారు కదా. వారిని చూసి వీరు వేరే భక్తులు అని అందరు అనుకుంటారు. అదే విధంగా మీ మస్తకంలో బాబా స్ముతి అనే తిలకాన్ని చూసి ఇతరులు వీరు యోగి ఆత్మలు అని అనుభవం చేసుకోవాలి. కనుక బాబా ఇచ్చిన తిలకం కిరీటం సింహసనం మూడింటిని స్థిరంగా ఉంచుకోండి. తిలకాన్ని తొలగించుకోకండి. మిమ్మల్ని మీరు మాన్టర్ట్ సర్వశక్తివాన్ అని అంటున్నారు కదా. మరియు మాస్టర్ సర్వశక్తివాన్ అయిన మీరు కిరీటాన్ని సింహాసాన్ని ధారణ చేయ్యలేరా. కేవలం కర్మ చేస్తూ స్ముతిలో ఉంచుకోండి. ఇప్పుడు ఏ విధంగా అయినే నోటి ద్వారా వచ్చే మాటలు సరళంగా గ్రోహించగలుగుతున్నారు. అదే విధంగా ముందు ముందు ఇతర అత్మల యొక్క మనస్సు యొక్క సంకల్ఫాలను కూడా సహజంగా గ్రహించే స్థితి మీకు తయ్యారవుతుంది. ఒక్కరికొక్కరు స్వభావంలో సమానత వస్తే వారి భావాన్ని కూడా మీరు సహజంగా అర్థం చేసుకోగలుగుతారు. కనుక ఎంతెంత బాబా యొక్క సమానతకి సమీపంగా వస్తారో అంత మనస్సు యొక్క సంకల్పాలను కూడా గ్రహించగలుగుతారు. బాబా మనస్సు యొక్క సంకల్పాలను మనం గ్రహించాలం టే మధ్యలో మీ సంకల్పాలు మిక్స్ అవ్వకూడదు. మీ సంకల్పాలపై మీకు తప్పకుండా కంటోల్ ఉండాలి. బాబా చెబుతున్నారు. చూడండి బయట సైన్యాన్ని కంటోల్ చేసే శక్తి అందరిలో ఉండదు. కొందరిలో కొంచెం, కొందరిలో కొంచెం ఉంటుంది. అదే విధంగా ఇక్కడ కూడా మనస్సు యొక్క సంకల్ఫాలను కంటోల్ చేసే కంటోలింగ్ వవర్ కూడా నంబర్వారీగా ఉంటుంది. కనుక బాబా చెబుతున్నారు సదా రెండు విషయాలు స్ముతిలో ఉంచుకోండి. 1) నేను (పతి సమయం, (పతి సెకండు, (పతి ఖర్మ చేస్తూ స్టేజ్మ్ ఉన్నాను అనుకోండి. ఇలా (పతి ఖర్మ అటెంన్షన్ పెట్టుకొని చేయడం ద్వారా సంపూర్ణ స్థితి వస్తుంది. 2) సదా మీ యొక్క వర్తమాన మరియు భవిష్యత్తు పదవిని స్ముతిలో ఉంచుకోండి. ఒక్కటి స్టేజ్ రెండు స్టేటస్. ఈ రెండు విషయాలు స్మృతిలో ఉంచుకుంటే ఏ కార్యము మీ పదవికి విరుధంగా చెయ్యరు. వెనువెంట స్వయాన్ని స్టేజ్ పై ఉన్నాను అని భావిస్తే సదా ఉన్నత కర్తవ్యం చేసే (పేరణ లభిస్తుంది. కనుక ఈ రెండు విషయాలు సదా స్ముతిలో ఉంచుకోండి. ఒక్కటి స్టేజ్ రెండు స్టేటస్. బాబా అడుగుతున్నారు బాబాని కలుసుకోవటానికి మీరు దూరం నుంచి వచ్చారా, లేదా మేమ్మల్ని కలుసుకోవడానికి బాప్దాదా దూరం నుంచి వచ్చారా ?. వేగం స్పీడ్గా ఉంది కాని ఎవ్వరిది దూరం. మీరు బాబాని కలుసుకోవడానికి (పయాణం చేసి వచ్చారు, బాప్దాదా మిమ్మల్ని కలుసుకోవడానికి (పయాణం చేసి వచ్చారు. కాని మీ (పయాణంలో అలసట ఉంటుంది, కాని

బాప్రదాదా ప్రయాణంలో అలసట ఉండదు. బాబా చెబుతున్నారు మధువన్ నివాసిగా అవ్వటం ఇది కూడా డ్రామాలో చాల చాల సౌభాగ్యానికి గుర్తు. ఎందుకంటే మధువనం అంటే వరదాన భూమి. కనుక వరదాన భూమికి వచ్చారు. ఇక్కడ మీది శ్రమ చేయవలసిన భూమి, కాని మధువనం అంటే వరదానం లభించేటువంటి భూమి. వరదానంలో శ్రమ ఉండదు. కనుక వరదాన భూమి కొచ్చి వరదాత ద్వారా లేక నిమిత్త ఆత్మల ద్వారా ఎన్ని వరదానాలు కావాలంటే అన్ని వరదానాలు తీసుకోవచ్చు. నిమిత్తంగా అయిన ఆత్మల ద్వారా వరదానం ఎలా తీసుకుంటారు. ఇది తెలుసా అడుగుతున్నారు బాబా. బాబా ద్వారా వరదానం తీసుకోవారి తరువాత నిమిత్త ఆత్మల ద్వారా కూడా తీసుకోవారి, ఎలా తీసుకోవారి. మధువనంలో వరదానం లభిస్తుంది. ఇక్కడ వాయుమండలంలో ఈ పవిత్ర చరిత్ర భూమిలో వరదానం నిండి ఉండి. కాని నిమిత్త ఆత్మల ద్వారా వరదానం ఏ విధంగా తీసుకుంటారు. ఎందుకంటే వరదానం తీసుకోవటం ద్వారా వరదానంలో శ్రమ తక్కువగా ఉంటుంది. ఏ విధంగా అయితే మందిరాలలో పండాలు యాత్రికులను వరదానం ఇచ్చే దేవతల దగ్గరకు తీసుకెళ్ళుతారు కదా. అలాగే మీరు కూడా పండాలు. యాత్రికులకు వరదానం ఎలా ఇస్తారు. వరదానం తీసుకునే సాధనం ఏమిటి. (శ్రేష్ణ ఆత్మల ద్వారా వరదానం ఎలా లభిస్తుంది అంటే, ఎందువలన లభిస్తుంది అంటే వారు నిమిత్తంగా అయ్యేన కారణంగా వారి (పతి ఖర్మ ద్వారా సహజంగా (పేరణ లభిస్తుంది. ఆ ఖర్మను మీరు అనుసరించడం ద్వారా పురుషార్థంలో సహజంగా ముందుకు వెళ్ళగలుగుతారు. చూడండి ఏదైనా వస్తువు సాకారంలోనయినా చూస్తే తొందరగా గ్రాహిస్తారు. బుద్దితో ఆలోచించాలి అంటే గ్రహింపులో సమయం పడుతుంది. అలాగే ఇక్కడ కూడా బాబా మనకి సాకార రూపంలో నిమిత్త ఆత్మల ద్వారా (పతి ఖర్మలో (పేరణ ఇస్తున్నారు. ఆ (పేరణ ద్వారా మనం నడిచినప్పుడు వరదానంగా మనం ముందుకు వెళ్ళగలుగుతాము. అందులో (శమ అనేది ఉండదు. చూడిండి మీకు కూడా బిందు రూపాన్ని స్మ్మతి చేయటం కొద్దిగా కష్టం. అదే సాకార రూపాన్ని స్మృతి చేయటం సహజం. అదే విధంగా బాబా కూడా ఇక్కడ నిమిత్తంగా అయ్యిన (శేష్ఠ ఆత్మల యొక్క సేవా, త్యాగం, స్నేహం, సర్వ సహయోగ స్థితి యొక్క ప్రాక్టికల్ ఖర్మ చూపించి వారి ద్వారా మీకేదైతే (పేరణ లభిస్తుందో అది వరదాన రూపంగా చూస్తున్నారు. కనుక నిమిత్త (శేష్ఠ ఆత్మల యొక్క త్యాగం ద్వారా స్నేహం ద్వారా సేవ ద్వారా సహయోగ స్థితి ద్వారా (ప్రత్యక్ష ఖర్మలో వారి నుంచి మీకు ఏదైతే (పేరణ లభిస్తుందో అదే బాబా నిమిత్త ఆత్మల ద్వారా ఇచ్చే వరదానం. దాని అనుసారంగా మనం నడుచుకునప్పుడు మనకి పురుషార్థంలో (శమ్ అని అనిపించదు. కనుక మీరందరు మధువన వరదాన భూమికి వచ్చారు అంటే బాబా ద్వారా కూడా వరదానం పొంది వెళ్ళాలి, (శేష్ణ ఆత్మల ద్వారా కూడా సహజ ఖర్మ యోగి అయ్యే వరదానం పొంది వెళ్ళాలి. ఎందుకంటే మీరు ఖర్మలో ఉంటూ స్ముతి చేయటం కష్టం అంటున్నారు. కనుక నిమిత్తంగా అయిన ఆత్మలు ఖర్మ చేస్తూ బాబా స్ముతో యొక్క ధారణలో ఎలా ఉంటున్నారో మీకు ఈ ఖర్మ యోగి స్థితి నీమిత్త ఆత్మల ద్వారా (పేరణ లభిస్తుంది. కనుక మధువన్ వరదానం భూమి నుంచి నిమిత్త ఆత్మల ద్వారా సహజ ఖర్మ యోగి అయ్యే (పేరణ యొక్క వరదానం తీసుకొని వెళ్ళండి. ఏ ఒక్క వరదానాని కూడా ఇక్కడ నుంచి - వదిలి వెళ్ళకండి. ఇలా మధువనంలో బాబా ద్వారా నిమిత్త ఆత్మల ద్వారా సర్వ వరదానాలు పొందుతూ ఉంటే స్వయం కూడా మాస్టర్ వరదాత అయ్యి సర్వులకు పరదానాని ఇవ్వగలుగుతారు. అచ్చా ఆత్మిక తండికి ఆత్మిక పిల్లల యొక్క టియ స్ముతులు మరియు నమస్తే నమస్తే.

C3:atedabaababababababab

#### అంత:వాహక శరిరం ద్యారాసేవ ..... ॥-2-7।

ఒక్క సెకనులో ఎంత దూరం వెళ్ళగలరు? లెక్కించగలరా? మరణించిన తర్వాత ఆత్మ ఒక్క సెకండులో ఎక్కడెక్కడికో వెళ్ళిపోతుంది. అదేవిధంగా మీరు కూడా అంత వాహక్ శరీరం ద్వారా; అసలు అంత:వాహక శరీరం అని అంటున్నారు, దాని భావార్ధం ఏమిటి? అంత:వాహక శరీరం ద్వారా చాలా చోట్ల విహరించినట్లుగా మీ గురించి చెప్తారు కదా! దాని యొక్క అర్దం ఏమిటి? ఈ మహిమ కేవలం దివ్యదృష్టి గల వారి గురించి కాదు, మీ అందరిదీ కూడా. (వజలు అయితే అంత:వాహక శరీరం గురించి వాళ్ళ అర్ధాలు వారు చెప్తారు. కానీ యదార్ధ అర్ధం ఏమిటంటే అంతిమ సమయంలో మీకు కర్మాతీత స్థితి ఉంటుంది, అది మీకు వాహనం అవుతుంది. విహరించాలంటే ఏదొక వాహనం కావాల్, దాని ద్వారా ఎక్కడెక్కడికో వెళ్ళిపోతారు. అలాగే కర్మాతీత స్థితి తయారైపోతే ఆ స్థితి ద్వారా ఒక్క సేకండులో ఎక్కడెక్కడికో చేరుకోగలరు. అందువలనే అంత:వాహక శరీరం అని చెప్తారు. వాస్తవానికి ఇది అంతిమ స్థితికి మహిమ. ఆ సమయంలో మీరు ఈ స్థూల రూపం యొక్కట్రాంతికి అతీతంగా ఉంటారు, అందువలనే దీనిని సూక్ష్మ శరీరం అని కూడా అంటారు. ఎగిరే గుఱ్ఱం అని మహిమ ఉంది కదా! ఈ సమయంలోని మీ అందరి అనుభవం యొక్క విషయాలు కధల రూపంగా తయారు చేశారు. ఇక్కడికి చేరుకో అని ఆజ్ఞాపించగానే ఒక్రాసకనులో అక్రడికి చేరిపోతుంది. ఇలా మీరు అనుభవం చేసుకుంటున్నారా? ఈనాడు విజ్ఞానం వారు వేగాన్ని తీవ్రం చేయటంలో బిజీగా ఉన్నారు. ఎంత వీలైతే అంత సమయం తక్కువ సఫలత ఎక్కువ రావాలని పురుషార్ధం చేస్తున్నారు. అదేవిధంగా మీ యొక్క పురుషార్దం కూడా క్రపతీ విషయంలో వేగం పుంజుకున్న విధంగా జరుగుతుందా? ఎంతెంతగా ఎవరి వేగం పెరుగుతుందో అంతగానే మీ అంతిమ స్థితికి నమీవంగా రాగలరు. వేగంతో స్థితి వరకు చేరుకుంటారు. మీ వేగంతో మీ స్థితిని పరిశీలించుకోవచ్చు.

ఇప్పుడు అందరూ శివరాత్రి మహా వర్వదినాన్ని జరుపుకునేటందుకు ప్లాను తయారు చేస్తున్నారు. మరయితే నవీనంగా ఏమి ఆలోచించారు? (జెండాలు ఎగురవేస్తాం) మీ మీ సేవాకేంద్రాల్లో జెండాలు ఎగురవేయండి. కానీ (ప్రతీ ఆత్మ యొక్క హృదయంలో బాబా (ప్రత్యక్షతా జెండాను ఎగురవేయండి. అది ఎప్పుడవుతుందంటే శక్తి స్వరూపం యొక్క (ప్రత్యక్షత జరిగినప్పుడు. శక్తి స్వరూపం ద్వారానే సర్వశక్తిపంతుడిని (ప్రత్యక్షం చేయగలరు. శక్తి స్వరూపం అనగా సంహారి మరియు అలంకారి. వేదికపైకి వచ్చే ముందు మీ స్థితిని చక్కగా తయారు చేసుకుని ఆ తర్వాత వేదికపైకి రండి. దీని ద్వారా (పజలకు మీ అంతరంగిక స్థితి సాక్షాత్కారం అవ్వాలి. ఇతర తయారీలు ఎలా అయితే చేస్తారో అదేవిధంగా మీ తయారీ కూడా చూసుకోండి – అలంకారియై వేదికపైకి వస్తున్నానా? లైట్ హౌస్ మైట్ హౌస్ రెండు స్వరూపాలు (ప్రత్యక్షంగా కనిపించాలి. రెండింటి స్వరూపంగా అయినప్పుడు మార్గదర్శిగా కాగలరు. బాబా అనే మీ మాటలో ఎంత స్నేహం మరియు శక్తి ఉండాలంటే ఆ మాట జ్ఞాన అంజనం (కాటుక) వలె పని చేయాలి. అనాధలను సనాధలుగా తయారు చేయాలి. ఈ ఒక్క మాటలో ఇంత శక్తిని నింపండి. వేదికపైకి పచ్చినప్పుడు స్థితి ఎలా ఉండాలంటే ఒకవైపు దయతో మరోవైపు కళ్యాణ భావనతో, మూదవ వైపు అతి స్నేహంతో కూడిన మాటలు, నాల్గవ వైవు మీ స్వరూపంలో శక్తిశాలి స్థితి యొక్క మెరుపు ఉండాలి. మీ స్ముతి మరియు స్థితిని ఆవిధంగా శక్తిశాలిగా తయారు చేసుకుని చాలా సమయం నుండి పిలుస్తున్న భక్తులకు మీ ద్వారా బాబాను సాక్షాత్కరింపచేయటానికి వచ్చాను అని భావించండి. ఈ రకంగా మీ ఆత్మిక రూపం, ఆత్మిక దృష్టి, కళ్యాణకారి వృత్తి ద్వారా బాబాని (పత్యక్షం చేయగలరు. అర్ధమైందా, ఏమి చేయాలో! కేవలం ఉపన్యాసాన్ని తయారు చేసుకోవటమే కాదు. ఆ ఉపన్యాసాన్ని ఎలా తయారు చేసుకోవాలంటే ఆ ఉపన్యాసం ద్వారా ధ్వనికి అతీతం అయ్యే స్థితిని వారికి అనుభవం చేయించండి. ఉపన్యాసం యొక్క తయారీ ఎక్కువ చేస్తున్నారు. కానీ ఆత్మిక ఆకర్షణా స్వరూపం యొక్క స్మృతిలో ఉండే తయారిపై తక్కువ శ్రద్ధ పెడుతున్నారు. అందువలన ఈసారి ఈ తయారీ ఎక్కువ చేయారి. (పతీ ఒక్కరి హృదయంపై బాబాతో సంబంధం యొక్క స్నేహాన్ని ముద్రించారి. మంచిది. మధువనం వారు ఏమి సేవ చేస్తారు? మధువనం వారికి విశేషంగా ఆరోజు అవ్యక్త వతనం రమ్మని బాప్**దాదా ఆహ్వానిస్తున్నారు**. వతనానికి వచ్చి అక్కడి నుండి అన్ని వైపుల జరిగే సేవ చూడవచ్చు. సాయంత్రం 7 గంటల నుండి 9 గంటల వరకు ఈ రెండు గంటలు విశేషంగా విహరింపచేస్తారు. అన్ని స్థానాలకు విహరింపచేయటానికి సందేశీలను ఎలాగైతే తీసుకువెళ్తారో అదేవిధంగా మధువనం వారిని ఇక్కడ కూర్చుని ఉండగానే విహరింప చేసి అన్ని స్థానాలలో జరిగే సేవలను చూపిస్తారు. అందువలన మధువనం వారు ఆరోజు స్వయాన్ని ఈ స్మాల దేహం నుండి అతితంగా అవ్యక్త వతనవాసిగా భావించి కూర్చుంటే రోజంతటిలో అనేక అనుభవాలు చేసుకుంటారు. ఏమి అనుభవం చేసుకున్నారో తర్వాత చెప్పాలి మీరు. ఆరోజు మీరు కొంచెం పురుషార్ధం చేసినా కానీ సహజంగానే అమూల్య భిన్న భిన్న అనుభవాలు చేసుకునే వరదానాన్ని పొందుతారు. అర్ధమైందా? సాయంత్రం 7గంటల్ నుండి 9గంటల వరకు విశేష స్ముతి కార్యక్రమం పెట్టుకోండి. అసతైైతే రోజంతా రమ్మని ఆహ్వానిస్తున్నారు. కానీ విశేష విహార సమయం ఇది. ఆ సమయంలో (పతీ ఒక్కరు శక్తిననుసరించి అనుభవం చేసుకోగలరు. మధువనం వారు విశేష స్నేహిలు అందువలన విశేష ఆహ్వానం. కేవలం బుద్ధి ద్వారా మీ యొక్క ఈ దేహ భ్రాంతికి అతీతమై కూర్చోండి, ఇక ఆ తర్వాత ద్రామాలో ఏది అనుభవం అవ్వాలని ఉందో అది అవుతుంది. సందేశీలకు అయితే సాక్షాత్మారం అనేది సాధారణ విషయం కానీ బుద్ధి ద్వారా కూడా ఈవిధంగా అనుభవం చేసుకోగలరు. కళ్ళతో చూసినంత సృష్టంగా అనుభవం చేసుకోగలరు. మంచిది.

#### ಸಿದ್ಧ ಸ್ವರುಾವಂಗಾ ಅಯ್ಯಾಹಿಂದುಕು ಸೆಕಾಜ ವಿಧ ..... 1-3-71

అందరు మాస్టర్ త్రికాలదర్శిగా అయ్యారా? త్రికాలదర్శి అవ్వటం ద్వారా ఏ కార్యం అసఫలం అవ్వదు. ఏ కార్యం చేసే ముందు అయినా మీ యొక్క త్రికాలదర్శి స్థితిలో మీరు స్థితులై ఆ కార్యం యొక్క ఆది మధ్య అంత్యాలను తెలుసుకుని ఆ కర్తవ్యం చేయటం ద్వారా సదా సఫలత లభిస్తుంది అనగా సఫలతామూర్తి అయిపోతారు లేదా సంపూర్ణమూర్తి అయిపోతారు. యోగులకు మంత్రతంత్రాలు ప్రాప్తిస్తాయనే మహిమ ఉంది కదా, అవి ఏ సిద్ధలు? సంకల్ప సిద్ధి మరియు కర్తవ్య విధి. ఈ రెండు ఉండటం ద్వారా జన్మసిద్ధ అధికారాన్ని సహజంగా పొందగలరు. సంకల్ప సిద్ధి ఎలా వస్తుందో తెలుసా? సంకల్పాలు సిద్ధించకపోవడానికి కారణం ఏమిటి? వ్యర్ధ సంకల్పాలు ఎక్కువగా నడుస్తున్నాయి కనుక. వ్యర్ధ సంకల్పాలు కలవటం వలన సమర్ధంగా అవ్వలేరు. రచించిన సంకల్పం సిద్ధించదు. వ్యర్ధ సంకల్ఫాలకు సిద్ధి లభించదు. కనుకే సంకల్ప్ సిద్ధిని పొందేటందుకు ముఖ్య పురుషార్ధం ఏమిటంటే వ్యర్థ సంకల్పాలు రచించకుండా సమార్థ సంకల్పాలు రచించండి. అర్ధమైందా? ఎక్కువ రచన రచిస్తున్నారు, అందువలన వాటిని పూర్తిగా పాలన చేసి వాటిని ఉపయోగించటం రావటం లేదు. లాకిక రచన (పిల్లలు) కూడా అధికంగా రచిస్తే వారిని యోగ్యులుగా తయారు చేయలేరు. అదేవిధంగా సంకల్పాల స్తాపన అధికంగా చేస్తున్నారు. సంకల్పాల రచన ఎంత తక్కువగా ఉంటే అంత శక్తివంతంగా ఉంటుంది. రచన ఎంత ఎక్కువ ఉంటే అంతగానే శక్తిహీనంగా ఉంటుంది. కనుక సంకల్పాల సిద్ధిని పొందేటందుకు పురుషార్ధం చేయవలసి ఉంటుంది. వ్యర్ధ రచనను సమాప్తం చేయండి. ఈరోజుల్లో వ్యర్ధ రచన చేసి వాటిని పాలన చేయటంలో చాలా సమయం వ్యర్ధం చేస్తున్నారు. సంకల్పాల సిద్ధి మరియు కర్మలలో సఫలత తక్కువ లభిస్తుంది. కర్మలలో సఫోలత పొందడానికి యుక్తి – మాస్టర్ త్రికాలదర్శి అవ్వండి. కర్మ చేసే ముందు ఆది మధ్య అంత్యాలను తెలుసుకుని కర్మ చేయండి. అంతేకానీ కర్మ చేసేసిన తర్వాత అంతిమంలో ఫలితాన్ని చూసి ఆలోచనలో పడటం కాదు. అందువలన సంపూర్ణంగా అయ్యేటందుకు ఈ రెండు విషయాలపై (శద్ద పెట్టవలసి ఉంటుంది.

ఇది (పవృత్తిలో ఉండేవారి గ్రూపు. (పవృత్తిలో ఉంటూ ఈ రెండు విషయాలపై శ్రాద్ద పెట్టడం ద్వారా సేవాధారిగా కాగలరు. సేవ అనేది కేవలం నోటి ద్వారానే జరగదు, (శేష్ట కర్మల్ ద్వారా కూడా సేవ చేయవచ్చు. ఎవరైతే గ్రూపు వచ్చారో వారు తమని తాము సేవాధారి గ్రూపుగా భావిస్తున్నారా? ఈ గ్రూపులో ఎవరు స్వయాన్ని సేవాధారిగా భావిస్తున్నారో చేయి ఎత్తండి. ఎవరైతే చేయి ఎత్తారో వారు సేవ కోసం సమయం తీసి సహాయకారులు కాగలరా? మాతల సహాయం ద్వారా బాబా పేరు చాలా (ప్రసిద్ధి అవుతుంది. ఎంతమంది వచ్చారో వారందరు సేవలో సహాయకారులు అయిపోతే చాలా త్వరగా పేరు (పసిద్ధి అవుతుంది. ఎందుకంటే దంపతులుగా నడిచేవారు మీరు. కనుక సేవ బాగా చేయగలరు. మీరు ఎలాంటి కర్తవ్వం చేసి చూపించాలంటే కర్తవ్యం ద్వారా (పతీ ఒక్క ఆత్మ మీకు ఆకర్షితం అవ్వాలి. మాతల (గూపు. దంపతులు ఇరువురు జ్ఞానంలో నడుస్తున్న మాతలకు సేవ కోసం సమయం తీయటం సహజం అవుతుంది. ఇప్పుడు కూడా అలాగే వచ్చారు కదా! ఇప్పుడు కూడా అక్కడ మీ కుటుంబం నడుస్తుంది కదా మీరు లేకున్నా. ఈ విషయం (భట్టి) తప్పనిసరి అని భావించి బంధనాలను విడిపించుకుని వచ్చారు కదా, అదేవిధంగా (పత్రీ సమయం మీ కుటుంబ బంధనాలను వదిలించుకుని సేవలో ఎంత సహాయకారులు అవుతారో అంతగానే ఈ కర్మలఖాతా త్వరగా పూర్తయిపోతుంది. కనుక మాతలు ఈవిధంగా సహాయకారులు అవ్వటమే స్వ ఉన్నతికి సాధనంగా భావించాలి. వినటం మరియు వినిపించటం రెండింటినీ అనుభవం చేసుకోవాలి. తండి ఎలాగైతే సహాయకారి అవుతారో అలాగే మీరు కూడా సహాయకారి అవ్వాలి. ఇదే సహాయం తీసుకోవటం. మీ బంధనాలను విడిపించుకుని సేవలో సహాయకారులు కాగల శక్తిని ఈ గ్రూపు నింపుకుని వెళ్ళాలి. లేకపోతే, ఈ సబ్జక్టులో లోపం ఉండిపోతే పూర్తి మార్కులు ఎలా తీసుకుంటారు? లక్ష్మం అయితే పూర్తిగా పాసవ్వాలనే పెట్టకున్నారు కదా! అందువలన ఈ గ్రూపు విశేషంగా దీని కారకు యుక్తులను రచించే (టైనింగ్ తీసుకుని వెళ్ళాలి. భట్టీ నుండి ఏవిధంగా తయారయ్యి వెళ్ళాలో అర్ధమైందా? సేవాధారి మరియు సహాయకారి. ఇంట్లో ఉంటూ శక్తి స్వరూపం యొక్క UK

<u> 20202020</u>0

స్ముతి సదా ఉండటం ద్వారా కర్మబంధన విఘ్నం వేయలేదు. ఇంట్లో ఉంటున్నారు కానీ శక్తి రూపానికి బదులు పవిత్ర కుటుంబం యొక్కర్యాన ఎక్కువగా ఉంటుంది కానీ శక్తిరూపం యొక్క వృత్తి తక్కువగా ఉంటుంది. అందువలనే ఇప్పటి వరకు కూడా కర్మబంధన ఉంది, ఏమి చేయము, ఎలా చేయము, కర్మబంధాలను ఎలా త్రెచుకోము ఇలాంటి మాటలు వస్తున్నాయి. శక్తిరూపం యొక్క అలంకారం సదా స్థిరంగా ఉంచుకోలేకపోతున్నారు అందువలనే ఇలాంటి మాటలు వస్తున్నాయి. కనుక ఈ భట్టీలో మీ స్మృతి మరియు స్వరూపాన్ని మార్చుకుని వెళ్ళాలి. అందువలన రెండు విషయాలు సదా స్మతి ఉంచుకోవాలి. 1. పరివర్తన అవ్వాలి 2. శపథం చేయాలి. శక్తిరూపంలో మీ వృత్తి మరియు స్వరూపాన్ని కూడా పరివర్తన చేసుకోవాలి మరియు ఎంతెంత స్వయాన్ని పరివర్తన చేసుకుంటూ ఉంటారో అంతగా ఇతరులకు శపధం కూడా చేయగలరు. అందువలన ఈ రెండు విషయాలు గుర్తుంచుకోవారి. సుకర్మ చేసినప్పుడు తండ్రి యొక్క స్నేహ రూపం ఎదురుగా వస్తుంది, ఒకవేళ ఏదైనా వికర్మ చేస్తున్నప్పుడు బాబా యొక్క విరాఠ రూపాన్ని ఎదురుగా తెచ్చుకోవాలి. మీరు స్నేహిలు కదా! స్నేహిలు సదా సుకర్మ చేసేవారిగా ఉంటారు. ఏ వికర్మ జరగకూడదు, ఇది సదా స్మృతిలో ఉంచుకోవాలి. ఎందుకంటే మీరందరు సృష్టి అనే వేదికపై హీరో పాతధారులు. హీరో పాత్రధారులపై అందరి దృష్టి ఉంటుంది. అందువలన స్వయాన్ని (ప్రవృత్తిలో ఉందేవారిగా భావించకుండా వేదికపై హీరో పాతరారిగా భావించి (ప్రతీ కర్మ చేస్తూ వెళ్తే ఏ కర్మ తప్పుగా జరగదు.

విజ్ఞానం యొక్క పరమాణు శక్తి ఈరోజు ఏమేమి చేసి చూపిస్తుందో కదా! అదేవిధంగా శాంతిశక్తి దళం (పవృత్తిలో ఉంటూ ఉదాహరణగా అయ్యేవారు. అది పరమాణు శక్తి, మీరు సృష్టికి ఒక ఉదాహరణ లేదా రుజువు. రుజువుగా మీరు కూడా చాలా సేవ చేయగలరు. ్లా మాతలు చాలా అవసరం. మాతల కారణంగా కోనకోనల్లో సందేశం వ్యాపించటం ఇప్పుడు మిగిలి ఉంది. కొంతమంది అత్మలకి సందేశం లభించకపోవటానికి కారణం మీరు. కనుక ఈ గ్రూపు ఈవిధంగా తయారవ్వాలి. ఈ గ్రూపు సమయానుసారం సేవలో సహాయకారులు కాగలరు. ఆశావంతులు. అదర్ కుమారుల గ్రూపు కూడా చాలా ఆశావంతుల గ్రూపు. వీరు కూడా కానున్న సహాయకారులు. కానీ సహాయకారులుగా అవ్వటం ఎలా, దీనికి కూడా యుక్తి ఉంది. కానీ శక్తి లేదు. అందువలన మీ స్వరూపాన్ని పరివర్తన చేసుకున్నట్లుగా మీ టీచరు నుండి సర్టిఫికెట్ తీసుకుని వెళ్ళాలి. ఒకొక్క కుమారీ 100 మంది బ్రూహ్మణుల కంటే ఉత్తమమైనదిగా ఎలా మహిమ చేస్తారా అలాగే ఒకొక్క మాత జగన్మాత. ఎక్కడ 100మంది టూహ్మణులు – ఎక్కడ జగత్తు అంతా! అయితే ఎవరి మహిమ ఉన్నతం! ఒకాక్త మాత జగన్మాతయై జగత్తలోని అత్మలపై దయ స్నేహం మరియు కళ్యాణ భావన పెట్టుకోండి. అందువలన ఈ గ్రూపు వారు ఒక (పతిజ్ఞ చేయాలి. (పతిజ్ఞ చేసే ధైర్యం ఉందా? ఏమి (పతిజ్ఞయో వినిన తర్వాత ధైర్యం పెట్టుకుంటారా? ఏ (పతిజ్ఞ అయినా కానీ ధైర్యం ఉందా? ఏమని భావిస్తున్నారు? (పతిజ్ఞ ఏదైనా కానీ ధైర్యం ఉదా? (పతీజ్ఞ కష్టమైనది అయితే తర్వాత ఆలోచిస్తారా? (పతీ ఒక్కరు (పతిజ్ఞ చేయాల్ – సమయానుసారం సేవలో సహాయకారితో పాటు వెనువెంట శక్తి స్వరూపమై విఘ్న వినాశకులమై (పవృత్తిలో ఉంటాము. (పతిజ్ఞ సహజమైనదే కదా! విఘ్నాలు వస్తే అరవము, భయపడము కానీ శక్తి అయ్యి ఎదుర్కుంటాం. ఈ ప్రతిజ్ఞ సదాకాలికం కారకు మీతో మీరు చేయండి.

Created by the

ఏ రకమైన ఆసక్తి ఉన్నా మాయ వచ్చేస్తుంది. ఆసక్తి వలన మాయ వస్తుంది. అనాసక్తంగా అయిపోతే మాయ రాలేదు. ఆసక్తి సమాప్తం అయిపోతే శక్తిస్వరూపంగా కాగలరు. మీ దేహంపై లేదా సంబంధీకులపై, పదార్దాలపై ఎక్మడైనా కానీ కొంచెం అయినా కానీ అసక్తి ఉంటే మాయ వస్తుంది మరియు శక్తిగా కాలేరు. అందువలన శక్తిరూపంగా అయ్యేటందుకు ఆసక్తిని అనాసక్తిలోకి అదేవిధంగా మీరు ఒకొక్కరు విశ్వమంతటి కళ్యాణానికి నిమిత్తంగా కాగలరు. కనుక మీ కర్తవ్యాన్ని మరియు మీ స్వరూపాన్ని రెండింటినీ గుర్తుంచుకుని నడవండి. ట్రహ్మ యొక్క భుజాలు కదా! స్వయాన్ని [బహ్మ యొక్క భుజంగా భావిస్తున్నారా? [బహ్మ యొక్క భుజాల కర్తవ్యం ఏమిటి? బ్రహ్మ యొక్క కర్తవ్యం – స్థాపన; కనుక బ్రహ్మ యొక్క భుజాలు కూడా సదా స్థాపనా కర్తవ్యంలో తత్సరులై ఉండాలి. హద్దులోని సంబంధాలలోకి ఏవిధంగా రావాలో వీరికి నేర్పించండి. స్వయాన్ని నిర్బంధనగా తయారు చేసుకోగలరు కానీ ఆ పద్దతి రావటం లేదు. 1. పద్దతి తెలియదు 2. శక్తి లేదు. కనుక శక్తిని కూడా నింపుకోవాలి మరియు పద్దతిని కూడా తెలుసుకోవాలి. అయినా కానీ బాప్రదాదా ఆశావంతుల గ్రూపు అని అంటున్నారు. ఇప్పుడు చూస్తాను – (పతీ ఒక్కరు ఎన్నిసార్లు సేవకి అవకాశం తీసుకుంటారో! చెప్తే చేయటం ద్వారా అవకాశం లభించదు. ఎవరేవరు స్వయంగా అవకాశం ఇస్తారో ఇప్పుడు చూస్తాను. స్నేహిలే కానీ స్నేహితో పాటు సహయోగిగా కూడా అవ్వండి. ఈ గ్రూపుకి ఏమి పేరు పెట్టాలి? నామకరణం చేస్తారు కదా! ఎందుకంటే పరివర్తనా భట్టికి వచ్చారు. మీరు కూడా నామకరణ మహోత్సవానికి వచ్చారు.ఈ గ్రూపు పేరు ఏమిటి? సదా సహయోగి మరియు శక్తి స్వరూవ (గూపు. మీ శక్తిని మీరు పోగొట్లకుంటే రావణుడు కూడా చూస్తూ ఉంటాడు – వీరు తమ శక్తిని కోల్పాయారు అని చూసి బాగా ఏడిపిస్తాడు. శక్తిని పోగొట్టుకోవటం అనగా రావణుడిని పిలవటం. అందువలన ఎప్తుడూ కూడా మీ శక్తిని తక్కువ చేసుకోకూడదు. పెంచుకోవటం నేర్చుకోండి. భవిష్య 21 జన్మల కారకు శక్తిని జమ చేసుకోండి. ఇప్పటి నుండి జమ చేసుకుంటేనే జమ అవుతుంది. కనుక ఎంత జమ చేసుకున్నాను అని సదా చూసుకుంటూ ఉందండి. మంచిది.

#### భట్టి యొక్క అలౌకిక ముద్ర ...... 5-3-71

ఈరోజు బాప్దాదా (పతి ఒక్కరి మస్తకంలో రెండు విషయాలు చూస్తున్నారు, అవి ఏమిటి? 1. భాగ్యం, 2. సౌభాగ్యం. ఈ రెండు విషయాలను చూస్తున్నారు. భట్టీకి వచ్చి మీ యొక్క భాగ్యాన్ని మరియు సౌభాగ్యాన్ని మంచిగా చూసుకోగలరు మరియు తెలుసుకోగలరు. మీ మస్తకంలో మెరిసే భాగ్యసితారను చూసుకోగలరా? భట్టీలో మీకు ఈ దర్పణం లభించింది, ఈ దర్పణం ద్వారా మీ భాగ్యాన్ని మరియు సౌభాగ్యాన్ని చూసుకోగలరు భట్టీకి రావడం అంటే రెండు విషయాలు పొందడం. ఆ రెండు విషయాలు ఏమిటి? ఈరోజు భట్టీకి వచ్చిన వారిని కలుసుకునేందుకు వచ్చాను. వారికి పరీక్ష తీసుకుంటున్నాను. అయితే చెప్పండి, ముఖ్యంగా ఏ రెండు విషయాలు లభిస్తున్నాయి? ((పతి ఒక్కరు రకరకాల పాయింట్లు చెప్పారు) (పతి ఒక్కరు ఏవైతే చెప్పారో అవి మంచిగా చెప్పారు. ఎందుకంటే మాతలు ఇంతగా అయినా చెప్పగలిగే యోగ్యంగా అయ్యారంటే చాలా సేవ చేయగలుగుతారు. భట్టీ ద్వారా మీకు లభించిన ముఖ్య రెండు విషయాలను వెంట తీసుకునే వెళ్ళాలి. 1. స్వయాన్ని చూసుకునే దర్పణం 2. యోగం

Cgea

edabaabababababa

అంటే స్మృతి యొక్క గ్లోబ్. ఈ (పకాశ గోళాన్ని సదా వెంట ఉంచుకునేవారి చేతిలో మరే గోళం వస్తుంది? కృమ్ణన చేతిలో సృష్టి యొక్క గోళం ఉంటుంది కదా! ఇక్కడ ప్రకాశ గోళం అనగా ట్రవకాశ చిత్రంలో సదా ఉండాలి. ట్రవకాశగోళంగా అవదం ద్వారానే వీశ్వరాజ్య గోళం చేతిలోకి తీసుకోగలరు. ఇప్పుడు ప్రకాశమయ గోళం, భవివ్యత్తులో రాజ్యగోళం. భట్టీలో 1. దర్పణం లభించింది 2. స్మృతీయాత్రమ నిరంతరం (శేష్టంగా తయారుచేసుకునేటందుకు ప్రకాశ గోళం కూడా లభించింది. రెండింటినీ తీసుకువెళ్ళాలి, ఇక్కడ వదిలి వెళ్ళకూడదు. ఈ రెండు బహుమతులను వెంట తీసుకువెళ్ళి, నదా వెంట<sup>°</sup>ఉంచుకున్నట్టయితే ఏవిధంగా తయారవుతారు? బాబా మహిమకు సంబంధించి ఒక పాట తయారుచేసారు కదా అది ఏమిటి? సత్యం – శివం – సుందరం..... అవిధంగా మీరు కూడా మాస్టర్ సత్యం – శివం – సుందరంగా అయిపోతారు. ఈ దర్పణం ద్వారా సత్యం మరియు వాస్తవిక సుందరత సాక్షాత్మారం అవుతుంది. మీ ముఖాన్ని ఈవిధంగా తయారుచేసుకున్నారా? దీని కోసమే భట్టికి వచ్చారు కదా! భట్టిలో లాకిక స్థితిని స్వాహా చేసేసారా? ఏ రకమైన లాకిక వృత్తి, దృష్టి, సంబంధం యొక్క స్మృతి, లాకిక మర్యాద, లాకిక లోకమర్యాదలకు వశమై అలాకిక రీతి మరియు (పీతిని మర్చిపోవటం లేదు కదా? అలాకిక (పీతి మరియు అలాకిక రీతి (విధానం) యొక్క ముద్ద పక్కాగా వేసుకున్నారా? ముద్ర పూర్తిగా వేసుకున్నారా, భలే ఎవరు ఎంతగా ఆ ముద్రను తొలగించాలని (పయత్నించినా కానీ తౌలగించలేకుండా ఉండాలి. ఇలాంటి ముద్ర వేసుకున్నవారు చేయి ఎత్తండి? లౌకిక లోకమర్యాదల పరీక్ష చాలా కఠినంగా వస్తుంది. స్వయాన్ని రక్షణగా ఉంచుకోవాలని కొందరు అనుకుంటున్నారు. కానీ ఎవరు ఎంత ధైర్యం పెట్టుకుంటారో అంత సహాయం (పాప్తిస్తుంది, దీంట్లో రక్షణ ఉంది. మొదటే మీ గురించి మీరు సంశయబుద్ధిగా ఉంటే ఓడిపోతారు. మేము ఫెయిల్ అయిపోతామేమో అనే సంశయం మీ గురించి ఎందుకు పెట్టుకుంటున్నారు? మేము విజయం పొందే చూపిస్తాము అని ఎందుకు అనుకోవడం లేదు. విజయారత్నాలు కదా! కనుక ఎప్పుడూ కూడా పురుషార్ధంలో మీ గురించి మీరు సంశయబుద్ధిగా కాకూడదు. సంశయబుద్ధి అవ్వదం ద్వారానే ఓడిపోతున్నారు. మీ యొక్క సంశయ సంకల్పమే మాయాజీత్గా అవ్వనివ్వకుండా చేస్తుంది.

ఎక్కువమంది విజయారత్నాలు. విజయీ తిలకం పెట్టకుని వెళ్తున్నారు. నదా విజయం మా యొక్క జన్మ సిద్ధ అధికారం ఈ స్మృతిలో (పతీ అడుగు వేయాలి. అధికారి అయి కర్మ చేయదం ద్వారా విజయం అంటే సఫలత యొక్క అధికారం తప్పక లభిస్తుంది. ఇక లభిస్తుందా లేదా అనే సంకల్పం రావలసిన అవసరమే ఉందదు. స్పప్పంలో కూడా నాకు విజయం లభిస్తుందో లేదో తెలియదు అనే సంకల్పం రాకూడదు. మాస్టర్ నాలెడ్జ్ఫ్రేల్ అయిన మీ నోటి నుండి ఏమో తెలియదు అనే మాట రాకూడదు. సృష్టి యొక్క అది , మధ్య, అంత్యం మూడు కాలాలను తెలుసుకున్నారు. మాస్టర్ నాలెడ్జ్ఫ్రేల్గా అయ్యారు మరి మాస్టర్ నాలెడ్జ్ఫ్రేల్ అత్మల నోటి నుండి ఏమో లభిస్తుందో లేదో తెలియదు అనే మాట రాకూడదు. ఇది అజ్ఞానుల భాష, జ్ఞానీ అత్మల భాష కాదు. ఒకవేళ ఏదైనా పొరపాటు చేసినా కానీ జ్ఞానం ఆధారంగా మీకు తెలుస్తుంది కదా, ఈ పొరపాటు పని చేశానని తెలిసిపోతుంది కదా. ఇది అవుతుందో లేదో – ఇలా అనటం బూహ్మణుల భాష కాదు. భట్టీ నుండి ఈ ముద్ర గట్టిగా వేయించుకుని వెళ్ళాలి. 21 జన్మల పరకు ఆ ముద్ర పక్కాగా ఉండాలి. భట్టీ యొక్క రెండు బహుమతులు మీ దగ్గర పెట్టకున్నారా? ఇప్పుడు భట్టీ నుండి వెళ్ళి ఏమి చేస్తారు? భట్టీకి ఎందుకు వచ్చారు? న్వయాన్ని పరివర్తన చేసుకునేందుకు. స్వయంలో ఎవరు ఎంత పరివర్తన తీసుకువస్తారో అంతగా ఇతరులను కూడా పరివర్తన చేయగలరు. ఇప్పుడు సేవలో చూస్తే పరివర్తన తక్కువగా ఉంటుంది. కనుక దర్బణం తీసుకువెళ్తున్నారు కదా చూసుకోండి – నన్ను నేను పరివర్తన చేసుకునే శక్తి నాలో ఎంత వచ్చింది? ఒకవేళ మీలో స్వయాన్ని పరివర్తన చేసుకునే శక్తి తక్కువగా ఉంటే ఇతరులను కూడా అంతమాత్రమే పరివర్తన చేయగలరు, కనుక రెండు విషయాలు గుర్తు పెట్టకోండి – 1. (పతి విషయంలో స్వయం పరివర్తన అవ్వాలి. లొకికం నుండి అలొకికంలోకి రావాలి. మరియు 2. పరిపక్వత రావాలి. పరిపక్వత లేకపోతే సఫలత కూడా లభించదు. పరివర్తన కూడా ఉండాలి మరియు మీ యొక్క పరిపక్వత అంటే గట్టితనం. కనుక కుటుంబంలో ఉంటూ కార్యం చేసే సమయంలో ఈ రెండు విషయాలు గుర్తు పెట్టుకోవాలి. ఈ రెండు విషయాలు గుర్తుపెట్టుకుంటే నిశ్చయమే విజయం. సహజ విషయం చెప్పాను కదా! మాతలకు సహజ విషయాలు కావాలి కదా! మాతలు తమ అలంకరణ అద్దంలో చూసుకుంటూ ఉంటారు కదా! బాప్దాదా కూడా అదే పని ఇస్తున్నారు.

ఈ భట్టీ మధువన బేహద్ భట్టీ. మీ (ప్రవృత్తిని కూడా ఈ బేహద్ భట్టీ యొక్క మోడల్ రూపంగా తయారుకావారి. ఏ వస్తువు యొక్క మాడల్ అయినా చిన్నదే తయారు చేస్తారు. ఎలాగైతే భట్టీ చేసుకుని వెళ్తున్నారో అవిధంగా మీ ప్రవృత్తిని కూడా ఒక మోడల్ రూపంగా తయారు చేసుకోవారి. అప్పుడు ఏమవుతుంది? అవే భట్టి విషయాలు, భట్టి ధారణ, భట్టి దినచర్య అదేవిధంగా నడుస్తుంది. అందువలన (పవృత్తిలో ఉంటూ మీ వృత్తిని భట్టీ వలె పెట్టకోవాలి. వృత్తిని మార్చుకోకూడదు. ఎలాగైతే భట్టీలో ఉన్నతమైన వృత్తి ఉంటుందో అలాగే కుటుంబంలో ఉన్నా కానీ ఉన్నతమైన వృత్తి ఉంచుకోవారి. వృత్తిని మార్చుకున్నారంటే కుటుంబ పరిస్థితులు స్థితిని అలజడి చేసేస్తాయి. ఒకవేళ మీ వృత్తిని ఉన్నతంగా ఉంచుకున్నట్లయితే వ్రవృత్తిలో వచ్చేే అనేక పరిస్థితులు మిమ్మల్ని అలజడి చేయలేవు. అర్ధమైందా! కనుక ఇదే వృత్తిని వెంట్ తీసుకువెళ్లండి. అప్పాడు చూడండి, విజయీగా అయిపోతారు. మాతలపై అందరి కంటే ఎక్కువ స్నేహం ఉంటుంది. ఎందుకంటే మాతలు చాలా దు:ఖాలను సహించారు. అందువలన ఎక్కువగా బాబాను పిలిచింది కూడా మాతలే. చాలా దు:ఖాన్ని సహించిన కారణంగా మాతలను, దెబ్బలను సహించిన కారణంగా, అలసిపోయి ఉన్నారు కనుక బాబా స్నేహంతో పాదాలు ఒత్తుతున్నారు. మాతల పాదాలు ఒత్తినట్లు మహిమ ఉంది కదా. ఇక్కడ పాదం అంటే స్థూలమైన పాదం కాదు, విశేష స్నేహం ఇవ్వటమే పాదాలను ఒత్తటం. వీరికి స్నేహం మరియు ధైర్యం ఇవ్వాలి. కేవలం స్నేహాన్ని మాత్రమే గుర్తుంచుకోకండి కానీ ఏదైతే ధైర్యం ఇచ్చారో అది కూడా గుర్తుెెట్లుకోవాలి. మంచిది.

భట్టిలో చదువుకున్న మొత్తం చదువు లేదా తీసుకున్న శిక్షణల సారాంశాన్ని మూడు మాటల్లో గుర్తుంచుకోండి. ఆ మూడు మాటలు ఏవి? (తెంచుకోవారి, మలుచుకోవారి మరియు జోడించారి. కర్మబంధన (తెంచుకోవడం నేర్చుకున్నారు కదా! మరియు మలుచుకోవడం కూడా నేర్చుకున్నారు. మీ స్వభావ సంస్కారాలను మలుచుకోవడం కూడా నేర్చుకున్నారు మరియు జోడించడం కూడా నేర్చుకున్నారు. కనుక ఈ మూడు మాటలు గుర్తుపెట్టుకోండి. సదా స్వయాన్ని చూసుకోండి – (తెంచుకుంటున్నానా, మలుచుకుంటున్నానా మరియు జోడిస్తున్నానా? మూడింటిలో ఏదీ లోపం ఉండకూడదు, అప్పుడు త్వరగా సంపూర్ణం అయిపోతారు. ఈ (గూపుకు బాబా స్మృతి యొక్క తిలకం ఇస్తున్నారు, తిలకం అనేది స్మృతికి గుర్తు. కనుక సదా స్మృతిలో ఉంచుకోండి – ఈ యొక్క నయనాలతో వినాశీ వస్తువులు ఏవైతే చూస్తున్నారో వాటిని చూస్తూ కూడా మీ

క్రౌత్త సంబంధాలు మరియు (క్రౌత్త సృష్టిని చూస్తూ ఉండండి. ఈ స్మృతి తిలకాన్ని బాబా ఈ గ్రూపుకి ఇస్తున్నారు. అప్పుడు ఏ విషయాల్లో మీరు ఓడిపోరు. ఎందుకుంటే మీరు చూసే (పతీ వస్తువు వినాశీ. ఇలా అనుకుంటే మీరు ఓడిపోయేది ఉండదు. అందువలన స్వయం విజయీగా అయ్యేటందుకు – రోజూ అమృతవేళ ఈ స్మృతితిలకాన్ని స్వయానికి పెట్టకోండి. అమాయక మాతలు. ఈ మాతలే ఒకవేళ సేవ అనే మైదానంలోకి వస్తే స్వయాన్ని సంహంగా భావించే వారందరు మేకల వలె మాతల చరణాల ముందు తలవంచుతారు. ఎందుకంటే ఏ విషయంలో అయితే వారు బలహీనంగా లేదా పచ్చిగా ఉన్నారో ఆ విషయంలో మీరు (పత్యక్ష రుజువు. మీ యొక్క ప్రత్యక్ష రుజువును చూసి వారు సిగ్గపడతారు. మేకగా అయిపోతారని అంటారు కదా! మాతలు ఇంత శ్రేష్ట సేవ చేయగలరు – సింహంలా ఉన్నవారిని ఒక్కసెకెనులో మేకగా చేస్తారు. మాతలు ఇలాంటి మాంత్రికులు. తమ గారడీతో సింహాన్ని మేకలా, మేకని సింహంలా చేసేస్తారు. మాతలైన మీరు కూడా ఇలాంటి గారడీ చేయగలరు. మీరు పురిలా అయిపోతే సింహం అయిన వారు మేకలా అయిపోతారు. ఇప్పుడు అంతిమ ధర్మయుద్ధం ఏదయితే చూపించారో ఆ ధ్వని (పసిద్దం అవ్వాలి. మీ సేవ ద్వారా సింహంలాంటి వారు మేకలా అయిపోతే అప్పుడు వారి వెనుకి వారి అనుచరులు కూడా వచ్చేస్తారు. కేవలం ఒక సింహాన్ని మేకగా మారిస్తే అనేక సింహాలు జాలంలోకి వచ్చేస్తాయి. అందువలన మాతలు ఇంత ఉన్నతో సేవ కోసం తయారుగా ఉండాలి. ఇంతమంది శక్తిదళం కలిసి గుంపుగా ఎదుర్కుంటే వారు నిలువగలరా? ఛాలెంజ్ (శపధం) చేసే ధైర్యం ఉందాలి. ఇప్పుడు (పత్యక్షంగా వచ్చే పరీక్షలను దాటాలి. 1. థియరీ పరీక్ష 2. (పాక్టికల్స్ థియరీ పరీక్షలో పాస్ అయిపోయారు, ఇప్పుడు (పాక్టికల్ పరీక్షలో పాస్ అవ్వారి. శక్తులు ధైర్యంగా ఉంటే సర్వశక్తివంతుడు సహాయం చేస్తారు – ఇది సదా గుర్తు ఉంటుంది కదా! ఇప్పుడు బదులు ఇవ్వాలె. ఇంత శ్రశమ తీసుకున్నారు కదా దానికి బదులు ఇవ్వాలె. వీరందరు పులులు. పులి ఎవరికీ భయపడదు, నిర్భయంగా ఉంటుంది. ఏమో ఏమిటో అనే భయం ఉండదు. దీంతో కూడా నిర్భయంగా అవ్వాలే. ఇలా పులిగా అయ్యారా? (అయిపోతాం) ఎప్పుడు అవుతారు? మొదటి రోజు భట్టికి రావటం అనగా పరివర్తన అవ్వడం. పరివర్తనా సమారోహం జరుపుకుంటున్నారు కదా! బాప్దాదా కూడా పరివర్తనా సమారోహానికి వచ్చారు. ఈరోజు అంతిమ ముద్ర వేసుకోవాలి, మరలా ఈ పరివర్తనను మరిచిపోకండి. (పతి ఒక్కరు స్వయంలో ఏదొక విశేషతను నింపుకోవారి. ఏదొక సబ్జెక్సులో నెంబర్వన్గా అవ్వాలి. అసలైతే అన్నింటిలో అవ్వారి. ఒకవేళ అన్నింటిలో అవ్వలేకపోతే ఏదోక సబ్టెక్టులో అయినా విశేషంగా నెంబర్వన్గా స్వయాన్ని తయారుచేసుకోవాలి. ఇక్కడి నుండి వెళ్ళిన తర్వాత సేవలో మరింత సహాయకారులుగా అవ్వాలని ఏదైతే చెప్పానో దాని కోసం ప్లాన్ తయారు చేశారా? ఏదైతే ప్లాన్ తయారుచేసుకున్నారో దాని అనుసారంగా తయారుగా కూడా ఉండారి. విఘ్నాలు వస్తాయి కానీ అవసరం అయిన విషయం గురించి తయారీలు చేసుకుంటారు. (పవృత్తిలో మీకు ఏదైనా అవసర సందర్భం వస్తే దానికి తగ్గ ఏర్పాట్లు చేసుకుంటారు కదా! అదేవిధంగా మిమ్మల్ని మీరు స్వతంత్రులుగా తయారుచేసుకునేటందుకు ఏదొక ఏర్పాటు చేసుకోండి. ఎవరినైనా తోడుగా పెట్టుకోండి. దైవీ పరివారంలో కూడా ఒకరికొకరు సహాయకారి అవ్వవచ్చు. కానీ అలా ఎప్పుడు అవుతారంటే ఒకరికొకరు స్నేహం ఇచ్చుకుంటూ నహయోగిగా చేసుకున్నప్పుడు. ప్లాన్ తయారుచేయండి – బంధనాల నుండి తేలిక అవ్వటం ఎలా? కొందరు తెలివైనవారు ఉంటారు – తమ బంధనాలు తెంచుకోవటానికి యుక్తి రచిస్తారు. ఏవైనా ఏర్పాట్లు దొరికితే వస్తాను అని

<u>مرحمانا والمجروبات والمالح والمالية والمايا</u>

అనకూడదు. మీకు మీరే ఏర్పాట్ల చేసుకోవారి. మిమ్మర్ని మీరే స్పతంత్రులు చేసుకోవారి. ఇతరులు ఎవరో చేయరు. యోగయుక్తులై ప్లాన్ ఆలోచిస్తే మీ కోరిక పూర్తి అవ్వటానికి ఏర్పాట్ల కూడా లభిస్తాయి. కేవలం నిశ్చయబుద్ధియై మీ ఉత్సాహాన్ని తీవ్రం చేయండి. ఉత్సాహం డీలాగా ఉంటే మీకు ఏర్పాట్ల కూడా లభించవు. సహాయకారులు ఎవరూ కూడా దొరకరు. అందువలన ధైర్యవంతులు అవ్వండి అప్పుడు ఎవరొకరు మీకు సహాయకారి అవుతారు. (పతి ఒక్కరు స్వయాన్ని స్వతంత్రంగా తయారుచేసుకోవడానికి ఎంత శక్తి నింపుకున్నారో ఇప్పుడు చూస్తాను. మాయాజీత్లు కదా! కానీ స్వయాన్ని స్వతంత్రులుగా చేసుకునే శక్తి చాలా ఉండారి. ఎంత వరకు ఈ శక్తి మీలో నిండిందో పరీక్ష ఉంటుంది. ఎవరైతే కుటుంబంలో ఉంటూ కూడా మీరు స్వతంత్రలై సేవలో సహాయకారి అవుతారో వారికి బహుమతి కూడా పంపబడుతుంది. మంచిది.

చిన్న పిల్లలు భగవంతునితో సమానం. అందరూ ఒకటే కానీ గుర్తింపు కోసం మాత్రమే గుజరాతీయులు, పంజాబీలు అని అంటారు. గుజరాత్ వారు నెంబర్వన్ అయ్యి చూపిస్తారు కదా. బహుమతికి యోగ్యంగా ఎవరు అవుతారో చూస్తాను. ఒక్కొక్క రత్నానికి తమతమ విశేషత ఉంది. కొందరిలో స్నేహం యొక్క విశేషత, కొందరిలో సహయోగం యొక్క విశేషత, కొందరిలో శక్తి యొక్క విశేషత, కొందరిలో దివ్యగుణ మూర్తిగా అయ్యే విశేషత, కొందరిలో జ్ఞానం యొక్క విశేషత... ఇలా ఒకాక్మక్మరిలో ఒకాక్తు విశేషత ఉంది. ఇప్పుడు సర్వశక్తులు మీలో నింపుకోవాలి. సర్వగుణ సంపన్నంగా, 16 కళా సంపూర్ణంగా కావాలి. సర్వ గుణ సంపన్నంగా కాకపోతే 16కళల నుండి 14 కళల్లోకి వచ్చేస్తారు. చందుని కళలు కొంచెం తగ్గినా కానీ బావుండదు. సంపూర్ణత వలనే నుందరత ఉంటుంది. తీవ్ర పురుషార్థిల బాణం నదా గురి వైపే ఉంటుంది. ఎప్పడూ మాయతో ఓడిపోకూడదు. (పకాశగాళంగా అయ్యి వెళ్ళాలి. జ్ఞానాన్ని కూడా (పకాశం అని అంటారు. కనుక ప్రకాశం మరియు శక్తి కూడా. (లైట్ మైట్) ప్రయేత్నం అనే మాట బలహీనమైనది. ఎక్కడ బలహీనత ఉంటుందో అక్కడే మొదటే మాయ తయారుగా ఉంటుంది. శరీరం బలహీనంగా ఉన్నప్పుడు త్వరగా అనారోగ్యం వస్తుంది కదా అలాగే ్రపయత్నిస్తాను అని అనటం కూడా ఆత్మ యొక్క బలహీనత. కనుక నిశ్చయమే విజయం. రోజంతటిలో ఏ స్తృతులు ఉంటాయో అవే కలలు వస్తాయి. కనుక రోజంతదిలో శక్తి స్వరూపం యొక్క స్మృతిలో ఉంేటే బలహీనత అనేది స్వష్నంలో కూడా రాలేదు. మంచిది.

# **పరిస్థితులను దాటే**ఱందుకు సాధనం - నృస్థితి ......⊞-౩-71

వ్యక్తంలో ఉంటూ అవ్యక్త స్థితిలో ఉండే అభ్యాసం ఇప్పుడు సహజం అయిపోయిందా. ఎప్పుడు ఎక్కడ మీ బుద్ధిని ఉపయోగించాలంటే ఉపయోగించగలగాలి – ఈ అభ్యాసాన్ని పెంచుకునేటందుకు మీ ఇంటికి లేదా భట్టీకి వస్తున్నారు. ఇక్కడ ఈ కొద్ది సమయం యొక్క అనుభవం సదాకాలికంగా ఉండేటందుకు (పయత్నించాలి. ఇక్కడ భట్టీలో లేదా మధువనంలో నడుస్తూ తిరుగుతూ స్వయాన్ని అవ్యక్త ఫరిస్తాగా భావిస్తున్నారో అదేవిధంగా కర్మక్షేతం లేదా సేవాభూమిలో కూడా ఈ అభ్యాసం మీతో పాటే ఉంచుకోవాలి. ఒకసారి చేసుకున్న అనుభవం ఎక్కడైనా కానీ గుర్తు చేసుకోగలరు. కనుక ఇక్కడి అనుభవం అక్కడ కూడా గుర్తు ఉంచుకోవటం ద్వారా, ఇక్కడి స్థితిని అక్కడ కూడా ఉంచుకోవటం ద్వారా బుద్ధికి అలవాటు అవుతుంది. లొకిక జీవితంలో కూడా అలవాటు అనేది వద్దనుకున్నా కానీ ఆకర్షిస్తుంది, అదేవిధంగా అవ్యక్త స్థితిలో స్థితులయ్యే అభ్యాసం అయిపోతే ఆ అలవాటు కూడా తన వైపుకి ఆకర్షిమా ఉంటుంది. ఇంత పురుషార్ధం చేస్తూ కూడా కొంతమంది ఆత్మలు ఇప్పటికీ కూడా నా అలవాటు అని అంటున్నారు. ఈ జవాబు ఇప్పటికీ ఇస్తున్నారు. అదేవిధంగా ఈ స్థితి లేదా ఈ అభ్యాసం కూడా అలవాటుగా అయిపోవాలి. అప్పుడు అనుకోనవ్పటికీ ఈ అవ్యక్త స్థితి యొక్క అలవాటు తన వైవుకి ఆకర్షించుకుంటుంది. ఈ అలవాటు మిమ్మల్ని న్యాయస్థానానికి వెళ్ళనివ్వకుండా రక్షిస్తుంది. అర్ధమైందా? చెడ్డ అలవాట్లు చేసుకోగలిగినప్పుడు ఈ అలవాటు చేసుకోలేరా? ఏ విషయాన్ని అయినా కానీ రెండు లేదా నాలుగు సార్లు చేస్తూ ఉంటే అదే అభ్యాసం అయిపోతుంది. అదేవిధంగా ఇక్కడ ఈ భట్టీలో లేదా మధువనంలో ఈ అభ్యాసాన్ని కూడా అభ్యసిస్తున్నారు కదా! ఇక్కడ చేస్తూ ఉంటే అదే అభ్యాసం అయిపోతుంది. అభ్యాసం చేస్తూ చేస్తూ పవిధంగా అయిపోవాలి? అదే సహజంగా మరియు స్వభావంగా అయిపోవాలి. అర్ధమైందా? ఇది నా స్వభావం అని అంటారు కదా! అదేవిధంగా ఈ అభ్యాసం అభ్యసించటం ద్వారా సహజంగా మరియు స్వభావంగా అయిపోవాలి. ఈ స్థితియే మీ స్వభావంగా అయిపోతే ఏమవుతుంది? (ప్రాకృతిక ఆపదలు సంభవిస్తాయి. ఇది మీ స్వభావంగా అవ్వని కారణంగా ప్రాకృతిక ఆపదలు ఆగి ఉన్నాయి. ఎందుకంటే ఎదుర్కోవలసిన వారు తమ స్ప్ స్థితితో ఆ పరిస్థితులను దాటలేకపోతే ఆ పరిస్థితులు ఎలా రాగలవు? ఎదుర్కోవలసిన వారు ఇప్పాడింకా తయారవ్వలేదు. అందువలన ఈ పరదా తౌలగటంలో ఆలశ్యమవుతుంది. ఈ పాత అలవాట్లతో, పాత సంస్కారాలతో, పాత విషయాలతో, పాత (పపంచంతో, పాత దేహ సంబందీకులతో ఇప్పటికీ ఇంకా వైరాగ్యం రాలేదా? ఎక్కడికైనా వెళ్ళవలసినప్పుడు ఏవి వదలాలో వాటివైపు వెన్ను పెట్టాలి. ఇప్పుడు వెన్ను పెట్టటం రాలేదా? అటువైపు వెన్ను పెట్టటం లేదు, సాధనను అభ్యసించటం లేదు. సీత మరియు రావణుని బౌమ్మ చూశారు కదా! రావణుని వైపు సీత ఏమి పెట్టింది? వెన్ను చూపింది కదా! వెన్ను చూపితే సహజంగానే ఆ ఆకర్షణ నుండి రక్షించుకోగలదు. కానీ మీరు వెన్ను చూపటం లేదు. స్మశానం దగ్గరకి రాగానే ముఖం అటువైపు, తల ఇటువైపు పెడతారు కదా! ఇక్కడ వెన్ను చూపటం రావటం లేదు. ముఖం చూపుతున్నారు అందువలన అక్కడక్కడ ఆకర్షణలో చిక్కుకుంటున్నారు. రెండు రకాలుగా వెన్ను చూపటం రావటం లేదు. మాయ చాలా అకర్మశీయ రూపాలను రచిస్తుంది. అందువలన వెన్ను చూపటానికి బదులు అనుకోకుండానే ఆకర్షణలోకి వచ్చేస్తున్నారు. ఆ ఆకర్షణలో పురుషార్ధాన్ని మర్చిపోయి, ముందుకి వెళ్ళటం మరచి ఆగిపోతున్నారు. అప్పుడు ఏమవుతుంది? గమ్యానికి చేరటం ఆలశ్యం అయిపోతుంది. కుమారుల భట్టీ కదా! కుమారులు ఈ బొమ్మను ఎదురుగా ఉంచుకోవాలి. మాయ వైపు ముఖం త్రిప్పుతున్నారు. మాయ వైపుకి ముఖం త్రీప్పితే మాయ ద్వారా వచ్చే పరిస్థితులను ఎదుర్కోలేకపోతున్నారు. అటువైపుకి అసలు ముఖం త్రిప్పకుండా ఉంటే ఎదుర్కోగలరు. అర్ధమైందా?

కుమారులు సదా పవిత్రంగా సతో(పధానంగా ఉన్నదానికి స్ముతిచిహ్నం ఏది? తెలుసా? సనంత్కుమార్. అతని విశేషత ఏమి చూపిస్తారు? అతనికి సదా చిన్న కుమారుని రూపమే చూపిస్తారు. అతనికి ఎప్పుడూ 5 సంవత్సరాలు వయస్సే అని చెప్తారు. ఇది పవిత్రతకి మహిమ. 5 సంవత్సరాల పిల్లవాడు పూర్తి పవితంగా ఉంటాడు. సంబంధాల ఆకర్షణకి దూరంగా ఉంటాడు. లౌకిక పరివారంలో ఉన్నా కానీ స్థిత్ చిన్నపిల్లవాని వలె పవిత్రంగా ఉండాలి. పవిత్రతకి గుర్తు ఇది. కుమారుడు అనగా పవిత్ర స్థితి. దాంట్లో కూడా ఒక్కరు కాదు, సంఘటనగా చూపించారు. 2Rea

والأخرجية والمحاد والمحاد

ఉదాహరణలో అయితే కొద్దిమందినే చూపిస్తారు. మీ సంఘటన అందరి యొక్క పవిత్రతకి స్ముతిచిహ్నం ఇది. ఎలాంటి పవిత్రత ఉంటుందంటే దాంట్లో అపవిత్రత యొక్క సంకల్పం లేదా అనుభవం కూడా ఉండదు. ఇలాంటి స్థితిని స్మృతిచిహ్నంగా తయారు చేసుకుని వెళ్ళాలి. అందువలనే భట్టీకి వచ్చారు కదా! ఈ ప్రాహంచిక విషయాలతో, సంబంధాలతో పూర్తిగా అతీతం అవ్వారి. అప్తుడే దైవీ పరివారానికి, బాప్దాదాకి మరియు విశ్వమంతటికీ ట్రియంగా అవుతారు. మామూలుగా కూడా ఏ సంబంధీకులు నుండి అయినా అతీతం అయిపోతే, అనగా లౌకిక రీతిలో వేరు అయిపోతే అలా అతీతం అయిన తర్వాత మరింత క్రియంగా అవుతారు. అలాకాకుండా వారితోనే ఉంటూ లేదా వారి సంబంధం యొక్క తగుల్పాటులోనే ఉంటే అంత (పియంగా ఉండరు. అది లాకిక విషయం. కానీ ఇక్కడ జ్ఞాన<sup>°</sup> సహిత<sup>°</sup>గా అతీతం అవ్వాలి. కేవలం బాహ్యంగా అతీతం అవ్వటం కాదు. మనస్సు యొక్క తోగుల్పాటు ఉండకూడదు. ఎంతెంత అతీతంగా అవుతారో అంతంతగా టియంగా తప్పకుండా అవుతారు. ఎప్పుడైతే మీరు మీ దేహం నుండి కూడా అతీతం అయిపోతారో ఆ అతీతస్థితి మీకు కూడా (ప్రియమనిపిస్తుంది – ఇలాంటి అనుభవం ఎప్పుడైనా చేసుకున్నారా? మీ అతీతస్థితి మీకే (పియమనిపిస్తుంది, మరయితే తగుల్పాటు నుండి అతీత స్థితి ట్రియంగా అనిపించదా? ఏ రోజు అయితే తగుల్పాటు ఉంటుందో, అతీతస్థితి ఉండదో మీకు మీరు కూడా క్రియంగా అనిపించరు, అలజడి అవుతూ ఉంటారు. ఈ అనుభవం అయితే అందరికీ అయ్యి ఉంటుంది. కేవలం ఇలాంటి అనుభవాలను సదాకాలికంగా చేసుకోలేరు. ఈ అతీత మరియు అతి క్రియ స్థితి యొక్క అనుభవం చేసుకోనివారు ఎవరూ ఉండి ఉండరు. స్వయాన్ని యోగిగా పిరిపించుకుంటున్నారా? మిమ్మల్ని మీరు సహజరాజయోగిగా పిలుచుకుంటున్నప్పుడు ఈ అనుభవం చేసుకోకపోవటం అనేది జరగదు. లేకపోతే ఈ టైటిల్ మీకు మీరు ఇచ్చుకోలేరు. యోగి అనగా ఈ యోగ్యత ఉండాలి, అప్పుడే యోగి అంటారు. లేకపోతే మీ పరిచయం ఇచ్చేటప్పుడు మేము సహజ్ రాజయోగ చదువు యొక్క విధ్యార్ధులం అని చెప్పారి. విధ్యార్ధులు కదా! విధ్యార్ధులకి చదువు యొక్క అనుభవం ఉండకపోవటం అనేది ఉండదు. కనుక ఈ అనుభవాన్ని ఎంతే వరకు సదాకారికంగా తయారు చేసుకోగలిగారు లేదా అల్పకాలికంగానే అనుభవం చేసుకుంటున్నారా అనేది తప్పక తెలుసుకోవాలి. ఈ తేడా ఉంటుంది. ఇప్పటి వరకు అల్పకాలిక అనుభవమే ఉంటే ఏమవుతుంది? సంగమయుగం యొక్క వారసత్వం మరియు భవిష్య వారసత్వం – రెండూ అల్పకాలికంగానే పొందగలరు. అర్ధమైందా? పూర్తి సమయం వారసత్వాన్ని పొందలేరు, కొంచెం సమయమే పొందగలరు. దీనిలోనే సంతుష్టమా ఏమిటి?

ఈరోజు కుమారుల భట్టీ యొక్క ప్రారంభ రోజు. భట్టీ యొక్క ప్రారంభం అనగా గట్టిపడటం యొక్క ప్రారంభం. కొందరు స్వాహా అవుతారు, కొందరు భట్టీలో గట్టిపడతారు, కొందరు పవిశ్రత యొక్క సంకల్ఫాన్ని ధృడంగా చేసుకుంటారు. ఇవి చేయడానికే వచ్చారు కదా! కనుక ఏదైతే చెప్పారో అది చేశామా అని ఇప్పుడు చూసుకోవాలి. ఈ గూపు మాయతో అమాయకులు మరియు జ్ఞానంతో తెలెవైనవారుగా అయ్యి వెళ్ళాలి. సత్యయుగి అత్మలు ఇక్కడికి పచ్చినప్పుడు వికారాల యొక్క విషయాల జ్ఞానంతో అమాయకులుగా ఉంటారు కదా! చూశారు కదా! మేము సత్యయుగంలో ఉన్నప్పుడు ఎలా ఉండేవారమో అని జ్ఞాపకం వచ్చింది కదా! మాయ యొక్క జ్ఞానంతో అమాయకులుగా ఉండేవారు. గుర్తు వస్తుందా? మీ యొక్క అ సంస్మారాలు గుర్తు వస్తున్నాయా? లేక కేవలం విన్నారు కనుక అలా భావిస్తున్నారా? మీ యొక్క పారాదాదాడాడాడాడాడాడాడాడా

ఈ జన్మలోని బాల్య విషయాలు స్పష్టంగా ఎలా అయితే స్మ్మతిలోకి వస్తాయో అదేవిధంగా మీకు ఉన్న నిన్నటి సంస్కారాలు ఈ జీవితం యొక్క సంస్కారాల వలె స్పష్టంగా స్మృతిలోకి వస్తున్నాయా? చేయే ఎత్తండి. అవి సృష్టంగా స్మృతిలోకి రావారి. సాకార రూపంలో (బ్రహ్మేబాబాలో) సృష్టంగా స్ముతి ఉండేవి. ఈ స్మ్రుత్ ఎప్పుడు ఉంటుందంటే మీ అత్మిక స్వరూపం యొక్క స్ముతి స్పష్టంగా మరియు సదాకారికంగా ఉన్నప్పుడు. ఇప్పుడు ఆత్మిక స్వరూపం యొక్క స్మృతి అప్పుడేప్పుడు దేహం అనే పరదా లోపల దాగిపోతుంది. అందువలన ఈ స్ముతి కూడా పరదా లోపలే కనిపిస్తుంది, స్పష్టంగా కనిపించటం లేదు. ఆత్మిక స్మృతి స్పష్టంగా మరియు చాలాకాలం ఉండటం ద్వారా మీ భవిష్య వారసత్వం లేదా మీ భవిష్య సంస్కారాల స్వరూపం ఎదురుగా వస్తుంది. మీ చిత్రాలలో ఏమి చూపించారు? ఇతరుల గురించా లేక మీ స్థిత్ గురించా? కనుక భవిష్య సంస్కారాలను స్పష్టంగా స్మృతిలోకి తెచ్చుకునేటందుకు ఆత్మిక స్వరూపం యొక్క స్మృతి సదాకాల్ కంగా మరియు స్పష్టంగా ఉండాలి. ఎలాగైతే ఈ దేహం స్పష్టంగా కనిపిస్తుందో అదేవిధంగా మీ ఆత్మ స్వరూపం స్పష్టంగా కనిపించాలి అనగా అనుభవంలోకి రావాలి. ఇప్పుడు కుమారులు ఏమి చేయాలి? తెలివైనవారిగా కూడా అవ్వాలి మరియు అమాయకులుగా కూడా అవ్వాలి. సహజమైన చదువు కదా! రెండు మాటల్లో కోర్సు అంతా పూర్తయిపోతుంది. ఈ ముద్ర వేసుకుని వెళ్ళాలి. బలహీనత, అలజడి మొదలైన విషయాలంటే ఏమిటో తెలియనివారిగా అవ్వాలి. బలహీనత అనే మాట కూడా సమాప్తం అవ్వాలి. ఈ గ్రూపుకి పేరు ఏమిటి? సాధారణత మరియు పవిత్రతలో ఉండే గ్రూవు. సాధారణంగా ఉన్నవారే నుందరంగా ఉంటారు. సాధారణత కేవలం వ<u>స్త</u>ధారణ విషయంలోనే కాదు, అన్ని విషయాలలో అనగా నిరహంకారిగా ఉండటం కూడా సాధారణంగా ఉండటం. (కోధం లేకుండా ఉండటం కూడా సాధారణత. లోభం లేకుండా ఉండటం సాధారణత. ఈ సాధారణత పవిత్రతకి సాధనం. మంచిది. ఏమి స్తోగన్ గుర్తుంచుకుంటారు? కుమారులు ఏది కావాలంటే అది చేయగలరు. ఏ విషయం చెప్పినా కానీ మొదట చేస్తాం, చూపిస్తాము తర్వాత చెప్తాము అని అనాలి. మొదట చెప్పటం కాదు. మొదట చేస్తాము, చూపిస్తాము ఆ తర్వాత చెప్తాము. ఈ స్లోగన్ గుర్తుంచుకోవాలి. మంచిది.

#### ఇంధమ్నక్త ఆత్తయొక్కగుర్తులు ...... 13-3-71

ఇక్కడ కూర్చున్న వారందరు స్వయాన్ని బంధన్ముక్త అత్మగా భావిస్తున్నారా? అనగా అందరు బంధన్ముక్తులుగా అయ్యారా లేక ఇప్పటికీ ఏదొక బంధన ఉందా? శక్తిసేన బందన్ముక్తంగా అయ్యారా? సర్వ బంధన్ముక్తులం అయ్యాము అనేవారు చేయి ఎత్తండి! సేప కారణంగా నిమిత్తమాత్రంగా ఉన్నాము అనేది మరో విషయం. కానీ మీ బంధనను సమాప్తం చేసుకున్నారా? మేము బంధన్ముక్తులం అయ్యాము కేవలం నామమాత్రంగా సేవార్ధం కర్తవ్యార్ధం ఈ శరీరంలో ఉన్నాము అని భావిస్తున్నారా? (చాలామంది చేయి ఎత్తారు) చేతులు ఎత్తిన వారందరు ఎప్పుడైనా కానీ సంకల్పాలకు లేదా శరీరం యొక్క పరిస్థితులకి సంకల్పమాతంగానైనా అధీనం అవుతున్నారా లేదా కొంచెం సమయం అయినా అలజడి లేదా అలజడిని లేశమాత్రంగానైనా అనుభవం చేసుకుంటున్నారా లేక వీది నుండి కూడా అతీతం అయిపోయారా? బంధన్ముక్తులు అయిపోతే మనస్సుకి వశం అవ్వరు అనగా సంకల్పాలకి వశమవ్వరు, పరిస్థితులను ఎదుర్కునే సంపూర్ణ

Ωrē

ليجذد إصافرت

శక్తి ఉంటుంది. ఎవరైతే చేయి ఎత్తారో వారు ఇలా ఉన్నారా మరి? ఈ బంధనలలో ఇప్పుడు \_\_\_\_\_ ఇంకా బంధించబడి ఉన్నారు కదా! బంధన్ముక్తుల గుర్తులు ఏవి? బంధన్ముక్తులు సదా యోగయుక్తంగా ఉంటారు. బంధన్ముక్తులకి గుర్తు – యోగయుక్తం. మరి ఎవరైతే ఇలా యోగులుగా ఉంటారో, యోగుల యొక్క ముఖ్య గుణం ఏమి కనిపిస్తుంది? తెలుసో తెలియదో అని బుద్ది ద్వారా ఆట ఆడినున్నారు. మరయితే యోగుల ముఖ్య గుణం లేదా లక్షణాలు ఏవిధంగా ఉంటాయి? ఎంత యోగులో అంతగా వారు సర్వులకు సహయోగిగా ఉంటారు మరియు సర్వుల సహయోగానికి స్వతహాగానే అధికారి అవుతారు. యోగి అనగా సహయోగి. ఎవరు ఎంత యోగిగా ఉంటారో వారికి సహయోగం తప్పక ప్రాప్తిస్తుంది. సర్వుల నుండి సహయోగం పొందాలంటే యోగి అవ్వండి. యోగికి సహయోగం ఎందుకు ప్రాప్తిస్తుంది? ఎందుకంటే బీజంతో యోగం జోడిస్తారు. బీజంతో సంబంధం అనగా స్నేహం ఉంటుంది కనుక స్నేహానికి బదులుగా సహయోగం ప్రాప్తిస్తుంది. కనుక బీజంతో యోగం జోడించేవారికి, బీజానికి స్నేహమనే నీరు ఇచ్చేవారికి సర్వాత్మల ద్వారా సహయోగం అనే ఫలాన్ని పొందుతారు. సాధారణ వృక్షం నుండి ఫలాన్ని పొందేటందుకు ఏమి చేస్తారు? అదేవిధంగా యోగికి ఒకొక్కరితో యోగం జోడించవలసిన అవసరం ఉండదు, ఒకౌక్కరి నుండి సహయోగం పొందాలనే ఆశ ఉండదు. కానీ ఒకే బీజంతో యోగం అనగా సంబంధం ఉన్న కారణంగా సర్వాత్మలు అనగా వృక్షం అంతటితో సంబంధం ఉన్నట్లే. కనుక సంబంధం జోడించటంపై (శద్ద పెట్టండి. సహయోగిగా అయ్యేటందుకు మొదట మిమ్మల్ని మీరు అదగండి ఎంత మరియు ఎలాంటి యోగిగా అయ్యాను? సంపూర్ణ యోగి కాకపోతే సంపూర్ణ సహయోగిగా కాలేరు మరియు సహయోగం లభించదు. ఎవరు ఎంతగా ట్రయత్నించినా కానీ బీజంతో యోగం జోడించకుండా ఏ ఆకు అనగా ఏ ఆత్మ నుండి సహయోగం ప్రాప్తించటం అనేది జరగదు. అందువలన సర్వులకు సహయోగం ఇచ్చేటందుకు మరియు సర్వుల నుండి సహయోగం తీసుకునేటందుకు సహజ వురుషార్ధం ఏమిటి? బీజరూపితో సంబంధం అనగా యోగం. అప్పుడప్పుడు శ్రమించి ఒకొక్కరి నుండి సహయోగం పొందాలనే ఆశ సమాపం అవుతుంది, (శమ నుండి ముక్తులు అయిపోతారు. ఎందుకంటే ఎప్పుడైతే సర్వశక్తుల యొక్క సహయోగం, సర్వాత్మల యొక్క సహయోగం (ప్రాప్తిస్తాయో అలాంటి శక్తిరూప అత్మ కారకు ఏ బంధనను అయినా తెంచుకోవటం కష్టమనిపిస్తుందా? బంధన్ముక్తులు అయ్యేటందుకు యోగయుక్తులుగా అవ్వాలి. మరియు యోగయుక్తులు అవ్వటం ద్వారా స్నేహం మరియు సహయోగయుక్తులు అయిపోతారు. కనుక ఈవిధంగా బంధన్ముక్తులు అవ్వండి. సహజం సహజం అంటూనే ఎంత సమయం గడిచిపోయింది.

ఇలాంటి స్థితి ఇప్పుడు తప్పకుండా ఉండాలి. బంధన్ముక్త స్థితి గురించి చెప్పాను కదా – శరీరంలో ఉంటూ కేవలం ఈశ్వరీయ కర్తవ్యం కోసం ఈ శరీరాన్ని ఆధారంగా తీసుకున్నాను అని భావించాలి. అధీనత ఉండకూడదు. నిమిత్తంగా ఆధారం తీసుకున్నారు. ఎవరైతే శరీరాన్ని నిమిత్త ఆధారంగా భావిస్తారో వారు ఎప్పుడూ ఆధీనం అవ్వరు. నిమిత్త ఆధారమూర్తులే సర్వాత్మల ఆధారమూర్తులు కాగలరు. స్వయమే ఆధీనం అయితే వారు ఏమి ఉద్దరిస్తారు? (పతీ ఒక్కరు ఆధీనత నుండి ఎంత అతీతంగా ఉంటారో అంతగా సేవలో కూడా సఫలత లభిస్తుంది. కనుక అన్ని సఫలతల కొరకు సర్వ ఆధీనతల నుండి అతీతం అవ్వటం చాలా అవసరం. ఈ స్థితిని తయారు చేసుకునేటందుకు రెండు మాటలను గుర్తుంచుకోండి, వాటి ద్వారా సహజంగానే ఈ

స్థితిని పొందగలరు. ఆ రెండు మాటలు ఏవి? బంధన్ముక్తులు అయిపోతే టెలిఫోన్ ద్వారా -పరస్పర మాటలను ఎలా గ్రాహించగలుగుతున్నారో అలా ఎవరి సంకల్పంలో ఏమి ఉందో దానినే కూడా మీరు గ్రహించగలుగుతారు. ఇప్పుడు అర్జునులుగా అవుతున్నారు, అందువలన ఆలోచించవలసి వస్తుంది. ఆ రెండు మాటలు 1. సాక్షి 2. సాతీ (తోడు). మీ తోడుని సదా తోడుగా ఉంచుకోండి. సాక్షియై (పతీ కర్మ చేయండి. సాతీ మరియు సాక్షి ఈ రెండు మాటలను అభ్యాసంలోకి తీసుకురండి. అప్పుడు ఈ బంధన్ముక్త స్థితి చాలా త్వరగా తయారవుతుంది. సర్వశక్తివంతుడు తోడుగా ఉండటం వలన సర్వశక్తులు కూడా ప్రాప్తిస్తాయి. మరియు వెనువెంట సాక్షియై నడవటం ద్వారా ఏ బంధనలోను చిక్కుకోరు. అయితే బంధన్ముక్తులు అయ్యారు కదా! దీని కొరకు ఈ రెండు మాటలను సదా గుర్తుంచుకోండి. యోగం సహయోగం, రెండు విషయాలు వచ్చేశాయి. ఇప్పుడు ఇలాంటి పురుషార్ధం ఎంత సమయంలో చేస్తారు? పూర్తిగా బంధన్ముక్తులై సాక్షి స్థితిలో నిమీత్తమాత్రంగా ఈ శరీరంలో ఉండి కర్తవ్యం చేయాలి. ఇప్పుడు ఈసారి మీతో మీరు సంకల్పం చేసుకుని వెళ్ళాలి. ఎందుకంటే మీకు (టీచర్లు) సహజం కూడా. విశేషంగా టీచర్లకి ఇది సహజం, ఎందుకు? ఎందుకంటే వారి పూర్తి జీవితమే నిమిత్తం. అర్ధమైందా? టీచర్లు ఉన్నదే నిమిత్తంగా. కనుక వీరు ఈ సంకల్పం చేయాలి ఈ శరీరంలో మేము నిమిత్తమాత్రంగా ఉన్నామని. ఇదయితే సహజం కదా! వీరికి (అన్నయ్యలకి) అయితే డబల్ భాద్యత, అందువలన వీరు యుద్దం చేయవలసి ఉంటుంది వాటిని తొలగించుకోవటానికి. ఇక నిమిత్తమైనవారు ఎవరైతే ఉన్నారో వారి కొరకు అయితే సహజం. మీకు (మాతలకు) సహజమైనది ఏది? ఎలాగైతే వారికి విశేష విషయం కారణంగా సహజమో అలాగే మీకు కూడా ఒక విషయం కారణంగా సహజం. (పవృత్తిలో ఉందేవారికి ఏ విషయం కారణంగా సహజం అంటే వారి ఎదురుగా సదా తేదా కనిపిస్తూ ఉంటుంది. తేదా తెలిస్తే నిర్ణయం చేయటం సహజం అవుతుంది. నిర్ణయశక్తి తక్కువ ఉంది, అందువలనే సహజంగా అనిపించటం లేదు. దీని ద్వారా ఏమి ప్రాప్తిస్తుంది అని ఒకసారి అనుభవం అయిపోతే ఇక నిర్ణయం తీసుకోగలరు. మోసాన్ని ఒకసారి అనుభవం చేసుకుంటే ఇక మాటిమాటికీ మోసపోతారా ఏమిటి? నిర్ణయశక్తి తక్కువగా ఉంటే కష్టం అనిపిస్తుంది. వీరు (పవృత్తిలో లేదా కుటుంబంలో ఉంటూ వాటి యొక్క అనుభవీలు కనుక ఎదురుగా రెండింటి తేదా ఉంటుంది కనుక మోసం నుండి రక్షించబడతారు. ఎవరైతే వరదానానికి అధికారి అవుతారో వారు ఎవరికీ ఆధీనం అవ్వరు. అర్ధమైందా? ఇప్పుడు ఇక ఆధీనత సమాప్తం – అధికారం ప్రారంభం. ఎప్పుడూ ఏ ఆధీనత యొక్క సంకల్పం కూడా రాకూడదు. ఇలా నిశ్చయం పక్కాగా ఉండాలి. వీరికి నిశ్చయంలో ఎప్పుడూ శాతం ఉండదు. శక్తిసేన స్వయంలో ఏమి ధారణ చేశారు? స్నేహం మరియు శక్తి సమానంగా ఉంటే ఇక సంపూర్ణంగా అయిపోయినట్లే. మీ శూరవీర రూపం సాక్షాత్మారం చేసుకున్నారా? శూరవీరులు ఎప్పడూ ఎవరితోను భయపడరు కానీ వారి ఎదురుగా వచ్చేవారు భయపడతారు. ఇప్పడు సాక్షాత్మారం చేసుకున్న శూరవీరతను సదా ఎదురుగా పెట్టుకోండి. ఈరోజు చెప్పిన రెండు మాటలను సదా గుర్తుచుకోండి. మంచిది.

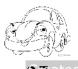

# విజయాగా అయ్యేటందుకు నంగ్రహ మరియు సంగ్రామ∡శక్తి అవసరం...... 18-3-71

ఈరోజు విశేషంగా భట్టీలో ఉన్నవారి కోసం పిరిచారు. భట్టీలో ఉన్న వారు ఏమేమి ధారణలు చేశారో చూస్తున్నారు. ఈరోజు ప్రతీ ఒక్కరి సాకార చిత్రం ద్వారా విశేషంగా రెండు విషయాలు చూస్తున్నారు. రెండు శక్తుల యొక్క ధారణను చూస్తున్నారు, వ్రతీ ఒక్కరు శక్తిననుసరించి ధారణ చేశారు. ఏ రెండు శక్తులను చూస్తున్నారు? 1. సంగ్రహా శక్తి 2. సంగ్రామ శక్తి. నంగ్రహ శక్తి కూడా బాగా అవసరం. భట్టిలో లభించిన జ్ఞాన రత్నాలను బుద్ధిలో నంగ్రహించుకోవాలి. వీటిని సంగ్రహించుకోవటం ద్వారానే లోకసంగ్రాహం చేయగలరు. అందువలన సంగ్రహించే మరియు సంగ్రామం చేసే .... రెండు శక్తులు అవసరం. రెండు శక్తులను ధారణ చేశారా? రెండింటిలో ఏది లోపంగా ఉన్నా కానీ లోపం ఉన్న వారు ఎప్పుడూ విజయీగా కాలేరు. ఎవరిలో ఎంత సంగ్రహ శక్తి ఉంటుందో అంతగానే సంగ్రామం చేస్ శక్తి కూడా ఉంటుంది. రెందు శక్తులను ధారణ చేసేటందుకే భట్టీకి వచ్చారు. మరయితే శక్తి స్వరూపంగా అయ్యారా? భట్టీ నుండి ఏ వరదానాన్ని ప్రాక్షింప చేసుకున్నారు? భక్తిమార్గంలో వరదానం ఇస్తారు కదా – పుత్రవాన్ భవ! ధనవాన్ భవ! కానీ ఈ భట్టీలో ఏ ముఖ్య వరదానం లభించింది? శిక్షకులుగా అయ్యారా లేక మాస్టర్ వరదాతగా కూడా అయ్యారా? ఒక వరదానం – శక్తివాన్ భవ! రెండవ వరదానం - సదా అవ్యక్త ఏకీరస స్థితి భవ! ఈ రెండు వరదానాల్లో రెండు విషయాలు నిండి ఉన్నాయి. ఈ రెండు వరదానాలను (పాప్తించుకుని సంపత్తివంతులై మీ యొక్క క్రవత్యక్ష ఉదాహరణ చూపించేటందుకు వెళ్ళాలి. మా ఇంటికి వెళ్తున్నాము లేదా మా స్థానానికి వెళ్తున్నాము అని భావించకూడదు. ఏవైతే శక్తులు వరదానాలు తీసుకున్నారో వాటిని (ఫత్యక్షంలోకి తీసుకువచ్చేటందుకు విశ్వ వేదికొపైకి వెళ్తున్నాను అని భావించాలి. దేదికొపై పాతరారి ఏ ముఖ్య విషయాలపై ధ్యాస పెట్టారి? పాతపై దృష్టి పెట్టారి మరియు ఖచ్చితత్వం ఉండాలి. (అటెంక్షన్ మరియు యాక్యురసీ) ఈ రెండు విషయాలు చాలా గుర్తుంటాయి. అదేవిధంగా ఇప్పుడు మీరు కూడా వేదకపై పాత్రను అభినయించి బాప్దాదాను (ప్రత్యక్షం చేసేటందుకు వెళ్తున్నారు. కనుక ఈ రెండు విషయాలు మీరు కూడా గుర్తుంచుకోవాలి. (పతీ సెకండు (పతీ సంకల్పంపై దృష్టి పెట్టారి మరియు ఖచితత్వం ఉండారి. లేకపోతే బాప్దాదాని ప్రత్యక్షం చేసే పాత్రను అభినయంచలేరు. ఏమి చేయటానికి వెళ్తున్నారో, ఇప్పుడు అర్ధమైందా? ఈ లక్ష్యం పెట్టుకుని వెళ్ళాలి. ఏ కర్మ చేస్తున్నా మొదట ఇది చూడండి – ఈ కర్మ ద్వారా బాపెదాదా (పత్యక్షం అవుతారా? కేవలం వాణి ద్వారా (పత్యక్షం చేయాలనే ఏమీ లేదు. (పతి సమయం (పతీ కర్మ ద్వారా కూడా (పత్యక్షం చేయాలి. సర్వాత్మల నోటి నుండి ఇదే మాట రావాలి – పీరు ఒకాక్కరు సాక్షాత్తు బాబా సమానులు... ఈవిధంగా (పత్యక్షం చేయండి. మీ యొక్క ప్రతీ కర్మ దర్పణంగా అవ్వారి. ఆ దర్పణం ద్వారా బాప్రదాదా యొక్క గుణాలు మరియు కర్తవ్యం యొక్క దివ్య రూపం మరియు ఆత్మీయత సాక్షాత్కారమవ్వారి. కానీ దర్పణంగా ఎవరు కాగలరు? కేవలం సంకల్పాలనే కాకుండా దేహాభిమానాన్ని కూడా అర్పణ చేసినవారు కాగలరు. దేహాభిమానాన్ని అర్పణ చేసిన వారి (పతీ కర్మ దర్పణంగా అవుతుంది. ఏ వస్తువుని అయినా అర్పిస్తే ఇక ఆ వస్తువు తమది కాదని భావిస్తారు. అదేవిధంగా ఈ దేహాభిమానాన్ని కూడా అర్పణ చేస్తే నాది అనేది తొలగిపోతుంది అప్పుడు తగుల్పాటు కూడా తొలగిపోతుంది. అవిధంగా 2 Seated aby Hei

సమర్పణ అయ్యారా? ఆవిధంగా సమర్పణ అయ్యే వారి గుర్తు ఏమిటి? 1. సదా యోగయుక్తంగా ఉంటారు 2. సదా బంధన్ముక్తంగా ఉంటారు. ఎవరైతే యోగయుక్తంగా ఉంటారో వారు తప్పకుండా బంధన్ముక్తులుగా ఉంటారు. కనుక నమర్పణ అనగా సదా యోగయుక్తం మరియు సర్వ బంధన్ముక్తం. మీలో ఈ గుర్తు నదా స్థిరంగా ఉండారి. బంధనయుక్తులుగా ఉంటే యోగయుక్తులుగా పిలవబడలేరు. యోగయుక్తుల పరిశీలన ఏమిటంటే వారి యొక్క (పతీ సంకల్పం, (పతీ కర్మ యోగయుక్తంగా ఉంటాయి. ఎందుకంటే ఏవైతే సర్వ రకాల యుక్తులు లభించాయో ఆ యుక్తుల ధారణ కారణంగా యుక్తీయుక్తులుగా మరియు యోగయుక్తులుగా ఉంటారు. అర్ధమైందా! పరిశీలనకు గుర్తు ఏమిటా! దీని ద్వారా మీకు మీకే తెలుస్తుంది ఎంత వరకు చేరుకున్నారో! అందువలనే సంగ్రహ మరియు సంగ్రామ రెండు శక్తులను నింపుకుని వెళ్ళాలని చెప్పాను. ఏమి ఫలితం చూశారు? సర్టిఫికెట్ లభించిందా? 1. స్వయంతో స్వయానికి లభించే సర్టిఫికెట్ 2. సర్వులను సంతుష్టం చేసిన సర్టిఫికెట్ 3. సంపూర్ణ సమర్పణా సర్టిఫికెట్. సమర్పణ అనగా అబూకి వచ్చేసి కూర్చోవటం కాదు. సమర్పణ అవ్వలానికి కూడా సర్టీఫికెట్ తీసుకోవారి. 4. జ్ఞాన యుక్తులు ఏవైతే లభించాయో వాటిని సంగ్రహించుకునే శక్తి యొక్క సర్టిఫికెట్ కూడా తీసుకోవాలి. ఈ నాలుగు సర్టిఫికెట్లు మీ టీచర్ నుండి తీసుకుని వెళ్ళాలి. ఒక విషయంలో ఈ గ్రూపుకి 100 మార్కులు. అది ఏ విషయం? పురుషార్థంలో భేకా అవ్వటంలో 100 మార్కులు. పురుషార్ధంలో భోళాగా అవ్వటమే సోమరితనం. మరియొక విశేష గుణం కూడా ఉంది. అదిఏమిటంటే అందరికీ స్వ పరివర్తన చేసుకోవాలనే కోరిక తీవ్రంగా ఉంది. అందువలన బాప్దాదా ఈ గ్రూపుని ఆశావంతుల గ్రూపు అని భావిస్తున్నారు. కానీ ఆశలు ఎప్పుడు పూర్తవుతాయంటే న(మచిత్లు అయ్యి నడిచినప్పుడు. ఆశావంతుల లక్షణాలు ఉన్నాయి కానీ ఏవైతే లక్షణాలు ఉన్నాయో వాటిని ధారణ చేస్తూ నదవటం ద్వారా (పత్యక్ష ఉదాహరణగా కాగలరు. అర్ధమైందా?

జ్ఞాన గీతాలు లేదా జ్ఞాన రహస్యాలు వినటంలో మంచిగా ఉన్నారు కానీ ఇప్పుడు ఏమి చేయారి? రహస్యుక్తంగా అవ్వారి. యోగం బాగుంది కానీ యోగయుక్తంగా అవ్వారి. బంధన్ముక్తులుగా అవ్వాలనే కోరిక ఉంది కానీ మొదట దేహాభిమానం యొక్క బంధనను (తెంచాలి. ఆ రత్వాత సర్వ బంధన్ముక్తులుగా స్వతహాగానే అయిపోతారు. అర్ధమైందా? ఇప్పుడు ఇదే వ్రయత్నం చేయాలి. ఉదాహరణమూర్తులుగా మరియు సుపుత్రులుగా అవ్వాలి. శక్తివంతులుగా మరియు ధనవంతులుగా అయ్యారా? (పతీ ఒక్కరు స్వయంతో (పతిజ్ఞ కూడా చేశారు. చేసిన (పతిజ్ఞను పూర్తి చేసేటందుకు శక్తిని కూడా తప్పక కూడబెట్టకుంటారు. ఎంతగా సహించవలసి వచ్చినా కానీ, ఎదుర్మోవలసి వచ్చినా కానీ (పతిజ్ఞను పూర్తి చేయవలసిందే. ఇలాంటి (పతిజ్ఞ చేశారా? విశ్వంలోని ఆత్మలందరు కలిసి (పతిజ్ఞ నుండి తొలగించాలని (పయత్నించినా కానీ ట్రతిజ్ఞ నుండి తెలగిపోము మరియు ఎదుర్కుని సంపూర్ణంగా అయ్యే చూపిస్తాము. ఇలాంటి (పతిజ్ఞ చేసేవారికి స్మృతిచిహ్నం తయారై ఉంది – అచల్**ఘర్. మా స్మృతిచిహ్నం ఎలా ఉందో** అవిధంగా మేము తయారయ్య చూపించాలని సదా గుర్తుంచుకోవాలి. ఇది అయితే సహజం కదా! స్థూల గుర్తుని గుర్తుంచుకోవటం ద్వారా నషా మరియు గమ్యం గుర్తు ఉంటాయి. విశ్వమంతటి నుండి ఎన్నుకోబడిన విశేషాత్మలం మేము అని స్వయాన్ని తప్పక భావించాలి. ఎంత విశేష అత్మలో అంతగా వారి యొక్క ప్రతీ కర్మలో విశేషత ఉంటుంది. విశేషాత్మలు కదా! తక్కువైనవారు కాదు. మధువన నివాసీయులందరికీ (పత్యక్షంగా విశేషాత్మలుగా మీరు కనిపించి మీ యొక్క ఈ గ్రూపు యొక్క పేరుని (పసిద్ధం చేయాలి. తక్కువ చెప్తాము కానీ ఎక్కువ చేసి చూపిస్తాము – ఈ లక్ష్మం పెట్టకోవాలి. మీ గూపులో ఈ విశేషత చూస్తాను. వేదికపై పాత్రను ఎలా అభినయించాలంటే అందరూ వన్స్మోర్ (మరోసారి) అని అనాలి. అర్ధమైందా? మీ నిమిత్త టీచరు మీ గూపుని తరచుగా ఆహ్వానించాలి. ఇతర గూపుల వారికి ఒక ఉదాహరణ అయ్యి చూపించాలి. ఎవరైనా మంచి కర్మ చేసి వెక్తే వారు చాలాసార్లు గుర్తు వస్తూ ఉంటారు. ఈ గూపు కూడా అలాంటి అద్భుతం చేసి చూపించాలి. మంచిది.

#### అతీతం మరియు విశ్యానికి ప్రియంగా అయ్యే విథి ...... 25-3-71

అందరు మీ యొక్క అలౌకిక మరియు పారలౌకిక నషా మరియు గమ్యంలో సదా ఉంటున్నారా? అలౌకిక నషా మరియు గమ్యం; పారలౌకిక నషా మరియు గమ్యం రెండూ తెలుసా? రెండింటిలో తేదా ఉందా లేక ఒకటేనా? అలౌకిక నషా మరియు గమ్యం ఈశ్వరీయ జన్మది; పారలౌకిక నషా మరియు గమ్యం భవిష్య జన్మది. ఈశ్వరీయ జన్మ యొక్క నషా మరియు గమ్యం స్మృతి ఉంటుందా? (పతీ సమయం రెండూ గుర్తుంటే ఏవిధంగా అయిపోతారు? అలౌకిక నషా మరియు గమ్యంతో అతీతం అవుతారు మరియు పారలౌకిక నషా మరియు గమ్యంతో విశ్వానికి (పియంగా అవుతారు. రెండు నషాలు మరియు గమ్యాలతో అతీతంగా మరియు (పియంగా అయిపోతారు. అర్ధమైందా?

ఇప్పుడు అందరి నుండి అతీతం అవ్వారి. మీ దేహంతో కూడా అతీతంగా అవ్వారి అప్పుడు అన్ని విషయాల నుండి అతీతం అయిపోతారు. అతీతంగా అవ్వటానికి ఇప్పడు పురుషార్ధం చేస్తున్నారు. అతీతంగా అవ్వటం ద్వారా న్వతహాగానే అందరికీ ట్రియంగా అయిపోతారు. ట్రియంగా అవ్వటానికి పురుషార్ధం ఉండదు, అతీతంగా అవ్వటానికే పురుషార్ధం ఉంటుంది. అందరికీ ట్రియంగా అవ్వాలంటే ఏమి పురుషార్ధం చేయాలి? సర్వుల నుండి అతీతం అవ్వాలి. మీ దేహంతో అతీతంగా అయితే అవుతున్నారు కానీ ఆత్మలో ఉన్న పాత సంస్కారాలతో కూడా అతీతంగా అవ్వండి. (పియంగా అయ్యే పురుషార్దం చేసి (పియంగా అయిపోతే ఏమి ఫలితం వస్తుంది? మరింత ట్రియంగా అయిపోతారు కనుక బాప్రదాదా హృదయ సింహాసనానికి దూరం అయిపోతారు. అందువలన ఈ పురుషార్ధం చేయకూడదు. అతీత వస్తువు ఏదైనా కానీ (పియంగా ఉంటుంది. ఈ సంఘటనలో ఏదైనా అతీత వస్తువు కనిపిస్తే అందరి తగుల్పాటు మరియు అందరి (పేమ అటువైపు వెళ్ళిపోతుంది. కనుక మీరు కూడా అతీతంగా అవ్వండి. సహజ పురుషార్ధం కదా! అతీతం కాలేకపోతున్నారు, దీనికి కారణం ఏమిటి? (ఆకర్షణ) ఆకర్షణ కూడా స్నార్ధంతో. ఈ సమయంలో తగుల్పాటు స్నేహంతో లేదు, స్నార్ధంతో ఉంటుంది. స్వార్ధం కారణంగా తగుల్పాటు మరియు తగుల్పాటు కారణంగా అతీతం అవ్వలేకపోతున్నారు. మరి దీని కోసం ఏమి చేయాలి? స్వార్ధం అనగా అర్ధం ఏమిటి? స్వార్ధం అనగా స్వ రధాన్ని స్వాహా చేయండి. ఈ రధం ఏదైతే ఉందో అనగా దేహాభిమానం, దేహ స్ముతి, దేహంపై తగుల్పాటు.... ఈ స్వార్ధాన్ని ఏవిధంగా సమాప్తి చేస్తారు? దానికి సహజ పురుషార్ధం – స్వార్ధం యొక్త అర్ధాన్ని తెలుసుకోవారి, తెలుసుకుని అర్ధ స్వరూపంగా అవ్వారి. కేవలం ఒకే మాట యొక్క అర్ధం తెలుసుకోవటం ద్వారా సదా ఒకనివారిగా మరియు ఏకీరసంగా తయారవుతారు.

() () a top a participation of a participation of a

ఈరోజు టీచర్స్ యొక్క ప్రారంభోత్సవ రోజు. సంపూర్ణ ఆహుతి చేయగల సామర్థ్యం ఉందా? ఇన్చార్జ్ మరియు టీచర్స్ యొక్కగూపు ఇది. అంతేనా లేక ఇంకా తయారయ్యేవారా? ముఖ్య ధారణ ఏమిటంటే నదా మీ నంపూర్ణ స్థితిని లేదా సంపూర్ణ స్వరూపాన్ని ఆహ్వానిస్తూ ఉందండి. ఎవరినైనా ఆహ్వానించవలసి వస్తే బుద్దీలో వారి స్ముతి ఉంటుంది కదా! అదేవిధంగా ఈ విషయాన్ని కూడా స్మృత్ ఉంచుకోవటం ద్వారా ఫలితం పేమి వస్తుంది? రాకపోకల చక్రం ఏదైతే తిరుగుతూ ఉందో అది ఆగిపోతుంది. రాకపోకల చక్రం అనగా ఏమిటి? ఒకొక్కసారి పోవటం అనే చక్రం నుండి ముక్తి అవుతారు. అనగా ఈ వ్యర్థ విషయాల నుండి దూరం అయితే సదా మెరిసే అదృష్ట సితార అయిపోతారు. ఇన్చార్జ్ టీచర్ అవ్వాలంటే మొదట మీ ఆత్మ యొక్క బ్యాటరీని చార్జ్ చేసుకోండి. బ్యాటరీ ఎంత బాగా చార్జ్ అవుతుందో అంత మంచి ఇన్చార్జి టీచర్గా అవ్వగలరు. ఎవరి బ్యాటరీ ఎంత చార్జ్ అయ్యి ఉంటుందో అంత మంచి ఇన్చార్జ్ టీచర్గా కాగలరు. అర్ధమైందా? నేను ఇన్చార్జిని అని స్మ్మతి వచ్చినప్పుడు నా బ్యాటరీ చార్జ్ అయ్యి ఉందా? అని మొదట పరిశీలించుకోండి. కనుక ఇప్పుడు ఏమి చేయాలి? మంచిగా బ్యాటరీని చార్జ్ చేసుకున్న ఇన్చార్జ్గా అయ్యి వెళ్ళాలి. బ్యాటరీ చార్జ్ అవ్వకుండా ఇన్చార్జ్ అయిపోతే ఏమి ఫలితంే వస్తుంది? చార్జ్ అనే మాటకి రెండు మూడు అర్దాలు ఉంటాయి. 1. బ్యాటరీ చార్జ్ 2. ద్యూటీని కూడా చార్జ్ అని అంటారు. 3. దోషాన్ని కూడా చార్జ్ అని అంటారు. కొందరెపై చార్జ్ తీసుకుంటారు కదా. కనుక ఇన్చార్జ్ యొక్క బ్యాటరీ చార్జ్ అయ్యి ఉంటే యదార్ద ఇన్చార్జ్లో అవుతారు. బ్యాటరీ చార్జ్ లేకపోతే యదార్ధ రూపంగా అవ్వలేరు మరియు భిన్న భిన్న చార్జ్ల్ పడతాయి. ఇప్పుడు అర్ధమైందా, ఎలాంటి ఇన్చార్జ్గా అవ్వాలో! ధర్మరాజుపురిలో మొదట్ చార్జ్ ఇచ్చి తర్వాత శిక్షిస్తారు. కనుక బ్యాటరీ చార్జ్ లేకపోతే చార్జ్ల్ పడతాయి. ఈ గ్రూపు అందరి దృష్టిలోకి రావాలి, ఇప్పుడు ఈవిధంగా తయారయ్యి వెళ్ళాలి. ఎక్కడ మిమ్మల్ని మీరు మలుచుకోవాలో అక్కడ మలుచుకోవాలి, ఇలా కోమలంగా అవ్వాలి. కోమల వస్తువుని ఎక్కడ కావాలంటే అక్కడ మలచవచ్చు. కనుక కోమలంగా అవ్వారి కానీ వేటిలో? సంస్మారాలను మలుచుకోవటంలో కోమలంగా అవ్వండి. కానీ కోమల హృదయంగా అవ్వటం నుండి రక్షించుకోండి. ఈ లక్ష్యం మరియు లక్షణాలు ధారణ చేసి వెళ్ళండి. స్నేహి మరియు సహయోగిగా అయ్యే ఈ గ్రూపు కొరకు సూక్తి ఏమిటంటే అధికారిగా అవుతాము మరియు ఆధీనతను తొలగించుకుంటాము. సంకల్పాలకి అయినా, మాయకి అయినా; ఈ శరీరానికి కూడా అధికారి అయ్యి నడవాలి మరియు మాయతో కూడా అధికారి అయ్యి దానిని మీ ఆధీనంలోకి తెచ్చుకోవాలి. సంబంధీకుల యొక్క ఆధీనతలోకి కూడా రాకూడదు, లాకికం అయినా లేదా ఈశ్వరేయ సంబంధీకులు అయినా ఆధీనతలోకి రాకూడదు. సదా అధికారిగా అవ్వారి. ఈ సూక్తి సదా గుర్తుంచుకోండి. ఇలా తయారయ్యి వెళ్ళారి. మానససరోవరంలో స్నానం చేస్తే దేవదూతలుగా అయిపోతారని అంటారు కదా! అదేవిధంగా ఈ గ్రూపు ఈ భట్టీ ్లు. అనే మానససరోవరంలో స్నానమాచరించి ఫరిస్తాగా అయ్యి వెళ్ళాలి. ఫరిస్తా అనగా (పకాశమయ శరీరం. ఈ దేహం యొక్క స్మృతి నుండి కూడా అతీతం. వారి యొక్క పాదం అనగా బుద్ది ఈ పంచతత్వాల ఆకర్షణకి అతీతంగా అనగా పైకి ఉంటుంది. ఇలాంటి ఫరిస్తాలను ఏ మాయ లేదా మాయ్ మనుష్యులు తాకలేరు. ఏ మాయ మనుష్యులు లేదా మాయ తాకలేని విధంగా తయారయ్యి వెళ్ళాలి. కుమారీల మహిమ చాలా గొప్పగా పాడతారు. కానీ ఎలాంటి కుమారి? [బహ్మాకుమారీల మహిమ పాడతారు. [బహ్మాకుమారి అనగా [బహ్మాబాబాని [పత్యక్షం చేసే కుమారి. టీచర్లుగా అయ్యేవారు కేవలం పాయింట్స్**ని బుద్ధిలో పెట్టకోవటం కాదు లేదా వర్ణించటం** కాదు కానీ ఆ పాయింట్గా అయ్యి పాయింట్ని వర్ణించాలి. ఒకవేళ స్వయం ఆ పాయింట్ స్వరూపం యొక్క స్థితిలో స్థితులు కాకపోతే ఆ పాయింట్ యొక్క [పభావం ఏదీ ఉండదు. అందువలన పాయింట్స్**ని సేకరించటంతో పాటు పాయింట్ రూపాన్ని** స్ముతి చేస్తూ వెళ్ళాలి.చాలా పుస్తకాలను పాయింట్స్రి సేకరించటంతో పాటు పాయింట్ రూపాన్ని స్ముతి చేస్తూ వెళ్ళాలి.చాలా యొక్క చరిత్రకి నకలుగా (కాపీ) నేను అయ్యానా? కాపీ అనేది ఉన్నదిఉన్నట్లుగానే చేస్తారు కదా! అవిధంగా బాబా సమానంగా కనిపించండి. చెప్పాను కదా – ఎంత సమానత ఉంటుందో అంత ఎదుర్కునేశక్తి ఉంటుంది. సమానత వస్తే ఎదుర్కునేశక్తి వస్తుంది. మంచిది.

ఈ గ్రూపు తక్కువైనవారు కాదు. ఇంత పెద్ద శక్తిదళం కోనకోనల్లోకి సేవార్ధం వెళ్తే ఏమవుతుంది? (బహ్మాకుమారీలకు జై అనే ధ్వని (వసిద్ధం అవుతుంది. ఇవ్చుడు అయితే నిందిస్తున్నారు. ఇక్కడే మీ ఎదురుగా మహిమ అనే పుష్పాలను మీపై జల్లుతారు. ఈ గ్రూపుకి ఇది (పత్యక్ష పరీక్ష, నలువైపుల బాపెదాదాకి మరియు సహాయకారి పిల్లలకు జయజయకారాలు రావాలి. ఇంత శక్తి ఉందా? ఒకని యొక్క సాంగత్యంలో ఉండటం ద్వారా సాంగత్యదోషం నుండి రక్షించుకుంటారు. సదా పరిశీలించుకోండి – బుద్ధి యొక్క సాంగత్యం ఎవరితో ఉంది? ఒకనితోనే ఉందా? ఒకనితోనే ఉంటే అనేక సాంగత్యదోషాల నుండి విడిపించబడతారు. సాంగత్యదోషం అనేక రకాల దోషాలను ఉత్పన్నం చేస్తుంది. అందువలన ఈ విషయం గురించి చాలా ధ్యాన పెట్టుకోవాలి. బాబా మరియు మేము ఇక మూడవ వారు ఎవరూ లేరు. ఇలాంటి స్థితి ఉన్నప్పుడు మీ మస్తకంలో మూడవ నేత్రం సాక్షాత్కారం అవుతుంది. ఇక్కడి యోగానికి స్మృతిచిప్పంగా అక్కడ ఏమి చూపించారు? మూడవ నేత్రం. ఒకవేళ బుద్ధిలో మూడవవారు ఎవరైనా వస్తే మూడవనేత్రం మూసుకుపోతుంది. సదా మూడవనేతం తెరిచి ఉందాలి, దీని కోసం గుర్తుంచుకోండి – మూడవ వారు ఎవరూ లేరు. మంచిది.

## అవ్యక్తస్థితిలా సర్య గుణాల యొక్క అనుభవం ...... ని-4-71

ధ్వనికి అతీతమైన స్థితి (ప్రియమనిపిస్తుందా లేక ధ్వనిలో ఉండే స్థితి (ప్రియమనిపిస్తుందా? ఏ స్థితి ఎక్కువ (ప్రియమనిపిస్తుంది? రెండు స్థితులు కలిసి ఉంటున్నాయా? ఈ అనుభవం ఉందా? ఈ అనుభవం చేసుకునే సమయంలో ఏ గుణం (ప్రత్యక్ష రూపంలో కనిపిస్తుంది? (అతీతం మరియు అతి (ప్రియం) ఈ స్థితి ఎలాంటిదంటే బీజంలో వృక్షం అంతా ఇమిడి ఉన్నట్లు ఈ అవ్యక్తస్థితిలో ఏవైతే సంగమయుగం యొక్క విశేష గుణాలను మహిమ చేస్తారో ఆ విశేష గుణాలన్నీ ఆ సమయంలో అనుభవంలోకి వస్తాయి. ఎందుకంటే మాస్టర్ బీజరూపులు జ్ఞాన సాగరులు కూడా. కేవలం శాంతియే కాదు, శాంతితో పాటు జ్ఞానం, అతీందియ సుఖము, (పేమ, అనందము, శక్తి ... ఇలా అన్ని ముఖ్య గుణాల యొక్క అనుభవం అవుతుంది. కేవలం న్వయమే కాదు కానీ ఇతరాత్మలు కూడా ఇలాంటి స్థితిలో స్థితియై ఉన్న అత్మ యొక్క ముఖము ద్వారా ఈ గుణాలన్నింటినీ అనుభవం చేసుకుంటారు. సాకార స్వరూపంలో ఏమి అనుభవం

 $\mathfrak{T}$ 

చేసుకున్నారు? ఒకే సమయంలో సర్వ గుణాలు అనుభవం అయ్యేవి. ఎందుకంటే ఒక గుణంలో సర్వ గుణాలు ఇమిడి ఉన్నాయి. అజ్ఞానంలో ఒక వికారంతో సర్వ వికారాలకి లోతైన సంబంధం ఎలాగైతే ఉంటుందో అలాగే ఒక గుణంతో ముఖ్యమైన గుణాలన్నింటికీ లోతైన సంబంధం ఉంటుంది. ఎవరైనా కానీ నాది జ్ఞాన స్వరూప స్థితి అని అన్నారంటే జ్ఞాన స్వరూపంతో పాటు ఇతర గుణాలు కూడా దానిలో తప్పక నిండి ఉంటాయి. దీనినే ఒక్క మాటలో చెప్పాలంటే ఏ స్థితి అని అంటారు? మాస్టర్ సర్వశక్తివాన్. ఈ స్థితిలో సర్వశక్తులు ధారణ అవుతాయి. ఇలాంేటి స్థితిని తయారు చేసుకోవటమే సమానత లేదా సంపూర్ణత యొక్క స్థితి. ఇలాంటి స్థితిలో స్థితులై ఆ తర్వాత స్థూల వేదికొపైకి రండి, దీని వలన ఏమి అనుభవం అవుతుంది? సంఘటన మధ్యలే ఉంటూ కూడా అలౌకిక అత్మగా కనిపిస్తారు. ఇప్పుడు సాధారణ స్వరూపంతో పాటు స్థితి కూడా సాధారణంగా కనిపిస్తుంది. కానీ సాధారణ రూపంలో ఉంటూ అసాధారణ స్థితి లేదా అలాకిక స్థితిలో ఉండటం ద్వారా సంఘటన మధ్యలో ఉంటూ కూడా భగవత్జనులుగా కనిపిస్తారు. మెుట్టమొదట్లో కూడా ఇలాంటి స్థితి యొక్క నషా ఉండేది. సితారల సంఘటనలో కూడా కొన్ని విశేష సితారలు ఉంటాయి కదా వాటి యొక్క మెరుపు తళుకు దూరం నుండే అతీతంగా మరియు ట్రియంగా అనిపిస్తుంది. అదేవిధంగా సితారలైన మీరు కూడా సాధారణ ఆత్మల మధ్యలో ఒక విశేష ఆత్మగా కనిపించాలి. ఏదైనా అసాధారణ వస్తువు ఎదురుగా ఉంటే అందరి ధ్యాస్ అనుకోకుండానే అటు వైపు వెళ్తుంది. ఇలాంటి స్థితిలో స్థితులై వేదికపైకి రండి. దీని ద్వారా ప్రజల దృష్టి స్పతహాగానే మీ వైపుకి రావాలి. స్టేజ్ సుక్రటరీ మీ పరిచయం ఇవ్వకుండానే మీ స్థితియే మిమ్మల్ని పరిచయం చేయాలి. వఁజం మట్టిలో దాగి ఉన్నా కానీ తన పరిచయాన్ని తాను ఇవ్వదా? అదేవిధంగా సంగమయుగంలో వ(జతుల్య జీవితం తన పరిచయాన్ని తానే ఇవ్వగలదు. ఇప్పటి వరకు ఫరితం ఏమిటో తెలుసా? ఇప్పటి వరకు ఎలాంటి తుల్యంగా అయ్యారు? ఉపన్యాసాలు ఏవైతే చెప్తున్నారో వాటి యొక్క ఫలితం ఏమి కనిపిస్తుంది? వర్తమాన సమయంలో మొదటి నెంబరు (పజలు కూడా తక్కువగా వస్తున్నారు, సాధారణ (పజలు ఎక్కువగా వస్తున్నారు. ఎందుకంటే సాధారణ రూపంతో పాటు స్థితి కూడా చాలా సమయం సాధారణంగా ఉంటుంది. ఇవ్వుడు సాధారణ రూపంలో అసాధారణ స్థితి యొక్క అనుభవం స్వయం కూడా చేస్కోండి మరియు ఇతరులకు కూడా చేయించండి. బాహర్ముఖతలోకి వచ్చే సమయంలో అంతర్ముఖత యొక్క స్థితి కూడా వెనువెంట ఉంచుకోండి, కానీ ఇలా జరగటంలేదు. అయిపోతే అంతర్ముఖి అయిపోతున్నారు, లేదా బాహర్ముఖి అయిపోతున్నారు. కానీ అంతర్ముఖులై తిరిగి బాహర్ముఖతలోకి రావాలి. ఈ అభ్యాసం కోసం మీ పై వ్యక్తిగత ధ్యాస పెట్టుకోవలసిన అవసరం ఉంది. బాహర్ముఖత యొక్క ఆకర్షణ అంతర్ముఖత యొక్క స్థితి కంటే ఎక్కువగా ఉంది. దీనికి కారణం ఏమిటంటే సదా మీ యొక్కె (శేష్ట స్వరూపం లేదా (శేష్ట నషాలో స్థితులై ఉండటం లేదు అందువలన స్థితి శక్తివంతంగా ఉండటం లేదు. జ్ఞాన సాగరులతో పాటు శక్తివంతులై జ్ఞానాన్ని ఇవ్వండి. అప్పుడు అనేకాత్మలను అనుభవీగా తయారు చేయగలరు. ఇప్పుడు వినిపించేవారు ఎక్కువగా ఉన్నారు, అనుభవం చేయించేవారు తక్కువగా ఉన్నారు. వినిపించేవారు అనేకమంది ఉన్నారు, కానీ అనుభవం చేయించేవారు కేవలం మీరే. సేవ చేసే సమయంలో ఇదే లక్ష్యం పెట్టుకోండి – జ్ఞానదానంతో పాటు మీ యొక్క లేదా బాబా యొక్క గుణాలను దానం చేయాలి. గుణాల దానం అనేది మీరు తప్ప ఇతరులు ఎవ్వరూ చేయలేరు. అందువలన స్వయం సర్వ గుణాల యొక్క అనుభవీ స్వరూపంగా అయితే ఇతరులను కూడా అనుభవీగా తయారు చేయగలరు. కమలపుష్మ సమానంగా తయారయ్యారా? మీ జీవితానికే ఆ చిత్రం చూపించారు కదా! లేక ఎవరో మహారధీల జీవిత చిత్రమా? మా చిత్రమే ఇది, అని అంటారు కదా! చిత్రాన్ని ఎందుకు తయారు చేస్తారు? చరిత్ర ఉంటేనే చిత్రం తయారవుతుంది. అలాంటి చరిత్రవంతులు కనుక చిత్రం తయారు చేశారు. ఈ ఒక్క చిత్రాన్ని స్మృతిలో ఉంచుకుని వ్రతీ కర్మ చేయండి. అప్పుడు సదా నర్వ విషయాల్లో అలివ్తంగా అనగా అతితంగా ఉంటారు. ఈవిధంగా అల్పకారికంగానే ఉంటున్నారు. ఎలాంటి వాతావరణం అయినా కానీ, ఎలాంటి వాయుమండలం అయినా కానీ కేవలం ఈ ఒక్క చిత్రాన్ని గుర్తుంచుకున్నా చాలు వాయుమండలం నుండి అతీతంగా ఉంటారు. ఇప్పుడు అక్కడక్కడ వాయుమండలం యొక్క ప్రభావం పడుతుంది. లక్ష్యం చాలా ఉన్నతమైనది, మేము పంచతత్వాలను కూడా పావనం చేసేవాళ్ళం, పరివర్తన చేసేవాళ్ళం అని, అలాంటి వారు ఎప్తుడైనా వాయుమండలానికి వశం అవుతారా? పరివర్తన చేసేవారు మీరు అంతేకానీ (పకృతి యొక్క ఆకర్షణలోకి వచ్చేసి వరివర్తన అయిపోయేవారు కాదు. సదాకాలికంగా కమలపుష్న సమానంగా ఉండాలి. ఈరోజు ఈ (గూపు యొక్క ఏ రోజు? థియరీ పూర్తి అయ్యింది, (ప్రాక్టికల్ పరీక్ష కోసం వెళ్తున్నారు. ఇప్పుడు ఈ గ్రూపు వారు, ఇతర అన్ని గ్రూపుల కంటే ఏ విశేష కార్యం చేసి చూపిస్తారు? ఎంత సమయంలో ఎంతమంది వారసులను తయారు చేసి తీసుకువస్తారు? కొద్ది సమయంలో అనేకులను తయారు చేస్తారా? వీరు అయితే చాలా (పతిజ్ఞలు చేశారు. (పతిజ్ఞల కోసమే కార్యక్రమం చేస్తూ ఉంటారు. ఎన్ని (పతిజ్ఞలు చేస్తారో ఆ (పతిజ్ఞలు అన్నింటినీ నిలువుకునేటందుకు కేవలం ఒకే ఒక నియమాన్ని గుర్తుంచుకోవాలి. అది ఏమిటి? (జీవిస్తూనే చనిపోవాలి) జీవిస్తూనే చనిపోవటం అనేది మాటిమాటికీ జరుగుతుందా? బాప్దదాదా సదా (పతీ ఒక్కరిపై అన్ని రకాల ఆశలు పెట్టుకుంటారు కానీ ఆశలను పూర్తి చేసేవారు నెంబరువారీగా ఉంటారు. అందువలన ఈ గ్రూపు ముఖ్యంగా ఒక (పతిజ్ఞను గుర్తుంచుకోవాలి. కోర్సు అంతటి యొక్క సారం ఏమిటి? చిత్రాలన్నింటిలో ముఖ్య చిత్రం ఏది చూపిస్తారు; దాని ద్వారా బాప్రదాదా (పత్యక్షం అవ్వారి. శిక్షణలు అన్నింటి యొక్క సారం చెప్పండి. ఏ కర్మ ద్వారా అయినా అనగా చూడటం, లేవటం, కూర్చోవటం, నడవటం మరియు నిద్రపోవటం ద్వారా కూడా ఫరిస్తా స్థితి కనిపించాలి. (పతీ కర్మలో అలాకికత కనిపించాలి. ఏ లౌకిక కర్మలు లేదా సంస్మారాలు ఉండకూడదు, ఈవిధంగా పరివర్తన చెందారా? సర్వోన్నత పురుషార్ధీల లక్ష్ణశాలు కూడా విశేషంగా ఉంటాయి. వారిలో అలోచించటం చేయటం చెప్పటం మూడూ సమానంగా ఉంటాయి. ఇది చేయకూడదు అనుకున్నాను కానీ చేశాను అని వారు అనరు. ఆలోచించటం, చెప్పటం, చేయటం మూడూ సమానంగా ఉంటాయి. ఇలాంటి ్రశేష్ణ పురుషార్ధిగా అయ్యారా? మంచిది.

ఈ (గూపు ఎంత పెద్దదో అంత శక్తిశాలి స్వరూపంగా అయ్యి నలువైపులా వెళ్తే ఇక శక్తుల యొక్క జై జై కారాలు (పసిద్దం అవుతాయి. సంస్కారాలకు కూడా ఆధీనం అవ్వకూడదు. ఎవరి యొక్క స్నేహానికి ఆధీనం కాకూడదు. వాయుమండలానికి ఆధీనం కాకూడదు. అర్ధమైందా? ఏమి చేయను, బలహీనంగా ఉన్నాను .... ఇప్పుడు ఇలాంటి మాటలు నోటి నుండే కాదు, మనస్సులో సంకల్ప రూపంలో కూడా రాకూడదు. ఏ వ్యక్తి లేదా వాయుమండలం బలహీనం చేసినా కానీ అవ్వకూడదు. బలహీనం అవ్వకూడదు, ధృడంగా అవ్వాలి. అర్ధమైందా? మరలా ఈ ఫిర్యాదు రాకూడదు. భట్టీ కంటే ముందు మీ పురుషార్ధం యొక్క ఫిర్యాదు తీశారా? ఏమిటి అది? నిర్భలత కారణంగా సాంగత్యదోషంలోకి రావటం. ఈ ఫిర్యాదుని సమావ్తం చేసుకుని వెక్తున్నారా? ఇలాంటి ఏ సాంగత్యంలోకి రాకూడదు. మాయ ఈశ్వరీయ రూపంలో తన తోడుగా చేసుకోవటానికి (పయిత్నిస్తే? చూడండి, మీ (పతిజ్ఞలను జ్ఞాపకం ఉంచుకోండి. సూక్తి ఉంది కదా – ఒకరే, ఒకని వారిగానే ఉంటాము, ఒకని మతంపైనే నడుస్తాము – ఇది సదా పక్కాగా ఉండాలి. ఈశ్వరీయ రూపంలో మాయ ఎలా వస్తుందో చాలా పరిశీలించుకోవటం అవసరం. పరిశీలనాశక్తిని ధారణ చేసి వెళ్తున్నారా? సదా ఇది అవినాశిగా ఉంచుకోండి. ఇప్పుడు ఫలితం చూస్తాను. అల్పకాలిక ఫలితాన్ని చూపకూడదు. సదాకాలిక మరియు సంపూర్ణ ఫలితాన్ని చూపించాలి. ఈ గ్రూపు వారు (పతిజ్ఞ కూడా చేశారు మరియు ధైర్యం కూడా పెట్టుకున్నారు కానీ ఆ (పతిజ్ఞలను తొలగించుకోవటంలో మాయ మిమ్మల్ని బలహీనం చేస్తే ఏమి చేస్తారు? (పతిజ్ఞ అయితే చాలా మంచిగా చేశారు. కానీ ఎవరైనా బలహీనం చేస్తే అప్పుడు ఏమి చేస్తారు?

సత్యం అని దేనిని అంటారు? తెలుసా? ఏ విషయం అయినా సంకల్పంలో అయినా పస్తే ఆ సంకల్పాన్ని కూడా దాచకూడదు. దానిని సత్యం అని అంటారు. పురుషార్ధం చేసి సఫలత పొందితే మీ సఫలత లేదా ఓటమి రెండింటి సమాచారం స్పష్టంగా చెప్పాలి. అది సత్యం. సత్యమైనవారు తమ (పతిజ్ఞను పూర్తి చేయగలరు. మంచిది.

## త్రిమూర్తి తండ్రి యొక్క పిల్లల త్రిమూర్తి కోర్తవ్యాలు ......15-4-71

త్రిమూర్తి తండ్రి యొక్క పిల్లలు మీరందరు కూడా త్రిమూర్తలే కదా! త్రిమూర్తియై మూడు కర్తవ్యాలు చేస్తున్నారా? ఈ సమయంలో రెండు కర్తవ్యాలే చేస్తున్నారా లేక మూడూ చేస్తున్నారా? ఏ కర్తవ్యం చేస్తున్నారు? మూడు కర్తవ్యాలు వెనువెంట చేస్తున్నారా? త్రిమూర్తిగా అయితే అయ్యారు కదా? (పతీ కర్మ లేదా ఉత్పన్నం అయ్యే (పతీ సంకల్ఫాన్ని (తికాలదర్శి అయ్యి కర్మలోకి తీసుకువస్తున్నారా? సదా మూడు కర్తవ్యాలు వేనువెంట జరుగుతాయి తప్పకుండా. ఎందుకంటే మీ పాత సంస్మారాలు లేదా స్వభావాలు లేదా వ్యర్థ సంకల్పాల యొక్క వినాశనం చేయకపోతే కొత్త రచన ఏవిధంగా జరుగుతుంది? మరియు కాత్త రచన ఏదయితే చేస్తారో దానిని పాలన చేయకపోతే అది (పత్యక్షంగా ఎలా కనిపిస్తుంది? కనుక త్రిమూర్తి తండ్రి యొక్క త్రిమూర్తి పిల్లలు మూడు కర్తవ్యాలు వెనువెంట చేస్తున్నారు. వికర్మలు లేదా వ్యర్ధ సంకల్పాలను వినాశనం చేస్తున్నారు. ఇదయితే ఇప్పుడు మరింత వేగంగా చేయవలసి ఉంది. కేవలం మీ వ్యర్ధ సంకల్పాలను వికల్పాలను వినాశనం చేనుకోవటమే కాదు, ఎందుకంటే మీరు విశ్వకళ్యాణకారులు. అందువలన విశ్వంమంతటి వికర్మల భారాన్ని తేరిక చేయారి లేదా అనేకాత్మల వ్యర్ధ సంకల్ఫాలను సమాప్రం చేయాలి – ఇదే శక్తుల యొక్క కర్తవ్యం. వర్తమాన సమయంలో ఇదే వినాశన కర్తవ్వం మరియు దీంతోపాటు కొత్త శుద్ధ సంకల్పాల స్థాపన యొక్క కర్తవ్యం రెందూ పూర్తి శక్తివంతంగా జరగాలి. చాలా వేగవంతమైన యంత్రం ఉంటే దానిలో వేసిన వస్తువు యొక్క రూపం రంగు గుణం కర్తవ్యం మొదలైనవన్నీ సెకండులో మారిపోతాయి. యంత్రంలో పడగానే మారిపోతుంది. అదేవిధంగా ఈ వినాశనం మరియు స్తాపన యొక్క యంత్రం చాలా వేగవంతం కానున్నది. ఆ యంత్రంలో పడగానే వస్తువు యొక్క రంగు రూపం ఎలా అయితే మారిపోతాయో అలాగే ఆత్మిక యంత్రం అయిన మీ ఎదురుగా ఎవరు వచ్చినా

ФŖ

కానీ వస్తూనే వారి సంకల్పం స్వరూపం గుణం మరియు కర్తవ్యం మారిపోవాలి. ఇలాంటి యంత్రం ఇప్పుడు ప్రత్యక్షంగా నడవనున్నది. అందువలనే చెప్పాను – వినాశనం మరియు స్థాపన రెండు కర్తవ్యాలు వేసువెంట నడుస్తున్నాయని. ఇప్పుడు మరింత వేగంతో నడవనున్నాయి. మహాదానుల దగ్గర సదా బికారుల వరుస ఉంటుంది అలాగే మీ అందరి దగ్గర కూడా బికారుల వరుస ఉండనున్నది. (పదర్శినికి జనం గుంపుగా వచ్చేస్తే మీరు ఏమి చేస్తారు? క్యూ పద్ధతిలో క్లుప్తంగా సందేశం ఇచ్చేసి పంపించి వేస్తారు కదా! అప్పుడు రచన యొక్క జ్ఞానం ఇవ్యలేరు, రచయిత అయిన తండ్రి యొక్క పరిచయం మరియు సందేశం ఇవ్వగలరు అంతే. అదేవిధంగా బికారుల గుంపు ఉన్నప్పుడు కేవలం సందేశం మాత్రమే ఇవ్వగలరు. కానీ ఆ ఒక్క సెకను యొక్క సందేశం చాలా శక్తివంతంగా ఉంటుంది. ఆ సందేశమే వారిలో సంస్కార రూపంలో నిండిపోతుంది. సర్వ ధర్మాత్మలు కూడా ఈ భిక్ష అడిగేటందుకు వస్తారు. (కీస్తు కూడా బికారి రూపంలో ఉంటారని చెప్తారు కదా! అదేవిధంగా ధర్మపితలు కూడా మీ ఎదురుగా బికారుల రూపంలో వస్తారు. మరి వారికి ఏమి భిక్ష ఇస్తారు? ఈ సందేశమే. అది ఎంత శక్తివంతమైన సందేశం అంటే ఆ సందేశం యొక్క శక్తిశాలి సంస్కారం ద్వారానే ధర్మస్థాపన చేయటానికి నిమిత్తమవుతారు. ఆ సంస్మారం అవినాశి అయిపోతుంది. ఎందుకంటే అంతీమ సంపూర్ణ స్థితి సమయంలో మీ సంస్కారాలు కూడా అవినాశి సంస్కారాలుగా ఉంటాయి. ఇప్పుడు సంస్కారాలను అవినాశిగా తయారు చేసుకుంటున్నారు.న అందువలన ఇప్పుడు మీరు ఎవరికైతే సందేశం ఇస్తున్నారో మరియు శ్రమిస్తున్నారో ఇప్పుడు అది సదాకాలికంగా వారిలో ఉండటం లేదు. కొంచెం సమయం ఉంటుంది తర్వాత ఢీలా అయిపోతుంది. కానీ అంతిమ సమయంలో మీ సంస్తారాలు అవినాశిగా ఉంటాయి. అవినాశి సంస్తారాల శక్తి కారణంగా వారికి కూడా ఎలాంటి శిక్షణ లేదా సందేశం ఇస్తారంటే వారి సంస్కారం కూడా అవినాశి అయిపోయేలాంటి సందేశం ఇస్తారు. ఇప్పుడు ఏమి పురుషార్ధం చేయవలసి ఉంటుంది? సంస్కారాలను పరివర్తన చేసుకోవాలి కానీ అవినాశి అనే ముద్ర కూడా వేసుకోవారి. (ప్రభుత్వం వారు సీల్ వేస్తారు కదా, దానిని ఎవరూ తెరవలేరు, అదేవిధంగా మీరు కూడా ఎలాంటి సీల్ వేయాలంటే అర్ధకల్పం వరకు మాయ తెరవకూడదు. కనుక అవినాశి సంస్కారాన్ని తయారు చేసుకునే తీ(వ పురుషార్ధం చేయాలి. ఇది ఎవ్పుడు అవుతుందంటే మాస్టర్ తికాలదర్శులై సంకల్ఫాన్ని కర్మలోకి తీసుకువచ్చినప్పుడు. ఏ సంకల్పం ఉత్పన్నం అయినా మొదట సంకల్పాన్నే పరిశీలన చేసుకోండి. నేను మాస్టర్ త్రికాలదర్శి స్థితిలో ఉన్నానా? ఆ స్థితిలో స్థితులై కర్మ చేస్తే ఏ కర్మ వ్యర్ధం అవ్వదు. వికర్మ అనే విషయం అయితే లేనేలేదు. వికర్మల ఖాతా నుండి అతీతం అయిపోయారు. వికల్పాలు సమాప్తం కనుక వికర్మలు సమాప్తం. ఇప్పుడిక ఉన్నది వ్యర్ధ కర్మ మరియు వ్యర్ధ సంకల్పాల విషయం. ఈ వ్యర్ధాన్ని మార్చుకుని సమర్ద సంకల్పం మరియు సమర్ధ కార్యం చేయారి. దీనినే సంపూర్ణ స్థితి అని అంటారు. ఇప్పుడు మహాదానిగా అయ్యారా? ఎన్ని రకాల దానాలు చేస్తున్నారు? రెండు రకాల దానాలా? లేక మూడు రకాలా లేక మూడు కంటే ఎక్కువా? ((ప్రతీ ఒక్కరు తమ తమ ఆలోచన చెప్పారు) ముఖ్యమైన మూడు దానాలు చెప్పండి. జ్ఞానదానం కూడా చేస్తున్నారు, యోగం ద్వారా శక్తుల దానం కూడా చేస్తున్నారు మరియు మూడవది కర్మ ద్వారా గుణాల దానం. 1. మనసా దానం 2. వాచా మరియు 3. కర్మ ద్వారా దానం. మనస్సు ద్వారా సర్వశక్తుల దానం, వాణి ద్వారా జ్ఞాన దానం, కర్మ ద్వారా సర్వ గుణాల దానం. రోజు మొదలవగానే మొదట ఈ ప్లాను తయారు చేసుకోండి – ఈరోజు ఈ మూడు దానాలను ఏ రూపంలో €reat

చేయాలి? మరియు రోజు అయిపోయిన తర్వాత పరిశీలించుకోండి – మేము మహాదాని అయ్యామా? మూడు రకాల దానాలు చేయాలి. ఎందుకంటే మూడు రకాల దానాలకి వేర్వేరు (పాలబ్దం లేదా (పాప్తి ఉంది. భక్తిమార్థంలో కూడా ఎవరు ఏరకమైన దానం చేస్తారో వారికి ఆవిధమైన (పాషి లభిస్తుంది. అదేవిధంగా ఈ మహాన్ జీవితంలో కూడా ఎంత మరియు ఏ రకమైన దానం చేస్తారా అంత మరియు ఆవిధంగానే భవిష్యత్తు తయారవుతుంది. కేవలం భవిష్యత్తు కాదు, కానీ వ్రత్యక్షఫలం కూడా లభిస్తుంది. ఎవరైనా వాణి ద్వారా లేదా కర్మ ద్వారా దానం చేయటం లేదు, కేవలం మనసా దానం మాత్రమే చేస్తున్నారంటే వారికి వేరుగా (ప్రాప్తి లభిస్తుంది. ఇప్పుడు మీరు కర్మ సిద్ధాంతాన్ని మంచిగా తెలుసుకున్నారు కదా! మూడు దానాలకు టాెక్షి వేర్వేరు. ఎవరైతే మూడు రకాల దానాలు చేస్తారో వారికి మూడింటి ట్రాక్షి (పత్యక్షంగా లభిస్తుంది. మీకు కర్మల గతి గురించి తెలుసు కదా! అయితే చెప్పండి, మనస్సు ద్వారా దానం చేసిన దానికి ఫలం ఏమిటి? మనసా మహాదాని అయిన వారికి (పత్యక్షఫలంగా లభించేది ఏమిటంటే వారు తమ మనస్సుపై అనగా సంకల్పాలపై ఒక్క సెకనులో విజయీ అవుతారు అంటే వారికి సంకల్పాలపై విజయీ అయ్యే శక్తి ప్రాప్తిస్తుంది. మరియు ఎవరు ఎంత చంచల సంకల్పాలు కలవారు అయినా కానీ, ఒక్క సెకను కూడా తమ మనస్సు యొక్క సంకల్పాలని స్థిరం చేయలేని వారు అయినా కానీ అలాంటి చంచల సంకల్పాలు గలవారిని కూడా తమ విజయీ శక్తితో తాత్మాలికంగా శాంతిగా లేదా చంచలత నుండి అచంచలంగా తయారు చేయగలరు. మామూలుగా కూడా దు:ఖంతో బాధపడుతున్నవారికి ఇంజక్షన్ ద్వారా మత్తు ఇస్తారు కదా! దాని ద్వారా వారి దు:ఖం యొక్క చంచలత సమాప్తం అవుతుంది. అదేవిధంగా మనస్సు ద్వారా మహాదానిగా అయ్యేవారు తమ దృష్టి వృత్తి మరియు స్మృతి యొక్క శక్తితో వారిని శాంతి యొక్క అనుభవీగా చేయగలరు కానీ తాత్రాలిక సమయం కారకు మాత్రమే. ఎందుకంటే వారికి తమ పురుషార్ధం యొక్క శక్తి ఉండదు. ఆ మహాదానుల శక్తితో కొద్ది సమయం కొరకు అనుభవం చేసుకుంటారు. ఎవరైతే మనసా మహాదానిగా ఉంటారో వారి సంకల్పానికి ఎంత శక్తి ఉంటుందంటే సంకల్పం చేశారంటే సిద్ధించేస్తుంది. అనగా మనసా మహాదానులు సంకల్ప సిద్ధి పొందేవారిగా ఉంటారు. వీరు ఎక్కడ కావాలంటే అక్కడ తమ సంకల్పాలను స్థిరం చేయగలరు. సంకల్పాలకు వశం అవ్వరు కానీ సంకల్పాలే వారికి వశం అవుతాయి. సంకల్పాలను రచించాలంటే రచించగలరు, సంకల్పాలను వినాశనం చేయాలంటే చేయగలరు. ఈవిధంగా మహాదాని అయిన వారిలో సంకల్పాలను రచించే మరియు వినాశనం చేసే మరియు పాలన చేసే... మూడు శక్తులూ ఉంటాయి. ఇది మనస్సు ద్వారా మహాదానం. అదేవిధంగా వీరిలో మాస్టర్ సర్వశక్తివాన్ స్వరూపం (పత్యక్షంగా కనిపిస్తుంది. అర్ధమైందా!

వీరు మాస్టర్ సర్వశక్తివంతులు అయ్యారు మరియు ఇక వాచా ద్వారా మహాదాని అయిన వారికి ఏమి లభిస్తుంది? వీరు మాస్టర్ జ్ఞాన సాగరులు. వీరి ఒకొక్క మాటకి చాలా విలువ ఉంటుంది. ఒక రత్నం యొక్క విలువ అనేక రత్నాల విలువ కంటే ఎక్కువగా ఉంటుంది. వాచా ద్వారా మీరు రత్నాలను దానం చేస్తున్నారు కదా! కనుక ఎవరైతే జ్ఞాన రత్నాలను దానం చేస్తారో వారి యొక్క ఒకొక్క రత్నానికి ఎంత విలువ ఉంటుందంటే వారి యొక్క ఒకొక్క మాట వినదానికి అనేకాత్మలు దాహంతో ఉంటాయి. దప్పికతో ఉన్న అనేకాత్మల దప్పికను తీర్చే విధంగా ఉంటుంది వారి యొక్క ఒకొక్క వచనం. వీరు మాస్టర్ జ్ఞాన సాగరులు మరియు విలువైనవారు మరియు సారయుక్తులు కూడా. వారి యొక్క ఒకొక్క మాటలో సారం నిండి ఉంటుంది. సారం లేకుండా ఏ మాట ఉండదు. ఇలా సారయుక్తంగా మాట్లాడిన వారిని వీరు చాలా తెలివైనవారు అని అంటారు. మాట ద్వారా మన తెలివి తెలుస్తుంది. కనుక సారం మరియు తెలివి రెండు రకాలు ఉంటాయి. ఇవి లక్షణాలు. మరి (ప్రాప్తి ఏమిటి? వాచా ద్వారా దాని అయిన వారికి విశేషంగా 1. సంతోషం (ప్రాప్తిస్తుంది ఎందుకంటే ధనాన్ని చూసి హర్నితం అవుతారు కదా! మరియు 2. వీరు ఎవ్పుదూ కూడా అనంతుష్టం అవ్వరు. ఎందుకంటే ఖజానా నిండుగా ఉంటుంది కనుక ఏ వస్తువు లోటుగా ఉండదు కనుక సదా సంతుష్టంగా మరియు హర్నితంగా ఉంటారు. వీరి యొక్క ఒకొక్క మాట బాణం వలె తగులుతుంది. ఎవరికి ఏది చెప్తే అది వారికి తగులుతుంది. వారి మాట (పభావశాలిగా ఉంటుంది. వాణి ద్వారా దానం చేయటం ద్వారా వాణిలో చాలా గుణాలు వస్తాయి. స్థితిలో సంతోషం స్వతహాగానే (ప్రాప్తిస్తుంది. ఖజానా నుండి శీసుకుంటూ ఉంటే తరగకుండా వస్తూనే ఉంటుంది కదా! అవిధంగా వీరికి లోపల నుండి సంతోషం అనేది స్వతహాగానే లభిస్తూ ఉంటుంది. అది వరదానం రూపంలో (ప్రాప్తిస్తుంది. సంతోషం కోసం పురుషార్ధం చేయలేదు. పురుషార్ధం అయితే వాణి ద్వారా దానం చేయటం అనేది చేశారు. మరయితే (ప్రాప్తిగా సంతోషం లభించింది.

ఇక కర్మ ద్వారా గుణాలను దానం చేస్తే ఏ మూర్తిగా అయిపోతారు? ఫరిస్తా, కర్మ అనగా గుణాలను దానం చేయటం ద్వారా నడవడిక మరియు ముఖము రెండూ ఫరిస్తా వలే కనిపిస్తాయి. రెండు రకాలుగా లైట్గా ఉంటారు అనగా (పకాశమయంగా మరియు తేలికగా. భారాన్ని అనుభవం చేయరు. ఏదో శక్తి నడిపిస్తున్నట్లు ఉంటారు. (పతీ కర్మలో బాబా సహాయాన్ని అనుభవం చేసుకుంటారు. (పతీ కర్మలో సర్వుల ద్వారా వరదానం (పాప్తిస్తున్నట్లు అనుభవం చేసుకుంటారు. (పతీ కర్మ ద్వారా మహాదానిగా అయ్యేవారు సర్పుల ఆశీర్వాదాలకి పాత్రులు అవుతారు కనుక జీవితంలో సర్వ వరదానాలు ప్రాప్తించినట్లు అనుభవం చేసుకుంటారు. (శమతో కాదు, వరదానం రూపంలో. కర్మ ద్వారా దానం చేసేవారు 1. ఫరిస్తా వలె కనిపిస్తారు 2.స్వయాన్ని సర్వ వరదానిమూర్తిగా అనుభవం చేసుకుంటారు. ఇప్పుడు స్వయాన్ని పరిశీలించుకోండి – ఏ దానం అయినా చేయటంలో లోపం లేదు కదా? మూడు దానాలు చేస్తున్నారా? మూడింటి లెక్క ఏదో రూపంలో పూర్తి చేసుకోవాలి. దీనికి పద్దతిని మరియు అవకాశాన్ని వెతకండి. అవకాశం లభిస్తే చేస్తాం అని అనకండి. అవకాశం తీసుకోవాలి అంతేకానీ అవకాశం లభిస్తే చేస్తాం అనటం కాదు. ఈవిధంగా మహాదాని అవ్వటం ద్వారా కాంతిగోళం వలె కనిపిస్తారు. మీ మస్తకం ద్వారా కాంతిగోళం కనిపిస్తుంది. మీ నడవడిక ద్వారా, మాట ద్వారా జ్ఞాన శక్తి యొక్క ్రవకాశం కనిపిస్తుంది. అనగా బీజం కనిపిస్తుంది. మీరు మాస్టర్ బీజరూపులు కదా! ఇలా (పకాశము మరియు శక్తి యొక్క గోళం వలె కనిపించేవారు సాక్షాత్తు మరియు సాక్షాత్కారమూర్తిగా అవుతారు. అర్ధమైందా?

ఇక్కడ ఈ హాలులో లైట్ మరియు మైట్ రెండింటి గోళం ఉన్న చిత్రం ఏదైనా ఉందా? (కొందరు అన్నారు – లక్ష్మీనారాయణుల చిత్రం, కొందరు అన్నారు – ట్రహ్మాబాబా) చూడండి, చిత్రాన్ని చూడటంతోనే ముఖం ఎలా మారిపోతుందో! మీరు కూడా ఇలాంటి చైతన్య చిత్రంగా అవ్వండి, చూడగానే అందరి చరిత్ర మరియు ముఖకవళికలు మారిపోవాలి. ఇలా తయారవ్వాలి మరియు తయారవుతున్నారు కూడా. వరదాన భూమికి రావటం అంటే వరదానానికి అధికారి

ЧŔ

#### మనస్తు యొక<sub>్</sub>, భావాలను తెలుసుకునే విథి మరియు లాభాలు ...... 18-4-71

ఇక్కడ కూర్చున్న వారందరు మన్మనాభవ యొక్క స్థితిలో స్థితులయ్యారా? ఎవరైతే స్వయం మన్మనాభవ స్థితిలో ఉంటారో వారే ఇతరుల మనోభావాలను తెలుసుకోగలరు. ఏ వ్యక్తి అయినా మీ ఎదురుగా వస్తే మన్మనాభవ స్థితిలో స్థితులై వారి మనోభావాన్ని స్పష్టంగా అర్ధం చేసుకోగలరా? ఎందుకంటే ఎప్పుడైతే మీ స్థితి సూక్ష్మంగా మన్మనాభవగా ఉంటే ఆ సూక్ష్మ స్థితి సూక్ష్మ భావాన్ని గ్రహించగలదు. ఈ అభ్యాసం అనుభవంలోకి వస్తుందా? మాట ఏదైనా కానీ ఎవరి భావం ఏమిటో తెలుసుకునే అభ్యాసం చేస్తూ వెళ్ళండి. ఎవరి మనోభావాలను అయినా అర్ధం చేసుకుంటే ఏమి ఫలితం వస్తుంది? (పతీ ఒక్కరి మనస్సులోని భావం తెలుసుకోవటం ద్వారా వారి యొక్క కోరిక లేదా ఏ (పాప్తి పొందాలనుకుంటున్నారో వారికి అది లభిస్తుంది, అప్పుడు ఏమవుతుంది? మీరు వారిని ఏవిధంగా తయారుచేయాలని అనుకుంటారో వారు ఆవిధంగా తయారవుతారు; అనగా సేవలో సఫలత చాలా త్వరగా వస్తుంది. ఎందుకంటే వారి కోరిక అనుసారంగా వారికి ప్రాప్తి లభించింది కనుక. ఎవరికైనా శాంతి యొక్క దాహం ఉందనుకోండి, వారికి శాంతి లభిస్తే ఏమవుతుంది? (ప్రాప్తి లభించటం ద్వారా అవినాశి పురుషార్ధిగా అయిపోతారు. కనుక మనస్సులోని భావాన్ని పరిశీలించటం ద్వారా లేదా అర్ధం చేసుకోవటం ద్వారా ఏమి పరిణామం వస్తుంది? కొంచెం సమయంలోనే సేవ యొక్క సఫలత ఎక్కువ వస్తుంది. అంటే సఫలతా స్వరూపులుగా అయిపోతారు. ఇప్పుడు పురుషార్ద స్వరూపులుగా ఉన్నారు. ఈ లక్షణాలు రావటం ద్వారా నఛలతా న్వరూవులు అయిపోతారు. అర్ధమైందా! ఇప్పాడు సఫలతను పొందేటందుకు మీ సమయం సంకల్పం సంపద శక్తి చాలా ఉపయోగించవలసి ఉంటుంది. కానీ అప్పుడు ఏమవుతుంది? సఫలత తనకు తానే మీ ఎదురుగా వస్తుంది. సంపద ఉపయోగించవలసిన అవసరం లేదు, సంపద స్వయంగా మీ ముందు స్వాహా అయిపోతుంది. అర్ధమైందా! ఒక్క విషయాన్ని ధారణ చేయటం ద్వారా ఇంత తేడా కనిపిస్తుంది. ఆ ఒక్క విషయం ఏమిటి? మన్మనాభవ అయ్యి (పతీ ఒక్కరి మనస్సులోని భావాన్ని తెలుసుకోవాలి. (పకృతి దాసి అవుతుంది అని ఏదయితే మహామ ఉందో అది సత్యయుగంలో జరుగుతుందా? సత్యయుగంలో అయితే అలా జరిగిందని ఆ విషయం తెలియనే తెలియదు. కానీ ఇప్పుడు (పకృతిపై విజయాగా అవ్వటానికి ఇంత పురుషార్ధం చేస్తున్నారు. అలా (ప్రకృతిపై విజయం లేదా (ప్రాప్తి అనేది ఈ (శేష్ట జన్మలోనే చూస్తారు. ప్రకృతి మిమ్మల్ని ఆధీనం చేసుకోలేదు. మీరు అధికారులై ప్రకృతి యొక్క కర్తవ్యాన్ని చూస్తారు. అర్ధమైందా! ఏ రకమైన ఆధీనత ఉండదు, అన్నింటిపై అధికారాన్ని అనుభవం చేసుకుంటారు, అదే సంపూర్ణ స్థితి. ఈవిధంగా తయారయ్యేటందుకు ఏమి చేయారి?

1. ఆత్మీయత 2. ఈశ్వరీయ నషా మీ ముఖంలో కనిపించాలి. 3. సేవలో దయాహృదయం యొక్క సంస్కారం లేదా గుణం క్రవశ్యక్ష రూపంలో క్రవతీ ఆత్మకి అనుభవం దారారారారారారారారారారారాలు 30 రాగులు కారించింది. అవ్వాలి. మూడు విషయాలు – ఆత్మీయత, నషా మరియు దయా హృదయం అనే గుణం. ఈ మూడు విషయాలు (పత్యక్షంగా స్థితిలో ముఖంలో సేవలో అనగా కర్మలో కనిపించాలి అప్పుడు సఫలత మాకు సమీపంగా వస్తూ ఉందని భావించండి. ఈ మూడూ వెనువెంట కావాలి. ఇప్పుడు ఏమి జరుగుతుంది. దయా హృదయులు అవుతున్నారు కానీ దయా హృదయులతో పాటు నషా కూడా కనిపించాలి, రెండూ వేనువెంట కనిపించటం లేదు. దయా హృదయం లేదా నషా ఏదో ఒకటే కనిపిస్తుంది. కానీ నషాతో పాటు ఆత్మీయత కూడా కనిపించాలి. మూడూ వెనువెంట (పత్యక్షంగా కనిపించాలి. దీనిలో అర్జునులుగా అయినవారు తక్కువగా ఉన్నారు, అందరు అభ్యాసిలుగా ఉన్నారు. ఇప్పుడు స్వయాన్ని అందరికంటే మహాన్ ఆత్మగా భావిస్తున్నారు కానీ మహాన్ అత్మ అయ్యి (పతీ సంకల్పం మరియు (పతీ కర్మ చేస్తున్నారా? లక్ష్యంగా భావించి దానిని (పత్యక్షం చేయాలి. సర్వాత్మలకంటే నేను (కేష్టాతి (కేష్టమైన మహాన్ ఆత్మను... ఈ స్ముతిలో ఎవరి ఎదురుగా వెళ్ళినా కానీ అందరూ ఏవిధంగా అనుభవం చేసుకుంటారు? మీ మహానత ముందు అందరూ శిరస్సు వంచుతారు. ఈనాటి కలియుగంలో గొప్ప గొప్ప పదవులు కరిగిన వారు కూడా మీ జడచిత్రాల ముందు ఏమి చేస్తారు? శిరస్సు వంచుతారు. చిత్రాల ముందు శిరస్సు వంచుతున్నప్పుడు చైతన్య చరిత్రవంతులు, సర్వ గుణాలలో తండి సమానంగా చైతన్యమూర్తిగా ఉన్నవారి ముందు శిరస్సు పంచరా? ఇది భవిష్యత్తులో లభించే ఫలితం అని భావిస్తున్నారా? లేక ఇప్పుడే జరగాలా? ఎప్పుడు? అంతిమానికి కూడా ఇప్పుడు ఎంత సమయం ఉంది? మీరు వంగి వారిని వంచితే గొప్ప విషయం ఏమి ఉంది? సేవ కారణంగా అక్కడక్కడ వంగవలసి ఉంటుంది అంటున్నారు కానీ ఈ లక్ష్యం పొరపాటు. ఈ లక్ష్యంలోనే బలహీనత ఉంది. బీజమే బలహీనం అయితే ఫలం ఎలాంటిది లభిస్తుంది? కొత్తగా స్తాపన చేసేవారు ఇలా ఆలోచించరు – కొంచెం వంగి చేయాలని. కొంతమంది ఆత్మలు కూడా అందరినీ వంగింపచేయాలనే లక్ష్యం పెట్టుకుని తమ ముందు వంగింప చేసుకుంటారు. ఆరకంగా చూస్తే ఈ స్థాపనా కార్యం ఎంత గాప్పది మరియు ఎవరి మతం అనుసారం ఉంది? వారి ముందు సర్వాత్మలు వంగవలసిందే ఈ లక్ష్యం పెట్టుకుని; ఈ ఈశ్వరీయ నషాని ధారణ చేసి ఎవరి ఎదురుగానైనా వెళ్లే ఏమి ఫలితం వస్తుందో చూడండి. మహానత కొరకు జ్ఞానం యొక్క మహీనతలోకి వెళ్ళవలసి ఉంటుంది. ఎంతెంత జ్ఞానం యొక్క మహీనతలోకి (లోతులకు) వెళ్తారో అంతగా స్వయాన్ని మహాన్గా తయారు చేసుకోగలరు. మహానత తక్కువగా ఉందంటే జ్జానం యొక్క మహీనత యొక్క అనుభవం తక్కువగా ఉందని అర్ధం. స్వయాన్ని పరిశీరించుకోండి. మహాన్ ఆత్మల కర్తవ్యం ఏమిటి? ఇది స్ముతిలో ఉంచుకోండి. మామూలుగా కూడా మహాన్ కర్తవ్యం చేసి చూపించేవారినే మహానాత్మ అని అంటారు. మహానాత్మల కర్తవ్యం కూడా మహాన్గా ఉందాలి. రోజంతటి దినచర్యలో ఇది పరిశీలించుకోండి – మహాన్ అత్మనైన నేను రోజంతటిలో ఏ మహాన్ కర్తవ్యాన్ని చేశాను? మహాదానిగా అయ్యానా? మహానాత్మలు దాన పుణ్యాలు చేస్తూ ఉంటారు. కానీ ఇక్రడ మీరయితే అందరికంటే మహానాత్మలుగా పిలవబడుతున్నారు. కనుక ఈరోజంతటిలో ఎంతమందికి దానం ఇచ్చాను మరియు ఏ దానం ఇచ్చాను? మహాన్ ఆత్మల భోజనం, ఆహారం అన్నీ మహాన్గా ఉంటాయి అదేవిధంగా ఈరోజు మా బుద్ధి యొక్క భోజనం మహాన్గా ఉందా అని చూసుకోండి. శుద్ధ భోజనాన్ని స్వీకరించారా? మహాన్ అత్మగా పిలవబడేవారు అశుద్ధ భోజనాన్ని స్వీకరిస్తే అందరూ ఏమంటారు? వీరు మహానాత్మ అని అంటారా? మిమ్మల్ని మీరే పరిశీలించుకోండి – ఈరోజు నేను బుద్ధి ద్వారా అశుద్ద సంకల్పాల 

యొక్క భోజనాన్ని స్వీకరించలేదు కదా? మహానాత్మల యొక్క ఆహారవిహారాలను పరిశీరిస్తూ ఉంటారు కదా! అదేవిధంగా ఈరోజు రోజంతటిలో నా బుద్ది యొక్క ఆహారం ఏవిధంగా ఉంది? ఒకవేళ ఏదైనా అశుద్ద సంకల్పం లేదా వికల్పం లేదా వ్యర్థ సంకల్పాన్ని అయినా బుద్ధి (గహిస్తే ఈరోజు నా ఆహారంలో అశుద్దతో వచ్చింది అని భావించండి. మహానాత్మలో యొక్క ప్రతీ వ్యవహారం అనగా నడవడిక ద్వారా సర్వాత్మలకు సుఖం యొక్క దానాన్ని ఇచ్చే లక్ష్యం కలిగి ఉంటుంది. వారు నుఖం ఇస్తారు మరియు నుఖం తీనుకుంటారు. ఈవిధంగా మిమ్మల్ని మీరు పరిశీలించుకోండి – మహానాత్మను అయిన నేను ఈరోజు ఏ ఆత్మకి దు:ఖం ఇవ్వలేదు కదా? పుణ్య కార్యం అంటే ఏమిటి? పుణ్యము అనగా ఎవరికైనా ఏదైనా ఇస్తే ఆ ఆత్మ మనస్సు నుండి మనకు ఆశీర్వాదాలు రావారి, దానినే పుణ్య కార్యం అని అంటారు. ఎవరికైనా మీరు సుఖాన్నిస్తే వారు మీకు ఆశీర్వాదాలు ఇస్తారు. ఇదే పుణ్య కర్మ. మరియు మహానాత్మల ముఖ్య లక్షణం – అహింస. కనుక మీరు రోజంతదిలో ఇది కూడా పరిశీరించుకోవారి – నేను ఏ హింస చేయలేదు కదా? హింన అంటే ఏమిటి? దీనిని కూడా పరిశీలించుకోవాలి. మీరు స్వయాన్ని డబల్ అహింసకులుగా పిలుచుకుంటున్నారు. మనస్సులో మీ సంస్కారాలతో యుద్ధం కూడా చాలా జరుగుతుంది. మాయను చంపే పొంస చేస్తున్నారు కదా! అది యుద్ధం అయినప్పటికీ దానిని అహింస అని ఎందుకు అంటున్నారు? ఎందుకంటే ఆ యుద్ద పరిణామంగా సుఖం శాంతి వస్తాయి. హింస అనగా దాని ద్వారా దు:ఖం అశాంతి (ప్రాప్తిస్తాయి. కానీ దేని ద్వారా అయితే సుఖం శాంతి ప్రాప్తిస్తాయో లేదా కళ్యాణం జరుగుతుందో దానిని హింస అని అనరు. కనుక మీరు డబల్ అహింసకులు అయ్యారు. మహానాత్మల యొక్క లక్షణాలు ఏవైతే చెప్పబడ్దాయో అవన్నీ చూసుకోవారి. ఈరోజు దినచర్యలో ఏ హింస చేయలేదు కదా నేను అని చూసుకోవారి. ఒకవేళ మీ మాటల ద్వారా ఎవరి స్థితిని అయినా అలజడి చేశారంటే అది కూడా హింసయే అవుతుంది. బాణం వేస్ గాయపరచటం ఎలాగైతే హింసయో అదేవిధంగా కొన్ని మాటల ద్వారా ఎవరి యొక్క ఈశ్వరీయ స్థితిని అయినా అలజడి చేస్తే అనగా గాయపరిస్తే అది కూడా హింసయే. మీ యొక్క సత్చోపదాన సంస్కారాలు లేదా ఆత్మ యొక్క వాస్తవిక ఈశ్వరీయ సంస్మారాలు ఏవైతే ఉన్నాయో అవి అజిచివేసి ఇతర సంస్కారాలను (పత్యక్షంలోకి తీసుకువస్తుంటే అది కూడా హింసగానే పరిగణించబడుతుంది. మీ వాస్తవిక సతో(పధాన స్థితి యొక్క సంస్కారాలను అణిచివేయటం కూడా హింసయే. అర్ధమైందా! ఈ లక్షణాలన్నీ ఎంత వరకు మీలో (పత్యక్షంగా ఉన్నాయో పరిశీలించుకోవాలి. మహానాత్మల లక్షణాలు ఏమిటో ఇప్పుడు అర్ధమైందా! రోజంతా దానం కూడా చేస్తూ ఉందండి, పుణ్య కర్మ కూడా చేయండి మరియు అపొంసకులుగా కూడా అవ్వండి; అప్పుడు స్థితి ఏవిధంగా తయారయపోతుందో చెప్పండి. ఇలా మహీనతలోకి వెళ్ళేవారికి సంపూర్ణ స్థితిలో స్థితులయ్యే మహానాత్మల ముందు అందరూ తప్పక తలవంచుతారు. స్థూలమైన శిరస్సు వంచుతారా? శిరస్సు అనేది అన్నింటికంటే పైన ఉంటుంది, ఆ శిరస్సుని వంచారంటే అన్నీ పంచినట్లే. అదేవిధంగా ఈనాడు ఎవరైతే అన్నింటికంటే తమని గొప్పవారిగా లేదా తమ కర్తవాన్ని గొప్పగా భావిస్తున్నారో వారందరు తలవంచుతారు అనగా ఈ ఈక్వరీయ కర్తవ్యం ముందు మా కర్తవ్యాలు అసలు ఏమీ గొప్ప కాదు అని అనుభూతి చెందుతారు. తమ (శేష్టతని ్రశేష్టంగా కాకుండా సాధారణంగా భావిస్తారు, అదే తలవంచటం. దీనినే సర్వాత్మలు మీ ముందు తలవంచటం అని అంటారు. ఇప్పుడు అర్ధమైందా, ఏమి పరిశీలించుకోవాలో! రోజంతటిలో మహానాత్మల యొక్క మహాన్ కర్తవ్యం లేదా లక్షణాలు ఏవైతే ఉంటాయో అవి ఎంత వరకు

<del>seceece</del> 4

(పత్యక్షంలోకి తీసుకువచ్చాను? ఈ ఫలితం తర్వాత అడుగుతాను. ఇంతకు ముందు కూడా చెప్పాను కదా – మీరు (తిమూర్తి తండ్రి యొక్క పిల్లలు, మీ ద్వారా మూడు లైట్లు కనిపించాలని. అనగా మీ ఒకొక్కరి ద్వారా మూడు లైట్లు యొక్క సాక్షాత్కారం జరగాలి. అనగా ఎవరు మీ ఎదురుగా వచ్చినా 1. మస్తక మణి కనిపించాలి. 2. మీ రెండు నయనాలలో రెండు కాంతివంతమైన బల్బ్లు వెలుగుతున్నట్లు కనిపించాలి. 3. మస్తకంపై (పకాశ కిరీటం కనిపించాలి. మీ ద్వారా ఈవిధంగా మూడు లైట్లు కనిపించాలి. 8ాందరికి అయితే అవుతున్నాయి కూడా. స్మ్మతియాత్రలో కూర్చో పెట్టినప్పుడు రెండు నయనాలు రెండు (పకాశ గోళాల వలె కనిపిస్తున్నాయి. కొందరి మస్తకంపై (పకాశ కిరీటం కూడా అనుభవం అవుతుంది. ఎప్పుడైతే ఇలా మీ ద్వారా మూడు లైట్లు యొక్క సాక్షాత్కారం జరుగుతుందో అప్పుడు ఏమవుతుంది? స్వయం కూడా లైట్గా అయిపోతారు. అనుభవీలే కదా! సాకార రూపంలో చూశారు కదా – మస్తకం ద్వారా నయనాల ద్వారా పవిత్రత యొక్క (పకాశ కిరీటం అనేకమందికి సాక్షాత్కారం జరిగింది.

అదేవిధంగా తండ్రిని అనుసరించాలి. అలాంటి స్వరూపాన్ని మీరు కూడా అందరికీ సాక్షాత్మారం చేయించినట్లయితే సేవలో సఫలత మీ పాదాల ముందు వంగుతుంది. ఎవరి ఎదురుగా వెళ్ళినా కానీ వారికి సాక్షాత్మారం అవ్వారి, అలాంటి మహానాత్మగా అవ్వండి. అప్పుడు చెప్పండి, సాక్షాత్మారమూర్తులు అయిన మీ ముందు వారు తల ఎత్తగలరా? వంగిపోతుంది. ఇక్కడ ఈవిధంగా శిరస్సు వంచితేనే మీ జడచిత్రాల ముందు స్థూలంగా శిరస్సు వంచుతారు. ఎవరైతే ఎంతెంతగా ఎంతమందిని ఇప్పుడే శిరస్సుని వంగింప చేసుకుంటారో అంతగా వారి జడచిత్రాల ముందు అంతమంది శిరస్సు వంచుతారు. (పజలతో పాటు భక్తులను కూడా తయారు చేసుకోవారి కదా! ద్వాపరయుగం యొక్క భక్తులు కూడా ఇప్పుడే తయారవుతారు. మీ భక్తులలో కూడా మీ ద్వారా భక్తి యొక్క అనగా భావన యొక్క సంస్కారం ఇప్పుడే నింపాలి. వీరు చాలా ఉన్నతమైనవారు ఈ భావన యొక్క సంస్కారాన్ని నించటం ద్వారానే వారు మీకు భక్తులుగా అవుతారు. కనుక భక్తులను కూడా ఇప్పుడే తయారు చేసుకోవాలి. ఇప్పటి వరకు వ్రజలను తయారు చేసుకోవటంలోనే శమిస్తున్నారు. మీ స్థితి ఎంతగా క్రత్యక్షం అవుతూ ఉంటుందో అంతంతగా మీ వారసులు అనగా మీ ఉన్నత కుటుంబం మీ ప్రజలు మీ భక్తులు ముగ్గురూ కూడా (పత్యక్షం అవుతారు. ఇప్పుడైతే అందరు కలిసి ఉన్నారు. ఎందుకంటే ఇప్పుడు మీ స్థితియే ఇంకా నిర్ణయం కాలేదు అందువలన అందరూ కూడా కరిసిపోయి ఉన్నారు. ఆ తర్వాత (పత్యక్షంగా కనిపిస్తారు. వీరు నా భక్తులు అని మీరు అనుభవం చేసుకుంటారు. ఎందుకంటే మీలో త్రికాలదర్శి అనే గుణం ్రపత్యక్షం అయిపోతుంది. అప్పుడు మీ యొక్క మూడు కాలాల (ప్రాలబ్దాన్ని స్పష్టంగా చూసుకోగలరు. దివృదృష్టి ద్వారా కాదు, (పత్యక్ష సాక్షాత్కారం ద్వారా. మంచిది.

# త్యాగము తపస్సు మరియు సేవ యొక్కపరిభాష ...... 19-4-71

ఈరోజు భట్టీని ప్రారంభించేటందుకు పిరిచారు. సర్వగుణ ధారణా మూర్తులు మరియు సంపూర్ణ జ్ఞానమూర్తులు అయ్యేటందుకు ఈ భట్టీకి వచ్చారు. అందువలన ముఖ్యంగా మూడు విషయాలు ధ్యాసలో ఉంచుకోవారి, అవి ఏవి? ఏ మూడు విషయాల ద్వారా సంపూర్ణ జ్ఞాన మూర్తిగా సర్వ గుణమూర్తిగా తయారయ్యి వెళ్తారు? జ్ఞానమంతటి సారం ఆ మూడు మాటల్లో నిండి ఉంది. అవి ఏవి? 1. త్యాగం 2. తవన్ను మరియు 3. సేవ. ఈ మూడింటి విధిధారాధారాధారాధారాధారాగా

ధారణామూర్తులుగా అవ్వటం అంటే సంపూర్ణ జ్ఞానమూర్తిగా మరియు సర్వ గుణమూర్తిగా అవ్వటం. త్యాగం అని దేనిని అంటారు? నిరంతర త్యాగ వృత్తి మరియు తపస్వి మూర్తిగా తయారయ్యి (పతీ సెకను (పతీ సంకల్పం ద్వారా (పతీ ఆత్మకి సేవ చేయాలి. ఇది నేర్చుకునేటందుకే భట్టికి వచ్చారు. మామూలుగా అయితే త్యాగము మరియు తపస్సు రెండింటి గురించి మీకు తెలును అయినా కానీ ఇప్పుడు దేని కోసం వచ్చారు? (వాటిని కర్మలోకి తీసుకువచ్చేటందుకు) వీటి గురించి మీకు తెలుసు కానీ ఇప్పుడు తెలుసుకున్న దాని అనుసారంగా నడవారి. ఈ రెండింటినీ సమానంగా చేసుకునేటందుకు వచ్చారు. ఇప్పుడు తెలుసుకోవటం మరియు నడచుకోవటం రెండింటిలో తేదా ఉంది. ఆ తేదాను సమాష్తం చేసుకునేటందుకు భట్టీకి వచ్చారు. మీ త్యాగం మరియు తపశ్మక్తి యొక్క ఆకర్షణ దూరం నుండే కనిపించాలి. స్థూలమైన అగ్ని లేదా (పకాశం లేదా వేడి దూరం నుండే కనిపిస్తాయి లేదా అనుభవం అవుతాయి. మీ యొక్క తపస్సు మరియు త్యాగం యొక్క మెరువు దూరం నుండే ఆకర్షించాలి. (పతీ కర్మలో త్యాగం మరియు తపస్సు (పత్యక్షంగా కనిపించాలి. అప్పుడే సేవలో సఫలత పొందగలరు. కేవలం సేవాధారి అయ్యి సేవ చేయటం ద్వారా ఏదైతే సఫలతను మీరు కోరుకుంటున్నారో అది రావటం లేదు కానీ సేవాధారిగా అవ్వటంతో పాటు త్యాగం మరియు తపస్విమూర్తిగా కూడా ఉండాలి. అప్పుడే సేవ యొక్క ప్రత్యక్షఫలం కనిపిస్తుంది. మీరు చాలామంచి సేవాధారులే కానీ సేవ చేసే సమయంలో త్యాగము మరియు తపస్సును మర్చిపోకూడదు. ఈ మూడు వెనువెంట ఉండటం ద్వారా శ్రామ తక్కువ మరియు (పాప్తి అధికంగా ఉంటుంది. తక్కువ సమయంలో ఎక్కువ సఫలత లభిస్తుంది. కనుక రెండింటినీ జత కలపారి. ఈ విషయాన్ని బాగా అభ్యసించి వెళ్ళాలి. ఎంత జ్ఞాన సాగరులో అంతగానే శక్తిశాలిగా మరియు విజయాలుగా అవ్వాలి. జ్ఞాన సాగరులకి గుర్తు ఏమెటంటే వారి యొక్క ఒకౌక్క మాట శక్తివంతంగా ఉంటుంది మరియు వ్రతీ కర్మ విజయవంతంగా ఉంటుంది. ఒకవేళ ఈ రెండు ఫలితాలు తక్కువగా కనిపిస్తున్నాయంటే ఇంకా జ్హానసాగరులుగా తయారవ్వాలని భావించండి. ఈరోజుల్లో ఆత్మల ద్వారా అర్ధ జ్ఞానాన్ని ఏదైతే (పాప్రింప చేసుకుంటున్నారో వారికి కూడా అల్పకారికంగా సఫలత (పాప్రిస్తుస్తుల్లు అనుభవం అవుతుంది. కానీ మీరు సంపూర్ణ (శేష్ట జ్ఞానం యొక్క ప్రాష్టిని (పత్యక్షంగా పొందినట్లు ఇప్పుడే అనుభవం చేనుకోవాలి. అంతేకానీ ఈ జ్ఞానానికి ప్రాష్టి భవివ్యత్తులో ఉంటుంది అని భావించకూడదు. ఈ సమయంలో జ్ఞానం ద్వారా లభించే (ప్రాప్తి ఏమిటంటే మీ పురుషార్ధంలో సఫలత మరియు సేవలో సఫలత అనుభవం అవుతాయి. సఫలత ఆధారంగా మీకు ఎంత జ్హానం ఉందో తెలిసిపోతుంది. ఎంత వరకు జ్ఞాన సాగరులు అయ్యారో అది వరిశీలన చేసుకునేటందుకు మరియు పరిశీలన చేయించుకునేటిందుకు భట్టీకి వచ్చారు. ఏ పాత సంకల్పము లేదా సంస్కారము కనిపించకూడదు. అంత త్యాగం నేర్చుకోవాలి. మస్తకము అనగా బుద్ధి యొక్క స్ముతి లేదా మీ దృష్టి ద్వారా కేవలం అత్మ స్వరూపం తప్ప మరేదీ కనిపించకూడదు లేదా స్ముతిలోకి రాకూడదు. అలాంటి నిరంతర తపస్విగా తయారవ్వాలి. ఎలాంటి స్వభావ సంస్కారం కల్గినవారు అయినా కానీ రజోగుణి లేదా తమోగుణి ఆత్మ అయినా కానీ, స్వభావ సంస్కారాలకి వశమై ఉన్నా కానీ, మీ యొక్క పురుషార్దంలో పరీక్షగా అవ్వటానికి నిమిత్తమైనా కానీ (పతీ ఆత్మ పట్ల సేవ అనగా కళ్యాణం యొక్క సంకల్పం లేదా భావన ఉత్పన్నమవ్వాలి. ఈవిధంగా సర్వాత్మలకి సేవాధారి అనగా కళ్యాణకారి అవ్వాలి. ఏమి త్యాగం చేయాలో ఏమి తపస్సు చేయాలో మరియు ఎంత వరకు సేవ చేయాలో ఇప్పుడు అర్ధమైందా! వీటి యొక్క మహీనతను ఇప్పుడు అనుభవం

 $\mathfrak{AR}$ 

స్తూల మత్తులో ఉన్నవారి నడవడిక లేదా ముఖము ద్వారా వీరు నషాలో ఉన్నారని తెలిసిపోతుంది. అదేవిధంగా మీ యొక్క నడవడిక మరియు ముఖము ద్వారా వీరు ఈశ్వరీయ నషాలో మరియు నారాయణత్వ నషాలో ఉన్నారని తెలియాలి. ముఖమే మీ పరిచయాన్ని ఇవ్వాలి. ఎవరినైనా కలుసుకున్నప్పుడు మీ పరిచయ కార్మని ఇస్తారు కదా! అదేవిధంగా మీ ముఖమే పరిచయ కార్టువలె పనిచేయాలి. అర్దమైందా! ఇప్పుడు గుప్త ధారణా రూపాన్ని కలిగి ఉండటం కాదు. కొందరు భావిస్తున్నారు – జ్ఞానం గుప్తం బాబా గుప్తం కనుక ధారణ కూడా గుప్తమే అని. జ్షానం గుప్తం బాబా గుప్తం కానీ మీ ధారణలు మాత్రం గుప్తంగా ఉండవు. కనుక ధారణలను ప్రాఫ్తులను (పత్యక్ష రూపంలో చూపించండి, అప్పుడే (వత్యక్షత జరుగుతుంది. విశేషంగా కుమారులలో ఒక సంస్మారం ఉంటుంది, అది పురుషార్ధంలో విఘ్న రూపంగా అవుతుంది. అది ఏ సంస్కారం? కోరికలను పూర్తి చేసుకునేటందుకు కొన్నే సంస్కారాలను మిగుల్చుకుంటారు కుమారులు. జేబుఖర్చు కోసం కొంచెం ధనం దాచుకున్నట్లుగా. రాజ్యం అయిజే పోయింది కానీ కోశాధికారం మాత్రం రాజులు వదల్లేదు అన్నట్లు. ఆవిధంగా సంస్కారాలను ఎంత సమాప్రం చేసుకున్నా కానీ జేబుఖర్చులా ఎంతోకొంత (పక్కకు పెట్టుకుంటారు. ఇదే ముఖ్య సంస్కారం. భట్టీకి వచ్చి ఇది కూడా తెలుసుకున్నారు మరియు నడిచే ధైర్యాన్ని కూడా ధారణ చేస్తున్నారు కానీ మాయ కోశాగారంలో ఎక్కడోఅక్కడ మిగిలి ఉంటుంది. అర్ధమైందా! ఈ భట్టీలో అన్నింటినీ త్యాగం చేసి వెళ్ళాలి. సంపూర్ణంగా అయితే అంతిమంలో అవుతాము, అంతవరకు ఎంతోకాంత ఉంటూనే ఉంటాయి అని ఎప్పుడూ అనుకోకండి. అర్ధమైందా? సంస్కారాలు కొంచెం అయినా మిగిలి ఉంటే అవి కూడా మోసం చేస్తాయి. అందువలన పాత ఆస్తి ఏదయితే ఉందో దానిని పూర్తిగా భస్మం చేసేసి వెళ్ళాలి. దాచి పెట్టుకోకూడదు. అర్ధమైందా? మంచిది. ఇది కుమారుల గ్రూపు. ఇప్పుడు తపస్వి కుమారుల గ్రూపుగా తయారవ్వాలే. ఈ గ్రూపులో ఈ విశేషత అందరికీ కనిపించాలో – తపస్విభూమి నుండి తపస్వి కుమారులు వచ్చారని అనుకోవాలి. అర్ధమైందా? (పతీ ఒక్కరు (పకాశ కిరీటధారులుగా కనిపించాలి. కిరీటధారిగా అయితే భవిష్యత్తులో అవుతారు కానీ ఈ భట్టీ నుండి (పకాశకిరీటధారులై వెళ్ళాలి. ఈ కిరీటం ద్వారా సేవాభాద్యతయను కిరీటం స్వతహాగానే (పాప్తిస్తుంది. కనుక ఈ (ప్రకాశ కిరీటాన్ని ధారణ చేయాలని విశేష ధ్యాస పెట్టండి. అర్ధమైందా? తపస్విలు సదా అసనంపై కూర్చుని ఉంటారు అదేవిధంగా మీరు సదా ఏకీరస స్థితి అనే ఆసనంపై విరాజమానమై ఉండండి. ఈ ఆసనాన్ని వదలకండి, అప్పుడే సింహాసనం లభిస్తుంది. మిమ్మల్ని చూడగానే అందరి నోటి నుండి ఒకే మాట రావాలి – ఈ కుమారులు తపస్వి కుమారులై వచ్చారని. (పతీ కర్మేంద్రియం యొక్క దేహాభిమానాన్ని త్యాగం చేయాలి మరియు ఆత్మాభిమానం యొక్క తపస్సు (పత్యక్ష రూపంలో కనిపించాలి. ఎందుకంటే ట్రహ్మ యొక్క స్థాపనా కార్యం అయితే జరుగుతూ ఉంది. ఈశ్వరీయ పాలన యొక్క కర్తవ్యం కూడా జరుగుతూ ఉంది. ఇప్పుడు తపస్సు ద్వారా మీ వికర్మలను మరియు (పతీ ఆత్మ యొక్క తమోగుణాన్ని మరియు (పకృతి యొక్క తమోగుణ సంస్కారాలను భస్మం చేసుకునే కర్తవ్యం చేయాలి. ఈ సమయం ఏ కర్తవ్యం కోసమా ఇప్పుడు అర్ధమైందా? తపస్సు ద్వారా తమోగుణాన్ని భస్మం చేసే సమయం. మీ చిత్రాలలో శంకరుని రూపం వినాశనకారిగా అనగా తపస్వి రూపాన్ని చూపిస్తారు కదా! ఆవిధంగా ఏకీరస స్థితి అనే అసనంపై స్థితులై మీ తపస్వి రూపాన్ని ప్రత్యక్షంగా చూపించండి. అర్ధమైందా ఏమి నేర్చుకోవాలో మరియు ఏవిధంగా అవ్వాలే? దీని కారకు ఈ కుమారుల గ్రూపు ఏ స్లోగన్ని ఎదురుగా పెట్టుకుంటారు; దాని ద్వారా సఫలత లభించాలి. సత్యత మరియు స్వచ్చత ద్వారా సృష్టిలోని వికారాలను శుభం చేస్తాము. సృష్టిలో చేస్తున్నారంటే స్వయంలో అయితే అంతకంటే ముందే అయిపోయింది కనుకనే సృష్టిలో చేస్తున్నారనే కదా అర్ధం. కనుక ఈ స్లోగన్ని స్మృతిలో పెట్టుకోవటం ద్వారా తపస్వి మూర్తిగా అవ్వటం ద్వారా సఫలతామూర్తిగా అవుతారు. అర్ధమైందా? మంచిది.

# బేహాద్ పరిక్షలా పెంస్ అయ్యేటందుకు సాధనం .....29-4-71

ఈరోజు భట్టీ యొక్క సమాప్తియా లేక భట్టీ యొక్క (పత్యక్ష పరీక్ష యొక్క ప్రారంభమా? ఇప్పుడు మీరు ఎక్కడికి వెళ్తున్నారు? పరీక్ష హాలుకి వెళ్తున్నారా లేక మీ మీ స్థానాలకి వెళ్తున్నారా? పరీక్ష హాలుగా భావించినప్పుడు (పత్యక్షంగా పాస్ అయ్యి చూపిస్తారు. కనుక ఇంటికి వెళ్తున్నామని అనుకోకూడదు. అలా కాదు. చాలా పెద్ద కోర్సు పాస్ అయ్యి చాలా పెద్ద పరీక్ష వ్రాయటానికి పరీక్ష హాలులోకి వెళ్తున్నారు. సేవాకేందాల్లో చదువుకున్నంత సేపు స్కూలులో చదువుకుంటున్నట్లు. కానీ మధువన వరదాన భూమిలో స్వయంగా బాప్దాదా లేదా నిమిత్తమైన పెద్ద మహారథీల ద్వారా టైనింగ్ తీసుకుంటున్నారు లేదా చదువుకుంటున్నారంటే కాలేజి లేదా యూనివర్శిటీలో చదువుకుంటున్నారు. స్కూలు పరీక్ష మరియు యూనివర్శిటీ యొక్క పరీక్షలో తేడా ఉంటుంది. చదువులో కూడా తేదా ఉంటుంది. ఈ భట్టీలో టైనింగ్ తీసుకోవటం అంటే యూనివర్శిటీ యొక్క విధ్యార్ధిగా అవ్వటం. ఆ యూనివర్శిట్ చదువు యొక్క పరీక్ష కోసం ఇప్పుడు వెళ్తున్నారు. యూనివర్శిటీ పరీక్ష తర్వాతే డిగ్రీ లభిస్తుంది. అదేవిధంగా భట్టీకి వచ్చిన తర్వాత ప్రాక్టికల్ పరీక్ష పాస్ అయిన తర్వాత వర్తమానం మరియు భవిష్యత్తు కొరకు డిగ్రీ మరియు పదవి (పాప్తిస్తుంది. దీనిని సామాన్య విషయంగా భావించకూడదు. మొదట్లో సేవాకేందాల్లో చదువుకున్నారు మరియు పరీక్షలు కూడా దాటారు కానీ యూనివర్శిటీ పరీక్ష బాప్దాదా ద్వారా తిలకం లేదా ముద్ర వేయించుకున్న తర్వాత (పాక్టికల్ పరీక్షలో ఫెయిల్ అయిపోతే ఏమవుతుంది? జన్మజన్మాంతరాలు ఫెయిల్ అయిన మచ్చ మిగిలిపోతుంది. అందువలన ఫెయిల్ అయ్యే సంస్కారం లేదా అలాంటి నడవడిక ఏదైన అనుభవం అయితే మిగిలిన పోయిన ఆ మచ్చని లేదా బలహీన నడవడిక లేదా సంస్మారాన్ని ఈరోజే తాలగించుకుని వెళ్ళాలి. దీని ద్వారా పరీక్ష హాలులోకి వెళ్ళిన తర్వాత పరీక్షలో ఫెయిల్ అవ్వలేరు. అర్ధమైందా! ఆ పరీక్ష అయితే అయిపోయింది, అది అయితే సహజం కానీ నెంబరు లేదా మార్కులు అనేవి (పత్యక్ష పరీక్ష తర్వాతే నిర్ణయించబడతాయి. స్ముతి మరియు దృష్టి రెండింటినీ పరివర్తన చేసుకుని వెళ్ళాలి. స్ముతిలో ఏమీ ఉండాలి? (పతీ సెకను నాకు పరీక్ష జరుగుతుంది. దృష్టిలో ఏమి ఉందాల? చదవించేవారు తండ్రి, నేను విధ్యార్ధిని, ఆత్మను. ఈవిధంగా స్ముతి వృత్తి మరియు దృష్టి మార్చుకుని వెళ్ళటం ద్వారా ఫెయిల్ అవ్వరు, ఫుల్ పాస్ అయిపోతారు. కనుక భట్టిని సాధారణ విషయంగా భావించకూడదు. ఈ  $4\kappa$ 

భట్టీ యొక్క ముద్ర మరియు తిలకాన్ని సదా స్థిరంగా ఉంచుకోవారి. యూనివర్శిటీ యొక్క సర్లిఫికెట్ ద్వారా సర్వీస్ లభిస్తుంది మరియు పదవి లభిస్తుంది. అదేవిధంగా భట్టీ యొక్క ఈ తిలకం లేదా ముద్ర సదా మీ దగ్గర (పాక్టికల్గా స్థిరంగా ఉంచుకోవారి. ఎందుకంటే ఇది చాలా పెద్ద సర్టిఫికెట్. ఎవరికైతే సర్టిఫికెట్ ఉండదో వారు ఏ పదవిని పొందలేరు. అదేవిధంగా ఇది కూడా ఒక సర్టిఫికెట్. భవిష్య లేదా వర్తమాన (పాప్తి లేదా సఫలత కొరకు సర్టిఫికెట్ని సదా జాగత్తగా పెట్టుకోండి. నిర్లక్ష్యంతో పోగాట్టుకోకండి. ఎప్పుడూ కూడా మాయకి ఆధీనమై లేదా వశమై పురుషార్ధంలో నిర్లక్ష్యంగా ఉండకూడదు. మీరేమా సర్టిఫికెట్ ఉందనుకుంటారు కానీ మాయ లేదా రావణుడు ఆ సర్టిఫికెట్ని దొంగిలించేస్తాడు. ఈరోజుల్లో దొంగలు లేదా జేబు దొంగలు ఎంత యుక్తిగా తమ పని చేస్తారు. బయటకి కొంచెం కూడా తెలియదు కానీ లోపల ఖాళీ అయిపోతుంది. అదేవిధంగా పురుషార్ధంలో నిర్లక్ష్యం వస్తే రావణుడు లోలోపలే సర్టిఫికెట్ని దొంగిలించేస్తాడు. మరియు మీరు పదవిని హేందలేరు అందువలన ధ్యాస పెట్టండి. అర్ధమైందా! ఈ గ్రూపు సేవాధారి గ్రూపు. కానీ ఇప్పుడు ఏవిధంగా అవ్వాలి? ఎలాగైతే సేవాధారులో అలాగే సేవలో 1. ట్రికాలదర్శి అనే తెలివిని నింపాలి. 2. ఆర్మీయత అనే సువాసనను నింపాలి. మూడు విషయాలు 1. సేవ 2. తెలివి 3. సువాసన. సువాసన అనేది సూక్ష్మంగా ఉంటుంది. ఆత్మీయత అనే సువాసన మరియు ట్రికాలదర్శి అనే తెరివి మీలో నింపుకోవటం ద్వారా సేవాధారితో పాటు విజయాలు అయిపోతారు. కనుక ఈ తెలివి మరియు సువాసన ఎంత వరకు స్వయంలో నింపాను అని పరిశీలించుకోండి. ఇప్పుడు కూడా పరీక్ష హాలులోకి వెళ్ళే రెండు గంటలు ముందు కూడా పరీక్ష కోసం తయారవుతూ ఉంటారు. అదేవిధంగా మీకు కూడా పరీక్ష హాలులోకి వెళ్ళే ముందు మిమ్మల్ని మీరు తయారు చేసుకోవాలి. ఇప్పుడు ఇంకా సమయం ఉంది. బ్రహ్మాకుమారులతో పాటు తపస్వి కుమారులుగా కనిపించాలి అని చెప్పాను కదా! మీ నయనాలలో మీ ముఖంలో ఆత్మీయతను ధారణ చేస్తే మీరు అలౌకికంగా అతీతంగా మరియు అందరికీ టియంగా కనిపిస్తారు. కేవలం భట్టికి వచ్చిన వారే కాదు. మధువనం వచ్చేవారందరు ఈ ధారణను విశేష రూపంతో చేయాలి. భట్టీ విజయవంతం అయ్యిందా? వీరి చదువుతో మీరు సంతుష్టంగా ఉన్నారా? భట్టీలోని చదువుతో పురుషార్ధం వరంగా మీరు సంతుష్టం అయ్యారా? ఏదీ మిగిలిపోలేదు కదా! (ఏదీ మిగలలేదు) ఎప్పుడైనా మీగులుతుందా? మీ రక్షణా సాధనాలు మీరు వెతుక్కుంటారు. ఏమైనా అయితే ఇలా అనవచ్చు అని. కానీ దీని ద్వారా కూడా బలహీనత వచ్చేస్తుంది. కనుక ఇలా కూడా ఆలోచించకూడదు. ఎప్పుడూ కూడా మేము ఫెయిల్ అవ్వము, ఇప్పాడు మరియు జన్మజన్మాతంరాల వరకు కూడా గ్యారంజీ, మీరు ఎప్పుడూ ఫెయిల్ అవ్వరు. అలాంటి వారినే ఫుల్పాస్ అని అంటారు. కుమారుల విశేషత ఏమిటంటే ఏది కావాలంటే అది చేయగలరు. ఇలాంటి ఆత్మలు తప్పకుండా కావారి. (పతీ సంకల్పాన్ని (పతీ సెకను బాబాకి అర్పణ చేసేటందుకు ఆత్మబలం కావాలి. పిల్లలకి అన్నీ ఇస్తారు, ఏది ఉన్నా కానీ అంతా పిల్లలకే ఇస్తారు. మీరు కూడా వారసులను తయారు చేస్తున్నారు మరియు తయారవుతున్నారు కూడా. ఇతరుల విల్పవర్స్ ఎలా అయితే ఉంటాయో అలాగే అన్నింటినీ అర్పణ చేయటానికి కూడా విల్వవర్ ఉండాలి. అది ఇక్కడి నుండి నింపుకుని వెళ్ళాలి. అన్నీ అర్పణ చేసేస్తే ఏవిధంగా అయిపోతారు? నష్టోమోహ. ఎప్పుడైతే మోహం పోతుందో అప్పుడు బంధన్ముక్తులు అయిపోతారు. మరియు బంధన్ముక్తులే యోగయుక్తులుగా లేదా జీవన్ముక్తులుగా కాగలరు. అర్ధమైందా! సంగమయుగంలో మీ దగ్గర ఏ ఖజానాలు ఉన్నాయి? జ్ఞాన ఖజానా అయితే బాబా ఇచ్చారు.

<del>accccccc</del> 46ªtetata

కానీ మీ ఖజానాలు ఏవి? సమయం మరియు సంకల్పం. ఏవిధంగా అయితే బాబా తనదంతా పూర్తిగా పిల్లలకి అర్పణ చేసేశారో అదేవిధంగా మీరు కూడా స్ముతిలో ఏదైతే ఉందో అదంతా అర్పణ చేయాలి. స్థూల ధనం ద్వారా ఏది కావాలంటే అది పొందవచ్చు. అదేవిధంగా ఈ సమయం యొక్క ఖజానాలు సమయం మరియు సంకల్పం – వీటి ద్వారా కూడా మీరు ఏది కావాలంటే అది పొందవచ్చు. (పాెక్తి అంతటికీ ఆధారం సంగమయుగి సమయం మరియు ్రశేష్ట స్మ్మతి. ఇవే ఖజానా. వీటినే అర్పణ చేయాలి. పూర్తిగా అర్పణ చేసి వెళ్తున్నారా? లేక జేబుఖర్చు కోసం కొంచెం దాచుకున్నారా? అవసరానికి వనికొస్తుందని కొంచెం ఏదో మూలలో దాచి పెట్టుకోలేదు కదా, జేబు పూర్తిగా ఖాళీ అయిపోయిందా? (కుమారులు ఒక పాట పాదారు) ట్రస్తుతం మధువనంలో ఏ మూల ఖాళీ లేదు, ట్రతీ చోట సితారల మెరుపు కనిపిస్తూ ఉంది. మరయితే ఖాళీ అని ఎందుకు అంటున్నారు? సూర్యుడు వ్యక్తం నుండి అవ్యక్తం అయినప్పుడు సితారల మెరుపు స్పష్టంగా కనిపిస్తుంది. అదేవిధంగా తండ్రి వ్యక్తం నుండి అవ్యక్తం అయ్యారు విశ్వానికి సితారల మేరువు చూపించడానికి. మరి ఖాళీ అని ఎందుకు అంటున్నారు? స్తూల సూర్యుడిని అయితే అస్తమించాడు అని అంటారు కానీ జ్ఞాన సూర్యుడు వ్యక్తం నుండి అవ్యక్త రూపంలోకి వెళ్తారు కానీ సితారలతో పాటే ఉన్నారు. సాకార రూపంతో అయితే సదా తోడుగా ఉండలేరు. సాకారంలో ఉంటూ కూడా సదా తోడుగా ఉండేటందుకు అవ్యక్త స్థితి అవ్యక్త తోడు అని భావించేవారు. ఇప్పుడు కూడా అవ్యక్త రూపంలో సదా తోడుగానే ఉన్నారు. ఎందుకంటే అవ్యక్త రూపం వ్యక్త శరీర బంధన్ముక్తం. మీ అందరికీ సదా తోడుగా ఉండేటందుకు, ఈ శరీర స్ముత్ నుండి దూరం చేసేటందుకు ఈ అవ్యక్త పాత్ర నడుస్తూ ఉంది. కానీ బాప్దాదా అయితే ్రపతీ బిడ్డతో సదా తోడుగా ఉన్నారు. ఆదిలో ఒక పాట తయారు చేశారు ఎందుకు అధైర్యం మాతా.... (ఈ పాట అక్కయ్యలు పాడి వినిపించారు) ప్రతీ ఒక్కరికీ ఇప్పటికీ తోడుగానే ఉన్నాను. ఎవరు కావాలంటే వారు అనుభవం చేసుకోవచ్చు. తండ్రి అవ్యక్తం కనుక అవ్యక్తంగా అయితేనే కలుసుకోగలరు. ఈ అలౌకిక అనుభవం చేసుకునేటందుకు సదా వ్యక్త భావం నుండి అతీతంగా, వ్యక్త దేశం యొక్క స్మృతికి అతీతంగా అనగా సాక్షిగా అవ్వటం ద్వారానే (పతీ సమయం తోడుని అనుభవం చేసుకోగలరు. అర్ధమైందా? మంచిది.

#### బాబ్**దాదా యొక్క విశేష్** అలంకారం - నయనరత్నాలు .....6-5-71

ఈరోజు రత్నాగరుడైన తండి తన యొక్క రత్నాలను చూసి హర్షిస్తున్నారు. (ప్రతీ ఒక్క రత్నం శక్తిననుసరించి పురుషార్ధం చేస్తూ ముందుకి వెళ్తున్నారు. మేము ఏ రత్నం అని (ప్రతీ ఒక్కరికీ తెలుసా? అసలు రత్నాలు ఎన్ని రకాలు? (నవరత్నాలు) మీరు ఏ నెంబరు రత్నం? వ(జం యొక్క సాంగత్యంలో ఉంటూ వ(జసమానంగా అవ్వలేదా? అందరూ రత్నాలే కానీ ఒకరత్నం పేరేమిటంటే – నయనరత్నం. మరయితే మీరు నయనరత్నం కాదా? ఒకరు– నయనరత్నాలు రెండవవారు – కంఠహారంలోని రత్నాలు, మూడవ స్థితి ఏమిటో తెలుసా? మూడవ వారు – చేతి కంకణంలోని రత్నాలు. అందరి కంటే మొదటి నెంబరు నయనరత్నాలు. అవిధంగా ఎవరు అవుతారు? ఎవరి నయనాలు అయితే కేవలం బాబాను తప్ప మరేదీ చూస్తూ కూడా చూడరో వారే నయనరత్నాలు. నోటితో జ్ఞానాన్ని వర్ణన చేస్తారు కొందరు. కానీ మొదటి నెంబరు వారి నయనాలలో సదా బాబా యొక్క స్మృతి మరియు బాబా యొక్క మూర్తి అందరికీ

కనిపిన్తుంది. ఇది తక్కువగా ఉన్నవారు తమ కంఠం ద్వారా సేవ చేస్తారు. కనుక వారు కంఠహారంలోని రత్నాలు. ఇక మూడవ నెంబరు – చేతి కంకణంలోని రత్నాలు. వీరి యొక్క విశేషత ఏమిటి? వీరు ఏదొక రూపంలో సహాయకారి అవుతారు కనుక కంకణంలోని రత్నంగా అవుతారు. ఇప్పుడు (పతీ ఒక్కరు మిమ్మల్ని మీరు అడగండి – నేను ఏ రత్నాన్ని? మొదటి నెంబరా? రెండవ నెంబరా లేక మూడవ నెంబరా? అందరూ రత్నాలే, అందరూ బాప్దాదాకి అలంకారమే కానీ మీరు ఏ నెంబరు రత్నం? ఇప్పుడు చెప్పండి. నయనరత్నాల యొక్క పరిశీలన ఏదయితే చెప్పానో దాంట్లో మీరు పాస్పత్ఆనర్ అయ్యారా? ఆశావంతులలో కూడా నెంబరు ఉంటుంది. సదా ఇది స్ముతి ఉంచుకోండి – మేము బాప్దేదాదా యొక్క నయనరత్నాలం. కనుక మా నయనాలలో, మా దృశ్యంలో మరే వస్తువు ఇమడలేదు. నదుస్తూ తిరుగుతూ తింటూ డ్రాగుతూ మీ నయనాలలో ఏమి కనిపించారి? బాబా యొక్క మూర్తి లేదా ముఖము. ఇలాంటి స్థితిలో ఉండటం ద్వారా ఎప్పుడూ కూడా ఏ ఫిర్యాదు చేయరు. రకరకాల అలజడులు అలజడి చేస్తున్నాయి మరియు ఆ అలజడుల కారణంగా మీ గౌరవం నుండి దూరం అయిపోతున్నారు. అలజడి అంటే అర్ధం ఏమిటి? మీ గౌరవం ఏదయితే ఉందో దాని నుండి దూరం అయిపోతున్న కారణంగా అలజడి అవ్వవలసి వస్తుంది. మీ గారవంలో మీరు స్థితులైతే అలజడి అవ్వలేరు. అలజడులు అన్నింటినీ తాలగించుకునేటందుకు కేవలం శబ్దార్ధ స్వరూపంలో స్థితులవ్వండి. మీ గారవంలో మీరు స్థితులవ్వండి. గారవం ద్వారా (పతిష్ట తప్పేక లభిస్తుంది. అందువలనే పేరు (పతిష్టలు అని అంటారు. మీ గౌరవాన్ని తెలుసుకోండి. ఎవరు ఎంతగా తమ గౌరవంలో తాము ఉంటారో వారు అంత క్రపతిష్ట పొందుతారు. మీ గౌరవం ఎంతటిదో తెలుసా? ఎంత గొప్ప గౌరవమో తెలుసా? ఏ చెడుని అయినా సమాపం చేసేటందుకు బాబా మహిమ పాడండి. కేవలం చిన్న మార్పుతో ఎంత తేడా వస్తుందో! చెడు మరియు మహిమ కేవలం ఒక్క అక్షరాన్ని మార్చారి. (బురాయ్ మరియు బడాయి) ఇదయితే 5 సంవత్సరాల చిన్నపిల్లవాడు కూడా చేయగలడు. సదా ఉన్నతోన్నత తండ్రి యొక్క గొప్పతనాన్ని పాడంది. దీంట్లో చదువు అంతా వచ్చేస్తుంది. బాబా యొక్క గాపృతనం చెప్తే ఏమవుతుంది? పోట్లాట సమాప్తం అవుతుంది. మాయతో పోట్లాడి పోట్లాడి అలసిపోయారు కదా! బాబాని పొగిడితే పోట్లాటతో అలసిపోరు. బాబా గుణాలు పాడుతూ సంతోషంగా ఉండటం ద్వారా పోట్లాట కూడా ఒక ఆట వలె కనిపిస్తుంది. ఆటల్లో సంతోషం ఉంటుంది కదా! పోట్లాటని ఆటగా భావించే వారి గుర్తు ఏమిటి? హర్మితంగా ఉంటారు. సదా హర్షితంగా ఉండేవారిని మాయ ఎప్పుడూ కూడా ఏ రూపంలోను ఆకర్షించలేదు. మాయ యొక్క ఆకర్షణ నుండి రక్షించుకునేటందుకు సదా ఆటలో హర్శితంగా ఉండండి. కేవలం రెండు విషయాలు గుర్తుంచుకోండి అప్పుడు (పతీ కర్మ స్మృతిచిహ్నం అవుతుంది. సదా స్వయాన్ని విశ్వ పరివర్తనకు ఆధారమూర్తిగా భావిస్తే (పతీ కర్మ ఉన్నతంగా ఉంటుంది. దాంతో పాటు ఉదారచిత్ అనగా సర్వాత్మల పట్ల సదా కళ్యాణ భావన వృత్తి మరియు దృష్టిలో ఉండటం ద్వారా ప్రతీ కర్మ (శేష్టంగా ఉంటుంది. మీ ప్రతీ కర్మ స్ముతిచిహ్న యోగ్యంగా ఉండేలా చేయండి. ఇలా అనుసరించటం కష్టమా? (మ్యూజియం సేవార్ధం వెళ్తున్నారు) త్యాగానికి సదా భాగ్యం తయారవుతుంది. త్యాగం చేసిన వారికి స్పతహాగానే భాగ్యం (పాప్తిస్తుంది. అందువలన గొప్ప గౌప్ప త్యాగాలు చేసేవారికి చాలా గొప్ప భాగ్యం తయారవుతుంది. అందువలన సంతోషంగా వెళ్ళాలి సేవకి. మంచిది.

48 at calaba de la calaba de la calaba de la calaba de la calaba de la calaba de la calaba de la calaba de la c

#### విధాత **వరదాత స్థితి ....20-5-7**।

విధాత మరియు వరదాత ఈ రెండు గుణాలను మీలో అనుభవం చేసుకుంటున్నారా? బాబా విధాత మరియు వరదాత కూడా అదేవిధంగా మిమ్మల్ని మీరు రెండు రకాలుగా ప్రాప్తి స్వరూపులుగా భావిస్తున్నారా? ఎంతెంతగా వరదాతగా అవుతారో అంతంతగా వరదాతగా అయ్యి వరదానం ఇచ్చే శక్తి పెరుగుతుంది. అయితే రెండూ అనుభవం అవుతున్నాయా లేక ఇప్పుడు కేవలం విధాత యొక్క పాత్ర నడుస్తుంది, వరదాత యొక్క పాత్ర అంతిమంలో నడుస్తుందా? ఏమని భావిస్తున్నారు? (కొందరు అన్నారు – రెండూ నడుస్తాయి; కొందరు అన్నారు – ఇప్పుడు ఒకటే నడుస్తుంది) వరదానం అనేది ఏ ఆత్మలకి ఇస్తారు? మరియు వరదాతగా ఎవరి కోసం అవుతారు? 1. జ్ఞానాన్ని ఇవ్వటం 2. వరదాన రూపంలో ఇవ్వటం. అయితే విధాతయా మీరు లేక వరదాతయా? ఎవరికి వరదానం ఇస్తున్నారు? విధాత అనగా జ్హానం ఇచ్చేవారిగా అయితే అవుతున్నారు కానీ అక్కడక్కడ విధాతతో పాటు వరదాతగా కూడా అవ్వవలసి ఉంటుంది. అది ఎప్పుడు? ఏ ఆత్మ అయినా ధైర్యహీనంగా, నిర్భలంగా ఉంది కానీ నేను కూడా ఎంతోకాంత ట్రాప్తిని పొందాలనే కోరికతో లేదా భావనతో ఉందే, అలాంటి ఆత్మల కోసం జ్ఞానదాతతో పాటు విశేష రూపంలో శుభ భావన పెట్టుకుని, శుభ చింతకులై ఆత్మకి బలం ఇస్తున్నారు.అంటే విధాతతో పాటు వరదాతగా కూడా అయినట్లే కదా! మీ తరవు నుండి ఆ ఆత్మకి అదనపు బలాన్ని వరదానం రూపంలో ఇస్తున్నారు. కనుక వరదానం కూడా ఇవ్వవలసి ఉంటుంది మరియు దాతగా కూడా అవ్వవలసి ఉంటుంది. కనుక రెండూ కావారి. ఈ అనుభవం ఎప్పుడు చేసుకున్నారు? భక్తి మార్గంలో అయితే సాక్షాత్మారం ద్వారా వరదానం (పాప్తిస్తుంది. ఎందుకంటే ఆ ఆత్మలు ఎంత నిర్భలంగా ఉంటారంటే జ్ఞానాన్ని ధారణ చేయలేవు, స్వయం పురుషార్దిగా అవ్వలేవు కనుక వరదానం యొక్క కోరిక పెట్టుకుంటారు. మరియు ఆ వరదాన రూపంలో వారికి ఎంతోకాంత (పాప్తిస్తుంది. అదేవిధంగా బలకీాన ఆత్మలు మీ ఎదురుగా వస్తే వారి యొక్క కోరికను చూసి దయ లేదా కృప యొక్క భావన వస్తుంది. దయాహృదయులై మీ శక్తినంతటినీ సహాయంగా ఇచ్చి వారిని ఉన్నతి చేయాలి. ఇదే వరదాన రూపం. ఇప్పుడు చెప్పండి – మీరు రెందూనా లేక ఒకటేనా? కొంతమంది ఆత్మల కోసం మీరు విశేష కార్యక్రమం కూడా పెట్టవలసి ఉంటుంది. ఎందుకంటే వారు తమ శక్తితో ధారణ చేయలేరు. కనుక శక్తిని వరదానంగా ఇచ్చే శివశక్తులు మీరు. విధాత స్థితి ద్వారా జ్ఞానాన్ని ఇచ్చే సేవ ఎక్కువ జరుగుతుంది. అంతిమంలో జ్ఞానం ఇచ్చే సేవ తగ్గిపోతుంది. వరదానం ఇచ్చే సేవ ఎక్కువ అవుతుంది. అందువలన అంతిమ సమయంలో 'వరదానం తీసుకునే ఆత్మలలో కూడా అదే సంస్కారం నిండిపోతుంది. నిండిన ఆ సంస్మారంతోనే ద్వాపరయుగంలో భక్తుల రూపంలో (పత్యక్షం అవుతుంది. ఇప్పుడు జ్ఞానదాతగా అయ్యే సేవ, తర్వాత వరదాత యొక్క సేవ ఉంటుంది. అర్ధమైందా! ముస్ముందు ఎక్కువ సమయం కూడా ఉండదు మరియు ఆత్మలలో శక్తి కూడా ఉండదు. అందువలన వరదాత అయ్యి వరదానం ఇచ్చే సేవ జరుగుతుంది. ఇప్పుడు ఈ సేవ తక్కువ చేస్తున్నారు. తర్వాత ఎక్కువ చేయవలసి ఉంటుంది. ఇప్పుడు వారసులుగా అయ్యే సేవ చేస్తున్నారు. ఆ తర్వాత కేవలం (ప్రజలను తయారు చేసే సేవ చేయాలి. కానీ కొంచెం సమయంలో ఇంతమంది (పజలను తయారు చేసేటందుకు, వరదాతగా అయ్యేటందుకు ముఖ్యంగా ఏమి శ్రద్ద పెట్టాలి. వరదాతమూర్తిగా అయ్యి కొంచెం సమయంలో అనేకాత్మలకు వరదానం

49 ate day in the second second secon

ఇవ్వగలగాలి. దాని కోసం ఏమి చేయాలి? వరదాతగా అయ్యేటందుకు ముఖ్య పురుషార్ధం ఏమిటంటే భక్తిమార్ధంలో మాటిమాటికీ నీకు బరిహారం అయిపోతాను అని అంటూంటారు. ఆ మాటను ఇప్పుడు (పత్యక్ష రూపంలో చేయాలి. ఎవరిపైన మీరు బలిహారం అయిపోతారో వారు మీకు సర్వ వరదానాలను ఇచ్చి వరదాతమూర్తిగా తయారు చేస్తారు. కనుక (పతీ సమయం ప్రతీ కర్మలో ప్రతీ సంకల్పంలో నీకు అర్పణ అయిపోతాను అని అనుకోండి. ఏదైతే మాట ఇచ్చానో దానిని పాలన చేస్తున్నాను అని భావించండి. బాబా వరదాతమూర్తి కదా! మీరు కూడా బాబా సమానంగా వరదాతమూర్తులేనా? ఇది పరిశీలించుకుంటున్నారా? ఒక సంకల్పం కూడా ఎవరి గురించి ఉండకూడదు. ఏ సంకల్పం వస్తుందో దానిని బాబాకి అర్పించాలి. బలిహారం అయిపోతాను అనే రహస్యంతో నిండిఉండాలి ఆ సంకల్పం. ఇలా పరిశీలన చేసుకుంటే మాయ ఎదుర్కునేటందుకు సాహసించలేదు. ఎదుర్కునేటందుకు సాహసించలేదు కానీ మాటిమాటికీ నమస్మారం చేసి వీడ్కోలు తీసుకుంటుంది. అర్ధమైందా? ఈవిధంగా తయారయ్యేటందుకు ఇంత పరిశీలన అవసరం. మరో విషయం, వరదానిమూర్తిగా అయ్యేటందుకు మీలో సర్వశక్తుల స్టాకు జమ అయ్యి ఉందా అని పరిశీరించుకోవారి. జమ అయితేనే ఇతరులకు ఇవ్వగలరు. జమ అవ్వకపోతే ఇతరులకు ఎలా ఇవ్వగలరు? కనుక వరదానమూర్తిగా అయ్యేటందుకు సర్వశక్తులను ఇతరులకు ఇచ్చేటంతగా స్వయంలో జమ చేసుకోవలసి ఉంటుంది. మరి అంత జమా ఖాతా ఉందా? సంపాదించుకున్నారు మరియు తినేశారు, ఈ ఫరితం ఉందా? 1. నంపాదించుకోవటం మరియు తినేయటం 2. జమ చేనుకోవటం. 3. న్వయాన్ని నడిపించుకునేటంతగా కూడా జమ చేసుకోకపోవటం మరియు ఇతరుల సహాయంతో స్వయం నడవవలసి రావటం. మీరు మూడవ లేదా రెండవ స్థితి నుండి దాటేశారు కదా! సంపాదించుకోవటం మరియు తినేయటం నుండి దాటేశారు కదా! మొదటి స్థితి – జమ చేసుకోవటం. రోజూ మీ బ్యాంకు ఖాతాను చూసుకుంటున్నారా? చాలామంది బికారులు బిక్షం అడిగేటందుకు వస్తారు కనుక అందరికీ ఇవ్వగలిగేటంతగా జమ చేసుకోవాలి. జమ చేసుకోవటం నేర్చుకున్నారా? ఎంత జమ చేసుకున్నారో ఖాతాలో చూస్తే తెలిసిపోతుంది. మీ ఖాతాను మీరు చూసుకున్నారా? కొంతమంది ఖాతా నుండి తీసుకుని తెలియకుండానే తినేస్తూంటారు. ఆ తర్వాత ఖాతా చూసుకుంటే ఏమయ్యిందో తెలుస్తుంది అప్పుడు. ఇక్కడ అయితే అలా అవ్వదు కదా! ఖాతా జమ అయిన వారి యొక్క విశేష గుణాలు లేదా కర్తవ్యం ఏమి కనిపిస్తుంది? ఎవరి దగ్గర ఖాతా జమ అయ్యి ఉంటుందో వారి ముఖంలో వర్తమానం మరియు భవిష్యత్తు అనగా ఈశ్వరీయ నషా మరియు నారాయణ నషా కనిపిస్తాయి. వారి నయనాలలో, మస్తకంలో సర్వాత్మలకు స్పష్టంగా నషా కనిపిస్తుంది. జమ అయిన వారికి గుర్తు ఇదే. వారి ముఖమే సేవ చేస్తుంది. వారి ముఖమే సేవాధారి. ఎవరి దగ్గర ఎక్కువ జమ అయ్యిందో ఎవరి దగ్గర తక్కువ జమ అయ్యిందో వారి ముఖం నుండే కనిపిస్తుంది. జమ చేసుకున్నవారి ముఖం మరియు మూర్తి ద్వారా తెలిసిపోతుంది. జడచిత్రాలు తయారుచేస్తారు వాటిలో కూడా కొన్ని చిహ్నాలు కనిపిస్తాయి. అది జడచిత్రాల ద్వారా కూడా అనుభవం అవుతుంది. అవి మాట్లాడవు కానీ ముఖం మరియు మూర్తి ద్వారా అనుభవం అయిపోతుంది. అదేవిధంగా మీ ముఖమే మీ (పతీ సంకల్పాన్ని మీ వ్రతీ కర్మన్ స్పష్టం చేస్తుంది. అయితే మిమ్మల్ని మీరు పరిశీలించుకోండి. నా ముఖం ద్వారా ఏ ఆత్మకి అయినా నషా మరియు గమ్యం కనిపిస్తుందా? ఎవరైనా ఉన్నత కులానికి చెందిన పిల్లలు బీదవారిగా అయిపోయారనుకోండి అయినా కానీ వారిలో ఒక మెరువు <n

నషా కనిపిస్తుంది దాంతో వీరు ఉన్నత కులానికి చెందినవారని అర్ధమవుతుంది. అదేవిధంగా ఎవరైతే సదా ఖజానాలతో సంపన్నంగా ఉంటారో వారి ముఖం ఎప్పుడూ దాగదు. మీ దగ్గర దర్పణం ఉంది కదా! దర్పణాన్ని సదా వెంట ఉంచుకుంటున్నారా? (ప్రతీ సమయం దర్పణంలో చూసుకుంటూ ఉంటున్నారా? కొందరు ఎలా ఉంటారంటే మాటిమాటికీ దర్పణంలో చూసుకోవలసిన అవసరం ఉండదు. మరయితే మీరు సెకనుసెకను చూసుకుంటున్నారా లేక చూసుకోవలసిన అవసరమే లేదా? వరిశీలించుకునే అభ్యానం సహజం అయ్యే వరకు మాటిమాటికీ పరిశీలించుకుంటారు ఆ తర్వాత నెమ్మదినెమ్మదిగా ఎలా అయిపోతారంటే ఇక మాటిమాటికీ చూసుకోవలసిన అవసరం ఉండదు. అంటే సదా అలంకరించబడే ఉంటారు. ఎప్పటి వరకు సదా అలంకరించుకుని ఉండే అలవాటు అవుతుందో అప్పటి వరకు మాటిమాటికీ స్వయాన్ని చూసుకోవలసి మరియు తయారు చేసుకోవలసి ఉంటుంది. మాయ ఏ రకంగానైనా ఏ రూపంలోనైనా నా అలంకారాన్ని పాడు చేయలేదు కదా రెండు లేదా నాలుగు సార్లు చూసుకున్నారు! ఇక ఆ తర్వాత మాటిమాటికీ చూసుకోవలసిన అవసరం ఉండదు. ఆ తర్వాత ఇతరుల ద్వారా మీ సాక్షాత్కారం మీకు జరుగుతుంది. ఇతరులు వారికి వారే వర్దన చేస్తారు, గుణగానం చేస్తారు. మంచిది. అందరూ విజయీరత్నాలే కానీ మీ మెడలో విజయీమాల ఎంత ఉంది అది కూడా చూసుకోవాలి. ఈ విజయీమాల రేజురోజుకీ పెరిగిపోతుంది. కనుక ఎంత పెరుగుతుంది మరియు ఎంత పెరిగిందో చూసుకోవాలి. మాల పెద్దది అయిపోతే అపూడు ఏమి చేస్తారు? రెండు వరుసలుగా చేసుకుని వేసుకుంటారు. దాంతో అలంకారం మరింత సుందరం అయిపోతుంది. అంత పెద్దమాల మీ మెడలో పడిందా? ఇది కూడా పరిశీలించుకోండి – ఈరోజు నా విజయీమాలలో ఎన్ని విజయీరత్నాలు పెరిగాయి? మంచిది. దృష్టి ద్వారా సృష్టి మారుతుంది. ఇది ఇప్పటి మహిమయే. ఎలాంటి తమోగుణి లేదా రజోగుణి అత్యలు వచ్చినా కానీ మీ సతోగుణి దృష్టి ద్వారా వారి వృత్తి మారిపోవాలి. ఇక ముందు ఈ అనుభవం చాలామంది అత్మలు చేసుకుంటారు. స్మృతిచిహ్నం చూపించారు కదా – మూడు లోకాలు సాక్షాత్కారం అయినట్లగా. ఇది కూడా ఇప్పటి మహిమయే. మీ ఎదురుగా రావటంతోనే మీ దృష్టి ద్వారా వారికి మూడు లోకాలు ఏమిటి తమ యొక్క జీవిత కథ అంతా అర్ధమైపోతుంది. ఆదిలో స్తాపనా సమయంలో జ్ఞానం ద్వారా సేవ అంత ఎక్కువ లేదు. దృష్టి ద్వారా అద్భుతం చేసేవారు కనుక అంతిమంలో కూడా జ్ఞానం ద్వారా సేవ చేసే అవకాశం లభించదు. అదిలో ఏదైతే జరిగిందో అదే అంతిమంలో మీ ద్వారా జరుగుతుంది. వృక్షం కంటే ముందు బీజం (పత్యక్షంగా ఉంటుంది. మధ్యలో అది గుప్తం అయేపోతుంది. అంతిమంలో మరలా అదే (పత్యక్షం అవుతుంది. అదేవిధంగా ఆది ఆత్మలైన మీ ద్వారా ఏదయితే మొదట పునాది పడిందో అదే సేవ అంతిమంలో కూడా జరుగుతుంది. మంచిది.

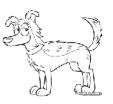

### మీ పాజషన్లోలా మీరు ఉండలం ద్యారా అపాజషన్ సమాప్తి .....24-5-7।

సర్వాత్మల పట్ల సుఖము మరియు శాంతికర్తగా అయ్యారా? ఎందుకంటే మీరు దు:ఖహర్త సుఖకర్త యొక్క గారాభ పిల్లలు కనుక తండి యొక్క కర్తవ్యం ఏదయితే ఉందో అదే పిల్లల యొక్క కర్తవ్వం. మరి ఎవరైతే విశ్వ కళ్యాణకర్తలు లేదా సుఖకర్తలుగా ఉంటారో వారి దగ్గరికి ఎప్పుడైనా కానీ దు:ఖం యొక్క అల స్పష్నంలో లేదా సంకల్పంలోనైనా రాగలదా? ఇలాంటి స్థితిని తయారు చేసుకున్నారా లేక ఈ స్థితిలో స్థితులై ఉంటున్నారా? (కొత్త జన్మ తీసుకున్నారు. బాప్దాదాకి గారాభ పిల్లలుగా అయ్యారు, సర్వశక్తివంతుని సంతానం అయిన వారి దగ్గరకి ఏ రకమైన సంతాపం అయినా రాగలదా? సంతాపం అనగా దు:ఖం యొక్క అల. దు:ఖం ఉన్నంత వరకు సర్వశక్తివంతుడైన బాబా యొక్క స్ముతి లేనట్లే. లేదా (పత్యక్షంగా ఆ తండ్రికి పిల్లలుగా అవ్వలేనట్లే. సుఖసాగరుడైన తండ్రి యొక్క సంతానానికి దు:ఖం యొక్క అల ఎలా ఉంటుందో కూడా తెరియదు. సుఖం యొక్క అలలోనే తేరియాడుతూ ఉంటారు. మాయ ఎందుకు వ్యతిరేకిస్తుంది? వ్యతిరేకతకి నివారణ చాలా సహజం. అపొజిషన్ అనే మాటలో కేవలం "అ" అనే అక్షరాన్ని తీసేయండి. అప్పుడు ఏమవుతుంది? పొజిషన్. పొజిషన్లో ఉండటం ద్వారా అపొజిషన్ ఉంటుందా? మీ పొజిషన్ అనగా మీ స్థితిలో మీరు స్థితులై ఉంటే మాయ యొక్క అపొజిషన్ ఉండదు. కేవలం ఒక అక్షరాన్ని తీసివేయాలి అంతే. అదే స్మృతియాత్ర. మీరు ఎవరో మీరు ఎవరికి చెందినవారో స్ముతి ఉండాలి, ఇది కష్టమా? ఎవరు ఎలాంటివారో ఆవిధంగా స్వయాన్ని అంగీకరించటంలో కష్టం ఉంటుందా? మీరు అసలైన దానిని మర్చిపోయారు. మీ ్ట్రీతిలో స్థితులు చేసేటందుకే శిక్షణ లభిస్తుంది. అసలు రూపంలో స్థితులవ్వటం కష్టమనిపిస్తుందా? లేక నకిలీ రూపంలో స్థితులవ్వటం కష్టమనిపిస్తుందా? హోలీ పండుగ్ లేదా దసరా రోజుల్లో చిన్న పిల్లలు నకిలీ ముఖాలు (మాస్క్) పెట్టకుంటారు. ఆ నకిలీ ముఖాన్ని తీసేసి అసలు రూపంలో ఉందండి అంటే అది వారికి ఏమైనా కష్టంగా అనిపిస్తుందా మరియు ఎంత సమయం వడుతుంది? మీరు కూడా ఈ ఆట ఆదారు కదా! ఏమేమి ముఖాలు పెట్టకున్నారు. ఒకసారి కోతి ముఖం, ఒకసారి రాక్షస ముఖం, ఒకసారి రావణ ముఖం. ఇలా నకిలీ ముఖాలు ఎన్ని పెట్టుకున్నారు! ఇప్పుడు బాబా ఏమి చెప్తున్నారు? ఆ నకిలీ ముఖాలన్నీ తీసేయండి. దీంట్లో కష్టం ఏమిటి? సదా ఇదే నషా పెట్టకోండి – మా అసలు స్వరూపం, అసలు ధర్మం మరియు అసలు కర్మ ఏమిటి? అసలైన జ్ఞానంలో మేము మాస్టర్ జ్ఞానసాగరులం అనే నషా తక్కువగా ఉంది. ఈ నషా సదా ఉంటే పేవిధంగా అయిపోతారు. ఎలా అవుతారో ఆ స్మతిచిహ్నం చూశారా? దిల్వాడా మందిరం అనేది తపస్వి కుమార్ మరియు తపస్వి కుమారీల స్మ్రతిచిహ్నం. సదా నషాలో స్థిరంగా ఉండేవారి స్ముతిచిహ్నం ఏది? అచల్ఘర్. అంటే సదా ఆ నషాలో ఉండటం ద్వారా అచంచలంగా స్థిరంగా అయిపోతారు. అప్పుడు మాయ సంకల్పం రూపంలో కూడా కదపలేదు. అలాంటి అచంచలంగా అయిపోతారు. స్మూతిచిహ్నం ఉంది కదా – రావణ సాంప్రదాయం వారు ప్రాదం కదపడానికి ప్రయత్నించారు కానీ కొంచెం కూడా కదపలేకపోయారు. ఇది మా స్ముతిచిహ్నమే అనే నషా ఉంటుందా? లేక ఇది పెద్ద పెద్ద మహారథీల స్ముతిచిహ్నం అని భావిస్తున్నారా? ఇది నా స్ముతిచిహ్నం అనే నిశ్చయబుద్ధిగా అవ్వటం ద్వారా విజయం తవ్పక (పాప్తిస్తుంది. ఇది ఎవరో మహారథీలది, మేమయితే పురుషార్థీలం అని ఎప్పుదూ 505

అనుకోకండి. ఎందుకంటే నిశ్చయంలో లేదా స్వరూపం యొక్క స్ముతిలో బలహీనత ఉంటే కర్మలో కూడా బలహీనత వచ్చేస్తుంది. కనుక సదా (పతీ సంకల్పం నిశ్చయబుద్ధిగా ఉండాలి. కర్మ చేసే ముందు నిశ్చయం పెట్టుకోండి మాకు విజయం లభించే ఉంది, అనేక కల్సాలు విజయా అయ్యాము, అనేక కల్పాలు అనేకసార్లు విజయీ అయ్యి విజయీమాలలో గ్రుచ్చబడినవారు. పూజ్యులు మీరు. ఇప్పుడు దానిని పునరావృత్తం చేయరా? జరిగిన ఆ కర్మనే మరోసారి పునరావృత్తం చేయాలి. అందువలనే అంటారు – ఇది తయారై పోయిన డ్రామా. తయారయ్యిం ఉంది కానీ ఇప్పుడు మరలా పునరావృత్తం చేసి తయారైన (దామా అనే మాట ఏదయితే ఉందో దానిని రుజువు చేయాలి. నేను ఇది, నేను ఇది చేయాలి, చేయగలను కూడా అనే నిశ్చయం ఉంటే నషా ఎక్కుతుంది. నిశ్చయం లేకపోతే నషా కూడా ఎక్కదు. నిశ్చయం ఉంటే నషా యొక్క సాగరంలో తేలయాడుతూ ఉంటారు. ఇలాంటి స్థితి యొక్క అనుభవీమూర్తిగా ఎప్పుడైతే అయిపోతారో అప్పుడు మీ మూర్తి ద్వారా మీకు నేర్పించినవారి ముఖం కనిపిస్తుంది. కనుక తండి మరియు శిక్షకుని యొక్క ముఖం మీ మూర్తి ద్వారా (పత్యక్షం చేసే అనుభవీమూర్తిగా అవ్వారి. ఈవిధంగా తయారయ్యారా లేక తయారవుతున్నారా? సఫలతా సితారలా లేక ఆశా సితారలా? సఫలత అనేది జన్మసిద్ద అధికారం. ఎందుకంటే సర్వశక్తివాన్ అని అంటున్నారు కదా! అసఫలతకి కారణం శక్తిహీనత. శక్తి తక్కువగా ఉన్న కారణంగానే మాయతో ఓడిపోతున్నారు. ఎప్పుడైతే సర్వశక్తివంతుడైన తండి యొక్క స్మృతిలో ఉంటారో అప్పుడు సర్వశక్తివంత పిల్లలు అయిపోతారు కనుక సఫలత మీ జన్మసిద్ద అధికారం అయిపోయింది. (పతి సేకనులో సఫలత నిండి ఉండాలి. అసఫలత యొక్క రోజులు సమాప్తం అయిపోయినవి. ఇప్పుడు సఫలత అనేది మన నినాదం, ఇది స్ముతిలో ఉంచుకోండి. చాలా సరళమైన సహజమైన మార్గం ఇది. సెకనులో నకిలీ స్వరూపం నుండి అసలు స్వరూపాన్ని తయారు చేసుకోగలుగుతున్నారా? ఇంత సరళ మార్గం ఎవుడు లభిన్తుంది? మారెవుడూ లభించడు. మాయకి ఎందుకు ఆధీనం అయిపోతున్నారు? సర్వశక్తివంతుని పిల్లలం అనేది మర్చిపోతున్నారు! ఈరోజుల్లో ఏదో చిన్న చిన్న అధికారం గలవారు కూడా ఎంత గర్వంలో ఉంటున్నారు? మరి సర్వశక్తివంతుని సంతానం అయిన మీరు ఎంత సంతోషంలో ఉండాలి. శాగ్రవాదులు తమకి శాగ్రాల యొక్క అధికారం ఉందని భావిస్తారు కనుక ఎంతో నషాలో ఉంటారు, అదంతా వ్యతిరేక జ్ఞానం కానీ నిశ్చయంలో ఉంటారు. ఎవరు చెప్పారో, ఎవరు చూశారో కొంచెం కూడా ఏమీ తెలియదు అయినా కానీ శాస్త్రాల యొక్క అధికారం ఉందని భావిస్తూ తమ ఓటమిని ఎప్పుడూ కూడా ఒప్పుకోరు. మీది అయితే అన్నింటికంటే (శేష్టమైన అధికారం, ఇలాంటి అధికారంతో ఎవరి ముందుకి వెళ్ళినా కానీ అందరూ శిరస్సు వంచుతారు. మీరు వంగరు. మీ అధారిటీని స్థిరంగా ఉంచుకోండి. విశ్వమంతటినీ వంగింప చేసుకునేవారు మీరు. విశ్వమంతటినీ వంగింప చేసుకునేవారు ఎవరి ముందు వంగరు. కనుక ఆ అధార్టీ యొక్క సంతోషంతో ఏ ఆత్మకి అయినా కళ్యాణం చేయగలరు. ఇలాంటి సంతోషాన్ని ఎప్పుడూ కూడా మర్చిపోకూడదు. చాలా సమయం మర్చిపోనివారిగా అవ్వటం ద్వారా భవిష్యత్తులో కూడా చాలా కాలం యొక్క రాజ్యభాగ్యాన్ని (ప్రాప్తింప చేసుకుంటారు. ఒకవేళ అల్పకాలికంగా ఈ సంతోషంలో ఉన్నట్లయితే రాజ్య భాగ్యం కూడా అల్పకాలికంగానే ప్రాప్తిస్తుంది. ఇప్పుడు ఇక్కడికి ఎందుకు వచ్చారు? సదాకాలిక వారసత్వాన్ని తీసుకునేటందుకు కానీ అల్పకాలికానికి కాదు. కేవలం రెండు విషయాలను వెనువెంట గుర్తంచుకోండి. విషయం ఒకటే కానీ మాటలు రకరకాలు. అతి సహజమైన రెండు విషయాలు సరళమైన మాటల్హో

నేర్చించాలంటే ఎలా? రెండు – రెండు మాటలు సదా వెనువెంట గుర్తుంచుకోవాలి. అప్పుడు స్థితి అలజడి అవ్వదు. తండి మరియు వారసత్వం ఈ రెండింటినీ గుర్తుంచుకున్నా కానీ స్థితి అలజడి అవ్వదు. ఇలా రెండు మాటలు యొక్క విషయాలు ఏమీ తెలియని చిన్నపిల్లవాడికి కూడా తండ్రి మరియు వారసత్వం గుర్తుంచుకోమని చెప్తే మర్చిపోతారా? మరి మాస్టర్ సర్వశక్తివంతులైన మీరు మర్చిపోతున్నారా? ఏ సమయంలో విన్ముతి యొక్క స్థితిలో ఉంటారో ఆ సమయంలో మీతో మీరు ఇలా మాట్లాడండి – నేను మాస్టర్ సర్వశక్తివాస్ అయ్యిండి తండి మరియు వారసత్వాన్ని మర్చిపోయాను. ఇలా మీతో మీరు మాట్లాడటం ద్వారా ఏదయితే శక్తిని కోల్పోయారో అది మరలా స్మృతిలోకి వస్తుంది. కేవలం వర్ణన మరియు మననం చేయాలంతే. మొదట మననం చేయండి ఆ తర్వాత వర్ణన చేయండి. ఏ విషయాలైతే మీరు మననం చేస్తారో వాటిని వర్షన చేయటం సహజం కనుక మననం చేస్తూ మరియు వర్ణన చేస్తూ వెళ్ళండి. ఇవి కూడా రెండు మాటలు కదా! మననం చేస్తూ చేస్తూ ఉంటే మగ్న స్థితి స్వతహాగానే వచ్చేస్తుంది. ఎవరికైతే మననం చేయటం తెలియదో వారు మగ్న స్థితిని కూడా అనుభవం చేసుకోలేరు. కిరీటం మరియు సింహాసనాధికారిగా ఇప్పుడు అయ్యారా లేక భవిష్యత్తులో అవుతారా? ఇప్పుడయితే కిరీటం మరియు సింహాసనం లేదు కదా! బికారులు కదా! సంగమయుగం యొక్క సింహాసనం తెలియదా? కల్పమంతటిలో అన్నింటికంటే (శేష్ట సింహాసనం గురించి తెలియదా? బాప్దాదా యొక్క హృదయ సింహాసనాధికారిగా అవ్వలేదా? గుర్తు ఉన్నప్పుడే కూర్చోగలరు కదా! సింహాసనం ఉంటే కిరీటం కూడా ఉంటుంది. కిరీటం లేకుండా సంహాసనం కూడా ఉండదు. ఏ కిరీటాన్ని ధరిస్తే సింహాసనాధికారి అవుతారు? బాప్దాదా సంగమయుగంలో కిరీటధారిగా మరియు సింహాసనాధికారిగా తయారు చేస్తున్నారు. ఈ కిరీటం మరియు సింహాసనం ఆధారంగా భవిష్య కిరీటం మరియు సింహాసనం లభిస్తాయి. ఇప్పుడు ధారణ చేయకపోతే భవిష్యత్తులో ఏవిధంగా ధారణ చేస్తారు. ఆధారం అయితే సంగమయుగం కదా! కిరీటం కూడా ధారణ చేయాలి, తిలకం కూడా ధారణ చేయాలి మరియు సింహాసనాధికారిగా కూడా అవాలి. తిలకం సదా ఉంటుందా లేక అప్పుడప్పుడు చెరిగిపోతుందా? కిరీటం సింహాసనం మరియు తిలకం ఈ మూడూ సంగమయుగం యొక్క గొప్ప ప్రాఫ్తలు. ఈ ప్రాప్తి ముందు భవిష్య రాజ్యం ఏమీ కాదు. ఎవరైతే సంగమయుగం యొక్క కిరీటం మరియు సింహాసనం పొందలేదో వారు ఏమీ పొందలేనట్లే. విశ్వ కళ్యాణం యొక్క భాద్యతా కిరీటం. ఈ కిరీటాన్ని ధారణ చేయనంత వరకు బాబా యొక్క హృదయ్ సింహాసనంపై విరాజమానమై ఉండలేరు. మీ హక్కుని జమ చేనుకుని వెళ్ళాలి. లేకపోతే చాలా కష్టం అవుతుంది. మధువనంలో కిరీటధారిగా, సింహాసనాధికారిగా తయారయ్యి వెళ్ళాలి. ఎప్పుడైతే ధైర్యవంతులుగా నిశ్చయబుద్దిగా అవుతారో అప్పుడే మధువనంలో పట్టాభిషేకం చేసుకోవటానికి రాగలరు. కిరీటం లేకుండా వెళ్ళకూడదు. బాప్దాదా యొక్క సింహాసనం ఎంత పెద్దది అంటే ఎవరు ఎంతగా కావాలంటే అంతగా విరాజమానమై ఉండవచ్చు. ఆ సింహాసనంపై అయితే అందరూ కూర్చోలేరు. కానీ ఈ సింహాసనం చాలా పెద్దది. ఉన్నతోన్నతమైన తండ్రి యొక్క పిల్లలు ఉన్నతోన్నత సింహాసనాధికారిగా ఉంటారు.

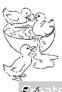

### బాబాయొక్క ఆజ్ఞ మరియు ప్రతిజ్ఞ ...... 30-5-71

బాప్దాదా అజ్ఞ కూడా ఇస్తారు మరియు (పతిజ్ఞ కూడా చేస్తారు. అజ్ఞ మరియు (పతిజ్ఞ ఉన్న మహావాక్యాలు ఏవి? ఆజ్ఞ మరియు (పతిజ్ఞ రెందూ ఉందే మహావాక్యాలు గుర్తు ఉన్నాయా? అలాంటి మహావాక్యాలు చాలా ఉన్నాయి. జాబితా పెద్దది కానీ దాంట్లో ముఖ్య మహావాక్యం ఏమిటంటే ఒక అదుగు మీరు వేస్తే. బాప్దాదా వేయి అడుగులు వేయిస్తారు, పది అడుగులు కాదు. ఈ మహావాక్యంలో ఒక అడుగు ముందుకు వేయండి అనేది ఆజ్ఞ, వేయి అడుగులు ముందుకి తీసుకువెల్తాను అనేది (పతిజ్ఞ. ఇలా మీకు ఉత్సాహ ఉల్లాస్తాలను ఇచ్చే మహావాక్యాలు సదా స్మతిలో ఉందాలి. ఆజ్ఞను పాలన చేయటం ద్వారా బాబా ఏదైతే (పతిజ్ఞ చేశారో ఆ (పతిజ్ఞ వలన మొమ్మల్ని మీరు సహాజంగా ముందుకి తీసుకువెళ్ళగలరు. ఎందుకంటే బాబా యొక్క ఆ వ్రతిజ్ఞయే మీకు సహాయకారిగా అయిపోతుంది. 1. మీ ధైర్యం 2. బాబా సహాయం, ఈ రెండూ కలిస్తే ఏదైనా సహజం అయిపోతుంది. అందువలన ఇలాంటి మహావాక్యాలు సదా న్ముతిలో ఉండాలి. న్ముతియే సమర్ధతను తీసుకువస్తుంది. రాజకుమారులు యుద్ద మైదానంలో ఉన్నప్పుడు బలహీనం అయితే వారికి తమ కులం యొక్క స్మ్మతిని ఇప్పిస్తారు. రాజపుతులంటే ఇలా ఉంటారు. గతంలో వారు ఇలా ఉండేవారు, ఇలా చేసి వెళ్ళారు, అలాంటి కులానికి చెందినవాడివి నీవు అంటూ స్ముతి ఇవ్వటం ద్వారా వారిలో సమర్ధత వస్తుంది. కేవలం కులం యొక్క మహిమ వింటూ వింటా స్వయం కూడా మహాన్గా అయిపోతారు. అదేవిధంగా మీరు సూర్యపంశీయులు, సూర్యపంశీయులు ఎలా రాజ్యం చేసేవారు, ఏవిధంగా రాజ్యం చేశారు, ఏ శక్తి ఆధారంగా రాజ్యం చేయగలిగారు అనే స్మ్మతితో పాటు ఇప్పటి సంగమయుగం యొక్క ఈశ్వరీయ కులం యొక్క స్మృతి కూడా ఉండాలి. ఈ రెండు స్మృతులు బుద్ధిలోకి వచ్చినట్లయితే సమర్ధత వస్తుంది. ఆ సమర్ధతతో మాయని ఎదుర్కోవటం సరళం అయిపోతుంది. కేవలం స్ముతి ఆధారంగానే. కనుక (పతీ కార్యంలో సఫలత పొందేటందుకు సాధనం ఏమిటి? స్ముతి ద్వారా మొదట మీలో సమర్థత తీసుకురండి, ఆ తర్వాత ఆ కార్యం చేయండి. ఎంత బలహీనంగా ఉన్నా కానీ స్మృతి ఆధారంగా ఆ సమయంలో సమర్ధత వచ్చేస్తుంది. మొదట స్వయాన్ని ఆ కార్యం చేసేటందుకు యోగ్యంగా భావించరు కానీ స్మూతితో స్వయంలో వచ్చిన యోగ్యతను చూసి ముందుకి వెళ్ళే ఉత్సాహ ఉల్లాసాలలోకి వస్తారు. కనుక సర్వ కార్యాలు చేసే ముందు ఇదే స్ముతిలో ఉంచుకోండ్ – 1. ఈశ్వరీయ కులం 2. భవిష్య వంశం; ఈ రెండు స్ముతిలోకి రావటం ద్వారా ఎప్పుడూ కూడా నిర్భలత రాదు. నిర్భలత లేకపోతే అసఫలత లేదు, అసఫలతకి కారణం – నిర్భలత. స్మ్మతి ద్వారా సమర్ధతను తీసుకువచ్చినప్పుడు నిర్భలత అనగా బలహీనత సమాప్తం అయేపోతుంది. అసఫలత అనేదదే ఉండదు కనుక సదా సఫలతామూర్తులు అయ్యేటందుకు మీ స్మ్మతిని శక్తిశాలిగా తయారు చేసుకోండి అప్పుడు స్వయానికి స్వయమే ఆ స్వరూపంగా అయిపోతారు. ఎలాంటి స్మృతి ఉంటుందో అలాంటి స్వరూపాన్ని అనుభపం చేసుకుంటారు. నేను శక్తిని అని స్ముతి ఉంటే శక్తి స్వరూపమై ఎదుర్కోగలరు. నేను పురుషార్ధిని, ప్రయత్నించి చూస్తాను అనే స్ముతి ఉంటే స్వరూపం కూడా బలహీనం అయిపోతుంది. స్ముతిని శక్తిశాలిగా తయారు చేసుకోవటం ద్వారా స్వరూపం కూడా శక్తివంతం అయిపోతుంది. సఫలతశి వద్దతి ఇదే. అప్పుడు అనుకున్నా కానీ ఎందుకు అవ్వటం లేదు అనే మాట రాదు. కోరికతో పాటు సమర్థత కూడా కావాలి. మరియు సమర్ధత స్మూతి ద్వారా వస్తుంది. ఒకవేళ స్మూతి

బలహీనంగా ఉంటే చేసిన సంకల్పం సిద్ధించదు. చేసే కర్మలో కూడా సఫలత రాదు. కనుక స్ముతి ఉంచుకోవటం కష్టమా లేక సహజమా? సహజమైన విషయం నిరంతరం ఉంటుంది. మీకు స్ముతి కూడా నిరంతరం ఉంటుంది కానీ 1. సాధారణ స్ముతి 2. శక్తిశాలి స్ముతి. సాధారణ రూపంలో స్మృతి అయితే ఉంటుంది కానీ శక్తిశాలి స్మృతిలో ఉండాలి. ఎవరైనా న్యాయమూర్తి ఉన్నారనుకోండి, తాను న్యాయమూర్తిని అని రోజంతా గుర్తుంటుంది కానీ ఆ కుర్చీలో కూర్చున్నప్పుడు రోజంతటిలో ఉన్న స్మాతి కంటే శక్తివంతమైన స్మాతి ఉంటుంది. ఆ కర్తవ్యంలో ఉన్నప్పుడు న్ముతి శక్తివంతంగా ఉంటుంది. అదేవిధంగా మీరు కూడా సాధారణ స్ముతిలో ఉంటున్నారు కానీ శక్తిశాలి స్మృతిలో ఉండాలి. ఆ స్మృతి ద్వారా పూర్తిగా ఆ స్వరూపంగా అయిపోవాలి. ఆ స్వరూపానికి స్టోదిగా సఫలత లభించాలి. అది ఎంత సమయం ఉంటుంది? దీనిని అభ్యాసం చేస్తూ ఉన్నారు కదా! నిరంతరం మేము ఈశ్వరీయ సేవలో ఉన్నాము అని భావించండి. కర్మణా సేవ చేస్తున్నా కానీ మేము ఈశ్వరీయ సేవలో ఉన్నామని భావించండి. అనగా భోజనం తయారు చేస్తున్నారు, అది స్థూల కార్యం కానీ ఆ భోజనంలో ఈశ్వరీయ సంస్మారాలను నింపాలి. భోజనాన్ని శక్తిశాలిగా తయారు చేయాలి. అప్పుడు అది ఈశ్వరీయ సేవ అయ్యింది కదా! ఎలాంటి అన్నమో అలాంటి మనస్సు అని అంటారు. కనుక భోజనం తయారు చేస్తున్న సమయంలో ఈశ్వరీయ స్వరూపంలో ఉంటే అప్పుడు ఆ అన్నం యొక్క ప్రభావం మనస్సుపై పడుతుంది. కనుక భోజనం తయారు చేసే స్థూల కార్యం చేస్తూ కూడా ఈశ్వరీయ సేవలోనే ఉన్నారు కదా! ఆన్ గాడ్లీ సర్వీస్ ఓన్లీ అని మీరు (వాస్తుంటారు కూడా. దాని యొక్క భావార్ధం ఏమిటి? మేము ఈశ్వరీయ సంతానం, సదా కేవలం ఈ సేవ కోసమే ఉన్నామని. చేసేద్ సూల్ సేవ అయినా కానీ ఈశ్వరీయ సేవలో ఉన్నట్లే. ఎప్పటి వరకు ఈ ఈశ్వరీయ జన్మలో ఉంటామో అప్పటి వరకు (పతి సెకండు (పతీ సంకల్పం (పతీ కార్యం ఈశ్వరీయ సేవలోనే ఉండాలి. ఉద్యోగులు కొద్ది సమయం కొరకు ఆ కుర్చీలో కూర్చుని సర్వీస్ చేస్తారు. మీకయితే అలా కాదు. ఎక్కడ ఉన్నా కానీ మీ సేవాస్థానంలో ఉన్నా కానీ సదా ఇదే స్మ్రుతి ఉండాలి, అప్పుడు బలహీనత రాలేదు. ఎప్పుడైతే సేవ అనే మీ సీట్ని వదిలేస్తారో; సీట్ని వదిలితే స్థితి కూడా సెట్ అవ్వదు. కనుక సీట్ని వదలకూడదు. కుర్చీలో కూర్చోవటం అంటే నషా ఉంటుంది కదా! సదా మీ కర్తవ్యం అనే కుర్చీలో కూర్చోండి అప్పుడు నషా ఉండదా? మీ కుర్చీని లేదా మీ కర్తవ్యాన్ని వదిలేస్తున్నారు ఎందుకు? అలసిపోతున్నారా? మీరు ఒక చిత్రాన్ని చూపిస్తారు కదా – రాజుకి మొదట రెండు కిరీటాలు ఉన్నాయి, తర్వాత రావణుడు వెనుక నుండి వారి కిరీటాలను తీసేస్తున్నట్లు. అలా ఇప్పుడు కూడా అవుతుందా? వెనుక నుండి మాయ మిమ్మల్ని మీ కర్తవ్యం నుండి క్రిందకి దించేస్తుందా? ఇప్పుడు అయితే మాయ వీడ్కోలు తీనుకునేటందుకు లేదా గారవం ఇచ్చేటందుకు వస్తుంది. మరో రూపంలో కాదు, వీడ్కోలు తీసుకునేటందుకు ఇప్పుడు వస్తుంది. మీరు ద్రామా చూపిస్తారు – కలియుగం వీద్యోలు తీసుకుని వెళ్ళిపోతున్నట్లు. అదేవిధంగా (పత్యక్షంగా మీ అందరి నుండి మాయ వీడ్కోలు తీసుకునేటందుకు వస్తుంది కానీ యుద్దం చేసేటందుకు కాదు. ఇప్పుడు అందరు కూడా మాయా యుద్దం నుండి బయటికి వచ్చేశారు కదా! ఇప్పటికీ కూడా మాయ యుద్దం చేస్తుందంటే మీ అతీంద్రియ సుఖాన్ని ఎప్పుడు అనుభవం చేసుకుంటారు. అది అయితే ఇప్పుడే చేసుకోవారి కదా! రాజ్య భాగ్యాన్ని అయితే భవిష్యత్తులో అనుభవం చేసుకోవాలి కానీ అతీంద్రియ సుఖం యొక్క అనుభవాన్ని మాత్రం ఇప్పుడే చేసుకోవాలి. మాయా యుద్ధం జరుగుతూ ఉంటే దానిని అనుభవం చేసుకోలేరు. బాబా పిల్లలుగా అయ్యి

Seated approximition of the second second sec

వర్తమాన అతీందియ సుఖాన్ని పూర్తిగా అనుభవం చేసుకోకపోతే ఏమి చేసినట్ల? పిల్లవాడు వారసత్వానికి అధికారి. కనుక అలోచించండి - సంగమయుగం యొక్క (శేష్ణ వారసత్వం అయిన అతీందియ సుఖాన్ని సదాకారికంగా ప్రాప్తింప చేసుకున్నానా? అల్పకారికం కారకే ట్రాప్తింప చేసుకున్నట్లయితే ఇక తేదా ఏమి ఉంది? సదాకారిక ట్రాప్తి కొరకే బాబా పిల్లలుగా అయ్యారు. అయినా కానీ అల్పకాలిక అనుభవం ఎందుకు చేసుకుంటున్నారు? తెగిపోని మరియు స్థిరమైన అనుభవం ఉండాలి అప్పుడే అచంచల అఖండ స్వరాజ్యాన్ని (ప్రాప్తింప చేసుకోగలరు. మరయితే (తెగిపోకుండా ఉంటుందా లేక మధ్యమధ్యలో తెగిపోతుందా? వస్తువు ఏదైనా కానీ తెగిపోయి మరలా అతికితే ఎలా ఉంటుంది మరియు అసలు తెగిపోకుండా ఉంటే ఎలా ఉంటుంది? రెండింటిలో ఏది బావుంటుంది? తెగిపోనిదే బావుంటుంది కదా! కనుక అతీంద్రియ సుఖం యొక్క అనుభవం కూడా తెగిపోకూడదు. అప్పుడే బాబా యొక్క వారసత్వానికి అధికారి అయ్యాము అని భావించండి. ఈ అనుభవం తెగిపోకుండా అచంచలంగా అవ్వకపోయినట్లయితే ఏమనుకోవారి? వారసత్వానికి అధికారిగా కాలేదు కానీ దానపుణ్యాల వలె ఎంతోకొంత (ప్రాప్తిని పొందామని. అప్పుడప్పుడు మరియు కొంత (పాప్తి మాత్రమే ఉంటుంది. వారసత్వం అనేది సదా మీ ప్రాప్తిగా ఉంటుంది. దానపుణ్యాలు అయితే అప్పుడప్పుడు ప్రాప్తిస్తుంది. మీరు వారసులు అయితే దానికి గుర్తు ఏమిటింటే అతీందియ నుఖం యొక్క అనుభవానికి అధికారులుగా ఉంటారు. వారసులకి బాబా అన్నింటినీ అర్పణ చేస్తారు. వారసులుగా కాని వారికి ఎంతో కొంత ఇచ్చి సంతోష పెడతారు. బాబా అయితే పూర్తిగా అర్పణ చేస్తున్నారు. బాబా అర్పణ చేసిన దానిపై ఎవరికైతే అధికారం ఉంటుందో వారి యొక్క గుర్తు ఏమి కనిపిస్తుంది? వారు ఆత్మిక శక్తి గలవారిగా ఉంటారు. వారి యొక్క ఒకొక్క సంకల్పంలో ఆత్మికశక్తి ఉంటుంది. అత్మికశక్తి ఉంటే ఎప్పుదూ అసఫలత రాదు. పూర్తి ఆస్తికి అధికారిగా అవ్వలేదు అందువలనే అత్మిక శక్తి రావటం లేదు. బాబా యొక్క ఆస్తికి లేదా సంపదని మీ ఆస్తిగా చేసుకోవాలి. దీని కారకు చాలా విశాల బుద్ధి కావారి. బాబా ఆస్తిని మీ ఆస్తిగా చేసుకోవటం ఎలా? ఎంత స్వంతం చేసుకుంటారో అంత నషా మరియు సంతోషం ఉంటుంది. బాబా ఆస్తిని మీదిగా చేసుకునేటందుకు సాధనం ఏమిటి? లేక బాబా ఆస్తిని బాబాకే ఉంచేస్తారా? (కొందరు తమ అభ్యిపాయం చెప్పారు) ఎవరి హృదయం అయితే సత్యంగా ఉంటుందో వారికి యజమాని రాజీ అయ్యారు అందుకే ఆస్తినిచ్చారు. ఆస్తిని అయితే ఇచ్చేశారు. ఇప్పుడు దానిని కేవలం మీదిగా చేసుకోవారి అంతే. ఆస్తిని మీదిగా చేసుకున్నప్పుడే సేవ లేదా దానం చేయగలరు. ఎంత ఆస్తి ఉంటే అంత నషాగా మొదట మీదిగా చేసుకోవటం ఎలా? మీదిగా అయిపోతే ఇతరులకి ఇవ్వటం ద్వారా పెరుగుతుంది. ఇది తర్వాత విషయం. కానీ మొదట మీదిగా చేసుకోవటం ఎలా? ఖజానా ఎంత లభించిందో అంతగా మననం చేయటం ద్వారా లోపల నిండుతూ ఉంటుంది. ఎవరైతే మననం చేస్తారో వారి మాటలో ఆత్మిక శక్తి ఉంటుంది. కొందరు మాట్లాడితే శక్తి అనుభవం అవుతుంది, ఎందుకు? వినటం అయితే అందరు కలిసే వింటున్నారు. ఆస్తి అయితే అందరికీ ఒకేలా ఒకే సమయంలో లభిస్తుంది. ఎవరైతే మననం చేసి ఆ ఆస్తిని స్వంతం చేసుకుంటారో వారికి ఏమవుతుంది? తాగినవారికి నషా ఎక్కుతుంది అని చెప్తారు కదా! అలాగే ఇప్పుడు కేవలం రిపీట్ చేసి చెప్పటం అభ్యాసం అయ్యింది. మననం చేసే అభ్యాసం తక్కువగా ఉంది. ఎంతెంత మననం చేస్తారో అంటే ఆస్తిని మీ స్వంతం చేసుకుంటారో అంత నషా వస్తుంది. ఆ నషాతో ఎవరికి చెప్పినా కానీ

వారికి కూడా నషాగా ఉంటుంది. లేకపోతే నషా ఎక్కదు. కేవలం భక్తులుగా మహిమ చేస్తారు కానీ నషా ఎక్కదు. మననం చేసే అభ్యాసం మీరు చేసుకోండి. సదా మీ నషాలో మీరు ఉన్నట్లు కనిపిస్తారు. అప్పుడు ఈ (పపంచం యొక్క ఏ వస్తువు లేదా అలజడి మిమ్మల్ని ఆకర్షించలేదు. ఎందుకంటే మీరు మీ సంలగ్నతలో నిమగ్నమై ఉన్నారు. ఏ రోజు అయితే మననంలో నిమగ్నమై ఉంటారో ఆ సమయంలో మాయ కూడా మిమ్మల్ని ఎదుర్కోలేదు. ఎవరైనా బిజీగా ఉన్నారనుకోండి, రెండవ వారు ఎవరైనా వచ్చినా కానీ మరలా వెళ్ళిపోతారు. ఎలా అయితే వారు భూమి యొక్క అంతర్భాగంలోకి వెళ్ళిపోతారో మీరు కూడా మన్నం చేయటం ద్వారా లోపలికి అంటే భూమి యొక్క అంతర్భాగంలోకి వెళ్ళిపోతారు. అంతర్భాగంలో ఉండేవారికి బాంబ్స్ మొదలైనవాటి యొక్క ప్రభావం పడదు. అదేవిధంగా మననంలో ఉండటం ద్వారా అంతర్ముఖిగా ఉండటం ద్వారా బాహర్ముఖత యొక్క విషయాలు భంగపరచవు. దేహాభిమానం నుండి గైర్హాజరుగా ఉంటుంది. ఎవరైనా తమ సీటు నుండి గైర్హాజరుగా ఉంటే వచ్చిన వారు తిరిగి వెళ్ళిపోతారు కదా! అదేవిధంగా మీరు కూడా మననంలో లేదా అంతర్ముఖిగా ఉండటం ద్వారా దేహాభిమానం యొక్క సీటుని వదిలేస్తారు అప్పుడు మాయ తిరిగి వెళ్ళిపోతుంది. ఎందుకంటే మీరు అంతర్ముఖిగా అంటే భూమి యొక్క అంతర్భాగంలో ఉన్నారు. ఈరోజుల్లో రక్షణ కోసం భూమి యొక్క అంతర్భాగాలు బాగా తయారు చేస్తున్నారు. అదేవిధంగా మీ రక్షణకి సాధనం ఇదే – అంతర్ముఖత అంటే దేహాభిమానంతో అండర్(గౌండ్. అండర్(గౌండ్లో ఉండటం ఇష్టంగా అనిపిస్తుంది కదా! ఎవరికైతే అభ్యాసం ఉండదో వారు కొంచెం సమయం ఉండి మరలా బాహర్ముఖతలోకి వచ్చేస్తారు. ఎందుకంటే బాహర్ముఖత అనేది అనేక జన్మల యొక్క సంస్కారం, కనుక అంతర్ముఖతలో తక్కువగా ఉంటారు. కానీ నిరంతరం అంతర్ముఖిగా ఉండాలి. మంచిది.

#### నిరంతర యోగయుక్తులు అయ్యేటందుకు కమలపుష్ప ఆనసం ...... 3-6-71

ఈరోజు ఏ రోజు? భట్టీ యొక్క రోజు. భట్టీ రోజుని ఏ రోజు అని అంటారు? భట్టీ యొక్క ప్రారంభ రోజు అనగా జీవితాన్ని నిర్ణయించుకునే రోజు. భట్టీకి ఎందుకు వస్తారు? జీవితాన్ని సదాకాలికంగా నిర్ణయించుకునేటందుకు. అందరూ ఈ లక్ష్యంతో వచ్చారా? ఎందుకంబే భట్టీకి రావటం ద్వారా బాప్దాదా నుండి లేదా అనన్య పిల్లల నుండి ఒక బహుమతి లభిస్తుంది, అది ఏమిటి? ఏమి లభిస్తుందో చెప్పటం కూడా సహజమే (ఇద్దరు ముగ్గరు తమ తమ అలోచనలు చెప్పారు) మీరు ఏవైతే చెప్పారో ఆ విషయాలన్నింటి ప్రాప్తికి అధారం ఈ బహుమతి. అది ఏమిటి? అది ఏమిటంటే బుద్ధి యొక్క పరివర్తన. రజోగుజి లేదా వ్యక్త భావం యొక్క బుద్ధి మారిపోయి నతోగుజి అవ్యక్త భావం యొక్క బుద్ధి లభిస్తుంది. ఈ దివ్యబుద్ధి ప్రాప్తించటం ద్వారా అవ్యక్త స్థితిని లేదా యోగయుక్త స్థితిని ప్రాప్తింప చేసుకోగలరు. అయితే బహుమతి ఏది? దివ్య సతోగుజి బుద్ధి. బుద్ధి పరివర్తన అవ్వటంతోనే జీవితం పరివర్తన అవుతుంది. కనుక దివ్యబుద్ధి అనే బహుమతి విశేషంగా భట్టీలో ప్రాప్తిస్తుంది. ఇప్పుడు ఆ కానుకను ఉపయెగించుకోవాలి లేదా సదాకాలికంగా దాచుకోవాలి, ఇది మీ చేతుల్లోనే ఉంది. బహుమతి అయితే అందరికీ లభిస్తుంది. ఎవరైతే భట్టీకి వచ్చారో దివ్య సతోగుజి బుద్ధి యొక్క బహుమతి ద్వారా స్వయాన్ని చాలా సహజంగా మరియు చాలా త్వరగా పరివర్తన చేసుకోగలరు. కనుక ఈరోజు జీవిత

పరివర్తన రోజు. ఈరోజు ఏదైతే బహుమతి (పాప్తిస్తుందో దానిని ధారణ చేస్తూ ఉండాలి. జ్ఞానం అయితే వింటూనే ఉంటారు. కానీ భట్టికి ఏమి చేసేటందుకు వస్తారు? జ్ఞాన స్వరూపంగా అయ్యేటందుకు వస్తారు. యోగం యొక్క జ్ఞానం ఉంది లేదా యోగాభ్యాసం కూడా చేస్తున్నారు కానీ సదా యోగయుక్తులుగా అయ్యి ఉండే పాఠాన్ని పక్కా చేసుకునేటందుకు భట్టీకి వస్తారు. నిరంతర యోగయుక్తులుగా అయ్యేటందుకు ఏ సహజ యుక్తిని భట్టీ ద్వారా ప్రాప్తింప చేసుకోవారి. హఠయోగులు హఠంగా ఏదైతే తపస్సు చేస్తారో ఆ సమయంలో అసనంపై ఉంటారు. భిన్న భిన్న ఆసనాలు ఉంటాయి. అలాగే మీకు సదా యోగయుక్తంగా అయ్యేటందుకు ఆసనం ఏది? నిరంతరం యోగయుక్త స్థితి సహజంగా ఉండాలి. దీని కోసం బాప్రదాదా సహజ ఆసనం వినిపిస్తున్నారు. అది ఏమిటంటే కమల పుష్ప ఆసనం. కమలాసనధారి అని అంటూంటారు కదా! దేవతల చిత్రం తయారు చేస్తారు, దేవతలు దేనిపై నిల్చున్నట్లు లేదా కూర్చున్నట్లు చిత్రిస్తారు? కమలపువుంపై. అనగా నిరంతరం కర్మ చేస్తూ కూడా సహజంగా యోగయుక్తులు అయ్యేటందుకు సదా కమలాసనం అనగా మీ స్థితి కమల పుష్ప సమానంగా ఉంటే నిరంతర యోగయుక్తులు అయిపోతారు. కానీ కమల పుష్టంగా అయ్యి ఈ ఆసనంపై ఈ స్థితిలో ఉండేటందుకు ఏమి చేయాలి? స్వయాన్ని లైట్గా చేసుకోవాలి అనగా తేలికతనం మరియు ప్రకాశ స్వరూపంగా. కమలపువృం ఎంత జ్ఞానయుక్తమైనది; కమల పుష్పాన్ని చూసి జ్ఞానం స్ముతిలోకి వస్తుందా? ఈవిధంగా కమలాసనంపై విరాజమానం అవ్వటం ద్వారా సదా యోగయుక్తులుగా కాగలరు. అసనాన్ని ఎప్పుడూ కూడా వదలకండి. కమలవువృ సమాన స్థితి యొక్క అసనంపై సదా స్థిరంగా ఉందండి. ఎంతగా కమలాసనంపై సదా స్థితి అయ్యి ఉంటారో అంతగానే భవిష్యత్తులో హదా రాజ్య సింహాసనం లభిస్తుంది. ఈ ఆసనంపై కూర్చోలేకపోతే; ఈ స్థితిలో స్థితులు కాలేకపోతే సంహాసనాన్ని కూడా పొందలేరు. రాజ్య సింహాసనాన్ని ట్రాప్తింప చేసుకునేటందుకు మొదట కమలాసనంపై స్థితులయ్యే అభ్యాసం చేయాలి. స్వయాన్ని సర్వ రకాల బంధనాల నుండి ముక్తి చేసుకుని తేలికగా తయారయ్యేటందుకు, సదా కమలవువు సమాన స్థితిలో స్థితులై అసనంపై విరాజమానమై ఉండే అభ్యాసం చేసేటందుకు భట్టికి వచ్చారు. కనుక అన్ని రకాల భారాలను భట్టీలో సమాప్తం చేసుకుని వెళ్ళాలి. మనస్సు యొక్క సంకల్పాల భారం, సంస్మారాల భారం, ప్రపంచంలోని ఏ వినాశి వస్తువు పట్ల అయినా ఆకర్షతం అయ్యే భారం, లాకిక సంబంధీకుల పట్ల మమకారం యొక్క భారం, ఇవన్నీ భారాలు లేదా బంధనలు, వీటిని సమాప్తి చేసుకునేటందుకు భట్టీకి వచ్చారు. మీ జీవితం యొక్క ఉన్నతికి స్వర్ణిమ అవకాశం ఈ భట్టీ. ఈ అవకాశాన్ని ఎవరు ఎంతగా తీసుకుంటారో అంతగా సదాకాలికంగా మీ జీవితాన్ని ముందుకి తీసుకువెళ్ళగలరు. ఏ లక్ష్యం పెట్టుకుని భట్టీకి వచ్చారు? సంస్కారాలను పరివర్తన చేసుకున్న తర్వాత ఏవిధంగా తయారివ్వాలనే లక్ష్యం పెట్టుకున్నారు? అన్ని (గూపుల కంటే ఈ (గూపు ఏ విషయంలో మంచివారో తెలుసా? ఈ గ్రూపులో చాలామంచి విశేషత ఒకటి ఉంది. బంగారంలో కల్తీ కలిస్తే ఆ బంగారాన్ని మలచలేము. స్వచ్ఛమైన బంగారం అయితే మలచగలము. అదేవిధంగా ్లా మీరు సత్యమైన బంగారం, దీనిలో ఏ కల్తీ లేదు, మీ యొక్క ఈ విశేషత మీకు తెలుసా? ఈ గ్రూపుని చూసి ఏమనిపిస్తుందంటే ఒక మొక్కని క్రొత్తగా నాటిన్రప్పుడు మొదట చాలా కోమలమైన మరియు సుందరమైన చిన్న చిన్న ఆకులు వస్తాయి. అవి అందరికీ ప్రియమనిపిస్తాయి. అదేవిధంగా ఈ గ్రూపులోని వారు కొత్త ఆకులు కానీ కోమలమైనవారు. కోమలంగా ఉండే వస్తువు మరియు గట్టిగా ఉండే వస్తువు. కోమలము అనగా సంస్కారాలు అనే ఎముకలు అంత గట్టిగా లేవు.

పరివర్తన కానంత గట్టిగా లేవు. చిన్న పిల్లల ఎముకలు మొదట కోమలంగా ఉంటాయి, పెరిగే కొలదీ గట్టిగా అవుతాయి. ఈ గ్రూపులోని వారు కూడా కోమల సంస్కారం గల వారు. కనుక సంస్కారాల్ పరివర్తన సహజం, కఠినమైన సంస్కారం గలవారు కాదు. (దాదీజీ రెండు రోజులు సేవార్ధం మద్రాసు వెళ్ళేటందుకు అనుమతి తీనుకుంటున్నారు) ఎవరైతే విశ్వ మహారాజులు ఉంటారో వారీ యొక్క విశేషత ఏమిటంటే వారు సర్వాత్మలను రాజీ చేసుకుంటారు. మహారథీ అయిన వారి (పతీ అడుగులో కోటానుకోట్ల నంపాదన ఉంటుంది. (సీతామాత శెలవు తీసుకుంటున్నారు) స్వయాన్ని సమర్ధ ఆత్మగా భావించి ఈ శరీరాన్ని చూస్తున్నారా? సాక్షి స్థితిలో స్థితులవ్వటం ద్వారా శక్తి లభిస్తుంది. ఎవరైనా శారీరకంగా బలహీనంగా ఉంటే శక్తి నింపేటందుకు గ్లూకోజ్ ఎక్కిస్తారు కదా! అదేవిధంగా ఎప్పుడైతే మీరు స్వయాన్ని శరీరానికి అతీతంగా అశరీరి అత్మగా భావిస్తారో ఆ సాక్షి స్థితి శక్తి నింపుతుంది. ఎంతెంత సాక్షి స్థితి ఉంటుందో అంతంతగా బాబా తోడుగా ఉన్నారు అనేది గుర్తుంటుంది మరియు తోడుగా కూడా ఉంటారు. కనుక తోడు మరియు సాక్షి. 1. సాక్షి స్థితి యొక్క శక్తి 2. బాబా తోడుగా ఉన్నారనే సంతోషం యొక్క భోజనం; ఈ రెందూ ఉంటే ఏవిధంగా అయిపోతారు? నిరోగి అయిపోతారు. శక్తి రూపం అనగా అతీతం మరియు అతి (పియం. ఈ సమయంలో ఈవిధంగా అతీతం మరియు అతి ప్రియ స్థితిలో ఉన్నారా? ఈ స్థితి ఎంత శక్తివంతమైనదంటే ఎలా అయితే దాక్టర్లు కరెంట్ యొక్క కీరణాల ద్వారా కీటాణువులను సమాప్తి చేస్తారో అలాగే ఈ శక్తిశాలి స్థితి ద్వారా ఒక్క సెకనులో అనేక వికర్మల రూపి కీటాణువులు భస్మం అయిపోతాయి. వికర్మలు భస్మం అయిపోతే స్వయం తేలికగా మరియు శక్తిశాలిగా ఉన్నట్లు అనుభవం చేసుకుంటారు. సదా మీ ప్రవృత్తిని కూడా సేవాభూమిగా భావించాలి. స్వయాన్ని బాప్దాదాకి అతి ట్రియమైన వారిగా భావిస్తున్నారా? ఎందుకు? ఏ విషయం ఆధారంగా బాబాకి అతి క్రియం అయ్యారు? ఒక్క బాబా తప్ప మరెవ్వరు లేరు. ఈవిధంగా ఒకని యొక్క సంలగ్నతలోనే ఉండేవారు బాబాకి అత్యిపియమైనవారు. అర్ధమైందా! మంచిది.

#### జీచితానికి అవసరమైనచి మూడు - ఆహారం, సంతాషం మరియు ధనము .... 8-6-71

జీవితంలో ముఖ్యంగా మూడింటి అవసరం ఉంటుంది. అవి ఏవి? లౌకిక జీవితంలోనైనా, అలౌకిక జీవితంలోనైనా రెండింటిలో కూడా మూడు అవసరం. అవి ఏవి? 1. ఆహారం 2.సంతోషం మరియు 3. ధనము (ఖజానా) ఈ మూడు విషయాలు అవసరం. ధనము లేకుండా ఏదీ ఉండదు, సంతోషం లేకుండా జీవితం ఉండదు మరియు ఆహారం కూడా అవసరం. కనుక ఈ మూడు విషయాలు ఇక్కడ కూడా అవసరం. ఆహారం అని దేనిని అంటారు? సంతోషం అనేది ప్రాప్తి కానీ ఆహారం అంటే ఏమిటి? ధనము ఏమిటి? ధనము అనగా జ్ఞానము, స్మతి ద్వారా ఏదైతే శక్తి నిండుతుందో అది ఆహారం. ఆహారమే జీవశక్తికి ఆధారం. అయితే మూడూ ప్రాప్తించాయా లేక ప్రాపిస్తున్నాయా? ధనము కూడా పూర్తిగా లభించింది కదా! ఆహారం కూడా లభించింది. సంతోషం అయితే ఉండనే ఉంది. అఖండ ధనము లభించింది కదా! మంచిది. ఆ అఖండ ఖజానాని లెక్కించి సహజ పద్దతిలో ఎవరికైనా చెప్పాలంటే ఏరకంగా చెప్తారు? ఎలా వర్హించి చెప్పాలంటే దాంట్లోనే సహజంగా ఖజానా అంతా వచ్చేయాలి. సముద్రాన్ని కుండలో 60°ai المتجاجبة وللحليد ولطاف

నింపి చూపించాలి. ధనముని ఎలా లెక్కిస్తారు? 1...2....3....అంటూ లెక్కించి మా దగ్గర ఇంత ధనము ఉందని చెప్తారు కదా! అలాగే ఒకటి అనగానే ఒకటికి చెందిన విషయాలు చెప్పాలి అనగా ఒకే బాబా, ఒకే జ్ఞానం... ఇలా ఒకటి అనే విషయంపై వచ్చేవి వర్ణన చేస్తే ఎన్నో విషయాలు వస్తాయి. రెండు అనేది వర్ణన చేస్తే ఎన్ని విషయాలు వస్తాయి. ఇలా ఒకటి, రెండు, మూడు, నాలుగు, అయిదు – వీటి ద్వారా జ్ఞానం అంతా వర్ణించి చెప్పవచ్చు. ధనాన్ని (వేళ్ళతో ఎలా లెక్కిస్తారో అలాగే మీరు కూడా జ్ఞాన ఖజానాని ఈ అయిదు అంకెల్లో వర్ణించి చెప్పవచ్చు. ఈ క్లాస్ చేయాలి. అప్పుడు పాయింట్స్ అన్నీ వచ్చేస్తాయి. ఇలా మననం చేయాలి, దీని ద్వారా జ్ఞానం సహజం కూడా అయిపోవాలి మరియు జ్ఞానం రమణీయంగా కూడా అవ్వాలి. 5అంకెల్లో జ్హానమంతటినీ వర్ణించి వినిపించండి. ఖజానా అంతటినీ వర్ణించి వినిపించడానికి ఇది సహజ వద్దతి. చిన్న పిల్లలకు కూడా 1...2...3... అంటూ నేర్పిస్తారు కదా! అలాగే అయిదు అంకెల్లో ఖజానా అంతా వర్ణించబడాలి. మరియు ఖజానాని మననం చేయటం ద్వారా మగ్న స్థితి స్వతహాగానే వస్తుంది. సంతోషం కూడా లభిస్తుంది, ఆహారం కూడా లభిస్తుంది మరియు ఖజానా అంతా స్ముతిలోకి వస్తుంది. ఆ మూడు విషయాలు కూడా గుర్తుంటాయి. అలాంటి జీవితాన్ని (శేష్ణ జీవితం అని అంటారు. న్ముతియాత్రలో ఉండటం వలన ఏమైనా గారడీ జరుగుతుందా? (శక్తులు (పాప్తిస్తాయి) శక్తులు (పాప్తించడాన్ని గారడీ అని అంటారా? (పజలు కాన్ని అభ్యాసాలు చేస్తారు, మంత్రతండ్రాల ద్వారా కాన్ని గారడీలు చేస్తారు. అలా దీనిని కూడా గారడీ అని అంటారా? ఏ శక్తి ఆధారంగా మీరు కర్తవ్యం చేస్తున్నారో దానిని గారడీ అని అంటారా? (అనరు) గారడీగా భావించి (పయోగించటం లేదు మీరు, కర్తవ్యంగా భావించి శక్తిని (పయోగిస్తున్నారు. కర్తవ్యం చేయటం అనేది భాద్యత కదా! డ్రీమతాన్ని మీ (పత్యక్ష కర్తవ్యంగా భావించి నడుస్తున్నారు. ఆ మనుష్యుల దగ్గర అయితే గారడీ ఉంటుంది. మీ బుద్దలోకి ఉండేది – శ్రీమతం. శ్రీమతం మరియు గారడీ రెండింటిలో తేడా ఉంది. మీకు శక్తులు ప్రాప్తిస్తే ఏమి గుర్తొన్తుందంటే శ్రీమతం ద్వారా ఇవన్నీ (పాప్తించాయని. గారడీగా భావించి శక్తులను ప్రయోగించరు. కర్తవ్యంగా భావించి శక్తులు ప్రయోగిస్తారు. శక్తులు తప్పకుండా వస్తాయి. నోటితో మాట్లాడవలసిన అవసరం ఉండదు, సంకల్పంతోనే కర్తవుం సిద్ధిస్తుంది. నోటి ద్వారా కర్తవ్యాన్ని సిద్ధి చేసుకోవటానికి మీకు మొదట్లో చాలా మాట్లాడవలసి వచ్చేది, అప్పుడే సిద్ధి లభించేది. అంతర్యామి వలె సంకల్పంతో కర్తవ్యం పూర్తి చేయటం అనేది కూడా అభ్యాసం అయిపోతుంది. సంకల్పంతో ఎవరినైనా పిలవగలరు, సంకల్పంతో ఎవరికైనా కార్యానికి (పేరణ ఇవ్వగలరు. ఇవి కూడా శక్తులు కానీ వాటిని కర్తవ్యంగా భావించి (పయోగించాలి. ఇవన్నీ ్రీమతం ద్వారా (పాప్తించాయి. బటన్ నొక్కగానే టి.విలో దృశ్యాలు వచ్చినట్లుగా మీరు ఇక్కడ సంకల్పం చేయగానే అక్రడ వారి బుద్దిలో చిత్రం సృష్టంగా కనిపిస్తుంది. ఇలా కనెక్షన్ నడుస్తుంది. ఈ శక్తులన్నీ (ప్రాప్తిస్తాయి. ఈ (ప్రాప్తి కొరకు బుద్దిలో మగతా విషయాలన్నీ సమాప్తం అయిపోవారి కేవలం జ్రీమతం యొక్క ఆజ్ఞ ఏదైతే లభించిందో అదే నడవాలి. మరేదీ కలవకూడదు. వ్యర్ణ సంకల్పాలు శ్రీమతం కాదు, ఇది మీ మన్మతం. బుద్ధిలో శ్రీమతం తప్ప మరేదీ కలవనప్పుడు శక్తులు వస్తాయి. సమీపంగా వస్తూ ఉన్నారు. శక్తులకు చాలా మహిమ ఉంది. కర్తవ్యం ఆధారంగా శక్తుల యొక్క మహిమ ఎక్కువ. ఎందుకంటే సాకారంలో అంతిమ కర్తవ్యం యొక్క సమాప్తి శక్తుల ద్వారానే. కనుక కర్తవ్యం యొక్క స్మృతి లేదా స్మృతిచిహ్నం కూడా శక్తులకే ఎక్కువ. భవిష్యత్తులో రోజురోజుకీ దేవతా స్వరూపం యొక్త పూజ్ యొక్త స్ముతిచిహ్నం తగ్గిపోతుంది, దాలు సాగా సినిదాలు సినిదాలు సినిదాలు సినిదాలు సినిదాలు సినిదాలు సినిదాలు సినిదాలు సినిదాలు సినిదాలు సినిదాలు సి శక్తుల యొక్క పూజ మహిమ పెరిగిపోతూ ఉంటుంది. మహిమ జరుగుతూ జరుగుతూ (పత్యక్షం అయిపోతారు. మంచిది.

(నిర్మలశాంత దాదీ బాప్దాదా ఎదురుగా కూర్చున్నారు) కలకత్తాలో సేవా సాధనాన్ని అయితే స్థాపన చేశారు. సేవాసాధనాన్ని ఎలా అయితే స్థాపన చేశారో అదేవిధంగా పాలన యొక్క రూపం ఇప్పుడు విస్తారాన్ని పొందాలి. కలకత్తా మ్యూజియం ద్వారా ఆత్మలందరికీ శాంత్ యొక్క వరదానం ఎలా (పాప్తిస్తుంది. ఎందుకంటే కలకత్తాలో అశాంత్ ఎక్కువగా ఉంది. కనుక ఇక్రడ్ ధ్వనిని ఎంతగా వ్యాపింప చేయాలంటే ఈ స్థానం ద్వారా శాంత్ తప్పకుండా ప్రాప్తిస్తుంది అని ప్రభుత్వం వరకు చేరుకోవారి. శాంతి దళం అయిన మీకు ప్రభుత్వం వారి నుండి అవకాశం వస్తుంది. ఎందుకంటే పాపాత్మలను పుణ్యాత్మలుగా తయారు చేసే సాధనం ఇదే కనుక ఆహ్వానిస్తారు. ఎక్కడ అశాంతి ఉన్నా కానీ శక్తి దళం శాంతి దళం ఉన్నారని భావిస్తారు. (పభుత్వం వారి ద్వారా ఆహ్వానం వచ్చి (పసిద్దలు అవుతారు. కనుక నలువైపుల ధ్వని వెక్బేలా ప్లాను చేయండి. అశాంతి మధ్యలో ఈ శాంతి దళం రక్షణకి సాధనం అని మీరు వ్రసిద్ధి అవుతారు. భట్టీ కార్యక్రమం గురించి మహిమ ఉంది కదా! అగ్ని అంటుకున్నా కానీ ఆ స్థానం రక్షణగా ఉందని. నలువైపుల అగ్ని ఉంటుంది కానీ ఈ ఒక్క స్థానమే శాంతిగా ఉందని అనుభవం చేసుకుంటారు. ఈ స్థానం నుండే మాకు రక్షణ, శాంతి లభిస్తుందని భావిస్తారు. పాలన యొక్క ఈ కర్తవ్యాన్ని పెంచండి. ఆ స్థానం విశేష అభ్యాస (యోగం) స్థానంగా ఉండాలి, దాంట్లోకి వెళ్ళగానే మేము అసలు ఎక్కడికి వచ్చాము అనేలా అనుభవం అవ్వాలి. స్థానం కూడా స్థితిని పెంచుతుంది. మధువన స్థానం స్థితిని పెంచుతుంది కదా! అదేవిధంగా కొన్ని స్థానాలను ఈవిధంగా తయారు చేయండి. ఎంతటి అలజడి దు:ఖి ఆత్మ అయినా కానీ, చింతలో కూరుకుపోయిన వారు అయినా కానీ రాగానే మేము ఎక్కడికి వచ్చాము అని అనుకునేలా అనుభవం అవ్వాలి. అలాంటి ప్లాను తయారు చేయండి. న్వయాన్ని సవలతామూర్తిగా భావిస్తున్నారా? సఫలతామూర్తిగా అయ్యేటందుకు ముఖ్యంగా ఏ గుణాన్ని ధారణ చేయారి? సఫలతామూర్తులు అయ్యేటందుకు ముఖ్యంగా కావలసిన గుణం – సహనం. సహనశీలత మరియు సరళత ఏ కార్యాన్ని అయినా సఫలం చేస్తాయి. ధైర్యం గల ఏ మనిషి అయినా ఆలోచించి అర్ధం చేసుకుని ఏ పని అయినా చేస్తే అది తప్పక సఫలం అవుతుంది. అదేవిధంగా సహనశీలత యేుక్క శక్తితో ఎటువంటి కఠిన సంస్మారం గలవారైనా కానీ శీతలం చేయవచ్చు మరియు కార్యాన్ని సహజంగా చేయవచ్చు. ఎవరిలో సహనశీలత గుణం ఉంటుందో వారు గంభీరంగా ఉంటారు. గంభీరంగా ఉన్నవారు గుహృతలోకి వెళ్ళేవారిగా ఉంటారు. వారు ఏ కార్యంలోను భయపడరు. గుహ్యతలోకి వెళ్ళి సఫలతను పొందుతారు. సహనశీలత గల వారు బాహ్య తరంగాలకే కాదు, మనస్సులో ఏవైతే సంకల్పాలు ఉత్పన్నం అవుతాయో ఆ సంకల్పాల ఉత్పత్తిని చూసి కూడా భయపడరు. సహనశీలత గల వారి ముఖంలో ఏమి కనిపిస్తుంది? ఎవరిలో సహనశీలత ఉంటుందో వారి ముఖంలో నదా నంతుష్టత కనిపిస్తుంది. వారి ముఖకవళికలలో ఎప్పుదూ కూడా అసంతుష్టత కనిపించదు. ఎవరైతే స్వయం సంతుష్టమూర్తిగా ఉంటారో వారు ఇతరులను కూడా సంతుష్టంగా చేయగలరు. నదుస్తూ తిరుగుతూ కూడా ఫరిస్తాగా అనుభవం అవుతారు. సహనశీలత చాలా ముఖ్య ధారణ. ఎంత సహనశీలత మీలో ఉంటే అంతగా స్వయంతో సంతుష్టంగా మరియు సర్వులతో సంతుష్టంగా ఉంటారు. సంతుష్టం అవ్వటం అంటే సఫలత పొందటం. ఏ విషయంలోనైనా సహిస్తున్నారంటే సహించటం అంటే

విషయం యొక్క లోతులకి వెళ్ళటం. సాగరం యొక్క లోతులకి వెక్తే రత్నాలను తీసుకుని వస్తారు. అదేవిధంగా సహనశీలత గల వారు లోతులకి వెళ్తారు. ఆ గుహ్యతో ద్వారా చాలా శక్తులు ప్రాప్తిస్తాయి. సహనశీలులే మనన శక్తిని పొందుతారు. సహనశక్తి గల్ వారు లోలోపల మననంలో తత్పరులై ఉంటారు. మరియు ఎవరైతే మననంలో తత్పరులై ఉంటారో వారు మగ్న స్థితిలో ఉంటారు. కనుక సహనశీలత చాలా అవసరం. వారి ముఖమే గుణమూర్తిగా ఉంటుంది. • కనుక సహనశీలత యొక్క ధారణపై (శద్ద పెట్టాలి. సహనశీలురే (ద్రామా అనే ధాలుని పట్టుకుని ఉండగలరు. మరి దీనిపై అంత శ్రద్ద ఉందా? సదా ఏదొక గుణాన్ని ఎదురుగా ఉంచుకుని దాని యొక్క లోతులకు వెళ్ళాలి. ఎంతెంత లోతులకు వెళ్తారో అంతగా ఆ గుణం యొక్క విలువ మనకి తెలుస్తుంది. మరియు (పతీ గుణం యొక్క విలువ ఎంతగా తెలుస్తుందో అంతగా ఆయా గుణాలను గ్రాహించటం, వర్ణన చేయటం సహజం అవుతుంది. కానీ ఒకొక్క గుణం యొక్క గుహ్యత ఎంతో ఎవరు తెలుసుకుంటారో వారే విలువైనవారిగా అవుతారు. వారికే సర్వగుణ సంపస్సులు అనే మహిమ జరుగుతుంది. గుణాల ఆధారంగానే విలువ ఉంటుంది. ఏ గుణాల ఆధారంగా మీరు విలువైనవారిగా అయ్యారో ఆయా గుణాలకు ఎంత విలువ ఉంటుంది! ఈవిధంగా లోతులకి వెళ్ళాలి మరియు గుణాల యొక్క విలువ స్వయానికి ఎంతగా తెలుస్తుందో అంత విలువగా ఇతరులకు కూడా చెప్పగలరు. మంచిది. విలువైనవారి జాబితాలో మీరు ఉన్నట్లు భావిస్తున్నారా? విలువైనవారి ముఖ్య లక్షణం ఏమిటి? ఎలాగైతే బాప్దాదాని ట్రిమూర్తి అని అంటారో అలాగే మీ ఒకొక్కరి మూర్తి ద్వారా మూడు మూర్తుల సాక్షాత్మారం అవుతుందా? బాబా అయితే మూడు దేవతల రచయిత కనుక త్రిమూర్తి అని అంటారు. కానీ మీ యొక్క ఒకొక్క మూర్తి ద్వారా - మూడు మూర్తులు సాక్షాత్మారం అవుతుందా? ఆ మూడు మూర్తులు ఏవి? శక్తుల ద్వారా ఏ మూడు మూర్తులు సాక్షాత్మారమవ్వాలి? మీ ద్వారా ఇప్పుడు మూడు కర్తవ్యాలు జరుగుతున్నాయి. కొందరి అత్మలలో దైపీ సంస్కారాల రచన అనగా స్థాపన చేస్తున్నారు. అంటే స్థాపనా కార్యం చేస్తున్నారు. మరియు కొంతమంది అత్మల సంస్కారం ఎలా ఉంటుందంటే వారు నిర్బలంగా ఉంటారు. వారు తమ సంస్మారాలను పరివర్తన చేసుకోలేరు మరియు తమ సంస్మారాలను సేవలో ఉపయోగించలేరు, వారికి సహాయం అందించి ముందుకి తీసుకువెళ్ళాలి - ఇదే పాలన. పాలన అనేది పెద్దవారు చిన్నవారికి అందించాల్సి ఉంటుంది. మరియు కొంతమంది అత్మలు తమ శక్తితో పాత సంస్కారాలను తొలగించుకోలేరు, కనుక వారికి కూడా సహాయకారి అయ్యే వారి వికర్మలను వినాశనం చేయటంలో సహాయపడాలి. ఈవిధంగా మూడు కర్తవ్యాలు జరుగుతున్నాయి. ఈ మూడు కర్తవ్యాల కొరకు మూడు మూర్తులు ఏవి? ఏ సమయంలో అయితే ఏ ఆత్మలోనైనా దైవీ సంస్కారాల రచన చేస్తున్నారో ఆ సమయంలో మీరు జ్ఞానమూర్తి అయ్యారు. పాలన చేసే సమయంలో దయ మరియు స్నేహం రెండూ అవసరం కనుక రెండు మూర్తులు అవసరం. దయ రాకపోతే స్నేహం కూడా రాదు. కనుక పాలన చేసే సమయంలో 1. దయాహృదయులు మరియు 2. స్నేహ మూర్తి. ఏ సమయంలో ఎవరి యొక్క పాత సంస్కారాలను అయినా నాశనం చేస్తున్నారంటే ఆ సమయంలో శక్తి స్వరూపం మరియు (పతాపానికి బదులు ఆత్మీయతలో ఉండాలి. ఆత్మీయతలో ఉండనంత వరకు వారి యొక్క వికర్మలను వినాశనం చేయలేరు. అజ్ఞాన కాలంలో ఎవరినైనా చెడు నుండి విడిపించేటందుకు తమ పతాపాన్ని చూపిస్తారు కానీ ఇక్కడ కోపంతో కాదు, ఆత్మీయతలో ఉండాల్సి వస్తుంది. ఆత్మీయతలో ఉండకపోతే వారి పాత సంస్కారాలను నాశనం చేయలేరు. శక్తి రూపంలో విశేషంగా

ఈ ఆత్మీయతను ధారణ చేయాలి. ఈ గుణాల ద్వారా మీరు మూడు కర్తవ్యాలు చేస్తున్నారు. ఎవరిలోనైనా ఆత్మీయత తక్కువగా ఉంటే పాలన చేయగలరు కానీ వారి సంస్కారాలను నాశనం చేయలేరు. కేవలం దయ మరియు స్నేహమే ఉంటే వినాశనం చేయలేరు. స్నేహం, దయ లేకపోతే పాలనా కర్తవ్యం చేయలేరు. ఆత్మీయత ఎక్కువగా ఉంది కానీ దయ తక్కువగా ఉంటే పాలనా కార్యంలో అంత సహాయకారులు కాలేరు కానీ వికర్మలను వినాశనం చేయటంలో సహాయకారులు కాగలరు. జ్ఞానమూర్తిగా అవ్వకపోతే (కొత్త సంస్మారాలను రచించలేరు. ఒకరిలో ఒక విశేష గుణం ఉంటుంది, మరొకరిలో మరొకటి ఉంటుంది కానీ మూడూ కావారి. (పత్యక్ష రూపంలో మూడూ సమానంగా ఉంటే సఫలత చాలా త్వరగా లభిస్తుంది. ఏదొకటి లోపంగా ఉన్నట్లయితే త్వరగా 'ఏదయితే సంపూర్ణ సఫలత రావాలో మరియు త్వరగా ఏదయితే రావాలో దానికి సమయం పట్టేస్తుంది. కనుక ఇప్పుడు ఇదే లక్ష్యం పెట్టుకోవాలి – మూడు కర్తవ్యాలు చేసేటందుకు మూడు మూర్తులుగా అవ్వాలి. వాటిలో లోటు ఉండకూడదు. అప్పుడు సమయాన్ని సమీపంగా తీసుకురాగలరు. బాబాలో సర్వ గుణాల సమానత ఉన్నట్లుగా పీటిలో సమానత తీసుకురావారి. ఇప్పుడు ఒకరిలో ఒక విశేషత, మరొకరిలో మరొకటి ఉన్నాయి. అంటే తేదా ఉంది కదా! బాప్దాదా ఏ కానుక ఇచ్చేటందుకు వచ్చారు? నిరాకారి తండ్రి యొక్క బహుమతి ఏమిటి మరియు సాకారి తండ్రి యొక్క బహుమతి ఏమిటి? రెండు బహుమతులు లభించాయా? ఇద్దరి బహుమతి ఒకటేనా? వేర్వేరా? బహుమతి అయితే అందరికీ లభించింది. బాబా మరియు దాదా ద్వారా బహుమతి లభిస్తుంది. సర్వాత్మల కోసం కానుక అయితే స్వర్గ రాజ్యభాగ్యం. ఇది అయితే అందరికీ లభిస్తుంది. కానీ ఎవరైతే అమూల్య పిల్లలు ఉంటారో, స్నేహి మరియు సర్వ కార్యాలలో సహయోగి అవుతారో వారికి ఎవరికి వారికి బహుమతి ఉంటుంది ఇద్దరి ద్వారా. సాకార బాప్రదాదా ద్వారా ఒకే విశేష బహుమతి ఏమి లభించింది? అది కేవలం స్నేహి మరియు సహయోగి రత్నాలకే లభిస్తుంది. స్వర్గం యొక్క బహుమతి అయితే వరదానంగా లభిస్తుంది. సాకారి మరియు నిరాకారుని ద్వారా ప్రత్తీ ఒక్కరికీ (ప్రత్యేక వరదానం కూడా లభించింది మరియు కానుక కూడా లభించింది. (పతీ ఒక్కరికీ ఇలాంటి వరదానం లభించింది, దాని ద్వారా (శమ లేకుండానే సఫలతను పొందుతారు. మీ మీ వరదానాలు ఏమిటో తెలుసు కదా! కొందరికి ఏదొక విశేష శక్తి వరదానంగా లభించింది. కొందరికి ఇంకొక శక్తి యొక్క వరదానం లభించింది. ఆ వరదానాలను (పతీ ఒక్కరు అనుభవం కూడా చేసుకుంటున్నారు. కొందరికి సర్వులకి సహయోగి అయ్యే వరదానం లభిస్తుంది, కొందరికి సర్వులకి స్నేహిగా అయ్యే వరదానం లభిస్తుంది, కొందరు సర్వుల సంబంధంలోకి వచ్చే వరదానం లభిస్తుంది. కొందరికి ఏ సమస్య ఎదురుగా వచ్చినా కానీ ఎదుర్మునేశక్తి యొక్త వరదానం లభిస్తుంది. ఇలా (పతీ ఒక్కరికీ తమ తమ వరదానాలు లభించాయ్ దాంతోపాటు బహుమతి కూడా లభించింది. ఒకొక్కరిలే చూసినట్లయితే వారికి సర్వశక్తులలో ఒక శక్తి వరదానం రూపంలో లభించి ఉంటుంది. దాని కోసం వారు (శమించవలసిన అవసరం ఉండదు, స్వతహాగా లభిస్తుంది వారికి. పరస్పర సం(పదింపుల్లో ఆ విషయం అనుభవంలోకి వస్తుంది. ఎలాగైతే పరస్పర గుణాలను వర్ణన చేస్తారో అలాగే (పతీ ఒక్కరి వరదానం కూడా మనకి తెలుస్తుంది. కానీ ఏదైతే వ్యక్తిగత బహుమతి ఉంటుందో దానితో విశేష స్నేహం ఉంటుంది. ఆ బహుమతి ఏమిటో ఆలోచించండి. మరియు ఆ వ్యక్తిగత బహుమతిని సదా స్థిరంగా ఉంచుకునేటందుకు విశేషంగా ఏ విషయంపై (శద్ద పెట్టాలి? అమృతవేళ ఈ విషయం గురించి విచార సాగర మదనం చేయాలి.

స్మతియాత ద్వారా అత్మకి అత్మిక శక్తి వస్తుంది. ఎంతెంత అత్మిక శక్తిని ధారణ చేస్తారో అంతగా బుద్ధిని ఎక్కడ కావాలంటే ఎంత సమయం కావాలంటే అంత సమయం ఉపయోగించగలరు. అత్మిక శక్తి ఎలా వస్తుంది? అర్పణ చేయటం ద్వారా.అర్పణ చేశారా లేదా అనేది మీ అత్మిక శక్తి ద్వారా తెలుసుకోవచ్చు. సర్వశక్తులను మీరు అర్పణ చేస్తే బాబా సర్వశక్తులను మీకు అర్పణ చేస్తారు. సర్వశక్తివంతుడు తోడుగా అయిపోతే సర్వశక్తులు మీ తోడుగా అయిపోతాయి. అప్పుడు విజయమే విజయం. భక్తిమార్గంలో కూడా ఏదైనా కార్యం చేసేటప్పుడు ఇది పూర్తవుతుందో లేదో అని అనుకుంటారు అందువలన భగవంతునిపై వదిలేస్తారు – ఓ భగవంతుడా! ఇది మీ పని, కనుక మీరే చూస్కోండని. భక్తిమార్గంలో నిండిన ఈ సంస్కారాన్ని ఇప్పుడు (పత్యక్షం చేస్తున్నారు. భక్తిమార్గంలో కేవలం అన్నారంతే కానీ ఇక్కడ జ్ఞాన మార్గంలో అలా చేశారు. జ్ఞాన మార్గంలో చేసే శక్తి ఉంటుంది, భక్తి మార్గంలో కేవలం చెప్పే శక్తి మాత్రమే. రెండింటికీ రాతి పగలుకి ఉన్నంత తేదా ఉంది. మంచిది.

#### సేవ యొక్కళూటుని తయారు చేయడానికి సాధనం - సెర్ఫ్రెలైట్ ..... 10-6-71

(పతీ ఒక్కరి మస్తకంపై ఏ మూడు రేఖలను చూస్తున్నారు? మీకు మీ రేఖలు కనిపిన్తున్నాయా? తండి యొక్క స్ముతిచిహ్న చిత్రంలో (శివలింగం) సదా మూడు రేఖలు తప్పకుండా చూపిస్తారు. అదేవిధంగా క్రపతీ ఒక్క సార్కిగామ మస్తకంలో ఏ మూడు రేఖలు కనిపిస్తున్నాయి? మస్తకాన్ని ఎప్పుడైనా అద్దంలో చూసుకున్నారా? ఏ అద్దంలో చూసుకున్నారు? ్రపతీ ఒక్కరి మస్తకంలో 1. విజయం యొక్క రేఖ, విజయానికి గుర్తుగా త్రిశూలం చూపిస్తారు. త్రిశూలం అనేది మనసా వాచా కర్మణా మూడింటిలో సఫలతకి గుర్తు, విజయానికి గుర్తు. శక్తుల చిత్రంలో త్రిశూలాన్ని చూపిస్తారు. కనుక క్రపతీ ఒక్కరి మస్తకంలో విజయానికి గుర్తుగా త్రిశూలం చూస్తున్నారు. త్రిశూలానికి మూడు కోణాలు ఉండి, పైన బిందువు ఉంటుంది, క్రింద ెంద్ర లైను మాదిరిగా ఉంటుంది. అంటే అది లైను క్లియర్గా ఉన్నదానికి గుర్తు. క్లియర్ (సృష్టంగా) మరియు కేర్ఫుల్ (జాగత్తగా). బుద్ధి లైను జాగత్తగా మరియు సృష్టంగా ఉంది. మార్గం మధ్యలో ఏ విఘ్నమూ రాలేదు అంటే నిదానమైన దారిలో ఏకీరసంగా నడిచారు. ఇలా ఈ మూడు రేఖలను లేదా గుర్తులను (ప్రతీ ఒక్కరి మస్తకంలో చూస్తున్నారు. రేఖలు అందరికీ ఉన్నాయి కానీ కొందరివి స్పష్టంగా ఉన్నాయి, కొందరివి స్పష్టంగా లేవు. మరయితే మీరు మీ రేఖలను చూసుకున్నారా? త్రిశూలం ఉండాలి, లైను క్లియర్గా ఉండాలి మరియు ఆత్మిక స్థితి అనే బిందువు కూడా ఉండాలి. భక్తులు కూడా మస్తకంలో బౌట్టు పెట్టకుంటారు. మీరు ఆవిధంగా మస్తకంలో పెట్టకోవలసిన అవసరం లేదు. మీ మస్తకంలో ఈ మూడు రేఖలను చూసుకుని మీ స్థితిని మీరు పరిశీలించుకోవచ్చు. మూడు రేఖలు స్పష్టంగా ఉండాలి అప్పుడే సాక్షాత్మార మూర్తిగా కాగలరు. లేదా కర్తవ్యంలో సఫలత పొందగలరు. ఇప్పుడు మీరు సేవార్ధం వెళ్తున్నారు. ఇప్పటి నుండే ఆ ఆత్మలపై మీ సెర్చ్రేలైట్ని (శక్తిని) వ్యాపింపచేయటం (పారంభించారి. మరి టారంఖించారా లేక అక్రడికి వెళ్ళి టారంఖిస్తారా? సెర్చిలైట్ అనేది దూరం నుండే వెళ్తుంది కనుక ఇక్కడి నుండే శక్తిని పంపాలి. ఈరకంగా ఆత్మలను ఎంచుకోవచ్చు. ఇక్కడి నుండి ఈవిధంగా ఈ కార్యాన్ని (పారంభిస్తే అక్కడ వెంటనే (పత్యక్ష రుజువు కనిపిస్తుంది. నడుస్తూ 65 

తిరుగుతూ సెర్చ్ర్రలైట్గా అయ్యారా లేక కేవలం కూర్చుని మాత్రమే సెర్చ్రలైట్ని పంపించగలుగు తున్నారా? మిమ్మల్ని మీరు నిరంతరం సెర్చ్రేలైట్గా భావించి నలువైపులా వాయుమండలాన్ని తయారు చేసే కర్తవ్యం ఇప్పటి నుండే చేయాలి. అక్కడికి వెళ్ళగానే ఆ వాయుమండలానికి అకర్పితమై సమీపంగా వచ్చిన అత్మలు సహజంగా తమ భాగ్యాన్ని తయారు చేసుకోగలగాలి. ఎందుకంటే ఇప్పుడు సమయం తక్కువగా ఉంది, సఫలత వేలరెట్లు చూపించాలి. మొదట్లో సమయం వేరు, అప్పుడు సమయం ఎక్కువ మరియు సఫలత తక్కువ. కానీ ఇప్పుడు తక్కువ సమయంలో వేయిరెట్లు సఫలత చూపించారి. దాని కోసం ప్లాను తయారుచేయండి. ప్లాను కంటే ముందు ప్లెయిన్గా (స్వచ్చంగా) అవ్వాలి. మీరు ప్లెయిన్గా అయిపోతే ప్లాను ఖచ్చితంగా ట్రత్యక్షంలోకి వచ్చేస్తుంది. ప్రైయేన్గా అవ్వటం ద్వారానే ప్లాన్ని సరిగ్గా నడిపించగలరు. ప్రైయేన్గా అయిన తర్వాత సదా సఫలత ఎలా పొందాలో ప్లాను వేయాలి. కొంచెంగా చెప్పినా కానీ ఎవరూ మర్చిపోకూడదు. ఒక విషయాన్ని ఎప్పుడూ గుర్తుంచుకోవాలి - 1. మేమందరం ఏకీమతం. ఒకని యొక్క మతరాపై ఏకీమతంగా నడిచేవాళ్ళం. 2. వాణిలో సదా ఒకని యొక్క పేరే స్వయానికి లేదా ఇతరులకి స్మృతి ఇప్పిస్తూ ఉండాలి. 3. నడవడిక లేదా కర్మలో పొదువుగా ఉండాలి. కేవలం తనువులో హాదుపు చేయటమే కాదు, వాణిలో కూడా పొదుపు చేయారి. సంకల్పంలో కూడా పొదుపు చేయాలి, సమయంలో కూడా పొదుపు చేయాలి, నదవడికలో మరియు అన్ని రకాలుగా పొదుపు ఉండాలి. కనుక మూడు విషయాలు 1. ఏకీమతం 2.ఏక్నామి 3. ఎకానమి. ఈ మూడు విషయాలను సదా స్ముతిలో ఉంచుకుని (పతీ అడుగు వేయాలి లేదా సంకల్పాన్ని వాణిలోకి తీసుకురావారి. పరస్పర అభిప్రాయాలు ఇచ్చిపుచ్చుకునేటప్పుడు ఒక విషయాన్ని గుర్తుంచుకోవాలి – నేను పిల్లవాడిని మరియు యజమానిని. ఏ సమయంలో మీ ఆలోచన చెప్తారో ఆ సమయంలో యజమాని అయ్యి చెప్పాలి కానీ అది నిర్ణయం అయ్యేటప్పుడు మాత్రం పిల్లవానిగా అయిపోవాలి. కేవలం యజమాని స్థితియే కాదు, కేవలం పిల్లవాని స్థితియే కాదు. ఏ సమయంలో ఏ కర్మ చేయాలో ఆ సమయంలో ఆ స్థితి ఉండాలి. ఇతరాత్మల సేవ చేస్తున్నప్పుడు ఇదే గుర్తుంచుకోండి – ఇతరాత్మల సేవతో పాటు స్వ సేవ కూడా ఉండారి. ఆత్మిక స్థితిలో స్వయాన్ని స్థితులు చేసుకోవాలి – ఇదే స్వ సేవ. కనుక పరిశీలించుకోండి – మొదట స్వ సేవ జరుగుతుందా? స్వ సేవ లేకపోతే ఇతరుల సేవలో సఫలత లభించదు. ఇతరులకి మీరు చెప్తారు కదా – బాబా స్ముతి అనగా స్వ స్థితి లేదా స్వ స్ముతి అనగా బాబా స్ముతి అని, అదేవిధంగా ఇతరుల సేవ అనగా న్సేసేవ. ఇది కూడా గుర్తుంచుకోవారి. సేవార్గం వెళ్తున్నవ్పుడు పాత సంస్మారాలకి అంతిమ సంస్మారం చేయటానికి వెళ్తున్నాను అని భావించాలే. సంస్కారాల్ సంస్కారం ఎంతగా చేస్తారో అంతగా సత్కారం లభిస్తుంది. ఆత్మలందరు మీ ముందు మనన్సుతో నమన్మరిస్తారు. 1. చేతులతో నమన్మరించటం 2. మనన్సుతో నమన్కరించటం. మనన్నులో లోలోపల గుణాలను పాడటం. భక్తి కూడా 1. బాహ్యం 2.మానసికం. అలాగే బాహ్యాంగా నమస్మరించటం గొప్ప విషయమేమీ కాదు. కానీ మనస్సుతో నమస్మరిస్తారు. గుణాలను పాడతారు. ప్రీరిని తయారు చేసిన వారు ఎవరు అని బాబా యొక్క పాటలు పాడతారు. అంతేకాదు మీరు వినిపించిన (శేష్ట ఆలోచనల ముందు తమ యొక్క ధృడ అలోచనలను కూడా వదులుకుంటారు, అంటే నమస్తరించారు కదా! ఈవిధంగా మనస్సుతో నమస్కరించాలి. బాహ్యంగా భక్తులుగా అవ్వటం కాదు, మనస్సుతో నమస్మారం చేసేవారిగా అవ్వాల్. ఆ భక్తులు మారిపోయి జ్ఞానులుగా అయిపోవాలి. ఎంతెంతగా బుద్దిని సదా స్వచ్చంగా

అనగా ఒకని యొక్క స్మృతిలోనే అర్పణ చేస్తారో అంతగా స్వయం దర్పణం అయిపోతారు. దర్పణానికి ఎదురుగా రావటం ద్వారా స్వతహాగానే స్వ స్వరూపం కనిపిస్తుంది అదేవిధంగా సదా ఒకని యొక్క స్మృతిలో బుద్ధిని అర్పణ చేస్తే మీరు ఒక చైతన్య దర్పణంగా అయిపోతారు. మీ ముందుకి ఎవరు వచ్చినా కానీ తమ స్వరూపాన్ని సహజంగా అనుభవం చేసుకుని వెక్తారు. కనుక దర్పణంగా అవ్వాలి, దీని ద్వారా స్వతహాగానే సాక్షాత్మారం అవ్వాలి. సెర్చ్రెలైట్ దూరం నుండే తెలుస్తుంది కదా! సంఘటన మధ్యలో ఉన్నా కానీ దూరం నుండే వీరు సెర్చ్రెలైట్ అనగా మార్గాన్ని చూపించేవారు అని అనుభవమవ్వాలి.

మీరు జ్ఞానయోగాలనే (పకాశం మరియు శక్తి ద్వారా మార్గాన్ని చూపించే సెర్చ్రేలైట్ మీరు. ధృడ సంకల్పం చేసుకుని వెళ్తే సంకల్పం ద్వారా స్వరూపంగా అయిపోతారు. మేము విజయారత్నాలం అని సంకల్పం పెట్టుకుంటే స్వరూపం కూడా విజయాగా అయిపోతుంది. వాణి మరియు కర్మ కూడా అవిధంగానే ఉంటాయి. సంకల్పం ఆధారంగా కర్మలో విజయం నిండిఉంటుంది. సేవాధారి ఆత్మలకి విజయీ తిలకం పెట్టబడి ఉంది. సేవ అనగా విజయీ తిలకం. సేవాధారి గ్రూపు ఇప్పుడు వెళ్తున్నారు కదా! ఎవరి యొక్క ఒక్క సెకను లేదా ఒక్క సంకల్పం కూడా సేవ లేకుండా ఉండదో వారే సేవాధారి. వీరు అలాంటి గ్రూపు. సేవార్గం వెళ్తున్నప్పుడు స్వయంపై కూడా విశేష ధ్యాస పెట్టుకోవాలి. ఎందుకంటే ఇది సాధారణ సేవ ార్ల్ జీవమైన సేవ. సాధారణ సేవ చేస్తున్నప్పుడు సాధారణ స్ముతి ఉంటుంది. విశేష కార్యం చేయాల్సె ఉన్నప్పుడు స్మ్మతి కూడా విశేషంగా ఉండాలి. కనుక సాధారణ స్మ్మతిలో కాదు, శక్తిశాలి స్మతిలో ఉండాలి. మీరు సదా శక్తిశాలి స్మతిలో ఉండటం ద్వారా వాయుమండలం కూడా శక్తిశాలిగా ఉంటుంది. వాయుమండలం శక్తిశాలిగా ఉంటే ఏ అత్మ కూడా ఆ వాయుమండలం నుండి బయటకి వెళ్ళలేదు. అప్పుడే సేవలో నఫలత వస్తుంది. నదా పరస్పర అలోచనలకు గౌరవం ఇచ్చుకుంటూ వాటిని స్పీకరించారి. అప్పుడు మానసిక నమస్కారం సహజంగా చేస్తారు. సదా అలాగే అలాగే అనే పాఠాన్ని పక్కా చేసుకోవారి. ఎంతగా అలాగే అలాగే అని అంటూ ఉంటారో అంతగా అందరూ జైజై కారాలు చేస్తారు. మీరు మీ శక్తి స్వరూపాన్ని లేదా పాండవ స్వరూపాన్ని (ప్రత్యక్షం చేసేటందుకు వెళ్తున్నారు. అశ్వానికి ముద్ర వేసి అనగా ఆత్మలను యజ్ఞంలో స్వాహా చేస్తిందుకు వెళ్తున్నారు. స్వయం అయితే స్వాహా అయిపోయారు. పూర్తి స్వచ్చంగా తయారవ్వాలి. భారాన్ని వెంట తీసుకువెళ్ళకూడదు. పాండవులు అయిదుగురు కానీ అందరూ ఒకేమతం. మేమందరం ఒకటే అని అంటారు కదా! ఒక ఉదాహరణగా చూపించేటందుకు ఇది మొదటి గ్రూపు. స్మ్మతిస్వరూపులై (పతీ సమయం ఒకరికి ఒకరు స్మ్మతి ఇప్పించుకోవటం ద్వారా ఏకీమతంగా అయిపోతారు. పంచ పాండవులకి ఏకీమతంగా నడిచే విశేషత కూడా ఉంది మరియు ఎవరి విశేషత వారికి కూడా ఉంది. (పతీ ఒక్కరికీ ఏ విశేషత ఉంది? నలుగురు సిపాయిల కథ చెప్తారు కదా! అవిధంగా ఒకరితో ఒకరు కలిసిమెలసి ఉండి (పతీ కార్యాన్ని సఫల**్ చేయాలి. (పతీ ఒక్కరు ఏదొక విశేష భాద్యత** తీసుకోవాలి. ఏ విశేష కార్యం యొక్క భాద్యత తీసుకుంటారో (పతీ ఒక్కరు చెప్పారి. అందరూ కరిసి సంఘటనగా ఉంటూ మీ విశేషత యొక్క సహయోగం ఇవ్వటం ద్వారా కార్యం సహజం అయిపోతుంది. పాండవులు ఒకొక్కరు ఏయే విశేషత చూపిస్తారు. ఆత్మ రూపంలో అందరూ పాండవులే, అందరూ శక్తులు కూడా. మీ విశేషత ఏమిటో మీకు తెలుసా? మీ ఉత్సాహ ఉల్లాసాలు సదా ఉండాలి మరియు ఏకీరస స్థితి ఉండాలి. ఎవరు ఏ విషయాల ద్వారా మిమ్మల్ని ఓడించడానికి (పయత్నించినా కానీ

మీరు (పత్యక్ష అనుభవీ మూర్తియై శక్తిశాలి స్థితిలో స్థితులై వారికి ఆత్మిక దృష్టినిస్తూ శక్తిశాలిగా రెండు మాటలు మాట్లాడినా కానీ వారు తమని తాము కాగితపు పుల వలే భావిస్తారు. దేవీల గురించి చూపిస్తారు కదా – ఆసురుడు విరాఠ రూపాన్ని ధరించి ఎదుర్కునేటందుకు ఎదురుగా వస్తే వెంటనే వారు ఒక పశువుగా అయిపోయారని అంటే తెలివితక్కువ వారిగా అయిపోయారని అర్ధం. అదేవిధంగా ఎంత తమని తాము గొప్ప తెలివైనవారిగా భావిస్తున్న వారు కూడా, అనుభవీమూర్తులు మరియు ఆత్మిక దృష్టి కలిగిన మీ ముందు వారు తమని తాము పూర్తిగా తెలివిలేని వారిగా భావిస్తారు. వారు మీ ఎదురుగా ఎన్ని రూపాలు ధరించడానికి (పయత్నించినా కానీ శక్తుల పాదాల (కింద ఎద్దుని చూపిస్తారు కదా! ఎందుకు? ఎవరు తమని తాము ఎంత తెలివైనవారిగా, జ్ఞానవంతులుగా భావించినా కానీ మీ ముందు ఎద్దుగా అయిపోతారు. అంటే పూర్తిగా తెలివితక్కువ వారిగా అయిపోతారు. ఒక రూపంతో వస్తారు, మరో రూపం అయి వెళ్తారు. శక్తులకి స్మృతిచిహ్నం చూపిస్తారు కదా – అనురుడు ఎదుర్కునేటందుకు విరాఠ రూపాన్ని ధరించి వస్తాడు, కానీ శక్తులు బాణం వేయగానే వారు మరో రూపంలోకి మారిపోతారు. కనుక సదా గుర్తుంచుకోండి – మేము సర్వశక్తివంతుని ద్వారా నిమిత్తమై ఉన్నాము, సర్వశక్తివంత ప్రభుత్వవు సందేశ వాహకుడిని. ఎవరితోనైనా చర్చలోకి వెళ్ళి మీ మనస్సుని అలజడి చేసుకోళూడదు. ఎందుకంటే వారికి విజ్ఞాన శక్తి ఉంటుంది కనుక దానితో మీ సంకల్పాలను గ్రహించేస్తారు. కనుక ఎప్పుడైనా కానీ ఏ విషయం గురించి అయినా కానీ వాదన వస్తే మిమ్మల్సి మీరు అలజడి చేసుకోకూడదు. మీ ముఖంలో లేదా మనో స్థితిలో తేదా రాకూడదు. ఆ సమయంలో మంతాన్ని గుర్తుంచుకోండి. కొంతమంది మాటలతో లేదా ఇతర ఏ పద్ధతితోను వశమవ్వరు అప్పుడు మంత్రతంత్రాలు ఉపయోగిస్తారు. అదేవిధంగా అలాంటి విషయం మీ ఎదురుగా వస్తే మీ ఆత్మిక దృష్టి యొక్క నేత్రాలతో మరియు మన్మనాభవ అనే మంత్ర ప్రయోగంతో సింహాన్ని ఎద్దు వల్ చేసేయండి. గారడీ మంత్రం వచ్చు కదా! ఇక్కడి నుండే అన్ని పద్దతులు వచ్చాయి. మంతం వేయటం, మంతతంతాలు అన్నీ ఇక్కడి నుండే వచ్చాయి. మీ ఆత్మిక దృష్టితో మీ సంకల్పాలను మీరు సిద్ధి చేసుకోవచ్చు. వారు చేసేది – మంత్రతంత్రాలు. మీరు చేసేది – విధి ద్వారా సిద్ధి. రిద్ధి - సిద్ధి మరియు విధి - సిద్ధి మాటల్లో తేదా ఉంది. మంత్రతంత్రాలు అల్పకాలికమైనవి, కానీ స్మూతి అనే విధితో సంకల్పాలు మరియు కర్మల యొక్క సిద్ధి అనేది అవినాశి. వారు మంత్ర తంతాలు ఉపయోగిస్తారు, మీరు స్ముతి అనే విధి ద్వారా సంకల్పాలు మరియు కర్మల యొక్క సిద్దిని పొందుతారు. మంచిది.

### మూడు లాకాల్జా బాబ్**దాదాకి న**మీపంగా ఉండే రత్నాల యొక్కగుర్తులు ..... Ⅲ-6-71

ఈ గ్రూపు ఏ గ్రూపు? ఈ గ్రూపుని అలంకరించి ఏవిధంగా తయారుచేశారు? మారి మరియు తయారయ్యి వెళ్తున్నారు కదా! అయితే వీరిని మార్చి ఏవిధంగా తయారు చేశారు? మేము ఏవిధంగా తయారయ్యాము అనేది సాక్షాత్కారం అయితేనే ఇతరులను అవిధంగా తయారు చేయగలరు. మేము అత్మిక సేవాధారులం అయ్యి వెళ్తున్నాము అని ఈ గ్రూపు వారు భావిస్తున్నారు. అందరు స్వయాన్ని సేవాధారిగా భావించి సేవాస్థానానికి వెళ్తున్నారు కదా లేక మీ మీ ఇళ్ళకు వెళ్తున్నారా? ఏమని భావించి వెళ్తున్నారు? మీ లౌకిక పరివారం దగ్గరికి వెళ్ళినప్పుడు వారిని పారిదారాదాదారాదాదారాదాదారు తి లాకిక పరివారం దగ్గరికి వెళ్ళినప్పుడు వారిని పారాదాదాదారాదాదాదాదాదాదారారులు 68ాకు పరివారం దగ్గరికి వెళ్ళినప్పుడు వారిని

ఏవిధంగా భావిస్తారు? అది కూడా సేవాస్తానమేనా లేక కేవలం సెంటరే సేవాస్తానమా? ఇంటిని కూడా సేవాస్థానంగా భావిస్తే స్వతహాగానే సేవ జరుగుతూ ఉంటుంది. సేవాధారులకి (పతీ స్థానంలోను సేవ ఉంటుంది. ఎక్కడ ఉన్నా కానీ, ఎక్కడికి వెళ్ళినా కానీ సేవాధారికి (పతీ స్థానం మరియు (పతి సమయం సేవయే కనిపిస్తుంది. మరియు సేవలోనే నిమగ్నమై ఉంటారు. ఇంటిని కూడా సేవాస్తానంగా భావించి ఉంటారు. బుద్దిలో సేవ యొక్క స్ముతి ఉండటం వలన ఆ స్ముతి శక్తితో కర్మబంధన కూడా సహజంగా మరియు త్వరగా సమాష్రం అయిపోతుంది. ఒక్క సెకండు లేదా ఒక్త సంకల్పంలో కూడా సేవ లేకుండా ఉండలేరు. అలాంటి వారినే సత్యమైన ఆత్మిక సేవాధారి అని అంటారు. ఆత్మిక సేవాధారులు ఆత్మతో కూడా సేవ చేస్తారు. లైట్హౌస్ ఒక స్థానంలో ఉంటూనే తన లైట్ ద్వారా నలువైపుల సేవ చేస్తుంది. అదేవిధంగా ఎవరైత్ సేవాధారులు ్థ ఉంటారో వారు కూడా ఏదో ఒక స్థానంలో ఉంటూ బేహద్ సృష్టి యొక్క బేహద్ సేవలో తత్పరులై ఉంటారు. అయితే లైట్హౌస్ మరియు మైట్హౌస్గా అయ్యారా? రెండు రకాలుగా అయ్యారా లేక కేవలం లైట్ హౌస్గా అయ్యారు, మరియు మైట్హౌస్గా ఇప్పుడు ఇంకా అవ్వాలా? లైట్హౌస్ అనగా జ్ఞానస్వరూపం, మైట్హౌస్ అనగా యోగయుక్త స్థితి. అయితే అందరు జ్ఞాని ఆత్మలుగా, యోగి ఆత్మలుగా అయ్యి వెళ్తున్నారు కదా! లేక ఇవృటీకీ ఇంకా ఏమైనా మిగిలి ఉన్నాయా? పూర్తిగా అలంకారం చేసుకున్నారా? మామూలుగా కూడా కుమారీగా ఉన్నప్పుడు స్వచ్చత మరియు తమని తాము మంచిగా అలంకరించుకుంటారు. అదేవిధంగా ఇక్కడ భట్టీలో కూడా పూర్తిగా జ్ఞానం మరియు గుణాల యొక్క అంలకారాలతో అలంకరించుకున్నారు. అలంకరించుకుని వెళ్తున్నారా లేక అక్కడికి వెళ్ళిన తర్వాత ఇంకా ఏమైనా అలంకరించుకోవాలా? పూర్తి అస్త్రశన్రధారిగా అయితే అక్కడ సదా విజయా అవుతారు. శస్రాలు శత్రువుని ఎదురుగా రానివ్వవు. అయితే శ్రస్తరారిగా అయ్యారా శ్రతువు చూడగానే దూరం నుండే పారిపోవారి. అందరు ఆవిధంగా అయ్యారా? మధువన వరదాన భూమి యొక్క ప్రభావంలో ఉండి మాట్లాడుతున్నారా లేక అవినాశి శుస్తర్గారిగా మిమ్మల్ని మీరు అలంకరించుకున్నారా? రేపు ట్రిందకి దిగినప్పోడు అదే ఉన్నత స్థితి ఉంటుందా? ఇది కూడా పక్కా చేసుకోండి – ఎక్కడికి వెళ్ళినా కానీ స్వయంతో స్వయం, మధువనం యొక్క సంఘటన మధ్యలో, ఈశ్వరీయ సభ మధ్యలో ఏదైతే (పతిజ్ఞ చేశామో అది సదా స్ధిరంగా ఉంటుంది. ఇలాంటి అవినాశి ముద్ర (పతీ ఒక్కరు మీకు మీరు వేసుకున్నారా? నిశ్చయానికి విజయం అవశ్యం మరియు ధైర్యం పెట్టుకునేవారికి బాప్దేదాదా మరియు ఈశ్వరీయ పరివారం యొక్క అత్మలు కూడా సహాయకారి అవుతారు. మీ ధైర్యాన్ని కదిలించాలని ఎవరు ఎంతగా (పయత్నించినా కానీ ఏదైతే (పతిజ్ఞ చేశారో ఆ (పతిజ్ఞ యొక్క శక్తితో కొంచెం కూడా పాదం కదపకూడదు. ఏ పాదం? దాని ద్వారానే స్ముతియాత్ర చేస్తున్నారు. సృష్టి అంతా కదిపినా కానీ మీరు సృష్టిలోని అత్మలకంటే శక్తిశాలి. మొత్తం సృష్టి అంతా ఒకవైపు, మీరు ఒక్కరే ఒకవైపు ఉన్నా కానీ మీ శక్తియే (శేష్టమైనది. ఎందుకంటే సర్వశక్తివంతుడైన బాబా మీ తోడుగా ఉన్నారు. అందువలనే శివ శక్తులు అనే మహిమ ఉంది. శివుడు మరియు శక్తులు ఇద్దరూ కలిసి ఉంటే వారి ముందు సృష్టిలోని ఆత్మలు ఎంత! అనేకులు అయినా కానీ ఒక్కరితో కూడా సరిసమానం కాదు. ఇంత నిశ్చయబుద్ధి లేదా (పతిజ్ఞను పాలన చేయాలనే ధైర్యం పెట్టుకునేవారిగా అయ్యి వెళ్తున్నారు కదా! (ప్రాక్టికల్ ((ప్రత్యక్ష) పరీక్షలు వస్తాయి. థియరీ పరీక్షలు అయితే సహజంగా ఉంటాయి. ఎవరికైనా 7 రోజుల కోర్సు చెప్పటం, మ్యూజియం

లేదా క్రపదర్శినిలో అర్ధం చేయించటం ఇవన్నీ థియరీ పరీక్షలు లాంటివి. కానీ ప్రాక్టికల్స్లో ఎవరైతే పాస్ అవుతారో వారే పాస్విత్ఆనర్ అవుతారు. ఎవరైతే ఇలా పాస్ అవుతారో వారే బాప్దాదాకి దగ్గరగా ఉండే రత్నంగా అవుతారు. దగ్గరగా ఉండటం ఇష్టమనిపిస్తుందా లేక దూరం నుండి చూడటం ఇష్టమనిపిస్తుందా? పాస్పెత్ఆనర్గా అవుతారా? ఈ ధైర్యం కూడా పెట్టుకోవాలి. ఈ ధైర్యాన్ని అవినాశిగా చేసుకునేటందుకు ఒక విషయం సదా ధ్యాసలో ఉంచుకోవాలి. ఏ సాంగత్యంలోకి రాకుండా న్వయాన్ని కాపాడుకోండి. అనేక రకాల ఆకర్షణలు పరీక్షలుగా వస్తాయి కానీ ఆకర్షితం అవ్వకూడదు. పరీక్షలుగా భావించి హర్షితముఖులై వాటిని దాబేయాలి. సాంగత్యదోషం అనేది అనేక రకాలుగా ఉంటుంది. మాయ సంకల్పాల రూపంలో కూడా తన సాంగత్యం యొక్క రంగుని అంటించడానికి (పయత్నిస్తుంది. ఈ వ్యర్థ సంకల్పాలు లేదా మాయా ఆకర్షణ యొక్క సంకల్పాలలో ఎప్పుదూ ఫెయిల్ అవ్వకూడదు. స్థూల సంబంధీకుల సాంగత్యం, ఈ విషయంలో కేవలం కుటుంబ సంబంధాలే కాదు, వాటితో పాటు ఇతర సంబంధాలు కూడా వస్తాయి. స్నేహితుల సాంగత్యం కూడా సంబంధీకుల రంగులోకే వస్తుంది. ఇలా ఏ సంబంధీకుల రంగులోకి వెళ్ళకూడదు. దీని నుండి కూడా మిమ్మల్ని మీరు రక్షించుకోవాలి. ఆ తర్వాత అన్నం యొక్క సాంగత్యదోషం కూడా ఉంటుంది. ఒకవేళ ఎప్పుడైనా కానీ ఏ సమస్య వలన అయినా కానీ లేదా ఏ సంబంధం యొక్క స్నేహానికి వశమై కూడా అన్నదోషంలోకి వచ్చారంటే మీ మనస్సుకి ఆ సాంగత్యం యొక్క రంగు అంటుకుంటుంది. దీని నుండి కూడా మిమ్మల్ని మీరు రక్షించుకోవాలి. అదేవిధంగా కర్మ యొక్క సాంగత్యం కూడా ఉంటుంది. దీని నుండి కూడా రక్షించుకోవాలి. అప్పుడు పాస్విత్ఆనర్ అవుతారు. సాంగత్యదోషం యొక్క పరీక్షలో పాస్ అయిపోతే బాబాకి సమీపంగా రాగలరని భావించండి. ఒకవేళ సాంగత్యదోషంలోకి వచ్చేస్తే దూరం అయిపోతారు. అప్పుడిక నిరాకారి వతనంలో, ఇప్పుడు అనగా సంగమయుగంలో మరియు భవిష్యత్తులో సమీపంగా ఉండలేరు. ఒక్క సాంగత్యదాషం మూడు లోకాలలో మిమ్మల్ని దూరం చేసేస్తుంది. ఒక్క సాంగత్యదోషం నుండి రక్షించుకోవటం ద్వారా మూడు లోకాలలో, మూడు కాలాలలో బాబాకి సమీపంగా ఉండే భాగ్యం ప్రాప్తింపచేసుకోగలరు. ఈ గ్రూపుని బాప్దాదా హంసల యొక్క సంఘటన అని అంటున్నారు. హంసల యొక్క కర్తవ్యం లేదా స్వరూపం ఏమిటి? హంసల్ స్వరూపం – పవిత్రత. కర్తవ్యం – సదా గుణాల రూపి ముత్యాలను ధారణ చేయటం. అవగుణాల్ రూపి రాళ్ళను ఎప్పుడూ కూడా బుద్ధి ద్వారా స్వీకరించరు. ఇదే హంసల యొక్క కర్తవ్యం. కానీ ఈ కర్తవ్యాన్ని పాలన చేసేటందుకు బాప్దాదా నుండి సదా ఆజ్ఞ లభిస్తూ ఉంటుంది. ఆ ఆజ్ఞ ఏమిటి? ఈ ఆజ్ఞ గురించి చిత్రం కూడా తయారయ్యింది. చెడు చూడకూడదు, చెడు వినకూడదు, చెడు మాట్లాడకూడదు, అలోచించకూడదు. ఒకవేళ ఈ అజ్ఞను సదా స్మృతిలో ఉంచుకుంటే సత్యమైన హంస అయ్యి సర్వ గుణ సాగరుదైన బాబా యొక్క సాగరతీరాన కూర్చుని ఉంటారు. కనుక మీ బుద్ధికి జ్ఞాన సాగరుడైన బాబావైపు తప్ప మరే గమ్యం ఇవ్వక్తూడదు. ఎందుకంటే హంసల స్థాపరం – సాగరం. కనుక న్వయాన్ని హంసగా భావించి మీ ప్రతిజ్ఞలను పాలన చేస్తూ ఉండాలి. అర్ధమైందా? ముత్యాలు మరియు రాళ్ళు రెండింటినీ వేరు చేయేటం నేర్చుకున్నారా? రాళ్ళు ఎలా ఉంటాయి? రత్నాలు ఎలా ఉంటాయి? ఆ జ్ఞానం అయితే ఉంది కదా! ఇప్పుడు ఒకోక్క హంస ఏమేమి అద్భుతం చేసి చూపిస్తారో చూస్తాను. హంసల సంఘటన అందరినీ న్యతహాగానే ఆకర్షిన్నంది. కనుక

సాంగత్యదోషం నుండి రక్షించుకోవాలి మరియు ఈశ్వరీయ సాంగత్యంలో ఉండాలి. అనేక సాంగత్యాలు వదలారి, ఒకే సాంగత్యం జోడించారి. బుద్ది సదా ఈశ్వరీయ సాంగత్యంలో ఉండారి. స్థూల సంబంధంలో కూడా ఈశ్వరీయ సాంగత్యంలో ఉండారి. ఈ సాంగత్యం ఆధారంగా అనేక సాంగత్యదోషాల నుండి రక్షించుకోగలరు. కేవలం పరివర్తన చేసుకోవాలి. కోమలతాన్ని అద్భుతంలోకి పరివర్తన చేయాలి. కోమలత్వాన్ని చూపించకూడదు. కేవలం సంస్కారాలను పరివర్తన చేసుకోవటంలో కోమలంగా అవ్వాల్. కర్మలో కోమలంగా అవ్వకూడదు. దంట్లో కూడా శక్తి స్వరూపంగా అవ్వాలి. ఒకవేళ శక్తి స్వరూపమే కవచాన్ని సదా ధారణ చేస్తే శక్తిరూపంగా అయిపోతారు. అప్పుడు మాయ యొక్క ఏ బాణమూ తగలదు. కనుక కర్మలో కోమలంగా అవ్వకూడదు. ముఖము, ముఖకవళికల్లో కోమలత ఉండకూడదు. ఈ విషయాలన్నింటినీ స్ముతిలో పెట్టుకుని పాస్పవిత్ఆనర్గా అవ్వారి. రుజువుగా తయారయ్యి (పత్యక్ష రుజువు చూపించే ఆశారత్నాలు ఈ గ్రూపులో కనిపిస్తున్నారు. (పతీ ఒక్కరు ఒకరికంటే ఒకరు ముందుకి వెళ్ళాలి. ఇతరులు ముందుకి వెళ్ళటం చూసి సంతోషపడటం కాదు, ఇలా కేవలం ఇతరులను చూస్తూనే ఉండిపోతే భక్తులు అవుతారు. జ్ఞాన స్వరూప మరియు యోగయుక్త ఆత్మలుగా అవ్వారి. జ్ఞాని యోగి ఆత్మలుగా అవ్వాలి. ఇప్పుడు పరీక్ష ఫలితం చూస్తాను. (ప్రత్యక్ష రుజువు చూపించినవారు మొదటినెంబరు అవుతారు. ఎవరైతే ఆలోచిస్తూనే ఉండిపోతారో వారికి రాజ్యభాగ్యం ఇవ్వటానికి బాబా కూడా అలోచిస్తారు. ఎవరైతే స్వయానికి స్వయమే అవకాశాన్ని కోరతారో వారికి బాప్దదాదా కూడా విశ్వ రాజధాని యొక్క రాజ్యభాగ్యంలో ముందు అవకాశం ఇస్తారు. ఒకవేళ స్వయానికి స్వయం అవకాశం కోరకపోతే బాప్దాదా కూడా విశ్వ సింహాసనాన్ని ఎందుకు ఇస్తారు? కనుక స్వయానికి స్వయమే అవకాశాన్ని కోరండి వారినే అవకాశదారి అని అంటారు. గారి బుడగగా అవ్వకూడదు. అది చాలా వేగంగా ఎగురుతుంది కానీ గాలి ఉన్న కాసేపే. ఇక్కడ మీలో అవినాశి శక్తిని నింపుకోవాలి. తాత్మాలిక గాలిని ఆధారంగా తీసుకోకూడదు. మంచిది.

# బుద్ధ యొక<sub>్</sub> అలౌకిక వ్యాయామం ......18-6-71

ధ్వనికి అతీతంగా వెళ్ళటం ఇష్టమనిపిస్తుందా లేక ధ్వనిలో ఉండటం ఇష్టమనిపిస్తుందా? అసలైన దేశం లేదా అసలైన స్వరూపంలో ధ్వని ఉంటుందా? అసలైన స్థితిలో స్థితులైనప్పుడు ధ్వనికి అతీతమైన స్థితి ఇష్టమనిపిస్తుంది కదా! ఎప్పుడు కావాలంటే, ఎలా కావాలంటే అలాంటి స్వరూపంలో స్థితులు అవ్వాలి. యుద్ధవీరుడు యుద్ధ మైదానంలో ఉన్నప్పుడు వారికి ఎప్పుడు ఏ ఆజ్ఞ లభిస్తుందో అలా చేస్తూ వెళ్తారు. అదేవిధంగా ఆత్మిక యుద్ద వీరులకు ఎప్పుడు మరియు ఏ సలహా లభిస్తే అవిధంగా స్థితులు కాగలుగుతున్నారా? ఎందుకంటే మాస్టర్ జ్ఞాన సాగరులు కూడా మరియు మాస్టర్ సర్వశక్తివంతులు కూడా. రెండూ కనుక ఒక్క సెకను కంటే కూడా తక్కువ సమయంలో ఏ స్థితిలో స్థితులవ్వాలంటే ఆ స్థితిలో స్థితులు అయిపోవాలి. అలాంటి యుద్ధవీరులేనా? ఇప్పుడిప్పుడే పరంధామ నివాసి అవ్వండి అని అంటే పరంధామ నివాసిగా అయిపోండి. చెప్పగానే ఈ దేహాన్ని మరియు దేహం యొక్క దేశాన్ని మరిచి అశరీరి అయ్యి పరంధామ నివాసి అయిపోయే అభ్యాసం అయ్యిందా? మరలా ఇప్పుడిప్పుడే పరంధామ నివాసి నుండి అవ్యక్త స్థితిలో స్థితులవ్వండి అని అంటే అవ్యక్త స్థితిలో స్థితులు అయిపోవాలి. సేవా

والجوالي بجالا بحاجر فالجا

చేస్తూ కూడా స్వ స్వరూపం యొక్క స్మృతి ఉండాలి. ఇలాంటి అభ్యాసిగా అయ్యారా? ఇలాంటి అభ్యాసం అయ్యిందా? లేకపోతే పరంధామ నివాసిగా అవ్వాలనుకున్నప్పుడు పరంధామ నివాసికి బదులు మాటిమాటికీ ధ్వనిలోకి వచ్చేసే అభ్యాసం అయితే చేయటం లేదు కదా? ఒక్క సెకను కంటే తక్కువ సమయంలో మీ బుద్ధిన్ ఎక్కడ నలపాలో అక్కడ నిలవగలుగుతున్నారా? ఇలాంటి అభ్యాసం అయ్యిందా? స్వయాన్ని మాస్టర్ సర్వశక్తివంతునిగా భావిస్తున్నారా? సర్వశక్తివంతులు అయినప్పుడు మీ బుద్ధి యొక్క సంలగ్నతని ఎక్కడ కావాలంటే అక్కడ ఉపయోగించలేరా? ఆ అధికారం ముందు ఈ అభ్యాసం సహజమా లేక కష్టమా? స్థూల కర్మేంద్రియాలను ఎప్పుడు కావాలంటే, ఎక్కడ కావాలంటే అక్కడ ఉపయోగించగలుగుతున్నారు కదా! ఇప్పుడు చేతిని పైకి ఎత్తాలన్నా, క్రిందకి దించాలన్నా చేయగలుగుతున్నారు కదా! స్థూల్ కర్మేంద్రియాలకు యజమాని అయ్యి ఎప్పుడు కావాలంటే అప్పుడు వాడగలుగుతున్నారు, అదేవిధంగా సంకల్పాలను లేదా బుద్ధిని ఎక్కడ కావాలంటే అక్కడ ఉపయోగించగలుగుతున్నారా? స్థూల కాళ్ళు చేతులను ఎక్కడికి కాపాలంటే అక్కడికి నడిపించగలుగుతున్నారు లేదా ఉపయోగించగలుగుతున్నారు. ఇలాంటి అభ్యాసం ఉన్నవారినే మాస్టర్ సర్వశక్తివాన్ లేదా మాస్టర్ జ్ఞాన సాగరులు అని అంటారు. ఈ అభ్యాసిగా కాకపోతే మాస్టర్ సర్పశక్తివంతులు, మాస్టర్ జ్ఞాన సాగరులు అని అనరు. జ్ఞాన సాగరులు అనగా ఈ సమయంలే ఏమి చేయాలి – పేమి చేయకూడదు; చేస్తే లాభం ఏమిటి – చేయకపోతే నష్టం ఏమిటి? .... ఇలా పూర్తి జ్ఞానం ఉంటుంది. ఇలా జ్ఞానం ఉన్న వారే జ్ఞానవంతులు. మరియు వెనువెంట మాస్టర్ సర్వ శక్తివంతులు కనుక సర్వశక్తుల ఆధారంగా ఈ అభ్యాసం నిరంతరం మరియు సహజంగా ఉంటుంది. చదువు యొక్క అంతిమ పాఠం ఏమిటి? ఆది పాఠం ఏమిటి? ఆది పాఠం మరియు అంతిమ పాఠం – ఈ అభ్యాసమే. బిడ్డ లౌకికంగా జన్మించినప్పుడు వారికి ఒక మాట గుర్తు చేస్తూ ఉంటారు లేదా నేర్పిస్తూ ఉంటారు. ఇక్కడ కూడా అలౌకిక జన్మ తీసుకుంటూనే మొదట ఏ మాట నేర్చుకున్నారు? బాబాని స్మృతి చేయండి. కనుక లొకికం అయినా, అలౌకికం అయినా జన్మించిన వెంటనే అనిన మాట సదా గుర్తు ఉంచుకోవాలి. ఇది కష్టమా? మీకు మీరు వ్యాయామం చేసుకునే అభ్యాసం చేయటం లేదు. ఇది బుద్ధి యొక్క వ్యాయామం. వ్యాయామాన్ని అభ్యసించేటప్పుడు మొదట్ నొప్పి కూడా అనుభవం అవుతుంది. కానీ అభ్యాసిగా అయిపోయిన వారు వ్యాయామం చేయకుండా ఉండలేరు. ఇక్కడ కూడా బుద్ధి యొక్క వ్యాయామం చేసే అభ్యాసం తక్కువగా ఉన్న కారణంగా మొదట కష్టమనిపిస్తుంది. తల బరువుగా ఉన్నట్లు లేదా ఏదాక విఘ్నం రావటం అనేవి అనుభవం అవుతూ ఉంటాయి. కానీ అభ్యాసిగా అవ్వవలసిందే. ఇది లేకుండా రాజ్య భాగ్యం లభించటం కష్టం. ఎవరికైతే ఈ అభ్యాసం కష్టమనిపిస్తుందో వారికి (ప్రాప్తి కూడా కష్టం. అందువలన ఈ ముఖ్య అభ్యాసాన్ని సహజం మరియు నిరంతరం చేసుకోండి. ఇలాంటి అభ్యాసిలు అనేక అత్మలకు సాక్షాత్తు బాప్దాదా కనిపించేలా సాక్షాత్మారం చేయిస్తారు. ధ్వనిలోకి రావటం ఎంత సహజమో ధ్వనికి అతీతంగా వెళ్ళటం కూడా ఇంత సహజంగా అనిపించాలి. మంచిది.

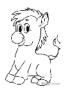

## తీవ్రో పురుషార్నల గుర్తులు ..... 22-6-71

శుద్ధ సంకల్ప స్వరూప స్థితిని అనుభవం చేసుకుంటున్నారా? అనేక సంకల్పాలు సమాప్తి అయిపోయి, ఒకే శుద్ద నంకల్పం మిగులుతుంది, అటువంటి స్థితిని అనుభవం చేసుకుంటున్నారా? ఈ స్థితినే శక్తిశాలి స్థితి అని, సర్వ కర్మ బంధనాలకు అతీతమైన మరియు అతి (ప్రియమైన స్థితి అని అంటారు. అటువంటి అతీత మరియు అతి (ప్రియ స్థితిలో స్థితులై కర్మ చేయడానికి (క్రిందకి రావాలి. కొందరి నివాస స్థానం ఉన్నతంగా ఉంటుంది కానీ కార్యం చేయటానికి (క్రిందకి రావాలి. కొందరి నివాస స్థానం ఉన్నతంగా ఉంటుంది కానీ కార్యం చేయటానికి (క్రిందకి వస్తారు, అలా (క్రిందకి వచ్చినా కానీ తమ నిజ స్థానాన్ని మర్చిపోరు. మరి మీరు మీ ఉన్నత స్థితిని అనగా అనలు స్థానాన్ని ఎందుకు మర్చిపోతున్నారు? కార్యార్ధం కొద్ద సమయం కొరకు ఇప్పడే (కిందకి దిగి వచ్చాం అని భావించండి. కానీ సదాకాలిక వాస్తవిక స్థితి మాత్రం అదే. అప్పుడు ఎన్ని కార్యాలు చేసినా కానీ కర్మయోగి వలె కర్మ చేస్తూ కూడా మీ నిజ స్థితిని స్థానాన్ని మర్చిపోరు. ఈ స్మ్మతియే సమర్ధతని ఇప్పిస్తుంది. మాస్టర్ సర్వశక్తివంతుల జన్మ సిద్ధ అధికారం ఏమిటి? సర్వశక్తులే, మాస్టర్ సర్వశక్తివంతుల యొక్క జన్మ సిద్ధ అధికారం. ఈ స్ముతి యొక్క స్థితి జన్మ సిద్ధ అధికారం రూపంలో సదా ఉండాలి. సదా మీ జన్మ సిద్ధ అధికారం మీతోపాటే ఉన్నట్లు అనుభవం చేసుకుంటున్నారా?

స్వయాన్ని నువుతునిగా భావిన్తున్నారా? ఇక్కడ కూర్చున్న వారందరు న్వయాన్ని సుపుతులుగా భావిస్తున్నారా? (అవును, సుపుతులం అని కొందరు అన్నారు, తయారవుతూ ఉన్నాం అని కొందరు అన్నారు) సుపుతులుగా అవుతున్నారా లేక రుజువుగా అవుతున్నారా? (రెండూ) సుపుత్రులుగా కాకపోతే స్మృతియాత్ర కూడా నిలవదు. అంతిమం వరకు కూడా సుపుతునిగా అయ్యే పురుషార్ధమే చేస్తూ ఉన్నట్లయితే రుజువు ఎప్పుడు చూపిస్తారు? రెండు లేదా నాలుగు సంవత్సరాలలో నువుతూలుగా అయిపోయి ఆ తర్వాత రెండు లేదా నాలుగు సంవత్సరాలలో రుజువుగా అయ్యి చూపిస్తారా? మీరు సువుత్రులే. మీరు సమర్పణ అయ్యారు కదా అంటే సువుతులే కదా? సమర్పణ అయ్యారా లేక ఇప్పుడు సమర్పణ అవ్వాలా? సమర్పణ అయితే సుపుతులు కాదా? అర్ధమైందా? డ్రీమతం ఆధారంగా, బాబా సలోహానుసారంగా నడిచేవారు సుపుత్రులు కాదా? అక్రడక్రడ ఎక్కువ ఆలోచించటం వలన కూడా ఫరితం మారిపోతుంది. పరీక్ష నమయంలో వరీక్ష బ్రాయటానికి బదులు ప్రశన్న గురించే ఆలోచిస్తూ ఉండిపోతే పరీక్ష ఉండిపోతుంది కదా! కనుక ఎక్కువ ఆలోచనలోకి వెళ్ళకూడదు. మీరు సుపుత్రులు కనుకనే శ్రీమతానుసారం నడుస్తున్నారని బాబా భావిస్తున్నారు. ఇక మిగిలింది, రుజువు చూపించే విషయం. అది కూడా శక్తిననుసరించి చూపిస్తున్నారు మరియు చూపిస్తూ ఉంటారు. బాబా తన పిల్లలపై ఎంత నిశ్చయబుద్ధిగా ఉంటారో, పిల్లలకి స్వయంపై నిశ్చయం తక్కువగా ఉంది. అందువలన (పతీ కార్యంలో విజయీ అనే ఫలితం అప్పుడప్పుడు మాత్రమే కనిపిస్తుంది. బాబాపై నిశ్చయం, చదువుపై నిశ్చయం ఎలాగైతే ఉన్నాయో అదేవిధంగా స్వయంపై కూడా (పతీ సమయం మరియు (పతీ సంకల్పంలో నిశ్చయబుద్ధి అయ్యి నడవారి. ఇది లోటుగా ఉంది. ఈ లోటుని ఎప్పుడు తొలగించుకుంటారు? రెండు మూడు సంవత్సరాలలోనా? రెండు మూడు సంవత్సరాలు అని సంకల్పంలో లేదా స్వప్పంలో కూడా ఎప్పుడూ అనుకోకూడదు. ఏమనాలి? ఇప్పుడే అని అనాలి. తీవ్ర పురుషార్షి అయిన వారి నోటి నుండి ఎప్పుడో అనే మాట ఎప్పుడూ రాదు. సదా ఇప్పుడే అని అంటారు, కేవలం అనటమే కాదు, ఇప్పుడిప్పుడే చేసి కూడా చూపిస్తారు. ఇదే తీవ పురుషార్ధం. ఉన్నతంగా వెళ్తూ ఉన్నారు అంటే సమీపం అవుతూ ఉండాలి

17 R

కదా! రెండు మూడు సంవత్సరాలు అని సమయం పెట్టకుంటే త్రీవ పురుషార్థిల వరుసలో లెక్కించబడరు. తీవ్ర పురుషార్లో అనగా ఏ విషయంలో అయినా బలహీనత లేదా లోపం కనిపిస్తే దానిని ఇప్పుడిప్పుడే సమాప్తి చేసేసుకుంటారు. వీరికి న్ముతి ఉంటుంది మరియు న్ముతితో పాటు సమర్ధత కూడా ఉంటుంది కనుక ఎంత సహజంగా లోపాన్ని పూరించుకుంటారంటే ఏదైనా సాధారణ కార్యం ఎంత సహజంగా, అనుకోకుండానే స్పతహాగా చేసేస్తారో అలా చేసేస్తారు. అంత స్వతహాగా చేసేస్తారు. ఇలాంటి పురుషార్ధం చేసేటందుకు (పతీ రోజూ బాబా ద్వారా ఏవైతే శిక్షణలు లభిస్తున్నాయో వాటి స్వరూపంగా అవుతూ ఉండండి. శిక్షణలను శిక్షణలుగా బుద్ధిలో పెట్టుకోవటం కాదు, (పతీ శిక్షణ యొక్క స్వరూపంగా అవ్వండి. అవుాదు ఎలా అయిపోతారు? మీ వాస్తవిక స్థితి గురించి మహిమ ఉంది కదా – జ్ఞాన స్వరూపులు, (పేమ న్వరూపులు, ఆనంద స్వర్గాపులు అని, అలాంటి స్థితి తయారయిపోతుంది. పాయింట్న్ పాయింట్ రూపంగా బుద్దిలో పెట్టకోవటం కాదు, పాయింట్ యొక్క (పత్యక్షం స్వరూపంగా అవ్వండి. అప్పుడు సదా పాయింట్ స్వరూపంలో స్థితులు కాగలరు. ఇప్పుడు ఎక్కువమంది పాయింట్ని పాయింట్గా ధారణ చేస్తున్నారు, వర్ణన చేస్తున్నారు. కానీ ఎవరైతే పాయింట్ని స్వరూపంలోకి తీసుకువస్తారో వారు వర్ణన చేయడానికి బదులు సాక్షాత్మార మూర్తిగా అయిపోతారు. కనుక ఇదే పురుషార్ధం చేస్తూ నడవండి. వర్ణన చేయటం అయితే చాలా సహజం. మనసం చేయటం కూడా సహజం. ఏదైతే మననం చేస్తున్నారో, వర్ణన చేస్తున్నారో ఆ న్వరూపంగా అయ్యి ఇతరాత్మలకు కూడా ఆ స్వరూపాన్ని అనుభవం చేయించండి. అలాంటి వారిని సుపుతులు మరియు రుజువు చూపించేవారు అని అంటారు. సుపుత్రులను నమ్మకధారి, ఆజ్ఞాకారులు అని అంటారు. అందరు స్వయాన్ని ఆజ్ఞాకారులుగా భావిస్తున్నారా? విజయం యొక్క వరదానం ఉంది, విజయం దేని ద్వారా లభిస్తుంది? ఆజ్ఞపై నడిచినప్పుడు. అయితే మరి ఆజ్ఞాకారులు కాదా? స్థూలంగా ఆజ్ఞను పాటించే శక్తి కూడా నూక్ష్మంపై అధారపడి ఉంటుంది. నిరంతరం ఆజ్ఞను పాటిస్తున్నారా? అయితే ముఖ్య ఆజ్ఞ ఏది? నిరంతరం బాబా స్ముతిలో ఉందండి మరియు మనసా, వాచా, కర్మణా పవిత్రంగా ఉండండి. పవిత్ర భవ, యోగి భవ అని ఇతరులకు చెప్తారు కదా! ఏదైతే ఇతరులకు చెప్తన్నారో అదే ముఖ్యమైన ఆజ్ఞ. సంకల్పంలో కూడా అపవిత్రత లేదా అశుద్ధత ఉండకూడదు. అలాంటి వారినే సంపూర్ణ పవిశ్రమలు అని అంటారు. ఇలా ఆజ్ఞాకారులుగా అయ్యారా? శక్తి సేన అందరూ పవిత్రులేనా యోగులేనా లేక ఇప్పుడు అవ్వాలా? నిరంతర యోగులు కూడా. నిరంతరం అనగా సంకల్పంలో కూడా అశుద్దత ఉండదు. సంకల్పంలో కూడా పాత సంస్కారాలను తాకితే సంపూర్ణ వవిత్రత అని అనరు. న్యూల భోజనం అయితే అశుద్ధమైనది స్వీకరించలేదు కానీ తాకినా కానీ సత్యమైన వైష్ణపులు కాదు అని భావిస్తారు కదా! అలాగే బుద్ధి ద్వారా కూడా అశుద్ద సంకల్పాలు లేదా పాత సంస్కారాలను సంకల్ప రూపంలో తాకుతున్నారంటే సంపూర్ణ వైష్ణవులు అని అంటారా? అకర్తవ్య కార్యాన్ని ఎవరైనా చూసినా కానీ (పభావం పడుతుంది, దానికి కూడా పాపం తయారవుతుంది. ఈ లెక్క (పకారం చూస్తే పాత సంస్కారాలు, అశుద్ద సంకల్పాలు బుద్ధిలో కూడా తాకుతున్నాయి అంటే సంపూర్ణ వైష్ణపులు లేదా సంపూర్ణ పవిశ్రతత అని అసరు. పురుషార్ధం యొక్క లక్ష్యం ఏమిటి? ఇంత స్థితికి చేరుకోవలసి ఉంది, మరి ఇప్పటి వరకు ఈ చిన్న చిన్న విషయాలు శేభిస్తాయా? ఇప్పటి వరకు బాల్యం యొక్క ఆటలు అదుతూ ఉంటున్నారు లేదా ఆదాలని అప్పుడాపుడు అనిపిస్తుందా? అప్పడే రచన చేశారు, అప్పుడే పాలన చేశారు, అప్పుడే వినాశనం చేశారు – ఇది ఏ ఆట? భక్తి అయితే గుడ్డినమ్మకాల ఆట్. మాయ తప్పక వస్తుంది కానీ ఇప్పటి స్థితిని అనుసరించి, సమయాన్ని

అనుసరించి వీడ్కోలు తీసుకోవటానికే వస్తుంది అంతే కానీ మరో రూపంలో కాదు. నమస్మారం చేయటానికి వస్తుంది. ఇప్పుడు ఇక తిరిగి వెళ్ళిపోయే తయారీలు చేయరా ఏమిటి? కొంచెం సమయం ఆ నమస్మారాన్ని చూస్తారా లేక ఇక వెళ్తారా? శక్తులు అన్నింటినీ అనుభవం చేసుకోవాలి. బాప్దాదా ఇది కూడా త్యాగం చేసి శక్తులకు మరియు పాండవులకు వరదానంగా ఇన్నున్నారు. అందువలనే శక్తులకు ఎక్కువ పూజ జరుగుతుంది. ఇవ్పటి నుండే శక్తులను పిలవేటం (పారంభించేశారు. వారి పిలుపు వినబడుతుందా? ఎంత ముందుకి వెళ్తూ ఉంటారో అంతగా ఎలా అనుభవం చేసుకుంటారంటే విగ్రహం ముందు భక్తులు ధూపం వెలిగిస్తారు, గుణగానం చేస్తారు (పత్యక్షంగా ఆ నువాసనను అనుభవం చేనుకుంటారు, ఎదురుగా వచ్చి ఎవరో పిలుస్తున్నట్లు వారి పిలుపు వినబడుతుంది. దుర్భిణి ద్వారా దూరదృశ్యం సమీపంగా కనిపిస్తుంది కదా! అదేవిధంగా దివ్య స్థితియే దుర్భిణిలా పనిచేస్తుంది. శక్తుల యొక్క స్మృతికి సిద్ధి ఇక్కడే లభిస్తుంది. ఇలా అంతమ సిద్దిని పొందిన భక్తులు; శక్తుల ద్వారా మంత్రతంత్రాలు పొందాలని అనుకుంటారు. ఇక్కడ సిద్ధి చూసినప్పుడే ఆ సంస్కారం నిండుతుంది. మీ స్మూతి యొక్క సిద్ధి ఎదురుగా వస్తుందా? పిల్లలు తండ్రిని (పత్యక్షం చేయాలి మరి పిల్లలు అలా చేస్తున్నారా? బాప్దాదా (పత్యక్ష రూపంలో ఈ పాత్రను చూడరు కానీ శక్తులు మరియు పాండవుల యొక్క పాత ఇది. ఇంత నమ్మకధారి మరియు అజ్ఞాకారులుగా తయారవ్వారి. ఒక్క సెకండు మరియు ఒక్క సంకల్పం కూడా అజ్ఞ లేకుండా నడవకూడదు. అజ్ఞాకారి అంటే ఇదే. మరి నమ్మకధారి అని ఎవరిని అంటారు? ఎవరి సంకల్పంలో మరియు స్వాప్పంలో ఒక్క బాబా, బాబా కర్తవ్యం, బాబా మహిమ, బాబా యొక్క జ్ఞానం తప్ప మరే విషయం ఉండదో వారినే సంపూర్ణ నమ్మకధారి అని అంటారు. ఒక్క బాబా తెప్ప మరేవ్వరూ లేరు. మరే విషయం స్వప్పంలో, స్మృతిలో కనిపించకూడదు. ఇలాంటి నమ్మకర్గారుల ప్రత్యక్ష నడవడికలో ఏ గుర్తు కనిపిస్తుంది? సత్యత మరియు స్వచ్చత. సంకల్పం వరకు కూడా సత్యత మరియు స్వచ్చత కావాలి. కేవలం మాట వరకు కాదు. మమ్మల్ని మీరు చూసుకోవాలి – ఎంత వరకు నమ్మకధారి, ఆజ్ఞాకారి అయ్యానని? బుద్ధి యొక్క సంలగ్నత సదా ఒకే సాంగత్యంలో ఉంటే అనేక్త సాంగత్యాల యొక్క రంగు అంటదు. బుద్ధి యొక్క సంలగ్నత తక్కువగా ఉన్న కారణంగా అనేక రకాల సాంగత్యాల ఆకర్షణ తన వైపుకి లాక్కుంటుంది. కనుక ఇతర సాంగత్యాలు వదిలి ఒకే సాంగత్యంలో ఉంటాను – మొట్టమొదటి (ప్రతిజ్ఞ ఇదే. ఈ (ప్రతిజ్ఞను నిలుపుకోవారి, వీరినే సంపూర్ణ నమ్మకధారి అని అంటారు. అర్ధమైందా? మంచిది.

#### ಅಂತರ್ಯುಫಿ ಅನ್ನೆ ಅಂ ದ್ವಾರಾ ಲಾಭಾಲು ..... 24-6-71

ఏదైనా (కొత్త అవిష్కరణ చేస్తున్నప్పుడు; ఆ అవిష్కరణ ఎంత శక్తివంతమైనదో అంతగా భూమిఅంతర్భాగంలో ఉండి చేస్తుంటారు. అదేవిధంగా మీ యొక్క అవిష్కరణ కూడా రోజురోజుకీ శక్తివంతంగా ఉండాలి. వారు భూమి అంతర్భాగంలో అవిష్కరణలు చేస్తారు మీరు అంతర్ముఖత అనే అందర్(గౌండ్లో ఎంతగా ఉంటారో అంతగా (కొత్త (కొత్త అవిష్కరణల కోసం ఐడియాలు వస్తూ ఉంటాయి. భూమి యొక్క అంతర్భాగంలో ఉండటం వలన 1. వాయుమండలం నుండి రక్షణగా ఉంటారు. 2. ఏకాంతంగా ఉండటం వలన మనన శక్తి కూడా పెరుగుతుంది. 3.మాయ యొక్క విఘ్నాల నుండి రక్షణా సాధనం కూడా ఇదే. కనుక స్వయం సదా అండర్(గౌండ్లో అనగా అంతర్ముఖిగా ఉండేటందుకు (పయత్నిన్నూ ఉండాలి. భూమి యొక్క అంతర్భాగంలో

ఉండి కూడా సర్వ కార్యవ్యవహారాలు ఎలాగైతే చేస్తారో అలాగే మీరు కూడా అంతర్ముఖులై కార్యం చేయగలుగుతున్నారా? ఏ కార్యం చేయకుండా ఉండాలని కాదు, అన్ని కార్యాలు చేయాలి కానీ అంతర్ముఖులై కూడా కార్యం చేయవచ్చు. అంతర్ముఖులై కార్యం చేయటం ద్వారా 1.విఘ్నాల నుండి రక్షణ 2. సమయం పొదువు అవుతుంది 3. సంకల్పాలు కూడా పొదువు అవుతాయి. అభ్యాసం అయితే ఉంది కదా! అప్పుడప్పుడు అనుభవం కూడా చేసుకుంటారు. అంతర్ముఖులై మాట్లాడాలి. బాహర్ముఖతలోకి వన్నూ కూడా అంతర్ముఖులుగా, హర్షితముఖిగా, ఆకర్షణామూర్తులుగా ఉండాలి. కర్మ చేస్తూ ఈవిధంగా ఉండడాన్ని అభ్యసించాలి. స్థూల కార్యవ్యవహారాన్ని కార్యక్రమం తయారు చేసుకుంటారు కదా అదేవిధంగా మీ బుద్ధి యొక్క కార్యవ్యవహారం ఏమిటి? బుద్ధి ద్వారా ఏయే పనులు చేయాలి? కార్యక్రమం తయారు చేసుకునే అభ్యాసిగా అయితే వారి యొక్క ప్రపతీ పని సమయానికి అయిపోతాయి. అదేవిధంగా మీకు సూక్ష్మ కార్యవ్యవహారాలు కూడా ఉన్నాయి. ఒక్క సెకనులో బుద్ధి ఎక్కడికైనా వెళ్ళి రాగలదు. చాలా ఎక్కువ పనులు ఉన్నప్పుడు కార్యక్రమం తయారు చేసుకుంటే సమయం పొడుపు అవుతుంది మరియు సఫలత కూడా అధికంగా లభిస్తుంది. అలాగే బుద్ది కోసం కూడా మధ్యమధ్యలో కార్యక్రమం తయారు చేసుకోండి. అది సదాకారికంగా ఉండారి. స్థూల కార్యవ్యవహారాల యొక్క కార్యక్రమాన్ని తయారు చేసుకుని చేసుకుని అభ్యాసిగా అయిపోయారు. అదేవిధంగా ఈ అభ్యాసం కూడా చేస్తూ చేస్తూ అభ్యాసిగా అయిపోవాలి. దీని కోసం (పతేక సమయం తీయాల్సిన పని లేదు. ఏ స్థూల కార్యం అయినా ఎక్కువగా ఉంటే వాటిని చేస్తూ కూడా మీ కార్యక్రమాన్ని తయారు చేసుకోవచ్చు. కార్యక్రమాన్ని తయారు చేయడానికి ఎంత సమయం పడుతుంది? ఒకటి లేదా రెండు నిమిషాలు కూడా ఎక్కువే. కనుక ఈ అభ్యాసం కూడా చేయాలి. అమృతవేళలో మీ బుద్ధి యొక్క కార్యవ్యవహారాల కోసం కార్యక్రమం ముందుగానే నిర్ణయించుకోవారి. కార్యక్రమం తయారు చేసుకున్నారు, తిరిగి పరిశీలించుకుంటారు... ఈ కార్యం అయ్యిందా? ఎంత వరకు అయ్యింది మరియు ఎంత అవ్వలేదు అని అలాగే దీని కోసం కూడా కార్యక్రమం తయారు చేసుకుని మధ్యమధ్యలో పరిశీలించుకోవారి. గౌప్పవాళ్ళు కార్యక్రమం లేకుండా ఏ చోటికి వెళ్ళరు. ఎలా అనిపిస్తే అలా చేసేయటం అనేది ఉండదు. వారి యొక్క ఒకొక్క సెకనుకి కార్యక్రమం నిర్ణయం అయ్యి ఉంటుంది. మీరు కూడా (శేష్టాత్మలు కనుక కార్యక్రమాన్న్ తయారు చేసుకోవారి. కొందరికి కార్యకమం తయారు చేసుకునే పద్దతి వస్తుంది, కొందరికి రావటం లేదు. కార్యక్రమం సెట్ చేసుకోవటం వస్తే మీ స్థితిని కూడా సెట్ చేసుకోగలరు. కార్యక్రమం తయారుచేసుకోకపోతే పనులన్నీ అటుఇటు అయిపోతాయో అదేవిధంగా స్థితి కూడా పైక్రికిందకి అవుతుంది. సెట్ అయ్యి ఉండదు. మంచిది.

#### సేవ మరియు తపస్తు యొక్కనమానత ..... 25-6-71

స్వయాన్ని వృక్షపతి యొక్క సంతానంగా భావిస్తున్నారా? వృక్షం యొక్క స్మ్మతిచిహ్నం భక్తిమార్గంలో కూడా నడుస్తుంది. తపస్విలు తపస్సు చేసేటప్పుడు వృక్షం (కిందే తపస్సు చేస్తారు. దీనికి కారణం ఏమిటి? వృక్షం (కింద తపస్సు ఎందుకు చేస్తారు? దీని యొక్క రహస్యం ఏమిటి? అసలు ఇది ఎందుకు (ప్రారంభమైంది? దీని యొక్క బేహద్ రహస్యం ఏమిటి? ఈ సృష్టి రూపి

76

వృక్షంలో కూడా మీ యొక్క నివాస స్థానం ఎక్కడ? వృక్షం క్రింద మూలం దగ్గర కూర్చుని ఉన్నారు కదా! జ్ఞాన సహితంగా ఇప్పుడు మీరు ఏదైతే చిత్రం తయారు చేశారో అదే తిరిగి భక్తిమార్గంలో స్ముతిచిహ్నంగా నడుస్తూ ఉంటుంది. వృక్షం యొక్క చిత్రంలో దూరం నుండి ఏమి కనిపిస్తుంది? వృక్షం క్రింద తపస్విలు కూర్చుని తపస్సు చేస్తున్నట్లు ఉంటుంది. వృక్షం క్రింద కూర్చోవటం ద్వారా స్పతహాగానే వృక్షం యొక్క జ్ఞానం అంతా బుద్ధిలోకి వస్తుంది. మామూలుగా కూడా వృక్షం క్రింద కూర్చున్నప్పుడు ధ్యాస స్వతహాగానే ఆ వృక్షం యొక్క ఫలాలు, పుష్పాలు, ఆకులు మొదలైనవాటిపై వెళ్తుంది. ఇక్కడ కూడా కల్పవృక్షం క్రింద వేర్లు స్థానంలో కూర్చుని ఉన్నప్పుడు మొత్తం వృక్షం యొక్క జ్ఞానమంతా బుద్ధిలోకి స్పతహాగానే వస్తుంది. ఎలాగైతే బీజంలో వృక్షమంతా నిండి ఉంటుందో అదేవిధంగా స్వయాన్నే ఈ కల్పవృక్షం యొక్క మూలం లేదా వృక్షం క్రింద ఉన్న వేర్లు రూపంలో భావిస్తున్నారా? అలా భావిస్తే వృక్షం యొక్క జ్ఞానమంతా స్పతహాగానే బుద్ధిలోకి వస్తుంది. ఇవుటి మీ స్థితియే భక్తిమార్గంలో స్మతిచిహ్నంగా నడుస్తూ వచ్చింది. ఇక్కడ మీరు ప్రత్యక్షంగా తపస్సు చేశారు. భక్తిమార్గంలో స్థూల వృక్షం క్రింద కూర్చుని తపస్సు చేస్తారు. మొట్టమొదట్లో మీకు నషా ఉండేది, మేము వృక్షం యొక్క పై స్థానంలో ఉన్నామని, వృక్షం అంతా క్రింద ఉంది, మేము పైన ఉన్నాము ... ఇలా పైన కూడా ఉన్నారు కదా! వృక్షాన్ని తలక్రిందులు చేస్తే మీరు పైన అయిపోతారు కదా! మొదట్లో నషా చాలా ఉండేది, మేము వృక్షరెపై కూర్చుని వృక్షమంతా చూస్తున్నామని, అదేవిధంగా ఇప్పుడు కూడా ఇలా భిన్న భిన్న రకాలుగా తపస్సు యొక్క నషా మీకు ఉంటుందా? మొదట్లో ఉన్న సంతోషం ఇప్పుడు ఉన్న సంతోషం కంటే ఎక్కువా లేక ఇప్పుడే ఎక్కువా? అప్పుడు కేవలం తవస్సు యొక్క రూపమే; ఇప్పుడైతే తపస్సు మరియు సేవ వెనువెంట ఉన్నాయి. అప్పట్లో కేవలం తపస్సు యొక్క నషాయే, క్రిందకి దిగదానికి ఏ కారణము లేదు. కానీ ఇప్పుడు తపస్సు మరియు సేవ రెండూ వెనువెంట నడుస్తున్నాయి. రెండు కార్యాలు జరుగుతున్నాయి. కనుక మధ్యమధ్యలో మీ నషాను పెంచుకునేటిందుకు విశేష ధ్యాస పెట్టకోవారి. దీనినే బ్యాటరీ చార్జ్ చేయటం అని అంటారు. అప్పుడు నిజంగానే వృక్షమంతా (పత్యక్షంగా ఉన్నట్లు అనుభవం అవుతుంది. సాక్షిగా అయ్యి వృక్షాన్ని చూస్తున్నట్లు అనిపిస్తుంది. ఈ నషా కూడా చాలా సంతోషాన్ని ఇస్తుంది, శక్తిని ఇస్తుంది. అందువలన వృక్షపతి మరియు వృక్షానికి చాలా మహిమ ఉంది. కనుక ఈవిధంగా భిన్న భిన్న రకాల సేవ చేస్తూ కూడా స్వయంలో తపస్సు యొక్క బలం నింపుకోవాలి. దీని ద్వారా తపస్సు మరియు సేవ రెండూ కలిసి ఒకదానితో ఒకటి ఉంటాయి. సేవలోకి వచ్చాము కదా, తపస్సు మర్చిపోయాము అని అనకూడదు. రెండూ వెనువెంట ఉండాలి, రెండూ కలిసి ఉండాలి. దీని గురించి మధ్యమధ్యలో పరిశీలన చేసుకోవాలి. ఎప్పటి వరకు పరీశీలకులుగా (చెకర్) అవ్వరో అప్పటి వరకు నిర్మాతలుగా (మేకర్) కూడా అవ్వలేరు. విశ్వ నిర్మాతలు, శాంతి దూతలు ఈ మహిమ ఏదైతే ఉందో ఎవ్పటి వరకు మీరు పరిశీలకులు అవ్వరో అవృటి వరకు ఈ మహిమా యోగ్యంగా అవ్వలేరు. కనుక స్వయం యొక్క పరిశీలన చాలా అవసరం. ఇతరులు మిమ్మల్ని ఎంత పరిశీలన చేసినా కానీ మీరు చేసుకున్నంతగా వారు చేయలేరు. మిమ్మల్ని మీరు పరిశీలన చేసుకోవటం ద్వారానే న్వ ఉన్నతి చేసుకోగలరు. కనుక స్వయాన్ని పరిశీలించుకోవాలి. పరిశీలించుకోవటానికి (వ్రేశ్రీ సమయం కేటాయించనవనరం లేదు. నహజ అభ్యానం అయిపోయినపూడు (పత్యేకంగా సమయం కేటాయించవలసిన అవనరం కూడా ఉండదు.

<del>aaaaaaaaaaa</del> /

ᡔᠯ᠖᠊᠋ᢖᠲᡄᡟ᠖ᠴᡀᢣᡀᢣ᠖ᢣ᠖ᢣ᠖ᢣ᠖ᡔ᠖

స్వతహాగానే పరిశీలన నడుస్తూ ఉంటుంది. మరియు పరిశీలన చేయటానికి ఒక్క సెకను కూడా పట్టదు. మిమ్మల్ని మీరు పరిశీలించుకోవటానికి ఎంత సమయం పడుతుంది? ఒక్క సెకను అయితే ఎంత బిజీగా ఉన్నా కానీ తీయగలరు కదా! కేవలం అభ్యాసం అనేది అవసరం. చెకింగ్ మాస్టర్గా అవ్వాలి. అన్నింటిలో కూడా మాస్టర్గా అవ్వాలి. మాస్టర్ సర్వశక్తివాన్, మాస్టర్ జ్ఞానసాగరులు.... ఇవి ఎలాగో అలాగే చెక్తింగ్ మాస్టర్గా కూడా అవ్వాలి. మంచిది.

డ్రామానుసారం అందరు మంచిగానే నడుస్తున్నారు. మంచిగానే నడుస్తున్నా కానీ పరిశీలన చేసుకోవాలి. ఇది కళ్యాణకారి యుగం అని మీకు తెలుసు అయినా కానీ (పతీ ఒక్కరు స్వయం మరియు ఇతరుల యొక్క కళ్యాణం గురించి ప్లాన్ ఆలోచించుకోవారి కూడా. స్థితి పెరిగేలా క్రొత్త క్రొత్త ప్లానులు ఏమైనా తయారు చేయండి. అందరూ నడున్తున్నారు మరియు నడుస్తూ ఉంటారు కానీ మధ్యమధ్యలో అదనపు శక్తి కోసం ప్లాన్ చేయండి. సహయోగం లభిస్తే వారు మరింత ముందుకి వెళ్లగలరు. ఎలాగైతే రాకెట్కి అగ్ని యొక్క ఫోర్సు ఇస్తేనే కదా పైకి వెళ్తుంది, అదేవిధంగా లైట్ మరియు మైట్ యొక్క ఫోర్సు లభించాలి. అప్పుడే వారు జంప్ చేయగలరు. అదనపు శక్తి యొక్క సహయోగంతో శక్తి [పాప్తించినట్లు అనుభవం అవుతుంది. 1. మననశక్తిలో చాలా బలహీనంగా ఉన్నారు, అందువలనే వ్యర్థ సంకల్పాలను ఎలా అదుపు చేసుకోవాలని ఎక్కువమంది ఫిర్యాదు చేస్తున్నారు. ఈ ముఖ్య బలహీనతను పరిశీలించుకుని ఎలా సమాప్తి చేసుకోవారి? దీని కోసం ఫ్లాన్ ఆలోచించారి. బలహీనతల గురించి తెలుసు, అవి లోపల అణిచివేయబడుతున్నాయి కానీ సమాప్తం చేసుకోలేకపోతున్నారు అందువలన కొద్ది సమయం తర్వాత ఈ ఫిర్యాదు మరలా ఎక్కువమందిలో కనిపిస్తుంది. భట్టీ (పారంభం నుండే అదనపు శక్తి లభిస్తుంది. ఎంతోకొంత పరివర్తన కూడా జరుగుతుంది. కానీ ఇక్కడి నుండి తీసుకెళ్ళిన ఆ శక్తిని అక్కడ సదాకాలికంగా నిలుపుకోవాలి. దానికోసం ప్లాన్ అలోచింది. శక్తి లేదు అనేది \_\_\_\_\_ చాలామంది ఫిర్యాదు. జ్ఞానం ఉంది కానీ జ్ఞానాన్ని ప్రకాశము మరియు శక్తి అని అంటారు. ఆ జ్జానం ద్వారా స్వయంలో శక్తిని ఎలా నింపుకోవాలో ఆ పద్ధతి రావటం లేదు. మీ దగ్గర అగ్గిపెట్టె ఉంది కానీ అగ్గిపుల్లను ఎలా వెరిగించాలో ఆ పద్దతి తెలియదు అప్పుడు ఆ పని సిద్ధించదు. అదేవిధంగా జ్ఞానం అందరికీ ఉంది, జ్ఞానాన్ని కొందరు (పకాశము మరియు శక్తి రూపంలో అనుభవం చేసుకుంటున్నారు. మరికొందరు కేవలం జ్ఞానాన్ని అర్ధం చేసుకుని వర్ణన చేస్తున్నారు. కానీ జ్ఞానం ద్వారా మీలో శక్తి ఎలా తీసుకురావాలో తెలుసుకోవారి. భిన్న భిన్న యుక్తులు ద్వారా బలాన్ని నింపుకోవారి. దాని ద్వారా ముందుకి వెళ్ళారి.

# జ్ఞానం యొక్క ప్రకాశం ద్యారా పురుషార్థం యొక్క మార్గం స్పష్టం .... 29-6-71

ఇప్పుడు ఏదైతే పురుషార్ధం చేస్తున్నారో ఆ పురుషార్ధం అనుసారం వర్తమాన సమయంలో పొందాల్సిన (పాప్తి యొక్క లక్ష్యం ఏమిటి? దేవతా పదవి యొక్క (పాప్తి అనేది భవివ్యత్తుకి చెందినది కానీ వర్తమాన సమయం యొక్క పురుషార్ధం యొక్క (పాప్తి యొక్క లక్ష్యం ఏమిటి? (ఫరిస్తా) ఫరిస్తా యొక్క ముఖ్య లక్షణాలు ఏవి? ఫరిస్తాగా అయ్యేటందుకు రెండు లక్షణాలు ఏవి? 1. (పకాశం 2. శక్తి (లైట్ మైట్) రెండూ కావాలి. లైట్ మరియు మైట్ రెండూ కూడా పారాధారారారారారారారారారారా

ఫరిస్తాల జీవితంలో స్పష్టంగా కనిపిస్తాయి. అయితే ఈ లైట్ని పొందేటందుకు విశేషంగా ఏ శక్తి కావారి? శక్తులు అయితే చాలా ఉన్నాయి కదా! కానీ శక్తిరూపంగా మరియు (పకాశ రూపంగా అయ్యేటందుకు వేర్వేరు గుణాలను చెప్పండి. 1. మననం 2. సహనం. ఎంత సహన శక్తి ఉంటుందో అంతగా సర్వశక్తివంతుని యొక్క సర్వశక్తులు స్వతహాగానే ప్రాప్తిస్తాయి. జ్ఞానాన్ని కూడా లైట్ అని అంటారు. పురుషార్దం యొక్త మార్గాన్ని సహజంగా మరియు సృష్టంగా చేసుకునేటందుకు జ్ఞానం యొక్క ప్రకాశం కావాలి. ఈ ప్రకాశం కోసం మనన శక్తి కావాలి. 1.మనన శక్తి 2. సహాన శక్తి కావాల్. మీలో ఈ రెండు శక్తులు ఉన్నట్లయితే నదుస్తూ తిరుగుతూ కూడా ఎవరికైనా కానీ ఫరిస్తాగా సాక్షాత్మారం కాగలరు. సహనశక్తితో సర్వ గుణాలు (ప్రాప్తిస్తాయి. ఎవరిలో సహనశక్తి ఉంటుందో వారిలో నిర్ణయ శక్తి, పరిశీలనా శక్తి, గంబీరతా శక్తి ఇలా స్వతహాగానే ఒకదానితో అనేకం వచ్చేస్తాయి. సహనశక్తి కూడా అవసరం మరియు మననశక్తి కూడా అవసరం. మనస్సు కొరకు మననశక్తి, వాచా లేదా కర్మణా కొరకు సహన శక్తి, సహన శక్తి ఉంటే మీరు మాట్లాడే మాటలు సాధారణంగా ఉండవు. మరియు కర్మ కూడా అదేవిధంగా చేస్తారు. కనుక రెందు శక్తులు అవసరం. సహన శక్తి గలవారు కార్యంలో సఫలులు కాగలరు. సహనశక్తి లోటుగా ఉన్న కారణంగా కార్యంలో సఫలత కూడా తక్కువగా వస్తుంది. సహన శక్తి గల వారికి అవ్యక్త స్థితి శుద్ద సంకల్పాల స్వరూపం యొక్క స్థితి ఉంటుంది. సహనశీలత గల వారి ముఖంలో మెరువు ఉంటుంది. ఎలాంటి సంస్కారం గలవారినైనా తమ యొక్క సహనశక్తి ద్వారా తాత్కాలికంగా వారి సంస్కారాలను అణచి వేస్తారు కనుక రెండు శక్తులు కావాలి. స్వ పురుషార్ధంలో అయితే మనస్సు యొక్క సంకల్పాలు నడిపించటంలో కూడా సహనశక్తి కావాలి. దీనినే కంటోలింగ్ పవర్ అని కూడా అంటారు. సహనశక్తి ఉంటే వ్యర్థ సంకల్పాలను కూడా కంట్రోల్ చేయగలరు. ఈ రెండు శక్తుల కొరకు ధ్యాస పెట్టండి. నెంబరువన్ వ్యాపారస్థులుగా అయ్యేటందుకు సహజ పద్దతి ఏది? స్వయాన్ని బిజీగా ఉంచుకోవటం ద్వారా నెంబర్వన్ వ్యాపారన్మలుగా కాగలరు. ఎవరికైతే న్వయాన్ని బిజీగా ఉంచుకోవటం రాద్ వారు వ్యాపారస్థులుగా అయ్యేటందుకు యోగ్యులు కారు. వ్యాపారస్థులుగా అవ్వటం అంటే ఇక్కడ స్వయం యొక్క సంపాదన మరియు ఇతరుల యొక్కసంపాదన కూడా చేయించారి. దీని కారకు స్వయాన్ని ఒక్క సెకను కూడా తీరికగా ఉంచుకోకూడదు. మీరు ఏ నెంబరు వ్యాపారస్థులు? ఇక్కడ ఎంతగా అవకాశాన్ని అందిపుచ్చుకోగలరో అంతగా భవివ్య సింహాసనాన్ని కూడా అందుకోగలరు. ఎవరు చేయాలనుకుంటే వారు చేయవచ్చు. స్వేచ్ఛ ఉంది అందరికీ, ఎంత అవకాశం తీసుకుంటారో అంతగా మీ సింహాసనంపై గెట్టి ముద్ద వేసుకుంటారు. పక్కా వ్యాపారస్థులు అంటే ఒక్క సంకల్పం కూడా వ్యర్ధంగా వెళ్ళకూడదు. (పతీ సంకల్పంలో సంపాదన ఉండారి. స్మాల వ్యాపారస్థులు ఒకాక్క పైసాని ఎంతగా వృద్ధి చేసుకుంటారు! అదేవిధంగా ఇక్కడ కూడా ఒకొక్క సెకను ఒకొక్క సంకల్పంలో సంపాదన చేసుకుని చూపించాలి. మొదటి నెంబరు వ్యాపారస్తులు అని వీరినే అంటారు. బుద్ధికి ఏమి పని ఉంది? ఈ పనిలోనే మీ బుద్ధి బిజీగా ఉండాలి. మీగతా అన్ని వైపుల సమాప్తి అయిపోయింది కదా! బుద్ధి వెళ్లేటందుకు ఏదైనా మార్గం మిగిలి ఉందా? సమాష్టం చేయలేదా? మీ పాత సంస్కారాల వైపు వెళ్ళటం కూడా సమాప్తం అయిపోయింది. బుద్ధి వెళ్ళే వైపు, మార్గం లేదా గమ్యం అదే కదా! బుద్ధీ వెళ్తే పాత సంస్కారాల వైపు వెళ్తుంది, లేదా మీ శరీర కర్మలఖాతా వైపు వెళ్తుంది లేదా మనస్సు వ్యర్ధ సంకల్పాల వైపు వెళ్తుంది, ఇవన్నీ సమాప్తం అయిపోయినవి కదా! శారీరక రోగం ఉంటుంది, దాని గురించి మీకు తెలుస్తుంది, ఇది ఫలానా వ్యాధి, దీనికి నివారణ ఇది అని ఎందుకంటే మీ

లక్ష్యం ఏమిటంటే శరీరాన్ని ఎంత సరిగ్గా ఉంచుకుంటారో అంతగా సేవ చేయగలరు, అంతే కానీ దీంట్లో మీ స్వార్ధం ఏదీ లేదు. సేవార్ధం నిమిత్తమాత్రంగా భావిస్తున్నారు అనగా ఇది సాక్షి స్థితి కదా! ఇప్పుడిక కేవలం ఒకే మార్గం మిగిలి ఉంది. అనేక మార్గాలు ఉండేవి కనుక బుద్ధి (భమించేది, ఇవ్పుడు ఆ మార్గాలన్నీ మూసివేయబడ్దాయి. సర్వశక్తివంతుని గవర్మెంట్ సీల్ వేయబడింది. సీల్ వేసింది ఎప్పుడూ తెరవకూడదు. వారు తెరిచే పరకు తెరవకూడదు. ఈవిధంగా మమ్మల్ని మీరు పరిశీలించుకోవాలి. కొందరికి అదృష్టం ఉంటే పరిస్థితులు కూడా నహాయకారిగా అవుతూ ఉంటాయి. అదేవిధంగా ఇక్కడ కూడా కల్పవూర్వపు అదృష్టం లేదా డ్రామా యొక్క నిర్ణయం, అంటే న్వ పురుషార్ధం కూడా ఉంటుంది దాంతోపాటు వీటి నహాయం కూడా లభిస్తుంది. దైపీ పరివారం ద్వారా మరియు బాప్రదాదా ద్వారా సహాయం యొక్క బహుమతి వీరికి లభిస్తుంది. బాప్రదాదా లేదా దైపీ పరివారం ద్వారా ఏయే రకాల బహుమతులు మీకు లభించాయో పరిశీలించుకోవాలి. గొప్ప గొప్ప వ్యక్తులకు బహుమతులు లభిస్తాయి, వాటిని జా(గత్తగా భద్రపరుచుకుంటారు. వాటి ద్వారా తమ దేశం యొక్క పేరు (పసిద్ధి అవుతుంది. అదేవిధంగా ఇక్కడ కూడా సమయానుసారం మీకు ఏవైతే బహుమతులు లభించాయో వాటి ద్వారా బాప్రదాదా యొక్క మరియు కులం యొక్క పేరు (పసిద్ధి అవుతుంది.

అదిలో మీరు సేవకు వెళ్ళినప్పుడు మీల్ జ్ఞానశక్తి తక్కువగా ఉండేది కానీ సఫలత ఏ శక్తి ఆధారంగా వచ్చింది? త్యాగము మరియు స్నేహాము. బుద్ధి యొక్క సంలగ్నత్త రాత్రిపగలు బాబావైపు మరియు యజ్ఞంవైపు ఉండేవి. బాబా మరియు యజ్ఞం అనే మాటలు ప్రాణక్రపదంగా ఉండేవి. ఆ స్నేహమే అందరినీ సహయోగులుగా చేసింది. ఈ స్నేహకక్తి ద్వారానే సేవాకేంద్రాలు తయారయ్యాయి. ఆది స్మాపనలో ఏ శక్తి సహాయోగం ఇచ్చిందో అంతిమంలో కూడా అదే జరుగుతుంది. మొదట సాకార బాబా యొక్క స్నేహంతోనే మన్మనాభవగా అయ్యారు, సాకార స్నేహమే సహయోగిగా తయారు చేసింది లేదా త్యాగం చేయించింది. సంఘటనా శక్తి మరియు స్నేహ శక్తితో చుట్టముట్టాలి. విదేశాలలో కూడా సేవ యొక్క సఫలతకి ముఖ్య కారణం స్నేహి మరియు సహయోగి అయిన (పభావమే. జ్ఞానానికి (పత్యక్ష రుజువు స్నేహము మరియు సంఘటనాశక్తి. సేవ యొక్క సఫలతకి ముఖ్య ఆధారం కూడా ఇదే. ఎక్కడ ఉన్నా కానీ మీరు ఇదే ఆలోచించాలి. సందేశం ఇచ్చే కార్యం ఏ రకంగా చేస్తే త్వరగా పూర్తవుతుందని. ఇప్పుడు అయితే చాలా మిగిలి ఉంది. స్నేహంతో త్యాగం చేయాలనే ఉల్లాసం వస్తుంది. మీరందరు ఏవిధంగా త్యాగం చేశారు? అణువణువులోనూ స్నేహం నిండిపోయింది అందుకే త్యాగం చేయగలిగారు. విదేశీయులకి కూడా (వాసి పంపండి. ఇప్పుడు ఎలాగైతే ఈశ్వరీయ నషా మరియు సంతోషంలో ఉంటూ ముందుకి వెళ్తున్నారో అదేవిధంగా సదా అదే నషా మరియు సంతోషంలో ఉంటూ సేవలో సఫలులు అవుతారని, విజయీ తిలకం పెట్టబడే ఉంది. మీ విజయీ తిలకాన్ని సదా చూసుకుంటూ ఉండండి. ఇప్పటి వరకు చేసింది చూసి బాప్దాదా కూడా హర్షిస్తున్నారు. కానీ ఇంకా ముందుకి వెళ్ళాలి కదా! వారసులను తయారు చేయండి. ఇప్పటి వరకు చేసినది అంతా మంచిదే, బాబా హార్షిస్తున్నారు కానీ ఓహో ఓహో అనేలాంటి కార్యం ఇప్పుడు చేయాలి. నషా మరియు సంతోషం స్థిరంగా ఉంది అందువలనే హర్షితంగా ఉండగలుగుతున్నారు. ఇప్పటి వరకు ఫరితం చాలా బావుంది, మీ యొక్క కమాందర్ చాలా ధైర్యవంతులు. ఏ కార్యంలోనైనా ఒక్మరైనా ధైర్యంతో భాద్యతను తీసుకుంటే మిగతా వారందరు ్తేడు అయిపోతారు. ఈ గ్రూపు వెరైటీ పుష్పగుచ్చం. అయినా కానీ బావుంది అందువలన శుభాకాంక్రలు.

80 ated about

# స్తృతి యొక్కసహాజ విధి ...... 4-7-71

ఇక్కడ కూర్చున్నవారందరూ ఏ స్థితిలో స్థితులై ఉన్నారు? ఈ సమయంలో మీ స్ముత్తి యొక్క స్థితి ఏవిధంగా ఉంది? డబల్ స్ముతి ఉందా లేక సింగిల్ స్ముతి ఉందా? ఈ సమయంలో ఉన్న ఈ స్థితిని కర్మాతీతస్థితి లేదా ఫరోస్తా స్థితి అని అనవచ్చా? అవ్యక్త స్థితి తప్ప మరే స్థితి అయినా ఉందని భావించేవారు చేయి ఎత్తండి. రోజంతటిలో ఇదేవిధంగా అవ్యక్త స్థితిలో స్థితులై కర్మ చేయగలరా? (లేదు) ఇప్పుడు మీరు (వాసుకుంటున్నారు; ఇది కూడా కర్మయే కదా! ఇలా కర్మ చేస్తూ ఈ స్థితిలో ఉండలేరా? (ఇప్పుడు బాబా ఎదురుగా ఉన్నాము కనుక) సదా బాబా మా తోడుగా ఉన్నారు లేదా మా ఎదురుగా ఉన్నారు అని భావిస్తే ఎలా ఉంటుంది? ఇలాంటి వాయుమండలం తయారు చేయటంపై విశేష ధ్యాస పెట్టినట్లయితే ఆ ధ్యాసయే మీ రక్షణా సాధనం అవుతుంది. సాదారణ కర్మ చేనూ కానీ మధ్యమధ్యలో అవ్యక్త స్థితిని తయారుచేసుకోవటరెపై ధ్యాస పెట్టాలి మరియు ఏ కార్యం చేస్తున్నా కానీ సదా బాబాని మీ తోడుగా భావించి డబల్ శక్తితో ఆ కార్యం చేస్తే ఎలాంటి స్థితి ఉంటుంది? 1. స్మృతి చాలా సహజం అయిపోతుంది, ఇప్పుడు ఎదురుగా ఉన్నారు కనుక స్మృతి సహజంగా ఉంది కదా! అదేవిధంగా సదా (పతీ కర్మలో బాబాని మీ తోడుగా భావించి నడిచినట్లయితే బాబా స్ముతి సహజంగా ఉండదా? సదా మన వెంటే ఉండేవారు ఎవరైనా ఉంటే వారు వెంట ఉంటారు కనుక వారి స్మృతిసహజంగా ఉంటుంది. అదేవిధంగా సదా బాబాని తోడుగా పెట్టకోవటం ద్వారా లేదా బుద్ద్లోకి నిరంతరం సత్సాంగత్యం ఉండటం ద్వారా నిరంతర సత్సగం అయిపోతుంది. మీరు సత్సంగులు కదా! (పతీ సెకను (పతీ అడుగు సత్యం యొక్క సాంగత్యంలో ఉండేవారు. ఈవిధంగా నిరంతరం స్వయాన్ని సత్సంగిగా తయారు చేసుకుంటే స్మృతి సహజంగా ఉంటుంది మరియు శక్తిశాలి సాంగత్యం కారణంగా (పతీ కర్తవ్యంలో మీకు డబల్ శక్తి ఉంటుంది. డబల్ శక్తి ఉన్న కారణంగా మీ స్థితిని అనుసరించి ఏ కార్యం అయితే మీకు కష్టమనిపిస్తుందో అది మీకు సహజం అయిపోతుంది, ఎందుకని? డబల్ శక్తి ఉంది కనుక. ఒకే సమయంలో ఒక కర్తవ్యానికి బదులు రెండు కర్తవ్యాలు పూర్తి చేసేస్తారు ఈవిధంగా 1. సహజ స్ముతి 2. సఫలత 3. సర్వ కర్మలలో ఉత్సాహ ఉల్లాసాలు మరియు సహయోగం (పాప్తిస్తాయి. అందువలన నిరంతర సత్సంగిగా అవ్వండి. మీ దగ్గరకి ఎవరైనా వస్తే వారికి నియమం చెప్తారు కదా – సదా సత్సాంగత్యంలే ఉండడని, ఈ అభ్యాసం మీరు కూడా నిరంతరం చేయేవలసి ఉంటుంది. స్ముతి కష్టమనిపిస్తుంది కదా! స్ముతి ఎలా నిలబడుతుంది? స్ముతి ఎక్కడ కుదురుతుంది? దీని ద్వారా ఇవన్నీ సమాప్తం అయిపోతాయి. అంతేకాదు కర్మలో సహజ సిద్ధి లభిస్తుంది. నిరాకారి రూపం యొక్క సాంగత్యంలో ఉండండి; లేదా సాకార రూపం యొక్క సాంగత్యంలో ఉండండి, ఏదైనా కానీ సత్యం యొక్క సాంగత్యంలో ఉండాలి. సాకారునితో సంబంధం అనేది కల్పమంతటిలో అవినాశిగా ఉంటుంది కదా! కనుక సాకారి స్ముతి లేదా నిరాకారి స్ముతి అయినా కానీ స్ముతి మాత్రం తప్పకుండా ఉండాలి. బాప్దాదా యొక్క సాంగత్యం తప్ప బుద్ధికి మరే సాంగత్యం ఉండకూడదు. ఫరిస్తాగా అయ్యేటందుకు బాబాతో ఏదైతే సంబంధం ఉందో దానిని పక్కా చేసుకోవాలి. బాబాతో సంబంధం పక్కాగా ఉంటే ఫరిస్తాగా అయిపోతారు. కనుక ఇప్పుడు కేవలం ఈ సంబంధాన్ని పక్కా చేసుకోండి. ఒకనితోనే సర్వ సంబంధాలు ఉన్నట్లయితే మీరు సహజ మరియు సదా ఫరిస్తా. బుద్ధి వెళ్ళేటందుకు ఏ మార్గం అయినా మిగిలో ఉందా? సర్వ

81ºate caracteristic

సంబంధాలు బాబాతోనే కదా! మార్గాలన్నీ మూసేశారు కదా! మార్గాలన్నీ మూసివేయబడినప్పుడు ఇక బుద్ధి ఎక్కడికి వెళ్తుంది. ఒకే మార్గం మరియు ఒకనితోనే సంబంధం. అప్పుడిక మీరు ఫరిస్తాగా అయిపోతారు. కనుక పరీశీలించుకోండి – ఏ మార్గమైనా, ఏ సంబంధమైనా ఇప్పటి వరకు పూర్తిగా సమాప్తి అవ్వలేదా? కొంచెం అయినా మార్గం తెరిచి ఉంటే (పజల్) ఆ మార్గం నుండి వెళ్ళిపోవటానికి (పయత్నిస్తారు. పూర్తిగా మూసేస్తే ఇక వెళ్ళనే వెళ్లరు. ఏదైనా అడ్డ పెట్టినా కూడా దానిని తాకుతూ మరీ వెళ్ళిపోతారు. ఇక్కడ కూడా కొంచెమైనా మార్గం తెరిచి ఉన్నట్లయితే బుద్ధి అటువైపు వెళ్ళిపోతుంది. ఇప్పుడు అన్నింటినీ ఎలా మూసి 'వేస్తారు? మార్గాలన్నింటినీ మూసివేసే సహజమైన యుక్తి చాలాసార్లు చెప్తూ ఉన్నాను. మీరు మురళీలో కూడా వింటాంటారు, గుర్తందా? విస్మతికి బదులు స్మతిలో ఉండే యుక్తి ఏమిటి? ఒకే చిత్రం; దానిలో బాప్దాదా కూడా వస్తారు మరియు వారసత్వం కూడా వస్తుంది, ఆ చిత్రాన్ని సదా ఎదురుగా పెట్టుకోండి అప్పుడు మార్గాలన్నీ మూసివేయబడతాయి. చిత్రాలు లేదా సాహిత్యం మొదలైనవి ఏవైతే మీరు ముద్రిస్తూ ఉంటారో వాటికి ఒక బ్లాకు (శివబాబా ముద్ర) ఉంటుంది. అదేవిధంగా మీరు ముద్రించే ఆ బ్లాకుని బుద్ధిలో పెట్టుకున్నా చాలు, మార్గాలన్నీ బంద్ అవ్వవా? ఇది సహజమైన యుక్తి. మరొక గమ్యం కూడా ఇవ్వబడింది. ఇదయితే మీరు రోజూ మురళీలో వింటూంటారు. ఈ యొక్తి లేని మురళీ ఉండదు. చాలా సహజమైనది. ఈ చిత్రాన్ని గుర్తు పెట్టుకోండి అని చిన్న పిల్లలకి చెప్పినా కూడా గుర్తు పెట్టుకుంటారు. బ్యాడ్జి పెట్టుకుంటున్నారు, కానీ ఇప్పుడు బుద్ధిలో స్మృతి స్వరూపంగా అవ్వండి. ఈ ఒక్క చిత్రం యొక్క స్మృతి ద్వారా అన్ని స్ముతులు వచ్చేస్తాయి. జ్ఞానమంతటి సారం కూడా ఈ ఒక్క చిత్రంలో నిండి ఉంది. రచయిత మరియు రచన యొక్త జ్ఞానం ద్వారా ఈ (పాక్తి లభించింది అని చెప్పవచ్చు. ఈ సహజ యుక్తులను మీరు ఎంత ఉపయోగిస్తూ ఉంటారో అంతగా మీ శ్రమ సహజం అయిపోతూ ఉంటుంది. స్ముతి అని దేనిని అంటారు? ఏమి స్ముతి చేయాలి? ఇది స్ముతియో కాదో తెలియదు... ఇలా అయోమయం అవ్వకండి. అమాయకత్వంతో మిమ్మల్ని మీరు అయోమయం చేసుకుంటున్నారు. స్మృతి అంటే ఏమిటి? బాబా యొక్క స్మృతి లేదా బాబా యొక్క కర్తవ్యం యొక్క స్మతి, బాబా యొక్క గుణాల స్మతి .... ఇదంతా స్మతియే కదా! రూపం గుర్తున్న, నామం గుర్తున్నా, కర్తవ్యం గుర్తున్నా, గుణం గుర్తున్నా... అంతా న్ముతియే కదా! మీరు చాలా కష్టంగా చేసుకుంటున్నారు. స్మృతి కోర్సుని కష్టంగా చేసుకోవటం విలన శక్తి రావటం లేదు. కోర్సులోనే ఉండిపోతున్నారు, ఫోర్సు రావటం లేదు. కనుక స్ముతిని సహజం చేసుకోండి. బాబా తప్ప ఇంకేదైనా ఉందా, (పత్యక్షంలో సర్వ స్నేహిగా బాబానే భావించినప్పుడు మరి ఆయనను స్ముత్ చేయడానికి ఏదైనా ప్లాన్ ఆలోచించాలా? సహజమైన విషయాన్ని అప్పుడప్పుడు కొందరు కష్టం చేసుకుంటున్నారు. ఎక్కడోఅక్కడ ఇప్పటి వరకు కూడా మార్గం తెరిచి ఉంది అందువలనే మాటిమాటికీ బుద్ధి (శమ పడి తిరిగి రావలసి వస్తుంది. దీంట్లో అలసిపోతున్నారు, తల బరువు అయిపోతుంది. కష్టం కష్టం అని అనుకుంటూ కష్టంలో పడిపోతున్నారు. కనుక సహజమైన పద్దతి ఏమిటంటే మొదట్ ఈ మార్గాలన్నింటినీ మూసివేయండి. ఈ మార్గం మూసివేయబడింది అని ప్రభుత్వం వారు ప్రకటిస్తారు కదా! అదేవిధంగా మీ కోసం కూడా బాప్దాదా యొక్క ఆజ్ఞ ఏమిటంటే మొదట ఈ మార్గాలన్నింటినీ మూసివేయండి, అప్పుడు శ్రమ నుండి విడిపించబడతారు. స్ముతి సహజం అయిపోతుంది మరియు స్వతహాగా అయిపోతుంది. ఈ ధ్యాస పెట్టుకోవటం కష్టేమా లేక సహజమా? కష్టమేమీ లేదు కానీ కష్టంగా చేసుకుంటున్నారు. సమయానుసారంగా

ఈ ధ్యాస పెట్టుకుంటూ ఉన్నట్లయితే అసలు కష్టమే అనిపించదు. చిన్నతనంలో నేర్పించిన విషయాలను సహజంగా స్మతిలో పెట్టుకుంటారు, పెద్దవారు అయిన తర్వాత ఏ విషయాన్ని గుర్తు పెట్టుకోవాలనినా కష్టమవుతుంది. అదేవిధంగా ఎవరైతే బాల్యం నుండే ఈ ధ్యాస పెట్టుకునే అభ్యాసం చేశారో వారికి ఈరోజు కూడా సహజ స్మృతి యొక్క చార్చ ఉంది. మరియు ఎవరైతే ధ్యాస్ పెట్టటంపై మొదట నుండి సోమరిగా ఉన్నారో వారికి ఇప్పుడు కష్టమనిపిస్తుంది. జరిగపోయందేదా జరిగిపోయింది అని భావించి, ఇప్పటి నుండి నేను పిల్లవాడిని, బాబాతో పాటు ఉన్నాను... అని భావించండి. ఇలా భావించటం ద్వారా బాల్య జీవితం స్మృతిలో ఉంటుంది. ఇది ఎంత స్మృతి ఉంటుందో దాని ద్వారా మీకు సహాయం లభిస్తుంది. అప్పుడు కష్టమైన పని సహజం అయిపోతుంది. ఇప్పటి నుండి స్వయాన్ని ఒక్క సెకను కూడా బాబా నుండి వేరుగా భావించకండి. బాబా తోడుగా ఉన్నారు మరియు బాబా చేతిలో నా చేయి ఉంది ... సదా ఈవిధంగా భావించండి. ఎవరైనా పెద్దవారి చేతిలో చేయి ఉంటే చిన్నవారి స్థితి నిశ్చింతగా ఉంటుంది కనుక (పతీ కర్మలో బాప్దాదా నా తోడుగా ఉన్నారు, మా యొక్క ఈ అలాకిక జీవితం యొక్క చేయి ఆయన చేతిలో ఉంది అనగా జీవితము బాబాకి అంకితము అని భావించండి, అప్పుడు భాద్యత బాబాది అయిపోతుంది. ఈవిధంగా బరువు అంతా బాబాపై పెట్టి స్వయాన్ని తేలిక చేసుకోవాలి. బరువే లేకపోతే ఏదైనా కష్టం అనిపిస్తుందా? కనుక బరువు దించుకోవటానికి లేదా కష్యాన్ని సహజం చేసుకోవటానికి సాధనం ఏమిటంటే బాబా యొక్క చేయి మరియు తోడు. ఇదయతే సహజమే కదా! బాబా స్ముతిలోకి వచ్చినా, దాదా స్ముతిలోకి వచ్చినా; ఎలాగైనా సరే. బాబా స్ముతిలోకి వస్తే బాబాతో పాటు దాదా కూడా స్ముతిలోకి వస్తారు. దాదా స్ముతి రావటం ద్వారా బాబా కూడా స్ముతి వస్తారు. వేరుగా ఉండదు. సాకార బాబాతో స్నేహిగా అయిపోయినా కానీ మిగతావారందరితో బుద్ధి తెగిపోతుంది. సాకార స్నేహిగా అవ్వటం కూడా చిన్న విషయం కాదు. సాకార బాబా యొక్క స్నేహం కూడా సర్వ స్నేహాల నుండి, సంబంధాల నుండి బుద్ధియోగాన్ని తెంచేస్తుంది. అనేక వైపుల నుండి తెంచి ఒకేవైపుకి జోడించటం, ఇది కూడా ఒక సాధనం. సాకారం నుండి నిరాకారుని యొక్క స్మతి వస్తుంది. సాకారునితో స్నేహం ఎప్పుడు కలుగుతుందంటే బాబా మరియు దాదా ఇద్దరు కలిసి ఉన్నప్పుడే. బాబా మరియు దాదా కరిసి ఉండకపోతే సాకారునితో అంత ప్రియంగా అవుతారా ఏమిటి? ఎలాగైతే బాబా మరియు దాదా ఇద్దరూ సదా తోడుగా ఉంటారో మీ యొక్క స్మృతి కూడా సదా తోడుగా ఉండాలి. కష్టం అని ఎప్పుడూ భావించకూడదు. సహజ యోగులు అవ్వండి. కష్టమైన యోగులుగా అయితే ద్వాపర యుగం నుండి అవుతూ వచ్చారు. హఠయోగాన్ని మీరు ఖండిస్తారు కదా! మరి మీరు కూడా సహజ యోగి అవ్వకుండా కష్టం అని అంటూ ఉంటే ఇద్దరూ ఒకటి అయిపోయినట్లే కదా! కనుక సహజ యోగి అమ్పండి. యదార్ధ స్ముతి ఉండాలి, నిరంతర సహజ యోగిగా ఉండాలి. కేవలం మధ్యమధ్యలో మీ స్థితిని శక్తిశాలిగా తయారు చేసుకుంటూ ఉండండి. వేదికపై ఉన్నారు, సమయానుసారం మీ స్మతిని శక్తిశాలిగా తయారు చేసుకోవటంపై ధ్యాస పెట్టుకుంటే శక్తి నిండుతుంది. దిగిపోయే కళ ఇప్పుడు సమాప్తం అయిపోయింది. లేక ఇప్పుడు కూడా ఉందా? ఎక్కే కళలోకి వచ్చేశారు కదా! ఒకరోజు యొక్క దినచర్య చూడండి, ఉంటే సాకార బాబా యొక్క స్మ్రత్ ఉంటుంది లేకపోతే నిరాకారి స్ముత్ ఉంటుంది. మీరు చేసే కార్యవ్యవహారాలు కూడా యజ్ఞ కార్యవ్యవహారాలు కదా! యజ్ఞ పిత్ ద్వారానే యజ్ఞం యొక్క రచన జరిగింది కదా! యజ్ఞ కార్యవ్యవహారం అనే పదం గుర్తండటం ద్వారా బాబా స్మూతి వస్తుంది కదా! కనుక ఎప్పుడైనా 28

A DAY STANLEY AD

కానీ కార్య వ్యవహారాలు చేస్తున్నవ్పుడు నేను ఈశ్వరీయ కార్యంలో ఉన్నాను, యజ్ఞ కార్యవ్యవహారంలో ఉన్నాను అని భావించండి. 1. డైరెక్టుగా వికర్మలను వినాశనం చేనుకునే స్థితి అనగా పూర్తి శక్తితో వికర్మలను వినాశనం చేసుకోవటం. 2. ఎంతెంత శుద్ధ సంకల్పాలు చునన శక్తితో మీ బుద్దిని బిజీగా ఉంచుతారో వాటి ద్వారా ఏదైతే శక్తి జమ అవుతుందో ఆ శక్తి ద్వారా వికర్మలు నెమ్మది నెమ్మదిగా సమాప్తం అయిపోతాయి. బుద్ధిలో వీటిని నింపుకోవటం ద్వారా ఇంతకు మునువు ఉన్నవి స్వతహాగానే తొలగిపోతాయి. 1. ఉన్నదంతా తీసేసి తర్వాత నింపటం 2. నింపుతూ ఉంటే లోపల ఉన్నది పోవటం. ఖాళీ చేసుకునే ధైర్యం మీకు లేకపోతే నింపుకుంటూ వెళ్ళండి, మొదటిది స్వతహాగానే సమాప్తం అయిపోతుంది. ఆ స్థితి స్వతహాగానే వచ్చేస్తుంది. ఒకవైపు నిండుతూ ఉంటుంది, మరోవైపు ఖాళీ అవుతూ ఉంటుంది. అప్పుడు మీకు కావాలసిన స్థితి స్వతహాగానే తయారవుతూ ఉంటుంది. ఎప్పుడు కావాలంటే అప్పుడు ఆ స్థితి వచ్చేస్తుంది. పూర్తి శక్తితో ఖాళ్రీ చేయలేకపోతే రెండవ పద్దతి కూడా ఉంది, నింపుతూ ్ల వెళ్ళండి, మిగిలినది స్వతహాగానే ఖాళీ అయిపోతూ ఉంటుంది. ఇప్పుడు ఎక్కేకళ ఇది స్మృతిలో పెట్టికోండి. మార్గాలన్నీ మూసివేస్తే బుద్ధి ఎక్కడికి వెళ్తుంది? యజ్ఞ కార్యవ్యవహారం లేదా కర్మణా సేవకి కూడా మార్కులు ఉంటాయి. పాస్పెత్ఆనర్ అవ్వటంలో అనగా 100 మార్కులు పొందటంలో ఇది కూడా సహాయం చేస్తుంది. కానీ ఏ సమయంలో కార్యవ్యవహారం చేస్తున్నారో లేదా వాచా సేవ చేస్తున్నారో లక్ష్యం మాత్రం ఇదే గుర్తుండాలి – ఇది ఈశ్వరీయ సేవ, యజ్ఞ కార్యవ్యవహారం అని, అప్పుడు స్పతహాగానే యజ్ఞ రచయిత యొక్క స్మృతి వస్తుంది. అంతేకాదు ఏ కార్యం చేస్తున్నా ఈ కార్యానికి నిమిత్తంగా చేసిన వెన్నెముక ఎవరు? నేను నిమిత్తం కానీ వెన్నెముక ఎవరు? అంటే వెన్నెముక లేకుండా శరీరం నిలబడుతుందా అలాగే వెన్నెముక అయిన శివబాబా లేకుండా మీరు ఏ కార్యంలోనైనా సఫలత పొందలేరు. ఏ కార్యం చేస్తున్నా నేను నిమిత్తం, చేయించేవారు ఎవరు? చేసి చేయించేవాడు భగవంతుడు అని భక్తిమార్గంలో కూడా అంటూంటారు కానీ వారు వేరే అర్ధంతో అంటారు. కానీ ఈ సమయంలో ఏ కర్మ చేస్తున్నా చేసిచేయించేవారు ఉన్నారు కదా! చేయించేవారు తండి, చేసేవారు నిమిత్తులు. ఇద్ స్ముతిలో ఉంచుకుని కర్మ చేసినట్లయితే అది సహజ స్ముతి అవ్వదా? నిరంతర యోగి అవ్వలేదా? వేదికపై ఏ పాతధారి అయినా ఉంటే లోకకళ్యాణార్ధం ఈ హాస్య పాతను పోషిస్తున్నాను అని అంటారు కదా! మీ స్థితి కూడా అలాగే ఉంటుంది. ఇప్పుడిప్పుడే ఒకపాత, మరలా మరోపాత ఇలా ఆటగా అనుభవం అవుతుంది. సాక్షి అయ్యి పాత్ర అభినయిస్తున్నట్లు ఉంటారు. అంటే సహజ యోగులు అయిపోయారు కదా! స్మ్మతిని కూడా సహజం చేసుకోండి. ఎప్పుడైతే స్మృతి యొక్క కోర్సు సహజం అయిపోతుందో ఎవరికైనా కోర్సు చెప్పేటప్పుడు ఆ స్మ్మతి బలం కూడా నించగలరు. కేవలం కోర్సు ఇవ్వటం ద్వారా ప్రజలు తయారవుతారు కానీ కోర్సుతో పాటు ఫోర్సు కూడా ఇస్తే సమీప సంబంధంలోకి వస్తారు. అతీతం మరియు అత్మిమింగా అనుభవం చేసుకుంటారు. కనుక అందరు సహజ యోగులు. హఠం చేయకండి. 63 జన్మలుగా కష్టాలు చూసి చూసి ఉన్నారు. ఈ ఒక్క జన్మలో కూడా సహజ పురుషార్ధంలో కూడా కష్టాలలోనే ఉంటే సహజం మరియు స్వతహా అభ్యాసాన్ని ఎప్పుడు అనుభవం చేసుకుంటారు? సహజ యోగం అని అంటారు కదా! కఠిన యోగం అయితే కాదు. ఇక్కడి సహజ యోగం అక్కడ సహజ రాజ్యం చేయిస్తుంది. అక్కడ ఏ కష్టమూ ఉండదు. ఇక్కడి సంస్కారాలే అక్కడికి తీసుకువెళ్తారు. ఒకవేళ అంతిమం వరకు కష్ట సంస్కారమే ఉన్నట్లయితే అక్కడ సహజ రాజ్యం ఎలా చేస్తారు. దేవతల చిత్రాలు ఏవైతే తయారు చేస్తారో వారి ముఖంలో సరళతను తప్పకుండా చూపిస్తారు. ఈ విశేష గుణాన్ని చూపిస్తారు. ముఖకవళికల్లో సరళత, దీనినే మీరు భోళాతనం అని అంటారు. ఎవరు ఎంత సహజ పురుషార్ధిగా ఉంటారో వారు మనస్సులో కూడా సరళంగా, వాచాలో కూడా సరళంగా, కర్మలో కూడా సరళంగా ఉంటారు. అలాంటి వారినే ఫరిస్తా అని అంటారు. మంచిది.

# ೩ಸ್ನೆ ಕೆಳ್ಯಾಣತಾರಿಗಾ ಅಯ್ಯೆ ಹಿಂದುಕು ಮುಕ್ಕಾ ಧಾರೆಣಲು ...... II-7-7I

ఈనాటి ఈ సంఘటనను ఏ సంఘటన అని అంటారు? గుజరాత్ వారి యొక్క సంఘటనా? మిమ్మల్ని మీరు గుజరాత్**కి చెందినవారిగా భావించటం లేదు కదా? ఎలా అ**యితే తండి బేహద్ యజమానియో అలాగే మీరు ఎక్కడ నిమిత్తం అయినా కానీ మీరు విశ్వకళ్యాణకారి. దృష్టి వృత్తి మరియు స్మృతిలో కూడా విశ్వ కళ్యాణకారి భావన సదా ఉంటుందా? లేక గుజరాత్ యుక్క కళ్యాణ భావన ఉంటుందా? గుజరాత్రో ఉంటూ విశ్వం యొక్క లక్ష్యం పెట్టకున్నారు కదా? బేహాద్ సేవలో ఉన్నారు కదా? ఇది కేవలం నిమిత్త మాత్ర కర్తవ్యం. ఆ కర్తవ్యాన్ని నిమిత్తమాత్రంగా అభినయిన్నున్నారు కానీ మీకు ఏమి నషా ఉంటుంది? మేము విశ్వకళ్యాణకారులం, విశ్వాన్ని పరివర్తన చేసేవాళ్ళం ఇదే వర్ణన చేస్తున్నారు కదా! ఏదయితే సేవ చేస్తున్నారో లేదా సేవ కోసం ఏవయితే సాధనాలు తయారు చేస్తున్నారో వాటిలో కూడా విశ్వం అనే పదం (వాస్తున్నారు కదా! విశ్వ నవ నిర్మాణం చేసేవారు మీరు. విశ్వ పరివర్తన అవుతూ ఉంది. ధ్వన్ ఒకచోట నుండి వస్తుంది కానీ అది నలువైపులకి వెళ్తుంది అదేవిధంగా నిమిత్తమాత్రంగా ఒక స్థానంలో ఉండి ధ్వని వ్యాపిస్తున్నారు కానీ అది నలువైపులకి వెళ్తుంది కదా! కనుక విశ్వ కళ్యాణకారి అయ్యేటందుకు ముఖ్యంగా రెండు ధారణలు అవసరం. వీటి ద్వారా హద్దులో ఉంటూ కూడా బేహద్ కళ్యాణకారిగా కాగలరు. ఒకవేళ ఈ ధారణలు లేకపోతే వార్తి యొక్త ధ్వని, వారి యొక్క దృష్టి బేహద్ విశ్వానికి చేరుకోదు. అయితే విశ్వకళ్యాణకారి అయ్యేటందుకు రెండు ధారణలు ప్రవి? మీరు ఏ రెండు ధారణల ఆధారంగా విశ్వకళ్యాణ కర్తవ్యాన్ని చేస్తున్నారు? విశ్వకళ్యాణం జరగాలని ఏదయితే శుభ భావన ఉందో దానికి (పత్యక్షపలం తప్పక లభిస్తుంది. భావనకి ఫలం భక్తిమార్గంలో కూడా లభిస్తుంది కానీ అది అల్పకారికమైనది. ఇక్కడ సదాకాలికం, ఆ (పత్యక్ష ఫల (పాప్తి కోసం ముఖ్యంగా ఏ రెండు ధారణలు అవసరం? ఆ ధారణలు లేకుండా మీ యొక్క లేదా సేవ యొక్క ఉన్నతి జరగదు. ఆ ధారణలు చేస్తున్నారు మరియు చేయాలి కూడా. చేస్తాము అనే మాట కూడా లేదు. చేయాల్సిందే, ఇదే మాట. ముఖ్యంగా రెండు ధారణలు 1. ఈశ్వరీయ నషా మరియు 2. దయ. నషా మరియు దయ రెండూ వెనువెంట ఉన్నట్లయితే సమానంగా ఉన్నట్లయితే ఈ రెండు గుణాల సమానత ద్వారా ఆత్మిక స్థితి తయారవుతుంది. దీనినే ఆత్మీయత లేదా ఆత్మిక స్థితి అని అంటారు. నషా కూడా పూర్తిగా ఉండాలి మరియు దయ కూడా పూర్తిగా ఉండాలి. ఇప్పుడు నషాని వదిలేసి కేవలం దయ చూపిస్తున్నారు లేదా దయని వదిలేసి కేవలం నషాలో ఉంటున్నారు. కానీ రెండింటి సమానత ద్వారా ఏదయితే ఆత్మిక స్థితి తయారవుతుందో అది ఇప్పుడు తక్కువగా ఉంది. అందువలన సదా ఏ కర్తవ్యం చేస్తున్నా లేదా నోటితో ఏ మాట మాట్లాడుతున్నా మొదట పరిశీలించుకోండి – నషా మరియు దయ రెండూ సమానంగా ఉన్నాయా? రెండింటినీ సమానంగా చేసుకోవటం ద్వారా మీ స్వమానాన్ని మీరు కాపాడుకోగలరు. 2. సర్వాత్మల నుండి కూడా స్వమానాన్ని

لحليده لطاع

Qre

పొందగలరు. స్వమానాన్ని వదిలి గౌరవం కావాలనే కోరిక పెట్టకుంటే సఫలత రాదు. గౌరవం కావాలనే కోరిక వదలండి, స్వమానంలో స్థితులవ్వండి. అప్పుడు గౌరవం అనేది నీడ వలె మీ వెనుక వస్తుంది. ఎలాగైతే భక్తులు తమ ఇష్ట్ దేవీదేవతల వెనుక అంధ్రశర్ధతో ఎంతగా పరుగులు తీస్తున్నారు! మరయితే చైతన్న స్వరూపంలో స్వమాన స్థితిలో స్థితులైన ఆత్మల వెనుక సర్వాత్మలు గారవించడానికి వస్తారు, పరుగడతారు. అది మీ యొక్క స్ముతిచిహ్న జడేచిత్రం, ఆ చిత్రంలో కూడా ముఖ్యంగా ఈ రెండు ధారణలే చూపిస్తారు. శక్తులలో ఒకవైపు నషా పూర్తి శక్తివంతంగా చూపిస్తారు. మరోవైపు దయను కూడా చూపిస్తారు. ఒకే చిత్రంలో రెండు భావాలను వ్రకటింప చేస్తారు. ఇలా ఎందుకు తయారైంది? ఎందుకంటే (పత్యక్షంలో మీరు నషా మరియు దయా హృదయ మూర్తిగా అయ్యారు అందువలన జడ చిత్రాలలో కూడా అవే ముఖ్య ధారణలు చూపించారు. ఇప్పుడు మీరు సేవార్ధం ఉన్నారు. కనుక సేవ యొక్క ప్రత్యక్షఫలానికి ఆధారం కూడా ఈ రెండు ధారణలే. దయా హృదయులు కూడా తప్పకుండా అవ్వాలి. కానీ దేని ఆధారంగా మరియు ఎప్పుడు అనేది కూడా చూసుకోవారి. నషా కూడా పెట్టుకోవారి కానీ ఎలా మరియు ఏ పద్దతితో (పత్యక్షం చేయాలి అనేది కూడా చూసుకోవాలి. నషా అనేది వర్ణిస్తే లేదా చూపిస్తే కనిపించేది కాదు. నషా అనేది నయనాలలో, ముఖకవళికల్లో తనకు తానుగా సాక్షాత్మారం అవుతుంది. ఒకవేళ ఆ నషాని వర్ణన చేసి చెప్తే అది నషాకి బదులు అహంగా కనిపిస్తుంది. గర్వం లేదా అహంకారం ఇవి కూడా క్రోధం యొక్క వంశావళియే. అందువలన గర్వం చూపించకూడదు, నషాలో తప్పకుండా ఉండాలి. ఎంతెంత దయా హృదయంతో పాటు నషాలో ఉంటారో అంతంతగా గర్వం సమాప్తం అయిపోతుంది. ఎవరు ఎటువంటి ఆత్మ అయినా కానీ గర్వించేవారు అయినా కానీ నషా మరియు దయా హృదయులుగా అవ్వటం ద్వారా గర్వంలోకి ఎప్పాడూ రాలేరు. పరిస్థితి అలా వచ్చింది, అలాంటి మాటలు వారు మాట్లాదారు కనుక ఇలా చేయవలసి వచ్చింది అనే కూడా అనకూడదు. అలా చేయాల్సిందే, ఇది అలా అవుతూ ఉంటుంది, ఇప్పుడింకా సంపూర్ణం అవ్వలేదు కదా! ఈ మాటలు ఈ సంఘటనలో ఉండకూడదు. ఎందుకంటే మీరు సేవ కోసం నిమిత్తమై ఉన్నారు. అందువలన ఈ సంఘటనని మాస్టర్ జ్ఞాన సాగరులు, సేవాధారులు మరియు సఫలతామూర్తుల యొక్క సంఘటన అని అంటారు. సఫలతామూర్తులు ఏ కారణాన్ని చెప్పరు, కారణాన్ని నివారణలోకి పరివర్తన చేసుకుంటారు. కారణాన్ని ముందు పెట్టకోరు. మాస్టర్ జ్ఞాన సాగరులు, సఫలతా మూర్తులైన వారు ఏ కారణంగానైనా సఫలులు అవ్వకపోవటం అనేది జరుగుతుందా? మాస్టర్ జ్ఞాన సాగరులు, సఫలతా మూర్తులు తమ జ్హానశక్తితో కారణాన్ని కూడా నివారణలోకి మార్చుకుంటారు. అప్పుడు కారణం సమాప్తం అయిపోతుంది. కనుక నిమిత్తంగా అయిన వారు విశేషంగా తమ (పతీ సంకల్పంపై కూడా ధ్యాస పెట్లుకోవాలి. ఎందుకంటే నిమిత్తంగా అయిన ఆత్మలపైన అందరి దృష్టి ఉంటుంది. నిమిత్తంగా అయిన ఆత్మలే కారణాలు చెప్తూ ఉంటే మిమ్మల్ని చూసి ముందుకి వెళ్ళే ఇతరాత్మలు మీకు ఏమని చెప్తారు? ఈ కారణంగా మేము రాలేకపోతున్నాము, ఈ కారణంగా మేము నడవలేకపోతున్నాము అని అంటారు. స్వయమే కారణాలు చెప్పేవారిగా ఉంటే ఇతరుల యొక్క కారణాలను ఎలా నివారణ చేయగలరు? ఎందుకంటే (వజలు చాలా తెరివైనవారిగా అయిపోయారు. ఇక్కడ మీరు ఎలాగైతే రోజురోజుకీ జ్ఞాన సాగరులు అవుతూ ఉన్నారో అలాగే ట్రపంచంలో ట్రజలు కూడా విజ్ఞాన శక్తితో విజ్ఞానంతో జ్ఞాన సాగరులు అయిపోతున్నారు. వారు మీ సంకల్పాలను కూడా మీ మస్తకంతో నయనాలతో ముఖంతో పరిశీరించేస్తారు. మీలో 26

ఎలాగైతే జ్ఞాన శక్తి నిండుతూ ఉందో అక్కడ ఆ విజ్ఞాన శక్తి కూడా తక్కువైనది ఏమీ కాదు. రెండింటికీ ేశక్తి ఉంది. ఒకవేళ నిమిత్తంగా అయిన వారిలో ఏదైనా బలహీనత ఉంటే అది దాగదు. అందువలన నిమిత్త ఆత్మలైన మీరు మీ సంకల్పం వాణి మరియు కర్మపై ఇంతగా విశేష ధ్యాస పెట్టకోవాలి. ఒకవేళ మీకు అటెంక్షన్ లేకపోతే మీ ముఖంలో వారికి టెంక్షన్ యొక్క రేఖలు కనిపిస్తాయి. స్థూలంగా రేఖల ఆధారంగా వారి భాగ్యం ఎలా ఉంటుందో చెహ్త ఉంటారు కదా! అదేవిధంగా మీపై అబెంక్షన్ తక్కువగా ఉంటే మీ ముఖం ద్వారా టెంక్షన్ యొక్క రేఖలు కనిపిస్తాయి. మాయ యొక్క జ్ఞాన సాగరులైన వారు గ్రహించేస్తారు. వారు కూడా తక్కువైన వారు కాదు. ఎప్పుడైనా నిర్లక్ష్యం కారణంగా మెమ్మల్ని మీరు పరిశీలన చేసుకోకపోతే వారు ఈ విషయంలో మీ కంటే తెలివైనవారు. ఎందుకంటే వారి కర్తవ్యమే అది. అందువలన నిమిత్తంగా అయిన వారు ఇంత బాధ్యత తీసుకోవలసి ఉంటుంది. ఏ విషయం అయినా కష్టం అనిపిస్తే తప్పకుండా మనలో ఏదో లోపం ఉన్నట్లే. న్వయంపై నిశ్చయబుద్ధి అవ్వటంలో అప్పుడప్పుడు కొంచెం తక్కువ అయిపోతున్నారు. బాబాపై 100% నిశ్చేయం ఉంది, ఒకవైపు మీరు నిశ్చయబుద్ధిగా ఉన్నారు, రెండవ వైపు మొత్తం విశ్వంలోని ఆత్మలు ఉన్నారు. అయినా కానీ మీరు అలజడే అవ్వకూడదు. దైవీ లేదా ఈశ్వరీయ పరివారంలోని ఆత్మల ద్వారా లేదా ట్రపంచంలోని ఆత్మల ద్వారా ఎవరైనా కానీ మిమ్మల్ని అలజడి చేయటానికి కారణం అయినా ానీ మీపై మీరు నిశ్చయబుద్ది అవ్వటంలో ఎప్పుడూ లోపం ఉండకూడదు. అందువలన నషాతో పాటు దయ కూడా ఉండాలి. నిశ్చేయబుద్ధి అయ్యి కళ్యాణ భావన పెట్టుకోవటం ద్వారా దృష్టి మరియు వృత్తి రెండూ మారిపోతాయి. ఎటువంటి (కోధి మనిషి అయినా కానీ, ఎదుర్కునేవారు అయినా కానీ, నిందించేవారు అయినా కానీ, గ్లాని చేసేవారు అయినా కానీ ప్రతీ ఆత్మ పట్ల కళ్యాణ భావన పెట్టకున్నప్పుడు వారి అహంకారం పరివర్తన అయిపోయి దయలోకి వచ్చేస్తారు. అప్పుడు ఏమి ఫలితం వస్తుంది? అలాంటి వారిని ఎవరైనా కదపగలరా? వారి యొక్క శుభ కళ్యాణకారి భావన ఎదుటి వారి సంస్కారాలను పరివర్తన చేసే ఫలాన్ని చూపిస్తుంది. బీజం ఏదైనా కానీ (పత్యక్ష ఫలం తప్పక వస్తుంది. కొన్ని వెంటనే రావు, కొంచెం సమయం వడుతుంది. కనుక ఫలం లభించటం లేదని అధైర్యపడకూడదు. అన్నీ వెంటనే లభించవు. సహజ వర్షం పడినప్పుడు కొన్ని బీజాలు ఫరిస్తాయి. రోజూ నీరు వేయటం ద్వారా ఫలం రాదు. అది కూడా డ్రామా యొక్క నిర్ణయం. కనుక ఇప్పుడు అవినాశి బీజం ఏదయితే మీరు వేస్తున్నారో వాటిలో కొన్నింటికి (వత్యక్ష్ ఫలం కనిపిస్తుంది. కొన్ని (పకృతి ఆపదల తర్వాత ఫలిస్తాయి. (దామా యొక్క దృశ్యాలు మారినప్పుడు ఆ వాయుమండలం వాతావరణం ఆధారంగా ఆ బీజాలు సహజంగా ఫలిస్తాయి. వినాశనం అయితే అవుతుంది, ఇదయితే గ్యారంటీ. ఫలం రాకుండా ఉండటం అనేది ఉండదు. కానీ కొన్ని త్వరగా వస్తాయి, కొన్ని తర్వాత వస్తాయి. అందువలన ఎప్పుడు సేవ చేసినా ఏదయితే చేశామో అది వ్యర్ధం అయిపోయింది అని ఎప్పుడూ అనుకోకూడదు. నెంబరువారీగా సమయుప్రమాణంగా ఫేలం తప్పక వస్తుంది. కనుకే ఇది సఫలతామూర్తుల గ్రూపు. జ్ఞాన సాగరులు, సేవాధారులు ఇది ముద్ర. మీ త్రిమూర్తి ముద్ర పడింది కదా! కనుక ఇదే స్మృతిలో ఉంచుకుని (పతీ సేవ అనే అడుగులో పదమపదాలను సంపాదించుకుని నదవండి. పరిశీలించుకోండి, ప్రతీ సంకల్పంతో కోటానుకోట్ల సంపాదన అవుతుందా? (పతీ మాటతో, (పతీ కర్మతో, (పతీ అడుగుతో కోటానుకోట్ల సంపాదన జమ అయ్యిందా? ఒకవేళ అవ్వకపోతే ఒక అడుగులో కోటానుకోట్ల సంపాదన అనే పదం ఎక్కడి

87 ate day University Doe in an Soc

నుండి వచ్చింది. పద్మం అని కమలపుష్పాన్ని అంటారు. పద్మం సమానంగా అయ్యి నడవటం ద్వారా (పతీ సంకల్పం మరియు (పతీ అయగులో పదమాల సంపాదన చేసుకోగలరు. ఒక్క సంకల్పం కూడా సంపాదన లేకుండా ఉండదు. ఇప్పుడు ఇంత ధ్యాన పెట్టకోవలసిన సమయం. ఒక్క అడుగు కూడా పదమాల సంపాదన లేకుండా ఉండకూడదు. నిమీతమైన గ్రూపు కదా మీరు. కిరీటధారిగా అయితే అవ్వాల్సిందే. మీ భాద్యతా కిరీటాన్ని ఎంతెంత ధారణ చేస్తారో అంతగా ఇతరుల బాధ్యతా కిరీటాన్ని కూడా ధారణ చేయగలరు. నిమిత్త టీచర్లు కనుక ఎక్కువగా అందరి దృష్టి మీపై ఉంది. ఎదురుగా ఉన్న ఉదాహరణ మీరు. అందువలన మీపై ఎక్కువ భాద్యత ఉంది. ఒకొక్కరు అద్దం వలె ఇతరులు ముందు ఉన్నారు. మీ జ్ఞానయుక్త స్థితి అనే దర్పణంలో స్వ స్వరూపాన్ని సాక్షాత్మారం చేయించే వారు మీరు. దర్పణం ఎంత శక్తివంతంగా ఉంటే సాక్షాత్మారం అంత స్పష్టంగా ఉంటుంది. అలాంటి వారి స్ముతి శక్తిశాలిగా ఉంటుంది. ఎదురుగా ఎవరు వచ్చినా కానీ (పతీ ఒక్కరు దర్పణంలో తమ యొక్క స్పష్ట సాక్షాత్మారాన్ని చేసుకోవాలి. అది వారు ఎప్పుడూ మర్చిపోనివిధంగా ఉండాలి. మీ దేహం సాక్షాత్మరించినప్పుడు మీరు ఎప్పుడూ మర్చిపోరు కదా! అదేవిధంగా స్వ స్వరూపాన్ని సాక్షాత్మారం చేయించండి, వారు ఎప్పుడూ దానిని మర్చిపోకూడదు. శక్తిశాలి దర్పణంగా అయ్యేటందుకు ముఖ్య ధారణ ఏమిటి? ఎంతెంత స్వయం అవుతారో అంతగా శక్షిశాలి దర్పణంగా అవుతారు. మామూలుగా అయితే అర్పణమయులే. నైవేధ్యం పెట్టేటప్పుడు బాబా ముందు అర్పణ చేస్తారు కదా! దాని ద్వారా దానిలో శక్తి నిండుతుంది. అదేవిధంగా ఇక్కడ కూడా (పతీ సంకల్పం, (పతీ అడుగు బాబాకీ అర్పణ చేయండి. ఏది చేసినా, ఏది ఆలోచించినా అర్పణ చేయండి. బాబా స్ముతి అనగా బాబా కర్తవ్యం యొక్క స్ముతి. ఎంత అర్పణమయ సంస్కారమౌ అంత దర్పణం శక్తిశాలి. (పతీ సంకల్పాన్ని నిమిత్తమాత్రంగా చేస్తారు. నిమిత్తంగా అవ్వటం అనగా అర్బణ. న్రమచిత్లు వంగి ఉంటారు. వంగటం అనగా వంగింప చేసుకోవటం. సంస్కారాలలో కూడా వంగాలి. వారు కూడా కొంచెం వంగాలి కదా అని ఆలోచించకూడదు. మేము వంగితే అందరూ వంగుతారు. సత్యమైన సేవాధారులు అందరి ముందు వంగుతారు, అప్పుడే సేవ చేయగలరు. చిన్నవారు (పియంగా అనిపిస్తారు. అందువలన స్వయాన్ని గారాభమైన వారిగా భావించండి. సర్వుల స్నేహిలు. పెద్దవారు అయితే ఎవరైనా ఏమైనా అంటారు, చిన్నవారు అయితే వదిలేస్తారు. కానీ మీలో ఏ లోపాన్ని పెట్టకోకూడదు. అందరి కంటే ముందుకి వెళ్ళాలనే లక్ష్యం తప్పకుండా పెట్టకోండి. ముందుకి వెళ్తూ ముందుకి తీసుకువెళ్ళేవారిని గారవించటం వదలకూడదు. ముందుకి తీసుకువెళ్ళిన వారిని మీరు గౌరవిస్తే అప్పుడు వారు మీకు గౌరవిస్తారు. మిమ్మల్ని చూసి ఇతరులు చేస్తారు. హ్యాండ్స్ అనగా విశాలబుద్ధి గల వారు. నష్టం దేనిలో ఉంది, లాభం దేనిలో ఉంది అనేది వీరు అన్ని రకాలుగా చూసుకుంటారు. అందరూ విశాలబుద్ది, త్రినేత్రి, త్రికాలదర్శియే కదా! ఏ కర్మ అయినా ముందు చూసుకుని ఆ తర్వాత చేయండి. ఎలా ఇది జరిగిపోయిందో తెలియదు అనే మాట రాదు. పరిశీలన తక్కువ అయినప్పుడు అలా జరుగుతుంది. అనుకోలేదు కానీ అయిపోయింది, ఇవి త్రికాలదర్శిల మాట కాదు. మాస్టర్ సర్వశక్తివంతులు కావలసినది చేయలేకపోవటం అనేది ఉండదు. ఇప్పుడు ఈ భాషను సమాప్తి చేయండి. శక్తులు కదా! శక్తుల యొక్క కర్మ మరియు సంకల్పం సమానంగా ఉంటాయి. సంకల్పం ఒకటి, కర్మ మరొకటి ఇది శక్తి యొక్క లోపం. మంచిది.

8 grate daps

#### **బల్ ప** వర్ మలయు కంట్రేశింంగ్ పవర్ .....18-7-71

మీలో విల్ వవర్ మరియు కంట్రోలింగ్ వవర్ రెండూ ఉన్నట్లు అనుభవం చేసుకుంటున్నారా? ఎందుకంటే మీ పురుషార్ధం కొరకు లేదా ఇతరాత్మల ఉన్నతి కొరకు ఈ రెండు శక్తులు చాలా అవసరం. ఒకవేళ స్వయంలోనే విల్ పవర్ మరియు కంట్రోలింగ్ పవర్ లేనట్లయితే ఇతరులను కూడా విల్ అనగా అర్పణ చేసే శక్తి రాదు. ఇతరుల వ్యర్థ సంకల్పాలను, వ్యర్ధ నదవడికను కంటోల్ చేయలేరు. విల్ పవర్ ఉండదు. విల్ పవర్ అనగా ఏ సంకల్పం చేసినా, మాట్లాడినా లేదా కర్మ చేసినా అవన్నీ బాబా ముందు విల్ అనగా అర్పణ చేసేయాలి. భక్తిమార్గంలో ఏది చేసినా, తింటున్నా, నడుస్తున్నా ఈశ్వరార్పణం అని అంటూంటారు పైపైకి. కానీ ఇక్కడ మీరయితే ఏదయితే చేస్తున్నామో అదంతా కళ్యాణకారి తండి యొక్క కళ్యాణ కర్తవ్యం కోసం అర్పణ చేశాము అని భావిస్తారు. ఏదైతే ఉందో దానిని ఎంతెంత అర్పణ చేస్తుంటారో అంతంత అర్పణమయ దర్పణంగా అవుతారు. ఏదయితే ఎవరికి అర్పణ చేశారో ఆ అర్పణ ద్వారా వారు స్వతహాగానే అందరికీ సాక్షాత్కారం అవుతారు కనుక అర్పణ చేసి దర్పణంగా అయ్యే పురుషార్ధం ఇదే. దీని కోసం విల్ పవర్ మరియు కంట్రోలింగ్ పవర్ కూడా కావాలి. అంటే ఎక్కడ కావాలంటే అక్కడ స్వయాన్ని స్థితులు చేసుకోగలగాలి. అంతేకానీ స్థితిని తయారు చేసుకోవటానికి కూర్చున్నారు, బాబాని స్ముతి చేయటానికి కూర్చున్నారు కానీ దానికి బదులు వ్యర్ధ సంకల్పాలు వస్తున్నాయి, స్థితి అలజడి అవుతుందంటే అది కంటోలింగ్ పవర్ కాదు. ఒక్క సెకను కంటే తక్కువ సమయంలో మీ సంకల్పాలను ఎక్కడ కావాలంటే అక్కడ స్థిరం చేయగలగాలి. ఒకవేళ స్వయమే స్థితులు కాలేకపోతే ఇతరులను ఆత్మిక స్థితిలో ఎలా స్థితులు చేయగలరు. అందువలన మీ స్థితి మరియు మీ పదవి రెండింటి స్మృతి సదా ఉండాలి. థ అప్పుడే లక్ష్యాన్ని పొందగలరు. కనుక విల్ పవర్ మరియు కంట్రోలింగ్ పవర్ ఈ రెండింటి కోసం ముఖ్యంగా ఏమి గుర్తు పెట్టుకుంటారు? ఈ శక్తుల గురించి పురుషార్ధం ఏమిటంటే 1.కంట్రోలింగ్ పవర్ కోసం సదా మహాన్ అంతరాన్ని ఎదురుగా పెట్టుకుంటే స్వతహాగానే ఏదయితే (శేష్టంగా ఉంటుందో అటువైపు బుద్ధి వెళ్తుంది. ఏదయితే వ్యర్ధంగా అనుభవం అవుతుందో అటువైవుకి బుద్ధి స్వతహాగానే వెళ్ళదు. కనుక ఏ కర్మ చేస్తున్నా శుద్ధం మరియు అశుద్దం, సత్యం మరియు అసత్యం, స్ముతి మరియు విస్ముతి... ఇలా మహాన్ అంతరాన్ని (తేడా) ఎదురుగా పెట్టుకుంటే స్థితి బావుంటుంది. ఈవిధంగా వ్యర్ధం మరియు సమర్ద సంకల్పాలలో గల తేడా ఏమిటి అని ప్రతి విషయంలో మహాన్ అంతరాన్ని అనుభవం చేసుకుంటూ వెళ్తే అప్పుడు కంటోలింగ్ పవర్ అనేది బుద్ధికి స్వతహాగానే వచ్చేస్తుంది. ఇక రెండవది విల్ వవర్ దీని కోసం మహా మంత్రం. కంట్రోలింగ్ పవర్ కోసం మహాన్ అంతరం, విల్ పవర్ కోసం మహామంత్రం ఈ రెండింటినీ గుర్తు పెట్టుకుంటే బుద్ధిని కంట్రోల్ చేయటంలో ఎప్పుదూ శ్రమ అనిపించదు. ఇది సహజమే కదా! మొదట పరిశీలించుకోండి అనగా తేదా ఏమిటో ఆలోచించండి ఆ తర్వాత కర్మ చేయండి. తేడాను గుర్తించటం లేదు, నిర్లక్షంగా నడుస్తున్నారు. అందువలన కంట్రోలింగ్ పవర్ రావటం లేదు. మహామంత్రం ద్వారా విల్ పవర్ అనేది స్వతహాగానే వచ్చేస్తుంది. ఎందుకంటే మహామంతం ఏమిటి? బాబా స్ముతి అనగా బాబాతో, బాబా యొక్క కర్తవ్యంతో, బాబా యొక్క గుణాలతో సదా మీ బుద్దిని స్థిరం చేయటం. కనుక మహామంతం బుద్దిలో ఉండటం ద్వారా, బుద్ధి యొక్క సంబంధం పవర్సహాస్ (సర్వశక్తివంతుడు)

ఉన్న కారణంగా విల్పవర్ (ఆత్మిక శక్తి) వచ్చేస్తుంది. కనుక మహామంత్రం మరియు మహా అంతరం (తేడా) ఈ రెండు గుర్తు పెట్టుకుంటే రెండు శక్తులు స్వతహాగానే వచ్చేస్తాయి. మహా మంత్రం మరియు మహా అంతరం ఈ రెండింటినీ బుద్దిలో పెట్టుకుని జ్ఞాన నేత్రాన్ని ఉపయోగిస్తే సఫలత ఎంతగా లభిస్తుందో చూడండి. చెప్పాను కదా – హంస యేపక్త కర్తవ్యం ఏమిటి? హంస సదా రాళ్ళు మరియు రత్నాలు రెండింటి తేదాను గుర్తిస్తుంది. అదేవిధంగా బుద్దిలో సదా మహాన్ అంతరం గుర్తుంటే మహామంత్రం కూడా సహజంగానే గుర్తాన్నుంది. ఏదైనా వస్తువు (శేష్టమైనది అని తెలుసుకున్నప్పుడు నీచమైన వస్తువులను స్వతహాగానే వదిలేస్తారు. కానీ తేదా గుర్తండటం లేదు కనుక మంతం కూడా మర్చిపోతున్నారు మరియు జ్ఞానం యొక్క యంత్రం ఏదయితే లభించిందో దానిని కూడా పూర్తిగా సఫలం చేసుకోలేకపోతున్నారు. కనుక ఇప్పుడు ఏమి చేస్తారు? కేవలం రెండు మాటలు గుర్తుంచుకోండి. హంస అయ్యి తేదాను ాల్లో గుర్తించండి. ఏవిధంగా అయితే బాప్దాదాతో ముఖ్యంగా మూడు సంబంధాలు ఉన్నాయా, సర్వ సంబంధాలు ఉండాలి కానీ ముఖ్యమైనవి మూడు సంబంధాలు. అదేవిధంగా రోజంతటిలో మీ యొక్క ముఖ్యమైన మూడు రూపాలు మీకు గుర్తుండాలి. ఎలాగైతే బాల్యావస్థ, యవ్వనం మరియు వృద్ధ అవస్థ ఉంటాయో అలాగే రోజంతటిలో ఏ మూడు రూపాలు గుర్తంచుకుంటారు? దాని ద్వారా స్మ్మతి కూడా సహజంగా ఉండాలి మరియు సఫలత కూడా ఎక్కువ రావాలి. బాబా యొక్క మూడు రూపాలను ఎలా అయితే వర్ణిస్తారో అదేవిధంగా మీ యొక్క మూడు రూపాలు ఏవి? ్రపొద్దుపొద్దనే అనగా అమృతవేళ లేచినప్పుడు స్మృతియాత్రలో ఉంటారు లేదా ఆత్మిక సంభాషణ చేస్తారు. ఆ సమయం యొక్క మీ రూపం ఏమిటి? బాబాకి పిల్లలు మరియు యజమానులు. ఆత్మిక సంభావణ చేసేలవూడు పిల్లల రూవం గుర్తుంటుంది. ఎప్పుడైతే స్ముతియాత్ర యొక్క అనుభవం అవుతుందో అప్పుడు యజమాని స్థితి యొక్క స్ముతి ఉంటుంది. కనుక అమృతవేళ పిల్లలు మరియు యజమానుల యొక్క రూపం. ఆ తర్వాత ఏ రూపం? ఈశ్వరీయ విధ్యార్ధి రూపం (గాడ్లీ స్టూడెంట్ లైఫ్) ఆ తర్వాత సేవాధారి రూపం. ఈ మూడు రూపాలను రోజంతటిలో ధారణ చేసి కర్తవ్యం చేస్తూ వెళ్తున్నారా? ఇవి మూడు రూపాలు. ఇక రాత్రి ఏ రూపం ఉంటుంది? అంతిమంలో రాత్రి నిద్రించే సమయంలో ఏ స్థితి ఉంటుంది? స్వయాన్ని వరిశీలించుకునే రూపం మరియు వెనువెంట వాణికి అతీతంగా వెళ్ళే స్థితి కూడా ఉంటుంది. ఆ స్థితిలో స్థితులై ఒక రోజుని సమాప్తం చేస్తున్నారు ఆ తర్వాత మరుసటి రోజు (పారంభమవుతుంది. ఆ సమయంలో స్థితి ఎలా ఉండాలంటే నీద్రలో ఈ ప్రపంచం యొక్క ఏ విషయం కానీ, ఏ ధ్వని కానీ, ఏ రకమైన ఆకర్షణ ఎలాగైతే ఉండదో, మంచిగా నిద్రపోయినప్పుడు చక్తుగా ఉంటారు, కలలు రావటం అనేది వేరే విషయం. నిద్రపోయే ముందు ఇలాంటి స్థితిని తయారు చేసుకుని ఆ తర్వాత నిద్రపోవాలి. అంతిమంలో ఆత్మ ఏ సంస్కారాన్ని అయితే తీసుకువెళ్తుందో అవే సంస్కారాలు నిండుతాయి ఆ తర్వాత అవి బయటికి వస్తాయి. అదేవిధంగా ఇక్కడ కూడా రోజుని సమాప్తి చేస్తున్నారు, అలాంటి సమయంలో మీ సంస్కారం అతీతంగా మరియు ట్రియంగా ఉండాలి. ఈ సంస్కారాలతో నిద్రపోవటం ద్వారా మరుసలి రోజు కూడా ఆ సంస్కారాలు సహాయం చేస్తాయి. అందువలన రాత్రి సమయంలో అంటే రోజుని సమాప్తి చేసేటప్పుడు స్మృతి అనే అగ్నిలో లేదా స్మృతి శక్తితో పాత ఖాతాను సమాప్తం అనగా పూర్తి చేసేయాలి. లెక్క్ పూర్తి చేసేయాలి. వ్యాపారస్థులు లెక్కలఖాతాను పూర్తి చేసుకోకపోతే ఖాతా పెరిగిపోతుంది మరియు రుణగనులు కూడా అయిపోతారు. అదేవిధంగా రోజంతటిలో చేసిన

కర్మలఖాతాను మరియు సంకల్పాల ఖాతాను సమాప్తం చేసుకోండి. మరుసటి రోజు కోసం అప్పాగా ఏదీ ఉంచుకోకండి. ఒకవేళ అప్పు రూపంలో ఉంచుకున్నట్లయితే అదే మీ బుద్ధిని బలహీనం చేసేస్తుంది. రోజూ మీ లెక్కని సమాప్తం చేసుకుని కొత్త రోజు కొత్త స్ముతిలో ఉండాలి. మీ కర్మలు ్మరియు సంకల్పాల యొక్క ఖాతా క్లియర్గా (స్పష్టంగా) ఉంచుకుంటే సంపూర్ణంగా మరియు సఫలతా మూర్తిగా అయిపోతారు. ఒకవేళ మీ లెక్కను పూర్తి చేసుకోలేకపోతే ఇతరుల యొక్క కర్మ బంధనలు లేదా ఇతరుల యొక్క కర్మలఖాతాను ఎలా పూర్తి చేయగలరు? అందువలన రోజూ మీ రిజిస్టర్ని స్వచ్చం చేసుకోవాలి. ఏదయితే జరిగిందో దానిని యోగాగ్నిలో భస్నం చేసుకోవారి. ముళ్ళుని కాల్చేసి నామరూపాలు లేకుండా చేసేస్తారు కదా! అదేవిధంగా మీ జ్హానశక్తితో మరియు దూగశక్తితో విల్ పవర్ మరియు కంట్రోలింగ్ పవర్తో మీ రిజిష్టర్ని ్తా స్వచ్చంగా ఉంచుకోవాలి. ఏదీ మిగిలి ఉండకూడదు. ఒకరోజులో చేసిన వ్యర్థ సంకల్పాలు లేదా వ్యర్థ కర్మల యొక్క రేఖ రెండవ రోజు కనిపించకూడదు. అప్పు మిగలకూడదు, శేషం మిగలకూడదు. జరిగిపోయిందేదో జరిగిపోయింది బిందువు... ఇలా రిజిష్టర్గి స్వచ్చంగా పెట్టకునేవారు సహజంగా నఫలతా మూర్తి కాగలరు. అర్ధమైందా? రోజంతా కూడా పరిశీలకులుగా అవ్వాలి. స్వదర్శనచక్రం వలె ఇది ఒక రోజు యొక్క చక్రం. ఆదిలో (డిల్ చేయించేవారు. ఒక చక్రం నుండి మరొక చక్రంలోకి రావటం మరియు అన్ని చక్రాల నుండి బయటకి రావటం. ఇది బేహద్ 5000 సంవత్సరాల చక్రం. దాంట్లో ఇవన్నీ చిన్న చిన్న చక్రాలు. అందువలన మీ దినచర్య యొక్క చక్రం క్లియర్గా ఉండాలి. అయోమయంగా ఉండకూడదు. అప్పుడు చక్రవర్తి రాజాగా అవుతారు. రిజేష్టర్న్ స్వచ్చంగా చేసుకోవటం వస్తుంది కదా! ఈరోజుల్లో విజ్ఞానం వారు ఎలాంటి అవిష్మరణలు చేశారంటే రాసినదంతా పోతుంది, తెలియనే తెలియకుండా. అదేవిధంగా శాంతిశక్తి ద్వారా మీ రిజిష్టర్ని రోజూ స్వచ్చం చేసుకోలేరా? అందువలనే చెప్పాను – బాబాకి ట్రియంగా లేదా ప్రభువుకి ట్రియంగా మరియు దైవీలోకానికి ట్రియంగా మరియు లోక క్రియంగా ఎవరు కాగలరు? సత్యత మరియు స్వచ్చత ఉన్నవారే (ప్రభువుకి క్రియంగా అవుతారు, లోక టియంగా అవుతారు మరియు స్వయానికి స్వయం కూడా టియంగా అవుతారు. సత్యత స్వచ్చతని అందరూ ఇష్టపడతారు. రిజిష్టర్ర్ స్వచ్చంగా ఉంచుకోవటమే స్వచ్చత కదా! సత్యమైన మనస్సుకి యజమాని రాజీ అయిపోతారు అనగా ధైర్యం మరియు స్ముత్ ద్వారా బాబా నుండి సహాయం లభిస్తుంది.

## ಸಿಂಫುಲೆಗ್(ನಾಧಾರೆಣಂಗಾ) ಅನ್ವೆಂಡಿ, ಸಾಂಶಿಲೆಗಾ (ಹೆದಾಕಾರೆಣಗಾ) ಅನ್ವೆಂಡಿ..... 19-7-71

ఈనాటి ఈ సంఘటనను ఏ సంఘటన అని అంటారు? కర్తవ్యం అనుసారంగా ఈ సంఘటనకి పేరు ఏమిటి? (వ్రతీ ఒక్కరు చెప్పారు) ఎవరైతే ఇలా పేర్లు చెప్పారో అవన్నీ మీ యొక్క (వ్రత్యక్ష కర్తవ్యంగా భావించి చెప్పారా? (వ్రత్యక్షంగా అవిధంగా నదుస్తున్నారంటే మీరు ఏమయ్యారు? సుపుత్రులు మరియు ఉదాహరణ మూర్తులు. అభ్యాసంలో ఉన్నట్లయితే ఉదాహరణ మూర్తులు అని అనరు. (ప్రత్యక్ష కర్మ చేస్తేనే సుపుత్రులు మరియు ఉదాహరణ మూర్తులు, రెందూ కూడా. ఈ గ్రూపు సింపుల్ మరియు శాంపిల్. సింపుల్గా అయ్యి శాంపిల్ చూపించేవారు. సాధారణత అనేది కేవలం వస్రాలు మొదలైనవాటిలోనే కాదు, అన్ని విషయాలలో కూడా

**Gr**eat

وطعاجه وجعاد ولحاجه والمراجع

సాధారణంగా అయ్యి ఉదాహరణగా అయ్యేవారు. ఏ వస్తువు అయినా సాధారణంగా మరియు స్వచ్చంగా ఉంటే అందరినీ ఆకర్షిస్తుంది కదా! అదేవిధంగా మనస్సులో ఏవైతే సంకల్పాలు ఉంటాయో వాటిలో, సంబంధంలో, వ్యవహారంలో మరియు ఉండటంలో కూడా అన్నింటిలో కూడా సాధారణంగా మరియు స్వచ్చంగా ఉండేవారు ఉదాహరణ అయ్యి అందరినీ తమ వైపు ఆకర్షితం చేనుకుంటారు. నంకల్పంలో లేదా సంబంధంలో సాధారణంగా ఉండకపోతే ఏమపుతుంది? సింపుల్ అనగా సాధారణత, సాధారణతలో మహానత. ఎలాగైతే తండ్రి సాకార సృష్టిలో సాధారణంగా ఉంటూ మీ అందరికీ ఉదాహరణగా అయ్యారు. అతి సాధారణతయే అతి మహానతను (ప్రసిద్ధి చేస్తుంది. కనుక సింపుల్ అనగా సాధారణంగా ఉండకపోతే (ప్రాబ్లమ్ అనగా సమస్యగా అవుతారు. నంకల్పాలలో కూడా నమన్యలో ఉంటారు. ఉండటంలో సాధారణంగా ఉండకపోతే ఇతరులకు లేదా మీ కోసం ఏదొక సమస్యగా అవుతారు. ఇలా సమస్యగా అవ్వాలా లేక సాధారణంగా అవ్వాలా? సాధారణంగా అవ్వలేరు. కనుక మనస్సులో కూడా సాధారణంగా ఉండాలి. ఒకవేళ మనస్సులోనైనా ఏదైనా అలజడి అనగా సమస్య ఉంటే వారిని సింపుల్ అని అంటారా? చూడండి, గాంధీజీని సింపుల్ అని అంటారు. అలా సింపుల్గా అయ్యి ఒక శాంపిల్ చూపించారు కదా! సాధారణ నడపడికయే మహానతకి గుర్తు. అది హద్దులోని పాత్ర. కానీ ఇక్కడ బేహద్ తండ్రి యొక్క పిల్లలు కనుక బేహద్ పాత్ర అభినయించాలి. అంటే మీరు విశ్వానికి నిమిత్తులు కదా! విశ్వం అనంతమైనది, తంది అనంతమైనవారు, పాత్ర అభినయించే మీరు కూడా బేహద్ స్థితిలో స్థితులై పాత్ర అభినయించారి. అప్పుడు ఆ పాత్ర అందరినీ ఆకర్షిస్తుంది. కనుక ఆకర్షణామూర్తి అయ్యేటందుకు ఏమి చేయాలి? సాధారణంగా అవ్వాలి. ఇక్కడ దైవీపరివారంలో కూడా ఒకవేళ ఎవరైనా సింపుల్గా లేకపోతే సమస్యగా అవుతారు. అప్పుడు ఫరితం ఏమి వస్తుంది? స్నేహము మరియు సహయోగం నుండి వంచితులుగా ఉండిపోతారు. ఎవరైతే సాధారణంగా అనగా సింపుల్గా ఉంటారో వారి గురించి అందరికీ స్నేహం మరియు సహయోగం ఇవ్వాలనే శుభ భావన ఉంటుంది. కనుక సర్వులకి సహయోగం ఇచ్చేటందుకు, సర్వుల నుండి సహయోగం పొందేటందుకు సాధారణంగా అవ్వటం చాలా అవసరం. మీకు ఏ సమస్యా లేదు కదా! అదేవిధంగా మీరు సమస్యగా అవ్వటం లేదు కదా? లౌకిక పరివారంలో లేదా వ్యవహారంలో లేదా దైవీ పరివారంలో ఎప్పుడూ కూడా మీలో సమస్య ఉండకూడదు, మీరు ఎవరికీ సమస్యగా కాకూడదు. ఒకవేళ మీరు సమస్యగా అయ్యారంటే సేవ తీసుకునేవారిగా అయిపోతారు. మీరు ఈశ్వరీయ సేవాధారి, సేవాధారి అనగా సేవ చేసేవారు కానీ సేవ తీనుకునేవారు కాదు. సేవ తీసుకునేవారిగా అయ్యారంటే మీ పేరు అనుసారంగా మీ కర్తవ్యం లేనట్లే కదా! ఈశ్వరీయ సేవాధారులు ఎవరి నుండి సేవ తీసుకోరు. సేవ చేస్తారు. ఎందుకంటే దాత యొక్క పిల్లలు కదా! బాబా ఏమైనా తీసుకుంటారా? ఆయన దాత కదా! ఒకవేళ సమస్యగా అయ్యి సేవ తీసుకుంటూ ఉన్నట్లయితే వారు దాత పిల్లలా? ఏ రకంగానైనా అదనపు సేవ మీ కోసం తీసుకుంటూ ఉన్నట్లయితే మేమే దాత, వరదాత యొక్క పిల్లలం అనే నషా ఎప్పుడూ కూడా ఉండదు. ఇది (ప్రవృత్తి వారి గ్రూపుయా లేక నివృత్తి వారి గ్రూపుయా? లౌకిక (ప్రవృత్తి అయితే సమాష్టం అయిపోయింది కదా! లౌకిక (ప్రవృత్తిని ఈశ్వరీయ (పవృత్తిలోకి పరివర్తన చేశారా? ఎంత వరకు చేయరో అంత వరకు అలౌకిక స్థితిలో ఏకీరసంగా ఉండలేరు. అందువలనే చెప్పాను – మీ నామ రూవ గుణ మరియు కర్తవ్యాలను నదా గుర్తుంచుకుని (పవృత్తిలో ఉండండి, దాని ద్వారా లౌకిక (పవృత్తి పరివర్తన అవుతుంది. స్వయాన్ని **Ģ**rjea

Con the second second second second

సదా సేవాధారిగా భావించటం ద్వారా ఎప్పుడూ కూడా గర్వం అనేది రాదు. సేవాధారి సదా న(మచిత్తులుగా నిర్మాణంగా ఉంటారు. అలాంటి వారు తమ్ ఇంటిని కూడా ఇల్లుగా కాదు, సేవాస్తానంగా భావిస్తారు. సేవాధారికి ముఖ్య గుణం - త్యాగం. త్యాగం లేకపోతే సేవ కూడా జరగదు. త్యాగం ద్వారానే తపస్విమూర్తిగా కూడా అవుతారు. సేవాధారి యొక్క కర్తవ్యం -సదా సేవలో ఉండటం. మనసా సేవలోనో, వాచా సేవలోనో, కర్మణా సేవలోనో ఏదైనా కానీ సేవాధారి అనగా నిరంతరం సేవలో తత్పరులై ఉండేవారు. అలాంటి వారు ఎప్పుడూ కూడా సేవ అనేది తమ నుండి వేరుగా ఉన్నట్లు భావించరు. నిరంతరం సేవ యొక్క ధ్యాసయే ఉంటుంది. అలాంటి వారినే సేవాధారి అని అంటారు. ఈవిధంగా స్వయాన్ని సేవాధారిగా భావించండి మరియు ఇంటిని సేవాస్థానంగా భావించి ఉందండి. త్యాగవృత్తి కలిగి తపస్విమూర్తులై ఉందండి. బుద్ధిలో నిరంతరం సేవ గురించి సంలగ్నత ఉండాలి. అప్పుడు లౌకిక ప్రవృత్తి మారిపోయి ఈశ్వారీయ (పవృత్తిగా అవ్వదా? మరయితే ఈ గ్రూపు ఏమి నవీనత చూపిస్తారు? మరే గ్రూపు చూపించని నవీనత చూపించాలి. ఏదో ఒక కాత్తదనాన్ని తప్పకుండా తీసుకురావాలి. విశేష భట్టీకి వచ్చారు కనుక స్వయంలో పరివర్తన కూడా విశేషంగా ఉండాలి. మామూలుగా నడుస్తూ తిరుగుతూ ఉంటారు. కానీ ఇప్పుడు విశేషంగా ఏదొక నవీనత తీసుకువచ్చి విశేషాత్మలలో మీ పేరుని నమోదు చేయించుకుని వెళ్ళాలి. బాప్దాదా దగ్గర ఎన్ని రకాల జాబితాలు ఉన్నాయో, తెలుసా? మీ పేరు ఏ జాబితాలో ఉందా తెలుసా? మీ పేరు విశేషాత్మలలో ఉండాలి. దీని కోసం ట్రయత్నించండి. విశేష ఆత్మలుగా ఎప్పుడు అవుతారు? విశేష కార్యం చేసినప్పుడు లేదా విశేషత చూపించినప్పుడు. కనుక విశేష ఆత్మగా అయ్యే వెళ్ళాలి. మరజీవగా అయ్యారా లేక అయ్యేటందుకు వచ్చారా? మరజీవగా అయ్యి బ్రహ్మాకుమార్గ్గా అయ్యారా లేక ఇప్పుడు అవుతారా? చనిపోయి జన్మించారు, అప్పుడే ట్రహ్మాకుమారులు అని అంటున్నారు. చనిపోయి కొత్త జన్మ తీసుకోవటం, దానినే మరజీవ అని అంటారు. జన్మ తీసుకోక మునుపు ట్రహ్మాకుమారులుగా ఏవిధంగా అయ్యారు? పిల్లలే అధికారులే కానీ సుపుత్రులై ఉదాహరణ చాపించాలి. కనుక బ్రహ్మాకుమారులుగా అయ్యారంటే మరజీవగా అయిపోయారు. మరజీవగా అయిపోయాం అని స్ముతిలో ఉంచుకుంటే ఈ శరీరం కూడా మీది కాదు. ఈ శరీరం బాబా ఈశ్వరీయ సేప కోసం ఇచ్చారు. మీరయితే చనిపోయారు. ఈ పాత శరీరం కేవలం ఈశ్వరీయ సేవ కోసమే లభించింది. ఈవిధంగా భావించి నడవటం ద్వారా ఈ శరీరాన్ని కూడా ఒక తాకట్ట వస్తువుగా భావిస్తారు. తాకట్టు వస్తువుపై నాది అనే భావం ఉండదు కదా! మమకారం ఉండదు కదా! అదేవిధంగా ఈ శరీరాన్ని కూడా తాకట్ట వస్తువుగా భావించండి. అప్పుడు దేహంపై మమకారం కూడా సమాష్తం అయిపోతుంది. నిమిత్తమాత్రంగా దేహంలో ఉండటం ద్వారా, దేహాన్ని తాకట్టు వస్తువుగా భావించటం ద్వారా మమత తగ్గిపోతుంది. శరీరం కేవలం ఈశ్వరీయ సేవ కోసమే తాకట్ట వస్తువుగా మనకి లభించింది. తాకట్ట వస్తువుని చూసి ఎవరు తాకట్టగా ఇచ్చారో వారు గుర్తు వస్తారు కదా! అత్మిక తండి తాకట్టుగా ఇచ్చారు. మరయితే అత్మిక తండి గుర్తు ఉంటున్నారా? తాకట్ట వస్తువుగా భావించటం ద్వారా ఆత్మీయత ఉంటుంది. ఆత్మీయత ద్వారా బుద్ధికి అలసట ఉండదు. తాకట్ట వస్తువుని (దోహం చేస్తే ఆత్మీయతకి బదులు అలజడి వస్తుంది, భయం వస్తుంది కనుక ఈ శరీరం ఈశ్వరీయ సేవార్ధం లభించింది. ఇది తాకట్ట వస్తువుగా భావించటం ద్వారా స్పతహాగానే ఆత్మీయత యొక్క స్థితి వస్తుంది. ఇది సహజ ఉపాయం కదా! ఇప్పుడిక సహజ యోగిగా అవ్వగలరు కదా! నిరంతరం ఆత్మీయత యొక్క స్థితిలో స్థితులై ఉండండి. ఈ

నవీనత చూపించండి. మిమ్మల్ని చూసి అందరూ అనుభవం చేసుకోవాలి – వీరు ఒక ఉదాహరణ అయ్యి వచ్చారని. ఇతరులకు కూడా స్మృతియాత్రను సహజంగా చేసేటందుకు ఉదాహరణ అయ్యి వెళ్ళాలి. ఈ గ్రూపు ఉదాహరణగా అయ్యి వెళ్తారు కదా! ఒకొళ్ల స్థానానికి ఒకొళ్ల ఉదాహరణ వెళ్తే అది చాలా సింపుల్ విషయం కదా! అయితే మీ పేరు ఏమిటి? సేవాధారి. సేవాధారులే \_\_\_ కానీ సేవ ఎలా చేయాలంటే (వత్యక్షవలాన్ని (పాప్తించ<sub>్త</sub> చేనుకోవారి. ఏమి స్తోగన్ గుర్తుంచుకుంటారు? మీ ఆత్మీయత యొక్క స్థితిని (వత్యక్షం చేసి (వతీ ఆత్మకి (వత్యక్ష ఫలాన్ని ఇప్పించేవారు. ఎంతగా మీ ఆత్మీయత యొక్క స్థితిని పక్కాగా చేసుకుంటారో అంతగా (పత్యక్షఫలం ఇవ్వగలరు. ఒకవేళ ఆత్మీయత యొక్క స్థితి (పత్యక్షంగా చూపించకపోతే (పత్యక్ష ఫలాన్ని చూపించలేరు కనుక (పత్యక్ష ఫలాన్ని చూపించేటందుకు మీ ఆత్మీయత యొక్క స్థితిని (పత్యక్షం చేయండి. స్లోగన్ అర్ధమైందా? మీపై ఏ ముద్ర వేసుకున్నారు? సేవాధారిగా భావిస్తున్నారు. కదా! మనస్సులో కూడా సేవ. ఈ గ్రూపు ముఖ్యంగా ఏది త్యాగం చేస్తారు? ఆ త్యాగం ద్వారా తపస్విగా అవ్వగలగాలి. మీ (పత్యక్ష దినచర్యలో ఎక్కువగా ఏది విఘ్న రూపంగా అవుతుంది? ఒక మాటలో చెప్పాలంటే గర్వం. అందువలన ఆత్మీయత రావటం లేదు. (పవృత్తిలో ఉంటూ గర్వంగా ఉంటారు, నేను రచయితను అని. అలాగే వ్యవహారం చేస్తూ కూడా వ్యవహార సంబంధ గర్వం చూపిస్తూ ఉంటారు. నంబంధాలలో కూడా ముఖ్యంగా గర్వాన్ని త్యాగం చేయాలి. సేవాధారులు గర్వం చూపించరు. అందువలన గర్వాన్ని త్యాగం చేయండి. ఇది ముఖ్యమైన త్యాగం. త్యాగం చేసేటందుకు ధైర్యం ఉంది కదా! ఏవయితే (పతిజ్ఞలు చేస్తున్నారో ఒకొక్క ్రపతిజ్ఞపై అవినాశి ముద్ర వేయండి. ఈ ముద్ర వేయటం లేని కారణంగా ఆ ప్రతిజ్ఞ అల్పకాలికంగానే ఉంటుంది. కొంతమంది ఫలితం ఏమి కనిపిస్తుందంటే ఇక్కడ (పతిజ్ఞ చేసి వెళ్తారు, అక్కడికి వెళ్ళిన తర్వాత విలపిస్తూ ఉంటారు – ఏమి చేయము, ఏమైపోయిందే, సహాయం చేయండి, అనుకోలేదు కానీ ఈ కారణంగా ఇలా అయిపోయింది. ఇలా యోగికి బదులు వియోగి అయిపోయి విలపిస్తారు. ఇప్పుడు నిరంతర యోగి అవ్వారి. విలాపాల యొక్క వియోగిగా అవ్వకూడదు. ఈ గ్రూపు ఇది (పత్యక్షంగా చేసి చూపించాలి. ఎన్నీ విషయాలు సహించవలసి వచ్చినా, ఎదుర్కోవలసి వచ్చినా బాబా ఏది చెప్పారో అది చేసి చూపిస్తాము. విజయీగా అయ్యి చూపిస్తాము, సహాయకారులు అవుతాము, శుభ చింతకులుగా అవుతాము అని (పతిజ్ఞ చేయండి. ఒకరికొకరు సహయోగిగా అయితే అందరిపై (పభావం వేయగలరు. మీరు అందరు కరిసి మాయని ముట్టడించలేరా? పాండవులు మాయని ముట్టడించలేరా? పరస్పరంలో శుభ చింతకులుగా సహయోగిగా అవుతూ ఉన్నట్లయితే మీ మధ్యలోకి మాయకి వచ్చే ధైర్యం ఉండదు. ఇదే సహయోగ శక్తి. సహయోగ శక్తికి గుర్తు ఈ సంఘటన. సంఘటన యొక్క సహయోగ శక్తికి (పత్యక్ష రూపం చూపించాలి.

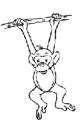

# బుద్ధి రూపి నేత్రాన్ని స్పష్టంగా మరియు శక్తిశారిగా తయారు వేసుకోండి .....27-7-71

ఈరోజు భట్టీలోని చదువు యొక్క పేపర్ని (వాసి ఇచ్చారు. రేపు ఏ పరీక్ష మొదలవుతుందో తెలుసా? (పత్యక్ష పరీక్షలో ఏ (పశ్న వస్తుందో తెలుసా? ఏయే రకాల (ప్రశ్నలు వస్తాయి? కల్పపూర్వం ఆత్మలైన మన ద్వారా ఏమేమి జరిగాయో అవి స్మృతిలోకి వస్తున్నాయా? (వస్తున్నాయి) మీకు గుర్తు వస్తున్నాయంటే ఏ ప్రశన్రలు వస్తాయి, అవి కూడా గుర్తు రావటం లేదా? మాయ ఎదుర్కుంటుంది. కానీ ఏయే రూపాల్లో ఎదుర్కుంటుంది? అవి తెలుసా తెలియదా? మాస్టర్ జ్ఞాన సాగరులై వెళ్తున్నారు కదా! మాస్టర్ జ్ఞాన సాగరులకి అన్నీ ముందుగానే తెలిసిపోతాయి. వ్రాజానికులు తమ యండ్రాల ద్వారా తుఫాను వస్తుంది లేదా వర్వం వస్తుంది లేదా భూకంపం జ్ఞాన సాగరులు కనుక ముందుగానే మీ బుద్ధి బలం ద్వారా అన్నింటినీ తెలుసుకోగలుగుతున్నారా? రాజురోజుకీ ఎంతెంతగా స్మృతి యొక్క సమర్దత మీలో వస్తుందో అనగా మీ ఆత్మ రూపి నేతం శక్తివంతంగా తయారు చేసుకుంటూ ఉంటారో, సృష్టంగా తయారు చేసుకుంటూ ఉంటారో అంతంతగా ఏ విఘ్నం అయినా రాబోతున్నప్పుడు ముందుగానే మీకు ఈరోజు ఏదో పరీక్ష రానున్నదని అనుభవం అయిపోతుంది. ఎంత ముందుగా మీకు తెలిసిపోతుందో అంతగా ముందు నుండే విఘ్నాలలో సఫలత పొందగలుగుతారు. (పభుత్వం వారికి శత్రువు రానున్నాడని ముందుగానే తెలిసిపోతుంది కనుక తయారుగా ఉంటారు. అందువలన విజయీ అవుతారు. అకస్మాత్తుగా ఆక్రమిస్తే విజయీగా కాలేరు. అదేవిధంగా ఇక్కడ కూడా మీరు త్రికాలదర్శులు అనగా కల్పపూర్వపు విషయం నిన్నటి విషయం అంత స్పష్టంగా తెలిసిపోతుంది. అంతేకాదు మీరు జ్ఞాన సాగరులు మీ బుద్ధి రూపి నేత్రం శక్తివంతంగా మరియు స్పష్టంగా ఉన్న కారణంగా ముందుగానే ఆ విషయాలను మీరు గ్రహించేస్తారు. ఇలా మూడు రకాలుగా మీకు ధ్యాన ఉన్నట్లయితే లేదా మూడు రకాల స్థితి మీకు ఉన్నట్లయితే రాబోయే విఘ్నాలను ముందుగానే గ్రహించలేరా? ముందుగానే గ్రహించినప్పుడు లేదా పరిశీలించినప్పుడు ఎప్పుడూ కూడా ఓడిపోరు, నదా విజయీ అవుతారు. నేతం సరోగ్గా లేని కారణంగా లేదా సి.ఐ.డిల చెకింగ్ సరిగ్గా లేనికారణంగా అప్పుడప్పుడు (పభుత్వం కూడా మోసపోతుంది. అదేవిధంగా సదా మీ బుద్ధి రూపి నేత్రాన్ని జాగత్తగా ఉంచుకోవారి. ఈ నేత్రం యదార్ధ విధిగా వని చేస్తుందా అని చూసుకుంటూ ఉండాలి. సి.ఐ.డి అనగా మరొక అర్దం ఏమిటి? పరిశీలనయే సి.ఐ.డి. కనుక పరిశీలన అనే సి.ఐ.డి తెలివిగా ఉంటే ఎప్పుదూ శర్రతువుతో ఓడిపోరు. కనుక ఇప్పుడు కూడా ్రపయత్నించండి మీకు ముందుగానే విఘ్నం తెలిసేలా! (పకృతి ముందుగానే కొన్ని సూచనలు చేస్తుంది, అవి తెలిసిన వారు (ప్రకృతి యొక్క యుద్దం నుండి రక్షించుకోగలరు. ఒకవేళ తెలియకపోతే ట్రకృతి యొక్క రకరకాల చిన్న చిన్న ఘటనలు దు:ఖాన్ని ఇస్తాయి లేదా రోగం రావటానికి కారణమవుతాయి. అప్పుడు మీరు వాటికి ఆధీనం అయిపోతారు. దీనంతటికీ కారణం ఏమిటి? మీరు గ్రహించలేదు అనగా మీకు ఆ తెలివి లేదు. ఎంతెంత స్ముతిశక్తి అనగా శాంతిశక్తి మీలో నిండుతూ ఉంటుందో అంతంతగా ఈరోజు ఏదో జరగనున్నది అని ముందుగానే మీకు తెరిసిపోతుంది. రోజురోజుకీ అమూల్యమైన మహారధీలు ఎవరైతే ఉన్నారో వారు సదా ధ్యాసలో పరిశీలనలో ఉంటారు కనుక వారు ఇవన్నీ అనుభవం చేసుకుని ముందుకి వెళ్తున్నారు. జ్వరం

95ªte**gggggggggggggg**ggg

రానున్నది అనుకోండి ముందుగానే కొన్ని లక్షణాలు కనిపిస్తాయి. అవి తెలిస్తే జాగ్రత్తపడతారు. అదేవిధంగా ఏదైనా పరీక్ష వచ్చే ముందు కొన్ని గుర్తులు తప్పక కనిపిస్తాయి. కానీ మీరు జ్ఞాన సాగరులుగా ఉండి, పరిశీలనాశక్తి శక్తివంతంగా ఉంటే ఎప్పుడూ ఓడిపోరు. జ్యోతిమ్యలు కూడా తమ జ్యోతివ్య జ్ఞానంతో గ్రహాల జ్ఞానంతో జరగబోయేది ముందుగా తెలుసుకుంటారు. మీ జ్ఞానం ముందు ఆ జ్ఞానం అస్సలు ఏమీ లేదు, తుచ్చమైనది. అలాంటి తుచ్చమైన జ్ఞానం కలిగినవారే ముందుగానే తెలుసుకోగలుగుతుంటే మీరు మీ జ్ఞానశక్తితో (శ్రేష్టాతి (శేష్టమైన జ్ఞానంతో మాస్టర్ జ్ఞాన సాగరులై ముందుగా తెలుసుకోలేరా? ఒకవేళ తెలుసుకోలేకపోతున్నారంటే దీనికి కారణం – మీ బుద్ధి రూపి నేత్రం సృష్టంగా లేదు. జాగ్రత్తగా లేరు. జాగ్రత్తగా లేరు కనుకే జ్ఞానం లేదు. జ్ఞానం లేదు కనుకనే శక్తివంతంగా లేరు. శక్తివంతంగా లేరు కనుకే విజయం పొందలేకపోతున్నారు. మీ నేడ్రాన్ని స్పష్టంగా పెట్టుకోవటం ఏమైనా కష్టమైన విషయమా? మీరు భట్టికి వచ్చారు కనుక మధువనం నుండి అనగా వరదాన భూమి నుండి ఏమి వరదానం తీసుకుని వెళ్తారు? 1. మీ బుద్ది రూపి నేత్రాన్ని స్పష్టంగా మరియు జాగత్తగా ఉంచుకోవాలి 2.జ్ఞాన సాగరులై ముందుగానే తెలిసేలా పరిశీలన యొక్క వరదానాన్ని తీసుకుని వెళ్ళాలి. వీటి ద్వారా ఎప్పుడూ కూడా మాయతో ఓడిపోరు. ఎవరైతే మాయతో ఓడిపోరో వారిపై వీనేవారు మరియు చూసేవారు కూడా బరిహారం అయిపోతారు. కనుక ప్రవృత్తిలో ఉంటూ మీపై మీ సమీపంలోని వారు, దూరంలోని వారు బలిహారం అవ్వాలంటే దానికి యుక్తి ఏమిటంటే మీరు మొదట మాటిమాటికీ ఓడిపోకూడదు. మాటిమాటికీ మీరు ఓడిపోతుంటే, ఓడిపోయే మీపై వారు ఎలా బలిహారం అవుతారు. అందువలన అందరినీ మీకు అనగా బాబాకి బలిహారం చేయాలంటే మీరు ఎప్పుడూ ఓడిపోకూడదు. హారాన్ని ధరించే యోగ్యంగా అవ్వాలి అంతేకానీ ఓడిపోకూడదు. (పవృత్తిలో ఉండే పాండవుల కోసం విశ్రేషమైన శిక్షణ ఇదే. మీ మీ (పవృత్తికి వెళ్ళినప్పుడు (పవృత్తిని (పవృతిగానే భావిస్తారో లేక మరో విధంగా ఏమైనా భావిస్తారా? మేము (పవృత్తిలోని వాళ్ళం .... ఈ పేరు మారిపోయింది కదా! ఇప్పటికీ స్వయాన్ని అదర్ కుమారులుగా భావిస్తారా? మీ ప్రవృత్తి గురించి కొంచెం కూడా సంకల్పం రాకూడదు. (అలా వారి ధ్యాస వచ్చే ట్రసక్తే లేదు) ట్రశ్న రావచ్చు కానీ ధ్యాస రాకూడదు. మేము ట్రవృత్తి మార్గంలోని వాళ్ళం ఈ రిజిష్టర్ని ఈరోజు నుండి మూసేసి, నేను సేవాధారిని అనే కొత్త రిజిష్టర్స్ తెరవండి. సరేనా! దీపావళికి పాత ఖాతా సమాప్తి చేసి కొత్త ఖాతాను ప్రసారంభిస్తారు కదా! మరయితే మీరందరు కూడా సత్యమైన దీపావళిని జరుపుకున్నారా? దీపాన్ని వెలిగించుకున్నారా? పాత సంస్కారాల యొక్క స్మ్మత్, పాత (పవృత్తి యొక్క స్మ్మత్ రెండింటినీ సమాప్తం చేసేశారా? ఎలాంటి స్మ్మతీయో అలాంటి సంస్మారం తయారవుతుంది. మరయితే ఈ ఖాతాను పూర్తిగా కాల్చేశారా? లేక కొంచెం (పక్కన పెట్టి ఉంచారా? కొంచెం (పక్కన పెట్టి ఉంచితే అప్పుడప్పుడు బుద్దీ అటువైపుకి వెళ్తుంది. కాల్చేసి సమాప్తం చేసేస్తే ఇక అప్పుడప్పుడు చూడాలి అనే మనస్సు కూడా ఉండదు. కొన్ని వస్తువుల్ వలన భయం ఉత్పన్నం అవుతుంది. అలాంటి వాటిని దూరంగా పెట్టడానికి బదులు కాల్చేస్తారు. తప్పు లెక్కలు (వాసేవారు (పభుత్వానికి భయపడతారు, అందువలన ఆ కాగితాలు అన్నింటినీ కాల్చేస్తారు, ఏ గుర్తులు వారికి దొరకతూడదని. అదేవిధంగా పాత స్ముతులు యొక్క ఖాతాని లేదా రిజిష్టర్ని పూర్తిగా కాల్చేసి అనగా సమాప్తం చేసుకుని వెళ్ళాలి. 1. దూరంగా పెట్టలం 2. కాల్చేయటం. రావణుడిని కేవలం చంపరు, కాలుస్తారు కూడా. అదేవిధంగా వీటిని కూడా కేవలం దూరంగా పెడితే వాటి గుర్తులు మిగిలిపోతాయి. పాత రిజిష్టరు యొక్క చిన్న **Grea** 

ముక్క దొరికినా కానీ పట్టబడిపోతారు. మాయ చాలా తెలివైనది, మాయ యొక్క పరిశీలనాశక్తి తక్కువైనది కాదు. ఎలాగైతే (పభుత్వ అధికారులు కొంచెం అయినా ఏదైనా దొరికితే దానితో పట్టకుంటారు. అదేవిధంగా కొంచెం గుర్తులు మిగిలినా కానీ మాయ ఏదొక రకంగా పట్టేసుకుంటుంది. కనుక కాల్చేసే వెళ్ళాలి. చెప్పాను కదా – కుమారులలో జేబుఖర్చు కోసం దాచుకునే సంస్కారం ఉంటుందని. అదేవిధంగా (పవృత్తిమార్గం వారిలో కూడా విశేష సంస్కారం ఒకటి ఉంటుంది – అవసరం అయినప్పుడు ఉపయోగపడతాయని కొన్నింటిని దాస్తారు. ఎంత లక్షాధికారి అయినా కానీ ఈ సంస్కారం ఉటుంది. అదేవిధంగా ఇక్కడ బాబాకి ఎంత స్నేహి అయినా కానీ మరలా ఈ సంస్కారాలు కూడా ఉంటాయి. మరలా ఆ సంస్కారాలే ఇక్కేడ పురుషార్ధంలో విఘ్న రూపంగా అవుతాయి. కొందరు అనుకుంటారు – కొంచేం అయినా గర్వం యొక్క సంస్కారం లేకపోతే (ప్రవృత్తిని ఎలా నడిపిస్తాం, కొంచెం అయినా లోభం యొక్క సంస్త్రారం లేకపోతే సంపాదన ఎలా చేస్తాం, కొంచెం అయినా అహంకారం లేకపోతే (పజల్ ముందు మన వ్యక్తిత్వం ఏమి కనిపిస్తుంది? ఇలా కొన్ని పనులు కోసం లేదా అవసరాల కోసం కొన్ని కొన్ని ఖజానాలను దాచి పెట్టుకుంటారు. ఈ సంస్కారాలే మోసం చేస్తాయి. ఇవేమీ వ్యక్తిత్వం కాదు. మరియు ఈ పాత సంస్కారాలు అనేవి (ప్రవృత్తిని పాలన చేసే సంస్కారాలు కూడా కావు. పాత సంస్మారాలు అనగా లోభం అనేది రాయల్ రూపంలో లేదా అంశమాత్రంగా ఉంటుంది. ఉదాహరణక వ్రవృత్తిలో ఉన్న వారు ఏదొక వ్యవహారం చేస్తూ ఉంటారు, ఎక్కడైనా కొంచెం ఎక్కువ (పాప్తి లభిస్తుందనుకోండి, ఆ ప్రాప్తి వెనుక పడతారు. ఎంతగా దానిలో నిమగ్నం అయిపోతారంటే ఈ ఈశ్వరీయ సంపాదనను తక్కువ చేసేసుకుంటారు. ఇటువైపు ధ్యాస తగ్గించి అటు వచ్చే (పాప్తి వైపు ఎక్కువ ధ్యాస పెడతారు. ఇది లోభం యొక్క అంశం కాదా? ఇలా అవసరానికి వనికొస్తాయని పాత సంస్కారాల ఆస్తిని అనగా ఖజానాని ఎంతోకొంత (పక్కన పెట్టకుంటారు. కానీ ఈ సంస్కారాలను కూడా సమాప్తం చేసుకోవాలి. ఎక్కడా, ఏ మూలలో కూడా, కొంచెం కూడా ఈ పాత్ సంస్కారాలు దాగి లేవు కదా అని పరిశీలన చేసుకోవాలి. అదేవిధంగా మోహం కూడా ఉంటుంది. కుటుంబం వైపు ఎక్కువ ధ్యాస పెట్టడం ఇది కూడా రాయల్ రూపంగా మోహం యొక్క అంశం. ఇది బేహద్ కుటుంబం, 21 జన్మలు మీ వెంట ఉండే కుటుంబం. ఆ కుటుంబం కర్మబంధనను పూర్తి చేసుకునే కుటుంబం. మరి కర్మబంధనను పూర్తి చేసుకునే కుటుంబంపై ఎక్కువ ధ్యాస పెట్టి ఈ కుటుంబంపై తక్కువ పెదుతుంటే మోహం లేదా మమత రాయల్ రూపంలో రాలేదా? ఇలా అంశం అనేది వృద్ధి పొందుతూ పొందుతూ విఘ్న రూపంగా అవుతుంది. మిమ్మల్ని ఓడించేస్తుంది. విజయీగా కానివ్వదు. అందువలన వ్రవృత్తి వారు న్యూలంగా చూస్తే మహాజ్ఞాని మహాదానిగా కూడా అయ్యారు కానీ వ్రక్తున పెట్టి ఉంచిన వికారాల్ వంశం యొక్క అంశాన్ని కూడా సమాప్తం చేయాలి. ఈ ధ్యాస్ కూడా పెట్టుకోవాలి. కోర్పు చేశాము పాస్ అయ్యాము అని భావించకండి. దీనిలో కూడా పాస్ అవ్వండి. కొంచెం కూడా ఏ మూలలో కూడా పాత ఖజానా యొక్క గుర్తులు కనిపించకూడదు. అల్రాటి వారిని మరజీవ లేదా సర్వస్వత్యాగి లేదా సర్వ సమర్పణ లేదా నిమిత్తము లేదా యజ్ఞ స్నేహి లేదా సహయోగి అని అంటారు. ఇదీ కోర్సు. కోర్సు అయితే టీచర్లు చేయించారు కానీ కోర్సు తర్వాత కావలసింది ఫోర్సు అనగా శక్తి. కోర్సు చేసి వెళ్తున్నారు, ఇక్కడ ఉన్నంత వరకు అ కోర్సు సరిగ్గానే ఉంటుంది కానీ పరీక్ష సమయంలో ఆ కోర్పు మొత్తం మర్చిపోతున్నారు. కనుక కోర్పుతో పాటు ఫోర్పు కూడా నింపుకుని వెళ్ళాలి. అప్పుడు కోర్పు మరియు ఫోర్పు ఈ రెండూ Q7≥

విజయాగా చేస్తాయి. ఎప్పుడూ ఓడిపోరు. కనుక శక్తిని నింపుకుని వెళ్ళాలి. అప్పుడే సదా విజయాగా కాగలరు. కొంచెం కూడా గుర్తులు దాగి ఉండకూడదు. కొంచెమైనా గుర్తులు ఉన్నట్లయితే బుద్ధి స్థిరంగా ఉండలేదు. ఇది పెద్ద పరీక్ష. చిన్న చిన్న పరీక్షల్లో పాస్ అయిపోవటం పెద్ద విషయం కాదు. సూక్ష్మ లోతైన పేపరులో పాస్ అప్పటమే పాస్విత్అనర్ యొక్క గుర్తు. ఇప్పుడు అర్ధమైందా? ఏమి చేయాలో! మీ పాత ఖాతా మొత్తం కాల్చి వెళ్ళాలి. చాలా శక్తిని నింపుకుని వెళ్ళాలి. బట్టలు ఉతికిన తర్వాత ఇస్త్రీ లేకపోతే ఆ బట్టలకి మెరుపు ఉండదు. అదేవిధంగా కోర్సు చేసిన తర్వాత మీలో ఫోర్స్ అనగా శక్తిని నింపుకోకపోతే చమత్కారాన్ని చూపించలేరు. ఇప్పుడు చమత్మారి అయ్యి వెళ్ళాలి. మరియు దూరం నుండే అందరినీ ఆకర్నించేలా. అన్నింటికంటే ఎక్కువ తనవైపుకి ఆకర్నించుకునే వస్తువు ఏది? దూరం నుండే అందరినీ ఆకర్నించేటా. అన్నింటికంటే ఎక్కువ తనవైపుకి ఆకర్నించుకునే వస్తువు ఏది? దూరం నుండే అందరినీ ఆకర్నించేటి ఏది? (మెరుపు) మరయితే మెరుపు ఏవిధంగా వస్తుంది? మీ ప్రదర్శినిలో అన్నింటికంటే ఎక్కువ ఏది అందరినీ ఆకర్షిస్తుంది. 1. ప్రకాశం 2. శక్తి ఇవి అందరినీ ఆకర్షిస్తాయి. కనుక స్వయంలో ఈశ్వరీయ ప్రవాశం లేదా స్వయాన్ని పరివర్తన చేసుకునే శక్రిని నింపుకుని అందరినీ ఆకర్షించాలి. ఎవరైతే స్వయాన్ని పరివర్తన చేసుకోలేరో వారు అందరినీ ఆకర్షించలేరు. కనుక స్వయంలో ధారణ చేయటం ద్వారా క్రుతీ ఆత్మను మీవైపు ఆకర్నితం చేసుకోగలరు.

### ఆకారంలో నిరాకారాన్ని మాసే అభ్యాసం ...... 28-7-71

ఆకారాన్ని చూస్తూ నిరాకారాన్ని చూసే అభ్యాసం అయ్యిందా? ఎలాగైతే బాబా నిరాకారీ అత్మలను చూస్తారో అలాగే బాబా సమానంగా అయ్యారా? సదా (శేష్టమైనది ఏదైతే ఉటుందో దాని వైపుకే దృష్టి మరియు వృత్తి వెళ్తాయి. అదేవిధంగా ఆకారంలో ఉన్న (శేష్ఠ వస్తువు ఏది? నిరాకారి అత్మ. మరైతే రూపాన్ని చూస్తున్నారా, అత్మను చూస్తున్నారా? ఎందుకంటే ఇప్పుడు మీకు తేడా (అంతరం) కూడా తెలిసిపోయింది మరియు మహామంతం కూడా తెలిసింది. తెలుసుకున్నారు, అనుభవం చేసుకున్నారు కూడా, ఇంకా ఏమి మిగిలింది? ఆ స్థితిలో ఉండే అభ్యాసిగా అయ్యారా? ((పతి ఒక్కరు తమ తమ అనుభవాన్ని చెప్పారు) అంతిమం వరకు మొదటి పాఠం యొక్క అభ్యాసిగానే ఉంటాము అని అనుకుంటున్నారా? అంతిమం వరకు అభ్యాసిగానే ఉంటారా లేదా స్వరూపంగా కూడా అవుతారా? అంతిమానికి ఎంత సమయం ముందు ఈ అభ్యాసం సమాప్తం అవుతుంది? మరియు స్వరూపంగా ఎప్పుడు అవుతారు? శరీరం వదిలే వరకు అభ్యాసిగానే ఉంటారా? అంతిమం వరకు అభ్యాసిగానే ఉంటామని భావించేవారు చేయి ఎత్తండి, ఆకారంలో నిరాకారాన్ని చూసే విషయం అనగా మొదటి పాఠం గురించి అడుగుతున్నాను. ఇప్పుడు ఆకారాన్ని చూస్తూ నిరాకారాన్ని చూస్తున్నారా? ఎవరితో మాట్లాడుతున్నారు (నిరాకారితో) ఆకారంలో నిరాకారిని చూసేటందుకు వచ్చారు. అంతిమం వరకు ఇదే అభ్యాసంలో ఉండిపోతే దేహీ అభిమాని లేదా మీ యొక్క వాస్తవిక స్వరూపం యొక్క అనందం సుఖం ఏవైతే ఉన్నాయో అవి సంగమయుగంలో అనుభవం చేసుకోరా? సంగమయుగం యొక్క వారసత్వం ఎప్పుడు (పాప్తిస్తుంది? సంగమయుగం యొక్క వారసత్వం ఏది? (అతీంద్రియ సుఖం) ఇది వెళ్లిపోయేటప్పుడు అనగా అంతిమంలో లభిస్తుందా ఏమిటి? ఆత్మిక స్వరూపంలో నడవాలి, ఆత్మగా నడవాలి, ఈ అభ్యాసం ఉందా? సాకారాన్ని లేదా ఆకారాన్ని చూస్తు ఆకర్షణ ఇటువైపు వెళ్తుందా లేక ఆత్మవైపు వెళ్తుందా? ఆత్మను చూస్తున్నారు కదా! ఆకారంలో నిరాకారాన్ని

9gea

دادو لحاب والمحاجات

చూడాలి ఇది (పత్యక్ష మరియు సహజ స్వరూపంగా అయిపోవాలి. ఇప్పటి వరకు శరీరాన్ని చూస్తారా? సేవ అయితే ఆత్మకు చేస్తున్నారు కదా. భోజనం స్వీకరించేటవుడు ఆత్మకు స్వీకరింపజేస్తున్నారా లేక దేహాభిమానంలో స్వీకరిస్తున్నారా? మెట్లు ఎక్కుతూ, దిగుతూ ఉన్నారా? మెట్లు ఆట మంచిగా అనిపిస్తుందా? దిగటం మరియు ఎక్కడం ఎవరికి మంచిగా అనిపిస్తుంది? చిన్నపిల్లలు ఎక్కడ మెట్లు చూసినా ఎక్కుతూ దిగుతూ ఉంటారు. అలాగే మీరు కూడా అంతిమం వరకు చిన్నపిల్లలగానే ఉంటారా? వానుపస్థీగా అవ్వరా? శరీరం యొక్క వానుపస్థ స్థితి వచ్చినప్పుడు కూడా నెమ్మదినెమ్మదిగా బాల్య సంస్కారాలు తాలగిపోతాయి. అలాగే ఈ ఎక్కడం, దిగదం అనగా బాల్యం యొక్క ఆట ఎంత వరకు ఉంటుంది? ఆకారంలో ఉంటూ నిరాకార స్థితిలో ఉన్నవ్పుడు సాక్షాత్మార మూర్తిగా కాగలరు. అంతిమం వరకు అభ్యాసిగానే ఉంటాము అని భావిస్తే ఈ మొదటి పాఠాన్ని పరిపక్వం చేసుకోవడంలో డీలా స్థితి వచ్చేస్తుంది. అప్పుడు నిరంతర సహజ స్మృతి లేదా స్వరూపం యొక్క స్థితి యొక్క సఫలతను చూడలేరు. శరీరం వదిరితే అపూడు స్థులత పొందుతారా? అలా కాదు. ఆత్మిక స్వరూపం యొక్క అనుభవం అంతిమం కంటే ముందుగానే చేసుకోవాలి. ఎలా అయితే అనేక జన్మలు మీ దేహ స్వరూపం యొక్క స్మృతి సహజంగా ఉంది కదా అదేవిధంగా ఈ అసలైన స్వరూపం యొక్క స్మృతి మరియు అనుభవం కూడా కొంచెం సమయానికైనా చేసుకోరా ఏమిటి? చేసుకోవాలి కదా? మొదటి పాఠం సమాషం అయిపోవాలి, ఆత్మాభిమాని స్థితిలో ఉండడం ద్వారానే సర్వాత్మలకు సాక్షాత్మారం చేయించేటందుకు నిమిత్తమవుతారు. దీనిపై ధ్యాన పెట్టారి. ఆత్మగా భావించారి. మీ స్వరూపం యొక్క స్థితిలో స్థితులవ్వారి. (బహ్మాకుమారీ, (బహ్మాకుమారులు అనడం ద్వారా (బహ్మాబాబా మరియు (బహ్మాకుమార్ స్థీతిని, స్వోరూపాన్ని మరిచిపోతున్నారా? నడుస్తున్నా, తొరుగుతున్నా నేను ట్రహ్మాకుమారుడిని అని మరిచేపోతారా? ఇది మర్చిపోనప్పుడు మీరు శివ వంశీయులు కనుక మీ ఆత్మిక స్వరూపం ఎందుకు మర్చిపోతున్నారు? బాప్దాదా అని అంటున్నారు కదా; శివబాబా అని అనగానే నిరాకారి స్వరూపం ఎదురుగా వస్తుంది. (బహ్మాకుమారుల స్థితి లేదా స్వరూపం నడుస్తు, తిరుగుతూ ావా కూడా పక్మాగా అయిపోయింది. అదేవిధంగా మీ శివవంశీ స్వరూపం ఎందుకు మర్చిపోవాలి? ట్రహ్మాకుమారులుగా అయిపోయారు. శివవంశీ స్వరూపంగా అంతిమంలో అవుతారా? బాప్దాదా అని కరిపి అంటున్నారా లేక విడివిడిగా అంటున్నారా? బాప్దాదా అనే మాట కరిపి అంటున్నప్పుడు మీ యొక్క రెండు స్వరూపాలు అనగా ఆత్మిక స్వరూపం మరియు టబహ్మకుమార్ స్వరూపం రెండూ గుర్తుండడం లేదా? ఈ అబ్యాసాన్ని ముందుగానే పూర్తిచేసుకోవాలి. అంతమానికి అయితే మరికాన్ని విషయాలుంటాయి. చెప్పాను కదా – అంతిమ సమయంలో కొత్తకొత్త పరీక్షలు వస్తాయి. ఆ పరీక్షలను దాటి సంపూర్ణత అనే డిగ్రీ తీసుకుంటారు. ఒకవేళ ఈ మొదటి పాఠమే స్మృతిలో లేకపోతే సంపూర్ణత యొక్క డిగ్రీ కూడా తీసుకోలేరు. డిగ్రీ లభించకపోతే ఏమవుతుంది, ధర్మరాజు యొక్క డిక్రీ (ఆదేశం) లభిస్తుంది కనుక ఈ అభ్యాసాన్ని బాగా పక్కాగా చేసుకోండి. మొదటి వికారాన్ని పూర్తిగా అనగా సంకల్ప రూపం నుండి కూడా తాలగించాలని నిశ్చయించుకున్నారు కదా. దానిలో చాలామంది విజయాగా అయ్యారు. ఇదంతా మీ (పతిజ్ఞపై ఆధారపడి ఉంటుంది. శక్తివంతంగా ఏ విషయం గురించి (పతిజ్ఞ తీసుకుంటారో అ (పతిజ్ఞ (పత్యక్ష రూపంలోకి వచ్చేస్తుంది. అలాగే ఇది అంతిమం యొక్క కోర్సు అని మీరు అనుకుంటే ఫలితం ఎలా వస్తుంది? (పత్యక్ష రూపంలోకి రాదు, అభ్యాసంలోనే ఉండిపోతుంది. కనుక మొదట ఈ విషయాలను దాటాలి. ఒకవేళ అంతిమం వరకు దాటుతూనే ఉంటే సంపూర్ణ

**O**@ai

అతీందియ సుఖం యొక్క వారసత్వాన్ని ఎప్పుడు (పాప్తింపచేసుకుంటారు? కొన్ని విషయాలను ప్రతి ఒక్కరూ తమతమ శక్తిని అనుసరించి దాటి అభ్యాసానికి బదులు ప్రత్యక్షంలోకి తీసుకువచ్చారు. కాందరు కాన్ని విషయాల్లో, కాందరు కాన్ని విషయాల్లో. ఎలాగైతే లాకిక దేహ సంబంధాల యొక్క విషయం కాందరికి అభ్యాసంగా ఉంది. కాందరికి (పత్యక్షంలో ఒకే అలాకిక పారలాకిక సంబంధాల్లో ఉంది. స్వప్పంలో కూడా ఎప్పుడూ కూడా సంకల్ప రూపంలో కూడా దేహ సంబంధీకుల వైపు వృత్తి మరియు దృష్టి వెళ్లకూడదు. పాండవులు దీనిని దాటాలి. లౌకికాన్ని అలౌకికంలోకి పరివర్తన చేసుకునేటందుకు స్మృతి వచ్చారంటే అది కళ్యాణార్ధం. మీరు మధువనం అనే భట్టీలో ఉండేవారు కదా కనుక మొదలి మెట్టుని దాటాలి. ఒక్క సెక్రేను క్రితం అయింది ఈ సెకెనుల్తో అవ్వదా. మధువనం యొక్క పాండవులు మీరు, విశ్వ విద్యాలయం యొక్క విద్యార్థులు మీరు. పదో చిన్న గీతాపాఠశాల విద్యార్థులు కారు మీరు. మరి మీకు ఎంత నషా ఉందాలి!! మీ చదువు ఎంత ఉన్నతమైనది. ఒక్క సెకెను క్రితం మీపైన ఆశలేదు కానీ మరుక్షణంలో అందరూ ఆశావాహులుగా అయిపోవారి అలాంటి అద్భుతం చేసి చూపించారి. మహావీర సైన్యం ఏమి చేశారు? లంక అంతటినీ కాల్చేశారు మరైతే మెట్ట దాటలేరా? మొదటి మెట్ట ఒకటే చెప్పాను, రెండవ మెట్టు – కర్మేంద్రియాల్ పై విజయం, మూడవ మెట్టు – వ్యర్థ సంకల్పాలు, వికల్పాలపై విజయం ఇదే చివరిది. మేము ఫుల్పాస్ అవుతామని ఉత్సాహ, ఉల్లాసాలతో చెప్పండి. రెండవ్ మెట్లు దాటడం చాలా సహజం. మరజీవగా అయిపోయినప్పాడు పాత కర్మేంద్రియాల యొక్క ఆకర్షణ ఎందుకు ఉంటుంది? మరజీవ అయిపోయాము అంటే సమాషం అయిపోయింది కదా. ఫలానా వారు ఇన్ని సంవత్సరాలు ట్రతుకుతారు తరువాత చనిపోతారు అని జాతకం చెబుతారు కదా కానీ ఒకవేళ ఎవరైనా దానపుణ్యాలు చేసినట్టయితే కొత్త జన్మమాదిరిగా కొత్త ఆయుష్న మొదలవుతుంది. అదేవిధంగా మీరు కూడా మరజీవ అయ్యారు అంటే అన్ని వైపుల నుండి చనిపోయారు. పాత ఆయుష్న తీరిపోయింది. ఇప్పుడు కొత్త జన్మ తీసుకున్నారు. తీసుకుని ట్రహ్మాకుమారీ,కుమారులు అయ్యారు. ట్రహ్మాకుమారీ కుమారులకు కర్మేంద్రియాలపై విజయం పాందకపోవడం అనేది ఉంటుందా? పాత ఖాతా సమాష్టం అయింది మరజీవగా అయ్యారు. బ్రహ్మకుమారులుగా అయ్యారు మరలా కర్మేంద్రియాలకు వశం ఎలా కాగలరు? (బహ్మకుమారుల యొక్క కొత్త జీవితంలో కర్మేంద్రియాలకు వశం అవ్వదం అంటే ఏమిటనేది కూడా తెలియనే తెరియేదు. శూద్రత్వం నుండి చనిపోలేదా.. మరజీవగా అవుతున్నారా? శూద్రత్వం యొక్క శ్వాస అనగా సంస్కారాలు అక్కడక్కడ అతుక్కుని ఉన్నాయా,లేవు కదా? కొందరికి శ్వాస లోపల దాగి ఉంటుంది. కొంచెం సమయం తరువాత మరలా శ్వాస ఆడుతుంది. ఇక్కడ కూడా ఆ విధంగా ఉన్నారా? పాత సంస్కారాలు అతుక్కుని ఉన్నాయా లేక మరజీవా అయ్యారా. ఏమంటారు. మరజీవగా అవకపోతే ట్రహ్మకుమారులు అని ఎలా అంటారు. మరజీవగా అయితే అయ్యారు కదా. ఇక మిగిలింది మనసా సంకల్పాలు; ఇవైతే బ్రహ్మాకుమారులుగా అయిన తరువాతే మాయ వస్తుంది. శూద్ర కుమారుల దగ్గరకు మాయ వస్తుందా ఏమిటి? మీరు ఎందుకు అయోమయం అవుతున్నారు? మరజీవ అయ్యాము అని చెప్పండి. మరజీవగా అయిన తరువాత మాయతో శపథం చేసారు. అందువలనే మాయ వస్తుంది. యుద్దం చేసి మనం విజయీగా అవుతాము. ఇలా ఎందుకు చెప్పడం లేదు!! మీరు మహావీరులు కదా. మీ నషాన్ని స్థిరంగా ఉంచుకోండి. మిమ్మల్ని మీరు బ్రహ్మాకుమారులుగా భావించడం ద్వారా కర్మేంద్రియాల ఆకర్షణ అనే రెండవ మెట్లు ఏదైతే ఉందో దానిని సహజంగా దాటేస్తారు. ట్రహ్మాకుమార్ లేదా శివకుమార్ ఈ రెండింటిని

100 to data data interest of

స్మృతిలో ఉంచుకోవడం ద్వారా ఎప్పుడూ ఫెయిల్ అవ్వరు. ఎందుకంటే ట్రహ్మాకుమారుడిగా భావించడం ద్వారా ట్రహ్మాకుమారుల్ కర్తవ్యం, ట్రహ్మాకుమారుల గుణాలు ఏవైతే ఉన్నాయో అవన్నీ స్మృతిలో ఉంటాయి కదా. ఇప్పుడు రెండవ మరియు మూడవ మెట్ట దాటి పాస్ విత్ అనర్ అవ్వదానికి సమీపంగా వచ్చేటందుకు ఈ భట్టీ. భట్టీ సమాప్తితో పాటు వీటిని కూడా సమాప్తం చేేయాలి. చూడండి స్థానం ఆధారంగా స్థితి తయారవుతుంది. ఇది మధువన స్థానం. ఇది స్థితినే మార్చేస్తుంది. స్థానం యొక్క ప్రభావం స్థితిపై ఉంటుంది. (పతి ఒక్కరికి తమ స్థానం యొక్క నషా ఎంతగా ఉంటుంది. దేశం గురించి, హద్దులోని నివాసస్థానమైన ఇంటి గురించి నషా ఉండదా?ెపెద్ద మహల్లో లేదా బంగ్లాలో ఉండేవారికి ఆ స్థానం యొక్క ప్రభావం స్థితిపై ఉంటుంది. అదేవిధంగా మీరందరూ కూడా శ్రేష్ఠ స్థానంలో ఉన్నారు. దీని యొక్క ప్రభావం మీ స్థితిపై ఉండాలి (శేష్ఠ వరదాన భూమి యొక్క నివాసులు మీరు. మీ స్థితి కూడా సదా అందరికీ ఇచ్చేవిధంగా తయారుచేసుకోవాలి. సాక్షాత్మారమూర్తులుగా అయినవారే వరదానం ఇవ్వగలరు. ఏ భక్తునికైనా వరదానమనేదే సాక్షాత్మారం ద్వారానే లభిస్తుంది కనుక సాక్షాత్త మరియు సాక్షాత్మారమూర్తిగా తయారవడం ద్వారానే వరదాతగా కాగలరు. దాత యొక్క పిల్లలు; దాతగా అవ్వాలి. తీసుకునేవారుగా కాదు, ఇచ్చేవారు. (పతి సెకెను, (పతి సంకల్పంలో ఇవ్వాలి. దాతగా అయిపోతే దాత యొక్క ముఖ్య గుణం ఏమిటి? ఉదారచిత్. ఇతరుల ఉద్దరణకు నిమిత్తమైన వారు స్వయం యొక్క ఉద్దరణ చేసుకోలేరా? నేను దాత యొక్క సంతానాన్ని, ఇవ్వకుండా ఒక్కసెకెను కూడా ఉండలేను, సదా ఈ విధంగా భావించండి. అలాంటివారినే మహాదాని అని అంటారు. అంటే ఇచ్చేటటువంటి ద్వారం సదా తెరిచే ఉంటుంది. మందిరం యొక్క తలువులు సదా తెరిచే ఉంటాయి. ఈరోజుల్లో అయితే మూసేస్తున్నారు అదేవిధంగా దాత యొక్క పిల్లలు కనుక ఇచ్చేటటువంటి ద్వారం ఎప్పుడు మూసి ఉండదు. (పతి సెకెను, (పతి సంకల్పం పరిశీలించుకోండి ఏదైనా ఇచ్చానా, ఏదీ తీసుకోలేదు కదా. ఇస్తూ వెళ్లండి. తీసుకోవాలంటే బాబా నుండి, అదైతే తీసేసుకున్నారు కదా. ఇప్పుడు ఇక ఇవ్వాలి. తీసుకునేటందుకు ఇంకా ఏమైనా మిగిలి ఉందా? ఏదైతే తీసుకోవాలో అదంతా తీసేసుకున్నారు. ఇక ఇవ్వదమే మిగిలి ఉంది. ఎంతెంతగా ఇవ్వడంలో బిజీగా ఉంటారో ఈ విషయాలను దాటడం ఏదైతే కష్టంగా అనిపిస్తుందో అది చాలా సహజమైపోతుంది. ఎందుకంటే మహాదానిగా అవదం ద్వారా మహాశక్తి న్వతహాగానే (పాప్తిస్తుంది. ఈ కార్యం మంచిది కదా. ఇచ్చేటందుకు భండారా నిందుగా ఉంది కదా? దీంట్లో ఫుల్పాస్ అయ్యారా? దేంట్లో ఫుల్పాస్ అయితే దానిని టిక్ చేసుకుని వెళ్లండి. దేనిలో ఫుల్ఎాస్ అవ్వాలో దానిలో ఫుల్ఎాస్ అయి ఈ భట్టీ నుండి తిరిగి వెళ్లాలి. ఎంతగా దాతగా అవుతారో అంతగా నిండుతుంది. భండారా నిండుగా ఉన్నప్పుడు దాతగా ఎందుకు అవ్వరు? అలాంటివారినే నిరంతర ఆత్మిక సేవాధారి అని అంటారు. నిరంతర ఆత్మిక సేవాధారి అయి ఈ భట్టీ నుండి వెళ్లాలి. త్యాగం లేకుండా సేవాధారిగా కాలేరు, సేవాధారిగా అవ్వడం ద్వారా త్యాగం సహజంగా మరియు స్వతహాగానే వస్తుంది. మిమ్మల్ని మీరు బిజీగా ఉంచుకునే పద్దతి ఇదే. సంకల్పంతో, బుద్ధితో స్థూల కర్మతో ఎంత తేలికగా ఉంటారో మాయ కూడా అంతగానే అవకాశం తీసుకుంటుంది. స్థూలం మరియు సూక్ష్మం రెండు రకాలుగా స్వయాన్ని సదా బిజీగా పెట్టకోండి అప్పుడు మాయకు అవకాశం లభించదు. ఏరోజైతే స్థూల కార్యాన్ని కూడా ఇష్టంగా చేస్తారో ఆ రోజు పరిశీలించుకోండి; మీకు మాయరాదు. దేవతగా అయి చేస్తే! మనుష్యులుగా అయి చేస్తే మాయకు అవకాశం ఇచ్చినవారు అవుతారు. కానీ సేవాధారి అయ్యి, దేవతగా అయ్యి మీ ఇష్టంతో ఉల్లాసంతో మిమ్మల్ని మీరు బిజీగా పెట్టుకుని చూడండి; ఎప్పుడు కూడా మాయరాలేదు. సంతోషం కూడా ఉంటుంది సంతోషంగా ఉన్నారు కనుక మాయ మిమ్మల్ని ఎదుర్కొనేటందుకు సాహసించదు. కనుక మిమ్మల్ని మీరు బిజీగా పెట్టుకునే అభ్యాసం చేయండి. ఎప్పుడైనా కానీ చూదండి ఈరోజు బుద్ధి తీరికగా ఉందంటే స్వయానికి స్వయేమే టీచర్ అయి మీ బుద్దికి పనిచెప్పండి. ఇలా ఎవరైతే డెయిలీ డైరీ పెట్టకుంటారో, కార్యకమం తయారుచేసుకుంటారో, ఈరోజంతా ఈ పనులు చేయాలని, తరువాత పరిశీరించుకుంటారు. అదేవిధంగా మీ బుద్దిని బిజీగా ఉంచుకునేటందుకు కూడా రోజూ కార్యక్రమం పెట్టకోండి. కార్యక్రమం పెట్టకోవడం ద్వారా మీ ఉన్నతి చేసుకోగలరు. కార్యక్రమం తయారుచేసుకోకపోత్తే ప పనీ సమయానికి పూర్తవదు. కనుక రోజూ డైరీ పెట్టుకోవాలి. ఎందుకంటే అందరికంటే గౌప్పవారు కదా మీరు. పెద్దపెద్దవాళ్లు ట్రోగాం ఫిక్స్ చేసుకుని అప్పుడు వెళ్తారు అదేవిధంగా మిమ్మల్ని మీరు కూడా ఉన్నతోన్నతమైన తండికి చెందినవారిగా భావించి (పతిసెకెను యొక్క ట్రోగ్రాం ఫిక్స్ చేసుకోండి. ఏ విషయం గురించి (పతిజ్ఞ చేస్తారో దాంట్లో విల్పవర్ ఉంటుంది. మామూలుగా చేసేదాంట్లో విల్పవర్ ఉండదు. ఇది చేయాల్సిందే అని (పతిజ్ఞ చేయండి. చూస్తాం, చేస్తాను, చేయాలి కదా అనకండి. చేయాల్సిందే అనండి. స్థూల కార్యం ఎంత ఎక్కువగా ఉన్నా కానీ (పతిజ్ఞ చేయడం ద్వారా చేసేస్తారు కదా. ఆలోచన బల్హీనంగా ఉంటే లేదా చేయాలని లేకపోతే అదెప్పుడు పూర్తిచేయరు. సాకులు చాలా తయారుచేస్తారు. (పతిజ్ఞ చేయడం ద్వారా సమయం కూడా తీస్తారు సాకులు కూడా తొలగిపోతాయి. అదేవిధంగా ఈరోజు బుద్ధిన్ఈ కార్యక్రమం అనుసారంగా నడిపించాల్సిందే అని (పతిజ్ఞ చేయండి. భిన్నభిన్న సమస్యలు, పురుషార్ద హీనంగాచేసే వ్యర్థ సంకల్పాలు, సోమరితనం మొదలైనవి వస్తాయి. కానీ విల్పవర్ ఉంటే వాటినన్నింటిని ఎదుర్కొని విజయాగా అయిపోతారు. కనుక దీనికోసం కూడా డైరీ పెట్టకోండి. అప్పుడు చూడండి అందరికీ ఆత్మిక మార్గం చూపే ఆత్మ ఎలా కనిపిస్తుందో! రూహ్ అంటే ఆత్మ అని అర్ధం మరియు రూహ్ అనగా సెంటు అని కూడా అర్ధం ఉంది. రెండురకాలుగా అయిపోతారు. దివ్యగుణాల సువాసన యొక్క ఆకర్షణ మరియు ఆత్మ స్వరూపం; రెండూ కనిపిస్తాయి. ఇలాంటి లక్ష్యం పెట్టకోండి. రూపం యొక్క విన్మృతి, ఆత్మ యొక్క న్మృతి; ఈ భట్టీ నుండి ఈవిధంగా తయారై వెళ్లాలి. ఈ శరీరం ఒక పెబ్టెలాంటీది అని అనుభవం అవ్వాలి. ఈ పెట్టెలో ఏదైతే వ్యజం ఉందో దాంతోనే మన సంబంధం మరియు స్నేహం... ఇలా అనుభవం చేసుకోవాలి. కనుక నివాస స్థానం యొక్క ఆధారం తీసుకుని స్థితిని తయారుచేసుకోవాలి. మధువన నివాసీ అనగా మధురత మరియు బేహద్ వైరాగి. ఎవరైతే బేహద్ వైరాగులుంటారో వారు అత్మనే చూస్తారు. నడవడికలో మధురత మరియు మనసులో బేహద్ వైరాగ్య వృత్తి రెండు స్మృతిలో ఉండాలి. అలా ఉంటే పాస్ఐిత్ ఆనర్గా అవ్వరా? ఈ రెండు లక్షణాలను స్వయంలే ధారణ చేసి వెళ్ళాలి.

ఇది సంగమ యుగం యొక్క అమూల్య సమయం. ఇది ఎంత ఎక్కువ ఉంటే అంత మంచిది. కల్పమంతటిలో తండ్రి మరియు పిల్లల యొక్క మిలనం ఇప్పుడు తప్ప మరెప్పుడూ జరగదు. అందువలనే ఈ సంగమయుగ సమయం ఎక్కువసేపు ఉండాలనుకుంటారు. అంతేకానీ మీ బలహీనత వలన కాదు, సదా ఇదే లక్ష్యం పెట్టుకోండి – ఎవరెడీగా ఉండాలని. అతీంద్రియ సుఖంగ యొక్క వారసత్వాన్ని నిరంతరం అనుభవం చేసుకునేటందుకు ఉన్నారు కానీ మీ బలహీనతల వలన కాదు. మీకైతే ఈ పాత వ్రపంచం విదేశం లాంటిది. కొందరు విదేశీ వస్తువులను తాకరు, స్వదేశీ వస్తువులను మాత్రమే ఉపయోగించాలని అనుకుంటారు. ఇలాగే మీరు ఈ పాత వ్రపంచాన్ని అనగా విదేశీ వస్తువును టచ్ చేయకూడదు. స్వదేశీలు మీరు. అవునా లేక విదేశీ వస్తువులకు ఆకర్షితం అయిపోతున్నారా? సదా మేము స్వదేశీ అని భావించండి. ఈ విదేశీ వస్తువులను తాకనే తాకకూడదు. మీ ఉన్నత దేశం అనగా ఆత్మ రూపంతో పరంధామమే మీ దేశం. ఈశ్వరీయ పరివారం యొక్క లెక్కతో చూస్తే మధువనమే మీ దేశం. రెండుదేశాల యొక్క నషా పెట్టుకోవారి. మేము స్వదేశీయులము, విదేశీ వస్తువులను తాకము. ఇప్పుడు శక్తిశాలి రచయితగా అవ్వండి. రచయితయే బలహీనంగా ఉంటే ఇంకేమి రచన చేస్తారు. చూపించాలి. అందరికీ సాక్షాత్మారం అవ్వాలి. ద్వావరయుగంలో భక్తులు సాక్షాత్మారం చేసుకుంటారు. కానీ ఇక్కడ దైవీ పరివారం అందరూ సాక్షాత్కారమూర్తి అయిన మీ ద్వారా సాక్షాత్మారం చేసుకోవాలి. కనుక జమా చేసుకోవాలి. సంపాదించడం మరియు తినేయడం.. ఇదైతే 63 జన్మల నుండి చేస్తూ వచ్చారు. ఇప్పుడు జమ చేసుకునే సమయం, పోగొట్టుకునే సమయం కాదు. మంచిది. మీలో (ప్రకాశం ఉంటే మీరు ఏ కర్మ చేసినా సంకల్పం చేసినా, అది యదార్థంగా ఉంటుంది. కనుక ప్రకాశ స్వరూపులుగా అనగా పారదర్శకంగా అవ్వండి. ఈ భట్టీ పాండవభవనం అంతటిని పారదర్శకంగా, చైతన్య (పదర్శినిగా తయారుచేస్తుంది. అందరికీ సాక్షాత్మారం చేయించే ఆకర్షణ ఉందాలి. అన్ని విషయాల్లో విజయం పొందాలి, మొదటి నెంబరులోకి రావాలి. పాత సంస్కారాలు, సంకల్పాలు అన్నింటికీ సర్దుకుని సమాప్తం చేసేయాలి. తిరిగి మరలా రాకూడదు. ఏది కావాలనుకుంటే అది చేయగలరు. కానీ కోరికలో విల్పవర్ ఉండాలి. అలోచన ఎంత శక్తివంతంగా ఉంటుందో వాయుమండలం కూడా అంతే శక్తివంతంగా తయారవుతుంది. ఏ సమయంలో అయినా, ఎవరిలో అయినా బలహీనత వస్తే మీ శక్తిశాలి వృత్తి యొక్క సహయోగం లభించడం ద్వారా వారు ముందుకు వెళ్లగలుగుతారు. బాబా ఏకీరసంగా ఉంటారు, మీరు కూడా బాబా సమానంగా తయారవ్వారి. ఏది ఏమైనా ఆటగా భావించి దానిని సమాప్తం చేయాలి. ఆటగా భావిస్తే సంతోషం ఉంటుంది. ఇప్పటి తిలకం జన్మ జన్మాంతరాల్లో తిలకధారిగా, కిరీటధారిగా తయారుచేస్తుంది. సదా ఏకీరసంగా ఉండాలి. తండిని అనుసరించాలి. ఎవరైతే స్వయం హర్షితంగా ఉంటారో వారు ఎలాంటి మనసు కలిగినవారినైనా హర్షితం చేస్తారు. హార్షితంగా ఉండడం అనేది జ్ఞానం యొక్క గుణం. దీంట్లో ఆత్మియతకు కలపండి చాలు. హర్షితంగా ఉండే సంస్మారం కూడా ఒక వరదానం. ఇది సమయానికి చాలా సహయోగం ఇస్తుంది. మీ బలహీన సంకల్పం మిమ్మల్ని పడేయడానికి కారణం అవుతుంది. అందువలన ఒక్క సంకల్పం కూడా వ్యర్ధంగా వెళ్లకూడదు. ఎందుకంటే సంకల్పాల యొక్క విలువ కూడా ఇప్పుడు మీకు తెలుస్తుంది. సంకల్పం, వాచా, కర్మణా మూడూ అలౌకకంగా ఉంటే మిమ్మల్ని ఈ లోకవాసులుగా భావించరు. మీ పాదాలు మీ భూమిపై లేనట్టగా భావిస్తారు. కనుక మీ బుద్ధి యొక్క తగుల్బాటు ఈ (ప్రపంచంపై లేదు. బుద్ధి అనే పాదం, దేహం అనే భూమి కంటే ఉన్నతంగా ఉంది. ఇది సంతోషానికి గుర్తు. ఎంతెంత దేహాభిమానం నుండి బుద్ధి అతీతంగా ఉంటుందో అంతగా మిమ్మల్ని ఫరిస్తాగా అనుభవం చేసుకుంటారు. (పతి కర్తవ్యం చూస్తూ బాబా స్మృతిలో ఎగురుతూ ఉండండి. అప్పుడు ఆ అభ్యాసం యొక్క అనుభవం అవుతుంది. ఎగురుతూ ఉన్న స్థితిలో ఉండాలి. మంచిది.

103atedaharahanara

# న్యయం యొక్కస్థితిని సెట్**వేసుకునే విది ...... I-8-7**I

ఈరోజు సమాప్తి రోజా లేక సమర్పణ అయ్యే రోజా? సమర్పణ అనగా ఈశ్వరీయ మర్యాదలకు వ్యతిరేకమైన స్వభావ సంస్మారాలు లేదా మర్యాదలను సమర్పణ చేయాలి. ఏదైనా యండ్రాన్ని సెట్ చేస్తారు కదా! ఒకసారి సెట్ చేస్తే ఆ తరువాత స్వతహాగానే అలా పనిచేస్తూ ఉంటుంది.

అదేవిధంగా ఈ భట్టీలో మీ సంపూర్ణ స్థితిని, బాప్ సమాన స్థితిని, కర్మాతీత స్థితిని అవిధంగా సెట్ చేసుకున్నారా? ఇక మీరు సంకల్పం, మాట లేదా కర్మ అన్ని కూడా ఆ సెట్ను అనుసారంగా స్వతహాగానే నడుస్తూ ఉండేవిధంగా ఇలాంటి అథారిటీ యొక్క స్మృతిని లేదా స్థితిని సెట్చేసుకున్నారా? తండ్రి సర్వశక్తివంతుడు కదా. మీరందరూ కూడా స్వయాన్ని మాస్టర్ సర్వశక్తివంతులుగా భావిస్తున్నారు కదా? ఈ మాస్టర్ సర్వశక్తివాన్ స్థితిని ఒకసారి సెట్చేసుకుంటే ఇక వారెప్పుడూ బలహీన లక్షణాలు గల ఆలోచనలు, మాటలు, కర్మలు చేయరు, ఎందుకంటే మాస్టర్ సర్వశక్తివంతులు కనుక. విశ్వాన్ని కొద్ది సమయంలో పరివర్తన చేసే శక్తి ఉంది. మరైతే ఇప్పుడు కూడా ఒక్కసెకెనులో స్వయాన్ని పరివర్తన చేసుకునే శక్తి మాస్టర్ సర్వశక్తివంతులైన మీలో లేదా? నేను మాస్టర్ సర్వశక్తివంతుడిని... ఈ స్థితిని సెట్ చేసుకోండి. అటోమేటిక్గా నడిచే వస్తువును మాటిమాటికి సెట్ చేయాల్సిన అవసరం ఉండదు. ఒక్కసారి సెట్ చేస్తే ఆటోమేటిక్గా పనిచేస్తూ ఉంటుంది. మీరందరూ కూడా ఇప్పుడు సహజ మరియు సదా కర్మయోగి అనగా నిరంతరం నిర్వికల్ప సమాధిలో ఉండే సహజ యోగిగా అయ్యారా? లేక కేవలం యోగి ಅಯ್ಯಾರ್? ಎವರಾತೆ ಸದ್ ಹಾಗಿಗ್ ಹಿಂಟಾರ್ ವಾರು ಸದಾವಾರಿಗ್ ಹಿಂಟಾರು. ಸದಾವಾರಿಗ್ ಎವರು కాగలరు? ఎవరైతే సదా యోగి స్థితిలో స్థితులై ఉంటారో వారే సదాచారిగా ఉంటారు. మీరు సదాచారి కనుక ఎప్పుడూ ఏవిధంగా కూడా అలజడి కాకూడదు. సదా అచంచలం మరియు స్థిరం. ఈవిధంగా ఈ భట్టీలో మీ ప్రతిజ్ఞ అనే స్విచ్**ను సెట్ చేసుకున్నారా? ప్రతిజ్ఞ అనే స్వి**చ్**ను** సెట్ చేసుకోండి, (పత్యక్షంలో (పతిజ్ఞ (ప్రమాణంగానే నడుస్తారు కదా! అప్పుడు సదాచారిగా, నిరంతరయోగిగా లేదా సహజయోగిగా అవ్వరా? పాండవులు పర్వతాలపైకి వెళ్లి చనిపోయారు అని అంటారు కదా. పర్వతం అంటే అర్దం ఏమిటి? పర్వతం భూమి కంటే ఎత్తుగా ఉంటుంది కదా? కనుక పాండవులు భూమి అనగా క్రింద స్థితిని వదిలేసి, ఉన్నత స్థితిలో స్థితులయ్యారని అర్ధం. అంటే పాండవులు తమ దగ్గర ఈశ్వరీయ మర్యాదలకి విపరీతమైన స్వభావం, సంస్కారం, సంకల్పం, కర్మ మరియు మాట ఏవైతే ఉన్నాయో వాటితో స్వయాన్ని మరజీవగా చేసుకున్నారు అంటే చనిపోయారు. మీరు కూడా భూమి కంటే ఉన్నతంగా వెళ్లిపోయారు కడా! పూర్తిగా చనిపోయి వచ్చారా లేక కొంచెం మిగుల్చుకుని వచ్చారా? స్వయంపై 100శాతం నిశ్చయబుద్ది ఉంటే అలాంటివారు ఎప్పుడూ కుమిలిపోరు. ఒకటి – ధైర్యం కావాలి; రెండు – ధైర్యంతో పాటు ఉల్లాసం కూడా కావాలి. ధైర్యోల్లాసాలు లేకపోతే ఆకర్షణ ఉండదు. అందువలన రెండూ వెనువెంట ఉండాలి. 1. అంతర్ముఖత మరియు 2. బాహ్యాంగా నుందరతగా కనిపించే హర్షితముఖత. అలాంటి స్థితి ఉందా? రెండూ వెనువెంటే ఉందాలి. ధైర్యంతో పాటు ఉల్లాసం కూడా ఉండాలి. దీని వలన దూరం నుండే తెలిసిపోతుంది – వీరి దగ్గర ఏదో విశేషత ఉందని. (పాప్తి పొందినవారి (పతి నడవడిక, ముఖ కవళికల్లో ఉత్సాహ ఉల్లాసాలు కనిపిస్తాయి. భక్తి మార్ధంలో కేవలం ఉత్సాహంలోకి తీసుకురావాలని ఉత్సవాలు జరుపుకునే సాధనాలను

10a

తయారుచేశారు. సంతోషంలో నాట్యం చేస్తారు కదా! ఎవరికైనా ఉదాసీనత లేదా అలజడి మొదలైనవి ఉన్నట్టయితే అవి కూడా దూరమైపోతాయి. కనుక ధైర్యంతో పాటు ఉల్లాసం కూడా తప్పక ఉండాలి. స్టాంప్ అవినాశిగా వేసుకున్నారా? స్టాంప్ అవినాశిగా వేసుకోకపోతే ఏమవుతుంది? శిక్ష పడుతుంది. అందువలన ఈ స్టాంప్ తప్పక వేసుకోవాలి. ఇది సదాకాలిక సమర్పణ సమారోహం కదా? ఆ తరువాత మరలా మరలా ఈ సమారోహాన్ని జరుపుకోనక్కర్లేదు కదా? స్మృతిచిహ్నంగా జరుపుకోవడం అనేది వేరే విషయం. పుట్టిన రోజు... ఇవన్నీ గుర్తు కోనమే కోదా జరుపుకుంటారు. ఈరోజు సమర్పణా రోజు, (పతిజ్ఞ రోజు. విజయీ దినోత్సవం కూడా జరుపుకుంటారు. అందరి విజయాష్టమి రోజు కూడా ఉంది కదా? విజయులుగా అయిన రోజు సదా స్మృతిలో పెట్టుకుంటారు. అంతిమ స్వాహా ఎలా చేయాలంటే మిమ్మల్ని చూసి అందరి నోటి నుండి ఓహో.. ఓహో.. అని రావాలి మరియు మిమ్మల్ని అందరూ అనుసరించాలి. ఏదైనా మంచి విషయం ఉంటే అనుకోకుండానే అందరూ వారిని అనుసరించే కోరిక అనుసరించాలి. మీ కర్మ ఎంత (శేష్టంగా ఉంటుందో అంతగా (శేష్టాత్మలుగా మిమ్మల్ని స్మరిస్తారు. నామస్మరణ చేస్తారు కదా అదేవిధంగా ఎవరు ఎంత (శేష్ఠాత్మగా ఉంటారో అనుకోకుండానే వారి గుణాలను మరియు కర్మను ఉదాహరణగా తీసుకునేటందుకు వాటిని స్మరిస్తూ ఉంటారు. ఈవిధంగా మీరందరూ కూడా (శేష్టాత్మలుగా, స్మరణ చేసే యోగ్యులుగా అయిపోతారు. యోగిగా అయ్యే బాధ్యత మాత్రం ఇప్పుడు తీసుకున్నారు. యోగయుక్తం అనగా యుక్తీయుక్తం. ఒకవేళ ఏ సంకల్పం అయినా, మాట అయినా, కర్మ అయినా యొక్తియుక్తంగా లేదంటే యోగయుక్తంగా అవ్వలేనట్లే. యోగయుక్త స్థితికి గుర్తు - యుక్తియుక్తంగా ఉండడం. యోగయుక్తులు ఎప్పుడూ కూడా అయుక్తీయుక్త కర్మ లేదా సంకల్పం చేయరు. ఇదీ వీటికి ఉన్న పరస్పర సంబంధం.

### అన్నింటేకంటే శ్రేష్ఠ సింహానసం మరియు కిరీటం ..... 20-8-71

ఈరోజు ఈ భట్టీకి ఈ గ్రూపు దబల్ భట్టీ చేసుకునేందుకు వచ్చారు. ఏ దబల్ భట్టీ? దబల్ భట్టీ యొక్క రహస్యం ఏమిటో తెలుసా? మధువనం ఒక భట్టీ, మధువనం అనే భట్టీలో విశేషంగా ఏ భట్టీకి మీరు వచ్చారు? మీలో మిగిలిపోయిన సంస్కారాలను భస్మం చేసుకునేటందుకు వచ్చారు కదా. డబల్ భట్టీలో శక్తి కూడా పెరుగుతుంది. ఎందుకంటే డబల్ కోర్సు లభిస్తుంది. ఒకటి అందరికీ లభించే జనరల్ కోర్సు, రెండు వ్యక్తిగత కోర్సు. ఈ డబల్ కోర్సు కారణంగా శక్తి కూడా డబల్గా పెరుగుతుంది. డబల్ శక్తి లభించింది అదేవిధంగా సదా న్వయాన్ని డబల్ కిరీటధారిగా భావించి నడిస్తే ఈ డబల్ కోర్సు సదా ఫోర్సులో ఉంటుంది. డబల్ కిరీటాలు ఏవి? ఇప్పుడు డబల్ కిరీట ధారులేనా? లేక భవిష్యత్తులో అవుతారా? ఇప్పటి డబల్ కిరీటాలు ఏవి? బకటి పవిశ్రతకు గుర్తుగా - (పకాశ కిరీటం. సంగమయుగంలో సర్వ ప్రాప్తులు లభిస్తాయి. ఆ శక్తి ద్వారా బాధ్యతను ధారణ చేయగలరు. కనుక ఒకటి - (పకాశ కిరీటం. రెండు - శక్తి యొక్క కిరీటం. ఒకటి - పవితత, రెండు - శక్తి. ఈరెండు కిరీటాలను నిరంతరం ధారణ చేసేవారు మీరు, అప్పుడు డబల్ శక్తి సదా స్థిరంగా ఉండలేదా? రెండూ అవసరమే , రెండూ సదా స్థిరంగా ఉండడం ద్వారా సదా శక్తికాలీ స్వరూపం కనిపిస్తుంది.

సేవలో సఫలత పొందేటందుకు కూడా ఈ రెండు కిరీటాలు అవసరం. ఎవరెవరు ఎంతగా నెంబరువారీగా వీటిని ధారణ చేశారో దానిని అనుసరించి స్వరూపంలో సఫలత లేదా మీ పురుషార్థంలో సఫలతను పొందుతూ ఉన్నారు. దబల్ కిరీటాలు కూడా కావారి మరియు దబల్ సింహాసనాలు కూడా కావాలి. డబల్ అనగా రెండు సింహాసనాలు ఏవి? ((పతి ఒక్కరు తమ తమ జవాబు చెప్పారు) ఒకటి – బాప్దాదా యొక్క హృదయ సి౦హాసనాధికారిగా కావారి; ఇది అన్నింటికంటే (శేష్టమైన సింహాసనం. దాంతో పాటు ఈ సింహాసనంపై కూర్చునేటందుకు కూడా అచంచల, స్థిరమైన ఏకీరస స్థితి యొక్క సింహాననం కావాలి. ఈ స్థితి అనే సింహాననంపై స్థితులు కాలేకపోతే బాప్దాదా యొక్క హృదయ సింహాసనంపై కూడా స్థితులు కాలేరు అందువలన అచంచలంగా, స్థిరంగా ఏకీరసంగా ఉండే సింహాసనం చాలా అవసరం. ఈ సింహాసనం నుండి మాటిమాటికి కదిలిపోతున్నారు. అకాల సింహాసనాధికారిగా అవ్వని కారణంగా ఏకీరస స్థితి అనే సింహాసనంపై కూడా స్థితులు కాలేకపోతున్నారు. మీ భృకుటి అనే సింహాసనంపై అకాలమూర్తి అయి స్థితులు అయితేనే ఏకీరస సింహాననంపై కూర్చుని బాప్దాదా యొక్క హృదయ సింహాసనంపై విరాజమానం కాగలరు కనుక డబల్ కిరీటధారులుగా కూడా అవ్వాల్, దబల్ సింహాసనాధికారులుగా కూడా అవ్వాలి. మీకేదైతే జ్ఞానం లభిస్తుందో ఆ జ్ఞానం కూడా ముఖ్యంగా రెండు విషయాలకు సంబంధించింది. అవి ఏమిటి? జ్ఞానం యొక్త ముఖ్యమైన రెండు విషయాలు ఏమిటి? తండి మరియు వారసత్వం అనండి లేదా రచయిత మరియు రచన అనండి. రచనలో జ్ఞానమంతా వచ్చేస్తుంది. రచయిత మరియు రచన. ఈరెండు ముఖ్యవిషయాల్లో జ్ఞానసాగరులు అయిపోతే శక్తిశాలిగా కూడా కాగలరు. రచన యొక్క జ్ఞానంలో కూడా పూర్తి జ్ఞానవంతులు కాకపోతే బలహీనులైతే స్థితి అలజడి అవుతుంది కనుక రచన యొక్క పూర్తి జ్ఞానాన్ని తెలుసుకోవారి, తెలుసుకోవడం అనగా కేవలం వినటం కాదు, తెలుసుకోవడం అనగా అంగీకరించడం మరియు నడవడం. అలాంటి వారినే జ్ఞాన సాగరులు అని అంటారు. వారు తెలుసుకుంటారు, అంగీకరిస్తారు మరియు నడుస్తారు కూడా అంగీకరించడం మరియు నడవడం లేకపోతే జ్ఞానసాగరులు లేదా జ్ఞాన స్వరూపులు అని అనరు. అంగీకరించడం మరియు నడవడం అనేగా స్వరూపంగా తయారవడం. రచయిత మరియు రచన యొక్క జ్ఞానం ఎంతో కొంత తక్కువగా ఉన్న కారణంగా పురుషార్థంలో లోపం వస్తుంది. కనుక జ్ఞానమంతెటి యొక్క ఈ రెండు విషయాలను ధ్యాసలో పెట్టుకుని నడవండి. మంచిది. ఇది జ్ఞానం గురించి అదేవిధంగా కర్తవ్యాలు కూడా రెండు చేయారి, ఆ డబల్ కర్తవ్యాలు ఏవి? ఈరోజు రెండు అనే లెక్క చెబుతున్నాను. కనుక రెండు కర్తవ్యాలు చెప్పండి. రోజంతటిలో మీ యొక్క రెండు కర్తవ్యాలు జరుగుతుంటాయి. ముఖ్య కర్తవ్యం – వినాశనం మరియు స్థాపన. కొన్ని వినాశసం చేయాలి మరియు కొన్ని రచన చేయాలి. అన్ని రకాల రచనలు రచిస్తున్నారు ఒకటి – మీ సేవ ద్వారా, మీ రాజధానిని రచన చేస్తున్నారు. రెండవది – బుద్ధిలో శుద్ధ సంకల్పాలను రచించాలి వ్యర్ధ సంకల్పాలు లేదా వికల్పాల యొక్క వినాశనం చేసే వద్దతి మీకు తెలిసిపోయింది కదా. రచన అనేది మనసు ద్వారా మరియు మాట ద్వారా కూడా రెండు రకాలుగానే రచిస్తారు. ఈరకంగా డబల్ కర్తవ్యాలు చేస్తున్నారు. ఇదే పనిలో రోజంతా బిజీగా ఉందండి అప్పుడు చెప్పండి స్థితి ఏకీరసంగా ఉండదా? ఏకీరస్ స్థితి ఉందకపోవడానికి కారణం – రచనను రచించడం రావడం లేదు లేదా వినాశనం చేయడం రావడం లేదు. రెండు కర్తవ్యాల్లో లోపం ఉన్న కారణంగా స్థితి ఏకీర<u>సంగా ఉండడం లేదు. అందువలన ఈ రెందు</u>  $106^{\circ}$ 

కర్తవ్యాలలో ఉండాలి. ఈ రెండు కర్తవ్యాలను కూడా మీ స్థితిలో స్థితులైనప్పుడే చేయగలరు. అలాగే మీ రెండు పదవులు ఏవి? ఈ సమయం గురించి అడుగుతున్నారు; దేవతా పదవి కంటే ఈ సమయం యొక్క ఈశ్వరీయ పదవి ఉన్నతమైనది. మీ యొక్క పొజిషన్ ఏమిటంటే – ఈశ్వరీయ సంతానం బ్రహ్మాకుమారీ కుమారులు. ఇది సాకారీ పొజిషన్. ఇక రెండవది నిరాకారీ పొజిషన్. ఆత్మలందరికంటే మనము హీరో పాతర్గారులం. (శేష్ఠాత్మలం. ఈ రెండు పొజిషన్లు స్పృతిలో ఉంచుకుంటే కర్మ మరియు సంకల్పం రెందూ కూడా (శేష్టం అయిపోతాయి. మిమ్మల్ని మీరు (శేష్ఠాత్మగా లేదా హీరోగా భావించడం ద్వారా ఈశ్వరీయ మర్యాదలు లేదా టాహ్మణకులం యొక్క మర్యాదలకు వ్యతిరేకమైన వ్యవహారం ఏదీ చేయరు. కనుక మీయొక్క ఈ రెండు స్థితులను న్యతిలో ఉంచుకున్నా కూడా మాయ యొక్క వ్యతిరేకత సమాప్త అయిపోతుంది కనుక ఈ డబల్ పొజిషన్లను సదా స్పుతిలో ఉంచుకోండి. అలాగే మీ రెండు గమ్యాలు ఏవి? ఎవరికైతే డబల్ నషా ఉంటుందో వారికే రెండు గమ్యాలు కనిపిస్తాయి. ఒకటి – నిరాకారీ గమ్యం అనగా సదా స్వయాన్ని నిరాకార దేశవాశిగా భావించండి మరియు నిరాకారీ స్థితిలో స్థితులు అవ్వండి. సాకారంలో ఉంటూ స్వయాన్ని నిరాకారిగా భావించి నడవారి. ఒకటి – ఆత్మాభిమానిగా అయ్యే గమ్యం మరియు రెండు – నిర్వికారీ స్థితి. దీంట్లో మానసికంగా కూడా నిర్వికారీ స్థితిని తయారుచేసుకోవాల్సి ఉంటుంది. ఒకటి నిరాకారీ గమ్యం, రెండు సాకారీ గమ్యం. సరాకారీ మరియు నిర్వికారీ ...ఇవి రెండు గమ్యాలు. రోజంతా యోగిగా మరియు పవితంగా అయ్యేటందుకు పురుషార్థం చేస్తున్నారు ఎప్పటి వరకు పూర్తి ఆత్మాభిమానిగా అవ్వరో అప్పటి వరకు నిర్వకారీగా కూడా అవ్వలేరు. నిర్వికారీ స్థితి యొక్క గమ్యం మరియు నిరాకారీ స్థిత్ యొక్క గమ్యం దీనినే ఫరిస్తా లేదా కర్మాతీత స్థితి అని అంటారు. ఫరిస్తాగా కూడా ఎప్పుడు కాగలరు? ఏ అపవిశ్రత అనగా పంచతత్వాల యొక్క ఆకర్షణ కూడా ఆకర్షించదో వారే ఫరిస్తా. మనసా సంకల్పంలో కూడా కొంచెం కూడా అపవిత్రత ఉండకూడదు అప్పుడే ఫరిస్తా స్థితి అనే గమ్యంలో స్థితులు కాగలరు. ఈ రెండు గమ్యాలను సదా స్మృతిలో ఉంచుకోండి మరియు దబల్ (పాఫ్తులు ఏవి? అతీందియ సుఖం యొక్క (పాప్తి. దీంట్లో శాంతి ఉంటుంది మరియు సంతోషం కూడా ఉంటుంది. ఇది సంగమయుగ్ వారసత్వం. ఇప్పుడు (ప్రాక్షించేది ఇంకెప్పుడూ (పాప్తించదు. కనుక రెండు (పాఫ్తులు ఏమిటంటే తండ్రి మరియు వారసత్వం బాబాని కూడా కల్పం అంతటిలో పొందలేరు. బాబా ద్వారా ఏదైతే వారసత్వం లభిస్తుందో అది కూడా కల్పం అంతటిలో ఇప్పుడే లభిస్తుంది మరెప్పుడూ లభించదు. కనుక అతీంద్రియ సుఖం మరియు పూర్తి జ్ఞానం అనేవి ఈ సమయం యొక్క ప్రాఫ్తలు ఇవి ఇప్పుడు తప్ప మరెప్పుడూ లభించదు. రెండు మాటల్లో రెండు ప్రాఫులు. ఒకటి – తండ్రి మరియు రెండవది – వారసత్వం. దీంట్లో జ్వానం కూడా వచ్చేస్తుంది అతీంద్రియ సుఖం కూడా వచ్చేస్తుంది మరియు ఆత్మికసంతోషం కూడా వచ్చేస్తుంది, ఆత్మిక శక్తి కూడా వచ్చేస్తుంది. ఇదే డబల్ (పాప్తి. అర్ధమైందా?

ఇలా ఈ రెండు రెండు విషయాలన్నింటినీ ఎప్పుడు ధారణ చేయగలరంటే ఎప్పుడైతే స్వయాన్ని కంబైండ్గా భావిస్తారో అప్పుడు. బాబా మరియు నేను. ఇద్దరు కలిసి ఉన్నట్టగా భావించడం ద్వారా ఈ అన్ని రెండు రెండు విషయాలను సహజంగా ధారణ చేయగలరు. భట్టీకి వచ్చారు కదా ఈ రెండు రెండు విషయాలను విన్నారు కదా. మంచిగా వీటి యొక్క స్మృతి స్వరూపంగా అయి భట్టీ నుండి వెళ్లాలి. కేవలం విని వెళ్లడం కాదు, వినడం అయితే చాలా విన్నారు. వినడం అంటే అంగీకరించడం, నడవడం అనగా న్వరూపంగా తయారవడం.

107

మీరందరూ జ్ఞానులే కానీ జ్ఞాన స్వరూపంగా అయి వెళ్లాలి, యోగులే కానీ యోగయుక్తంగా, యుక్తీయుక్తంగా అయి వెళ్లాల్. తపస్వీ కుమారులే కాని త్యాగమూర్తులై వెళ్లాలి. త్యాగమూర్తిగా కాకుండా తపస్వీమూర్తిగా కాలేరు. తపస్వీలు కూడా కానీ వెనువెంట త్యాగమూర్తులు కావారి. ట్రహ్మాకుమారులే కానీ ట్రహ్మాకుమారుల లేదా ట్రాహ్మణుల యొక్క కుల మర్యాదలను తెలుసుకుని మర్యాదా పురుషాత్రములుగా అయి వెళ్లాలి. మీరు ఎలాంటి మర్యాదా పురుషోత్రములుగా అవ్వాలంటే మీ యొక్క ఒక్కొక్క సంకల్పం వాయుమండలం పైన (ప్రభావం వేయాలి. అంత శక్తిశాలి అయ్యి వెళ్లాలి. శక్తి ఉంది కానీ శక్తిసాగరులై వెళ్లాలి. పూర్తిగా అన్నీ ఉంటే ఎప్పుడూ ్లై.....ల్ అవ్వరు. పూర్తిగా ఉన్నదానికి గుర్తు – ఎప్పుడూ ఫెయిల్ అవ్వకపోవడం మరియు ఎప్పుడూ ఫీల్ అవ్వకపోవడం మరియు లోపం లేనివారిగా అవ్వడం (ఫీల్, ఫెయిల్ మరియు ఫ్లా లెస్) కనుక పూర్తిగా అయ్యి, నిండుగా అయ్యి వెళ్లాలి. అందువలనే భట్టీకి వచ్చారు. ఏమి నేర్చుకోవారి? చాలా పాఠాలు చదువుకున్నారు. ఈ పాఠాలన్నీ (పత్యక్షంగా చదువుకుని వెళ్లారి. పాఠం ఎంత పక్కా చేసుకోవాలంటే మీ ప్రత్యక్ష నడవడికే ఒక పాఠంగా అయిపోవాలి. నోటితో చెప్పే పాఠం ఒకటి, కర్మ ద్వారా నేర్పించే పాఠం ఒకటి. నోటితో చదివిస్తారు కర్మతో నేర్పిస్తారు. కనుక (పతి నడవడిక ఒక పాఠంలా ఉండారి. పాఠం చదువుకోవడం ద్వారా ఉన్నతి ఎలా పొందుతారో అదేవిధంగా మీ అందరి నడవడికతో అందరూ పాఠం చదువుకోవాలి లేదా వారికి నేర్పించాలి మరియు ఉన్నతి పొందుతూ వెళ్లాలి. కనుక చదువుకోవాలి కూడా మరియు చదివించాలి కూడా. ఏడురోజుల కోర్సు అయితే అందరూ చేశారు. కదా. ఏడు రోజుల కోర్సు శక్తివంతంగా చేసారా లేదా కేవలం కోర్సు మాత్రమే తీసుకున్నారంతేనా? కోర్సు తీసుకోవడం అంటే మీలో ఫోర్స్ అనగా శక్తిని నింపుకోవడం శక్తి నిండలేదంటే కోర్సు చేసినట్లేంటి? నిర్బల అత్మ నుండి శక్తిశాలి అత్మగా తయారుచేసేటందుకు కోర్సు చేస్తారు. కోర్సు యొక్క ఫోర్సు లేకపోతే అది కోర్పు అవుతుందా. కనుక శక్తిశాలి కోర్పు చేసేటందుకు ఇక్కడకు వచ్చారు. డబల్ తిలకధారిగా కూడా అవ్వారి, రెండు తిలకాలు ఏవి? రోజూ మీ తిలకం చూసుకుంటున్నారా? అమృతవేళ జ్ఞాన స్నానం చేసినప్పుడు తిలకం కూడా పెట్టుకుంటున్నారా? ఆత్మిక స్మృతి లేదా అత్మిక స్వరూపంలో ఉండడం తిలకం పెట్టుకోవడం కదా. రెండవది నిశ్చయం యొక్క తిలకం. ఒకటి – అత్మిక తిలకం రెండవది – మేము విజయీ రత్నాలం అనే తిలకం. (పతి సంకల్పం, (పతి అడుగులో విజయం, సఫలత నిండి ఉండారి. విజయా తిలకం దిద్దుకోవారి. విజయము మరియు విజయ రూపం యొక్క తిలకం మీది. ఈ రెండు తిలకాలు సదా స్మృతిలో ఉండాలి. న్నుతిలో పెట్టుకోవడమే తిలకధారిగా అవ్వడం. కనుక రెండు తిలకాలను ఎమ్నడూ మర్చిపోకూడదు. నేను విజయీని, ఈ స్మృతిలో ఉండడం ద్వారా ఎప్పుడూ కూడా రకరకాల పరిస్థితులు ఏవీ కూడా మిమ్మల్ని కదపలేవు. విజయం లభించే ఉంది, వర్తమాన సమయంలో మీ స్థేతి అలజడి అవుతుంది కనుక విజయం అనగా సఫలతలో కూడా అలజడి కనిపిస్తుంది. కానీ (పతి కర్తవ్వంలో విజయం లభించే ఉంది. వాతావరణం సరిగా లేనప్పుడు టీవీ కూడా స్పష్టంగా రాదు కదా. అదేవిధంగా మీ స్థితి అలజడిగా ఉన్న కారణంగా విజయం లేదా సఫలత కూడా స్పష్టంగా అనుభవం అవ్వడం లేదు. కారణం ఏమిటి? మీ స్థితి యొక్క అలజడి స్పష్టంగా ఉన్న విషయాన్ని కూడా అనృష్టంగా తయారుచేస్తుంది. అలజడుల్లో ఉన్న కారణంగా ఉజ్యలంగా కాలేకపోతున్నారు. మీ స్థితి అలజడి అవ్వకపోతే, మీ స్మృతి స్పష్టంగా ఉంటుంది. అక్కడ వాతావరణం క్లియర్గా ఉండాలి, ఇక్కడ స్మృతి క్లియర్గా ఉండాలి, మీ స్మృతి క్లియర్గా ఉంటే 108

సఫలత కూడా క్లియర్గా అంటే స్పష్ట రూపంలో కనిపిస్తుంది. స్మృతి స్పష్టంగా లేదు లేదా మీపై మీకు జాగ్రత్త లేదు. జాగ్రత్త తక్కువగా ఉన్న కారణంగా ఫలితం కూడా పూర్తిగా కనిపించడం లేదు. స్వయం పట్ల ఎంత జాగ్రత్తగా ఉంటారో, అంత స్పష్టంగా ఉండగలరు మరియు మీ పురుషార్థంలో లేదా సేవలో సఫలత అనేది కూడా స్పష్టంగా మరియు సమీపంగా కనిపిస్తుంది. టీవీలో దూరదృశ్యం కూడా స్పష్టంగా మరియు సమీపంగా వస్తుంది కదా. అదేవిధంగా ఏకీరసస్థితి ఉంటే, మీపై మీకు జాగ్రత్త ఉంటే మరియు స్పష్టంగా ఉంటే సఫలత సమీపంగా మరియు స్పష్టంగా కనిపిస్తుంది. అర్ధమైందా. ఈ రెండింటిలో ఒకటి తక్కువైనా కానీ సఫలత అనుభవం చేసుకోలేరు. తరువాత మరలా అలజడి అవుతారు. ఏమి చేయను, ఇదెలా అవుతుందో. ఇలా బలహీనత యొక్క భాష మాట్లాడతారు. కనుక రెండు విషయాలను ధారణ చేస్తూ వెళ్లినట్లయితే సఫలతామూర్తులు అయిపోతారు. కంఠానికి హారం ఎంత సమీపంగా ఉంటుందో సఫలత మీకు అంత సమీపంగా ఉంటుంది. సఫలత కూడా మీ కంఠపోరం అయిపోతుంది. మంచిది.

## ముఖ్యమైన పెడు ఇలహీనతలు మరియు వాటిని తాలగించుకునేటిందుకు పెడు రాణుల కార్కు..... 25-8-71

ఒక్క సెకెనులో వాణికి అతీతమైన స్థితిలో స్థితులు కాగలుగుతున్నారా? ఇతర కర్మేంద్రియాలను ఎప్పుడు కావాలంటే, ఎలా కావాలంటే అలా కదపగలుగుతున్నారు. అదేవిధంగా బుద్ది యొక్క సంలగ్నతను ఎక్కడ కావాలంటే, ఎప్పుడు కావాలంటే ఆవిధంగా మరియు అప్పుడు స్థితులు చేయగలుగుతున్నారా? ఇటువంటి శక్తివంతులుగా అయ్యారా? ఈ విధి వృద్ధి అవుతూ ఉందా? విధి యదార్థంగా ఉంటే విధి ద్వారా సిద్ధి అనగా, సఫలత మరియు (శేష్ఠత రోజురోజుకు తప్పకుండా వృద్ధి అవుేతున్నట్లు అనుభవం చేసుకుంటారు. ఈ పరిణామం ద్వారా మీ పురుషార్థం యొక్క యదార్డ్ స్థితిని పరిశీలించుకోగలరు. ఈ స్థితియే విధిని పరిశీలించేటందుకు ముఖ్య గుర్తు. ఏ విషయాన్ని అయినా పరిశీలించేటందుకు కొన్ని గుర్తులు ఉంటాయి కదా! అదేవిధంగా ఈ గుర్తులతో మీ బుద్ధి యొక్క సంపూర్ణతను పరిశీలించగలుగుతున్నారా? వర్తమాన సమయంలో పురుషార్మల యొక్క పురుషార్ధం ఏదైతే నడుస్తుందో ఆ పురుషార్థంలో ముఖ్యంగా ఏ బలహీనతలు కనిపిస్తున్నాయి? 1) స్పృతిలో సమర్ధత్త లేదు 2) దృష్టిలో దివ్యత మరియు అలాకికత శక్తిననుసరించి నెంబర్వారీగా వచ్చింది 3) వృత్తిలో విల్వవర్ లేని కారణంగా వృత్తి ఏకీరసంగా ఉండడం లేదు, చలిస్తుంది. 4) నిరాకారి స్థితిపై శ్రద్ధ తక్కువగా ఉన్నకారణంగా ముఖ్య వికారాలైన దేహాభిమానం, కామము మరియు క్రోధము ఈ మూడింటి యొక్క యుద్ధం సమయానుసారంగా జరుగుతుంది 5) సంఘటనలో ఉంటూ, సం(పదింపుల్లోకి వస్తూ వాయుమండలం లేదా తరంగాలు తమ క్రపభావాన్ని వేస్తున్నాయి. 6) అవ్యక్త ఫరిస్తా స్థితి తక్కువగా ఉన్నకారణంగా మంచి లేదా చెడు విషయాలు యొక్క ఫీలింగ్లోకి వచ్చేసి ఫెయుల్ అయిపోతున్నారు 7) స్మృతియాత్రతో సంతుష్టత అనేది తక్కువగా ఉంది. పురుషార్టీల యొక్క పురుషార్ధం యొక్క నెంబర్వారీ ఫలితాలు තුබ.

ఇప్పుడు ఈ ఏడు విషయాలను తొలగించే పనిలో మీరు మరలా ఏడు రోజుల కోర్సు చేయాల్సి ఉంటుంది. ఈ ఏడు విషయాలను ఎదురుగా ఉంచుకుని ఏడురోజుల కోర్సు ఏదైతే మీరు ఇతరులకు చెబుతారో అది మీకోసం పునరావృతం చేసుకోవారి. మురళీలను ఎలా రాధారాధారాధారాధారాధారాడు 100 కంటులులు కంటులు కంటులు అయితే రివైజ్ చేసుకుంటారో రివైజ్ చేయడం ద్వారా అనగా మరలా మరలా చదవడం ద్వారా కొత్తదనం మరియు శక్తి పెరిగినట్లు అనుభవం అవుతుంది. అదేవిధంగా ఇప్పుడు ఏకాంతంలో కూర్చుని అమృతవేళ ఈ ఏడు విషయాలు ఏవైతే చెప్పానో ఆ ఒక్కొక్క విషయం యొక్క నివారణ గురించి (పతిరోజూ పాఠంలో ఏవేవి పాయింట్లు వచ్చాయో వాటిని మననం చేసి వెన్న అనగా సారం తీయాలి. మరియు పరస్పరంలో వాటిని ఇచ్చిపుచ్చుకోవాలి. కోర్సు అయితే చేశారు కానీ జిజ్ఞాసువులకు కోర్పు చెప్పిన తరువాత ఆ పాఠానికి సంబంధించిన యుక్తి చెబుతారు కదా లేదా వారికి శ్రద్ద ఇప్పిస్తారు కదా. అదేవిధంగా మీ క్రపతి ఒక్కరు రెగ్యులర్ గాడ్లీ స్టూడెంట్ కనుక ఇప్పుడు మరలా ఒక వారం రోజుల పాటు ఒక్కొక్క పాఠాన్ని అభ్యాసంలోకి మరియు ధారణలోకి తీసుకురండి. ఏడు రోజుల పాఠం చెబుతారు కదా. సేవలో మీరు పవిత్రతా సప్తాహం లేదా శాంతి సప్తాహం అనే కార్యక్రమాలు కూడా నిర్వహిస్తుంటారు అదేవిధంగా ఇప్పుడు మీ స్వ ఉన్నతి కోసం (పతి పాఠాన్ని సప్తాహేకంగా అనగా ఏడు రోజుల పాటు అభ్యాసంలోకి లేదా ధారణలోకి తీసుకురండి. ఇలా ఇలా పునరావృతం చేయడం ద్వారా ఏమవుతుంది. సఫలత అనేది సమీపంగా, సహజంగా మరియు స్పష్టంగా కనిపిస్తుంది. అప్పుడు (శేష్టంగా కూడా అయిపోతారు. స్వయాన్ని (పతి సంకల్పం లేదా (పతి కర్మలో మహాన్గా తయారుచేసుకునేటందుకు అన్నింటికంటే సహజమైన యుక్తి మూడు మాటల్లో చెప్పండి? మనసా, వాచా, కర్మణాలో మహానత తీసుకురావడానికి అడుగుతున్నాను. మహాన్గా అయ్యేటందుకు ఒకటి – మిమ్మల్ని మీరు ఈ పాత వ్రపంచంలో అతిథిగా భావించండి, రెండు – ఏ సంకల్పం చేస్తున్నా, కర్మ చేస్తున్నా మహా తేదాను బుద్ధిలో పెట్టకుని ఆ సంకల్పం మరియు కర్మ చేయండి. మూడు – బాబా యొక్క లేదా మీ దైవీ పరివారంలోని (పతి ఆత్మ యొక్క గుణాలను మరియు (శేష్ఠ కర్తవ్యం యొక్క మహిమ చేస్తూ ఉందండి. ఒకటి – మెహామాన్ అనగా అకిథి. రెండు – మహాన్ అంతర్ అనగా మహా తేదా మరియు మూడు – మహిమ. ఈ మూడు విషయాలు ఉంటే ఏడు బలహీనతలు సమాషం అయిపోతాయి. అతిథిగా భావించని కారణంగా ఏదో ఒక రంగు, రూపం యొక్క ఆకర్షణలోకి వెళ్లిపోతున్నారు లేదా ద్యాస అటు వెళ్లిపోతుంది. మహాన్ తేదాను ఎదురుగా పెట్లుకోవడం ద్వారా ఎప్పుడు కూడా దేహఅహంకారం లేదా క్రోధం యొక్క అంశం, వంశము ఉండలేదు. మూడవ విషయం బాబా యొక్క లేదా (పతి ఆత్మ యొక్క గుణాల గురించి మహిమ చేయండి లేదా కర్తవ్యం గురించి మహిమ చేస్తూ ఉండడం ద్వారా ఎవరి ద్వారా ఏ విషయం యొక్క ఫీలింగ్లోకి రారు. సదా గుణాలను మరియు కర్తవ్యాలను మహిమ చేయడం ద్వారా స్మృతియాత్ర బావుంటుంది, అసంతుష్టత కూడా నిరంతర లేదా సహజ స్మృతిలోకి పరివర్తన అయిపేోతుంది. కనుక ఈ మూడు మాటలను నదా స్మృతిలో ఉంచుకోండి. అప్పుడు సమర్ధవంతులుగా అయిపోతారు. దృష్టి, వృత్తి వాయుమండలం అన్నీ పరివర్తన అయిపోతాయి. ద్వాపరయుగం నుండి మొదలుకున్ ఈరోజు వరకు మీ యొక్క మరియు మీ దైవీ పరివారంలోని అత్మల యొక్క మహిమ చేస్తూ వచ్చారు. కీర్తిస్తూ వచ్చారు ఇప్పుడు చైతన్యంగా పరిచయమైన ఆత్మల యొక్క అవగుణాలను లేదా బలహీనతలను ఎందుకు చూస్తున్నారు లేదా బుద్ధిలో ఎందుకు ధారణ చేస్తున్నారు? కనుక ఇప్పుడు కూడా (పపంచం అంతటిలో ఎన్నుకున్నటువంటి (శేష్ఠాత్మల యొక్క గుణగానం చేయండి. బుద్ధి ద్వారా గ్రహించండి మరియు నోటి ద్వారా ఒకరినాకరి గుణగానం చేసుకోండి అప్పుడు దృష్టి, వృత్తి చంచలం అవుతాయా? ఏదైనా బలహీనత యొక్క అనుభవం అవుతుందా? మీకు కూడా అనుభవం ఉంద<u>ి కదా – ఏదైనా మందిరంలోని మూర్తి ఎంత</u> 19 Batedabaabaabaaaaa

అకర్వణీయంగా ఉన్నా, అలంకరించబడి సుందరంగా ఉన్నా ఎప్పుడు కూడా దృష్టి ఆ సుందరత లేదా అలంకరణవైపు వెళ్లి సంకల్ప మాత్రంగా కూడా చంచలత రాదు. అక్కడే ప్రదేశా సినిమా లేదా పుస్తకాల్హో ఉన్నటువంటి (స్త్రీల చిత్రాలు లేదా అలాంటి బోర్డు ఏదైనా చూసినప్పుడు, వారి యొక్క ఆకర్షణ లేదా అలంకరణ చూసినప్పుడు వృత్తి, దృష్టి చంచలం అవుతాయి, ఎందుకని? ఆకర్షణ అనేది విగ్రహాల్లో కూడా ఉంటుంది. అలంకరణ, ముఖకవళికలు, సుందరత ... ఇవన్నీ విగ్రహాల్లో కూడా ఉంటాయి. అయినా కానీ వృత్తి మరియు దృష్టి చంచలం ఎందుకు అవ్వదం లేదు! రెండు చిత్రాలను ఎదురుగా పెట్టకోండి లేదా ఒక గదిలో రెండు చిత్రాలను పెట్టండి. మీ దృష్టి ఒకసెకెను అటువైపు వెళ్తే చంచలం అవుతుంది. ఇటువైపు వెళ్తే పవితం అవుతుంది. ఇలా పవిశ్రతకు – అపవిశ్రతకు కారణం ఏమిటి? స్మృతి. వీరు దేవి అనే స్మృతిలో ఉంటారు. అందువలన ఆ స్మృతి ద్వారా దృష్టి, వృత్తి పవిత్రంగా ఉంటాయి. వీరు ఆడవారు అనే స్మృతిలో చూసినప్పుడు వృత్తి, దృష్టి అపవిత్రత వైపు ఆకర్షించబడతాయి. అక్కడ రూపాన్ని చూస్తారు మరియు ఇక్కడ ఆత్మీయతను చూస్తారు. గతంలో మీకు ఇలాంటి అనుభవం ఉంది కదా? వర్తమానంలో కూడా కొంచెం శాతంలో ఉంది. కానీ దీనిని తొలగించుకునేటందుకు ఎప్పుడైనా కానీ ఎక్కడ చూసినా కానీ, ఎవరితో మాట్లాడుతున్నా కానీ, ఏమి స్మృతిలో పెట్టుకుంటారు? అత్మగా భావించాలి. ఇదైతే మొదటి స్మృతి. కానీ కర్మ చేస్తూ, సం(పదింపుల్లోకి వస్తూ, సంబంధంలో ఉంటూ మీరు ఇదే స్మృతి కలిగి ఉండండి – వీరందరూ జడ చిత్రాల యొక్క చైతన్య దేవీ దేవతా రూపాలు. దేవీ రూపం స్మృతిలోకి రావడం ద్వారా జడ చిత్రాలను చూసి ఎప్పుడు కూడా సంకల్పమాతంగా కూడా అపవుతత లేదా దేహ ఆకర్షణ అనేది రాదో అదేవిధంగా చైతన్య రూపంలో కూడా అదే స్మృతి పెట్టుకోవడం ద్వారా సంకల్పంలో కూడా ఈ కరెప్టెంట్ మీకు ఉందదు మరియు మీరు కంప్లీట్గా కూడా అయిపోతారు. అర్ధమైందా! వర్తమాన పురుషార్ధీల యొక్క కంప్లెంట్ మరియు కంప్లీట్గా అయ్యే యుక్తులు ఇవి. భట్టీకి వచ్చినవారు స్వ ఉన్నతి చేసుకుంటూ ఉన్నారు కానీ వేగం తీవంగా ఉందా? భట్టీ సమాష్ర్త అయిపోయిన తరువాత కిందికి దిగగానే వేగం తక్కువ అయిపోకూడదు. ఇలాంటి పురుషార్థం చేస్తున్నారు కదా.

### అన్నింటికంటే సూక్ష్య ఇంధన - బుద్ధి యొక్క అఖమానం ...... 29-8-71

యోగయుక్తులుగా మరియు బంధన్ముక్తులుగా అయ్యారా? ఎంతెంత యోగయుక్తులో అంతంతగా సర్వ బంధనాల నుండి ముక్తులవుతారు కనుక యోగయుక్తులకి గుర్తు – బంధన్ముక్తులు అవ్వటంలో విఘ్నం వేస్తున్నాయో! సర్వ దు:ఖాల యొక్క జాబితా ఎలా అయితే తీస్తారో అలాగే సర్వ బంధనాల యొక్క జాబితా తీయండి. ఆ జాబితాను ఎదురుగా పెట్టుకుని ఎన్ని బంధనాల నుండి ముక్తి అయ్యాను మరియు ఇవ్పుడు ఇంకా ఎన్ని బంధనాలు ఉన్నాయి అని పరిశీలించుకోండి. దీని ద్వారా మీ యొక్క సంపూర్ణ యోగయుక్త స్థితి అనగా సంపూర్ణ స్థితిని పరిశీలించగలరు. సంపూర్ణ స్థితికి ఎంత సమీపంగా చేరుకున్నారో పరిశీలించుకోగలరు. బంధనాల జాబితాను ఎదురుగా తెచ్చుకోండి. ఎన్ని రకాల బంధనాలు ఉంటాయి? ఈ జాబితా తీస్తే ఒక జాలం పలె కనిపిస్తుంది. ఎంత లోతైన డ్రాళ్ళ యొక్క జాలం (వల) తయారుచేసుకుంటున్నారు. ఇప్పుడు నిర్ణయించుకోండి – ఎన్ని బంధనాలు మిగిలి ఉన్నాయి మరియు ఏయే బంధనాలు

**I**Crea

وهجيبة والحليدية والمراجع

మిగిలి ఉన్నాయి. పెద్ద పెద్ద బంధనాలు ఉన్నాయా? చిన్న చిన్న బంధనాలు ఉన్నాయా? ఏ బంధన సమాప్తం చేసుకోవటానికి ఎక్కువ (శమించారి? అన్నించికంటే కఠినాతికఠిన బంధన ఏది? (దేహాభిమానం) ఇది అయితే బంధనాలు అన్నింటికీ పునాది. (పత్యక్షంగా అన్నింటికంటే కఠినమైన బంధన ఏది? లోకమర్యాదలు అనేవి చాలా చిన్న విషయం మరియు మొదటి అడుగు ఇది. అన్నింటికంటే అతి పెద్ద అంతిమ బంధన ఏమిటి? శ్రీమతంతో పాటు మీ జ్ఞాన బుద్దిని కూడా కలిపేయటం. అంటే స్వయాన్ని తెలివైనవారిగా భావించి డ్రీమతాన్ని మీ బుద్ధి యొక్క అద్భుతంగా భావించి ఉపయోగించటం. దీనినే జ్ఞాన అభిమానం అనగా బుద్ధి యొక్క అభిమానం అని అంటారు. ఇది అన్నింటికంటే సూక్ష్మమైన మరియు పెద్ద బంధన. ఈ బంధనను దాటేశారంటే చాలా పెద్ద హైజంప్ చేసినట్లే. ఏ విషయంలోనైనా ఎవరైనా మధుర మాటలతో మీలో ఉన్న బలహీనత గురించి సూచన ఇచ్చారు మరియు ఎవరొకరు సంస్కార స్వభావాల్లో లేదా సేవలో ఏదైనా చెడుగా చేశారనుకోండి; ఈ రెండు విషయాలను ఎదురుగా పెట్టుకుని ఆలోచించండి – కొంచెమైనా మన వృత్తిలో, దృష్టిలో లేదా ముఖంలో తేదా వచ్చిందా? కొంచెం కూడా మన ముఖంలో తేదా రాకూడదు, మన ధైర్యం ఉల్లాసంలో కొంచెం కూడా తేదా రాకూడదు, దీనినే ఈ బంధనను దాటటం అని అంటారు. నోటితో ఏమీ అనలేదు కానీ వినిన విషయం గురించి వ్యర్ధ సంకల్పాలు నడిచాయి, దీనినే అతి పెద్ద బంధన అని అంటారు. మహిమ ఉంది కదా నింద – స్తుతి, గెలువు – ఓటమి మహిమ – గ్లానిలో సమానంగా ఉండాలి. అనగా ఇది ఓటమి, ఇది గెలువు, ఇది మహిమ, ఇది గ్లాని అనే జ్ఞానం బుద్దిలో ఉండాలి కానీ స్థితి ఏకీరసంగా ఉందాలి. అలజడి కాకూడదు. దానినే సమానత అని అంటారు. తెలిసి ఉండి కూడా అలజడి అవ్వకపోవటమే విజయం, ఈ కఠిన బంధనని దాటారంటే సంపూర్ణ ఫరిస్తాగా అయిపోయినట్లే. అయితే దీని కొరకు ముఖ్య (పయత్నం ఏమిటి? ఈ స్థితిని ఎలా తయారు చేసుకోవాలి? ఈ బంధనని ఎలా దాటాలి? జ్ఞాన అభిమానాన్ని ఎలా దాటాలి? దీనికి పురుషార్ధం ఏమిటి? మీరందరు ఏవైతే చెప్పారో అవన్నీ ధ్యాసలో పెట్టుకోవలసిన విషయాలే కానీ వాటితో పాటు ఈ కఠిన బంధనని దాటేటందుకు సదా ఈ విషయాన్ని స్మృతిలో ఉంచుకోండి – మేము కళ్యాణకారి తండ్రి యొక్క సంతానం, ఏది చూసినా, ఏది వినినా అది అకళ్యాణ రూపంలో ఉన్నా దానిలో కూడా మీ కళ్యాణం యొక్క విషయాలే తీసుకోవారి. రూపం అకళ్యాణం అనగా ఓటమి లేదా నింద. ఎందుకంటే స్థితిని అలజడి చేయటానికి ఈ మూడు విషయాలే కారణం అవుతాయి. కనుక రూపం అదే కనిపించినా కానీ ఆ అకళ్యాణ రూపాన్ని కూడా కళ్యాణంలోకి మార్చుకునే శక్తి, గ్లానిని కూడా మీ ఉన్నతిగా భావించి ధారణ చేసే శక్తి లేదా ఓటమి నుండి ఇక ముందు వేయి రెట్లు విజయీగా అయ్యే ధైర్యం ఉల్లానం మరియు యుక్తిని తీసుకునే శక్తి మీలో ఉంటే మీ ముఖంలో కానీ నడవడికలో కానీ ఏ ప్రభావం పడదు, కనుక రహస్యం ఏమిటో తెలిసిందా? ఏ విషయాన్ని అయినా, ఏ సమస్యను అయినా పరివర్తన చేసుకుని పారదర్శకంగా అవ్వండి. అపకారికి కూడా ఉపకారిగా అవ్వండి. సమాన సంస్కారాలు ఉంటే స్నేహిగా అవుతారు, అదేవిధంగా మిమ్మల్ని నింద చేసే వారిని కూడా అదే స్నేహం మరియు సహయోగం యొక్క దృష్టితో చూడండి. సమాన సంస్కారాలు గల స్నేహితులు మరియు మనల్ని గ్లాని చేసేవారు; ఇద్దరి పట్ల మనస్సులో స్నేహం సహయోగంలో తేడా ఉండకూడదు. దీనిని ఏమంటారు? ్ద్ద అవకారిపై కూడా ఉపకార దృష్టి లేదా విశ్వ కళ్యాణకారిగా అవ్వటం అని అంటారు. ఇలాంటి స్థితి ఇప్పుడు మీకు తయారైపోతే మీరు సంపూర్ణతకి సమీపంగా ఉన్నట్లే. సంస్కారాలు కలిసిన

వారిని తోడుగా చేసుకోవటం, ఇతరులను దూరంగా పెట్టేయటం ఇలా ఉండకూడదు. కఠిన సంస్తారం కలిగినవారు అయినా కానీ, వారిని కూడా మీ శుభ చింతక స్థితి ఆధారంగా పరివర్తన చేసి సమీపంగా తీసుకురండి. అందరు నిరాశ వ్యక్తం చేసిన కేసుని బాగు చేసినప్పుడే పేర్చ ట్రసిద్ధి అవుతుంది. సరిగ్గా ఉన్నవారిని సరి చేయటం, సరిగ్గా ఉన్నవారితో సరిగ్గా నడవడంలో గాపు విషయం ఏముంటుంది? గాపు విషయం ఏమిటంటే మీ శ్రేష్ట వృత్తి మరియు దృష్టి ద్వారా అలాంటి వారిని కూడా మార్చి చూపించాలి. హోమియోపతి మందు చిన్న చిన్న మాత్రలుగా ఉంటాయి కానీ ఎంత పెద్ద రోగాన్ని అయినా నమావ్తం చేస్తాయి. మరయితే మాస్టర్ సర్వశక్తివంతులైన మీరు మీ వృత్తి దృష్టి ద్వారా ఎవరి యొక్క కఠిన సంస్కారాల రోగాన్ని అయినా సమాప్తం చేయలేరా? ఒకవేళ్ల ఎవరి సంస్కారాలను అయినా మీరు మార్చలేకపోతే లేదా వాటిని సమాప్తం చేయలేకపోతే మాస్టర్ రచయిత అయిన నా శక్తి కంటే రచన యొక్క శక్తి ఎక్కువ పని చేస్తుంది అని భావించండి. ఉదాహరణ చెప్పాను కదా – చిన్న మాత్రలు రోగాన్ని సమాప్తం చేస్తున్నాయి. ఇంత పెద్ద రోగాన్ని ఎలా సమాప్రం చేయను అని ఆ మందు అనటం లేదు. అంటే మీ రచనలోనే శక్తి ఉంటే మరి మీలో లేదా? కనుక సదా ఇదే లక్ష్యం పెట్టుకోండి – పరివర్తన అవ్వాలి మరియు పరివర్తన చేయాలి. వారు పరివర్తన అయితే నేను పరివర్తన అవుతానని అనకండి. అలా కాదు. ముందు నేను పరివర్తన అవ్వాలి మరియు నేనే చేయాలి.... ఇలా ఎవరైతే ధైర్యం పెట్టుకుంటారో వారే విశ్వ మహారాజుగా అవుతారు. విశ్వ మహారాజుగా అవ్వాలంటే దైవీ పరివారంలోని ఆత్మలు అనగా భవిష్యత్తులో వచ్చేవారు, ఈ చిన్న పరివారంలోని అత్మలందరిపై ఇప్పటి నుండే స్నేహ రాజ్యం చేయాలి. అధికారం చెలాయించకూడదు. ఇప్పటి నుండే విశ్వ మహారాజుగా అవ్వకూడదు. ఇప్పుడు విశ్వ సేవాధారిగా అవ్వాలి. స్నేహం ఇవ్వటమే భవివ్యత్తుకి జమ చేసుకోవటం. కనుక మీ భవివ్య ఖాతాలో స్నేహం ఎంత జమ అయ్యి ఉంది అని చూసుకోండి. జ్ఞానం ఇవ్వటం సహజం కానీ విశ్వ మహారాజుగా అయ్యేటందుకు కేవలం జ్ఞాన దాతగా అవ్వటమే కాదు, స్నేహాన్ని ఇవ్వాలి అనగా సహయోగాన్ని ఇవ్వాలి. ఎక్కడ స్నేహం ఉంటుందో అక్కడ సహయోగం తప్పక ఉంటుంది. ఈ హైజంప్ చేసినట్లయితే అన్ని విషయాలలో సహజంగానే (కేష్టంగా అయిపోతారు. మంచిది. ఇప్పుడు భట్టీకి వచ్చిన మీరు స్వయాన్ని పరివర్తన చేసుకున్నారా? ఎంత పరివర్తన చేసుకుంటే అంతగా (పతీ ఒక్కరి ముఖం (టాన్స్)లైట్ చిత్రం మాదిరిగా స్పష్టంగా పారదర్శకంగా కనిపిస్తుంది. ట్రూన్స్లైట్ చిత్రం దూరం నుండే స్పష్టంగా కనిపిస్తుంది. అవిధంగా అన్ని విషయాలలో స్పష్టంగా మరియు (శేష్టంగా అయ్యారా? (అవుతాము) ఎప్పటికి అవుతారు? 5 సంవత్సరాలలో అయిపోతారా? ఎప్పటి వరకు (పతిజ్ఞ చేశారు? ఎలాంటి సమస్యలు వచ్చినా, జరగకూడని విషయాలు జరిగినా అచంచలంగా స్థిరంగా ఏకీరసంగా ఉండే శక్తి మీలో ఉందా? ఇలాంటి శక్తి మీలో నింపుకున్నారా? ఇలా కూడా జరుగుతుందా, మాకు తెరియనే తెరియదు అని అనకూడదు. కొత్త విషయం కదా కనుక ఫెయిల్ అయిపోయాము అని కూడా అనకూడదు. భట్టీ చేసుకుని వెళ్తున్నారు మీలో కొత్తదనాన్ని తీసుకురావాలి. మిమ్మల్ని పరీక్షించేటందుకు మాయ కూడా కొత్తకొత్త విషయాలను మీ ఎదురుగా తీసుకువస్తుంది. కనుక మంచిగా మాస్టర్ జ్ఞాన సాగరులుగా, మాస్టర్ త్రికాలదర్శులుగా అయ్యి వెళ్తున్నారు కదా? ఈ స్థితుల ద్వారా దూరం నుండే మాయ యొక్త యుద్దాన్ని గ్రహించి సమాప్తు చేసేయండి. ఇలాంటి మాస్టర్ సర్వశక్తివంతులుగా అయ్యారా? ఎందుకు? ఏమిటి? అనే భాష సమాప్తం చేశారా? ఏమి చేయను? ఎలా చేయను? ఇవి సమాప్తం అయిపోవాలి. కేవలం మూడు నెలల 10 Gated abs to bailt and a second

కోసం కాదు, అంతిమం వరకు ఈ (పతిజ్ఞ చేయాలి. గ్యారంటీ వస్తువు అయిపోవాలి. (పతీ ఒక్కరు మీ శక్తిసనుసరించి ఏదైతే (పయత్నం చేశారో అది చాలా మంచిగా చేశారు. ఇప్పుడు ఇంకా మంచిగా తయారయ్యి చూపించాలి. ఇక్కడ ఎలాగైతే నషా ఉందో అదేవిధంగా (పవృత్తిలో ఉంటూ కూడా ఈ నషాని స్థిరంగా పెట్టుకోవాలి. ఈ (గూపు ఏ ముద్ర వేసుకోవాలి? ఎవరూ మిమ్మల్ని మీరు మార్చకూడదు, కానీ మీరు అందరినీ మార్చి చూపించాలి. ఏ పరిస్థితి లేదా ఏ వాయుమండలం మనల్ని మార్చకూడదు కానీ మనం పరిస్థితులను వాయుమండలాన్ని వృత్తులను, సంస్మారాలను మార్చి చూపించాలి. ఈ ముద్ర పక్కాగా వేసుకోవాలి. భట్టీ యొక్క ఈ (టేడ్మార్క్,ని అవినాశిగా వేసుకుని వెళ్ళాలి. మీ (టేడ్మూర్క్,ని మర్చిపోకూడదు. భట్టీలోని ధారణలను స్మృతి ఉంచుకున్నట్లయితే సదా సఫలత తోడుగా ఉంటుంది. మంచిది.

## డఐల్ రిఫైన్ స్థితి .... Ⅲ-૭-71

ఈరోజు మాట్లాడాలా? లేక చూడాలా? చూడటమే మాట్లాడటమా? ఏది మాట్లాడాలో అది నోటితో మాట్లాడకుండా నయనాలతో మాట్లాడే అనుభవం ఉందా? అలా చేయగలరా? అలా చేశారు కూడానా? ఈరోజు మాస్టర్ జ్ఞాన సాగరులు, శక్తివంతులు, సపలతామూర్తులు మరియు సేవాధారుల సభ ఇది, మరయితే నయనాల ద్వారా తెలుసుకోలేరా? మీ మనస్సు యొక్క భావనని లేదా బుద్ధి యొక్క సంకల్పాలను నయనాల ద్వారా (పకటితం చేయలేరా? ఇది కూడా ఈ చదువులోని పాఠం. మరయుతే చెవ్పండి, ఈరోజు బావ్దాదా ఏమి చెప్పాలనుకుంటున్నారో? తెలుసు కదా మీకు! మాస్టర్ జ్ఞాన సాగరులు కదా! ఈ పాఠం చదివేశారా అయితే పరీక్ష తీసుకోవటానికి తయారేనా? మహాపీరులే, ఇది మహావీరుల గ్రూపు కదా! ఇతరుల యొక్క బ్యాటరీని చార్జ్ చేసే ఇన్చార్జ్ల్. బాప్దాదా అయితే చూస్తున్నారు - ఈ గ్రూపులో అందరూ నెంబరువార్గా పాస్ అయినవారే. అనేక విషయాలను, అనేక అనుభవాలను చూసి, దాటి దాటి పాస్ అవ్వలేదా? పాస్ అనే మాటకి మూడు అర్ధాలతో పాస్ అవ్వాలి. 1. ఏ సమస్యని లేదా మార్తాన్ని అయినా దాటటం అనగా పాస్ చేయటం. 2. చదువులో పాస్ అవ్వటం 3. దగ్గరగా ఉండటాన్ని కూడా (హిందీలో పాస్ రహనా) ఇలాగే అంటారు. ఇలా మూడు రకాలుగా పాస్ అవ్వాలి. (తిశూల తిలకం అనగా మూడు రకాలుగా పాస్ అవ్వటం. ఈ తిలకం కనిపించటం లేదా? ఈ గూపులో ఉన్నవారి యొక్క మస్తకంలో ఈ ట్రిశూలం యొక్క తిలకం మీకు కనిపిస్తుందా? బాప్దాదాకి ఈరోజు ఈ సభ ఏవిధంగా కనిపిస్తుందో తెలుసా? మీ సాక్షాత్మారం మీకు అవుతుంది కదా! (దాదీని చూస్తూ) వీరు సాక్షాత్మారమూర్తి, మీరు సాక్షి. అయితే చెప్పండి, ఈ గ్రూపుకి ఏమి సాక్షాత్మారం అవుతుంది? వీరు (దాదీ) మైక్, మీరు (దీదీ) మైట్. అవునా? వీరు శక్తిని ఇస్తారు, వారు మైక్ అయ్యి మాట్లాడతారు. బాప్దాదాకి ఏమి సాక్షాత్మారం అవుతుంది? ఇప్పుడు డబల్ కిరీటాన్ని ధారణ చేయకపోతే భవిష్యత్తులో కూడా డబల్ కిరీటం లభించదు. ఈరోజు కిరీటధారి, తిలకధారి, సింహాసనాధికారులైన రాజర్విల సభను చూస్తున్నారు. భవిష్య సభ ఈ సభ ముందు చాలా తక్కువ. ఇప్పుడిప్పుడే మీ సంగమయుగి కిరీటం, తిలకం మరియు సింహాసనాధికారి, పురుషోత్తమ మర్యాదా సంపన్న స్వరూపాన్ని చూడండి మరియు దాంతోపాటు మీ భవిష్య స్వరూపాన్ని కూడా చూడండి, అప్పుడు రెండింటిలో ఏ మూర్తి ఆకర్షణీయంగా, అలౌకికంగా, ఆత్మీయంగా కనిపిస్తుంది? ఇప్పటిదా లేక భవిష్యత్తుదా? మీ స్వరూపాలను సదా సాక్షాత్కారం

చేసుకుంటూ మరియు చేయిస్తూ ఉన్నారా లేక ఇప్పటికీ పరదా వెనుక తయారవుతున్నారా? వేదికపైకి రాలేదా? వర్తమాన సమయంలో వేదికపై ఏ రూపంలో ఉంటున్నారు? ఇప్పటి మీ స్థితి ఎంత వరకు ఉన్నట్లు మీరు భావిస్తున్నారు? 1. అంతిమ స్థితి, మరయితే అంతిమానికి చేరుకున్నారా? శుద్ధంగా ఉన్నారా? పరిశుద్దంగా ఉన్నారా? పరిశుద్ధతలో కూడా ఈరోజుల్లో డబల్ పరిశుద్ధత ఉంటుంది. అయితే ఇప్పుడు పరిశుద్ధంగా ఉన్నారా? డబల్ పరిశుద్ధం అవ్వాలా లేక పరిశుద్దం అవ్వాలా? ఒకసారి అయితే పరిశుద్దం అయిపోయారు కదా.! అంతిమ వరిశుద్దతకి తారీఖు ఏది? ముందుగానే పరిశుద్దం అవ్వకపోతే మీ ప్రజలు మరియు భక్తులు మీ సంపూర్ణ స్వరూపాన్ని ఏవిధంగా సాక్షాత్మారం చేసుకోగలరు? లేకపోతే మీ చిత్రాలను కూడా వంకరటింకరగా తయారుచేస్తారు. మీ యొక్క సంపూర్ణ స్థితిని వారు సాక్షాత్మారం చేసుకోకపోతే వారు చిత్రాలు ఏవిధంగా తయారు చేస్తారు? చిత్రాలు కూడా పరిశుద్ధంగా తయారు చేయలేరు. కనుక ముందుగానే మీ యొక్క సంపూర్ణ సాక్షాత్కారం చేయించాలి. ఇప్పుడే మీ భక్తుల ద్వారా గుణగానం చేసే సంస్కారాన్ని నింపితేనే ద్వాపరయుగం నుండి రాగానే మీ చిత్రాల ముందు గుణగానం చేస్తారు. సర్వాత్మలలో సర్వ రకాల ఆచారాలు పద్దతులు యొక్క సంస్కారాలు ఇప్పటి నుండే నింపాలి కదా! ఇది నింపుకునే సమయం, ఆ తర్వాత వాటిని (పత్యక్షం చేసుకునే సమయం. మీలో కల్పమంతటి యొక్క పూజ్య మరియు పూజారి రెండింటి సంస్కారాలు ఇప్పుడు నింపుకుంటున్నారు. ఎంతగా పూజ్యులు అవుతారో దానిని అనుసరించి పూజారి స్థితి కూడా స్వతహాగానే తయారవుతూ ఉంటుంది. ఎలాగైతే ఆత్మలైన మీలో కల్పమంతటి సంస్కారాలు నిండుతున్నాయో అలాగే మీ భక్తులలో కూడా ఇప్పుడే సంస్కారాలు నిండుతాయి. కనుక మీ స్వరూపం ఇప్పుడు ఎలా ఉంటుందో వారిలో అలాంటి సంస్కారాలే వారిలో నిండుతాయి. అందువలన ఇప్పుడు త్వరత్వరగా మిమ్మల్ని మీ అంతిమ స్థితికి తీసుకువెళ్ళండి. జరిమానా కట్టనవసరం లేకుండా అంతిమ స్థితికి చేరుకోండి. ఎవరైతే డోబల్ పరిశుద్దంగా అయిపోతారో వారికి జరిమానా (శిక్షలు) ఉండవు. అంతిమ స్థితి పొందిన వారికి ఏ ఫైల్ మిగిలిపోదు. కనుక మిగిలిన ఫైల్స్ అన్నింటినీ సమాప్తం చేసుకోండి. మహావీరులకి కూడా జరిమానా పడితే ఇక వారు మహాపీరులా? కనుకనే చెప్పాను - ఈరోజు మాట్లాడేది లేదు, సైగలతోనే అర్ధం చేసేసుకునేవారు మీరు. ఇది కిరీటధారి, సింహాసనాధికారి (గూపు. అలాంటి వారు వినట్ం ద్వారా అర్ధం చేసుకోవటం ఏమిటి? ఇప్పటికి కూడా చెప్పటం ద్వారా చేసేవారు అయితే, చెప్తే చేసివారు మనుష్యులు, మీరు దేవతల కంటే కూడా (శేష్ఠలు. ట్రూహ్మణులు లేదా ఫరిస్తాలు ఏదైనా అనండి. పరోస్తాలు సైగతోనే అర్ధం చేసుకుంటారు. భూలోక వాసులు అయితే చెప్పటం దారా అరం చేసుకుంటారు.

విశ్వమంతటి ముందు ఈ గ్రూపు వారిని ఏవిధంగా భావిస్తున్నారు బాప్దాదా? ఏది ఉందో అదే చెప్పాలి. వీరు సృష్టినంతటినీ శరణాగతం చేసుకునేవారు అంతేకానీ శరణాగతం అయ్యేవారు కాదు. బాప్దాదా ముందు కూడా శరణాగతం అయ్యేవారు కాదు కదా! బాబాని సేవాధారిగా చేసుకునేవారు. మరయితే శరణాగతి అయ్యారా లేక శరణాగతి చేసుకునేవారు అయినట్లా? సృష్టిలో మహిమా యోగ్య మాటలు ఏవైతే ఉన్నాయో అవన్నీ మీకే. ఈరోజు బాప్దాదా సంపూర్ణ రూపాన్ని చూస్తున్నారు. సదా అజ్ఞుకారులు అని ఎవరిని అంటారంటే ఒక్క సంకల్పం కూడా అజ్జ లేకుండా చేయరు. ఈ గ్రూపు దీంట్లో పాస్ కదా! సదా స్వయాన్ని అజ్ఞుకారి స్వరూపంలో స్థితులు చేసుకుని ఆ తర్వాత ఏ సంకల్పం అయినా చేయండి. ఎవరైతే ఇలా సంపూర్ణ అజ్ఞాకారిగా ఉంటారో వారు సంపూర్ణ విశ్వాసపాతులుగా కూడా ఉంటారు. ఈ గ్రూపు వారు సంపూర్ణతకి సమీపంగా ఉన్నారు కదా! సంపూర్ణ విశ్వాసపాత్రులు అని ఎవరిని అంటారు? విశ్వాసపాతుల యొక్క ముఖ్య గుణం ఏమిటి? వారి యొక్క ముఖ్య గుణం ఏమిటంటే వారి ప్రాణం పోయినా కానీ (పతీ వస్తువుని సంభాళిస్తారు. ఏ వస్తువుని వ్యక్తం చేసి నష్టం తీసుకురారు. సంకల్పం, సమయం, మాట మరియు కర్మ ఈ నాలుగింటిలో దేనినైనా వ్యర్థం చేస్తే అది నష్ట ఖాతాలోకి వెళ్తుంది. అలాంటి వారిని సంపూర్ణ విశ్వాసపాత్రులు అని అంటారా? ఎందుకంటే ఎప్పటి నుండి జన్మ తీసుకున్నారో అప్పటినుండి విశ్వాసపాతులు, ఆజ్ఞాకారులు, నిజాయితీపరులు అయ్యారా? నిజాయితీ పరులు ఒక్క పైసా విషయంలో కూడా నిజాయితీగా ఉంటారు. మరయితే ఎప్పటి నుండి జన్మ తీసుకున్నారో అప్పటి నుండి మనస్సు అనగా సంకల్పం, సమయం,కర్మ ఏవైతే చేస్తామో అవన్నీ బాబా యొక్క సేవార్దం చేస్తాం, ఈ (పతిజ్ఞ చేశారా? సర్వ సమర్పణ అయ్యారా?కనుక ఇవన్నీ ఈశ్వరీయ సేవార్ధం అయిపోయాయి కదా! ఒకవేళ ఈశ్వరీయ సేవకి బదులు ఎక్కడైనా సంకల్పం సమయం లేదా తనువు ద్వారా వ్యర్థ కార్యం జరిగితే వారిని ఏమంటారు? సంపూర్ణ విశ్వాసపాత్రులు అని అంటారా? ఒక్క సెకండు ఏమైనా పెద్ద విషయమా అని అనుకోకండి. ఒక్క నయా పైసాలో అయినా నిజాయితీ లేకపోతే వారిని సంపూర్ణ నిజాయితీవరులు అని అనరు. ఈ గ్రూపు అయితే నంపూర్ణ ఆజ్ఞాకారులు, సంపూర్ణ విశ్వాసపాత్రులు కదా! ఇటువంటి సంపూర్ణ ఆజ్ఞాకారులు, సంపూర్ణ విశ్వాస్ పాత్రులు, నిజాయితీ పరులు ఉన్న ఈ గ్రూపుకి ఏమి చెప్తారు? నమేస్తే చెప్తారు. నమేస్తే తర్వాత ఏమవుతుంది? బాబా అయితే సంపూర్ణ అజ్ఞాకారి. ఒకరినౌకరు చూసుకుని హర్షిస్తున్నారు కదా! సంగమయుగి సభ యొక్క సుందరత ఇది. మంచిది.

## మాంస్టర్ జ్ఞాన సూర్య ఆత్తల యొక్క కోర్తవ్యం ..... 15-౨-71

ఈ సంఘటనని ఏ సంఘటన అని అంటారు? ఈ సంఘటన యొక్క విశేషత ఏమిటి? విశేషతను అనుసరించే పేరు పెట్టాలి కదా! ఇతర సంఘటనల్లో లేని విశేషత ఈ సంఘటనలో ఏమి ఉంది? మీ సంఘటన యొక్త విశేషత ఏమిటో తెలుసా? ఈ సంఘటన బ్రూహ్మణ పరివారం అంతటిలో ఉన్న విశేషాత్మల సంఘటన. కానీ ఈ విశేషాత్మల సంఘటనలో విశేషత ఏమిటంటే సర్వ (పసిద్ద నదుల యొక్క మేళా ఇది. విశేష రోజుల్లో నదుల మేళా జరుగుతుంది కదా! కానీ ఈ మేళా (పసిద్ద నదుల మేళా. జ్ఞాన సాగరుని నుండి వెలువడిన పతిత పావని నదుల మిలనం. స్వయాన్ని పతిత పావనిగా భావిస్తున్నారా? పతిత పావని అయితే, పతిత పావనిగా ఎవరు అవుతారో ఆ ముఖ్య విషయం తెలుసా? పతిత పావనిగా అయ్యేటందుకు ఏ ముఖ్య విషయం స్ముతిలో ఉంచుకోవారి – దాని ద్వారా ఎటువంటి పతితులు అయినా పావసంగా అయిపోవాలె. పతిత ఆత్మల యొక్క ఏ సంకల్పం అయినా తొలగిపోవాలి. దీని కొరకు ముఖ్యంగా ఇదే విషయం సదా బుద్ద్రిలో ఉండాలి – నేను సర్వాత్మల యొక్క పతిత సంకల్పాలను లేదా వృత్తులను లేదా దృష్టిని భాస్మం చేసే మాస్టర్ జ్ఞాన సూర్యుడిని. మాస్టర్ జ్ఞాన సూర్యులై ఏ పతిత అత్మను అయినా చూస్తే ఎలాగైతే సూర్యుదు తన కిరణాల ద్వారా చెత్త మురికి యొక్క కిటాణువులను భస్మం చేసేస్తాడో, అదేవిధంగా ఏ పతిత ఆత్మ యొక్క పతిత సంకల్పం అయినా కానీ పతిత 195

tealayyyyyyyyy

పావని ఆత్మపై యుద్దం చేయలేదు. అంతేకాదు ఆ పతిత ఆత్మలు పతిత పావని అయిన మీకు బలిహారం అయిపోతారు. ఒకవేళ పతిత పావని పట్ల ఏ పతిత ఆత్మకి అయినా పతిత సంకల్పం ఉత్పన్నం అయ్యిందంటే మీరు మైక్ అయ్యారు కానీ మైట్ హౌస్ (శక్తి స్వరూపం)గా అవ్వలేదు అని భావించండి. మైక్లో వచ్చే ధ్వని చాలా మధురంగా అనిపిస్తుందో అదేవిధంగా మైక్గా అయిన వారి మాట చెవులకు ఇంపుగా ఉంటుంది కానీ మైట్ హౌస్ స్థితి అనేది మనస్సు యొక్క రసాన్ని అనుభవం చేయిస్తుంది. ఒకసారి అయినా కానీ ఇంద్రియాల్ రసనను అనుభవం చేస్తే ఆ రసన అనేక అల్పకాలిక రసనలవైపుకి ఆకర్షితం చేసేస్తుంది. ఏ పతిత ఆత్మ యొక్క ఏ కర్మేంద్రియం యొక్క రసనకి అనగా వినాశి రసనకి ఆకర్షితం అవ్వకూడదు. వస్తూనే అలాకిక అతీందియ సుఖం యొక్క రసన లేదా మనస్సు యొక్క రసేన అనుభవం అవ్వాలి. దీని కొరకు మొదట పతిత పావని అత్మలకి మన్మనాభవ స్థితి ఉండాలి. ఒకవేళ స్వయమే దేహాభిమానానికి లేదా దేహ క్రపంచం అనగా పాత క్రపంచం యొక్క ఏ వస్తువు యొక్క రసనలో అయినా కొంచెంగానైనా చిక్కుకున్నారంటే అలాంటి వారు ఇతరులకు మనస్సు యొక్క రసనని ఎలా అనుభవం చేయించగలరు? ఇనువ సంకెళ్ళు, పెద్ద పెద్ద సంకెళ్ళను తెంచుకున్నారు కానీ చాలా లోతైన దారాలు అక్కడక్కడ బంధన్ముక్తులు కానవ్వటం లేదు. ఆ లోతైన దారాలు ఏవి? వీటిని పరిశీలించటం కూడా కష్టం కాదు, ఈ గ్రూపు వారికి. తెలుసు కూడా మరియు తెంచుకోవాలని అనుకుంటున్నారు కూడా కానీ ఇంకా ఏమి మిగులుతుంది? అన్నింటికంటే అతి లోతైన దారం ఏది? జ్ఞానిగా అయిన తర్వాత ఆ బంధన మొదలవుతుంది. ((పతీ ఒక్కరు చెప్పారు) ఇవన్నీ (వాసుకోండి. మీకు పనికొస్తాయి. ఇంకా ఏమైనా ఉన్నాయా? ఈ గ్రూప్రలో గంగ – యమునలు కలుసుకున్నాయి. ఇది విశేషం కదా! సరస్వతి గుప్తంగా ఉంటుంది. గంగ ఎవరు మరియు యమున ఎవరు? ఇది కూడా గుప్త రహస్యం. అయితే ముందుగా ఇది చెప్పండి – అన్నింటికంటే లోతైన దారం ఏది? దీని ద్వారా మీకే తెలిసిపోతుంది గంగ ఎవరో, యమున ఎవరో! అన్నింటికంటే లోతైన మరియు అతి సుందర దారం ఏదో ఒక మాటలో చెప్పాలంటే అది – "నేను" అనే మాట. నేను అనే మాటయే దేహాభిమానానికి అతీతంగా తీసుకువెళ్తుంది, మరియు నేను అనే మాటయే దేహి అభిమాని నుండి దేహాభిమానంలోకి తీసుకువస్తుంది. నేను శరీరాన్ని కాదు అని అనుకుంటూ దీనికి అతీతంగా అవ్వటానికి అభ్యాసం చేస్తూ ఉన్నారు. నేను ఫలానా, నాకు అన్నీ తెలుసు, నేను ఏ విషయంలో తక్కువ, నేను ఇది చేశాను లేదా ఇది చేయగలను, నేను ఏమిటో ఎలా ఉంటానో నాకు తెలుసు, నేను ఎలా సహిస్తున్నానో, సమస్యలను ఎలా ఎదుర్కుంటున్నానో నాకు తెలుసు, నేను ఎంత త్యాగం చేసి నడుస్తున్నానో నాకు తెలుసు.... ఈవిధంగా నేను అనే జాబితా సవ్యంగా ఉండదానికి బదులు విరుద్దంగా ఉంటుంది. ఇదే లోతైన సుందర దారంగా అవుతుంది. ఇది అన్నింటికంటే పెద్ద లోతైన్ దారం. అతీతంగా అవ్వటానికి బదులు బాబాకి క్రియంగా తయారు చేయేటానికి బదులు ఏదొక అత్మకి లేదా ఏదొక గారవానికి, ఎవరొక విశేషాత్మకి క్రియంగా తయారు చేస్తున్నారు. ఈ దారాన్ని డ్రెంచుకునేటందుకు, ఈ దారం నుండి బంధన్ముక్తులు అయ్యేటందుకు ఏమి చేయారి? ఎలా పరివర్తన చేయారి? బాధ్యతాధారి, కిరీటధారి గూపునే అడిగాను కదా! నిరహంకారులేనా? నిరాకారులేనా? నిరాకారి స్థితిలో స్థితులై నిరహంకారిగా అయితే నిర్వికారిగా స్వతహాగానే అయిపోతారు. నిరహంకారిగా అవుతున్నారు కానీ నిరాకారి అయ్యి నిరహంకారిగా అవ్వటం లేదు. యుక్తులను ఉపయోగించి అల్పకాలికంగా నిరహంకారిగా తయారు చేస్తున్నారు.

కానీ నిరంతరం నిరాకారి స్థితిలో స్థితులై సాకారంలోకి వచ్చి ఈ కార్యం చేస్తున్నాను – ఈ స్ముతి యొక్క అభ్యాసం సహజంగా మరియు స్వభావంగా అవ్వని కారణంగా నిరంతరం నిరహంకారి స్థితిలో స్థితులు కాలేకపోతున్నారు. కొందరు ఒకచోట్ నుండి వస్తారు, మరికొందరు మరో చేట నుండి వస్తారు, నేను ఇక్కడి నుండి వచ్చాను అని నదా గుర్తుంటుంది కదా! అదేవిధంగా నేను నిరాకారి నుండి సాకారంలోకి వచ్చి ఈ కార్యం చేస్తున్నాను అని సదా స్ముతిలో ఉందాలి. మధ్యమధ్యలో (పతీ కర్మ చేస్తూ ఈ స్థితి యొక్క అభ్యాసాన్ని చేస్తూ ఉండండి. కొద్ది సమయానికి నిరాకారిగా కూడా తయారు చేస్తున్నారు కానీ ఇప్పుడు దీనిని సదాకాలికంలోకి మార్చండి. వైరాగిగా అయ్యారు, వైరాగ్య వృత్తి కూడా ఉంది కానీ సదాకారిక బేహద్ వైరాగిగా అవ్వండి. లేకపోతే ఏదాక హద్దలోని వస్తువు వైరాగ్యవృత్తిని తాలగించడానికి నిమిత్తం అవుతుంది. యోగయుక్తులు కూడా కానీ యోగయుక్తుల యొక్క గుర్తులు (పత్యక్ష కర్మలో చూపించండి. మీ యొక్క [పతీ కర్మ, [పతీ మాట భోగిని యోగిగా చేయాలి. [పతీ సంకల్పం, [పతీ కర్మ యుక్తియుక్తంగా, రహస్యయుక్తంగా, రాజయుక్తంగా ఉండాలి - వ్రత్యక్షంగా యోగయుక్తంగా ఉండటం అంటే ఇదే. మీ సంకల్పం, మాట, కర్మలో ఈ మూడు విషయాలు లేవంటే అది వ్యర్థం. రాజయుక్తంగా లేకపోతే ఎలా ఉంటుంది? వ్యర్థంగా. యోగాభ్యాసిగా అయ్యాను కానీ (పత్యక్ష యోగిగా ఇంకా అవ్వలేదని అనుకోండి. ఇప్పడు ఈ విషయంపై (శద్ద అవసరం. అప్పుడు పే సమస్య లేదా విఘ్నం, పరిస్థితి మీపై యుద్దం చేయలేవు. (పత్యక్ష యోగయుక్తులుగా, జ్ఞానయుక్తులుగా, స్నేహయుక్తులుగా, దివ్య అలాకిక మూర్తిగా అయితే విశ్వం ముందు (పత్యక్ష రుజువుగా అయిపోతారు. మాయ అంటని వారిగా అయ్యేటందుకు – నేను జ్ఞాన యోగాలకు (వత్యక్ష ఉదాహరణ అని భావించండి. వీటి యొక్క ప్రత్యక్ష రుజువుగా అవ్వటం అంటే ఆత్మల యొక్క కోరికలను పూర్తి చేసేవారిగా అవ్వటం. (పతీ సంకల్పం, (పతీ అడుగు సదా బాబా యొక్క శ్రీమతానుసారంగా నడిచేవారు ఇతరాత్మల కోరికలను సమాప్తం చేయగలరు. మీలో కూడా పురుషార్ధం గురించి, సఫలత గురించి కోరిక మిగిలి ఉందంటే దానికి కారణం ఏమిటంటే బాబా యొక్క ఏదొక ఆజ్ఞను పాలన చేయటం లేదు. ఏ ఘడియలో అయినా మీ పురుషార్గం గురించి కానీ, సేవాసఫలత గురించి కానీ, సర్వుల స్నేహం సహయోగం (పాప్తించటంలో కానీ కొంచెమైనా లోటు లేదా అలజడి వస్తుందంటే బాబా యొక్క ఏ ఆజ్ఞను పాటించటం లేదో పరిశీలించుకోండి. దాని వలనే ఆ సెకండు ఆవిధంగా అనుభవం చేసుకుంటున్నారు. ఆజ్ఞ అనేది కేవలం ముఖ్య విషయాల గురించే కాదు, (పతీ సమయం (పతీ కర్మ కోసం ఆజ్ఞ లభించింది. ఉదయం అమృతవేళ నుండి మొదలు రాత్రి వరకు మీ దినచర్య గురించి ఏవైతే ఆజ్ఞలు లభించాయో వాటి గురించి పరిశీరించుకోండి. వృత్తిని, దృష్టిని, సంకల్పాలను, స్ముతిని, సేవను, నంబంధాలను అన్నింటినీ పరిశీరించండి. ఏదైనా యంతం వని చేస్తూ చేస్తూ వేగం తగ్గిపోయిందనుకోండే అన్ని భాగాలను పరిశీలిస్తారు కదా! నాలుగు వైపులా పరిశీలిస్తారు. అదేవిధంగా మీరు కూడా నాలుగు వైపులా పరిశీలించుకోవటం ద్వారా మీ వేగాన్ని పెంచుకోవచ్చు. ఎందుకంటే ఇప్పుడు ఆగిపోవటం అనేది లేదు, సమాప్తి అయిపోయింది. కానీ ఇప్పుడు వేగం పెంచుకునేది ఉంది. ఏ స్థితి గురించి అయితే విన్నారో ఆ స్థితిలో ఉంటున్నారు కూడా, పురుషార్ధంలో విశేషాత్మలు కూడా. స్థితిని పరిశీలించుకోవటంలో మంచిగా ఉన్నారు, కానీ ఇప్పుడు ఏమి చేయాలి? శాతాన్ని పెంచుకోండి. శాతం తక్కువగా ఉంది. పరీక్ష ఏదైతే పెట్టానో దాని ఫరితం ఇది. జ్ఞానశక్తి ద్వారా స్థితిని తయారు చేసుకుంటున్నారు కానీ ఆ శాతంతో 198 ٢<u>٩</u>٩٩٩٩٩٩٩٩٩٩٩٩٩٩٩٩٩٩٩٩٩٩

స్వయం కూడా సంతుష్టంగా లేరు. ఇప్పుడు దీనిని సంపూర్ణం చేసుకోవాలి. జ్ఞాన శక్తితో పాటు మహీనత గురించి ఏదైతే చెప్పానో ఆ కారణంగా నకిలీ మరియు నష్ట చేసే శక్తి కూడా కలిసిపోతుంది. నకిలీ లేదా నష్టం చేసే శక్తి కలవకూడదు, దాని కోసం పే విషయం స్ముతిలో పెట్టుకుంటారు? (పతీ ఆత్మ పట్ల దయా భావన సదాకారికంగా ఉంటే ఎవరినీ తిరస్కరించరు, ఎవరి వలన మీరు తిరస్కరించబడినట్లు భావించరు. ఎక్కడ దయా హృదయులు అవ్వాలో అక్కడ దయా హృదయులు అవ్వటానికి బదులు అహంకారిగా అయిపోతున్నారు. ఇక్కడే విశ్వ మహారాజుగా కాదు కానీ, తమ రాష్టానికి యజమానులుగా భావిస్తున్నారు. రాష్ట్ర మంత్రందరు ఇక్కడికి వచ్చారు కదా! ఇలా రాష్ట్రానికి యజమానులుగా భావించటం ద్వారా నిరాకారి మరియు నిరహంకార్ స్థితిని మర్చిపోతున్నారు. రాష్ట్ర సేవాధారులు మీరే అంతేకానీ ఎవరి నుండి సేవ తీసుకునేవారు కాదు. నేను ఇంత చేశాను కనుక నాకు కొంచెం పేరు గౌరవం మహిమ లభించాలి ... ఇలాంటి సంకల్పాలు ఎవరికైనా వస్తుంటే అది కూడా తీసుకోవటం అనే భావనలోకే వస్తుంది. దాత యొక్క పిల్లలు వీటిని తీసుకోవాలనే భావన కలిగి ఉన్నట్లయితే దాతగా కాలేనట్లే కదా! ఇచ్చేవారికి ఇలా తీసుకోవటం అనేది శోభించదు. అలాంటి వారినే బేహద్ వైరాగి అని అంటారు. సేవాధారులకి ఈ సంకల్పాలు కూడా రాకూడదు. అప్పుడు రాష్ట్ర నుండి విశ్వ యజమానులుగా అయ్యే పదవిని పొందుతారు. మంచిది. ఎవరైతే నిష్కామిగా ఉంటారో వారే విశ్వ కళ్యాణకారిగా అవుతారు. దయా హృదయలు అవుతారు. కర్తవ్యానికి (పాప్తి అనేది స్వతహాగానే లభిస్తుంది, అది వేరే విషయం కాన్ కోరుకుని పొందటం అనేది వేరే విషయం, ఇలా చేస్తే పొందుతారు కానీ అల్సకాలికంగా, అంతేకాదు ఈ (పాప్తి అనేది అనేక జన్మల (పాప్తి నుండి వంచితం చేసేస్తుంది. ట్రాప్తియే అట్రాప్తికి సాధనం అవుతుంది. ఫలం ట్రాప్తించటం అనేది వేరే విషయం, ట్రకృతి దాసి అవ్వటం అనేది వేరే విషయం. కనుక అల్పకాలిక (పాప్తి యొక్క రూపాన్ని పరిశీలించుకుని నడవాలి. శక్తి లేదు అని కొందరు భావిస్తున్నారు, ఎందువలన? వ్యర్థం ఎక్కువగా ఉంది. వ్యర్థం ఎక్కువగా ఉంటే స్థితి పెరుగదు. మంచిది.

#### ಆತ್ವಿತ ಸ್ನೆಶಾಗಾ ಅನ್ಯಂಡೆ ..... 20-೨-7।

ఏదైనా వస్తువు వేసినప్పుడు ఏది ఎటువైపుకి వెళ్ళాలో అది ఆ రూపంలోనే మరియు అదేవిధంగా స్వతహాగానే ఒక్క సెకసులో వెళ్ళి తయారైపోతుంది మరియు తయారై బయటకి వస్తూ ఉంటుంది. ఎందుకంటే యంతం వేగవంతమైనది కనుక ఒక్క సెకనులో ఏది ఎక్కడికి వెళ్ళాలో అక్కడికి వెళ్ళిపోతుంది. ఏది ఏ రూపాన్ని తీసుకోవాలో ఆ రూపాన్ని తీసుకుంటుంది. అలాగే ఈ ఆత్మిక యంతం ఇదేమైనా తక్కువా? ఈ యంతం ద్వారా మీరు ఒక్క సెకనులో ముక్తి వాళ్ళకి ముక్తిని, జీవన్ముక్తి వాళ్ళకి జీవన్ముక్తి యొక్క వరదానాన్ని ఇవ్వలేరా? మీరు మహాదాని, మహాజ్ఞాని, మహాయోగి కూడా, ఒక్క సేకనులో మీ జన్మ సిద్ధ అధికారాన్ని పొందగలరు అని (వాస్తారు కదా! కేవలం అలా (వాస్తారు లేదా అంటారు అంతేనా లేక యదార్ధ విషయం కనుకనే (వాస్తారు లేదా అంటారా! మరయితే ఒక్క సెకనులో ఆత్మకి ముక్తి జీవన్ముక్తి యొక్క మార్గాన్ని చూపగలరు లేదా వరదానాన్ని ఇవ్వగలరు కదా! వరదానాన్ని (పాక్షింప చేయాలి. స్వయాన్ని వరదానం ద్వారా నిండుగా చేసుకోవటం అనేది వేరే విషయం కానీ మీరు అయితే వరదానం ఇవ్వగలరు కదా! ఒక్క సెకనులో వరదానం ఇచ్చే వరదానమూర్తియేనా? స్వయాన్ని ఒక్క సెకనులో వ్యక్తం నుండి అవ్యక్తంగా తయారు చేసుకోగలరా? ఎంత సమయం ఉండగలరు అలా? కొద్దిసమయానికే అలా అవ్వగలుగుతున్నారు, అందువలనే తయారయ్యే వారికి కూడా అల్పకాలిక నషా మరియు అల్పకారిక్ సంతోషం ఉంటుంది. వారు అల్పకారికంగానే పరివర్తన అవుతున్నారు. తయారుచేసే మాస్టర్ రచయితలు ఎలా ఉంటారో రచన కూడా ఆవిధంగానే ఇప్పటి వరకు తయారవుతున్నారు. ఎలాగైతే మీరు బాబాతో కొద్ది సమయమే ఆత్మిక సంభాషణ చేస్తున్నారు, కలుసుకుంటున్నారు, లీనమవుతున్నారు, గుణాలను మరియు స్వరూపాలను అనుభవం చేసుకుంటున్నారు. అదేవిధంగా రచన కూడా కొద్ది సమయమే మీ యొక్క మహిమ చేస్తున్నారు. కొద్ది సమయమే మీ సంబంధంలో ఉంటూ మిమ్మల్నె కలుసుకుంటున్నారు. కొద్ది సమయమే వారు అనుభవం చేసుకుంటున్నారు, గుణగానం చేస్తున్నారు. అప్పుడప్పుడు మాత్రమే వారి అనుభవాన్ని వర్షిస్తున్నారు. అయితే దీనికి కారణం ఎవరు? అనేక కారణాలను తొలగించుకునే కార్యక్రమం మీటింగ్లో తయారు చేసుకున్నారు, కానీ ఈ కారణాన్ని నివారించుకుంటే మిగతా కారణాలన్నీ అసలు లేనేలేనట్లగా సమాప్తం అయిపోతాయి. అంటే ముఖ్య కారణం ఇది. సదా బాబా యొక్క స్నేహంలో మరియు సహయోగంలో ఉండటం ద్వారా నర్వాత్మలు మీ స్నేహంలోకి వచ్చి స్వతహాగానే మీకు సహయోగులు అయిపోతారు. చెప్పాను కదా – ఈనాడు అత్మలకి సర్వ అల్పకాలిక సుఖ శాంతి సాధనాలు ఉన్నాయి కానీ సత్యమైన స్నేహం లేదు. స్నేహానికి అకలితో ఉన్నారు. అన్నం మరియు ధనం శరీర తృప్తికి సాధనాలు కానీ ఆత్మకి తృప్తి అనేది ఆత్మిక స్నేహం ద్వారానే వస్తుంది. అది కూడా అవినాశిగా ఉండాలి. కనుక స్నేహిలే స్నేహాన్ని దానమవ్వగలరు. ఒకవేళ స్వయమే సదా స్నేహిగా లేకపోతే ఇతర అత్మలకి కూడా సదాకాలికంగా స్నేహాన్ని ఇవ్వలేరు. అందువలన సదా స్సేహి అవ్వటం ద్వారా, స్నేహ యొక్క స్నేహంలోకి వచ్చి ఆ స్నేహి కోసం అన్నింటినీ అర్పణ చేసేస్తారు. స్నేహి కోసం ఏది సమర్పించాలనినా ఆలోచించరు, కష్టం అనిపించదు కూడా. ఇన్ని విషయాలు మీరు ఏవైతే వింటున్నారో అనగా చాలా మర్యాదలు, నియమాలు వింటూ వింటా ఇవన్నీ చేయాలా అని ఆలోచనలో పడతారు కానీ ఇవన్నీ చేయటానికి అన్నింటికంటే సహజ యుక్తి, సర్వ బలహీనతల నుండి ముక్తి అయ్యే యుక్తి కూడా ఇదే – సదా స్నేహి అవ్వండి. ఎవరికి మీరు స్నేహియో ఆ స్నేహి యొక్క నిరంతర సాంగత్యం ద్వారా ఆత్మీయత యొక్క రంగు సహజంగానే అంటుతుంది.

120 (2010)

ఒకవేళ ఒకొక్క మర్యాదను జీవితంలోకి తీసుకువచ్చే (పయత్నం చేస్తే అప్పుడప్పుడు కష్టం అప్పుడప్పుడు సహజం అనిపిస్తుంది. మరియు వీటిని అభ్యసించటంలోను లేదా బలహీనతలు తాలగించుకోవటంలోనే సమయం వెళ్ళిపోతుంది. అందువలన ఇప్పుడు ఒక్క సెకనులో మర్యాదా పురుషోత్తములు అవ్వండి. ఏవిధంగా అవుతారు? కేవలం సదా స్నేహి అవ్వటం ద్వారా. బాబాకి సదా స్నేహి అవ్వటం ద్వారా, బాబా ద్వారా సదా సహయోగం (పాక్షించటం ద్వారా కష్ట విషయం సహజం అయిపోతుంది. ఎవరైతే సదా స్నేహిగా ఉంటారో వారి స్మృతిలో కూడా స్నేహియే ఉంటారు. వారి ముఖం ద్వారా వారి స్నేహి యొక్క మూర్తియే (పత్యక్షంగా కనిపిస్తుంది. లాకిక పద్ధతిలో కూడా ఏ ఆత్మ అయినా, మరో ఆత్మ యొక్క స్నేహంలో ఉంటే, వీరు ఎవరి స్నేహంలోనో లీనమై ఉన్నారని ఇతరులకి అర్ధమైపోతుంది. మరయితే ఆత్మిక స్నేహంలో లీనమైన ఆత్మల ముఖం, ేస్నహ మూర్తిని (పత్యక్షం చేయలేదా! వారి హృదయం యొక్క తగుల్పాటు సదా ఆ స్నేహితోనే జోడించబడి ఉంటుంది. ఒకవైపే తగుల్పాటు ఉన్నప్పుడు అనేక వైపుల తగుల్పాటులు స్వతహాగానే సమాప్తం అయిపోతాయి. ఇతరులతో తగుల్పాటు అనేదే కాదు, స్వయంతో స్వయానికి తగుల్పాటు అనగా దేహాభిమానం కూడా సమాప్తం అయిపోయి సదా ఆ స్నేహంలోనే లీనమై ఉంటారు. కనుక సహజ యుక్తి లేదా విధి ఉన్నప్పుడు ఆ సహజ యుక్తి లేదా విధి ద్వారా మీ స్థితి యొక్క వేగాన్ని వృద్ధి చేసుకుంటున్నారా? సదా స్నేహి అనగా ఒకే ఒక సర్వశక్తివంతునితో స్నేహి అయిన కారణంగా సర్వాత్మలకు స్నేహిగా స్వతహాగానే అయిపోతారు. ఈ రహస్యాన్ని తెలుసుకోవటం ద్వారా రహస్యయుక్తంగా, యోగయుక్తంగా లేదా దివ్య గుణాల యుక్తంగా అవుతారు. రహస్య యుక్త ఆత్మ సర్వాత్మలను స్వతహాగానే రాజీ చేసుకోగలదు. రహస్యయుక్తంగా అవ్వకపోతే ఎవరౌకరిని రాజ్ చేసుకోలేరు. ఎదుటి వారి ముఖం లేదా మాట ద్వారా వారి మనస్సులోని రహస్యాన్ని తెలుసుకున్నట్లయితే సహజంగానే వారిని రాజీ చేసుకోగలరు. కానీ అక్కడక్కడ ముఖాన్ని చూసి, మాటను వింటూ కూడా వారి మనస్సు యొక్క రహస్యాన్ని తెలుసుకోని కారణంగానే ఇతరులతో కోపం లేదా న్వయంతో కోపం. సదా స్నేహి అవ్వండి అనే రహస్యాన్ని తెలుసుకుని రహస్యయుక్తంగా అవ్వండి. మంచిది. భవిష్యత్తులో విశ్వ యేజమానిగా అవ్వాలి, తెలుసు కదా! కానీ ఇప్పుడు ఎవరు? ఇప్పుడు విశ్వ యజమానులా లేక సేవాధారులా? మంచిది.

# స్నేహాశక్తి ద్యారానత్యత యొక్క ప్రత్యక్షత్త ......27-9-71

ఈ సమయంలో అందరి స్మృతిలో లేదా నయనాలలో ఏమి ఉంది? ఒకే విషయం ఉందా లేక రెందు విషయాలు ఉన్నాయా లేక ఒకటిలోనే రెందూ ఉన్నాయా? (ఒకే బాబా ఉన్నారు) ఈరోజు అందరూ ఏకీమతంగా మరియు ఒకే విషయంపై ఉన్నారు. మంచిది, ఈ సమయంలో అయితే ఒకే విషయం ఉంది కానీ వర్తమాన సమయంలో స్మృతిలో లేదా నయనాలలో సదా ఏమి ఉంటుంది? ఇంటికి వెళ్ళాలి; కేవలం ఇదే స్మృతి ఉంటుందా? సేవ చేయకుందా ఎలా వెళ్తారు? మీ వారసత్వం అయితే మీకు గుర్తుంది కానీ ఇతరులకు కూడా వారసత్వాన్ని ఇప్పించాలి – ఇది కూడా గుర్తుంచుకోవాలి. (పతీ అడుగులో బాబా స్మృతి మరియు దాంతోపాటు సేవ కూడా స్మృతి ఉండాలి, ఉంటుందా లేక కేవలం స్మృతియే ఉంటుందా? నడుస్తూ తిరుగుతూ కర్మ చేస్తూ సదా మేము ఈశ్వరీయ సేవ కొరకు నిమిత్తమై ఉన్నాము, స్థూల కార్యం కూడా ఈశ్వరీయ సేవార్ధమే అని స్మృతి ఉన్నట్లయితే, సదా నిమిత్తంగా భావించటం ద్వారా అకళ్యాణం

జరిగే కర్మ్ఫఏదీ మీ ద్వారా జరగదు. ఈ స్ముతిని మర్చిపోయినప్పుడే సాధారణ కర్మ లేదా సాధారణ రీతిలో సమయాన్ని గడిపేస్తారు. పదైనా విశేష సేవార్దం నిమిత్తమైనప్పుడు ఎంత సమయం విశేష సేవ యొక్క రూపం ఎదురుగా ఉంటుందో అంత సమయం స్థితి మంచిగా ఉంటుంది కదా! సేవ కోసం ఈ సమయంలో మేము అందరి ఎదురుగా ఉన్నాము అని భావిస్తారు కనుక. అదేవిధంగా స్థూల కార్యం చేస్తూ కూడా ఈ సమయం మనస్సు ద్వారా విశ్వ పరివర్తన చేసే సేవ ఉవస్థితి అయ్యే ఉన్నాను అని స్ముతి ఉండాలి. అప్పుడు స్థితి ఎలా ఉంటుంది? ధ్యాస ఉంటుంది మరియు పరిశీలన ఉంటుంది. అదేవిధంగా సదా స్వయాన్ని విశ్వ వేదికపై విశ్వ కళ్యాణ సేవార్ధం ఉన్నట్లుగా భావిస్తే సాధారణ స్థితి లేదా సాధారణ నదవడిక లేదా సోమరితనం ఉంటుందా? అప్పుడు ఎంత సమయం వ్యర్థం అవ్వటం నుండి రక్షించబడుతుంది. ఎవరిపైన అయినా కానీ చాలా పెద్ద భాద్యత ఉందనుకోండి, వారి యొక్క ఒకొక్క సెకను చాలా అమూల్యమైనదిగా భావిస్తారు. ఒకటి లేదా రెండు నిమిషాలు వ్యర్థంగా వెళ్ళినా కానీ వారికి ఆ రెండు నిమిషాలు కూడా చాలా ఎక్కువ సమయంగా కనిపిస్తుంది. మరయీతే అందరి కంటే చాలా పెద్ద భాద్యత మీపై ఉంది. ఈ సమయంలో మీపై ఎంత పెద్ద భాద్యత ఉంది? విశ్వమంతటికీ కళ్యాణం చేయాలె మీరు, జడము మరియు చైతన్యము రెండింటినీ పరివర్తన చేయాలి. ఎంత పెద్ద భాద్యత ఇది. ఈ సమయంలో బాబా నాకు ఏమి భాద్యత అప్పగించారు? ఇది ఎప్పుడూ స్మ్రుత్ ఉండాలి. ఒక కంటిలో బాబా యొక్క స్నేహం, రెండవ కంటిలో బాబా ద్వారా లభించిన కర్తవ్యం అనగా సేవ. స్నేహం మరియు సేవ రెండూ వెనువెంట ఉండాలి. స్నేహి ఆత్మలు టియమే కానీ సేవాధారి జ్ఞాని ఆత్మలు అతి టియం. కనుక రెండూ వెనువెంట ఉండాలి. రెండూ వెనువెంట స్ముతి ఉన్నప్పుడు సేవ చేసే నమయంలో కూడా మీ స్థితి స్నేహమూర్తిగా ఉంటుంది. కానీ కేవలం స్నేహం ఒకటే కాదు, స్నేహంతో పాటు మరేమి కావారి? (శక్తి రూపం) శక్తిరూపం అయితే ఉంటుంది కానీ శక్తి రూపం (పత్యక్షంగా ఏ రూపంలో కనిపిస్తుంది? సేవాఫలితంలో నెంబరు దేని ఆధారంగా లభిస్తుంది? వాచాలో సారం నిండి ఉండాలి, మాటల్లో స్సేహంతో పాటు సారం కూడా ఉండాలి దానితో వారి హృదయం చలించిపోవాలి. ఇప్పటి వరకు ఫలితం ఏమిటి? కేవలం సారం చెప్తన్నారు లేదా కేవలం స్నేహం చూపిస్తున్నారు. లేదా పూర్తిగా తేల్చేసి సాధారణంగా మాట్లాడుతున్నారు. లేదా బాగా అవేశంగా చెప్తున్నారు. కానీ ఎలా చెప్పాలి? ఒకొక్క మాటలో స్నేహ రేఖలు ఉండారి, ఆ తర్వాత ఎంత కఠినమైన మాటలు మాట్లాడినా కానీ అవి కఠినంగా అనిపించవు, వాస్తవాలుగా అనిపిస్తాయి. గట్టిగా మాట్లాడితే రూపం కూడా అవేశంగా కనిపిస్తుంది. దీని వలన కొందరు మీకు అభిమానం అని అనుకుంటారు. లేదా వారిని అవమానం చేస్తున్నాం అని అంటారు. కానీ ఒకవైపు చెప్తూ ఉండండి మరోవైపు స్నేహం ఇస్తూ ఉందండి. మీ స్నేహ మూర్తి ద్వారా తిరస్కారాన్ని అనుభూతి చెందరు కానీ వీరు మాపై దయ చూపిస్తున్నారు అని భావిస్తారు. తిరస్కారానికి బదులు దయని అనుభూతి చెందుతారు. కనుక రెండూ వెనువెంట ఉండాలి కదా! మెత్తని (ముఖమల్) చెప్పుతో కొట్టినట్లు అని అంటూంటారు కదా! అందువలన సేవలో ఒకవైపు దయా భావం మరియు దాంతోపాటు అయదార్ద విషయాలు చెప్తారు కదా వారు; దానికి బదులు యదార్ధ విషయాలను చెప్పే సంతోషం కూడా ఉండాలి. అన్ని విషయాలు స్పష్టంగా చెప్పాలి కానీ స్నేహంతో. స్నేహమూర్తి అవ్వటం ద్వారా వారికి జగన్మాత రూపం అనుభేవం అవుతుంది. తల్లి తన పిల్లలకు ఎలాంటి మాటలతో శిక్షణ ఇచ్చినా కానీ తల్లి యొక్క స్నేహం కారణంగా ఆ మాటలు కోపంగా లేదా కఠినంగా 129a

అనిపించవు. తల్లికి మేమంటే స్నేహం, మా కళ్యాణకారి అని అనుకుంటారు కదా! అదేవిధంగా మీరు ఎంత సృష్టమైన మాటలతో చెప్పినా కానీ వారు అలా అనుభూతి చెందరు. కనుక రెండు స్వరూపాలు సమానంగా పెట్టుకుని సేవ చేయాలి. అప్పుడే సేవలో సఫలత సమీపంగా కనిపిస్తుంది. ఎక్కడికి వెళ్ళినా కానీ నిర్భయంగా వెళ్ళండి. సత్యతా శక్తి స్వరూపంగా అయ్యి, సర్వశక్తివంతుని (ప్రభుత్వ సీ.ఐ.డి ఆఫీసర్ అయ్యి ఆ నషాలో వెళ్ళండి. ఆ నషాతో మాట్లాడండి, నషాతో చూడండి. మేము అనుచరులం, ఇదే స్మ్మతితో అయదార్ధంలో ఉన్నవారిని యదార్ధంలోకి తీసుకురావాలి. సత్యాన్ని (ప్రసిద్ధం చేయాలి, దాచకూడదు. కానీ రెండు స్వరూపాలు సమానంగా ఉండాలి. ఎవరినైనా చూస్తున్నప్పుడు లేదా వింటున్నప్పుడు దయా భావనతో వింటున్నారా? చూస్తున్నారా లేదా నేర్చుకోవాలని, అనుసరించాలని చూస్తున్నారా? ఈనాటి అల్పకారిక సుఖాలు అనుభవించే ఆత్మలు (పకృతి దాసి యొక్క షో లో కనిపిస్తున్నారు. వారి షో చూసి మీ స్థితి ఏవిధంగా ఉంటుంది? ఈ అత్మలు ఈ పద్దతిలో లేదా ఈ ఆచార వ్యవహారాల్లో (పకృతిని దాసి చేసుకున్న రూపంలో వేదికపై (వత్యక్షమయ్యారు అందువలన మేము కూడా ఆవిధంగా చేయారి, మనము కూడా వీరి వలె మారాలె అని సంకల్పం వచ్చిందనుకోండి, వారిని ఏమంటారు? దాత యొక్క పిల్లలు బికారులను అనుసరిస్తారా? వారు ఎంత ఆర్బాటంగా అలంకరించుకుని మీ ఎదురుగా వచ్చినా కానీ వారు కానున్న బికారీలు. ఆ ఆత్మలందరు బాప్దాదా యొక్క పిల్లల నుండి ఎంతో కొంత శక్తి యొక్క బిందువులు తీసుకున్న వారు. మీ శక్తిని మీ దోసిలితో ఇచ్చారు, దాని ఫలితంగా ఈరోజు వారికి (పకృతి దాసి అయ్యే ఫలాన్ని పొందుతున్నారు. అలా దోసిలే నుండి తీసుకున్నవారిని చూసి సాగరుని పిల్లలు ఏవిధంగా అయిపోతున్నారు? (ప్రభావితులు అయిపోతున్నారు. వారందరు కొద్ది సమయంలోనే మీ అందరి పాదాల ముందు పడడానికి తపిస్తారు. అందువలన స్నేహంతో పాటు సేవ యొక్క నషా కూడా ఉండాలి. ఆదిలో స్నేహం కూడా ఉంది మరియు నషా కూడా ఉంది. నిర్భయంగా ఉండేవారు, వాతావరణం మరియు వాయుమండలం యొక్క ప్రభావానికి అతీతంగా ఉండేవారు. అందువలనే సేవ యొక్క ఉత్సాహ ఉల్లాసాలు, నషా ఏకీరసంగా ఉండేవి. కానీ ఇప్పుడు వాయుమండలం లేదా వాతావరణాన్ని చూసి అక్కడక్కడ మీ రూపురేఖ మార్చేస్తున్నారు. అందువలనే సఫలత ఒకసారి ఒకవిధంగా మరోసారి మరోవిధంగా వస్తుంది. కలియుగం యొక్క అంతిమంలోని ఆత్మలు తమ సత్యతను రుజువు చేసుకోవడానికి నిర్భాయంగా అయ్యి వేదికపైకి వస్తున్నారు. మరయుతే పురుషోత్తమ నంగమయుగి నర్వ (శేష్ట్ ఆత్మలు తమని తాము సత్యంగా రుజువు చేసుకోవటంలో వాయుమండలాన్ని అనుసరించి రూపురేఖ తయారుచేసుకుంటున్నారా? మీరు మాస్టర్ రచయితలు కదా! వారందరు మీ రచన కదా! మాస్టర్ రచయితలు రచనని చూడటం ఏమిటి? మాస్టర్ రచయిత స్థితిలో స్థితులై చూస్తే అప్పుడు ఇదంతా ఏ ఆటగా కనిపిస్తుంది? దృశ్యం ఎలా కనిపిస్తుంది? కప్పలు కొద్దిపాటి నీటిలో ఉండి సాగరంలో ఉన్నట్లు భావిస్తాయి. [టా టా... అంటూ నాట్యం చేస్తాయి. కానీ అది అల్పకాలిక సుఖాలనే నీరు, అదేవిధంగా ఇది కూడా కప్పల నాట్యంలా కనిపిస్తుంది. ఇప్పుడిప్పుడే అల్పకాలిక సుఖాలలో పొంగిపోతూ సమాప్తం అయిపోతారు. మాస్టర్ రచయితగా అయ్య్ చూస్తే ఇలా కనిపిస్తుంది. నిస్సారంగా, అర్ధం లేని మాటలుగా అనిపిస్తాయి. మరయితే సత్యతను రుజువు చేసే ధైర్యం ఉత్సాహ ఉల్లాసాలు వస్తున్నాయా? లేక సత్యాన్ని రుజువు చేయటానికి ఇంకా సమయం ఉందా? ఫలితం కూడా ఉండాల్ మరియు మెరువు కూడా ఉండాలి. సత్యం ముందు మా అందరి అల్పకాలిక డంభాలు నడవవు అని... ପ୍ରିବର

Chapper States States

వికారాలు చేతులు జోడించి వీద్యోలు తీసుకుంటున్నట్లు, తల వంచినట్ల (పత్యక్ష (దామాను విశ్వ వేదికపై చూపించాలి. ఈ ద్రామాను బేహద్ వేదికపై చేయండి. దానినే సేవ అని అంటారు. ఇలాంటి సేవాధారులు విజయీ మాలలో విశేష మణులు అవుతారు. ఇలాంటి సేవాధారులుగా అవ్వాలి. ఇప్పుడు దీని కొరకు అభ్యాసం చేస్తున్నారు. మొదట అభ్యాసం కోసం చిన్న చిన్న వాటిని వేటాదాలి ఆ తర్వాత పులిని వేటాదాలి. అంతిమ (పత్యక్ష పాత్ర అచ్చం ఈ చిన్న ద్రామా వలె ఉంటుంది. అప్పుడు ఒకవైపు జయ జయ కారాలు మరియు మరోవైపు హాహా కారాలు వస్తాయి. రెండూ ఒకే వేదికపై. మంచిది.

# ನಿರ್ತಾನೆತೆ ಯುಕ್ಕೆ ಗುಣಂ ದ್ವಾರಾ ವಿಸ್ಥೆ ನಿರ್ರಾತೆ ..... 3-10-71

ఈరోజు బాప్రదాదా ఎవరిని చూస్తున్నారు? మీరెవరు? ఈరోజు బాప్రదాదా మిమ్మల్ని ఏ రూపంలో చూస్తున్నారో మీకు తెలుసా? మాస్టర్ జ్ఞాన సాగరులు కాదా? మాస్టర్ జ్ఞాన సాగరులు అయితే బాబా ఏ రూపంలో చూస్తున్నారో మీకు తెలియదా? మీరు బాబాకు పిల్లాలు సరే కానీ, పిల్లల్ని ఏ రూపంలో చూస్తున్నారు? వీరందరూ విశ్వ నిర్మాతలు అనే రూపంలో బాప్దాదా చూస్తున్నారు. విశ్వ నిర్మాతలేనా? బాబాతో పాటు బాబా కర్తవ్యంలో సహాయకారులు కదా! కొత్త (పపంచాన్ని నిర్మించటం ఇదే కర్తవ్యం కదా? మరి ఆ కర్తవ్యంలోనే ఉన్నారా లేదా ఇప్పుడు ఉండాలా? అయితే విశ్వ నిర్మాతలుగా అవ్వలేదా? మేమందరం మాస్టర్ విశ్వ నిర్మాతలం అనే స్మూతి సదా ఉండాలి. ఇది సదా స్మృతిలో ఉండటం ద్వారా ఏ గుణం స్వతహాగా వస్తుంది? నిర్మానత. అర్ధమైందా? ఎక్కడ నిర్మానత మరియు సరళత సహజ రూపంలో ఉంటాయో అక్కడ ఇతర గుణాలు కూడా స్పతహాగానే వచ్చేస్తాయి. సదా ఇదే స్మృతి స్వరూపంలో స్థితులై ఉండి అప్పుడు (పతి సంకల్పం లేదా కర్మ చేయండి. అప్పుడు చిన్న చిన్న విషయాలు ఏవైతే మీరు ఎదుర్కోవలసి వస్తున్నాయో అవి వృద్ధుల ముందు చిన్న పిల్లల ఆటవలే అనిపిస్తాయి. చిన్న పిల్లలు నిర్లక్షంగా ఏదైనా అనినా, చేసినా పాపం వీరికి ఏమీ తెలియదు, నిర్దోషులు, చిన్న పిల్లలు అని అనుకుంటారు — కదా! వారిపై ఏ (పభావం పడదు. అదేవిధంగా స్వయాన్ని మాస్టర్ విశ్వ నిర్మాతగా భావించటం ద్వారా మాయ యొక్క ఈ చిన్న చిన్న విఘ్నాలు చిన్నపిల్లల ఆటల్లా అనిపిస్తాయి. ఒక చిన్న పిల్లవాడు పసితనపు అమాయకత్వంతో ముక్కు లేదా చెవి పట్టకున్నా కూడా కోపం వస్తుందా? ఎందుకంటే పిల్లలు నిర్దోషులు, అమాయకులు అని వారికి తెలుసు. వార్ దోషం ఏమీ కనిపించదు. అదేవిధంగా మాయ కూడా ఏ ఆత్మ ద్వారానైనా కానీ సమస్య లేదా విఘ్నం లేదా పరీక్షగా అయ్యి వస్తే ఆ ఆత్మలను నిర్దోషిగా భావించాలి. మాయయే ఆయా ఆత్మల ద్వారా తన ఆటను చూపిస్తుంది. మరయితే నిర్దోషిపై ఏ భావం ఉంటుంది? జాలి, దయ కలుగుతాయి కదా! ఈవిధంగా ఏదొక ఆత్మ నిమిత్తమవుతుంది కానీ ఆ ఆత్మ నిర్దోషి. ఆ దృష్టితో క్రపతీ ఆత్మను చూడండి అప్పుడు పురుషార్ధం యొక్క వేగము ఎప్పుడైనా తగ్గుతుందా? (ప్రతీ సెకను వృద్ధి కళ అనుభవం అవుతుంది. వృద్ది కళలోకి వెళ్ళేటందుకు దీనిని అర్ధం చేసుకునే కళ కావాలి. 16కళా సంపూర్ణంగా తయారవ్వాల్ కదా! కనుక ఇది కూడా ఒక కళ. ఈ కళ మీకు వస్తే వృద్ధి కళ వచ్చినట్లే. అలాంటి వారు ఎప్పుడూ ఆగిపోరు. వారి వేగము ఎప్పుడూ తగ్గదు. (పతీ సెకను వేగం పెరుగుతుంది. ఇప్పుడు ఇది ఆగే సమయమా ఏమిటి? ఆగ్ ఆ ఆత్మల యొక్క కారణం మరియు నివారణ; పరిష్కారాలు చేసే సమయమా ఇది? ఇప్పుడు మీరు చాలా వృద్ధలు 

అయిపోయారు. మీరు వాన(పస్థ స్థితిలోకి వెళ్ళాల్సిన సమయం ఇది. మీ ఇల్లు మీకు ఎదురుగా కనిపించటం లేదా? ఆఖరికి యాత్రను సమాప్తి చేసుకుని ఇంటికి వెళ్ళాలి. ఏ విషయం అయినా భిన్న భిన్న రూపాలతో, భిన్న భిన్న విషయాలతో ఎదురుగా వస్తున్న సమయంలో ముందుగా ఇలా అనుకోవాలి – ఇలాంటి సమస్యలను లేదా భిన్న భిన్న రూపాల విషయాలను ఎన్నోసార్లు పరిష్కరించాను మరియు అలా చేసి చేసి అనుభవీ అయిపోయాను. ఎన్నిసార్లు అనుభవీ అయ్యారో తెలుసా? అనేక సార్లు అయ్యారు, గుర్తుందా? కల్పపూర్వం వీటిని దాటారు, దాటవలసి ఉందా? లేక దాటారా? ఇంకా దాటాలా? అనేకసార్లు అనుభవీ అవ్వకపోతే ఇప్పుడు ఇంత సమీపంగా ఎలా రాగలరు? ఈ లెక్క తీయటం రావటం లేదా? పాండవులు అయితే లెక్కల్లో తెలివైనవారిగా ఉండాలి. కానీ శక్తులు మొదటినెంబరు అయిపోయారు. ఈ స్ముతి స్పష్టంగా మరియు సరళంగా ఉండాలి. తెచ్చుకోవలసి రాకూడదు కల్పపూర్ప విషయాన్ని కాప్రజేవరకు కూడా బుద్ధిలోకి తెచ్చుకుంటూ ఉన్నట్లయితే ఏమంటారు? తప్పకుండా మాయ యొక్క ఆకర్షణ ఏదో ఉన్నట్లే, అందువలనే కల్పపూర్వపు విషయం యొక్క స్మ్మతి స్పష్టంగా లేదా సరళంగా రావట్లేదు. కనుకనే విఘ్నాలు దాటటం కష్టంగా అనుభవమవుతుంది. పురుషార్తానికి లభించిన సమయాన్ని అనుసరించి, జ్ఞానం యొక్క (పకాశం మరియు శక్తి ఎంత లభించిందో దానిని అనుసరించి వర్తమాన సమయంలో కల్పపూర్వపు స్మృతి సహజంగా మరియు సరళంగా ఉండాలి. ఎంత స్పష్టంగా గుర్తుండాలంటే ఒక్క నిమిషం క్రితమే జరిగిన పని ఎంత బాగా గుర్తుంటుంది! గుర్తుంటుందా లేక అది కూడా మర్చిపోతున్నారా? 5000 సంగల క్రితం జరిగిన విషయం కూడా అంతే స్పష్టంగా అనుభవమవ్వారి. కెమేరా శక్తివంతమైనది అయితే ఒక్క సెకనులో చిత్రాన్ని ఎంత స్పష్టంగా తీస్తుందో కదా! ఎంత దూరంలోని దృశ్యం అయినా కానీ అది కూడా స్పష్టంగా ఎదురుగా వచ్చేస్తుంది. అయితే శక్తివంతమైన కెమెరామెన్గా (ఫోటో తీసేవారు) అవ్వలేదా? కెమేరా ఉందా లేక ఎవరిదైనా తీసుకుని వాడుతున్నారా? శక్తివంతమైనదేనా? కల్ఫపూర్వపు చిత్రం దానిలో సృష్టంగా వస్తుందా? మనస్సు అనేది ఉంది, ఇది పెద్ద కెమేరా! <sub>(</sub>పతీ సెకను యొక్క చిత్రం ఈ కెమేరాలో నిక్షిప్తం అవుతున్నాయా లేదా? కెమేరా అయితే అందరి వద్ద ఉంది కానీ కొందరి కెమేరా దగ్గర దృశ్యాలను చిత్రం తీయగలదు, కొందరి కెమేరా చందుని వరకు కూడా చిత్రం తీయగలదు. అవ్వలానికి అయితే అది కూడా కెమేరా, ఇది కూడా కెమేరాయే. కెమేరాల్లో చిన్న పెద్ద ఉంటాయి కదా! (పతీ ఒక్కరి దగ్గర ఎంత శక్తివంతమైన కెమేరా ఉంది? విజ్ఞానం వారు ఇక్కడి నుండి చందుని వరకు, అక్కడి నుండి ఇక్కడి చిత్రాలు తీస్తున్నారు కదా అదేవిధంగా మీరు సాకార లోకంలో ఉంటూ నిరాకారి (ప్రపంచం యొక్క ఆకారి ప్రవంచం యొక్క లేదా ఈ సృష్టి అంతటి భూత భవిష్య చిత్రాలను తీయలేరా? కెమేరాని శక్తివంతం చేసుకోండి, దానిలో ఏ విషయమైనా, ఏ దృశ్యమైనా ఉన్నది ఉన్నట్లుగా కనిపించాలి, రకరకాలుగా కనిపించకూడదు. ఏది ఉంటే అది, ఎలా ఉంటే అలా స్పష్టంగా కనిపించాలి. అప్పుడే కెమేరా శక్తివంతంగా ఉన్నట్లు. అప్పుడు ఏ సమన్య అయినా సమస్యగా అనిపిస్తుందా లేక ఆటగా అనిపిస్తుందా? ఇప్పటి పరిస్థితిని బట్టి ఇలాంటి స్థితిని తయారుచేసుకోండి. అప్పుడే తీవ్ర పురుషార్ధి అని అంటారు. కెమేరాతో మొదట చిత్రాలు తీస్తూ ఉంటారు, వాటిని కడిగిన తర్వాత అవి ఎలా వచ్చాయో తెలుస్తుంది, అదేవిధంగా రోజంతటిలో మీ ఆటోమేటిక్ కెమేరా ద్వారా అనేకానేక చిత్రాలు తీన్తూ ఉంటారు. రాత్రి కూర్చుని ఎలాంటి చిత్రాలు తీశామో చూసుకోవారి. ఏది ఎలా ఉందో అలాగే వచ్చిందా చిత్రం లేక కొంచెం తేడాగా వచ్చిందా? 19 S والمراجع والمحارك

అప్పదప్పుడు కెమేరా సరిగ్గా లేకపోతే తెలుపు రంగుతో ఉన్న వస్తువు కూడా నలుపుగా వస్తుంది, రూపం మారిపోతుంది, ఆకారం మారిపోతుంది. అదేవిధంగా ఇక్కడ కూడా అప్పుడప్పుడు కెమేరా సరిగ్గా మరియు స్పష్టంగా లేని కారణంగా విషయం సమస్యగా అయిపోతుంది. విషయం యొక్క రూపురేఖ మారిపోతుంది, రంగు రూపం కూడా మారిపోతుంది. యదార్ధానికి బదులు అయదార్ధ రూపం కూడా వచ్చేస్తుంది ఒకొక్కసారి. అందువలన సదా మీ కెమేరాని స్పష్టంగా మరియు శక్తివంతంగా తయారు చేసుకోండి. స్వయాన్ని సేవాధారిగా భావించటం ద్వారా త్యాగం, తపస్సు అన్నీ వచ్చేస్తాయి. నేను సేవాధారిని, సేవ కోసమే ఈ జీవితం అని భావించటం ద్వారా ఒక్క సెకను కూడా సేవ లేకుండా ఉండలేరు. సదా స్వయాన్ని సేవాధారిగా భావించలం ద్వారా ఒక్క సెకను కూడా సేవ లేకుండా ఉండలేరు. సదా స్వయాన్ని సేవాధారిగా భావించుల అటబౌమ్మల వలె కనిపిస్తాయి. దయా హృదయులు అయిపోతారు. తిరస్కారానికి బదులు దయ పన్తుంది.

#### నంపూర్ణతకి గుర్తు6 కళలు..... 5-10-71

ఇప్పుడు పురుషార్ధం యొక్క లక్ష్యం ఏమిటి? (సంపూర్ణంగా అవ్వటం) సంపూర్ణ స్థితి అని దేనిని అంటారు? సంపూర్ణ స్థితికి ఏ పేటం ఎదురుగా పెట్టుకుంటారు? బాబా కూడా ఏదైతే సంపూర్ణ స్థితిని ధారణ చేశారో ఆ స్థితిలో ఏ విషయాలను చూశారు? ఇతరులకి చెప్పేటప్పుడు సంపూర్ణ్ స్థితి గురించి ఏమేమి వర్ణిస్తారు మీరు? ఈ జ్ఞానం ద్వారా సర్వ గుణ సంపన్నులుగా, 16 కళా సంపూర్ణలుగా, సంపూర్ణ నిర్వికారిగా అవుతారని మీరు చెప్తారు కదా! సంపూర్ణ స్థితి గురించి ఇలాగే వర్ణిస్తారు కదా! సర్వ గుణాలు ఏమిటో; ఆ గుణాల జాబితా తెలుసు కదా! కానీ ఏవైతే 16 కళలు అని చెప్తారో, దాని యొక్క భావార్ధం ఏమిటి? ఇది సంపూర్ణ స్థితికి గుర్తు. ఎవరిలోనైనా ఏదైనా విశేషత ఉంటే వీరిలో ఈ కళ ఉంది అని అంటారు కదా! ఏడ్చేవారిని నవ్వించే కళ అనగా విశేషత కొందరిలో ఉంటుంది, కొందరిలో శుభత యొక్క కళ, కొందరిలో చమత్కార బుద్ధి యొక్క కళ ఉంటాయి. కానీ 16 కళా సంపూర్ణలు అనగా వారి యొక్క ప్రతీ కర్మ కళ సమానంగా కనిపిస్తుంది. ఎవరి యొక్క కళను అయినా చూసేటందుకు ఎంత అభిరుచితో వెళ్తారు! అదేవిధంగా ఎవరైతే సంపూర్ణ స్థితిని పొందిన అత్మలు ఉంటారో వారి యొక్క (పత్తీ నడవడిక కళ రూపంలో ఉంటుంది మరియు చరిత్ర రూపంలో కూడా ఉంటుంది. అంటే విశేషత అయ్యింది కదా! ఎలాగైతే సాకార బాబా మాట్లాడటం, నడవటం అన్నింటిలో విశేషత చూశారు కదా! అంటే అది కళ అయ్యింది కదా! లేవటం కూర్చోవటం, చూడటం, నడవటం అన్నీ కళగా ఉండేవి. అందరికంటే అతీతంగా మరియు విశేషంగా ఉండేవి. వ్రతీ కర్మ కళ సమానంగా ఉండటం (పత్యక్షంగా చూశారు. కనుక 16 కళలు అనగా (పతీ నడవడిక సంపూర్ణంగా కళ రూపంలో కనిపించాల్, వారినే 16 కళా సంపూర్ణలు అని అంటారు. కనుక సంపూర్ణ స్థితికి గుర్తు ఇదే – వారి యొక్క వ్రతీ కర్మ కళ సమానంగా కనిపిస్తుంది. అనగా విశేషంగా ఉంటుంది. దీనినే సంపూర్ణ స్థితి అని అంటారు. కనుక 16 కళా సంపూర్ణలుగా అయ్యే లక్ష్యం ఏదైతే పెట్టకున్నారో దాని యొక్క స్పష్టీకరణ ఇది. పరిశీలించుకోవాలి – నా దృష్టి కళాత్మకంగా ఉందా? నా మాటలు కళాత్మకంగా ఉన్నాయా? కళకే మచ్చ పడింది, కళంకితం అయ్యింది అని

125 teresperators

అంటూంటారు కదా! వాస్తవానికి కళ అనేది మంచి విషయం. కళే చనిపోయింది అనగా కర్మలో ఉండాల్సెన ఆకర్షణ శక్తి సమాషం అయిపోయింది అని అర్థం. అయితే మరి మన (పతీ కర్మ కళ సమానంగా ఉందా? లేదా అనేది పరిశీలించుకోవాలి. గారడీవారు ఎంత సమయం తమ ఆటని చూపిస్తారో అంత సమయం వారి (పతీ కదలిక కళాత్మకంగా ఉంటుంది. నదవటం, వస్తువుని చేతబట్టడం అన్నీ కళ రూపంలో రిఖించుకుంటారు. అలాగే ఈ సంగమయుగం విశేష కర్మ అనే కళను చూపించే సమయం. కనుక సదా నేను వేదికపై ఉన్నాను అని అనుభవం చేసుకోండి. ఈవిధంగా 16 కళా సంపూర్ణులుగా అవ్వాలి. వారి యొక్కక్రపతీ కర్మ కళా రూపంగా ఉంటుంది. కనుక వారి యొక్క ప్రతి కర్మకి అనగా గుణాలకు మహిమ జరుగుతుంది. దీనినే మరో మాటగా (పతీ కర్మ చరిత్ర సమాసం అని అంటారు. ఆ కళా రూపాన్ని చూసి ఇతరులలో కూడా (పేరణ కలుగుతుంది. వారి యొక్క కర్మ సేవ చేస్తుంది. కళలు (పదర్శిస్తారు కదా, ఆ కళ వారి సంపాదనకి సాధనం అవుతుంది. అదేవిధంగా వీరి యొక్క ప్రతీ కర్మ కళ సమానంగా ఉండటమే కాదు, వారి యొక్క ఆ కర్మ అఖండ సంపాదనకి సాధనం అవుతుంది. (పతీ కర్మ కళ వలె ఉంటే అయస్మాతం వలే అయిపోతారు. ఈరోజుల్లో చిన్న చిన్న కళాకారులు మార్గంలో నడుస్తూ నడుస్తూ కూడా తమ కళని (పదర్శిస్తూ ఉంటారు. అప్పుడు జనం (పోగవుతారు. ఇది అయితే (శేష్ట కళ. మరయితే ఆత్మలు ఆకర్షితం అవ్వరా? ఇప్పుడు ఇంతగా పరిశీలించుకోవాలి. ఎవరైతే (శేష్ట్ర ఆత్మగా అవుతారో వారి యొక్క (పతీ కర్మపై అందరి ధ్యాస ఉంటుంది. ఎందుకంటే వారి యొక్క క్రతీ కర్మలో కళ ఉంటుంది. అందువలనే క్రతీ కర్మకి మందిరంలో పూజ జరుగుతుంది. పెద్ద పెద్ద మందిరాలు ఏవైతే ఉంటాయో అక్కడ మేల్కాల్పు దర్శనం, శయన సేవకి దర్శనం, నైవేద్యానికి దర్శనం, స్నాన కార్యక్రమ దర్శనం... ఇలా వేర్వేరు కర్మకి వేర్వేరు దర్శనాలు ఉంటాయి. దానికి గల కారణం ఏమిజి? ఎందుకంటే (పతి కార్యాన్ని కళ రూపంలో చేశారు, అందువలనే స్ముతిచిహ్నం నడుస్తుంది. సాకార బాబా యొక్క (పతీ కర్మను చూడాలనే అభిరుచి మీకు ఎందుకు ఉండేది? ఎన్నో సంవత్సరాలు కరిసి ఉన్నా కానీ, తెరిసినా కానీ, అర్ధమైనా కానీ చూస్తూనే ఉన్నా కానీ మరలా మరలా చూడాలనే ఆసక్తి ఎందుకు ఉండేది? ఒక్క కర్మని కూడా చూడకుండా ఉండలేకపోయేవారు. గారడీవారు చేసేది ఒక్కటి మిస్ అయినా కానీ ఎన్నో మిస్ అయినట్లు భావిస్తారు. ఎందుకంటే వారి (పతీ కర్మ కళ. అదేవిధంగా ఇక్కడ కూడా ఎలా నిద్రపోతారో కూడా చూడాలనే కోరిక ఉండేది. నిద్రలో కూడా కళ ఉండేది. వ్రతీ కర్మలో కళ ఉండేది. దీనినే 16 కళా సంపూర్ణం అని అంటారు. మంచిది, ఇలాంటి స్థితి తయారయ్యిందా? లక్ష్యం నుండి లక్షణాలను ధారణ చేయవలసి ఉంటుంది. (పతీ కర్మ కళా రూపంగా ఉండేటందుకు. 16 కళా సంపూర్ణులుగా అయితే సర్వ గుణాల యొక్క ధారణ కూడా స్వతహాగానే అయిపోతుంది. మంచిది.

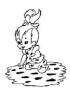

# శక్తిశాం వృత్తి ద్యారా సేవలా వృద్ధి ...... ೨−10−71

ఈరోజు ఈ సంఘటన ఏ లక్ష్యంతో కలుసుకున్నారు? సంఘటనలో (ప్రాప్తి లభిస్తుంది కానీ పరస్పరం ఏ లక్ష్మం కోసం కలుసుకోవాలనుకున్నారు? ఏదైనా (కొత్త పద్దతిని ఆలోచించారా? ఎందుకంటే ఈ సంఘేటన సర్వశ్రేష్ట ఆత్మల యొక్క మరియు సమీప ఆత్మల యొక్క సంఘటన. సమీప మరియు (శేష్ట ఆత్మలైన్ మీ పై అందరి దృష్టి ఉంది కనుక (శేష్టాత్మలు అయిన మీరు సేవలో లేదా మీ సంఘటనలో (శేష్టత మరియు నవీనత ఎలా తీసుకురావాలో ఆలోచించారి. నవీనత అని దేనిని అంటారు? నవీనత అనగా ఒక సహజమైన లేదా శక్తివంతమైన ప్లాస్ తయారుచేయండి, దాని ద్వారా ఆ శక్తిశాలి ప్లాన్ యొక్క పవర్ ద్వారా ఆత్మలను ఆకర్షించాలి. దూరం నుండే ఆత్మలు ఆకర్షితం అయ్యేలా ప్లాన్ చేయండి. దీవపు పురుగులు ఉంటాయి కదా! దీపం యొక్క ఆకర్వణకి ఆ దీపపు పురుగులు ఎంత దూరంలో ఉన్నా కానీ ఆకర్షించబడతాయి. లేదా ఎక్కడైనా తేజోవంతమైన అగ్ని వెలుగుతూ ఉంటే దాని యొక్క సెగోదూరం నుండే అనుభవం అవుతుంది. ఇక్కడెక్కడో అగ్ని ఉందని ఆ సెగ వలన అర్ధమైపోతుంది. అదేవిధంగా బాగా చల్లనిది ఏదైనా ఉన్నా కానీ దూరం నుండే ఆ శీతలత అనుభవం అవుతుంది మరియు ఆకర్షిస్తుంది అదేవిధంగా మీ యొక్క రూపాన్ని లేదా సేవ యొక్క రూపురేఖలను ఈవిధంగా తయారు చేయండి దాని ద్వారా అత్మలు దూరం నుండే ఆకర్షితమై సమీపంగా రావాలి. వాయుమండలంలో ఏదైనా వ్యాపిస్తే చాలా దూరం వరకు దాని (పభావం పడుతుంది. అదేవిధంగా ఇంతమంది సహజ యోగులు లేదా (శేష్టాత్మలు మీ యొక్క వాయుమండలాన్ని ఇంత ఆత్మీయంగా తయారు చేసుకోవాలి. ఆ వాయుమందలం ద్వారా సమీపంలోని అత్మలందరు మీ ఆత్మీయతకి ఆకర్షితమై మీవైపు రావారి. వాయుమండలాన్ని తయారు చేసేటందుకు ముఖ్య యుక్తి ఏమిటి? అనలు వాయుమండలం ఏవిధంగా తయారవుతుంది? వృత్తి ద్వారానే వాయుమండలం తయారవుతుంది. ఎవరి గురించి అయినా ఎవరికైనా వృత్తిలో ఏదైనా విషయం వచ్చినట్లయితే మీరు ఏమంటారు? వాయుమండలంలో నా గురించి ఈ విషయం ఉంది అని అంటారు కదా! అనగా వాయుమండలానికి పునాది – వృత్తి. వృత్తులను ఎవ్పటి వరకు శక్తివంతంగా తయారుచేసుకోరో అప్పటి వరకు వాయుమండలంలో ఆత్మీయత లేదా సేవలో వృద్ధి ఏదైతే కావాలనుకుంటున్నారో అది జరగదు. బీజం శక్తివంతంగా ఉంటే వృక్షం కూడా శక్తివంతంగా ఉంటుంది. అలాగే బీజం – వృత్తి. దాని ద్వారానే మీ సేవ యొక్క వృద్ధి జరుగుతుంది. వృద్ధికి ఆధారం – వృత్తి. మరయితే వృత్తిలో ఏమి నింపుకోవాలి? తద్వారా వృత్తి శక్తిశాలిగా అయిపోవాలి, ఆ ఒక్క విషయం ఏమిటంటే వృత్తిలో (పతీ ఆత్మ పట్ల దయ లేదా కళ్యాణకారి వృత్తి కలిగి ఉందండి. అప్పుడు స్వతహాగానే అత్మల వట్ల ఈ వృత్తి ఉన్న కారణంగా ఆ ఆత్మలకి మీ యొక్క దయ లేదా కళ్ళాణకారి తరంగాలు చేరుకుంటాయి. రేడియోలో ధ్వని పవిధంగా వన్తుంది? వాయుమండలంలో ఉన్న తరంగాలను అది గ్రాహిస్తుంది. వైరు లేకుండానే తరంగాలను గ్రహిస్తుంది. విజ్ఞానం ద్వారా పరస్పరం మాట్లాడుకోగలుగుతున్నారు, వినగలుగుతున్నారు. అది వైర్లెస్ పరికరం ద్వారా కానీ ఇది ఆత్మిక శక్తి ద్వారా. ఇక్కడ కూడా మీ వృత్తి శక్తిశాలిగా ఉంటే వృత్తి ద్వారా ఏదైతే తరంగాలు ఉంటాయో అవి ఆ ఆత్మకి చాలా సృష్టంగా అనుభవం అవుతాయి. ఎలాగైతే రేడియో స్విచ్ వేయగానే ధ్వని స్పష్టంగా వినవస్తుందో; ఈరోజుల్లో అయితే టి.వి. ద్వారా దృశ్యం మరియు ధ్వని రెండూ స్పష్టంగా చూడగలుగుతున్నారు. అదేవిధంగా 128

ఇప్పుడు వృత్తి ద్వారా చాలా సేవ చేయగలరు. ఎలాగైతే టి.వి. లేదా రేడియో ఒకే స్తానంలో ఉంటూ కూడా కానీ వీటి యొక్క దృశ్యం మరియు ధ్వని ఎక్కడెక్కడికో వెళ్ళిపోతాయి అలాగే మీ యొక్క సంకల్పాలలో ఎంత శక్తి ఉందాలంటే మీరు ఎక్కడ కూర్చుని ఉన్నా కానీ మీరు ఎంత శక్తిశాల స్థితిలో ఉండాలంటే దూరం వరకు మీ సంకల్పం చేరుకోవారి. ఇలా ఏ అత్మ యొక్క వృత్తి ఎంత శక్తిశాలిగా ఉంటుందో అంత ఆ ఆత్మ ఒకే స్థానంలో ఉంటూ నలువైపుల ఉన్న ఆత్మలను అకర్షితం చేయగలుగుతుంది. ఇప్పుడు ఈ సేవ చేయాలి. నోటితో జ్ఞానం చెప్పంటంతో పాటు సంకల్పం ద్వారా ఈ సేవ చేయాలి. ఈ రెండు వెనువెంట ఉండాలి కానీ ఏమవుతుంది? సంకల్పం ద్వారా సేవ చేస్తున్నప్పుడు నోటి ద్వారా చెప్పలేకపోతున్నారు. నోటి ద్వారా చెప్తున్నప్పుడు సంకల్పశక్తి తక్కువ అయిపోతుంది. కానీ ఎలా ఉందారి? చూడండి, ఈరోజుల్లో సినిమాలో ధ్వని మరియు దృశ్యం రెండూ ఉంటాయి, రెండూ వెనువెంట ఉంటాయి అలాగే మీకు కూడా ... సంకల్సం మరియు మాట రెండూ కూడా కరిసి ఉండారి. మీరు ఎక్కువగా వాక్కులోకి వస్తున్న కారణంగా వృత్తి ద్వారా వాయుమండలాన్ని తయారు చేయలేకపోతున్నారు. కేవలం నోటి ద్వారా జ్హానం చెఫ్తన్న కారణంగా వారు మీ సమీపంగా లేదా సన్ముఖంగా ఉన్నంత సేపే ఆ శక్తి ఉంటుంది. తర్వాత తక్కువ అయిపోతుంది కానీ వృత్తి అనగా సంకల్పం అనేది మాట కంటే చాలా సూక్ష్మమైనది. సూక్ష్మం యొక్క ప్రభావం ఎక్కువగా వడుతుంది. స్థూలం యొక్క ప్రభావం తక్కువగా పడుతుంది. స్థూలశక్తి సూక్ష్మశక్తి రెందూ ఉందారి. రెందు శక్తులు మీలో విశేషంగా కనిపించారి. మీలో గొప్ప తేదా కనిపించాలి. ఒకే వేదికపై అందరు ఉందాలి కానీ చాలా తేదా కనిపించాలి. సాక్షి అయ్యి చూస్తే గొప్ప తేదా కనిపించదా? ఏదైనా శక్తిశాలి వస్తువు ఉన్నప్పుడు ఇతర వస్తువుల యొక్క ్రపభావం దానిపై ఉందదు అలాగే మీరు కూడా ఇక్కడ స్థూల వేదికపై ఉన్నప్పుడు సూక్ష్మ స్థితిలో ఉన్నట్లయితే ఇతరులు ఎంత శక్తిశాలిగా ఉన్నా కానీ వాయుమండలంలో వారి ప్రభావం పడదు. అందువలనే స్ముతిచిహ్నంలో చూపిస్తారు కదా, స్థూల యుద్ధం చేసేటప్పుడు ఒకవైపు నుండి ఒక బాణం వస్తుంది దానిని వారు మార్గమధ్యలోనే ఖండిస్తారు, బాణం రాగానే సమాప్తి చేసేస్తారు. అలాగే ఇక్కడ కూడా వృత్తి ద్వారానే వాయుమండలాన్ని శక్తిశాలిగా తయారు చేయాలి కానీ అక్కడక్కడ మీ స్థితి లోపంగా ఉన్న కారణంగా మీ స్థితి యొక్క ప్రభావం వాయుమండలంలో ఇతరాత్మలపై పడుతుంది, ఎందుకు? కారణం ఏమిటి? వృత్తి ద్వారా ఆత్మలను ఆత్మీయత యొక్క వాతావరణంలోకి తీసుకురాలేకపోతున్నారు. ఆ వ్రభావం వేయలేకపోతున్నారు. వృత్తి ద్వారా ఆత్మీయత అనేటటువంటి వాతావరణాన్ని వ్యాపింపచేయాలి. దీని ద్వారా ఆత్మ ఆత్మిక తరంగాల నుండి బయటకు వెళ్ళకూడదు. ఇలాంటి సేవ చేయారి. ఎందుకంటే ఇప్పుడు అందరు కూడా ఏదొక అలజడిలో ఉంటూ అద్భుతం చూడాలనుకుంటున్నారు. వారు రిద్ది సిద్ధి ద్వారా అనేక గారడీలు చేస్తారు. కానీ మీరు మీ యొక్క సంకల్పం ద్వారా అద్భుతాన్ని చేసి చూపించాలి. మీ ద్వారా వారికి ఏదొక విశేషత అనుభవం అవ్వారి. ఇప్పుడు ఒకొక్కసారి ఆత్మలపై అల్పకారిక ప్రభావం పడుతుంది. వీరు ఎలా చేస్తున్నారు, ఎలా మాట్లాడుతున్నారు అని వారు గమనిస్తున్నారు. పరిశీలిస్తున్నారు. మీ యొక్క అథార్టీ యొక్క శక్తి చూసి వారి దృష్టి బలహీనం అయిపోతుంది. వృత్తి, దృష్టి, మాటలో ఒక్క బాబాతప్ప మరెవ్వరు ఉండకూడదు. ఇదే మీ (పతిజ్ఞ కదా! అత్మలను చూసి వారి యొక్క ప్రభావంలోకి వెళ్ళటం ద్వారా బాబాతో లింక్ తెగిపోతుంది మీకు, ఈ లింక్ త్రెగిపోయిన కారణంగా సర్వశక్తివంతుని యొక్క శక్తి ఏదైతే లభిస్తుందో అది లభించటం లేదు. ఎలాగైతే ఆదిలో చాలా అనందంలో ఉండేవారు, జానం యొక్క శక్తితో బాబాని (వత్యక్షం) 

చేయటంలో చాలా నమర్ధత ఉండేది. ఆ నమర్ధత వలన మొదటి రచన చాలా శక్తిశారిగా ఉండేవారు. కానీ ఇప్పుడు మీరు చేసే రచన ఆదిలో రచన వలె శక్తిశాలిగా ఉంటున్నారా? ఎంత ఉత్సాహంలోకి తీనుకువస్తున్నవృటికీ ఆదిలో పిల్లల్లో ఉన్నటువంటి సమర్ధత ఇప్పటి పిల్లల్లో లేదు. రోజురోజుకీ జ్ఞానం యొక్క అనుభవీగా అయితే అవుతున్నారు కానీ శక్తిశాలి స్థితి అనేది ఆదిలో ఉన్న పిల్లలకి. ఇప్పటి పిల్లలకి చాలా తేదా ఉంది. ఆదిలో ఉన్న పిల్లల్లో ఉన్న నిర్భయత ఇప్పటి వారిలో ఉందా? ఆదిలో పిల్లల్లో ఉన్న అధారిటీ ఇప్పటి పిల్లల్లో ఉందా? అప్పుడప్పుడు ప్రీదైనా పదార్ధాన్ని అతి పరిశుద్దం చేస్తే ఏమవుతుంది? పరిశుద్దం అయితే అవుతుంది కానీ శక్తి తగ్గిపోతుంది. ఈరోజుల్లో పదార్థాలను అతి పరిశుద్ధం చేస్తున్నారు. ఆదిలో పిల్లలలో జ్హానం యొక్క అకర్పణ లేదు కానీ మస్తకం మరియు నయనాలలో చాలా అకర్పణ ఉండేది, వారి నయనాలను చూసి వీరు భగవంతుని పిల్లలు అని అందరు అనుభవం చేసుకునేవారు. కానీ ఇప్పుడు కల్తీ కలిసిపోయిన కారణంగా మీ ముఖాలలో కూడా కల్తీ కనిపిస్తుంది. భగవంతుని పిల్లలుగా అనుభవం కాలేకపోతున్నారు. కల్తీ అయిన పదార్దాలు అల్పకారికంగా చాలా రుచిని ఇస్తాయి కానీ శక్తిని ఇవ్వలేవు. ఉదాహరణకి పచ్చడి చాలా రుచిగా అనిపిస్తుంది కానీ అది తినటం ద్వారా ఏమైనా శక్తి వస్తుందా? కేవలం అల్పకారిక రుచిని అనుభవం చేయిస్తుంది అంతే. అదేవిధంగా ఇక్కడ కూడా మీరు కల్తి చేస్తున్న కారణంగా అల్పకాలికంగా (పజలకు మంచిగా అనిపిస్తుంది కానీ దానిలో శక్తి ఉండటం లేదు. ఎలాగైతే బలవర్లక్ పదార్థం తినినపూడు శక్తి వస్తుంది, ఆ శక్తి సదాకాలికంగా సహాయపడుతుంది అలాగే ఏవైతే శక్తిశాలి మరియు వాస్తవిక మాటలు ఉంటాయో అవి సదాకారిక శక్తినిస్తాయి కానీ మీరు కల్తీ చేసి రమణీకంగా జ్హానం చెప్తే అల్పకాలికంగా ఆ విషయాలు చాలా రుచిని అనుభవం చేయిస్తాయి. కానీ ఆత్మలలో య్ రుచిని నింపాలా లేక శక్తిని నింపాలా? ఏమి చేయాలి? శక్తినింపినప్పుడే వారిని సదాకాలికంగా ఆ శక్తి ఆకర్షిస్తుంది. కానీ రుచి ఎలా ఉంటుందంటే వినినంత సేపు బావుంటుంది, మరొకటి విన్నారంటే వారి అభిరుచి మరలా అటు వెళ్ళిపోతుంది. ఇప్పుడు మీరు రమతాయోగిగా అవ్వండి, అనుభవం చేయించేవారిగా అవ్వండి. పెద్ద పెద్ద మహాత్మలు చాలా సమయం గుహల్లో ఉండి బయటకు వస్తారు, ఎందుకు? సేవ చేయడానికి. అలాగే మీరు వేదికపైకి వచ్చినప్పుడు ఎలా అనిపించాలంటే ఈ ఆత్మలు చాలా సమయం అంతర్ముఖత,ఆత్మీయత అనే గుహ నుండి సేవ చేయడానికి బయటకి వచ్చారు. మీ యొక్క తపస్వి రూపం అందరికీ అనుభవం అవ్వాలి. మీలో ఉన్న బేహద్ వైరాగ్యం యొక్క రేఖలు మీ ముఖం ద్వారా కనిపించాలి. ఎవరైనా వైరాగి ఆత్మలు ఉంటే వారి ముఖం ద్వారా వీరు వైరాగ్యంతో ఉన్నారని తెలుస్తుంది కదా అలాగే మీలో బేహద్ వైరాగ్యం కనిపించాలి. వేదికపైకి సేవ చేయడానికి వచ్చినపూడు మీ ముఖం ఒక (పోజెక్టర్ యంత్రంలా కనిపించాలి. (పొజెక్టర్లలో స్లెడులు మారుతూ ఉంటాయి కదా, వాటిని ఎంత ధ్యాసతో చూస్తారు (పజలు, ఆ దృశ్యం ఎంత స్పష్టంగా కనిపిస్తుందో అలాగే మీరు కూడా సేవ అనే వేదికపై వెళ్తున్నప్పుడు ఒకొక్కరి ముఖం ప్రొజెక్టర్ వలె కనిపించాలి. మీ ముఖం ద్వారా దయా హృదయం యొక్క గుణం కనిపించాలి. బేహద్ వైరాగులు కనుక బేహద్ వైరాగ్యం యొక్క రేఖలు ముఖం ద్వారా కనిపించాలి. మీరు సర్వశక్తివంతులు అనగా సర్వశక్తివంతుడైన బాబా ద్వారా నిమిత్తమైన అత్మలు కనుక ఆ శక్తి మీల్తో కనిపించాలి. ఆత్మలో సర్వగుణాలు, సర్వ శక్తుల యొక్క సంస్కారాలు ఏవైతే ఉన్నాయో అవి మీ ముఖంలో సృష్టంగా కనిపించారి, దీనినే ేసవ అని అంటారు. సాకార రూపంలో బ్రహ్మబాబాని ఉదాహరణగా చూశారు, (పతీ గుణాన్ని

ఆయన ద్వారా (పత్యక్ష సాక్షాత్కారం చేసుకున్నారు. మరి తండిని అనుసరిస్తున్నారా? ఫాలోఫాదర్ అయ్యారా? ఎటువంటి అధార్టీ కలిగిన ఆత్మలు ఎదురుగా వచ్చినా ఎటువంటి మానసిక స్థితి కలిగినవారు ఎదురుగా వచ్చినా, గుణాల యొక్క వ్యక్తిత్వం గల వారు ఎదురుగా వచ్చినా మీ యొక్క ఆత్మీయత యొక్క వ్యక్తిత్వం, సర్వశక్తుల యొక్క వ్యక్తిత్వం ముందు ఆ వ్యక్తిత్వం పేమిటి? వారు మీ ముందు తలవంచుతారు. వారి (పభావం మీపై పడదు. మీ వృత్తి ద్వారా వాయుమండలాన్ని శక్తిశాలిగా తయారుచేసుకున్న కారణంగా వారి వృత్తి మరియు తరంగాలలోకి మీరు వెళ్ళరు. వారి సంకల్పాలు కూడా మారిపోతాయి, మీ సంకల్పశక్తి గురించి వారందరు వర్ణన చేస్తారు. కనుక సంకల్పం మరియు వాణి ఈ రెండింటి శక్తిలో ట్రహ్మాబాబాని ఉదాహరణగా చూశారు, కనుక ట్రహ్మాబాను అనుసరించారి కదా! బాబాపై స్నేహంలో అయితే మీరందరు పాస్ అయిపోయారు. కానీ ఇప్పుడు దేనిలో పాస్ అవ్వాలి? అంతిమ స్వరూపం ఏమిటంటే శక్తి స్వరూపం. ఏ ఆత్మ మీ ఎదురుగా వచ్చినా మొదట జగన్మాత అయ్యి స్నేహ రూపాన్ని ధారణ చేయాలి. కానీ వారు జ్ఞానంలో నడుస్తున్నప్పుడు మాయని ఎదుర్కోవలసి వచ్చిన సందర్భంలో ఆ మాయను ఎదుర్కునేటందుకు మీరు సహయోగులు అయ్యేటందుకు శక్తి రూపాన్ని ధారణ చేయాలి. నిమిత్త ఆత్మలు కేవలం స్నేహమూర్తిగానే కాదు, తమ రచన యొక్క సమస్యలను ఎదుర్కునేటందుకు శక్తి కూడా ఉండాలి. యజ్ఞంలో లేదా దైవీ పరివారంలో స్నేహిగా సహయోగిగా కావాలి కానీ ఎదుర్కోకూకడదు. మరలా పరిస్థితులు వచ్చినప్పుడు ఎదుర్కునేశక్తిని ధారణ చేయాలి; ఎందుకు? రచయిత్ యొక్క ప్రభావం రచనపై పడుతుంది. ఇప్పుడు ఏ అత్మలైతే ముందుకి వెళ్తూ ఉంటారో, ఎంత వరకు చేరుకున్నారో అంత వరకు మాత్రమే కాకుండా ఇంకా ముందుకి వెళ్ళేటందుకు విశేషాత్మలు ఏమి చేయారి? శక్తి రూపమై ఏ అత్మలకి మీరు నిమిత్తమయ్యారో అ ఆత్మలలో శక్తిని నింపాల్. కేవలం మీరు తయారు చేసే ఆత్మలను స్నేహిగా తయారు చేయటమే కాదు, శక్తిశాలిగా తయారు చేయాలి. వర్తమాన సమయంలో ఎక్కువ మంది ఆత్మల ఫలితం ఏమి కనిపిస్తుంది? వెనుకకి వెళ్ళటం లేదు కానీ పురుషార్దంలో ముందుకి వెళ్ళటం లేదు, తగుల్కుని కూడా ఉండలేదు, కానీ శక్తి ఉండటం లేదు. కనుక ఇప్పుడు అదనపు శక్తిని నింపాలి. రాకెట్కి ఫోర్స్ ఇచ్చినప్పుడు పైకి ఎగురుతుంది కదా అలాగే ఇప్పుడు అత్మలు శక్తిని అనుసరించి జంప్ చేస్తున్నారు కానీ విశేషాత్మలైన మీరు విశేషమైన శక్తిని నింపి హైజంప్ చేయించాలి. మీరు పురుషార్ధం చేస్తున్నారు కానీ ఇప్పుడు పురుషార్ధంలో బలం ఉండాలె. ఆ బలాన్ని ఎలా ఇస్తారు మీరు? శక్తిని దానం చేయండి. జ్ఞాన దానం చేస్తున్నారు కదా అలాగే శక్తి యొక్క బలం మీలో ఉండాలి. ఇప్పుడు వరదాత స్థితి యొక్క కర్తవ్వం చేయాలి. జ్ఞాన దాత అయ్యి జ్ఞాన దానం చాలా చేశారు కానీ ఇప్పుడు శేక్తుల యొక్క వరదాత అవ్వాలి. శేక్తుల ముందుకి వెళ్ళి అందరు వరదానం అడుగుతారు కదా! శక్తి యొక్త వరదానాన్ని. సిద్దిని కోరుకుంటారు. మరి సిద్ధి ఎలా లభిస్తుంది? ఇప్పుడు ఏ ేసవ చేయాలి? నెమిత్తమైన మేరు వరదాని అయ్యి మీ రచనకు సర్వ శక్తులు అనే వరదానం ఇవ్వాలి. విశేషంగా విశేష ఆత్మలు, నిమిత్త ఆత్మలు ఈ సేవ చేయాలి. ఈ గ్రూపు విశేష ఆత్మల యొక్క గ్రూపు కదా! మైక్గా అవ్వటం సహజమే కానీ ఇప్పుడు శక్తిని నింపే సేవ చేయాలి. ఇప్పుడు ఇది అవసరం. ఇప్పుడు మీ పురుషార్ధం మీరు చేసుకునే సమయం కాదు, మీ పురుషార్ధం ద్వారా (పత్యక్ష ఫలాన్ని పొందే సమయం అంటే ఇతరులపై (పభావం వేసే సమయం, మీ ప్రభావం ఇతరాత్మలను స్వతహాగానే ఆకర్షితం చేస్తుంది. పాండవులకి ఏమి మహిమ ఉంది? గుప్తంగా ఉన్న తర్వాత (ప్రత్యక్షం అయ్యారు. కనుక ఇప్పుడు (ప్రత్యక్షం అవ్వాలి. ఎలాగైతే స్థూల వేదికపై (పత్యక్షం అవుతున్నారో అలాగే ఇప్పుడు ఆ స్థూల వేదికపై మీ సూక్ష్మ స్థితిని (పత్యక్షం చేయండి. గర్జన చేయండి. ఇప్పుడు మీ బలహీన రచన రచిస్తున్నారు. దానిని పాలన చేయటంలో సమయం పోతుంది కానీ ఇప్పుడు శక్తిశాలి రచన చేయండి మరియు అందరూ కూడా చేసేలా సహయోగి అవ్వండి. ఇప్పుడు బాబా (ప్రత్యక్షత జరగాలి. దేవీల పూజలో ్రపత్యక్షత యొక్క పూజ జరుగుతుంది కదా! భజనలు చేస్తూ గట్టిగా అరుస్తూ ఉంటారు కదా! ఇది మీ యొక్క శక్తికి గుర్తు. మీలో ఏదైతే శక్తిని నింపుకున్నారో దానిని వారు ఆ రూపంలో చూపిస్తున్నారు. దేవీల పూజ నిశ్శబ్దంగా చేయరు, గట్టిగా ధ్వని చేస్తూ, భజనలు చేస్తూ, అరుస్తూ చేస్తారు అంటే ఇది దేవీల యొక్క శక్తికి గుర్తు. మీలో ఉన్న శక్తిని ఆ రూపంలో (పత్యక్షం చేస్తున్నారు. కనుక శక్తులు అంటే గర్జనతో బాబా యొక్క ప్రత్యక్షత చేయాలి. మీ సిద్ధాంతాలను రుజువు చేసి (పత్యక్షత చూపించాలి. ఇతరాత్మలు తమ సిద్ధాంతాలను నిర్భయంగా రుజువు చేయటానికి ఎంత పురుషార్ధం చేస్తున్నారు! మరి మీరు స్వయం బాబా యొక్క సిద్దాంతాలను రుజువు చేయటం అనేది ఎంత సంతోషంగా మరియు శక్తివంతంగా చేయాలి! కానీ మీరు వాయుమండలం యొక్క ప్రభావంలోకి వచ్చేస్తున్నారు. ఆదిలోని పాత్రను మరలా అంతిమంలో గుహ్యంగా గోపనీయంగా పాత్రను పునరావృత్తం చేయాలి. మహిమలు మహత్యాలు చూపేవారిని చూడండి, వారికి ఎంత నషా ఉంటుంది? ఇది అల్పకాలికమైనది వారి మనస్సుకి తెలుసు కానీ ఎంత నషాగా ఉంటారో! మరి సత్యమైన నషాలో ఉండే మీరు ఎంత అద్భుతం చూపించవచ్చు? మీ ముందు వారి నషా ఎంత! ఇప్పుడు అంతిమ కోర్సు ఏమి మిగిలింది? శక్తిరూపంగా అవ్వాలి. జగన్మాతగా అయితే అయ్యారు కానీ ఇప్పుడు శక్తిరూపమై వేదికమైకి రావారి. శక్తులు ఆసురీ సంస్తారాలను ఒక్క దెబ్బతో సమాప్తి చేస్తారు. మాత అయితే నెమ్మదినెమ్మదిగా స్నేహంతో ్రేమతో పాలన చేస్తుంది. కనుక మొదట స్నేహి మాత యొక్క రూపం అవసరం కానీ ఇప్పుడు శక్తిరూపంగా అయ్యి ఒక్క దెబ్బతో ఆసురీ సంస్కారాలను సమాప్తి చేయాలి. బలి ఇచ్చేటప్పుడు వాతువుని మొదట అలంకరిస్తారు, దానికి సమయం పడుతుంది కానీ బరి ఇచ్చేటప్పుడు ఒక్క సెకనులో బలి ఇచ్చేస్తారు. అలాగే మీరు ఇంత వరకు అలంకారం చాలా చేశారు కానీ ఇప్పుడు ఒక్క దెబ్బతో ఆసురీ సంస్కారాలను సమాప్తి చేసే శక్తి నిండాలి. దయా స్వరూపంతో పాటు శక్తి స్వరూపం యొక్క ఆత్మీయత కూడా మీలో ఉండాలి. కేవలం దయా హృదయమే కాదు. ఎంత శక్తియో అంత దయ. మాటల్లో కూడా దయా భావం ఉండారి ఇప్పుడు ఇటువంటి సేవ చేయారి. దృష్టి ద్వారా అద్భుతం చేస్తారు అనే మహిమ ఉంది కదా! ఇది ఎవరి యొక్క మహిమ? శక్తుల యొక్క చిత్రాలలో కూడా సదా నయనాలను సుందరంగా చూపిస్తారు. వారి నయనాలు చాలా ఆకర్షణీయంగా ఉంటాయి. నయనాల ద్వారా అన్ని భావాలను (పకటితం చేస్తారు. అనగా దృష్టి ద్వారా అద్భుతం చేసే శక్తుల గురించే మహిమ చేసారు. నయనాలలో ఆకర్షణ ఉండాలి. ఆత్మీయత ఉందాలి, శక్తి ఉందాలి, దయ ఉందాలి... ఇలా ప్లాస్ చేసుకోండి.మధువనం నుండి విశేషాత్మలు ఎవరైతే సేవ కోసం వెళ్తున్నారో వారిని చూడగానే ఈ శక్తిసేన తమలో శక్తి నింపుకుని ప్రభావం వేయటానికి వచ్చారని. (పభావశాలి నడవడిక, (పభావశాలి వృత్తి కలిగి ఉండాలి. దైవీ పరివారం అందరి యొక్క ఉన్నతి మీపై ఆధారపడి ఉంది. ఈ కార్యక్రమం ద్వారా అత్మలం అయిన మాలో మరియు సేవలో ఉన్నతి వస్తుందని అందరూ భావిస్తున్నారు. కానీ మీరు కార్యక్రమాన్ని సాధారణంగా ముగిస్తే అందరూ ఆలోచనలో పడతారు. విశేషాత్మల యొక్క ఈ సంఘటన ఏమి ప్రభావాన్ని చూపిస్తుందో అని అందరూ అనుకుంటున్నారు. కనుక అంతగానే ధ్యాస పెట్టాలి.

19; 2 at eduby the line of the second second second second second second second second second second second se

1. సేవలో నవీనత 2. నిమిత్త ఆత్మలలో నవీనత కనిపించాలి. ఎందుకంటే సేవ అంతా కూడా విశేషాత్మలపై ఆధారపడి ఉంది. ఎలాగైతే విజ్ఞానం వారు శక్తిశాలి ఇంజక్షన్లను తయారు చేస్తున్నారో అలాగే ఈ శక్తిసేన కూడా శాంతి యొక్క శక్తిశాలి (శేష్ట శ(స్త్రాన్ని తయారు చేసి చూపించాలి. పరస్పరం కేవలం కలుసుకోవటం కాదు, కలిసి ఏదొక శక్తిశాలి శ(స్త్రాన్ని తయారు చేయాలి. ఏదైతే శక్తిశాలి వస్తువు ఉంటుందో అది భూమి యొక్క అంతర్భాగంలో ఉంటుంది. కనుక ఈ సంఘటనలోని వారందరు కూడా అంతర్ముఖులు. సాధారణ సంఘటన అయితే అందరూ చేస్తూనే ఉంటారు. మీరు కూడా సాధారణంగానే ఉంటే ఇక అద్భుతం ఎవరు చేసి చూపిస్తారు? ఇలాంటి శ్రస్తాన్ని తయారు చేయాలి. అందువలనే శక్తులకి శ్రస్తాలను తప్పకుండా చూపిస్తారు. ఇప్పుడు సంహారిగా అవ్వండి. మీ సంస్కారాలను సంహరించారి, ఇతరాత్మల తమోగుణి సంస్మారాలను కూడా సంహరంచారి. శంకరుని పాత్ర ప్రత్యక్షంగా అభినయించారి. కానీ శక్తులే శంకరుని పాత్ర అభినయిస్తారు. శంకరుడు అభినయించడు. శక్తులే సంహార రూపాన్ని ధారణ చేసి సంహరించాలి. కర్తవ్యం అయితే చేశారు కానీ ఇప్పుడు ఈ రూపం చూపించండి. ఈ రూపాన్ని ధారణ చేస్తే ఫలితం ఎలా వస్తుంది? రోజురోజుకీ అదనపు సహాయం లభిస్తుందని మీ రచన అనుభవం చేసుకుంటారు. శక్తిననుసరించి తమ శక్తిని ఉపయోగించారు, ఇక వారి శ్రశమతో వారు నడవలేరు, ఇప్పుడిక వారికి వరదానం యొక్క సహాయం కావాలి. ఈరోజు వరకు కూడా ఏ విషయాలైతే వారికి కష్టమనిపిస్తున్నాయో; మీ యొక్క ఈ శక్తిశాలి సేవ ద్వారా వారి నోటి నుండి కష్టం అనే మాట సమాప్తి అయిపోతుంది.అన్ని విషయాలు సహజంగా అనుభవం చేసుకుంటారు. మీ రచనలో ఇవి కనిపించినప్పుడు సంహారి రూపాన్ని ధారణ చేశాను అని భావించండి. ఫలితం స్పష్టంగా కనిపించాలి. అప్పుడు తుఫాను కూడా తుఫానుగా కాదు, కానుకగా అనిపిస్తుంది. రూపం ఈ విధంగా మారినప్పుడు అనుకోండి – మీ వాస్తవిక స్వరూపాన్ని సాక్షాత్కారం చేయిస్తున్నారని.

ధారణా విషయాలు అన్నింటే నుండి ముఖ్యంగా ప్రధారణ విషయాన్ని అందరికీ ఇస్తున్నారు? అవ్యక్తంగా తయారయ్యేటందుకు ఏ విషయాలను ఇస్తున్నారు? బాబాని స్మృతి చేసేటందుకు లేదా ఆత్మిక సంభాషణ చేయాలనే ఉత్సాహం ఎలా వస్తుంది? దీని కొరకు ముఖ్య విషయం – సత్యత మరియు స్వచ్చత. పరస్పర భావాలను స్వచ్చంగా తెలుసుకోవటం అవసరం. విశేషాత్మల కొరకు సత్యత మరియు స్వచ్చత యొక్క అర్ధం కూడా గుహ్యంగా ఉంటుంది. ఒకరిపట్లే ఒకరికి హృదయం పూర్తిగా స్వచ్చంగా ఉండాలి. బాగా స్వచ్చంగా ఉన్న వస్తువులో అన్నీ స్పష్టంగా కనిపిస్తాయి కదా! ఎక్కడ సత్యేత స్వచ్చత ఉంటుందో అక్కడ సమీపత (దగ్గరితనం) ఉంటుంది. బాప్రదాదాకి సమీపంగా ఉన్నట్లుగా. రాజ్యం అనేది కేవలం ఒక్కరితోనే ఉండదు కదా! కనుక పరస్పరంలో కూడా సంబంధంలోకి రావాలి. అక్కడ కూడా పరస్పరంలో సమీప సంబంధాల్లోకి ఎలా వస్తారు? ఇక్కడ హృదయంతో ఒకరికొకరు సమీపంగా ఉన్నప్పుడు. ఇక్కడ మనస్సు యొక్క సమీపత అక్కడ సమీప సంబంధంలోకి తీసుకొస్తుంది. పరస్పర స్వభావం మరియు మనో భావం రెండూ కలవారి. భిన్న స్వభావాలు కారణంగానే సమీపత ఉండదు. ఎవరైనా రమణీయంగా ఉంటే సమీపత ఉంటుంది, ఎవరైనా అధికారికంగా ఉంటే సమీపంగా ఉండరు. కానీ ఇక్మడైతే సర్వ గుణ సంపన్నంగా, 16 కళా సంపూర్ణంగా అవ్వాలి కదా. ఈ కళ కూడా ఎందుకు తక్కువ ఉండాలి? మీ స్పతహా సంస్కారం అధికారోకంగా ఉండటం అనుకోండి కానీ సమయం మరియు సంఘటన రమణీయంగా ఉందనుకోండి స్వభావాన్ని కలుపుకునే కళ (Cj Qa

కూడా ఉండాలి కదా! అలా మీరు 16 కళా సంపన్నులు అయిపోతారు. మనస్సు యొక్క భావాలను కూడా కలుపుకోవాలి మరియు స్వభావాన్ని కూడా కలుపుకోవాలి, అప్పుడే సమీపంగా వస్తారు. ఇప్పుడు భిన్నత కనిపిస్తుంది. ఒకౌక్కర్ స్వతహా సంస్కారాలలో ఇప్పుడు తేదా కనిపిస్తుంది, ఇది సంపూర్ణతకి గుర్తు కాదు. అన్ని కళలను నింపుకోవారి. ఫలానా వారిది సీరియస్ స్వభావం అని అన్నారంటే కూడా కళలు తక్కువగా ఉన్నట్లే. ఫలానా వారితో ఈ విషయాన్ని చెప్పలేము అన్నారంటే అది కూడా కళలు తక్కువ ఉన్నట్లే. 16 కళా సంపూర్ణం అనగా సంపూర్ణ స్థితి ఏదైతే ఉందో దాంట్లో సర్వ కళలు స్వభావంలో ఉండారి. అలాంటి వారినే 16 కళా సంపూర్తులు అని అంటారు. ఈ సంఘటనలో స్వభావాన్ని మరియు భావాలను సమీపంగా తీసుకురావాలి. ఇది నా స్వభావమే కానీ నా భావం ఇది కాదు అని అప్పుడప్పుడు అంటూంటారు కదా! కనుక మనో భావనలు కూడా ఒకరితో ఒకరికి కలవాలి. సంపూర్ణత అనేది ఒకటే అయినప్పుడు భావ స్పభావాలు కూడా కలవారి కదా! అచ్చం వీరందరు ఒకే నమూనా నుండి వచ్చారు ఒకేలా మాట్లాడుతున్నారు, ఒకటే పద్దతి అని అంటూంటారు కదా! ఇప్పుడు ఇది కనిపించాలి. సర్వ ్రశేష్ట ఆత్మల యొక్క మనస్సు యొక్క భావన మరియు స్వభావం ఒకే నమూనా నుండి వచ్చినట్లు కనిపించాలి. సత్యత మరియు స్వచ్చత యొక్క అర్దాన్ని సామాన్యంగా తీసుకోకూడదు. ఎంత స్వచ్చత ఉంటుందో అంత తేలికతనం ఉంటుంది. ఎంత తేలికగా ఉంటారో అంత సమీపంగా ఉండగలరు మరియు ఇతరులను కూడా తేరిక చేయగలరు. తేరికగా ఉంటే ముఖంలో (పకాశం కనిపిస్తుంది. ఇప్పుడు ఈ మార్పుని తీసుకురండి. మొట్టమొదట్లో మీ ముఖం ద్వారా చాలా సాక్షాత్మారాలు అయ్యేవి, (పకాశం కనిపించేది. ఆదిలో సేవని గుర్తు తెచ్చుకోండి. చాలా సాక్షాత్మారాలు జరిగేవి. దేవీలుగా అనుభవం చేసుకునేవారు. ఇప్పుడు ఉపన్యాసకులుగా అనుభవం అవుతున్నారు, జ్ఞానవంతులుగా కనిపిస్తున్నారు కానీ శక్తిశాలిగా అనుభవం అవ్వటం లేదు. దీనిని ఈ సంఘటన వారు నింపుకోవాలి. పీరు ఇద్దరు (దాదీ దీదీ) ఇప్పుడు నిమిత్తమయ్యారు కానీ వీరు ఇద్దరు కాదు, ఇద్దరు ఒకటే అని అనుభవం అవ్వాలి. అందరూ (పత్యక్షంగా అనుభవం చేసుకుంటారు. ఒకరికొకరు సమీపంగా వస్తూ ఉంటే సమానంగా అయిపోతారు. ఇద్దరు కరిసి ఒకటిగా కనిపించినట్లు మరలా అందరు కలిసి ఒకటిగా కనిపించాలి, అప్పడు మాల తయారయినట్లు. స్నేహం అనే డ్రాడు తయారైపోతే మణులు సహజంగానే గ్రూచ్చబడతాయి. స్నేహం అనే త్రాడుతోనే ముత్యాలు అతి సమీపంగా వస్తాయి. అప్పుడే మాల తయారవుతుంది. సమీపతయే మాలను తయారు చేస్తుంది. స్నేహం అనే త్రాడు తయారయ్యింది కానీ ఇప్పుడు మణులన్నీ ఒకదానితో మరొకటి సమీపంగా మరియు మనో భావం మరియు స్వభావం కలవారి. అప్పుడు మాల (పత్యక్షంగా కనిపిస్తుంది. ఇది తప్పకుండా చేయండి. ఇలా అద్భుతం చేసి చూపించండి. ఎంతో దూరదూరాల నుండి ఎక్కడెక్కడి నుండో సేవను కూడా వదిలే వచ్చారు కదా! కనుక రుజువు తప్పకుండా చూపించాలి. దూరాన్ని తగ్గించుకునేటందుకు దూరం నుండి వచ్చారు. అర్ధమైందా? సర్వ (శేష్ట ఆతలతో పాటు బాప్రదాదా కూడా ఉంటారు కదా! సమీప అత్మలైన మీకు తోడు బాప్దాదా. ఇలాంటి గ్రూపు కోసం అందరూ ఎదురు చూస్తున్నారు. ఎప్పాడు ఈ సంఘటన తన (పభావాన్ని చూపిస్తుందోనని. విశేష ఆత్మల యొక్క సాధారణ కర్తవ్యం కూడా విశేషంగా లెక్కించబడుతుంది. మామూలుగా కలిసి కూర్చున్నా కానీ (ప్రజలు విశేషంగా చూస్తారు. నవీనత యొక్క అనుభవం అయ్యే విధంగా ఏదో శక్తి లభించాలని ఇప్పుడు అందరూ ఎదురుచూస్తున్నారు. అందరికీ శక్తినిచ్చేటందుకు నిమిత్తమైన ఆత్మలు మీరు. వారిని 19:4 بباءيهمهندنا طبخلا والعار

ఎలాంటి అవ్యక్త స్థితికి ఎక్కించాలంటే ఈ భూమి యొక్క చిన్న చిన్న ఆకర్షణలు ఏవీ వారిని లాగకూడదు. మాయ అంటని వారిగా తయారుచేయండి. మాయ అంటనివారిగా తయారు చేసి రుజువు చూవండి. విజయీ రత్నాలంటే ఏమిటో రుజువు చేసి చూపించండి. రుజువుగా ఉన్నవారందరు అందరినీ మాయ అంటనివారిగా తయారు చేయాలి. కనుక ఈ సంఘటనకి ఏమీ ముద్ర వేస్తారు? 16 కళా సంపూర్ణంగా తయారవ్వారి. ఒక్క కళ కూడా తక్కువ అవ్వకూడదు. పాత బంగారం ఎవరైతే ఉన్నారో వారు త్వరగా మలుచుకోగలరు. కళలు లేనికారణంగానే మలచుకోరు. మీరు సంపూర్ణ మరియు పూర్తి శాతం బంగారం కనుక సర్వ విశేషతలను నింపుకుని వెళ్ళాలి. ఇప్పుడు కూడా చూడండి, ప్రతీ ఒక్కరికీ ఎవరి విశేషత వారికి ఉంటుంది. విశేష కార్యం ఏదైనా ఉంటే ఆ విశేషాత్మ గుర్తు వస్తారు. కానీ ఇప్పుడు ఏ కార్యం ఉన్నా కానీ సర్వ విశేషతలు ఆర్ధిన మీరు గుర్తు రావాలి. కనుక పరస్పరంలో సహాయోగం ఇవ్వాలి మరియు తీసుకోవారి. బీజ రూపి గ్రూపు ఈవిధంగా తయారైతే బీజం ద్వారా వృక్షం స్వతహాగానే వస్తుంది. ఇది బీజరూపి ఆత్మల సంఘటన కదా! సృష్టికి బీజరూపులు కాదు, మీ రచనకి మీరు బీజరూపులు. కనుక బీజరూప సంఘటన 16 కళా సంపన్నంగా తయారైపోతే వృక్షం కూడా అవిధంగానే వస్తుంది. చిన్న బలహీనత కారణంగా తక్కువ వారిగా ఉండిపోయే సమయం కాదు ఇది. లోపం ఉండిపోతే నెంబరు కూడా తగ్గిపోతుంది. చిన్న చిన్న లోపాలు కారణంగా ఈ సంఘటనకి తక్కువ నెంబరు రాకూడదు. కనుక సత్యమైన దీపావళి జరుపుకోవారి. పాత సంస్కారాలు, పాత సంకల్పాలు, పాత భావనలు, పాత స్వభావాలు అన్నింటినీ సమాప్తి చేసుకుని సంపూర్ణత యొక్క లేదా సర్వ విశేషతల యొక్క ఖాతా (ప్రారంభించి వెళ్ళాలి. మొదట దీపావళిని విశేషాత్మలు జరుపుకుంటే తర్వాత ఇతరాత్మలు జరుపుకుంటారు. ఇది టీచర్స్ భట్టీ, కనుక మీ యొక్క ముఖ కవళికల ద్వారా భవివ్యత్తు కనిపించారి. అప్పుడు ఏమవుతుంది? భవివ్యత్తు వర్తమానం అయిపోతుంది. మంచిది.

# దిపావళ శైతన్య దిపాల యొక్కమాలకి నృతిచిహ్నం ...... 18-10-71

ఈరోజు బాప్దాదా ఏమి చూస్తున్నారు? దీపాలైన మీ మాలను చూసేటందుకు వచ్చారు. ఈ దీపమాలకి స్మృతిచిప్పా రోజుని (పజలు జరుపుకుంటున్నారు. కానీ బాప్దాదా చైతన్య దీపాల యొక్క మాలను చూస్తున్నారు. మీరందరు కూడా దీపావళి రోజున వెలుగుతున్న దీపాలను చూస్తారు కదా! అలా చూసినప్పుడు మా యొక్క స్మృతిచిప్పోన్నే జరుపుకుంటున్నారు అని స్మృతి ఉంటుందా? వెలుగుతున్న దీపం ఎలాగైతే (పియంగా అనిపిస్తుందో అదేవిధంగా మీ స్మృతిచిప్పోన్ని చూస్తూ ఆ స్మృతి రావటంతోనే మీరందరు కూడా విశ్వపితకి మరియు విశ్వంలోని ఆత్మలందరికీ కూడా (పియంగా అనిపిస్తారు. కనుక ఈరోజు స్మృతిచిప్పా రూపాన్ని (పత్యక్ష రూపంలో చూసేటందుకు వచ్చారు. మాలలో ఒక పూస మాత్రమే ఉండదు, అనేక పూసలతో మాల తయారపుతుంది అదేవిధంగా ఒకే దీపం వేరుగా వెలుగుతూ ఉంటే దానిని దీపాల మాల అని అనరు. అనేక దీపాలు వెలుగుతూ ఉన్నాయి కనుక మాల రూపంలో కనిపిస్తున్నారు. (పతీ ఒక్కరు మిమ్మల్ని మీరు ఈ దీపమాల మధ్యలో (గుచ్చబడి వెలుగుతున్న దీపంగా భావిస్తున్నారా? మీరు కూడా వెలుగుతున్న అనేక దీపాల యొక్క మాలను చూసి సంతోషిస్తున్నారా? ఈరోజు దీపమాల యొక్క రోజు, మీరందరు కూడా దీపావళి జరుపుకున్నారా? ఈరోజు విశేష రూపంతో

దీపావళి జరుపుకున్నారా? వాస్తవానికి మీరు సదా వెలుగుతూ ఉండే దీపాలు. కానీ ఎప్పుడైతే విశేష స్మృతిచిహ్న రోజు ఉంటుందో అప్పుడు విశేషాత్మలైన మీరు ఏమి చేయాలి? విశేష రూపంతో నిమితమైన విశేషాత్మలు, మీరు ఏ విశేష సేవ చేయాలి? విశేష ఆత్మలు ఇతరాత్మల కంటే విశేష కార్యం చేయాలి. ఎందుకంటే ఇతరాత్మలు చేసినదే మీరు కూడా చేస్తూ ఉంటే ఇక తేడా ఏమి ఉంటుంది? కనుక విశేష ఆత్మలు విశేష కార్యం చేయారి. బాప్దాదా విశేష రోజుల్లో విశేష రూపంతో పిల్లల యొక్క మరియు భక్తుల యొక్క సేవ మూడు రూపాలతో చేస్తారు. విశేష అత్మలు విశేషంగా తమ యొక్క స్మృతిచిహ్న రోజున సాక్షాత్కారమూర్తి అయ్యి, సాక్షాత్తు బాప్దాదా సమాన ఆత్మల వలె తమ కళ్యాణ భావనతో, ఆత్మిక స్నేహ స్వరూపంతో, తమ యొక్క సూక్ష్మ శక్తులతో అత్మలలో బలం నింపారి. అవ్యక్త రూపంలో బాప్రదాదా నలువైపుల ఉన్న పిల్లలో యొక్క సేవ చేస్తారు అప్పుడు వారు అనుభవం చేసుకుంటారు – బాప్రదాదా నాతో సంభాషించారు, నా స్మ్మతికి జవాబు ఇచ్చారు లేదా నా స్మ్మతికి (పత్యక్ష ఫలాన్ని నేను అనుభవం చేసుకున్నానని. అదేవిధంగా భక్తులు కూడా మాకు ఇష్టమైన దానిని, మా భావనకి ఫలాన్ని భగవంతుడు ఇచ్చారు, మా కోరికను పూర్తి చేశారని (పత్యక్ష రూపంలో అనుభవం చేసుకుంటారు. అదేవిధంగా విశేష ఆత్మలు తమ అవ్యక్త స్థితిలో తమ ఆత్మిక (పకాశం మరియు శక్తి యొక్క స్థితి ద్వారా లైట్ హౌస్ మరియు మైట్ హౌస్ అయ్యి ఒకే స్థానంలో ఉంటూ కూడా నలువైపుల అలాకిక అత్మిక సేవను భావన మరియు వృత్తి ద్వారా చేస్తారు. దీనిన బేహద్ సేవ అని అంటారు. నా (ప్రజలు లేదా భక్తులు ఈ విశేష స్మృతిచిహ్న రోజున విశేషాత్మనైన నన్ను స్మృతి చేస్తున్నారని అనుభవం చేసుకోవాలి. అల్పకాలిక సిద్దలు ఇచ్చేవారు ఒక స్థానంలో ఉంటూ కూడా తమ భక్తులకి తమ రూపాన్ని సాక్షాత్కారం చేయించగలరు. మరయితే విశేష అత్మలైన మీరు మీ ప్రకాశము మరియు శక్తి ద్వారా భక్తులకు లేదా (పజలకు సేవ చేసి అనుభవం చేయించలేరా? ఎప్పుడైతే ఇలాంటి విశేష స్మ్రోతిచిహ్న రోజులు వస్తాయో అప్పుడు విశేషాత్మలు ఇలాంటి విశేష సేవను అనుభవం చేసుకోవాలి. ఇలాంటి సేవ చేశారా? ఇది సేవ యొక్త విషయం.

ఇంకా దీపావళి రోజున స్వయం పట్ల విశేష ధ్యాస పెట్టారా? ఈరోజు అత్మలైన మీ యొక్క సంస్కారాలను పరివర్తన చేసుకునే విశేష ధ్యాస పెట్టారా? స్ముతిచిప్నా రూపంలో ఈరోజు పాత ఖాతాని సమాప్తి చేసుకునే ఆచారం నడుస్తుంది. అంటే అది మీరు ప్రత్యక్షంగా తప్పకుండా చేశారు కనుకనే స్ముతిచిప్పాం అలా తయారయ్యింది. అంటే అది మీరు ప్రత్యక్షంగా తప్పకుండా చేశారు కనుకనే స్ముతిచిప్పాం అలా తయారయ్యింది. కనుక ఈరోజు మీ యొక్క మిగిలిఉన్న కొద్దిపాటి పాత సంస్కారాల ఖాతాను సమాప్తం చేశారా? సమాప్తి చేసుకునేముందు ఖాతాను పరిశీలిస్తారు, ఫలితం తీస్తారు. అదేవిధంగా మీరందరు కూడా మీ యొక్క లెక్కాచారాన్ని పరిశీలించుకున్నారా? ఏమి పరిశీలించుకోవాలి? ఈరోజు వరకు పదైతే పురుషార్ధం చేశారో దాని యొక్క ఫలితం అనుసారంగా ఇప్పుడు ఏ విషయాలలో, ఎంత శాతం సఫలతామూర్తులు అయ్యారో చూసుకోవాలి. మొదట మీ మనసా సంకల్పాల యొక్క లెక్కాచారాన్ని పరిశీలించుకోండి. ఇప్పటి వరకు సంపూర్ణ (శేష్ణ సంకల్పాలు చేసే పురుషార్ధంలో ఎంత వరకు సఫలత వచ్చింది. వ్యర్ధ సంకల్పాలు లేదా వికల్పాలపై ఎంత వరకు విజయీ అయ్యాను? మరియు వాచా ద్వారా ఎంత వరకు అత్మలకు బాబా పరిచయాన్ని ఇచ్చాను? ఎంతమందిని స్నేహిగా లేదా సహయోగిగా తయారు చేశాను? వాచాలో అత్యీయత లేదా అలౌకికత లేదా అకర్షణ ఎంత వరకు వచ్చింది? అదేవిధంగా కర్మణాలో సదా అతీతంగా మరియు (ప్రియంగా అలౌకిక అసాధారణ కర్మ ఎంత పరకు చేస్తున్నాను? కర్మలలో ఎంత వరకు కర్మయోగి స్థితిని, యోగయుక్త యుక్తీయుక్త మరియు

స్నేహ యుక్త స్వరూపాన్ని తీసుకువచ్చాను? సంస్కారాలలో మరియు స్వరూపంలో అనగా ముఖంలో ఎంత వరకు బాబా సమానమైన ఆకర్షణీయ రూపం, స్నేహి రూపం, సహయోగి రూపం తయారయ్యింది? ఈవిధంగా మీ లెక్కాచారాన్ని పరిశీలించుకోవటం ద్వారా ఇప్పటి వరకు ఏదైతే లోపం లేదా బలహీనత మిగిలిపోయి ఉందో దానిని సమాపం చేసుకుని కొత్తఖాతాను ప్రారంభించగలరు. ఈవిధంగా మీ యొక్క లెక్కాచారాన్ని పరిశీలించుకోండి. దీనినే దీపావళి జరుపుకోవటం అని అంటారు. మిమ్మల్ని మీరు సంపూర్ణంగా తయారు చేసుకోవాలని ధృడ సంకల్పం చేయటమే జరుపుకోవటం. మరయితే దీపావళిని ఇలా జరుపుకున్నారా లేక కేవలం మిలనం చేసుకున్నారా? మిలనం జరుపుకున్నదానికి న్ముతిచిహ్నంగా మాల రూపంలో చూపించారు కానీ ధృడ సంకల్పానికి స్మత్తిచిహ్నంగా దీపంలోని జ్యోత్ రూపంలో చూపించారు. కనుక మీరు రెండు రూపాలతో జరుపుకోవాలి. నూతన వ(స్తాలు వేసుకున్నారా? ఆత్మకి (కొత్త శరీరం దేని ఆధారంగా లభిస్తుంది? సంస్కారాల ఆధారంగానే లభిస్తుంది కదా! ఆత్మకి ఎలాంటి సంస్తారం ఉంటుందో అలాంటి శరీరమే తయారవుతుంది. (కొత్త శరీరాన్ని లేదా కొత్త వ(స్తాన్ని ఎలా ధరిస్తారు? ఆత్మలో క్రొత్తయుగం యొక్క సంస్కారాలు లేదా నవయుగ స్థాపకుడైన బాబా సమానమైన సంపూర్ణ సంస్కారాలను ధారణ చేయటమే క్రొత్త వస్రాలను ధరించేటం. శరీరానికి క్రొత్త దుస్తులు ఎన్ని అయినా వేసుకోండి కానీ ఈనాటి పాత (ప్రపంచంలో క్రొత్త వస్తువు కూడా, (కొత్త (ప్రపంచం ముందు పాతదే. ఎందుకంటే జడీభూత స్థితికి చేరుకుంది కనుక (కొత్త దుస్తులు వేసుకున్నా కానీ అవి (కొత్తవి అని అనకూడదు. సతో(పధాన (ప్రపంచంలో అన్నీ (కొత్తవి ఉంటాయి. తమోవ్రధాన (ప్రపంచంలో వస్తువులన్నీ పాతవే, అసారమైనవి. వాటిని (కొత్తవి అని అంటారా ఏమిటి! నూతన వస్ర్రాలు అనగా నూతన సంస్కారాలు, (శేష్ట సంస్కారాలు ధారణ చేయాలి. ఇంకా ఏమి చేస్తారు? అత్మలో (కొత్త సంస్కారాలని ధారణ చేస్తారో, లెక్కాచారం సరిచేసుకుంటే ఇల్లు అలకటం పూర్తయినట్లే. ఇల్లు అలకటం అంటే స్వచ్చత, సత్యత. ఎలాగైతే ఇల్లు అలికితే అన్వచ్చత, క్రిమికీటకాదులు అన్నీ సమావం అయిపోతాయా అలాగే మీ ఖాతాను పరిశీలించుకోవటం ద్వారా మీలో ఏవైతే బలహీనతలు ఉంటాయో అవన్నీ స్వతహాగానే సమాష్రం అయిపోతాయి. ఏ మధుర మాటలను ఒకరికొకరు పంచుకుంటారు? దీపావళి రోజున ఒకరికొకరు బహుమతులు ఇచ్చిపుచ్చుకుంటారు కదా! ఒకరికొకరు ఏమి బహుమతి ఇస్తారు? మీ దగ్గర ఏమి ఉన్నాయి బహుమతి ఇచ్చేటందుకు? స్నేహం అనే బహుమతి ఉంది. స్నేహం అయితే ఒకరికొకరు ఎల్లప్పుడూ ఇస్తూనే ఉంటారు కానీ ఈరోజు విశేష స్నేహిగా అయ్యారా? స్నేహిలే మీరు కానీ ఆ స్నేహంతో ఒకరికొకరు సమీపంగా ఉన్నదానికి గుర్తుగా దీపాల మాల్ అని అంటారు. విశేష రోజుల్లో విశేషంగా ఏ బహుమతి ఇవ్వాలి? ఇప్పటి వరకు మీ పురుషార్ధం ద్వారా ఏదైతే సహజ సఫలత పొందారో లేదా ఏదైతే అనుభవం చేసుకున్నారో అలా మీ అనుభవాల యొక్క జ్ఞాన రత్నాలను, వేటి ద్వారా వారిని (పత్యక్ష అనుభవీగా తయారు చేయగలరో అలాంటి రత్నాలను విశేషంగా ఒకరికాకరు ఇచ్చిపుచ్చుకోండి. అర్ధమైందా! బాబా ఇచ్చిన ఖజానాను మీ అనుభవం ద్వారా ఏదైతే మీ స్వంతం చేసుకున్నారో; అలా మీ స్వంతం చేసుకున్న జ్ఞాన రత్నాలను ఒకరికొకరు ఇవ్వండి. వాటి ద్వారా ఆ అత్మ కూడా అంతే సహజంగా అనుభవీ అయిపోవాలి. ఇదే బహుమతి ఇవ్వటం. ఒకరికౌకరు ఇదే బహుమతిని ఇచ్చుకోవారి, అది సదాకారికంగా గుర్తు ఉండిపోవాలి. ఎప్పుడైతే ఇలాంటి రత్నాలను ఎవరికైనా ఇస్తారో సదాకాలికంగా ఆ ఆత్మకి బాబాతో పాటు మీరు ఇచ్చిన రత్నాలు తప్పకుండా గుర్తుంటాయి. ఈవిధంగా ఎవరినైనా కానీ 19;9atedapatedapatedapatedapatedapatedapatedapatedapatedapatedapatedapatedapatedapatedapatedapatedapatedapated

సదాకాలికంగా సంపన్నం చేసే బహుమతిని ఇవ్వాలి. ఇలాంటి దీపావళిని జరుపుకోండి. మరియు ఇలాంటి (శేష్ట ఆత్మగా అయ్యి ఇతరాత్మల యొక్క (శేష్ట సేవను చేయండి.

ఈరోజున సర్వాత్మలు ధనానికి దప్పికతో ఉంటారు. అలా దప్పికగొన్న అత్మలకి అత్మిక ధనాన్ని ఇవ్వండి. దాని ద్వారా ఆ అత్మకి ఎప్పుదూ కూడా ధనం అడగాల్సిన అవనరం ఉండదు. ధనాన్ని ఎవరు అదుగుతారు? బికారులు. అంటే ఈరోజు అందరు బికారులు అవుతారు. రాయల్ బికారులు. ఎంత కోటీశ్వరులు అయినా కానీ ఈరోజున అందరు కూడా బికారులు అవుతారు. అలాంటి బికారి ఆత్మలను బికారి స్థితి నుండి విడిపించండి. ఇది బేహద్ సేవ. దాత యొక్క పిల్లలు కదా, దాత యొక్క పిల్లలు, వరదాత యొక్క పిల్లలు. మీ వరదానం యొక్క శక్తి ద్వారా జ్ఞానధనం యొక్క శక్తి ద్వారా బికారులను సంపన్నంగా తయారుచేయండి. ఈరోజు ఇలాంటి బికారి అత్మలపై విధాత మరియు వరదాత పిల్లలకి దయ రావారి. ఏ అత్మలకైతే ఇలాంటి దయ వస్తుందో వారికే మాయ మరియు విరదాత పిల్లలకి దయ రావారి. ఏ అత్మలకైతే ఇలాంటి దయ వస్తుందో వారికే మాయ మరియు విశ్వంలోని అత్మలందరు నమస్కరిస్తారు. అందువలనే ఇప్పటి వరకు కూడా దీపం వెలిగించినా, లైటు వేసినా నమస్కరిస్తారు. ఇలా వెలిగే జ్యోతులకు స్ముతిచిహ్నంగా దీపానికి లేదా లైటుకి నమస్కరించే నియమం స్థిరంగా ఉంది. అరిపోయిన దీపానికి ఎవరూ నమస్కరించరు కనుక నదా వెలిగే జ్యోతిగా అవ్వండి. అలాంటి అత్మలకి బాప్దదాదా కూడా నమస్కరించారు.

# దృష్టి ద్వారా అద్భుతం వేసే విథి ...... 24-10-71

స్వ స్వరూపం, స్వ దేశం, స్వ ధర్మం, (శేష్ట కర్మ, (శేష్ట స్థితిలో స్థితులై నదుస్తున్నారా? ఎందుకంటే పర్తమాన సమయంలో ఈ స్వ స్థితి యొక్క శక్తి ద్వారానే సర్వ పరిస్థితులను దాటగలరు అనగా పాస్పెత్ ఆనర్ కాగలరు. కేవలం స్వ అనే పదాన్ని గుర్తించుకున్నా కానీ స్వ స్వరూపం, స్వ ధర్మం, స్వ దేశం స్వతహాగానే గుర్తుంటాయి. అయితే స్వ అనే ఒక పదాన్ని గుర్త పెట్టకోలేరా? స్వ స్వరూపం మరియు స్వ ధర్మంలో స్థితులవుతూ ఆత్మలందరినీ స్పదేశిగా తయారుచేయపలసిన అవసరం ఉంది. మరయితే ఏ కర్తవ్యం కోసం నిమిత్తమయ్యారో లేదా ఏ కర్తవ్యం కోసం అవతరించారో ఆ కర్తవ్యాన్ని లేదా స్వయాన్ని తెలుసుకుని అంగీకరించి కూడా కూడా మర్చిపోతున్నారా? ఎపరైనా లొకిక కర్తవ్యం చేస్తూ ఆ కర్తవ్యం ఏమిటో మర్చిపోతారా? వైద్యుడు వైద్యం అనే కర్తవ్యాన్ని నడుస్తూ తిరుగుతూ, తింటూ (తాగుతూ లేదా అనేక పనులు చేస్తున్నా కానీ వైద్యం నా కర్తవ్యం అని మర్చిపోతారా? (బాహ్మణులైన మీ యొక్క జన్మ మరియు కర్మ ఇదే – సర్పాత్మలకు స్వ స్వరూపం మరియు స్వ ధర్మం యొక్క స్థితిలో స్థితుల్ని చేయటం. మరయితే (బాహ్మణుల యొక్క లేదా టహ్మాకుమారీ కుమారులైన మీ కర్తవ్యాన్ని మర్చిపోతున్నారా?

రెండవ విషయం – ఏ వస్తువు అయినా ఎల్లవ్పుడూ మనతో పాటు లేదా మన ఎదురుగా ఉంటే దానిని ఎవ్పుదైనా మర్చిపోతామా? అయితే మనకి అతి నమీపాతి సమీపంగా మరియు నదా మన వెంట ఉండేది ఏది? అత్మకి నదా సమీపంగా మరియు నదా వెంట ఉండేది ఏది? శరీరం లేదా దేహం. ఇది సదా వెంట ఉంటుంది కనుక నిరంతరం గుర్తుంటుంది. మర్చిపోవాలన్నా కానీ మర్చిపోలేరు. అదేవిధంగా ఇప్పుడు (శేష్టాత్మలైన మీకు సదా సమీపంగా మరియు సదా తోడుగా ఉండేవారు ఎవరు? బాప్దాదా సదా మీ తోడు మరియు సదా సన్ముఖం. దేహమనేది మీతో పాటు ఉంటుంది కనుక దేహాన్ని మీరు ఎప్పుడూ మర్చిపోరు మరయితే బాబా అంత

19:38

eedaaabababababab

సమీపంగా ఉన్నా కానీ ఎందుకు మర్చిపోతున్నారు? (ప్రస్తుత సమయంలో ఏ ఫిర్యాదు చేస్తున్నారు? బాబా స్మృతి మర్చిపోతున్నామని. చాలా జన్మలుగా మీతో పాటు ఉన్న దేహాన్ని లేదా దేహ సంబంధాలను మర్చిపోవటం లేదు కానీ ఎవరి ద్వారా సర్వ ఖజానాలు (పాప్తిస్తాయో మరియు సదా ఎవరికి దగ్గరగా ఉంటున్నారో వారిని ఎందుకు మర్చిపోతున్నారు? ఎక్కించే వారు గుర్తు ఉండాలా లేక మొమ్మల్ని పడవేసేవారు గుర్తు ఉండాలా? మిమ్మల్ని మోసం చేసేవారు పొరపాటున అయినా గుర్తు వస్తే వారిని తొలగిస్తారం కదా! మరయితే మిమ్మల్ని పైకి ఎక్కించే బాబాని ఎందుకు మర్చిపోతున్నారు? ఎప్పుడైతే టూహ్మణులు తమ స్వ స్థితి, స్వ స్మృతిలో లేదా (శేష్ట స్థితిలో స్థితులవుతారో అమ్పదే ఇతరాత్మలను కూడా స్థితులు చేయగలరు. ఈ సమయంలో మిరందరు బాబాతో పాటు ఈ కర్తవ్యం కోసం నిమిత్తమై ఉన్నారు. (పతీ ఆత్మకి చాలాకాలంగా ఏ కోరిక లేదా ఆశ ఉంది? నిర్వాణ లేదా ముక్తిధామానికి వెళ్ళిపోవాలనే కోరిక అనేకాత్మలకు చాలాకాలం నుండి ఉండిపోయినది. చాలాకాలం నుండి ఉన్న అశను పూర్తి చేసే కర్తవ్యం కోసం ట్రాహ్మణులైన మీరు నిమిత్తులు. ఎప్పటి వరకు అలాంటి స్థితిని తయారుచేసుకోరో అప్పటి వరకు ఈ కర్తవ్యాన్ని ఎలా చేయగలరు? ముక్తి – జీవన్ముక్తి పొందాలి అనే మీ కోరికనే పూర్తి చేసుకోకపోతే ఇతరులది ఎలా పూర్తి చేస్తారు? ముక్తి లేదా జీవన్ముక్తి యొక్క వాస్తవిక అనుభవం ఎలా ఉంటుందో అది ముక్తి లేదా జీవన్ముక్తి ధామంలో అనుభవం చేసుకుంటారా? ముక్తిలో ఉన్నప్పుడు అయితే అనుభవం చేసుకోవటం కూడా ఉండదు, అతీతంగా ఉంటారు మరియు జీవన్ముక్తిలో ఉన్నప్పుడు జీవన బంధన అంటే ఏమిటో తెలియదు, జీవన్ముక్తిలో ఉంటారు కనుక అప్పుడు ఏమీ అనుభవం చేసుకుంటారు? బాబా ద్వారా ముక్తి – జీవన్ముక్తి యొక్క వారసత్వం ఏదైతే (పాప్తిస్తుందో దాని యొక్క అనుభవాన్ని ఇప్పుడే చేసుకోగలరు. నిర్వాణ స్థితి లేదా ముక్తి స్థితి ఏమిటో ఇప్పుడే తెలుసుకోగలరు. ముక్తి జీవన్నుక్తి యొక్క అనుభవాన్ని ఇప్పుడే చేసుకోవాలి. ఎప్పుడైతే స్వయం ముక్తి జీవన్ముక్తి యొక్క అనుభవీగా అవుతారో అప్పుడే ఇతరాత్మలకు ముక్తి అనగా తమ ఇంటికి మరియు తమ రాజ్యం అనగా స్వర్గద్వారాన్ని దాటే (పవేశ అనుమతిష(తాన్ని ఇవ్వగలుగుతారు. ఏ ఆత్మకి అయినా (పవేశ అనుమతి ష(తాన్ని ఇవ్వకపోయినట్లయితే వారు ద్వారాన్ని దాటలేరు. కనుక ముక్తి జీవన్ముక్తి ధామం యొక్క ప్రవేశ అనుమతి పుతాన్ని తీసుకునేటందుకు మీ వద్ద చాలా పెద్ద వరుస (క్యూ) ఉంటుంది. ఆ ప్రవేశ అనుమతి పుతాన్ని తీసుకోవటంలో ఆలశ్యం అయితే సమయం దాటిపోతుంది. అందువలన స్వయాన్ని సదా స్పో స్వరూపం, స్ప ధర్మం, స్ప దేశిగా భావించటం ద్వారా, సదా ఈ స్థితిలో స్థితులై ఉండటం ద్వారా ఒక్క సెకండులో ఏ అత్మకి అయినా దృష్టి ద్వారా అద్భుతం చేయగలరు. మీ యొక్క కళ్యాణకారి వృత్తి ద్వారా వారికి స్మ్మతిని ఇప్పించి (పతీ అత్మకి (పవేశ అనుమతి పడ్రాన్ని ఇవ్వగలరు. దాహంతో ఉన్న ఆత్మలు (శేష్టాత్మలైన మీ దగ్గరకి తమ జన్మజన్మల ఆశను పూర్తి చేసుకునేటందుకు దానం అడిగేటందుకు వస్తారు. మరయితే మీ దగ్గర సర్వశక్తులు జమ అయ్యి ఉన్నాయా? మాస్టర్ సర్వశక్తివంతులై ఒక్క సెకండులో విధి ద్వారా సిద్దిని ఆ ఆత్మలకు ప్రాక్షింప చేయగలగాలి. విజ్ఞాన శక్తి రోజురోజుకీ కాలము అనగా సమయంపై విజయం పొందుతూ వెళ్తుంది. (పతీ కార్యాన్ని చాలా కొంచెం సమయంలో విధి ద్వారా చేయగల సిద్దిని పొందుతూ వెళ్తున్నారు. స్విచ్ వేయగానే పని అయిపోతుంది, ఇదే విధి. మరయితే మాస్టర్ రచయితలు అయిన మీరు మీ యొక్క శాంతిశక్తి ద్వారా సర్వాత్మలకు ఒక్క సెకండు యొక్క విధి ద్వారా సిద్ధిని ఇవ్వలేరా? ఇప్పుడు ఈ క్రేష్ట సేవ అవసరం. ఇలాంటి సేవాధారిగా, భగవంతుని సహాయకారులుగా తయారవ్వండి. నయనాలలో ఉన్న ఈశ్వరీయ నషా అద్భుతం చేసి చూపాలి 19;9atedabaadabaa

ఎందుకంటే ఆత్మలు అనేక జన్మలుగా అనేక రకాల సాధనలు చేసిచేసి అలసిపోయారు. ఇప్పుడు సిద్ధిని కోరుకుంటున్నారు కానీ సాధనను కాదు. సిద్ధి అనగా సద్ధతి. ఈవిధంగా తపిస్తున్న దప్పికతో ఉన్న, అలసిన ఆత్మలకు (శేష్టాత్మలైన మీరు తప్ప వారి దాహాన్ని మరెవరు తీర్చగలరు? అనగా సిద్దిని (ప్రాప్తింప చేయగలరు? మీరు తప్ప ఏ ఆత్మ అయినా చేయగలదా? అనేకసార్లు చేసిన మీ శేష్ట కర్తవ్యం స్ముతిలోకి వస్తుందా? ఎంతెంత శ్రీష్ణ స్థితి తయారు చేసుకుంటూ వెళ్తారో అంతంత ఆత్మల పిలువు యొక్క ఆలావన, శక్తులైన మిమ్మల్ని ఆహ్వానించే ఆలావన, దప్పికతో ఉన్న అనాధ అత్మల ముఖం, అలసిపోయి ఉన్న అత్మల యొక్క ముఖాలు కనిపిస్తాయి. ఆది స్థాపనా కార్యంలో సాకార ట్రహ్మాబాయొక్క అనుభవం ఉదాహరణగా చూశారు కదా, అత్మల సేవ చేయకుండా ఉండగలిగేవారా? సేవ తప్ప మరేదైనా కనిపించేదా? అదేవిధంగా మీరు కూడా ఆత్మలకు సిద్ధిని (పాప్తింప చేసే కార్యంలో నిమగ్నమవ్వండి. అప్పుడు ఈ చిన్న చిన్న విషయాలో మీ సమయం, మీరు జమ చేసుకున్న శక్తులు ఏవైతే పోతున్నాయో అవన్నీ రక్షించబడతాయి మరియు జమ కూడా అవుతాయి. ఒక్క సెకండులో మీ యొక్క శక్తిశాలి వృత్తి ్షారా బేహద్ అత్మలకు సేవ చేయగలరు. మరయితే మీ యొక్క హద్దలోని చిన్న చిన్న విషయాలలో సమయం ఎందుకు పోగాడుతున్నారు? బేహద్లో ఉండండి అప్పుడు హాద్దలోని విషయాలు స్వతహాగానే సమాప్తం అయిపోతాయి. మీరు హద్దలోని విషయాలలో సమయాన్ని వ్యర్థం చేసుకుని ఆ తర్వాత బేహద్లో స్థితులవ్వాలని అనుకుంటున్నారు. కానీ ఇప్పుడు ఆ సమయం గడిచిపోయింది. ఇప్పుడు బేహద్ సేవలో సదా తత్పరులై ఉందండి. అప్పుడు హద్దలోని విషయాల నుండి స్పతహాగానే ముక్తులై పోతారు. ఇతరాత్మలకు మీరు చెప్తారు కదా – భక్తిలో సమయాన్ని నాశనం చేసుకోవటం అంటే బౌమ్మలాటలో మీ సమయాన్ని నాశనం చేసుకోవటం అని, ఎందుకంటే ఇప్పుడు భక్తి కాలం సమాప్తం కానున్నదని చెప్తారు కదా మీరు. మరయితే మీరు హద్దలోని విషయాల యొక్క బౌమ్మలాటలో సమయాన్ని ఎందుకు నాశనం చేస్తున్నారు? ఇది కూడా బౌమ్మలాటయే కదా! దీని ద్వారా ఏ (ప్రాప్తి లేదు, సమయం వ్యర్ధం – శక్తి వ్యర్ధం కనుక బాబా కూడా చెఫ్తన్నారు – ఇవుండు ఈ బౌమ్మలాట యొక్క సమయం సమాప్తం కానున్నది. ఈరోజుల్లో ఏదైనా కొత్త ఫ్యాషన్ పస్తే ఇంకా పాత ఫ్యాషన్లోనే ఉంటే ఏమంటారు? కనుక చిన్న చిన్న విషయాలలో సమయం పోగాట్టడం అనేది పాత ఫ్యాషన్. ఇప్పుడు అది చేయకూడదు. మీరు కూడా కొందరికి చెప్తే వింటారు కదా – ఇవృటి సమయ (వమాణంగా సంభాళించండి, పాత తరం వారిలా సంభాళించకండి అని, ఫలానా వారిది పాత పద్దతి, వీరిది కొత్త పద్దతి అని అంటారు కదా! మిమ్మల్ని మీరు సంభాళించుకోవటం కూడా పాత పద్దతి అనుసారంగా ఉండకూడదు. ఎలాగైతే ఇతరులను పాత పద్ధతిలో సంభాళించటం మంచిగా అనిపించటం లేదో అలాగే మీ కారకు కూడా ఇవ్పటి వరకు పాత పద్దతినే ఎందుకు అవలంభిస్తున్నారు? ఇప్పుడు పరివర్తనా రోజుని జరుపుకోండి. ప్లానింగ్ బుద్ధి గల పార్టీ వచ్చారు. ప్లానింగ్ పార్టీ వారికి (కొత్త ప్లాను ఇస్తున్నారు. (పభుత్వం వారు కూడా ఒకౌక్క తారీఘన ఒకౌక్క విశేష రోజుని జరుపుతూ ఉంటారు. అలాగే మీరు కూడా ఇక్కడికి వచ్చారు కనుక మీ పాత ఆచారవ్యవహారాలు మరియు పురుషార్దాన్ని పరివర్తన చేసుకునే రోజుగా జరుపుకోండి, కానీ హద్దలో కాదు, బేహద్**గా. మధువన యజ్ఞభూమి**కి వచ్చారు యజ్ఞంలో అగ్ని ఉంటుంది, అగ్నిలో ఏ వస్తువు వేసినా త్వరగా మలచబడుతుంది. అదేవిధంగా ఎలాంటి స్వరూపంగా తయారుకావాలనుకుంటే ఆ స్వరూపంగా తయారుకావాలి. యజ్హానికి వచ్చారంటే మిమ్మల్ని మీరు ఎలా తయారు చేసుకోవాలంటే అలా తయారు చేసుకోవాలి. సహజంగానే తయారు కాగలరు. మంచిది.

149ated aby L

# కర్తకి ఆధారం - వృత్తి...... 26-10-71

ఈరోజు (పవృత్తిలో ఉండే వారి యొక్క భట్టీ (పారంభం. మిమ్మల్ని మీరు పాండవులుగా భావిన్తున్నారా? మీ పాండవ స్వరూపం నిరంతరం స్మతీలో ఉంటుందా? లేక ఒకసారి . పాండపులుగా మరోసారి కుటుంబంలో ఉండేవారిగా భావిస్తున్నారా? నిరంతరం స్వయాన్ని పాండవునిగా అనగా పండాగా భావించటం ద్వారా సదా యాత్ర మరియు గమ్యం తప్ప మరేదైనా గుర్తు ఉంటుందా? ఒకవేళ్త మరేదైనా స్ముతి ఉంటుందంటే దానికి కారణం మీ యొక్క పాండవ స్వరూపాన్ని మర్చిపోవటమే. స్మృత్ అనగా వృత్తి మారటం ద్వారా కర్మ కూడా మారిపోతుంది. కర్మకి ఆధారం – వృత్తి. (పవృత్తి అనేది వృత్తి ఆధారంగా పవిత్రం లేదా అపవిత్రం అవుతుంది. కనుక పాండవసేన మీ వృత్తిని సదా ఒకే బాబాతో పాటు ఉంచాలి. అప్పుడు ఆ వృత్తి ద్వారా మీ ఉన్నతిలో వృద్ధి అవుతుంది. వృద్ధికి కారణం – వృత్తి, వృత్తిలో ఏమి పెట్టుకోవాలి? ఒకవేళ వృత్తి ఉన్నతంగా ఉన్నట్లయితే (ప్రవృత్తి కూడా ఉన్నతంగా ఉంటుంది. మరయితే వృత్తిలో ఏమి పెట్టుకోవాలి; దాని ద్వారా సహజంగా వృద్ధి జరగాలి. దాని కొరకు వృత్తిలో నదా ఇదే గుర్తుంచుకోండి – ఒక్క బాబా తవ్ప మరెవ్వరు లేరు. ఒక్క బాబాతోనే సర్వసంబంధాలు, సర్వ ప్రాహ్హలు ఉన్నాయి. ఇది సదా వృత్తిలో ఉండటం ద్వారా దృష్టిలో ఆత్మికి స్వరూపం అనగా సాదారుల దృష్టి సదా ఉంటుంది. ఎప్పుడైతే ఒక్క బాబాతో సర్వసంబంధాల (పాప్తిని మర్చిపోతారో అప్పుడే వృత్తి చంచలం అవుతుంది. ఒక్క బాబా తప్ప మరే సంబంధం లేనప్పుడు వృత్తి ఎందుకు చంచలం అవుతుంది? వృత్తి ఉన్నతంగా ఉండటం ద్వారా చంచలత ఉండదు. వృత్తిని ్రశేష్టంగా తయారుచేస్కోండి అప్పుడే (పవృత్తి స్వతహాగానే (శేష్టం అయిపోతుంది. అందువలన మీ వృత్తిని (శేష్టంగా తయారుచేస్కోండి. అప్పుడు ఇదే (పవృత్తి మీ (పగతికి కారణం అవుతుంది. మరియు (పగతి ద్వారా గతి సద్దతి సహజంగానే పొందగలరు. అప్పుడు ఈ (ప్రవృత్తి అనేది మిమ్మల్ని పడేయటానికి కారణమవ్వదు. (ప్రవృత్తి మార్గంలో ఉండేవారు తమ (పగతి కోసం వృత్తిని సరి చేసుకోవాలి. అప్పుడు వృత్తి యొక్క చంచలత అనే ఫిర్యాదు సమాప్తి అయిపోతుంది. స్మైతి లేదా వృత్తిలో సదా మీ నిర్వాణధామం మరియు నిర్వాణ స్థితి ఉండాలి మరియు చరిత్రలో నిర్మానంగా ఉండాలి. నిర్మానం, నిర్మాణం మరియు నిర్వాణం... ఈ మూడింటి స్ముతి ఉండటం ద్వారా; చరిత్ర, కర్తవ్యం మరియు స్థితి ఈ మూడింటి స్మూతి ఉండటం ద్వారా సమర్ధవంతులు అయిపోతారు. అనగా స్మతిలో సమర్ధత వస్తుంది. ఎక్కడ సమర్ధత ఉంటుందో అక్కడ మూడింటి యొక్క విస్ముతి ఉండదు. కనుక విస్ముతిని తాలగించుకునేటందుకు స్ముతిని సమర్ధంగా ఉంచుకోండి. ఇదయితే చాలా సహజం కదా! చరిత్రలో నిర్మానత ఉంటే విశ్వనిర్మాణం యొక్క కర్తవ్యాన్ని స్వతహాగానే చేయగలరు. నిర్మానత అనగా నిరహంకారి. నిర్మానతలో దేహ అహంకారం స్పతహాగానే సమాప్తం అయిపోతుంది. ఈవిధంగా నిర్మాన స్థితిలో ఉండేవారు సదా నిర్వాణ స్థితిలో స్థితులై ఉండి వాణిలోకి వస్తారు. అప్పుడు ఆ వాణి కూడా యదార్ధంగా మరియు ఈ శక్తిశాలిగా ఉంటుంది. ఏ వస్తువు అయినా ఎంత అధిక శక్తిశాలిగా ఉంటుందో అంత చిన్నదిగా మరియు శక్తివంతంగా ఉంటుంది. అదేవిధంగా ఎప్పుడైతే నిర్మాన స్థితిలో స్థితులై వాచాలోకి వస్తారో అప్పుడు వాచాలో కూడా మాటలు తక్కువ కానీ శక్తి ఎక్కువ. ఇప్పుడు ఎక్కువ విస్తారం చేయవలసి వస్తుంది కానీ శక్తిశాలి స్థితి తయారు చేసుకునేకాలదీ మీ యొక్క ఒక్క మాటలో వేల మాటల యొక్త రహస్యం నిండి ఉంటుంది. దీని ద్వారా వ్యర్థ మాటలు స్వతహాగానే సమాక్షి 14 gate data

అయిపోతాయి. చిన్న బ్యాడ్జిలో జ్ఞానం యొక్క సారం అంతా ఎలాగైతే ఇమిడి ఉంటుందో, సాగరం అంతా ఈ చిన్న చిత్రంలో సారరూపంలో ఇమిడి ఉంటుందో అదేవిధంగా మీ యొక్క ఒక్క మాట కూడా జ్ఞానం యొక్క అనేక రహస్యాలతో నిండి వెలువడుతుంది. ఇలా వాచాలో కూడా శక్తిని నింపుకోవాలి. ఎప్పుడైతే వృత్తి మరియు వాచా శక్తిశాలిగా అయిపోతాయో అప్పుడు కర్మ కూడా సదా యదార్ధంగా మరియు శక్తిశాలిగా ఉంటుంది.

బ్యాటరీని చార్జ్ చేసుకునేటందుకు ఇక్కడికి వచ్చారు. బ్యాటరీ చార్జ్ చేసుకునేటందుకు సదా స్వయాన్ని విశ్వ నిర్మాణం చేసే ఇన్చార్జిగా భావించండి. సదా స్వయాన్ని ఈ సృష్టి కర్తవ్యం యొక్త ఇన్చార్జిగా భావిస్తే సదా బ్యాటరీ చార్జ్ అయ్యి ఉంటుంది. ఈ స్ముతి నుండి విస్ముతి అవుతున్నారు. అందువలనే బ్యాటరీ చార్జింగ్ తగ్గిపోత్తంది. అంఉదువలన సదా స్వయాన్ని ఈ కర్తవ్యంలో ఇన్చార్జిగా భావించండి. మరియు మీ బ్యాటరీ చార్జింగ్ని తరచుగా పరిశీలించుకోండి. అప్పుడు ఎప్పుడూ కూడా మీ సంకల్పం లేదా కర్మలో లేదా ఆత్మ యొక్క స్థితిలో చార్జింగ్ తక్కువ అవ్వదు. అప్పుడు ఈ ఫిర్యాదు సమాప్తం అయిపోతుంది. ఈ ఫిర్యాదు కూడా ఉంది కదా! అందరిలో ఎక్కువగా ఈ ఫిర్యాదు ఉంది. దీనికి కారణం ఏమిటంటే సదా స్వయాన్ని ఇటువంటి శ్రేష్ట కర్మకి ఇన్చార్జిగా భావించటం లేదు. నేను ఏ కర్మ అయితే చేస్తానో నన్ను చూసి అందరూ ్రైట్ల చేస్తారు. ఈ సూక్తి అయితే ఉంది. కానీ ఈ సూక్తిని మరింత గుహ్య రూపంలో ఎలా ధారణ చేయాలో తెలుసా? పాండవల ఈ భట్టీలో ఈ గుహ్య సూక్తి అవసరం అది ఏమిటి? ఏ కర్మ నేను చేస్తానో నన్ను చూసి అందరూ చేస్తారు అనేది ఎలాగైతే చెప్పానో అలాగే నిమిత్త ఆత్మనైన నా యొక్క వృత్తి ఏవిధంగా ఉంటుందో వాయుమండలం అవిధంగా ఉంటుంది. నా వృత్తి ఎలాంటిదో వాయుమండలం అలా ఉంటుంది. కనుక వాయుమండలాన్ని పరివర్తన చేసేది వృత్తి. కర్మకంటే వృత్తి అనేది సూక్ష్మమైనది. ఇప్పుడు కేవలం కర్మపైనే ధ్యాస ఇవ్వటం కాదు, వృత్తి ద్వారా వాయుమండలాన్ని తయారుచేసే ఇన్ర్రాధ్యాని నేనే అని స్వయాన్ని భావించారి. వాయుమండలాన్ని సతో(పధానంగా ఎవరు తయారుచేస్తారు? నిమిత్త ఆత్మలైన మీరందరు కదా! ఒకవేళ ఈ సూక్తి సదా స్మతిలో ఉంచుకున్నట్లయితే వృత్తి చంచలం అవుతుందా? పిల్లలు కూడా అల్లరి ఎప్పుడు చేస్తారు. ఇాళీగా ఉన్నప్పుడు. అదేవిధంగా ఎవ్పుడైతే వృత్తి లేదా న్ముతి ఇంత పెద్ద కార్యంలో ఉండకుండా, తీరికగా ఉంటుందో అప్పుడే చంచలం అవుతుంది. ఒకవేళ ఎవరైనా అతి చంచల బిడ్డ బిజీగా ఉన్నా కానీ చంచలత వదలకపోతే దానికి మరొక సాధనం ఏమిఱి? ఇదే ఫిర్యాదు ఇప్పటి వరకు ఉంది. వృత్తిని స్మృతిలో లేదా జ్ఞానంలో బిజీగా ఉంచేటందుకు (పయత్నిస్తున్నారు కూడా అయినా కానీ చంచలం అయిపోతున్నాయి. అప్పుడు ఏమి చేయాలి? ఎలాగైతే అల్లరి పిల్లలని ఏదొక రకంగా ఏదో బంధనలో బంధించడానికి ప్రయత్నిస్తారు. స్థూల బంధన అయినా లేదా మాటలతో చెప్పి లేదా ఏదొక ప్రాప్తిని ఇచ్చి వారిని మీ యొక్క స్నేహంలో బంధిస్తారు. అదేవిధంగా బుద్ధిని లేదా సంకల్పాన్ని కూడా ఏదొక బంధనలో బంధించవలసి ఉంటుంది. ఆ బంధన ఏమిటి? యద్ది ఎక్కడికి వెళ్తుందో మొదట పరిశీలించండి. ఆ తర్వాత సంకల్పం లేదా వృత్తి ఎక్కడికి వెక్తుందో ఆ లాకిక దేహధారిని లేదా వస్తువుని పరివర్తన చేసుకోండి. ఆ లాకిక దేహధారి లేదా వస్తువుకి బదులు అలౌకిక అవినాశి వస్తువుని స్మృతిలోకి తెచ్చుకోండి. ఏ దేహధారిపైన అయినా మీ వృత్తి చంచలం అవుతుంటే ఏ సంబంధంలో చంచలం అవుతుందో ఆ సంబంధాన్ని (పత్యక్షంగా అవినాశిగా బాబాతో అనుభవం చేసుకోండి. కుటుంబ సంబంధాలలో వృత్తి చంచలం అవుతుందంటే సర్వసంబంధాలను తండ్రితో నిలుపుకుని ప్రాప్తిని పొందండి. 142ated approximation

ఎప్పుడైతే (పాక్షి పొందుతారో అప్పుడు చంచలత నుండి నివృత్తి అయిపోతారు. అర్ధమైందా? నర్వ సంబంధాలు లేదా సర్వ (పాఫ్తులు ఒకే బాబాతో పొందితే అప్పుడిక ఇతర వైపుకి బుద్ధి చంచలం అవుతుందా? మీ చంచల వృత్తిని సర్వసంబంధాల బంధనలో ఒకే బాబాతో జోడించండి అప్పుడు సర్వ చంచలతలు సహజంగానే సమాప్తి అయిపోతాయి. మరే ఇతర సంబంధం లేదా (పాప్తిని పొందే సాధనం కనబడదు, వృత్తి వెళ్ళదు. సీతకి గీత లోపల ఉండమనే ఆజ్ఞ ఉంది కదా అలా మిమ్మల్ని మీరు ఈ బంధనలో బంధించుకోండి. (పతీ అడుగు వేస్తూ, (పతీ సంకల్పం చేస్తూ బాబా ఆజ్ఞ అనే రేఖలోపల ఉండండి. సంకల్పంలోనైనా ఆజ్ఞ అనే రేఖ నుండి బయటికి వస్తే అప్పుడే వ్యర్ధ విషయాలు యుద్ధం చేస్తాయి. సదా ఆజ్ఞ అనే రేఖలోవల ఉంటే రక్షణగా ఉంటారు. ఏరకమైన రావణ సంస్మారాలు యుద్ధం చేయవు మరియు (పతీసారి ఈ వ్యర్ధ విషయాలలో మీ సమయం వ్యర్ధం అవ్వదు. యుద్ధం చేయవు మరియు (పతీసారి ఈ వ్యర్ధ విషయాలలో మీ సమయం వ్యర్ధం అవ్వదు. యుద్ధం ఉండదు, సమయం కూడా తరచు వ్యర్ధం అవ్వదు. అందువలన ఇప్పుడు ఆజ్ఞను సదా గుర్తుంచుకోండి. ఈవిధంగా ఆజ్ఞాకారులుగా అవ్వటానికే భట్టీకి వచ్చారు. కనుక ఒక్క సంకల్పం కూడా ఆజ్ఞ లేకుండా ఉండకూడదు అలాంటి అభ్యాసం చేసుకుని వెళ్ళండి. అలాంటి ఆజ్ఞాకారులు అనే తిలకాన్ని సదా స్ముతిలో పెట్టుకోండి. ఈ తిలకం పెట్టుకోండి, అప్పుడు చూస్తాను – మొదటి నెంబరుగా ఎవరు అవుతారో. ఈ తిలకాన్ని ధారణ చేయటంలో మొదటి నెంబరు ఎవరు తీసుకుంటారో చూస్తాను. మంచిది.

## అనుభవమనే ఆత్త్రజలం ద్యారా మాయాజలాన్ని ఎదుర్యావీటం .....31-11-71

ఆత్మిక వ్యాయామం గురించి తెలుసా? శారీరక వ్యాయామం యొక్క అభ్యాసిలు ఒక్క సెకండులో ఎక్కడ మరియు ఎలా తమ శరీరాన్ని మలచాలో అలా మలచగలరు, అదేవిధంగా ఆత్మిక వ్యాయామం చేసే అభ్యాసిలు అయిన మీరు ఒక్క సెకండులో తమ బుద్దిని ఎప్పుడు కావాలంటే, ఎక్కడ కావాలంటే ఎలాంటి స్థితిలో స్థితులు కావాలంటే ఆ స్థితిలో, అదే శాతంలో స్థితులు చేయగలరా? ఇలాంటి ఆత్మిక సేనగా అయ్యారా? మీ యొక్క సంపూర్ణ నిరాకారి, సిరహంకారి, నిర్వికారి స్థితిలో స్థితులవ్వండి అని తక్షణమే ఆజ్ఞ లభిస్తే ఆ స్థితి మీకు వస్తుందా? లేదా సాకార శరీరం, సాకార సృష్టి లేదా వికారి సంకల్పాలు వద్దనుకున్నా కానీ తమ వైపుకి ఆకర్నిస్తాయా? ఒక్క సెకందులో ఈ దేహ ఆకర్షణకి అతీతంగా ఆ స్థితిలో స్థితులుకాగలరా? ఓటమే మరియు గెలువుకి అధారం ఒక్క సెకండు. ఒక్క సెకండు యొక్క ఆటలో గెలవగలరా? స్వయాన్ని అలాంటి విజయాగా భావిస్తున్నారా? సర్వశక్తులతో ధనవంతులుగా స్వయాన్ని భావిస్తున్నారా కానీ ఇప్పటికీ ఇంకా సంపూర్ణ ధనవంతులుగా తయారవ్వాలా? దాత యోక్ర సంతానం సదా సర్వ సంపత్తివంతులుగా ఉంటారు, ఈవిధంగా స్వయాన్ని భావిస్తున్నారా లేదా ఇవ్పటి వరకు 63 జన్మల యొక్క భక్తి సంస్కారం లేదా బికారి సంస్కారం ఎప్పుడైనా (పత్యక్షం అవుతుందా? కావాలి.... అనే మాట్ దాత, విధాత, వరదాత పిల్లలకి శోభిస్తుందా? ఇప్పడు విధాత మరియు వరదాతయై విశ్వంలోని (పతీ ఆత్మకు ఏదొక దానం లేదా వరదానం ఇవ్వాలి, అంతేకానీ ఇది కావాలి.... అది కావాలి.... అనే సంకల్పం ఉండకూడదు. ఈ సంపన్న స్థితియే సంపూర్ణ స్థితిని సమీపంగా తీసుకువస్తుంది. స్వయాన్ని విశ్వంలోని సర్వాత్మలకీ అతీతంగా మరియు బాబాకి (పియంగా విశేషాత్మలుగా భావిస్తున్నారా? మరయితే సాధారణ అత్మలు మరియు

143a

وهماكيه والمراجع

విశేషాత్మలలో తేదా ఏమిటి? తేదా ఏమిటో తెలుసా? విశేషాత్మలలో ఏ విశేషత (పత్యక్షంగా కనిపిస్తుందంటే; వారు సదా స్వయాన్ని సర్వశక్తులతో సంపన్నంగా అనుభవం చేసుకుంటారు. ఏ వస్తువు లోటు ఉండదు అని ఏదైతే మహిమ ఉందో; ఈ సమయంలో ఎప్పుడైతే మీరు స్వయాన్ని సర్వశక్తులతో సంపన్నంగా చేసుకుంటారో అవ్పుడే భవివ్యత్తులో కూడా సదా సర్వగుణాలతో నంపన్నంగా, సర్వ వదార్ధాలతో నంపన్నంగా మరియు సంపూర్ణ స్థితిని పొందగలరు. స్వయాన్ని ఈవిధంగా తయారుచేసుకునేటందుకే భట్టీకి వచ్చారు. స్వయంలో ఏదైతే అ(పాప్తి (లోటు) అనుభవం చేసుకునేవారో అది (పాప్తి రూపంలోకి పరివర్తన అయ్యిందా; లేక ఇప్పటికీ కూడా ఏదైనా అప్రాప్తి అనుభవం అవుతుందా? ఈ ప్రాప్తి అవినాశిగా ఉంటుంది. (పాప్తి అనగా (పాప్తియే. అనుభవీ స్వరూపంగా అయిపోయారు, అనుభవం అయిన విషయాలు అవినాశిగా ఉంటాయి కదా! విన్న విషయాలు, వాయుమండలం యొక్క ప్రభావం ఆధారంగా ప్రాప్తించిన విషయాలు అల్పకారికంగా ఉంటాయి. కానీ మీరు అనుభవం చేసుకున్న విషయాలు సదాకాలికంగా మరియు అవినాశిగా ఉంటాయి. మరయితే వినేవారిగా అయ్యారా లేక అనుభవీమూర్తిగా అయ్యారా? ఇప్పుడు విన్న విషయాలను మననం చేసుకున్న తర్వాత అనుభవీగా అవుతారా? లభించిన ఖజానాని మీ అనుభవంలోకి తీసుకువచ్చారా లేక అక్కడికి వెళ్ళిన తర్వాత తీసుకువస్తారా? అన్నింటికంటే శక్తివంతమైన స్థితి – మీ అనుభవం. ఎందుకంటే అనుభవీ అత్మలో అత్మబలం ఉంటుంది. అనుభవం యొక్క అత్మబలం ద్వారా ఏ రకమైన మాయాబలాన్ని అయినా ఎదుర్కోగలరు. ఎవరిలో అయితే ఆత్మబలం ఉంటుందో వారు సహజంగానే అన్ని విషయాలను, అన్ని సమస్యలను ఎదుర్కోగలరు. మరియు సర్వాత్మలను సంతుష్టం కూడా చేయగలరు. కనుక ఎదుర్మునే శక్తి ద్వారా సర్వులను సంతుష్టం చేసే శక్తి మీ అనుభవం యొక్క అత్మబలం ద్వారా సహజంగానే వస్తుంది. రెండు శక్తులను మీలో అనుభవం చేసుకుంటున్నారా? రెండు శక్తులు వచ్చేస్తే విజయాగా అయిపోతారు. ఈవిధమైన విజయీగా అయ్యారా? విజయా అనగా స్పప్పంలో కూడా, సంకల్పంలో కూడా ఓటమి ఉండదు. స్పప్పంలోనే ఓడిపోకపోతే ఇక (పత్యక్ష జీవితంలో అస్సలు ఓడిపోరు కదా! ఈవిధంగా (పతీ సంకల్సం, (పతీ మాట, (పతీ కర్మలో విజయీ అనగా ఓటమి యొక్క నామరూపాలు ఉండకూడదు. ఇటువంటి సంపూర్ణ గమ్యాన్ని ఒక్క సెకండులో గురి చూడగలరా? శారీరక సైన్యంవారు ఒక్క సెకండులో గురి చూడకపోతే ఓడిపోతారు, సరిగ్గా గురి చూస్తే విజయీ అయిపోతారు. అదేవిధంగా మీ బుద్దిని ఈ ఆత్మిక గురి వైపు ఒక్క సెకండులో ఏకాగం చేయగలరా? ఇలా ఎవరెడీగా అయ్యారా లేక చాలా (శమించిన తర్వాత గురి కుదురుతుందా? ఇలా (పయత్నిస్తూ (పయత్నిస్తూ ఉండగానే ఒక్క సెకండు గడిచిపోతే అప్పుడు విజయీమాలలోని మణులుగా ఎలా కాగలరు? అందువలన ఎలా అయితే నిరంతరం స్ముత్లలో ఉండాలో అలాగే నిరంతర విజయీ అవ్వండి. ఈ రోజతంటిలో సంకల్పం, మాట, కర్మ సంబంధ సంప్రదింపులు, స్నేహం, సహయోగం మరియు సేవలో ఎంత వరకు విజయీ అయ్యాను అనే పరిశీలించుకోండి. చాలాకాలం నుండి సదాకాలిక విజయా, వ్రతీ అడుగులో విజయా, వ్రతీ సంకల్పంలో విజయాగా ఉంటేనే విజయా మాలలో సమీప మణిగా కాగలరు. ఇంత సేవ తర్వాత కూడా 108 మందియే ఎందుకు విజయాగా అయ్యారు? ఎలా అయ్యారు? ఈ పురుషార్ధం ద్వారానే అంత (శేష్టంగా అయ్యారు. చాలా సమయం నుండి విజయాగా అయితేనే చాలాసమయం స్ముతిచిహాన్ని తయారుచేసుకోగలరు. అందువలన ఇప్పుడు ఏమి చేస్తారు? భట్టీలో ఇదే పరివర్తన అవ్వాలి – చాలాకాలం నుండి సదా విజయీగా తయారవ్వాలి. మీ నుండి అనేకాత్మలు ఈ అనుభవాన్ని చేసుకుని వెళ్ళాలి. మధువన

అవ్యక్త వతనం నుండి అవ్యక్త స్థితిలో స్థితులయ్యే అవ్యక్త ఫరిస్తాలు ఈ వ్యక్త దేశంలోకి విశ్వ కళ్యాణ నిమిత్తం వచ్చారు.... ఇలా మీ కుటుంబీకులు మీలో ఇంత పరివర్తనను అనుభవం చేసుకోవాలి. భట్టీ యొక్క పరివర్తన అని దీనినే అంటారు. నయనాలు ఆత్మీయతను అనుభవం చేయించాలి. మస్తకం మస్తకమణిని సాక్షాత్మారం చేయించాలి. మీ అవ్యక్త ముఖకవళికలు మీ దివ్య, అలౌకిక స్థితిని (పత్యక్ష రూపంలో చూపించారి. మీ అలౌకిక వృత్తి ఎటువంటి తమోగుణి వృత్తి గలవారికి అయినా కానీ సతోగుణి వృత్తిని స్ముతి ఇప్పించాలి. దీనినే పరివర్తన అని అంటారు, అలాంటి వారినే సేవాధారి అని అంటారు. వ్రతీ అడుగు సేవలో తత్పరులై ఉండే సేవాధారులుగా అయ్యారా? 8 గంటలు సేవ చేయాలి అని అనుకోకూడదు. సదా విజయాగా తయారవ్వాలి. సదా సేవలో తత్పరులై ఉండే సేవాధారులు ఒక్క సెకండు కూడా సేవ లేకుండా ఉండలేరు. ఇలాంటి సేవాధారిగా అవ్వాలి – ఇదే విశేషాత్మల యొక్క విశేషత. అన్ని విషయాలలో సంపూర్ణంగా అవ్వాలి. బాబా మహిమలో అన్ని విషయాలలో సంపూర్ణం అని వస్తుంది కదా! ఎవరైతే అన్ని విషయాలలో నంపూర్ణంగా ఉంటారో వారు ఓడిపోరు. నిండుగా ఉండటంలో తాణికిసలాట్ ఉండదు. అందువలన ఓడిపోరు. ఓడిపోరు (ఫెయిల్) మరియు వ్యర్ధ విషయాలలో ఫీల్ అవ్వరు. కొన్ని కొన్ని విషయాలలో ఫీల్ అవుతారు కదా! ఎవరైతే సంహార్ణంగా (ఫుల్) ఉంటారో వారు వృర్ధ విషయాలను ఫీల్ అవ్వరు మరియు ఓడిపోరు. ఇటువంటి తిలకధారులుగా అయ్యారా? సర్వశక్తులతో సంపన్నం అనే తెలకం మీ మస్తకంలో పెట్టుకున్నారా? ఈ తిలకం ఏదైతే చెప్పానో అది సదా మస్తకంలో పెట్టకోలేనట్లయితే స్ముతిలో కూడా స్ముతికి బదులు ఏమి చేస్తారు? స్ముతికి బదులు ఫిర్యాదులు చేస్తారు. కానీ ఇప్పుడు చేయరు కదా? ఫిర్యాదుల యొక్క ఫైల్ తయారైపోయింది. (పతీ ఒక్కరి ఫిర్యాదుల యొక్క ఫైల్ ఎంత ఉందో తెలుసా? నిరంతరం స్మాతిలో ఉండటం ద్వారా, నిరంతర విజయాగా అవ్వటం ద్వారా, నిరంతర సేవాధారిగా అవ్వటం ద్వారా ఫిర్యాదులు చేసే అవసరమే ఉండదు. బలహీనతలను సంపూర్ణంగా ఆహుతి చేసేటందుకు భట్టీకి వచ్చారు. మరయితే బలహీనతలు అన్నింటినీ యజ్ఞంలో ఆహుతి చేసేశారా లేక ఇప్పుడు ఇంకా మిగిలిపోయాయా? ఆహుతి ఇచ్చేటప్పుడు అంతిమంలో ఏమి అంటారు? స్వాహా. మరయితే మీరందరు స్వాహా అయ్యారా? ఎవరైతే స్వాహా అయిపోయారో వారు జరిగిపోయిన విషయాలను కలలో కూడా చూడరు. ఇలా స్వాహా అయ్యారా? ధైర్యం మరియు ఉల్లాసం – ఈ రెందూ ఇప్పటి వరకు ఫరితంలో ఎక్కువమందిలో కనిపిస్తున్నాయి. ఈ ధైర్యోల్లాసాలను నదాకారికంగా మీ వృత్తిగా తయారుచేసుకోవారి. భూమి మెత్తగా కూడా ఉండాలి, ఫలదాయకంగా కూడా ఉండాలి. కానీ ఇప్పుడు ఫలదాయకమైన భూమిలో పాత జీవితం యొక్క వికర్మలను మరియు వికర్మలనే ముళ్ళను నాటకూడదు. ముళ్ళుని బాబా ముందు సమర్పణ చేశారా? ముళ్ళు అన్నింటినీ అన్దగా ఇప్పటి వరకు లోపల ఉండి మీకు నష్టం కల్గిస్తూ ఉన్నాయి అవి ఇప్పుడు బాబా ముందు స్వాహ్త చేశారా? బూడిదగా చేసేయటం కూడా స్వాహా చేయటమే. బూడిద అయిపోయిన వాటిని లేదా భస్మం అయిపోయిన వాటిని ఎప్పుడూ మీ భూమిలో నాటకూడదు అంటే స్మృతిలోకి తెచ్చుకోకూడదు. స్వాహా అనగా నామరూపాలు సమాప్తం. ఈ సంస్కారాలు ఈనాటి నుండి సతోగుణి ఆత్మనైన నావి కావు అని అనుకోవారి.

ఈ సరస్మారాలు ఈసాట నుండి సతగాణ ఆత్మనైన సావ కావు అని అనుక వాలి. ఎలాగైతే ఇతరుల యొక్క సంస్కారాలను సాక్షి అయ్యి చూస్తారో అదేవిధంగా మీ తమోప్రధాన సంస్కారాలను కూడా సాక్షి అయ్యి చూడారి. అలా సమాప్తం చేసుకోవారి. స్వాహా అయిపోయినవి అని భావించటం ద్వారానే సదా సఫలతను పొందుతూ ఉంటారు. మంచిది.

14gateeaba

## నర్హ శక్తులనే ధనంతా ధనవంతులు కండి ...... I⊣I2-7I

దేహి విదేశీ బాప్దాదా, పిల్లలైన మీ వలె దేహాన్ని ఆధారంగా తీసుకుని, ఎలాంటి దేశమో అలాంటి వేషాన్ని ధారణ చేయవలసి వస్తుంది. స్నేహి (శేష్టాత్మలు విదేహిని కూడా స్నేహంతో తమ వలె తయారవ్వమని ఆహ్వానిస్తున్నారు. మరియు తండ్రి, పిల్లల యొక్క ఆహానాన్ని స్పీకరించి కలుసుకునేటందకు వస్తున్నారు. ఈరోజు పిల్లలందరికీ ఆహ్వానం ఇవ్వటానికి వచ్చారు. ఏ ఆహ్వానమో తెలుసా? ఇప్పుడు ఇంటికి వెళ్ళేటందుకు అన్ని తయారీలు అయ్యాయా లేక ఇప్పటికీ ఇంకా చేయాలా? ఇప్పాడు తయారవుతారా? తయారవ్వటానికి ఎంత సమయం పట్టారి? ఈ కొత్త పూదోట విశేష నవీనత చూపించాలి. మేము కొత్తవాళ్ళం, మేము ఏమి చేయగలం? అని అనుకోవటం లేదు కదా? కానీ సదా ఇది స్ముతి ఉంచుకోండి – ఈ పురుషోత్తమ సంగమయుగం యొక్క సమయం తక్కువ అయిపోతూ ఉంది. ఈ కొద్దిపాటి సంగమయుగ సమయానికి వరదాత బాబా ద్వారా వరదానం లభించింది – ఏ అత్మ అయినా కానీ తమ తీవ్ర పురుషార్ధం ద్వారా వరదాత నుండి ఎంతగా వరదానం తీసుకోవాలనుకుంటే అంత తీసుకోవచ్చు. అందువలన (కొత్త (కొత్త పూదోట ఎదురుగా కూర్చున్నారు. ఎదురుగా వచ్చిన పూదోటలోని ವಾರಿಕಿ ఏದಿ ಕಾವಾಲಂಟೆ, ಎಲಾ ಕಾವಾಲಂಟೆ, ಎಂತ ಸಮಯಂಲ್ ಕಾವಾಲಂಟೆ ಅಂತಗಾ ಬಾಬಾ నుండి వరదానం రూపంలో వారసత్వం (పాప్తిస్తుంది. అందువలన ఈ (కొత్త పూదోటెపై విశేషంగా బాప్దాదా యొక్క స్నేహం మరియు సహయోగం ఉన్నాయి. బాబా యొక్క ఈ సహయోగాన్ని యోగం రూపంలో ధారణ చేసుకుంటూ వెళ్ళండి. ఈ వరదానం కొద్ది సమయంలో మిమ్మల్ని హైజంప్ చేసేవారిగా చేస్తుంది. కేవలం సదా ఇదే స్ముతిలో ఉంచుకోండి – ఆత్మనైన నాకు డ్రామాలో విశేష పాత్ర ఉంది. అది ఏ పాత్ర? సర్వశక్తివంతుడైన బాబా మీకు సహయోగి. ఎవరికైతే సర్వశక్తివంతుడు సహయోగిగా ఉన్నారో వారు హైజంప్ చేయలేరా? సహయోగాన్ని సహజ యోగంగా చేసుకోండి. యోగ్య తండ్రికి సహయోగిగా అవ్వటమే యోగయుక్త స్థితి. ఎవరైతే నిరంతర యోగిగా ఉంటారో వారి యొక్క ప్రతీ సంకల్పం, మాట మరియు కర్మ తమ రాజ్యం యొక్క స్థాపనా కర్తవ్యంలో సదా సహయోగిగా ఉండేవిధంగా ఉంటాయి. వీరినే జ్ఞాని ఆత్మ, యోగి ఆత్మ మరియు సత్యమైన సేవాధారి అని అంటారు. కనుక సదా సహయోగి అవ్వటమే సహజ యోగం. ఒకవేళ బుద్ధి ద్వారా సదా సహయోగి అవ్వటంలో ఏ కారణంగానైనా లేదా అకారణంగానైనా కష్టంగా అనుభేవం అవుతుంటే వాచా మరియు కర్మణా ద్వారా కూడా మిమ్మల్ని మీరు సహయోగిగా తయారుచేసుకున్నా కూడా యోగులే. ఈవిధంగా నిరంతర యోగులుగా కాగలరు కదా లేక ఇది కూడా కష్టమేనా? మనస్సుతో కాకపోతే తనువుతో, తనువుతో కాకపోతే ధనంతో, ధనంతో కాకపోతే పవిధంగా సహయోగి కాగలరో అవిధంగా సహయోగి అవ్వటం కూడా ఒక యోగమే. 1. స్వయంలో ధైర్యం ఉండి, ఆ ధైర్యంతో సహయోగి అవ్వటం. ఒకవేళ ధైర్యం లేకపోతే; తనువులో కూడా ధైర్యం లేదు, మనస్సులో కూడా లేదు, ధనంతో కూడా లేదనుకోండి, అప్పుడు ఏమి చేస్తారు? అయినా కానీ సదా యోగిగా కాగలరు. ఎలాగంటే మీలో ధైర్యం లేదు కాసీ ఉల్లాసం ఉంటుంది, సామర్థ్యం ఉంటుంది. ధనంలో శక్తి లేదు, మనస్సుని అదుపులో పెట్టుకునే శక్తి లేదు, వ్యర్ధ సంకల్పాలు ఎక్కువగా నడుస్తాయి, కానీ మీ జీవితంలో ఏ విషయంలోనైనా మీకు ఉల్లాసం లేదా సామర్థం ఇచ్చేదిగా ఉంటే దాని ద్వారా

ఇతరులకు సామర్థం ఇవ్వండి మరియు ఇతరులకి ధైర్యం ఇప్పించటం ద్వారా కూడా మీకు వాటా లభిస్తుంది. కనుక ఆది నుండి ఇప్పటి వరకు ఏ అత్మలైతే వచ్చారో అలా వచ్చిన (పతీ ఆత్మకి జీవితంలో ఏదొక ప్రాష్తి అనుభవం తప్పకుండా అవుతుంది, అయ్యింది కనుకనే వచ్చారు కదా! ఆ విశేష అనుభవాన్ని అనేకాత్మలకు ఉల్లాసం మరియు సామర్థ్యం పెంచే విధంగా ఉపయోగించవచ్చు. ఈ ధనంతో అయితే ఎవరూ వంచితులు కాదు కదా! మీ దగ్గర ఏదైతే ఉందో, ఎంత ఉన్నా కానీ దాని ద్వారా ఇతరులను దైర్యవంతులుగా తయారుచేయాలి లేదా సహయోగిగా తయారుచేయాలి. ఈరకంగా కూడా సహయోగం అనే సజ్జక్టులో మీకు మార్కులు జమ అవుతాయి. ఇప్పుడు చెప్పండి – యోగం సహజమా లేక కష్టమా? నీరంతర యోగిగా అవ్వటం కష్టమా? బాబా వారిగా అయిపోయారు, దీంట్లో శాతం లేదు కదా, దీంట్లో పూర్తిగా పాస్ అయిపోయారు. బాబావారు అయినప్పుడు ఇక బాబా తప్ప మరెవరు ఉన్నారు? బాబా మరియు మీరు. మూడవవారు ఎవరూ లేరు. బాబాలో వారసత్వం అయితే ఉంటుంది. ఇక మూడవది ఏదైనా ఉందా? కేవలం తండ్రి మరియు మీరు అనగా ఆత్మ (శరీరం కాదు). ఇక బాబా మరియు మీరే మిగిలారు. ఇద్దరి మధ్యలో మూడవది లేనప్పుడు నీరంతర యోగి అయిపోయారు కదా! మూడవవారు లేదా మూడవది లేనప్పుడు మరలా ఎక్కడ నుండి వస్తుంది? అప్పుడు ఇక వచ్చేస్తుంది మరియు వస్తే ఏమి చేయాలి? అనే అనరు. ఇప్పుడు ఈ భాష సమాప్తం. సదా ఇదే ఆలోచించండి – మేము సదా బాబాకి సహయోగి అనగా సహజ యోగి. వియోగం అంటే ఏమిటో తెలియనివారిగా ఉండాలి. భవిష్యత్తులో మీకు మాయ అనేది ఉంటుంది అని తెలియనే తెలియదు కదా, అదేవిధంగా ఇప్పుడు ఈ స్థిత్ ఉండాలి. బాల్యం యొక్క విషయాలు గడిచిపోయాయి. ఇప్పుడు ఇక ద్వారం ముందుకి వచ్చేసారు. బాబాకి పిల్లలు దీంట్లో ఏ శాతమూ లేదు. అదేవిధంగా నిరంతర సహజ యోగి లేదా యోగిగా అయ్యే స్థితిలో ఇప్పుడు శాతం సమాప్తం అయిపోవాలి. సహజ సిద్ద స్వభావంగా అయిపోవాలి. ఎవరికైనా ఏదాక విశేష ఉంటుంది, ఆ స్వభావానికి వశమై అనుకోకుండానే అలాగే నడుస్తారు. నా స్వభావం ఇది, అనుకోలేదు కానీ నా స్వభావమే ఇది అంటారు కదా! అదేవిధంగా మీరు నిరంతర సహజ యోగి లేదా సహయోగి స్వభావాన్ని తయారు చేసుకోండి. అది స్వతహాసిద్దం అయిపోవాలి. ఏమి చేయను, యోగం ఎలా చేయాలి, ఈ విషయాలు సమాషం అయిపోవాలి. సదా సహయోగి అనగా యోగి. ఈ విషయాన్ని స్వభావంగా మరియు సహజ సిద్దంగా చేసుకోవటం ద్వారా కూడా అన్ని సబ్జక్టులలో పరిపక్వంగా అయిపోతారు. పరపక్వులు అనగా క్రభావాల నుండే మరియు లోపాల్ నుండి అతీతులు. ఈరోజు నుండి అందరూ నిరంతర యోగి అయిపోయారా లేదా ఇప్పుడు అవ్వాలా? వరదాత బాబా వారసత్వంతో పాటు వరదానం కూడా ఇస్తున్నారు కనుక ఎవరికైతే వరదానం మరియు వారసత్వం రెండూ (పాప్తించాయో వారికి కష్టమైనది ఏముంటుంది? ఎవరైనా వచ్చి కష్టం అని చెప్తే వారికి ఈ వరదానం మరియు వారసత్వం రెండింటినీ స్ముతి ఇప్పించండి. ఇంటికి వెళ్ళేటందుకు ఒక్క అడుగు దూరంలో మాత్రమే ఉన్నారు. ఇప్పుడైతే వ్రతీ అడుగులో కోటానుకోట్లకు అధిపతి అయ్యారు. వరదాత బాబా ద్వారా అంత వరదానం మీకు లభించింది. ్రపతీ అడుగులో కోటానుకోట్లకు అధిపతి అయిన వారి ఒక్క అడుగు అయినా వ్యర్ధం అవుతుందా? ప్రతీ అడుగులో సమర్ధంగా ఉంటారు, వ్యర్ధంగా కాదు. సమర్ధతను స్మృతిలోకి తెచ్చుకోండి. సాధారణతను సమాప్తి చేయండి మరియు సమర్థతను స్ముతిలోకి తెచ్చుకోండి. (పతీ అడుగులో

149ª

CONSTRUCTION OF THE CONSTRUCTION CONSTRUCTION

కోటానుకోట్ల సంపాదన చేసుకుంటూ ఉందండి అప్పుడే విశ్వయజమానిగా అవుతారు. మంచిది. ఈరోజు విశేషంగా ఈ పూదోట కోసం, స్నేహంతో ఆకర్షించబడి వచ్చారు. చిన్నవారిపై సదా అతి స్నేహం ఉంటుంది కదా! కనుక స్వయాన్ని బాబాకి గారాభమైనవారిగా భావించండి. అతి టియమైనవారు, కనుక బాబా సమానంగా తయారై చూపించాలి. నేదరీ సోదరుల సమానంగా కాదు, తండి సమానంగా తయారవ్వారి. ఎంత స్నేహంతో పిరిచారో అంతే స్నేహంతో బాబా కూడా సంభాషించారు మరియు సమస్మరిస్తున్నారు కూడా. ధ్వని లేకుండానే రహస్యాన్ని అర్దం చేసుకోగలరా? మీ మనస్సులో ఉన్న రహస్యాన్ని ఇతరులకు ధ్యని లేకుండా అర్ధం చేయించగల అభ్యాసం ఉందా? అంతిమంలో జరిగే సేవలో ధ్వని గుప్తం అయిపోతుంది, రేహస్యాన్నే అర్ధం చేయించవలసి ఉంటుంది. కనుక అలాంటి నఅభ్యాసం చేయాలి. విజ్ఞానం చాలా చేసి చూపిస్తుంది మరయితే శాంతిలో ఆ శక్తి లేదా? ఎంతెంత స్వయం రహస్యయుక్తంగా, యోగయుక్తంగా అవుతూ ఉంటారో అంతంతగా ఇతరులను కూడా ధ్వని లేకుండానే రహస్యయుక్తంగా తయారుచేయగలరు. ఇంతమంది ప్రజలను ఏవిధంగా తయారుచేయగలరు? ఈ వేగం ద్వారానే ఇంతమంది (పజలు తయారవుతారు. వెనుక వచ్చే (పజల గురించి కూడా ఇంత (శమ పడతారా? స్తాంపు తయారుచేస్తారు, దానితో ఒక్క సెకండులో ముద్ర వేసుకుంటూ వెళ్ళిపోతారు. అదేవిధంగా ఒక్క సెకండు యొక్క శక్తిశాలి స్థిత్ ద్వారా ఏమీ మాట్లాడకుండానే, (శమించకుండానే దైవీ వంశానికి చెందిన అత్మకి ముద్రపడిపోతూ ఉంటుంది. సర్వశక్తివంతుని యొక్క మహిమ ఇదే. వరదానియై ఒక్క సెకనులో భక్తులకు వరదానమివ్వారి. వరదానం ఇవ్వటంలో ఏ శ్రమ ఉ ండదు. వారసత్వం పొందటంలో (శ్రమ ఉంది. వారసత్వం తీసుకునేవారు (శ్రమిస్తున్నారు, (శ్రమ తీసుకుంటున్నారు. కానీ ఎప్పుడైతే మీరు వరదానిమూర్తిగా అయిపోతారో అప్పుడిక (శమ తీసుకునేవారు తీసుకోరు మరియు ఇచ్చేవారు కూడా శ్రమించరు. కనుక మీ అంతిమ స్థితి వరదానిమూర్తి. లక్ష్మీదేవి హస్తాల నుండి స్థూలధనం ఇస్తున్నట్లు చూపిస్తారు కదా! ఇది మీ యొక్క అంతిమ శక్తి రూపం, లక్ష్మిది కాదు. శక్తి రూపం ద్వారా సర్వశక్తివంతుని వరదానం ఇస్తున్న దానికి చిత్రమిది. దానినే వారు స్థూలధనం రూపంలో చూపిస్తారు. ఈవిధంగా మీ స్వరూపం సదా వరదానిగా స్వయానికి సాక్షాత్కారం అవుతుందా? దీని ద్వారానే సమయాన్ని సుమారుగా లెక్కించగలరు. వరదానిమూర్తి శక్తుల దగ్గరకి అందరూ వస్తారు. వారికి వరదానం యొక్క బీజం వడుతుంది. కనుక న్వయంలో సర్వశక్తులను జమ చేసుకోవాలి. ఈవిధమైన వరదానిమూర్తిగా తయారవుతూ మరియు తయారుచేస్తూ వెళ్ళండి. ధ్వనికి అతీతంగా వెళ్ళాలి. మంచిది.

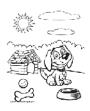